# UNIVERSIDAD NACIONAL "HERMILIO VALDIZÁN" **HUÁNUCO** FACULTAD DE INGENIERÍA INDUSTRIAL Y DE SISTEMAS ESCUELA PROFESIONAL DE INGENIERIA INDUSTRIAL

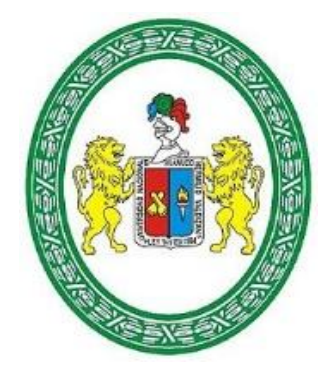

**TESIS:**

"PROPUESTA DE REDISEÑO DE LOS PROCESOS DE VENTAS Y POSVENTA, PARA MEJORAR SU EFICENCIA EN LA EMPRESA NOVA SYSTEM HCO S.C.R.L"

TESIS PARA OPTAR EL TÍTULO PROFESIONAL DE INGENIERO **INDUSTRIAL** 

## **TESISTAS:**

BACH. HUAMAN BERROSPI, John Lucio

BACH. SOSA PEÑA, Carlos Alberto

 **ASESORA:**

Dra. Nérida PASTRANA DÍAZ

HUÁNUCO – PERÚ

# UNIVERSIDAD NACIONAL "HERMILIO VALDIZÁN" **HUÁNUCO** FACULTAD DE INGENIERÍA INDUSTRIAL Y DE SISTEMAS ESCUELA PROFESIONAL DE INGENIERIA INDUSTRIAL

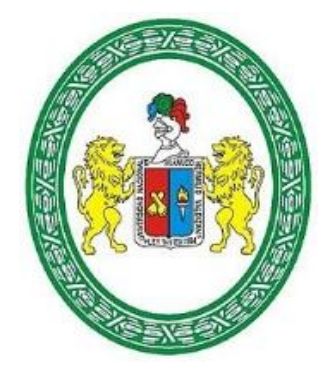

**TESIS:**

"PROPUESTA DE REDISEÑO DE LOS PROCESOS DE VENTAS Y POSVENTA, PARA MEJORAR SU EFICENCIA EN LA EMPRESA NOVA SYSTEM HCO S.C.R.L"

TESIS PARA OPTAR EL TÍTULO PROFESIONAL DE INGENIERO **INDUSTRIAL** 

## **TESISTAS:**

BACH. HUAMAN BERROSPI, John Lucio

BACH. SOSA PEÑA, Carlos Alberto

 **ASESORA:**

Dra. Nérida PASTRANA DÍAZ

HUÁNUCO – PERÚ

## **DEDICATORIA**

<span id="page-2-0"></span>A nuestros padres, amigos y docentes, cuya vida y trabajo fue la inspiración de la presente tesis.

## <span id="page-3-0"></span>**AGRADECIMIENTO**

A Dios, por fortalecer nuestros corazones e iluminar nuestra mente, por los detalles en nuestras vidas y por permitirnos llegar al día de hoy cumpliendo nuestras metas.

## **RESUMEN**

<span id="page-4-0"></span>La presente investigación realizó una propuesta de rediseño de procesos de ventas y posventas, mejorando su eficiencia en la empresa NOVA SYSTEN HCO. S.C.R.L., empresa del sector de comercialización de programas informáticos. Los tiempos de ciclo demasiado largo y los gastos incurridos en los procesos causados por políticas poco claras, procesos actuales deficientes y su desconocimiento del costo de los procesos hacen que la empresa sea vista en dificultades de persistir en esta situación actual. Con la finalidad de dar solución a los problemas expuestos, esta investigación de tipo aplicada, nivel explicativa, diseño no experimental cuantitativa, utilizó la metodología del ciclo BPM con sus cuatro pasos de levantar, documentar, analizar y diseñar el modelo deseado así como también el uso de herramientas de simulación Bizagi; se concluyó que la propuesta de rediseño de los procesos de ventas y posventa mejora su eficiencia aceptando la Hipótesis alternativa planteada en la hipótesis general HG, tras haber realizado la prueba t student en la hipótesis especifica HE1 y la prueba de wilcoxon para la Hipótesis especifica HE2 y mostrado que en promedio los costos de los procesos en el modelo propuesto se reducen en 70.32% respecto al modelo actual; y en el tiempo máximo de ciclo se reducen en promedio en 74.8% respecto al modelo actual.

**PALABRAS CLAVE**: PROPUESTA DE REDISEÑO, CICLO BPM, PROCESOS DE VENTAS Y POSVENTA, TIEMPO MAXIMO DE CICLO, COSTO DEL PROCESO.

## **ABSTRACT**

The present investigation made a proposal of redesign of sales and after sales processes improving its efficiency in the company NOVA SYSTEN HCO. S.C.R.L, a company in the software marketing sector. The too long cycle times and the expenses incurred in the processes caused by unclear policies, current deficient processes and their ignorance of the cost of the processes make the company is seen in difficulties of persisting in this current situation. In order to solve the problems presented, this type of applied research, explanatory level, non-experimental quantitative design, used the BPM cycle methodology with its four steps of raising, documenting, analyzing and designing the desired model as well as the use of Bizagi simulation tools; it was concluded that the proposed redesign of the sales and after sales processes improves its efficiency accepting the alternative hypothesis proposed in the general hypothesis HG, after having carried out the student t test in the specific hypothesis HE1 and the wilcoxon test for the specific Hypothesis HE2 and shown that, on average, the costs of the processes in the proposed model are reduced by 70.32% with respect to the current model; and in the maximum time of cycle they are reduced in average in 74.8% with respect to the current model.

<span id="page-5-0"></span>KEYWORDS: REDESIGN PROPOSAL, BPM CYCLE, SALES AND AFTER SALES PROCESSES, MAXIMUM CYCLE TIME, COST OF THE PROCESS.

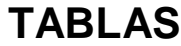

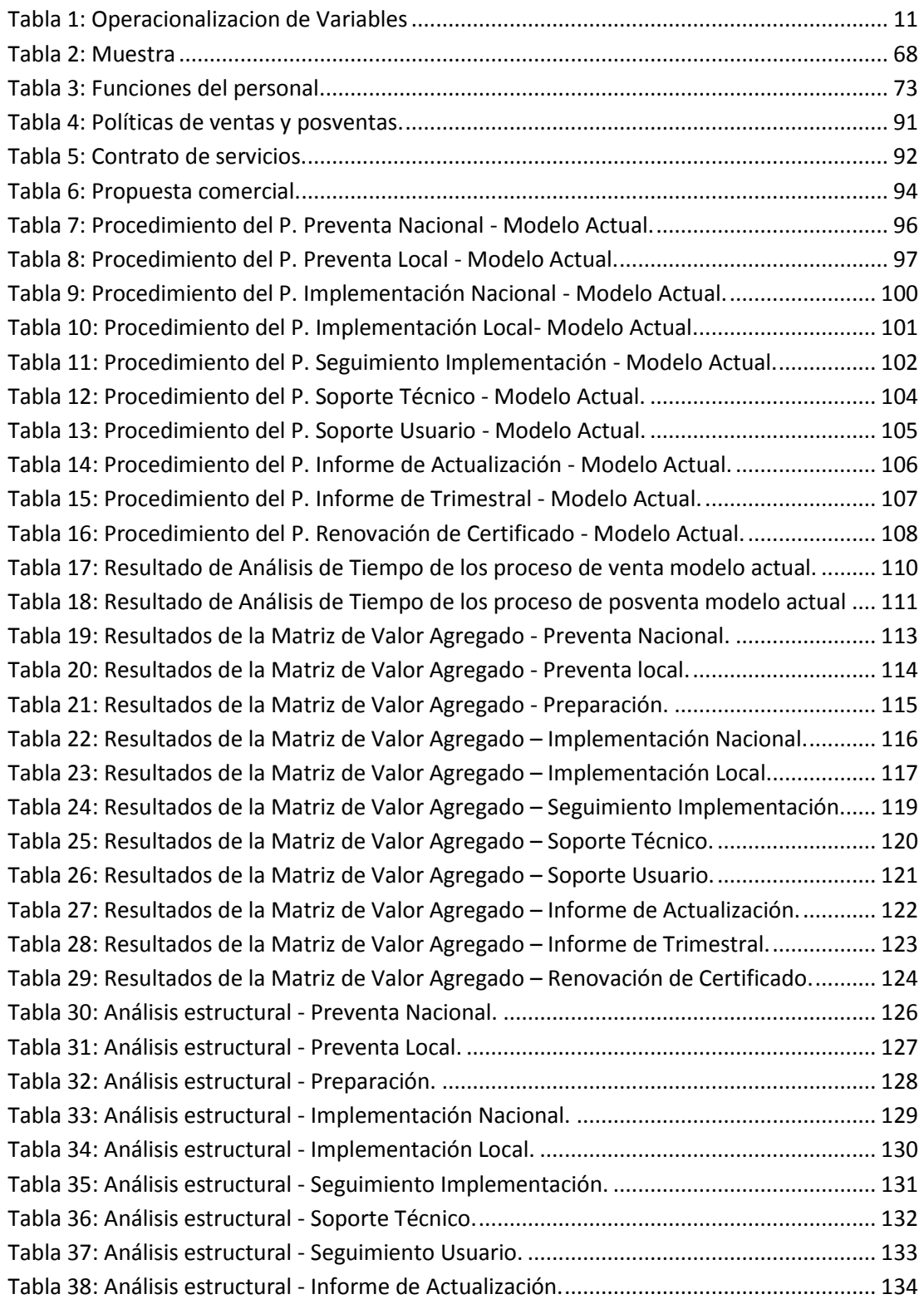

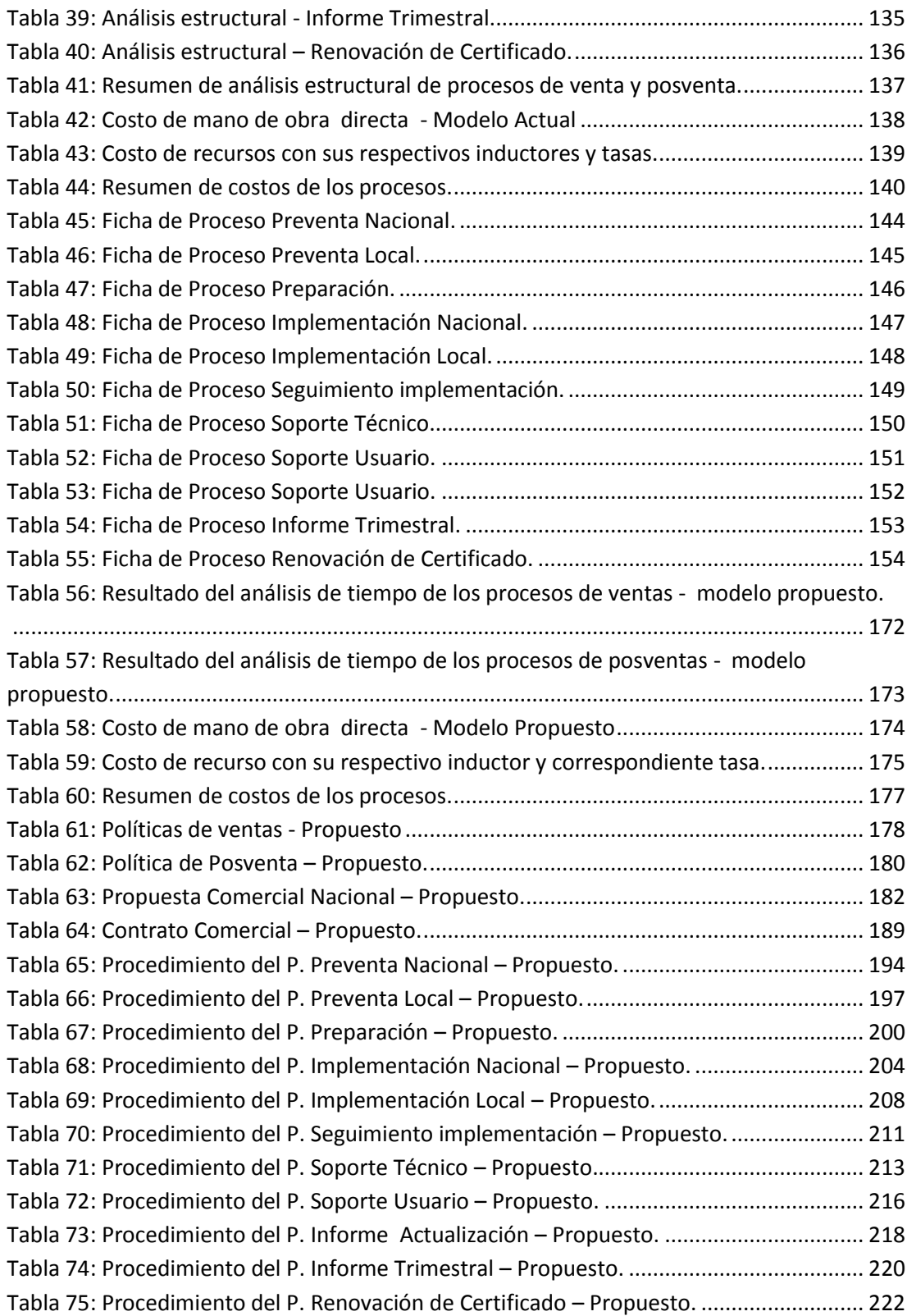

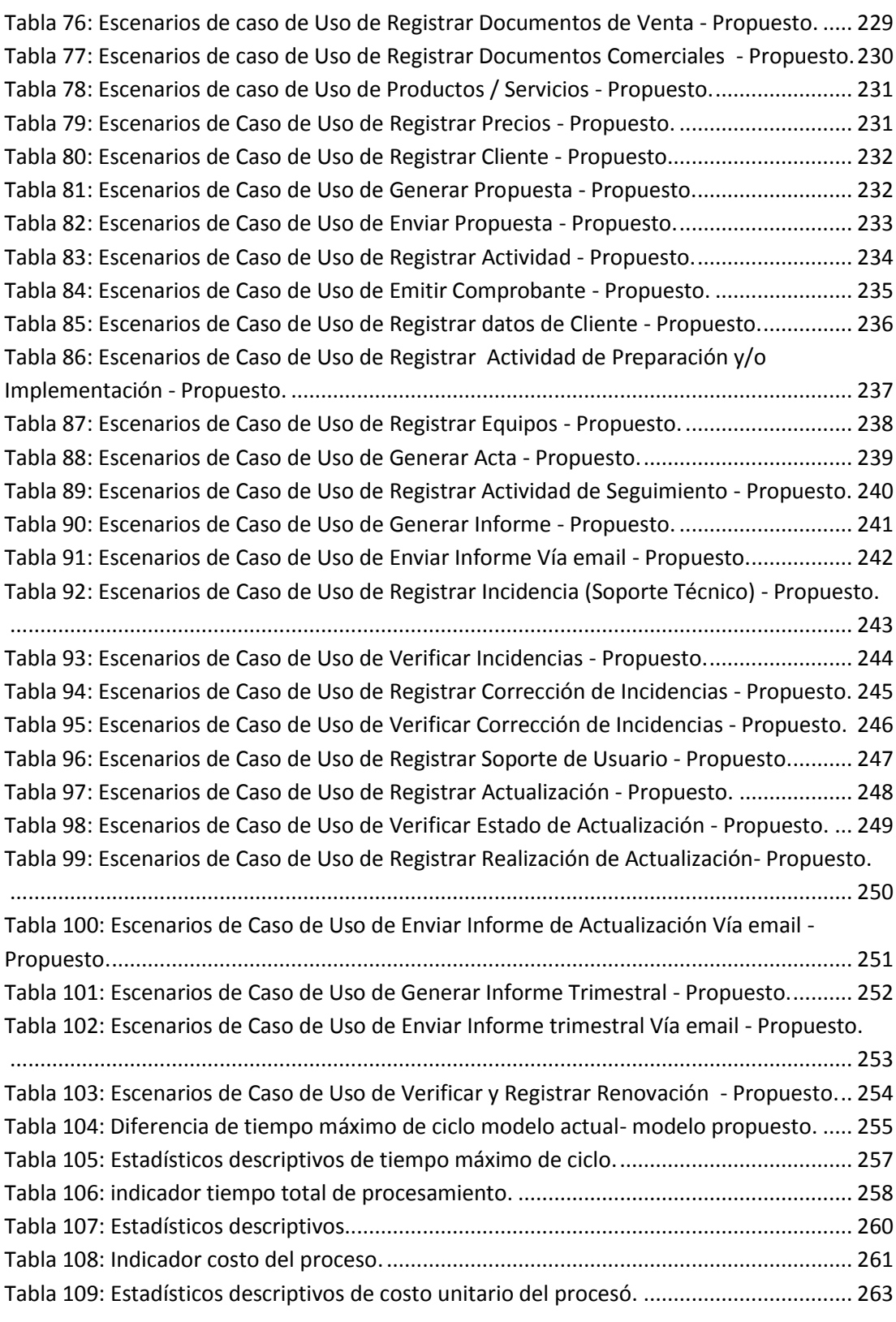

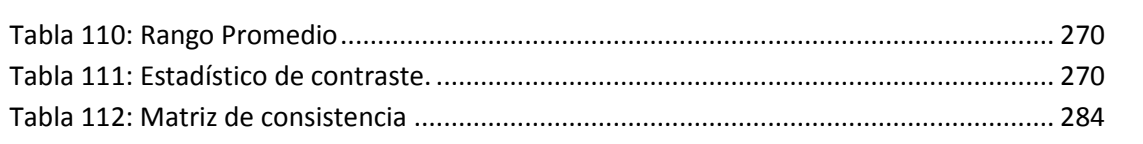

## **FIGURAS**

<span id="page-10-0"></span>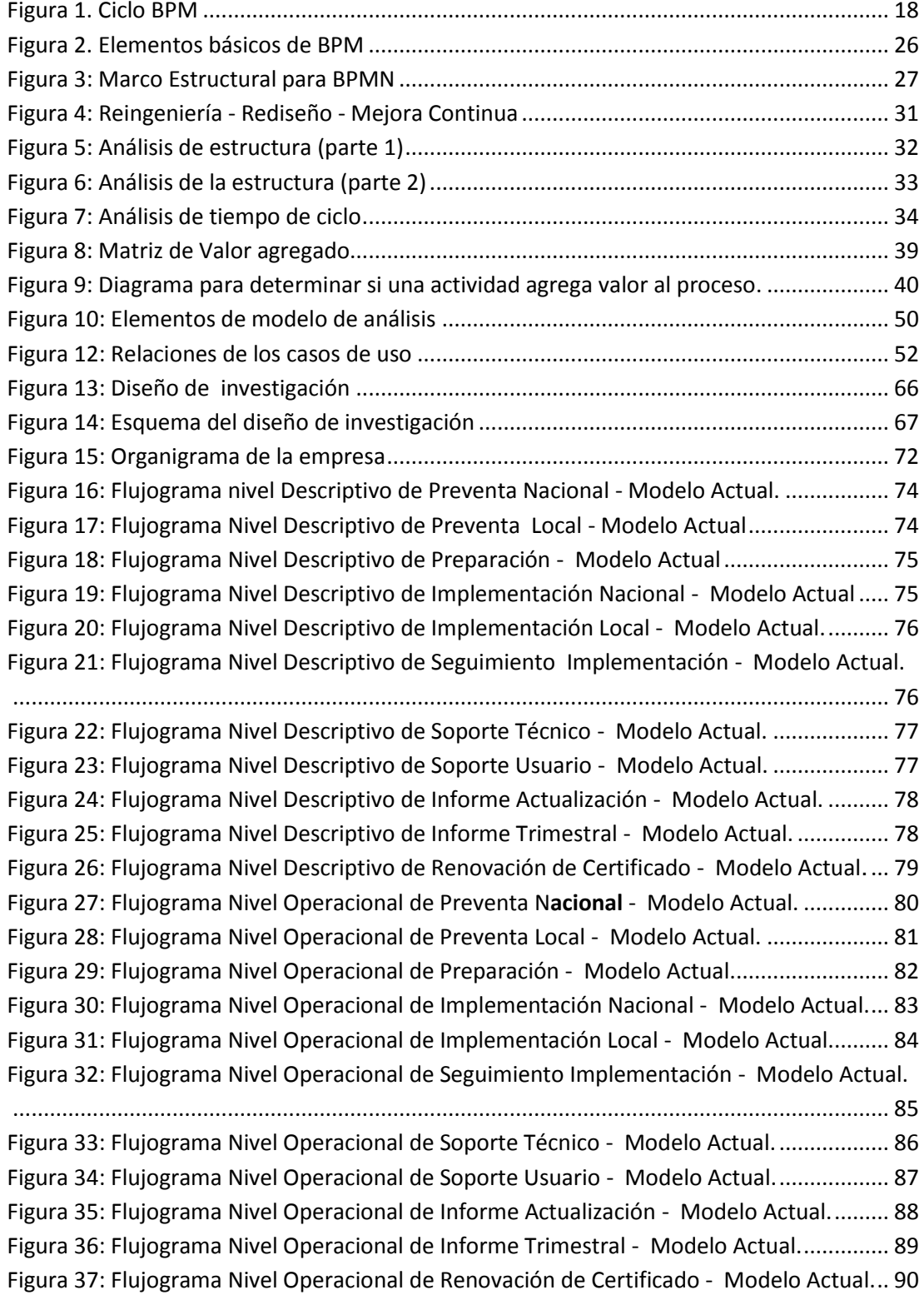

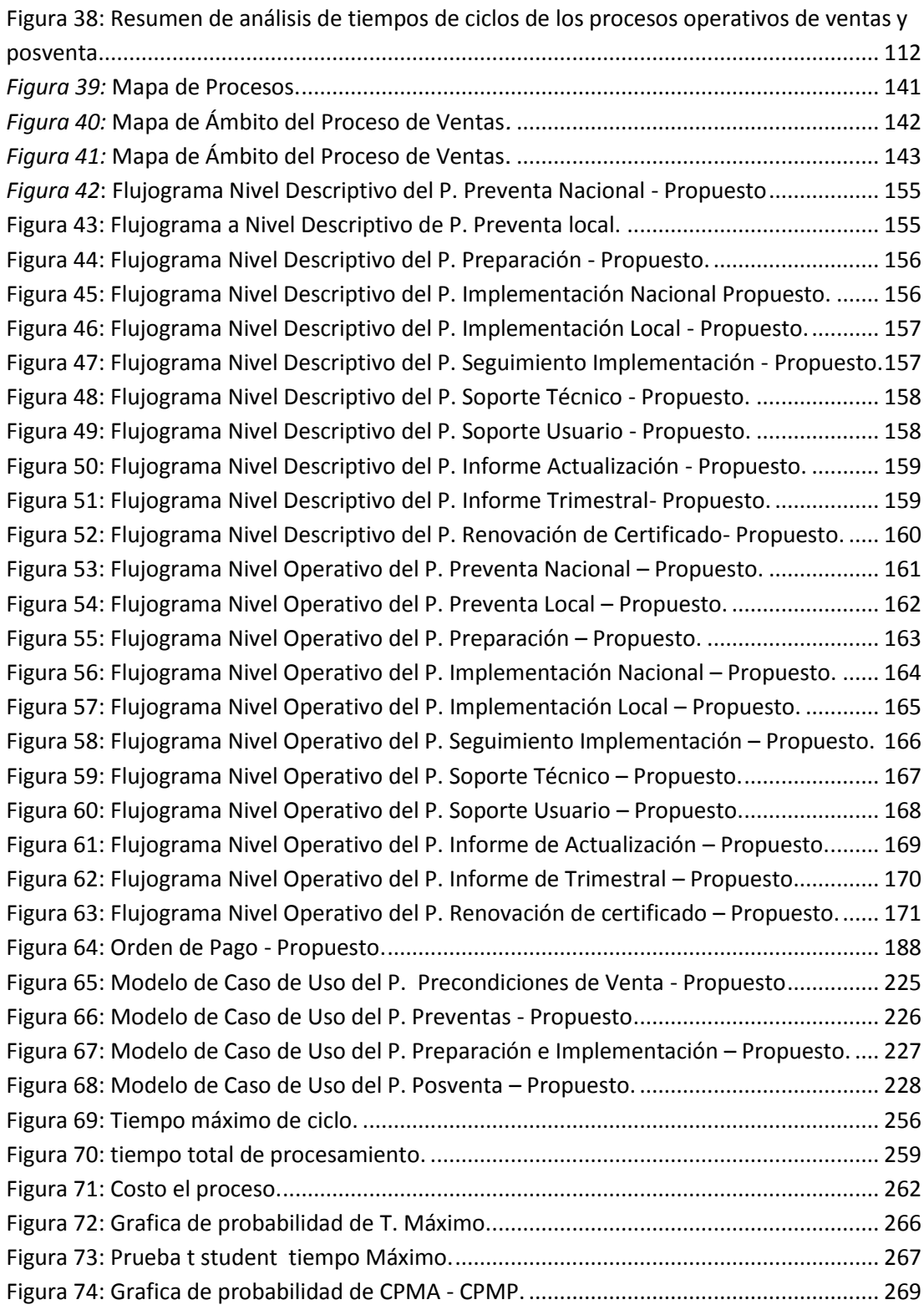

## ÍNDICE

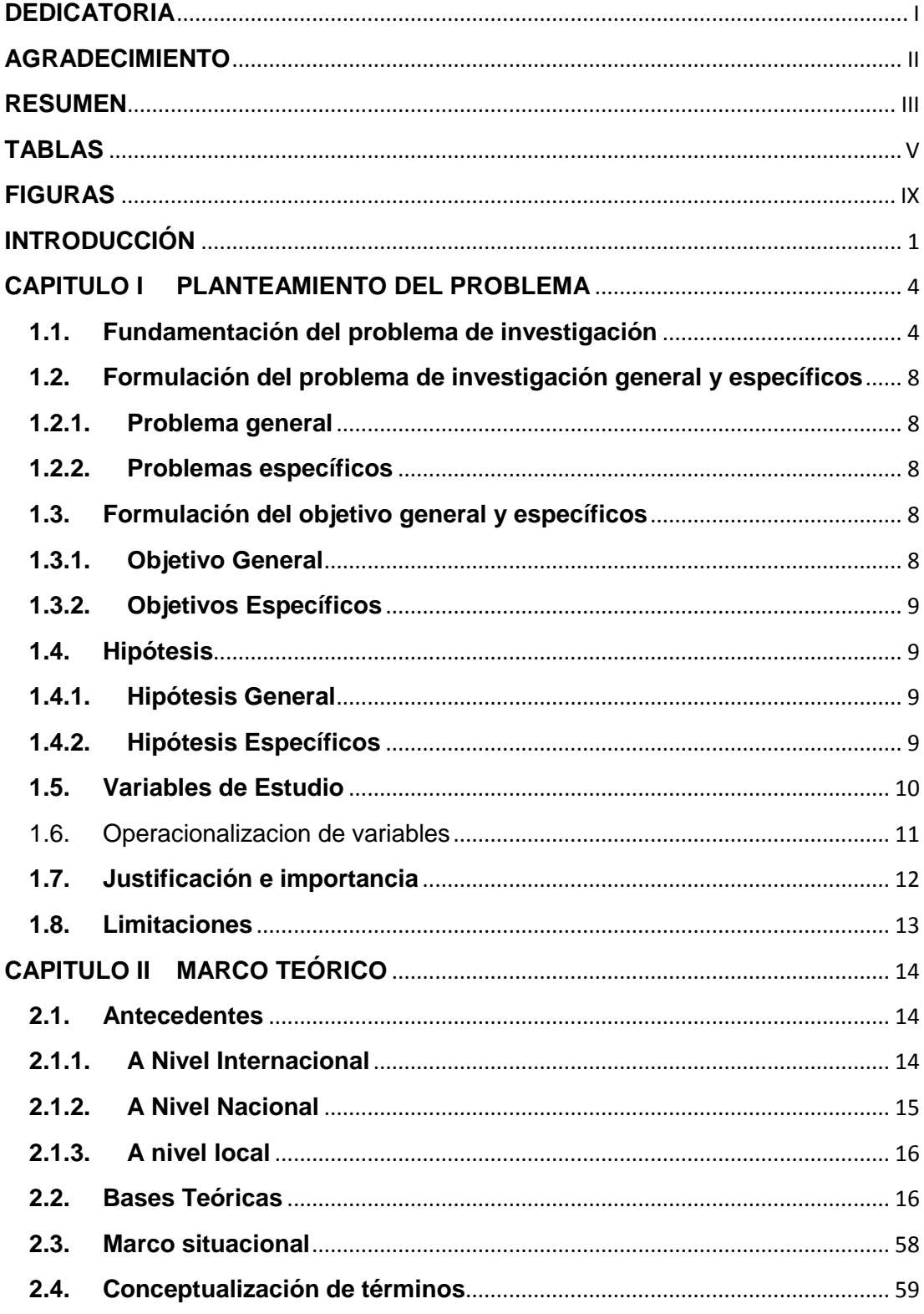

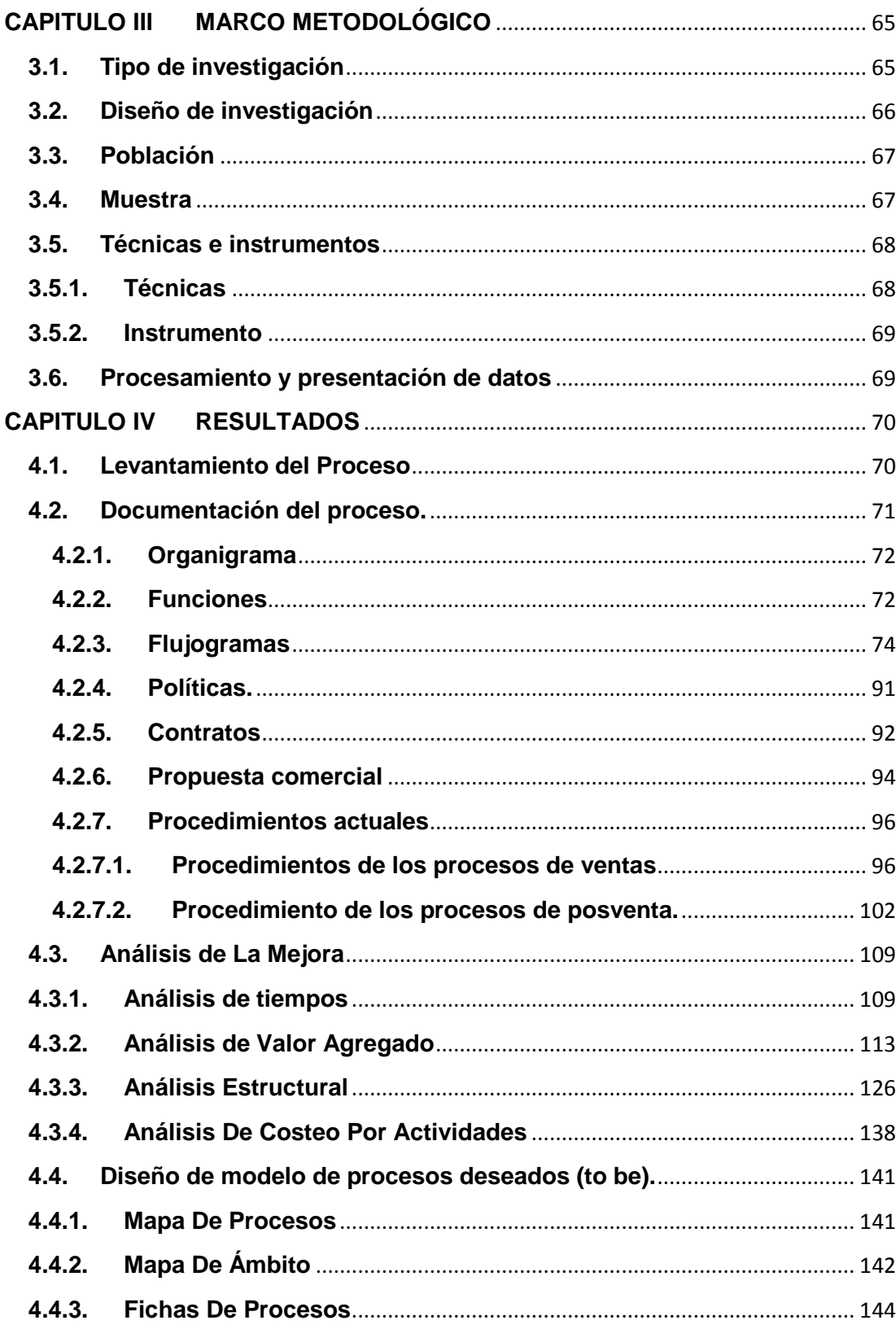

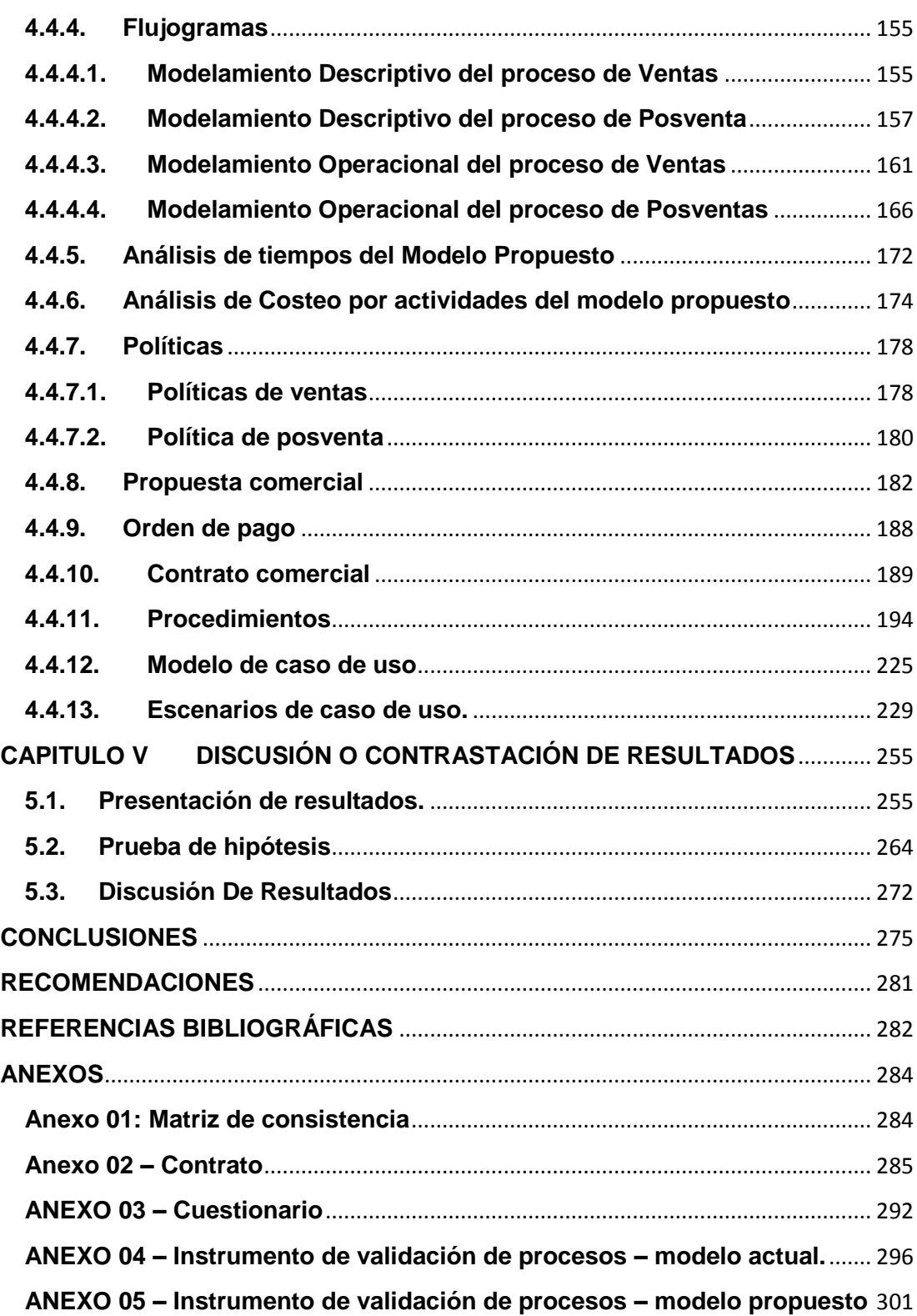

## **INTRODUCCIÓN**

<span id="page-15-0"></span>Business Process Management (BPM) es definida como una disciplina de Gestión por Procesos de Negocio y de Mejora continua apoyada fuertemente por TI, BPM tiene objetivos claros y bien definidos y son lograr o mejorar la agilidad de negocio, lograr mayor eficacia y mejorar los niveles de eficiencia. Una de las situaciones cuando BPM entra en acción es cuando los procesos existentes y actuales deben ser rediseñados y/o mejorados en su rendimiento con apoyo de tecnología.

El rediseño de procesos consiste en identificar los procesos sus variables críticas y valores idealizados que interesan a los clientes e inventar propuestas consistentes, con responsabilidad social y en armonía con el propósito de la organización. El rediseño de procesos establece los cambios que deberán efectuarse en la situación actual y detalla cómo se ejecutarán los nuevos procesos, no es tan radical como la reingeniería y se diferencia de la mejora continua porque no está limitada a cambios pequeños. En la actualidad, muchas organizaciones buscan orientarse hacia una gestión eficiente y eficaz, para ello una gestión por procesos es la mejor opción y el rediseño de procesos entra en acción dentro de las organizaciones.

Actualmente la empresa NOVA SYSTEM HCO SCRL que pertenece al sector del software cuya actividad principal el desarrollo y comercialización de programas informáticos, presenta situaciones desfavorables en los

procesos del negocio de Ventas y Posventa, como tiempos de ciclo del proceso muy extensos, costos de los procesos no gestionados y entre otros, ocasionando mal uso de sus recursos.

Con la finalidad de dar solución a los inconvenientes expuestos, se utilizó la metodología del ciclo BPM en la siguiente investigación, cuyo objetivo principal es Proponer el rediseño de los procesos de venta y posventa para mejorar su eficiencia en la empresa NOVA SYSTEM HCO S. C. R. L. y sus objetivos específicos:

- 1. Levantar la información del modelo de la situación actual de los procesos de ventas y posventa de la empresa.
- 2. Documentar el modelo de la situación actual de los procesos de ventas y posventa de la empresa.
- 3. Realizar el análisis de la mejora del modelo de la situación actual de los procesos de ventas y posventa de la empresa.
- 4. Diseñar el modelo de procesos deseados (to be) de los procesos de ventas y posventa de la empresa.

La investigación ha sido desarrollada en cuatro capítulos; es como sigue:

Capítulo I presentamos el problema de la investigación, en la cual se realiza la fundamentación, formulación, objetivos, las Hipótesis planteadas, Variable de estudio, Operacionalización de variables, justificación y/o limitaciones de la investigación.

Capítulo II tratamos los antecedentes de la investigación en el contexto internacional, Nacional y local; bases teóricas, marco situacional de la empresa y conceptualización de términos.

Capítulo III metodología de la investigación, se describe el tipo, nivel, diseño, población, muestra, técnicas e instrumentos y procesamiento y presentación de datos.

Capítulo IV resultados de la investigación, en la que se desarrolla la metodología utilizada BPM, con sus etapas de levantamiento del proceso, documentación del proceso, análisis de la mejora y diseño del modelo deseado.

Capítulo V presentación de resultados, Prueba de Hipótesis y discusión de resultados; finalmente se presenta las Conclusiones, Recomendaciones, Referencias Bibliográficas y Anexos.

#### <span id="page-18-0"></span>**CAPITULO I PLANTEAMIENTO DEL PROBLEMA**

#### <span id="page-18-1"></span>**1.1. Fundamentación del problema de investigación**

El contexto en que se desarrollan las empresas indica que estas cuentan con problemas de costes, tiempos de ciclos muy extensos, desconocimiento de usos de recursos, déficit de calidad, etc. Independientemente de la estrategia que la empresa tenga, los mercados donde este posicionada, del sector económico que atienda, la necesidad de ser eficientes es una cuestión de supervivencia para las empresas en este momento.

En cuanto a la eficiencia de los procesos, este significa costos más bajos, optimización de tiempos y recurso, y calidad superior, donde se evalúa el resultado obtenido en función de los recursos utilizados. ¿Pero cómo alcanzar una eficiencia? Esto se logra cuando somos capaces como empresa de realizar actividades similares de mejor manera en cuanto al nivel de disposición de tiempo y recurso, que nuestros competidores. Casi todas las organizaciones se encuentran en la permanente búsqueda de soluciones absolutamente centradas en el cliente y orientadas al mercado que les permitan aumentar su cartera de clientes y fidelizar los existentes, manteniéndose a su vez rentables y competitivas.

Por otro lado, se tiene a la globalización el cual demanda a las empresas mayores exigencias, en su capacidad de reaccionar frente a los cambios que exige el mercado. Algunos de estos cambios son propios de la

demanda y otros son del tipo regulatorio, normativo como las acciones fiscalizadoras de la SUNAT hacia las empresas, lo cual da cabida a que la industria de tecnologías de información (TI) se fortalezca, mejore, ofrezca productos de mejor calidad, evidenciándose que en estos últimos años la industria peruana del software ha crecido a un ritmo promedio anual cerca al 15% y estimándose que su evolución se mantenga (VBG Sistemas, 2018).

En el contexto de la unidad de estudio, la empresa NOVA SYSTEM HCO SCRL pertenece al sector del software cuya actividad principal es la producción, desarrollo y comercialización de programas informáticos. Esta lleva aproximadamente cinco años en el sector y su crecimiento gracias a las exigencias del mercado en los demás sectores, le ha sido favorable, sin embargo, este crecimiento genera que las formas de trabajo en la empresa deban evolucionar para adecuarse a las nuevas exigencias.

Actualmente en la empresa se viene observando situaciones desfavorables en los procesos del negocio, de Ventas y de Posventa.

En el proceso de ventas se observa una cobertura limitada en la presentación de propuestas comerciales en promedio 22 propuestas comerciales presentadas por mes, altos gastos en viáticos para las presentaciones de propuestas comerciales del tipo nacional en promedio S/. 150.00, y por propuesta del tipo local en promedio S/. 20.00, un tiempo máximo de ciclo del proceso aproximado de 7 días en las preventas nacionales y 4 días en las preventas locales; en el proceso de preparación

existe un tiempo máximo de ciclo muy extenso aproximadamente 10 días así como pérdidas de tiempo si el cliente desiste del servicio después de que de haber ya realizado las actividades de preparación; del mismo modo en el proceso de implementación de los sistemas se incurren en altos gastos en viáticos en promedio S/. 600.00 en una implementación del tipo nacional, teniendo un tiempo de ciclo máximo aproximado de 6 días y en la de implementación del tipo local un tiempo máximo de ciclo de 4 días. En el proceso de Posventa se observan situaciones desfavorables como exceso de tiempo consumidos en actividades seguimiento de la implementación con un tiempo de ciclo máximo aproximado de 4 días con un consumo promedio 7 horas de capacitación; en el proceso de soporte técnico se tiene un tiempo de ciclo aproximado de 2 horas y 30 minutos; en el proceso de soporte usuario existe un tiempo máximo de ciclo de 1 hora y 30 minutos aproximado; en los proceso de informe de actualización e informe trimestral el tiempo máximo de ciclo aproximados son de 8 días y 2 horas y 30 minutos respectivamente y en el proceso de renovación de certificado un tiempo máximo de ciclo de 9 días; observándose también en todos los procesos, demasiadas actividades manuales, actividades que no generan valor, redundantes, con tiempos de espera entre actividades no justificadas. estas situaciones mencionadas en los procesos son causadas por políticas de ventas y de posventas poco claras y que además no son comunicadas de manera efectiva a los clientes, procesos poco eficientes para las condiciones

actuales en que el número de ventas en el primer cuatrimestre del año 2018 se incrementó en un 43.75% con respecto primer periodo cuatrimestral del año 2017 ya que se sigue trabajando de la misma manera de cuando se inició la venta de este tipo de sistema en el año 2016, otras de las causas son procedimientos no documentados que guíen el proceso, la inexistencia de un sistema de información seguimiento y monitoreo a los clientes y el desconocimiento de los costos incurridos en los procesos.

Si la empresa persiste en trabajar bajo el modelo de la situación actual, se verá en dificultades para aumentar su cuota de mercado, afectando así su crecimiento y no conseguirá la rentabilidad deseada, no logrará la agilidad de negocio requerida disminuyendo sus niveles de eficiencia y eficacia, finalmente la imagen empresarial se verá afectada negativamente.

Entonces, tomando como referencia al contexto del problema descrito en los párrafos anteriores, una gestión basada en la mejora de procesos es la mejor opción para superar las dificultades actuales, por lo que la presente investigación tiene por objeto Proponer el rediseño de los procesos de ventas y posventa para mejorar su eficiencia en la empresa NOVA SYSTEM HCO S. C. R. L.

Con el presente trabajo de investigación se busca responder a la siguiente interrogante de investigación: ¿Cómo será la propuesta de

rediseño de los procesos ventas y posventa para mejorar su eficiencia en la empresa NOVA SYSTEM HCO S. C. R. L?.

## <span id="page-22-0"></span>**1.2. Formulación del problema de investigación general y específicos**

## <span id="page-22-1"></span>**1.2.1. Problema general**

**PG**. ¿Cómo será la propuesta de rediseño de procesos de venta y posventa para mejorar su eficiencia en la empresa NOVA SYSTEM HCO S. C. R. L?

## <span id="page-22-2"></span>**1.2.2. Problemas específicos**

**PE1**. ¿Cómo será el modelo de la situación actual de los procesos de ventas y posventa de la empresa NOVA SYSTEM HCO S. C. R. L?

**PE2**. ¿Cómo documentar el modelo de la situación actual de los procesos de ventas y posventa de la empresa NOVA SYSTEM HCO S. C. R. L?

**PE3**. ¿Cómo realizar el análisis de la mejora de los procesos de ventas y posventa de la empresa NOVA SYSTEM HCO S. C. R. L?

**PE4**. ¿Cómo diseñar el modelo deseado (to be) de los procesos de ventas y posventa de la empresa NOVA SYSTEM HCO S. C. R. L?

## <span id="page-22-3"></span>**1.3. Formulación del objetivo general y específicos**

## <span id="page-22-4"></span>**1.3.1. Objetivo General**

**OG**. Proponer el rediseño de los procesos de venta y posventa para mejorar su eficiencia en la empresa NOVA SYSTEM HCO S. C. R. L.

## <span id="page-23-0"></span>**1.3.2. Objetivos Específicos**

**OE1**. Levantar la información del modelo de la situación actual de los procesos de ventas y posventa de la empresa NOVA SYSTEM HCO S.C.R. L.

**OE2**. Documentar el modelo de la situación actual de los procesos de ventas y posventa de la empresa NOVA SYSTEM HCO S. C. R. L.

**OE3.** Realizar el análisis de la mejora del modelo de la situación actual de los procesos de ventas y posventa de la empresa NOVA SYSTEM HCO S. C. R. L.

**OE4**. Diseñar el modelo de procesos deseados (to be) de los procesos de ventas y posventa de la empresa NOVA SYSTEM HCO S. C. R. L.

## <span id="page-23-1"></span>**1.4. Hipótesis**

#### <span id="page-23-2"></span>**1.4.1. Hipótesis General**

**HG0**. El rediseño de los procesos de ventas y posventa no mejora su eficiencia en la empresa NOVA SYSTEM HCO S. C. R. L.

**HG1**. El rediseño de los procesos ventas y posventa mejora su eficiencia en la empresa NOVA SYSTEM HCO S. C. R. L.

## <span id="page-23-3"></span>**1.4.2. Hipótesis Específicos**

**HE10**. La propuesta de rediseño de los procesos ventas y posventa no mejora el tiempo máximo de ciclo del proceso en la empresa NOVA SYSTEM HCO S. C. R. L.

**HE11**. La propuesta de rediseño de los procesos ventas y posventa mejora el tiempo máximo de ciclo del proceso en la empresa NOVA SYSTEM HCO S. C. R. L.

**HE20**. La propuesta de rediseño de los procesos ventas y posventa no mejora costo del proceso en la empresa NOVA SYSTEM HCO S. C. R. L.

**HE21**. La propuesta de rediseño de los procesos ventas y posventa mejora costo del proceso en la empresa NOVA SYSTEM HCO S. C. R. L.

## <span id="page-24-0"></span>**1.5. Variables de Estudio**

Variables Independientes

**Propuesta de Rediseño de los Procesos,** está la constituyen las siguientes variables:

- Levantamiento de procesos.
- Documentación de procesos.
- Análisis de mejora.
- Diseño to be.

Variables Dependientes

**Eficiencia de los Procesos,** la constituye las siguientes variables:

- Tiempo.
- Costo.

## 1.6. Operacionalizacion de variables

#### **Tabla 1: Operacionalizacion de Variables**

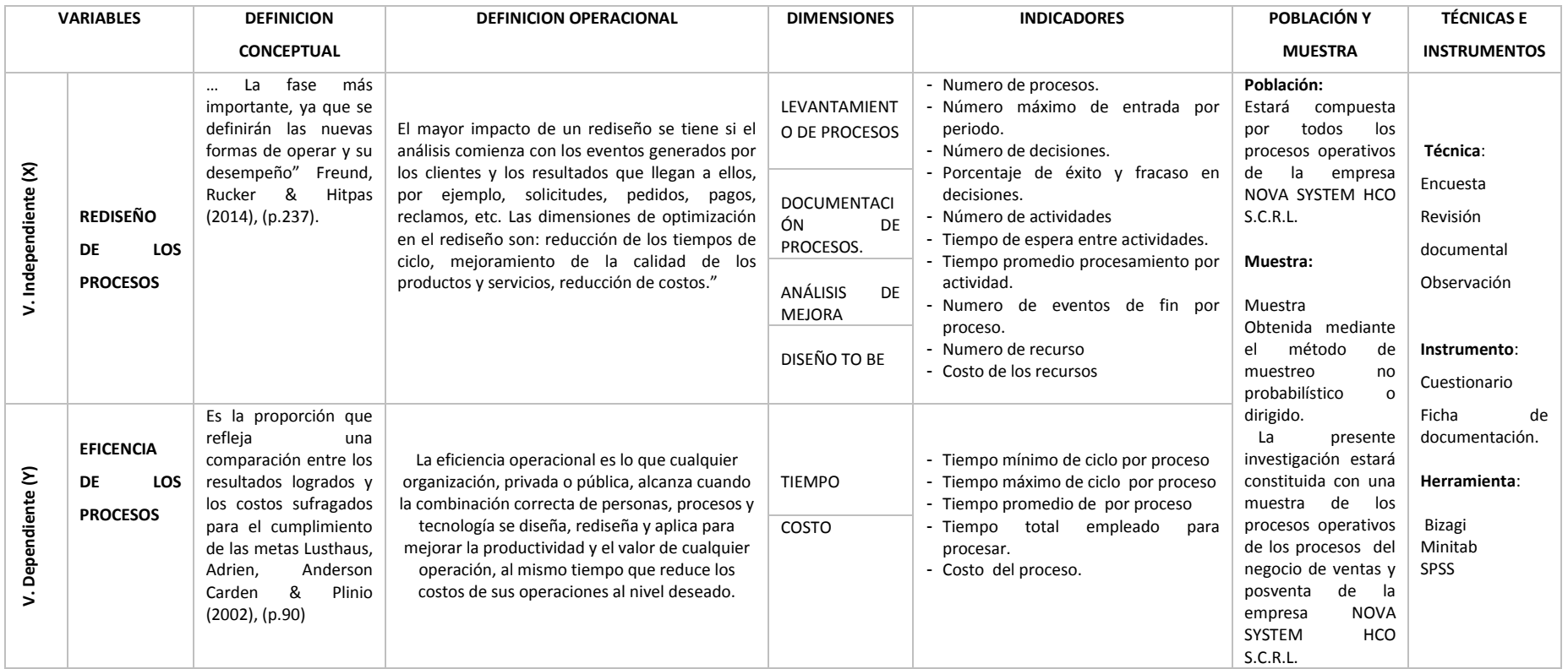

<span id="page-25-1"></span><span id="page-25-0"></span>Fuente: Elaboración Propia

## <span id="page-26-0"></span>**1.7. Justificación e importancia**

A continuación, se detalla las razones que justifica la presente investigación:

## **Justificación practica**

El rediseño permitirá responder mejor las necesidades de los clientes, procesos más eficientes con tiempos de ciclos más cortos, con actividades que agreguen valor al proceso, con menores tiempos de espera entre actividades con procedimientos pertinentes a las situaciones actuales; usando mejor los recursos, mejorando la atención a los clientes y la imagen empresarial

## **Justificación económica**

Realizar el rediseño de procesos de ventas y posventas, permitirá reducir gastos, consumir de una manera más eficiente los recursos de la empresa, tomar decisiones más acertadas asegurando ahorros, mayor capacidad con la oportunidad de aumentar la cartera de clientes todo ello repercute en mayores beneficios económicos para la empresa.

## **Importancia o propósito**

La importancia de esta investigación radica en que la empresa podrá contar con un modelo de proceso deseado (to be) que proporcione una mejor agilidad de negocio entendido como la capacidad de la empresa a adaptarse a los cambios del entorno, una mayor eficacia y mejores niveles de eficiencia en las operaciones. Logrando objetivos concretos, garantizando que todas las tareas se dirigirán hacia los objetivos haciendo las cosas mejor para que el negocio sea más competitivo y pueda ofertar productos o servicios de valor para los clientes y, por tanto, generar ventas.

## <span id="page-27-0"></span>**1.8. Limitaciones**

La limitación fue la falta de tiempo de los trabajadores de la empresa NOVA SYSTEM HCO S.C.R.L para la obtención de información, dado que sus ocupaciones y las salidas al campo retrasaron las actividades programadas para la toma de información. Otra limitación fue ubicación del domicilio de los clientes el cual dificulto el traslado de los investigadores para realizar más observaciones directas en las labores de campo.

## <span id="page-28-0"></span>**CAPITULO II MARCO TEÓRICO**

#### <span id="page-28-1"></span>**2.1. Antecedentes**

## <span id="page-28-2"></span>**2.1.1. A Nivel Internacional**

**Adrián Acosta, N., (2015)** En MODELIZACIÓN DE PROCESOS DE NEGOCIOS EN UNA EMPRESA DE TELECOMUNICACIONES UTILIZANDO BPM". Concluye el siguiente:

Que, con el proceso SCRUM ejecutándose, se volvió a realizar la medición del ciclo de tiempo, como actividad de la etapa de monitoreo y control. Se obtuvo una mejora significativa, al permitir reducir el tiempo de Ciclo en un 66%, disminuyendo el tiempo que se emplea en realizar cotizaciones de 30 días a 10 días hábiles, lo que impacta en un aumento de la eficiencia de un 16% a un 50%.

**Aguirre, Ana (Ecuador, 2012)** En "DISEÑO DE UN MODELO DE GESTION POR PROCESOS PARA LA EMPRESA EQUINORTE S.A. ORIENTADO AL MEJORAMIENTO CONTINUO DEL SISTEMA COMERCIAL" concluye en lo siguiente:

Que con la correcta aplicación de los procesos dentro del Sistema Comercial se puede brindar el producto y/o servicio con eficiencia y agilidad, y así, satisfacer las necesidades de quienes requieren de estos productos y/o servicios.

## <span id="page-29-0"></span>**2.1.2. A Nivel Nacional**

**Agip, Johanna y Andrade, Fabiola (2007)**, En "GESTIÓN POR PROCESOS (BPM) USANDO MEJORA CONTINUA Y REINGENIERÍA DE PROCESOS DE NEGOCIO" concluyen lo siguiente:

La investigación tuvo como objetivo general: proponer la aplicación del enfoque de Gestión por procesos (BPM) en sus fases de diseño (modelamiento) y análisis (simulación), para la mejora continua y mejora radical de procesos. El resultado de su investigación concluyo que las mejoras realizadas de manera continua generan valor para la empresa reduciendo tiempos, costos y mejorando la calidad paulatinamente; lo que permitió permite mejoras con bajo riesgo. Así mismo, concluye que el ciclo de la mejora es continuo, ya que siempre se presentarán procesos susceptibles de mejora y nuevas oportunidades de cambio.

**Turpo, Daniel (2015)** En "MODELAMIENTO DE LOS PROCESOS INTERNOS BAJO EL ENFOQUE BPM PARA MEJORAR EL NIVEL DE EFICIENCIA DE LOS PROCESOS EN EL AREA DE OPERACIONES DE LA EMPRESA IM INTELCO SAC" concluyo en lo siguiente:

Que la aplicación de la metodología BPM ha logrado mejorar el nivel de eficiencia de los procesos en el área de operaciones de la empresa IM INTELCOM SAC.

Que la aplicación de la metodología BPM en el área de operaciones de la empresa IM INTEL COM ha logrado mejorar la asignación de tiempos y recursos en la ejecución de sus proyectos.

## <span id="page-30-0"></span>**2.1.3. A nivel local**

**Zarate, Brittzzi y Morales, Rossy (2014)** En "DISEÑO DE UN SISTEMA DE GESTION POR PROCESOS PARA MEJORAR LA EFICACIA DE LOS MACROPROCESOS OPERATIVOS DE LA UNIVERSIDAD NACIONAL HERMILIO VALDIZÁN", concluyen que:

Que la investigación logro rediseñar 41 procesos priorizados en la que analizo las actividades que aportan valor a cada proceso, como resultado obtuvo la disminución de tiempo y número de actividades de los procesos además de eliminación de barreras burocráticas.

## <span id="page-30-1"></span>**2.2. Bases Teóricas**

## **Gestión De Procesos**

Según Bravo (2009, p.21) la gestión de procesos es una forma sistémica de identificar, comprender y aumentar el valor agregado de los procesos de la empresa para cumplir con la estrategia del negocio y elevar el nivel de satisfacción de los clientes.

La gestión de procesos con base en la visión sistémica apoya el aumento de la productividad y el control de gestión para mejorar en las variables clave, por ejemplo, tiempo, calidad y costo.

Según Hitpass (2014, p.19) menciona, BPM es una disciplina de gestión de procesos de Negocio y de mejora continua apoyada fuertemente por las tecnologías de la información.

## **BPM**

Definimos en forma abreviada BPM como una «Disciplina de Gestión por Procesos de Negocio y de Mejora Continua apoyada fuertemente por TI». Una definición más amplia la encontramos en la guía de referencia CBOK (Common Body of Knowledge) de la Asociación Internacional de Profesionales de BPM (ABPMP: Association of BPM Professionals)[ABPMP09]: Business Process Mangement (BPM) es un enfoque sistemático para identificar, levantar , documentar, diseñar, ejecutar, medir y controlar tanto los procesos manuales como automatizados, con la finalidad de lograr a través de sus resultados consistentes los objetivos de negocio que se encuentra alineados con la estrategia de la organización.BPM abarca el apoyo creciente de TI con el objetivo de mejorar, innovar y gestionar los procesos de principio a fin , que determinan los resultados de negocio, crean valor para el cliente y posibilitan el logro de los objetivos de negocio con mayor agilidad.

## **BPM en las Organizaciones**

BPM entra en acción en las siguientes situaciones de la vida real:

- Procesos existentes y actuales deben ser rediseñados y/o mejorados en su rendimiento con apoyo de tecnología.
- Levantar y documentar procesos actuales, con la finalidad de automatizarlos u otros fines como por ejemplo preparar una certificación de ISO 9000.
- $\bullet$  Introducir un nuevo proceso en la organización.

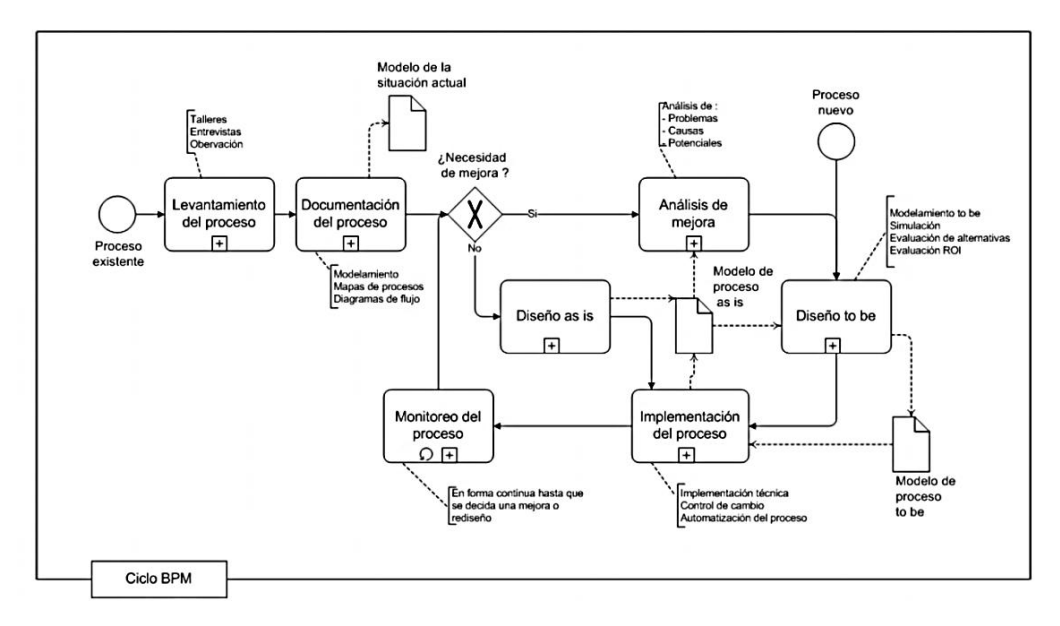

## **Ciclo BPM**

Figura 1. Ciclo BPM

Fuente: Freund, Jakob; Rucker, Bernd ; Hitpass, Bernhard (2014) *BPMN 2.0 Manual De Referencia y Guia Practica (4 ed)*. Chile, Edición hispana.

El ciclo está pensado para ser aplicado para cada proceso por separado o en forma independiente. Cada proceso puede encontrarse en un estado diferente del ciclo.

En la fase de "Levantamiento del Proceso" primero se debe recoger la información sobre cómo está organizado el flujo de trabajo. Esto se realiza con la ayuda de técnicas de moderación, talleres, entrevistas, recolección de documentación, etc.

Para esto en el proceso a levantar se debe:

Delimitar claramente de procesos anteriores o posteriores.

Describir los servicios que produce para los clientes y qué prioridad tiene desde el punto de vista de los objetivos empresariales.

Representar tanto el flujo de trabajo como los roles que intervienen en cada uno de los pasos, los recursos que se utilizan y los sistemas de información que lo apoyan.

En la etapa de "Documentación del Proceso" el conocimiento adquirido en la etapa de levantamiento se documenta en un modelo de procesos que refleja la situación actual. La documentación resultante comprende los diagramas de los flujos, fichas de descripción, políticas de negocio y procedimientos que se utilizan para ejecutar el trabajo.

Las debilidades identificadas en la fase de "Análisis de mejora" o las desviaciones que muestra el "Monitoreo del Proceso" son por lo general el punto de partida para un rediseño de procesos. Eventualmente, se pueden evaluar diferentes variantes o escenarios con ayuda de simuladores. Esto aplica también si se está diseñando un proceso nuevo. En ambos casos el resultado o entregable es un modelo de procesos deseado (To be).

La etapa de "Implementación del Proceso" abarca tanto la implementación técnica como también las adaptaciones organizacionales que se requieren. El modelo técnico puede implementarse por medio de un Process Engine o una Suite de BPM (en inglés: Business Process Management Suite, BPMS) o a través de un clásico desarrollo de software.

#### **Los Participantes En Un Proceso**

#### **Process Owner (Dueño de Proceso):**

El process owner es el responsable de plasmar la estrategia en los procesos. El debiera tener el mayor interés de todos los participantes en promover la mejora en la eficiencia de sus procesos. En la mayoría de las organizaciones el process owner es miembro de la alta gerencia o es responsable de un área o línea de negocio.

#### **Process Manager (Gestor de Procesos):**

El process manager es el responsable de operaciones, reporta directamente al process owner y es él quien impulsa las propuestas de mejora. Él es responsable de mantener la comunicación con los clientes y/o proveedores. Normalmente al process manager lo encontramos inserto en un nivel de jerarquía intermedia, como subdirector, subgerente, jefe de sucursal o jefe de grupo.

## **Process Participant (Usuario, Ejecutivo de Negocio):**

Los process participants son los usuarios de negocio que trabajan en operaciones con el proceso, es decir parte integrante de la cadena que crea valor para los clientes. Se pueden relacionar de muy diferentes maneras con el process manager. En la mayoría de las organizaciones son usuarios de un área funcional, como ventas, finanzas o logística. En estos casos no existe un process manager o actúe en su parte del proceso como tal y el usuario.

#### **Process Analyst (Analista de Procesos):**

El analista de procesos debiera de tener una gran habilidad en materias de desarrollo organizacional y técnicas de comunicación. Pero sobre todo es, como lo indica su rol, un analista. Se espera un gran dominio de la notación BPMN y como coordinador entre personas de negocio y de TI es un rol clave en cualquier proyecto de BPM.

## **Process Engineer (Ingeniero de Procesos Técnico):**

El ingeniero de procesos desarrolla e implementa un modelo técnico a partir de la especificación y el diseño operacional validado por él o los analistas de procesos. Un programador puede asumir el rol de ingeniero de
procesos, si la solución será un desarrollo propio por medio de programación (Java, C# u otros lenguajes).

# **Identificación de procesos**

Se distingue tres tipos de procesos: estratégicos, del negocio y de apoyo (Bravo Carrasco, 2009, p30).

# **Procesos estratégicos**

Los procesos estratégicos son aquellos relacionados con la estrategia de la organización, considera:

La forma como se establece la visión, misión, valores, directrices funcionales, objetivos corporativos, departamentales y personales y el programa de acción entre otros componentes.

La forma como se monitorea el cumplimiento de los objetivos, la definición de indicadores y como se mantienen actualizados.

La forma de mantener actualizadas las definiciones estratégicas.

La forma como se comunica la estrategia y la forma de motivar a todos los integrantes de la organización en lograr sus definiciones, entre otros temas relacionados.

#### **Procesos del negocio**

Los procesos del negocio atienden directamente la misión del negocio y satisfacen necesidades concretas de los clientes. En general, los procesos del negocio están asociados a los productos o servicios que presta una organización.

#### **Procesos de apoyo**

Los procesos de apoyo son servicios internos necesarios para realizar los procesos del negocio.

# **Segmentación de procesos**

En la gestión de procesos y sin perder de vista la globalidad, los procesos son segmentados en cadenas, jerarquías y versiones (Bravo Carrasco, 2009, p32-38).

Desde esta segmentación se obtiene un mapa de procesos, el cual es una visión de conjunto, de los procesos. Se incluyen las relaciones entre todos los procesos identificados en un cierto ámbito y se unen por cadena, jerarquía o versiones. El objetivo es lograr un nivel de desagregación que permita llegar al nivel de procesos operativos, de bajo nivel, para comenzar un trabajo más detallado que conduzca a describir, mejorar o rediseñar.

La clave para segmentar es ubicar el nivel mínimo de desagregación, al cual se llega por sentido común y aplicando algunas reglas simples:

Un proceso operativo no se puede dividir más como proceso porque da respuesta a un objetivo preciso y con un fin determinado, útil a la organización.

Un proceso operativo está compuesto por actividades. Recordemos que una actividad no tiene un fin por sí misma, porque es parte de la secuencia interna del proceso.

Una actividad es realizada por una persona en un cargo específico.

#### **Jerarquías de procesos**

Genéricamente utilizamos la palabra proceso, sin embargo, hacemos una distinción cuando hablamos de jerarquías de procesos, es decir, procesos compuestos por otros procesos, son macroprocesos o procesos de alto nivel.

Un macroproceso puede estar compuesto por otros macroprocesos o por procesos operativos. Un proceso operativo es aquel que ya no se puede dividir más en otros procesos, puesto que llegó al nivel atómico, solamente se puede seguir identificando sus actividades, atributos y las interacciones entre ellas, en tal caso utilizamos el flujograma de información.

#### **Modelamiento visual de los procesos**

Para efectos del modelamiento visual de los procesos de la organización, utilizamos tres modelos:

Mapa de procesos global Lo primero es contar con la visión de conjunto, global, porque muestra todos los procesos de la empresa.

Mapa de procesos de ámbito El mapa de procesos de ámbito detalla una parte del mapa de procesos global, puede ser un macroproceso o más de uno.

Flujograma de información (FI) Los Diagramas de Flujo, muestran la secuencia de pasos de un Proceso. Son de utilidad para describir cualquier proceso existente o nuevo en la organización. Esta herramienta puede ser aplicada para:

24

- Realizar las descripciones formales de los procesos dentro de un sistema de gestión de la calidad.
- Identificar aspectos clave del proceso, a los que lógicamente se les deberá prestar mayor atención.
- Localizar posibles problemas, lo que permite llevar a cabo acciones de prevención.
- Buscar acciones o actividades omitidas, bien por error o bien por innecesarias.

# **Indicadores del proceso**

El tema de las mediciones es uno de los más complejos y al mismo tiempo necesario. Algunas claves pueden ayudar:

Defina pocos indicadores y comprométase con ellos.

Asegúrese de la oportunidad de la medición.

Establezca un rango de normalidad y sólo mire el indicador cuando se salga de ese rango.

Actúe en las dos líneas de trabajo que define el análisis causal:

Identifique las pocas causas inmediatas y reaccione con prontitud.

Identifique las pocas causas raíces y modifique el proceso para evitar el problema o aprovechar la oportunidad (porque la salida del rango podría haber sido para mejor). (Bravo Carrasco, 2009, p43).

# **Business Process Model and Notation (BPMN)**

Es una representación gráfica para detallar los procesos de una empresa en un modelo de procesos de negocio. Un modelo de procesos de negocio es una representación de los procesos de una organización. BPMN fue desarrollado para modelar procesos, no fue concebida como una notación para modelar otras estructuras de la arquitectura empresarial. Se es consciente que no es suficiente aplicar sólo BPMN para introducir BPM en una organización.

#### **Los elementos básicos de BPMN**

BPMN cuenta con las categorías mostradas en la figura 2.

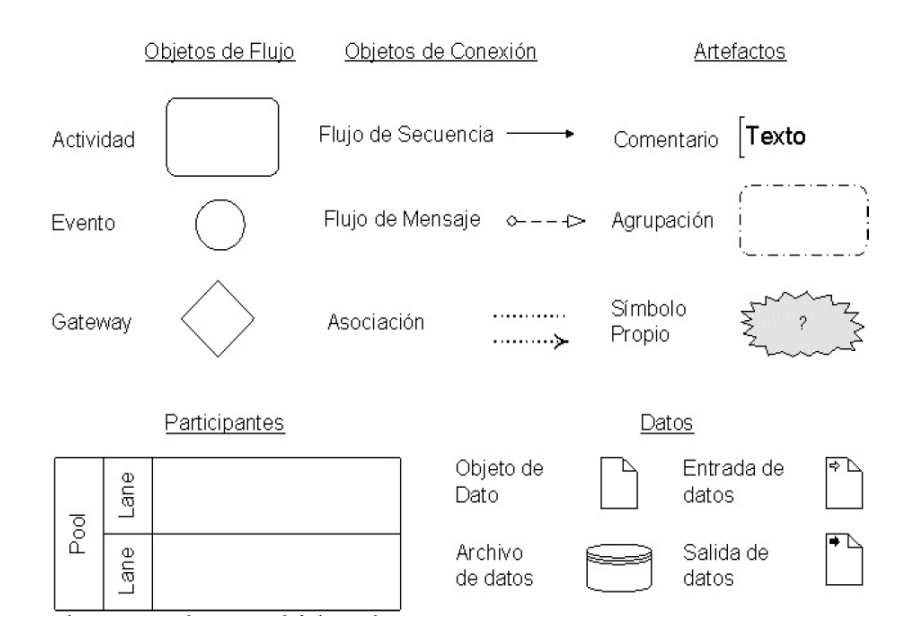

Figura 2. Elementos básicos de BPM

Fuente: Freund, Jakob. Rucker, Bernd y Hitpass, Bernhard (2014) BPMN 2.0 Manual De Referencia y Guia Practica (4 ed). Chile, Edición hispana.

**Marco Estructural para BPMN**

Este framework nos permite seleccionar el tipo de objetos y patrones que utilizamos o no recomendamos de usar de acuerdo al nivel del framework.

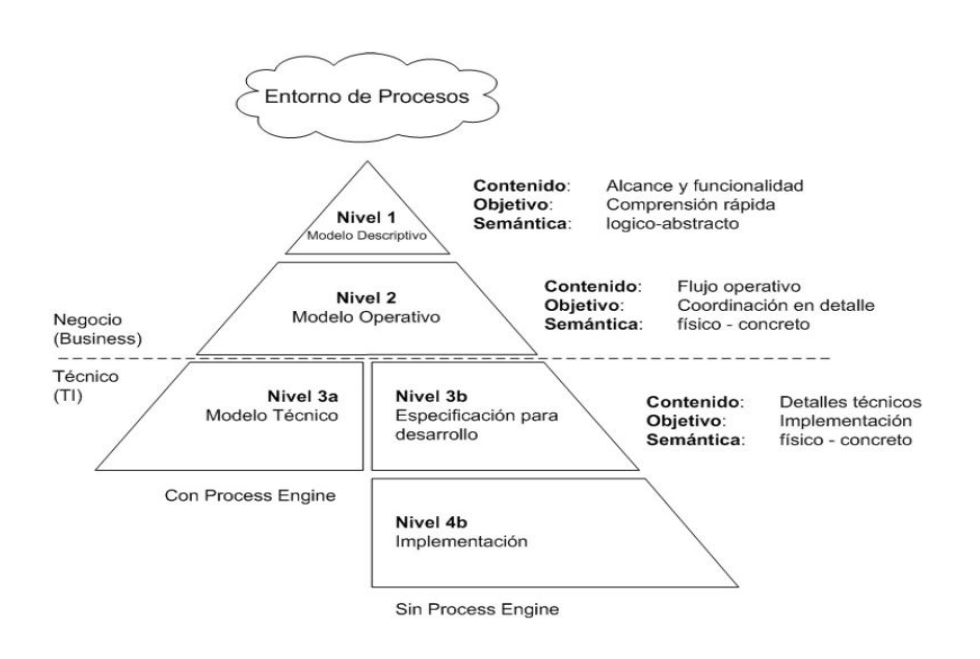

#### **Figura 3: Marco Estructural para BPMN**

**Fuente:** Freund, Jakob. Rucker, Bernd y Hitpass, Bernhard (2014) BPMN 2.0 Manual De Referencia y Guia Practica (4 ed). Chile, Edición hispana.

# **A. Nivel 1 - Procesos Descriptivos:**

En este nivel queremos definir el contexto de los procesos que se deben levantar, modelar, documentar y eventualmente rediseñar. El objetivo de este nivel es además validar el alcance y la funcionalidad principal de los procesos que deben levantarse.

#### **B. Nivel 2 - Procesos Operacionales:**

En el nivel operacional se desarrolla toda la lógica de los procesos en su máximo detalle, incluyendo los casos de excepción, fallas e interrupciones que pueden ocurrir a nivel de negocio. La habilidad del analista de procesos consiste en desarrollar un modelo en el nivel 2 que abarque toda la lógica a nivel de negocio y que sea transferible al siguiente nivel de implementación.

# **C. Nivel 3a - Modelo Técnico:**

El modelo técnico es la representación del modelo operacional en un Process Engine, pero adaptando el proceso de negocio a un modelo ejecutable y enriqueciéndolo con aspectos técnicos.

#### **D. Nivel 3b - Especificación para Desarrollo:**

Si no se utiliza un Process Engine, la lógica de negocio tiene que ser desarrollada en algún lenguaje de programación. En estos casos hay que elaborar una especificación técnica, que no tiene mucha relación con BPMN. Los diagramas deben pasarse a una especificación adecuada para el ambiente de programación escogida.

# **E. Nivel 4b - Implementación:**

Luego de la especificación del nivel 3b es necesario implementar técnicamente el proceso en una plataforma «tradicional».

# **Técnica de Análisis y Mejora**

# **Rediseño y Mejora**

(Bravo Carrasco, 2009) define rediseño de procesos es: identificar los procesos, las variables críticas y valores idealizados que interesan a los clientes. Inventar propuestas consistentes, con responsabilidad social y en armonía con el propósito de la organización. (p.48)

Las dimensiones de optimización en el rediseño son: reducción de los tiempos de ciclo, mejoramiento de la calidad de los productos y servicios, reducción de costos. El rediseño establece los cambios que deberán efectuarse en la situación actual y detalla cómo se ejecutarán los nuevos procesos. Es la fase más importante, ya que se definirán las nuevas formas de operar y su desempeño. ¿En qué ámbitos influye el rediseño?:

- Estructural: cambio en el proceso mismo (cambian las operaciones, se eliminan duplicidades, etc.)
- Productividad: Análisis de ciclo y costeo de actividades.
- Responsabilidades: se modifica la asignación de responsabilidad (personal, centralizar o descentralizar responsabilidades, etc.)
- Integración: mejorar el grado de integración entre la capa de la estrategia, operacional (procesos) y tecnología (producción y TI)

 Incorporación de tecnología: automatización de procesos, aplicación de tecnologías móviles, integración de sistemas, etc.

El concepto de la «Mejora Continua» está inserto dentro de la gestión diaria de operaciones y a diferencia de la técnica de rediseño no requiere de la formulación de un proyecto. El ciclo de la implementación de la mejora queda en manos de los responsables del negocio y no consumen recursos adicionales a los propios. El concepto de mejora continua está limitada a cambios pequeños como reglas de negocio, procedimientos locales, redistribución del volumen de trabajo, simplificación de formularios, etc. Si los cambios propuestos por la «Mejora Continua» impactan sobre la estructura de los procesos, traspasan los límites de responsabilidad del área, impactan sobre la tecnología, o bien requieren de recursos adicionales, la propuesta de mejora pasa a un proyecto de «Rediseño».

La figura muestra una tabla con las principales características que diferencian los tres enfoques principales de mejora de procesos:

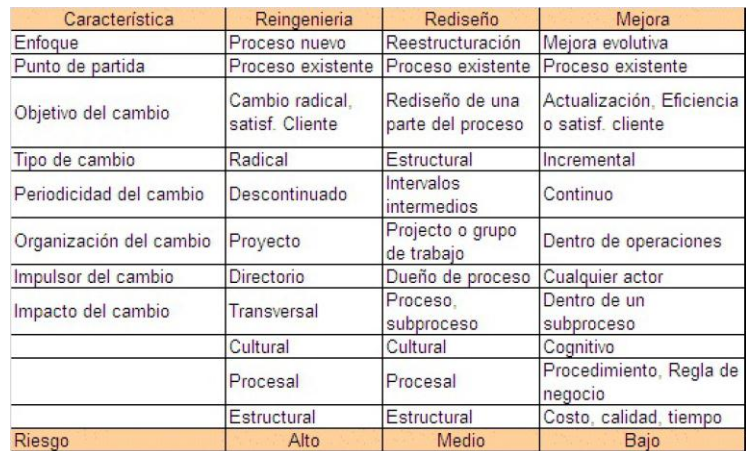

Figura 4: Reingeniería - Rediseño - Mejora Continua

Fuente: Freund, Jakob; Rucker, Bernd y Hitpass, Bernhard (2014) BPMN 2.0 Manual De Referencia y Guia Practica (4 ed). Chile, Edición hispana.

# **Clasificación y Tipos de Mejora**

# **Análisis de estructura**

Con el análisis de estructura se busca mejorar el desempeño de los procesos sobre con miras a reducir los tiempos de ciclo y mejorar la calidad de los servicios de los procesos. Por el cual se puede revisar el orden de las actividades, si existen redundancias, procedimientos o reglas de negocio obsoletas y/o flujos complejos que se pueden simplificar. Un estudio de Bleicher[Gad10] nos muestra en las figuras 5 y 6 las posibilidades que tenemos para reestructurar los procesos:

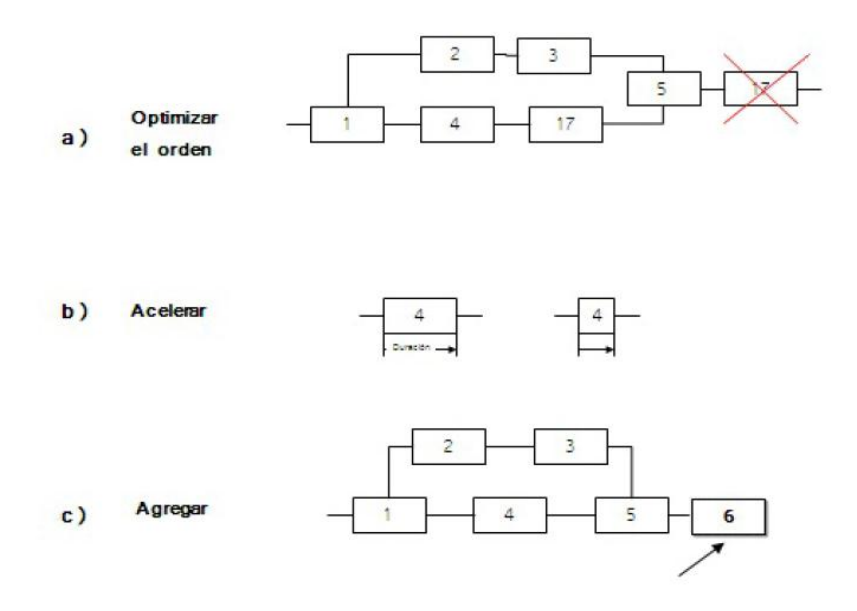

Figura 5: Análisis de estructura (parte 1)

En el flujo a) podemos revisar si las actividades se pueden iniciar antes. En el ejemplo se muestra que la actividad (17) puede realizarse después de la (4). En este ejemplo el tiempo de ciclo del proceso podría reducirse al ejecutar la actividad (17) antes de la (5). En el caso b) podemos dotar de mayores recursos la actividad (4), con lo que logramos agilizar el tiempo de ejecución de esta actividad. Este caso representa el típico «cuello de botella», cuando un usuario tiene mucho volumen de trabajo y otras tareas tienen que esperar a la finalización de ésta. El flujo c) muestra una posibilidad bastante poco considerada en la práctica, porque agregar una actividad aumenta el costo de los recursos, pero puede mejorar notablemente la calidad del servicio y con esto el grado de satisfacción de cliente.

Fuente: Freund, Jakob; Rucker, Bernd y Hitpass, Bernhard (2014) BPMN 2.0 Manual De Referencia y Guia Practica (4 ed). Chile, Edición hispana.

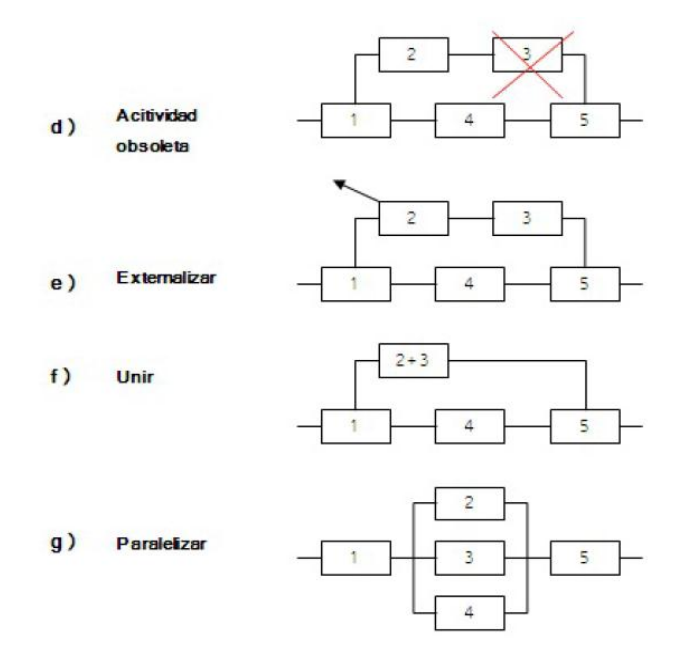

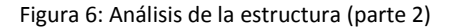

Fuente: Freund, Jakob; Rucker, Bernd y Hitpass, Bernhard (2014) BPMN 2.0 Manual De Referencia y Guia Practica (4 ed). Chile, Edición hispana.

El flujo d) muestra cómo se acorta el ciclo si podemos desistir de una actividad en el proceso. Para revisar si encontramos actividades obsoletas tenemos que preguntar en las reuniones de análisis: ¿Qué pasaría si desistimos de esta actividad? El caso e) muestra la posibilidad de externalizar un servicio si su realización es más eficiente entregarlo a especialistas. Piense en el caso de la necesidad de elaborar o revisar contratos de negocio, contratos de empleo, finiquitos etc. Si el volumen de una actividad es pequeño, pero se requiere de mucho conocimiento específico para resolverla, es un candidato a externalización. En nuestro caso sería contratar los servicios a un estudio jurídico. El caso f) muestra la posibilidad de unir actividades. Supongamos que la entrada de una factura

pasa por dos revisiones formales, revisión de integridad de datos y existencia de una orden de compra (2 y 3) antes que sea enviada al ejecutivo de área. Si ponemos a disposición la información necesaria para que se puedan revisar en conjunto, nos ahorramos el traspaso de una tarea a otra. Finalmente, el caso g) muestra la posibilidad de paralelización de actividades en un flujo de procesos. Si logramos paralelizar actividades podemos reducir el tiempo de ciclo de un proceso.

# **Análisis de tiempo de ciclo**

Como hemos visto, el concepto de tiempo de ciclo dice relación con el tiempo que toma el proceso en ejecutar una instancia, desde su inicio hasta el fin del proceso. Si observamos con detenimiento la figura 6.4, la interpretación del diagrama supone que la actividad "Revisar resultado" se ejecuta inmediatamente de concluida la actividad "Producir resultado" (o "Corregir resultado" según sea el caso), cuestión que en el mundo real pocas veces ocurre ya que usualmente el "resultado" producido (o corregido) quedará esperando para ser revisado.

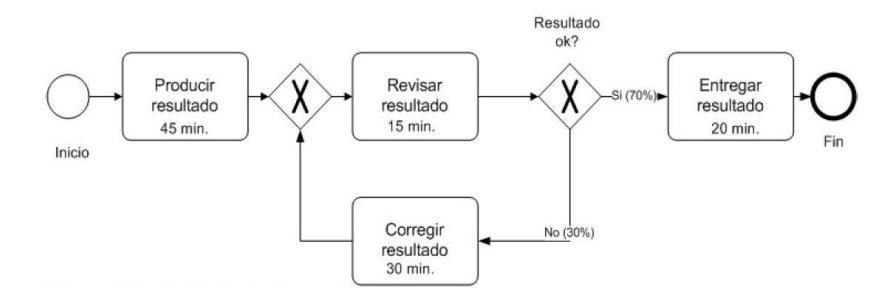

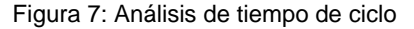

Fuente: Freund, Jakob; Rucker, Bernd y Hitpass, Bernhard (2014) BPMN 2.0 Manual De Referencia y Guia Practica (4 ed). Chile, Edición hispana.

De no haber esa espera para que el resultado sea revisado, el tiempo de ciclo será la suma probabilidades e iteraciones de por medio- de tiempos asociados a las actividades ejecutadas.

En caso contrario, es decir frente a la existencia de esperas o detenciones en el flujo, el tiempo que permanezca la instancia en espera para ser atendida por la actividad siguiente aumentará el tiempo de ciclo. En general se considera que las esperas o detenciones en el flujo no agregan valor para el cliente, toda vez que no se está efectuando trabajo efectivo sobre la instancia. ¿Existe algún cliente que guste de pagar por estar esperando?

Así, muchas veces, para obtener mejoras en el tiempo de ciclo se pone más atención en las esperas o detenciones que afectan a la instancia, que en las actividades mismas del proceso.

Hay que considerar que los tiempos de duración de las actividades son variables aleatorias, usualmente con distribución de probabilidades exponencial, por lo que cuando se indica el tiempo de la actividad en realidad se está haciendo referencia a un tiempo promedio observado de duración de la actividad (estimación del tiempo esperado de duración de la actividad).

Las colas o esperas, también conocidas como buffers o amortiguadores, existen en los procesos normalmente debido a:

35

El diseño del proceso consideró la existencia de la espera o almacenamiento de instancias, para ser ejecutadas por la actividad siguiente. El proceso responde con una cola ante la incapacidad de éste para procesar el flujo al que está siendo sometido. Esto podría ser también parte del diseño.

Observe que una reducción del tiempo de ejecución de una actividad no necesariamente aportará una reducción en el tiempo de ciclo del proceso. Esto sólo ocurrirá si la actividad se encuentra – para alguna instancia- en una ruta crítica del proceso.

Por último, tenga presente que el analista de procesos, siempre deberá estar observando las tres dimensiones ya mencionadas de desempeño de los procesos: tiempo, calidad y costo. Por ejemplo, una reducción inadecuada del tiempo de ciclo puede llevar a una pérdida de calidad y con ello un aumento de los costos, un aumento del tiempo de ciclo por incorporación de una actividad de inspección temprana, puede llevar a un aumento de calidad y también una reducción de costos, etc.

#### **Análisis de costeo de actividades**

Las empresas o instituciones proveen sus productos y/o servicios a sus clientes a través de procesos de negocio.

Los procesos durante su ejecución consumen actividades y las actividades consumen recursos.

La idea central de costeo por actividades es asignar el consumo de recursos a cada actividad (La obtención de esta información es un proceso separado al de modelamiento), por ejemplo: consumo de materiales, obra de mano, energía, tiempo de máquina, etc., obteniendo así un costo para cada actividad.

En cada proceso se contabiliza la cantidad de actividades que se requieren para su ejecución. Y entonces, en términos sencillos, si tenemos el costo de cada actividad podremos obtener el costo de producto o servicio producido por el proceso (costo de la instancia).

# **Costeo basado en actividades**

Chambergo, (2008, p.1, 2) Refiere que el sistema de costos basados en actividades soluciona de una manera bastante satisfactoria el problema de la asignación de los costos indirectos de fabricación a los productos. Este sistema analiza las actividades de los centros de costos de la empresa, previa identificación de las tareas a fin de calcular el costo de producción y determinar el costo de los productos que elabora la empresa.

#### **Definición de actividad**

La actividad se define como la realización de una acción o conjunto de acciones y tareas coordinadas y dirigidas a añadir valor, es decir, a poder incrementar el valor de un producto o servicio.

Para facilitar la comprensión de lo que es una actividad, se ha popularizado una descripción muy elocuente: Actividad es todo aquello que se puede definir con un infinito, como, por ejemplo:

- Preparar máquinas.

- Efectuar compras.
- Administrar al personal.
- Enviar un pedido.
- Realizar un control.
- **-** Planificar.

# **Inductores del costo**

Se puede definir al Inductor de Costos como aquella unidad de medida y control que establece la relación entre las actividades y el costo de los productos o servicios.

#### **Objeto de costo**

Horngren, Sundem, y Stratton, (2006, p.133) refieren que es frecuente que como administrador se desee saber el costo de algo para ayudar a tomar una decisión. A este algo se le llama objetivo (u objeto) de costo, y se define como cualquier cosa para la cual quienes toman las decisiones desean una medición separada de sus costos.

Aunque en la mayoría de las ocasiones se quiera conocer el costo de un producto o servicio, hay muchos otros objetivos de costo que pueden usarse. Algunos ejemplos de objetivos de costo son clientes, departamentos,

territorios y actividades como el procesamiento de órdenes o el movimiento de materia prima.

# **Matriz de valor agregado**

Es una herramienta que permite analizar cada una de las actividades del proceso a partir de dos dimensiones:

- Agrega o no valor al proceso
- Es o no necesaria en el proceso

Las combinaciones de estas dos dimensiones son:

- Sí agrega valor y Sí es necesaria.
- No agrega valor pero Sí es necesaria.
- Sí agrega valor pero No es necesaria.
- No agrega valor y No es necesaria.

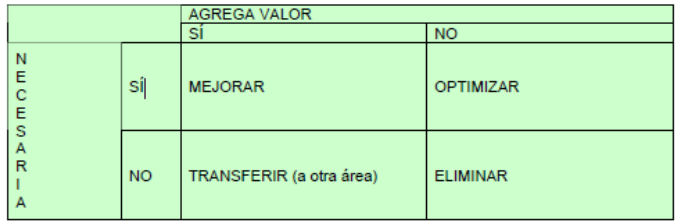

#### **Figura 8: Matriz de Valor agregado**

Fuente: Gobierno Federal Estados Unidos Mexicanos 2008.

Para determinar si una actividad agrega valor al proceso se utiliza el siguiente diagrama, considerando que no todas las actividades que no proveen valor agregado han de ser innecesarias; éstas pueden ser actividades de apoyo, y ser requeridas para hacer más eficaces las funciones de dirección y control, por razones de seguridad o por motivos normativos y de legislación; sin embargo, se deben reducir al mínimo el número de estas actividades.

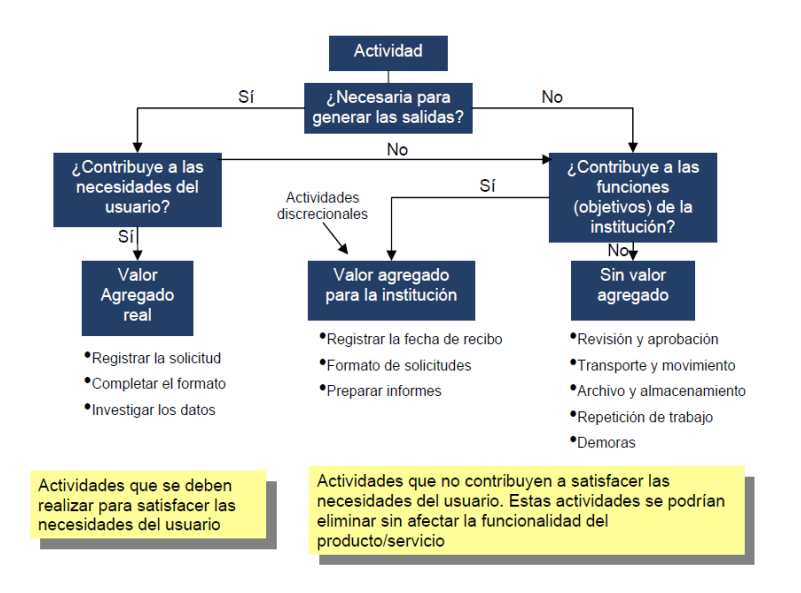

**Figura 9: Diagrama para determinar si una actividad agrega valor al proceso.**

Fuente: Gobierno Federal Estados Unidos Mexicanos 2008.

#### **Ventas**

La venta es una de las actividades más pretendidas por empresas, organizaciones o personas que ofrecen algo (productos, servicios u otros) en su mercado meta, debido a que su éxito depende de la cantidad de veces que realicen esta actividad, de o bien que lo hagan y de cuan rentable les resulte hacerlo. (Naranjo, 2011, p. 113)

# **La venta como proceso**

La venta es un proceso que comprende diferentes etapas:

Establecer una asociación con el cliente y generar confianza.

- Identificar necesidades del consumidor o los problemas de la empresa a la que se quiere vender.
- Seleccionar la ventaja competitiva o la oferta que va hacer que el producto sea percibido diferente.
- Comunicar la ventaja competitiva o la oferta al consumidor o a la empresa.
- Ofrecer servicios después de la venta que permitan establecer relaciones duraderas con el cliente. (Anónimo, 2008, p. 3)

# **Servicio Posventa**

Lo forman todos los esfuerzos orientados al cuidado y la atención de las necesidades del cliente una vez adquirido el producto por este, para asegurar y garantizar su fidelidad.

El servicio posventa tiene como objetivo crear u compromiso con el cliente que va más allá de la compra; la empresa intenta ofrecerle confianza al respaldar su decisión de consumo. (Carvajal, Ormeño, Valverde, 2005, p. 62)

# **Políticas**

Según Álvarez Torres (2006) una política es:

- Una decisión unitaria que se aplica a todas las situaciones similares.
- Una orientación clara hacia donde deben dirigirse todas las actividades de un mismo tipo.
- La manera consiente de tratar a la gente.
- Un lineamiento que facilita la toma de decisiones en actividades rutinarias.
- Lo que la dirección desee que se haga en cada situación definida. Aplicable al 90 – 95 % de los casos. Las excepciones solo podrían ser autorizadas por alguien de un nivel inmediato superior. (p.28)

El propósito real de las políticas en una organización, es simplificar la burocracia administrativa y ayudar a la organización a obtener utilidades. Una política tiene razón de ser, cuando contribuye directamente a que las actividades y procesos de la organización logren sus propósitos.

Para que una política sea bien diseñada y en consecuencia bien aceptada s deben tomar en cuenta dos aspectos:

- Involucrar activamente a la gente que conoce y trabaja en los procesos.
- Informar y explicar oportuna y adecuadamente a la gente afectada o involucrada (colaboradores, directivos, proveedores, visitantes, etc.) los beneficios.

# **Características de una política**

- Establece lo que la dirección requiere o se prefiere que se haga.
- No dice cómo proceder (eso lo dice el procedimiento).
- Refleja una decisión directiva para todas las situaciones similares.
- Ayuda a las personas de nivel operativo, a tomar decisiones firmes y congruentes con la dirección.
- Tiende a darle consistencia a la operación.
- Es un medio para que a todos se les trate equitativamente.
- Orienta a las decisiones operativas en la misma dirección.
- Ayuda a que todas las actividades d un mismo tipo, tomen la misma dirección.
- Les quita a los ejecutivos la molestia de estar tomando decisiones sobre asuntos rutinarios.

# **Contrato informático**

Se denomina contrato informático a la contratación de bienes y/o servicios informáticos, incluyendo los relativos a las bases de datos. (Llambias Lozano, 2016, p.141)

Perfeccionamiento del contrato en los contratos informáticos es muy importante que se determine de forma clara y precisa que se va hacer, donde se va hacer, cuando se va hacer. En la redacción del contrato deberá quedar detallada la forma de actuar de cada una de las partes fijando a su vez, las responsabilidades de un incorrecto proceder. Es imprescindible fijar el precio, y su forma de hacerla efectivo, siendo esta concreción y sus modalidades cambiantes según la prestación objeto del contrato.

Las cláusulas contractuales, que deberán estar perfectamente redactadas y precisadas atenderán a todos los extremos del objeto contractual.

#### **Software para el Diseño De Procesos: Bizagi**

Bizagi Modeler es una herramienta que le permite modelar y documentar procesos de negocio basado 100% en el estándar de acepción mundial conocido como Business Process Model and Notation (BPMN).

Con su comportamiento intuitivo y su amigable interfaz gráfica, se puede diagramar y documentar procesos de manera más rápida y fácil sin necesidad de esperar por alguna rutina de validación.

Bizagi guarda los procesos en un archivo BPM. Cada archivo se denomina Modelo y puede contener uno o más diagramas. Un modelo puede ser toda la organización, área o un proceso específico según sean las necesidades. En este caso, vamos a utilizar el software Bizagi Modeler para el "diseño de procesos" (Manual de Procesos Bizagi, 2002-2014).

#### **Ingeniería De Requerimientos**

Kendall (2011) Afirma que la ingeniería de requerimientos proporciona el mecanismo apropiado para entender lo que desea el cliente, analizar las necesidades, evaluar la factibilidad, negociar una solución razonable, especificar la solución sin ambigüedades, validar la especificación y administrar los requerimientos a medida que se transforman en un sistema funcional [Tha97]. Incluye siete tareas diferentes es importante notar que algunas de estas tareas ocurren en paralelo y que todas se adaptan a las necesidades del proyecto estas tareas son:

# **Concepción.**

Se establece el entendimiento básico del problema, las personas que quieren una solución, la naturaleza de la solución que se desea, así como la eficacia de la comunicación y colaboración preliminares entre los otros participantes y el equipo de software.

# **Indagación.**

Se identificaron cierto número de problemas que se encuentran cuando ocurre la indagación:

- Problemas de alcance. La frontera de los sistemas está mal definida o los clientes o usuarios finales especifican detalles técnicos innecesarios que confunden, más que clarifican, los objetivos generales del sistema.
- Problemas de entendimiento. Los clientes o usuarios no están completamente seguros de lo que se necesita, comprenden mal las capacidades y limitaciones de su ambiente de computación, no entienden todo el dominio del problema, tienen problemas para comunicar las necesidades.

 Problemas de volatilidad. Los requerimientos cambian con el tiempo.

# **Elaboración.**

La información obtenida del cliente durante la concepción e indagación se expande y refina durante la elaboración. Esta tarea se centra en desarrollar un modelo refinado de los requerimientos que identifique distintos aspectos de la función del software, su comportamiento e información.

#### **Negociación.**

Se pide a clientes, usuarios y otros participantes que ordenen sus requerimientos según su prioridad y que después analicen los conflictos. Con el empleo de un enfoque iterativo que da prioridad a los requerimientos, se evalúa su costo y riesgo, y se enfrentan los conflictos internos; algunos requerimientos se eliminan, se combinan o se modifican de modo que cada parte logre cierto grado de satisfacción.

# **Especificación**.

Una especificación puede ser un documento escrito, un conjunto de modelos gráficos, un modelo matemático formal, un conjunto de escenarios de uso, un prototipo o cualquier combinación de éstos.

# **Validación.**

La validación de los requerimientos analiza la especificación a fin de garantizar que todos ellos han sido enunciados sin ambigüedades; que se detectaron y corrigieron las inconsistencias, las omisiones y los errores, y que los productos del trabajo se presentan conforme a los estándares establecidos para el proceso, el proyecto y el producto. Recuerde que la naturaleza de la especificación variará con cada proyecto. En ciertos casos, la "especificación" no es más que un conjunto de escenarios de usuario. En otros, la especificación tal vez sea un documento que contiene escenarios, modelos y descripciones escritas.

#### **Administración de requerimientos.**

La administración de los requerimientos es el conjunto de actividades que ayudan al equipo del proyecto a identificar, controlar y dar seguimiento a los requerimientos y a sus cambios en cualquier momento del desarrollo del proyecto.

La administración formal de los requerimientos sólo se practica para proyectos grandes que tienen cientos de requerimientos identificables. Para proyectos pequeños, esta actividad tiene considerablemente menos formalidad.

#### **Análisis De Los Requerimientos**

Pressman (2010, p.127) Afirma que el análisis de los requerimientos da como resultado la especificación de las características operativas del software, indica la interfaz de éste y otros elementos del sistema, y establece las restricciones que limitan al software. El análisis de los requerimientos permite al profesional (sin importar si se llama ingeniero de software, analista o modelista) construir sobre los requerimientos básicos establecidos durante las tareas de concepción, indagación y negociación, que son parte de la ingeniería de requerimientos.

La acción de modelar los requerimientos da como resultado uno o más de los siguientes tipos de modelo:

- Modelos basados en el escenario de los requerimientos desde el punto de vista de distintos "actores" del sistema.
- Modelos de datos, que ilustran el dominio de información del problema.
- Modelos orientados a clases, que representan clases orientadas a objetos (atributos y operaciones) y la manera en la que las clases colaboran para cumplir con los requerimientos del sistema.
- Modelos orientados al flujo, que representan los elementos funcionales del sistema y la manera como transforman los datos a medida que se avanza a través del sistema.

 Modelos de comportamiento, que ilustran el modo en el que se comparte el software como consecuencia de "eventos" externos.

# **Enfoques del modelado de requerimientos**

Un enfoque del modelado de requerimientos, llamado análisis estructurado, considera que los datos y los procesos que los transforman son entidades separadas. Un segundo enfoque del modelado del análisis, llamado análisis orientado a objetos, se centra en la definición de las clases y en la manera en la que colaboran uno con el otro para cumplir los requerimientos. Los equipos de software escogen con frecuencia uno y excluyen todas las representaciones del otro. La pregunta no es cuál es mejor, sino qué combinación de representaciones proporcionará a los participantes el mejor modelo de requerimientos del software. Los elementos basados en el escenario ilustran cómo interactúa el usuario con el sistema y la secuencia específica de actividades que ocurren cuando se utiliza el software. Los elementos basados en la clase modelan los objetos que el sistema manipulará, las operaciones que se aplicarán a ellos para realizar dicha manipulación, las relaciones (algunas jerárquicas) entre los objetos y las colaboraciones que ocurrirán entre las clases que se definan. Los elementos del comportamiento ilustran la forma en la que los eventos externos cambian el estado del sistema o las clases que residen dentro de éste. Por último, los elementos orientados al flujo representan al sistema como una transformación de la información e ilustran la forma en la que se transforman los objetos de datos cuando fluyen a través de las distintas funciones del sistema.

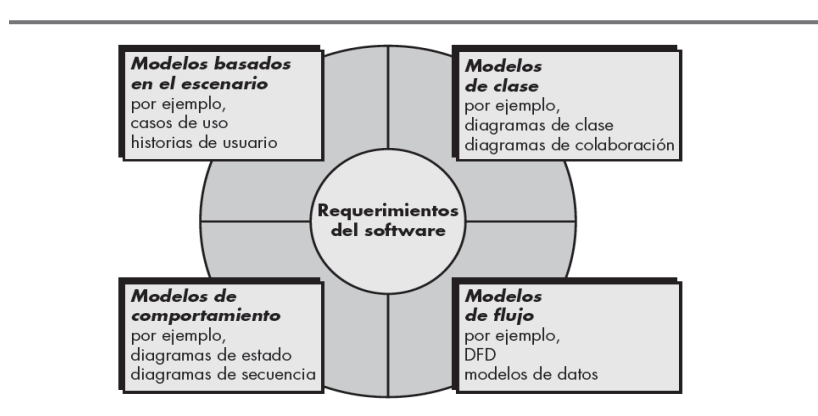

#### **Figura 10: Elementos de modelo de análisis**

Fuente**:** Pressman, Roger (2010) Ingeniería del Software. Un Enfoque Práctico (7 ed). México, Editorial McGRAW-HILL.

# **Modelado de Casos de Uso**

Kendall (2011, p.36) Afirma que un modelo de caso de uso describe qué hace un sistema sin describir cómo lo hace; es decir, es un modelo lógico del sistema. El modelo de caso de uso presenta al sistema desde la perspectiva de un usuario fuera del mismo (por ejemplo, los requerimientos del sistema).

Un modelo de caso de uso particiona la forma en que trabaja el sistema en comportamientos, servicios y respuestas (los casos de uso) que sean importantes para los usuarios del sistema. Desde la perspectiva de un

actor (o usuario), un caso de uso debe producir algo de valor. Por lo tanto, el analista debe determinar qué es importante para el usuario y debe recordar incluirlo en el diagrama del caso de uso.

# **Símbolos de caso de uso**

Un diagrama de caso de uso contiene los símbolos del actor y del caso de uso, junto con líneas conectoras. Los actores son similares a las entidades externas; existen fuera del sistema. El término actor se refiere a un rol específico de un usuario del sistema. Un caso de uso siempre describe tres cosas: un actor que inicia un evento, el evento que desencadena un caso de uso y el caso de uso que realiza las acciones desencadenado por el evento. En un caso de uso, un actor que utiliza el sistema inicia un evento que comienza una serie relacionada de interacciones en el sistema. Los casos de uso se utilizan para documentar una transacción o evento únicos. Un evento es una entrada para el sistema que ocurre a una hora y lugar específicos, y provoca que el sistema haga algo.

# **Relaciones de los casos de uso**

Hay cuatro tipos básicos de relaciones de comportamiento: comunica, incluye, extiende y generaliza. Observe que todos estos términos son verbos. En la figura 12 se muestran las flechas y líneas que se utilizan para dibujar diagramas de cada uno de los cuatro tipos de relaciones de comportamiento. A continuación.

| Relación   | Símbolo                          | Significado                                                                                                    |
|------------|----------------------------------|----------------------------------------------------------------------------------------------------|
| Comunica   |                                  | Para conectar un actor con un caso de uso se utiliza una línea<br>sin puntas de flecha.                                            |
| Incluve    | << Incluye >>                    | Un caso de uso contiene un comportamiento común para<br>más de un caso de uso. La flecha apunta al caso de uso<br>común.           |
| Extiende   | $<<$ Extiende $>>$<br>---------- | Un caso de uso distinto maneja las excepciones del caso<br>de uso básico. La flecha apunta del caso de uso extendido<br>al básico. |
| Generaliza |                                  | Una "cosa" de UML es más general que otra "cosa".<br>La flecha apunta a la "cosa" general.                                         |

**Figura 11: Relaciones de los casos de uso**

Fuente: Kendall, Kenneth y Kendall, Julie (2011) Análisis y Diseño De sistemas (8 ed). México, Editorial PEARSON EDUCACIÓN.

# **Como crear un diagrama de un caso de uso:**

Revise las especificaciones de negocios e identifique a los actores involucrados.

Identifique los eventos de alto nivel y desarrolle los casos de uso principales que describen a esos eventos junto con la forma en que los actores los inician. Examine con cuidado los roles que desempeñan los actores para identificar todos los posibles casos de uso principales iniciados por cada actor.

# **Desarrollo de escenarios de Casos de Uso**

Cada caso de uso tiene una descripción. Designaremos a la descripción como un escenario de caso de uso. Como dijimos antes, el caso de uso principal representa el flujo estándar de eventos en el sistema y las rutas alternativas describen variaciones sobre el comportamiento. Los escenarios de casos de uso pueden describir lo que ocurre al comprar un artículo agotado, o si una empresa de tarjetas de crédito rechaza la compra solicitada por un cliente.

No hay un formato estandarizado para los casos de uso, por lo que cada organización tiene que especificar los estándares a incluir.

Algunas de las áreas que se incluyen son opcionales y tal vez no todas las organizaciones las utilicen. Las tres áreas principales son:

La primera área (identificadores e iniciadores del caso de uso) orienta al lector y contiene el nombre del caso de uso junto con un ID único: el área de aplicación o sistema al que pertenece este caso de uso; los actores involucrados en el caso de uso; y los interesados que tienen un alto nivel de interés en el caso de uso. El encabezado concluye con el evento iniciador (desencadenador); es decir, lo que ocasionó que empezara el caso de uso, junto con el tipo de desencadenador, ya sea externo o temporal.

La segunda área del caso de uso incluye los pasos realizados y la información requerida para cada uno de ellos. Estos enunciados representan el flujo estándar de eventos y los pasos que se llevaron a cabo para completar con éxito el caso de uso.

La tercera área del caso de uso incluye:

Precondiciones, o la condición del sistema antes de que se pueda llevar a cabo el caso de uso, que puede ser otro caso de uso. Un ejemplo podría ser, "El espectador inició sesión con éxito en el sistema", o podría ser la terminación exitosa de otro caso de uso.

Postcondiciones, o el estado del sistema después de que termine el caso de uso, incluyendo los resultados que recibieron las personas, las transmisiones a otros sistemas y los datos que se hayan creado o actualizado. Las postcondiciones se relacionan con los objetivos o requerimientos de los usuarios a partir de una definición del problema.

#### **Eficiencia**

Cada organización tiene cierto nivel de recursos para suministrar bienes y servicios y debe funcionar dentro de esas limitaciones de recursos. Cuando los resultados de una organización se miden en relación con sus recursos, la unidad de medida es la eficiencia. Más específicamente, definimos la eficiencia como la proporción que refleja una comparación entre los resultados logrados y los costos sufragados para el cumplimiento de las metas. (Lusthaus, Adrien, Anderson, Carden, Plinio, 2002, p.90)

Los indicadores utilizados para conocer un proceso deberían, por tanto recoger los recursos que se consumen tales como costos horas hombre utilizadas, tiempo etc. La información aportada por estos indicadores permite contrastar los resultados obtenidos con el costo de obtención. Cuanto menos coste consuma un proceso para obtener un mismo resultado más eficiente será. (Beltrán, Carmona, Carrasco, Rivas, Tejedor, 2002, p.34).

# **Eficiencia De Los Procesos De Negocio**

Arjona (1999, p.64-66) Uno de los aspectos críticos y de mayor importancia para gestionar el rendimiento de la organización es la capacidad que tiene la empresa de medir el nivel de eficiencia de los procesos de negocio. Existen tres tipos de medidas que se utilizan en las organizaciones:

- Medidas relacionadas con el mercado, utilizar para evaluar el rendimiento d algún aspecto de la organización desde el punto de vista externo.
- Medidas económicas financieras que se derriba del sistema de información contable y evalúan el rendimiento de la organización desde el punto de vista interno.
- Medidas operativas o de gestión que miden el rendimiento de determinados procesos y actividades realizadas en la empresa desde el punto de vista interno y que se basan en aspectos cualitativos y cuantitativos.

Las características de un proceso se pueden medir en términos de eficiencia, eficacia, productividad y retorno.

Medir la eficiencia de un proceso supone, en definitiva, conocer el grado de correlación entre la capacidad del proceso para satisfacer las necesidades del cliente y lo que realmente está consiguiendo. Es posible que existen tres atributos que todo proceso debe intentar optimizar en relación a su cliente:

- Atributos relacionados con el producto, es decir, la capacidad de satisfacer las expectativas que el cliente demanda en cuanto al producto.
- Tiempo, es decir, la velocidad de dar respuesta al servicio o producto demandado tanto en su puesta en mercado, como en el servicio posventa.
- Calidad, que mide aspectos cualitativos no contenidos en el producto, pero son valorados por el cliente.

Medir la eficiencia del proceso está relacionado con la capacidad que tiene para transformar entradas (input) en productos (outputs) desde este punto de vista de la eficiencia de los procesos relaciona los productos obtenidos por unidad de recurso utilizado. En consecuencia, se puede utilizar como medida de rendimiento de proceso el tiempo de ciclo, el tiempo del proceso y el consumo de recursos.

- Tiempo de ciclo. Tiempo consumido del proceso hasta su finalización, definida por la obtención del producto. Por ejemplo, el tiempo de ciclo de un proceso de entrega de un producto en una empresa se definiría como el tiempo consumido desde la recepción de la orden la entrega hasta la entrega del producto al cliente la medida sería por ejemplo 7 días.
- Tiempo de proceso. Se tiene restando al tiempo de ciclo los tiempos muertos que afectas al tiempo de ciclo que por alguna razón (normalmente ineficiencias en el proceso) no están relacionadas con la ejecución de actividades del proceso.
- Consumo de recursos. Mide los recursos o entradas consumidas por el proceso por unidad de producto producido.

# **Mejora de procesos**

Lograr la efectividad del proceso representa un beneficio para el cliente, pero la eficiencia representa un beneficio para el responsable del proceso. La eficiencia es el output por unidad de input, algunas características típicas de eficiencia son:

- Tiempo por ciclo, por unidad o transacción.
- Recursos (pesos, personas, espacio) por unidad de output.
- Porcentaje del costo del valor agregado real del costo total del proceso.
- Costo de la mala calidad por unidad del output.
- Tiempo de espera por unidad o transacción.

Aunque el tiempo de ciclo se considera como una medida de eficiencia, éste genera un gran impacto sobre los clientes por cuanto afecta los aspectos de despacho y costo. Es la cantidad total de tiempo que se requiere para completar el proceso, no solo incluye la cantidad de tiempo para realizar el trabajo sino también el tiempo que se destina a trasladar documentos, esperar, almacenar, revisar y repetir el trabajo. Es por eso que la reducción del mismo libera recursos, reduce costos, mejora la calidad y puede incrementar las ventas.

# **2.3. Marco situacional**

En el contexto de la unidad de estudio de la presente investigación, está dentro de la clasificación de micro la empresa denominada NOVA SYSTEM HCO SCRL con RUC Nº 20573100655 y con domicilio JR. LOS MIRLOS NRO. 100 URB. PAUCARBAMBILLA distrito de Amarilis Provincia y Región Huánuco, representada por el Gerente JHOEL MONTOYA AMBROCIO. Pertenece al giro de negocio al sector del software cuya actividad principal es la producción, desarrollo y comercialización de programas informáticos. La empresa cuenta con 7 personales en total, de los cuales 3 pertenecen al área de desarrollo y 3 al área de ventas y el gerente general.

NOVA SYSTEM HCO SCRL lleva cinco años en el sector, el número de clientes que cuenta con Software estándar es de 105 clientes sumados desde noviembre 2016 a agosto 2018, el crecimiento se debe a las exigencias del mercado en los diversos sectores, sin embargo, este crecimiento genera que las formas de trabajo en la empresa evolucionen para adecuarse a las nuevas exigencias.

En cuanto a los procesos, la parte operativa de la empresa la constituyen los procesos de DESARROLLO, VENTA Y POSTVENTA, en las cuales se observa el siguiente contexto. Actualmente en la empresa se viene observando situaciones desfavorables en el proceso de Venta y Posventa en la que debería tomarse acciones inmediatas de mejora.

# **2.4. Conceptualización de términos**

#### **Actividad**

El conjunto de tareas necesarias para la obtención de un resultado.

#### **Análisis**

Fase del ciclo de vida de desarrollo software que consiste en la identificación de los elementos, estructura, funcionalidades, relaciones, etc. de los elementos que se quieren desarrollar.

### **Automatización de Procesos de Bizagi**

La generación automática de una aplicación Web empezando con el diagrama de flujo del proceso. Este procedimiento de automatización es ejecutado de tal forma que, cuando un elemento del proceso (flujo, datos y recursos) es modificado, los cambios son reflejados automáticamente en la aplicación Web correspondiente.

#### **Bizagi**

La Suite de Gestión de Procesos de Negocio (Business Process Management Suite, BPMS) desarrollada por Vision Software, que es útil para automatizar y modificar procesos de negocio complejos y dinámicos con más rapidez y flexibilidad que cualquier otra solución en el mercado, y también para soportar el mejoramiento continuo de los procesos críticos de la organización.

#### **BPM**

La gestión de procesos de Negocio (Business Process Management, BPM) se define como la metodología empresarial cuyo objetivo es mejorar la eficiencia a través de la gestión sistemática de los procesos de negocio.

# **BPMN**

Modelo y notación de Procesos de Negocio (Business Process Model and Notation) es una notación gráfica estandarizada que permite el modelado de procesos de negocio, en un formato de flujo de trabajo (workflow).

# **Diagrama de Flujo**

Un diagrama de flujo es una representación gráfica de un proceso. Cada paso del proceso es representado por un símbolo diferente que contiene una breve descripción de la etapa de proceso. Los símbolos gráficos del flujo del proceso están unidos entre sí con flechas que indican la dirección de flujo del proceso.

#### **Diagrama de proceso**

Herramienta de análisis es una representación gráfica de los pasos que se siguen en una secuencia de actividades que constituyen un proceso o un procedimiento identificándolos mediante símbolos de acuerdo con su naturaleza: además, incluye toda la información que se considera necesaria para el análisis, tal como distancias recorridas, cantidad considerada y tiempo requerido.

# **Eficiencia**

"Relación entre el resultado alcanzado y los recursos utilizados" (Norma ISO 9000: 2000 - 3.2.15).

# **Eficiencia De Los Procesos**

Es la proporción que refleja una comparación entre los resultados logrados y los costos sufragados para el cumplimiento de las metas Lusthaus, Adrien, Anderson Carden & Plinio (2002), (p.90)

#### **Flujo de Secuencia o Transición**

Un Flujo de Secuencia es una línea gráfica sólida que es usada para mostrar el orden de desarrollo de las actividades en un proceso. Cada flujo tiene sólo una fuente y sólo un objetivo. La secuencia de flujo conecta dos figuras en el flujo del proceso.

### **Gestión por proceso**

Forma de gestionar toda la organización basándose en los Procesos, siendo definidos estos como una secuencia de actividades orientadas a generar un valor añadido sobre una entrada para conseguir un resultado, y una salida que a su vez satisfaga los requerimientos del cliente.

# **Indicador**

Mediciones indirectas del desempeño de los procesos, productos y servicios (por ejemplo, la cantidad de quejas y reclamos recibidos se suele utilizar para determinar la insatisfacción de los clientes, pero no es una medición directa de la misma) o cuando la medición de un aspecto se toma para inferir el valor de otro (por ejemplo, cuando de una disminución en los índices de rotación del personal se infiere un aumento en la satisfacción del mismo).

# **Política**

Conjunto de consideraciones que influyen en el comportamiento de un recurso gestionado o de un usuario.

#### **Posventa**

El servicio post venta es seguir ofreciendo atención al cliente después de la compra y es tan fundamental como las demás estrategias que has implementado en tu tienda en línea. Recuerda que Ser buenos en ventas y entrega ya no lo es todo.

# **Postcondiciones**

Estado del sistema después de que termine el caso de uso, incluyendo los resultados que recibieron las personas, las transmisiones a otros sistemas y los datos que se hayan creado o actualizado.

# **Precondiciones**

Condición del sistema antes de que se pueda llevar a cabo el caso de uso, que puede ser otro caso de uso. Un ejemplo podría ser, "El espectador inició sesión con éxito en el sistema", o podría ser la terminación exitosa de otro caso de uso.

#### **Proceso**

"Conjunto de actividades mutuamente relacionadas o que interactúan, las cuales transforman elementos de entrada en resultados. Los elementos de entrada para un proceso son generalmente resultados de otros procesos. Los procesos de una organización son generalmente planificados y puestos en práctica bajo condiciones controladas para aportar valor. Un proceso en el cual la conformidad del producto resultante, no pueda ser fácil o económicamente verificada, se denomina habitualmente "proceso especial" (Norma ISO 9000:2000 - 3.4.1).

#### **Recurso**

Persona, pieza de equipo o material que se utiliza para realizar una actividad.

# **Rediseño**

Cambio radical (en oposición a mejora) de un proceso para lograr un alto nivel de desempeño.

### **Rediseño De Procesos**

Establece los cambios que deberán efectuarse en la situación actual y detalla cómo se ejecutarán los nuevos procesos. Es la fase más importante, ya que se definirán las nuevas formas de operar y su desempeño, tiene como objetivo mejorar el grado de competitividad a través de técnicas de optimización de procesos.

#### **Tiempo De Ciclo**

Cantidad de tiempo que transcurre entre el inicio y el fin de un proceso.

### **Tiempo De Proceso**

Cantidad exacta de tiempo que toma la realización de todos los pasos de un proceso, exceptuando los tiempos muertos u ociosos.

### **Venta**

Proceso en el que se intercambia la satisfacción de las necesidades del consumidor, por sacrificio económico que debe realizar el comprador.

# **CAPITULO III MARCO METODOLÓGICO**

#### **3.1. Tipo de investigación**

La presente constituye una investigación de tipo aplicada y de nivel explicativo, donde, se toma como unidad de análisis a los PROCESOS DE VENTAS Y POSVENTA DE LA EMPRESA NOVA SYSTEM HCO S.C.R.L., en ese sentido sus resultados serán de aplicación primaria a dicha unidad de análisis, sin perjuicio de las posibles generalizaciones a inducirse para el resto de la población.

Gomero, G. y Moreno, J. (1997) Proceso de la Investigación Científica; Tiene por objetivo resolver problemas prácticos para satisfacer las necesidades de la sociedad. Estudia hechos o fenómenos de posible utilidad práctica. Esta utiliza conocimientos obtenidos en las investigaciones básicas, pero no se limita a utilizar estos conocimientos, sino busca nuevos conocimientos especiales de posibles aplicaciones prácticas. Estudia problemas de interés social.

#### **Nivel de estudio**

La presente constituye una investigación de nivel explicativo, donde, se toma como unidad de análisis a los PROCESOS DE VENTAS Y POSVENTA DE LA EMPRESA NOVA SYSTEM HCO S.C.R.L., en ese sentido sus resultados serán de aplicación primaria a dicha unidad de análisis, sin perjuicio de las posibles generalizaciones a inducirse para el resto de la población.

### **3.2. Diseño de investigación**

La presente corresponde a una investigación no experimental cuantitativa, ya que se tiene como objetivo principal elaborar la propuesta de rediseño de los procesos de ventas y posventa para mejorar su eficiencia de la empresa NOVA SYSTEM HCO S. C. R. L.

Asimismo, la presente investigación es de nivel explicativo, en tanto con la presente se pretende conocer cómo será la propuesta de rediseño de los procesos ventas y posventa para mejorar su eficiencia de la empresa NOVA SYSTEM HCO S. C. R. L.

Diseño de la investigación

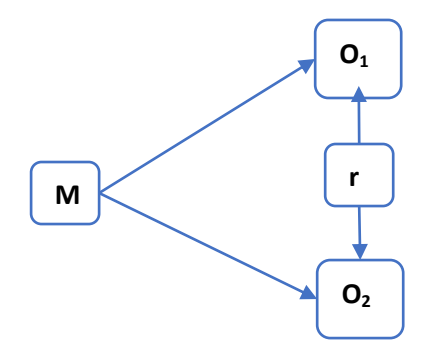

#### **Dónde:**

**M:** representa la muestra de la investigación.

**O<sup>1</sup>** y **O2** representan las observaciones o medicines de las variables de la investigación.

**r:** Indica la posible relación entre las variables

**Figura 12: Diseño de investigación**

Fuente: CARRASCO DIAZ, 2007 **and also de corte transversal, en tanto de corte transversal, en tanto de corte transversal, en tanto de corte transversal, en tanto de corte transversal, en tanto de corte de corte de corte de** 

Finalmente, la presente tiene un diseño de corte transversal, en tanto que, la medición de las variables involucradas ha sido efectuada en un solo escenario, a partir del cual se medirá el efecto de las variables independiente (PROPUESTA DE REDISEÑO DE LOS PROCESOS) sobre la variable dependiente (MEJORAR SU EFICENCIA EN LA EMPRESA NOVA SYSTEM HCO S.C.R.L).

**Esquema del diseño:**

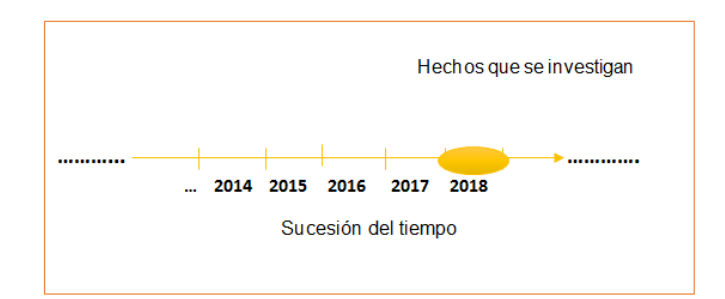

Figura 13: Esquema del diseño de investigación Fuente: (CARRASCO DIAZ, 2007)

# **3.3. Población**

La población del presente trabajo de investigación está compuesta por todos los procesos operativos de la empresa NOVA SYSTEM HCO S.C.R.L.

### **3.4. Muestra**

La presente investigación está constituida por los procesos operativos de los procesos del negocio de ventas y posventa de la empresa NOVA SYSTEM HCO S.C.R.L., muestra determinada por el muestreo dirigido o no probabilístico, la cual se describe a continuación.

Tabla 2: Muestra Fuente: Elaboración propia.

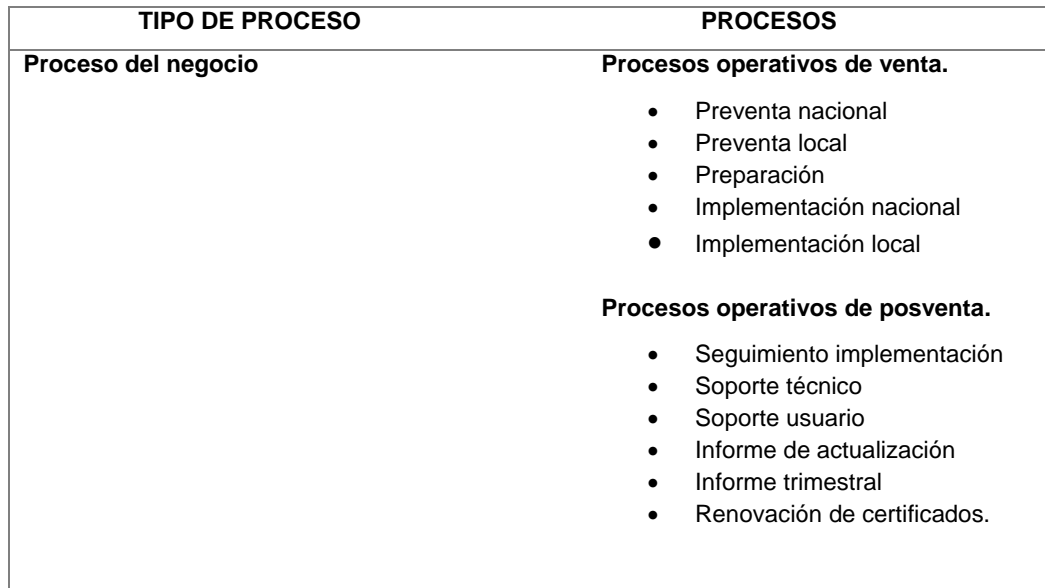

# **3.5. Técnicas e instrumentos**

Se elaboró instrumentos y herramientas de investigación, como por ejemplo entrevista en base a los objetivos propuestos y a las variables en estudio. El mismo que fue aplicado a la muestra seleccionada de manera que nos permita obtener información confiable y objetiva a fin de apoyar nuestro estudio y demostrar nuestras hipótesis.

# **3.5.1. Técnicas**

Las técnicas a utilizar para el recojo de los datos de la muestra de la población, serán los siguientes:

# - **La entrevista**

Esta técnica aplico el instrumento (cuestionario) en forma directa y objetiva a cada integrante de la muestra.

# **Revisión documental**

Se utilizó todo tipo de material disponible (libros, recursos de internet, bibliotecas, tesis, revistas especializadas, etc.) para obtener información relacionada con el título de la investigación (PROPUESTA DE REDISEÑO DE LOS PROCESOS DE VENTAS Y POSVENTA, PARA MEJORAR SU EFICENCIA EN LA EMPRESA NOVA SYSTEM HCO S.C.R.L.).

# **3.5.2. Instrumento**

El instrumento utilizado en esta investigación es el cuestionario.

#### **3.6. Procesamiento y presentación de datos**

Se realizó las coordinaciones la aplicación el instrumento sin interrumpir las labores de la EMPRESA NOVA SYSTEM HCO S.C.R.L.

Las técnicas que se utilizó para el procesamiento de datos recolectados durante el trabajo de campo fueron el programa de análisis estadístico IBM SPSS 24 y MINTAB 17.

# **Plan de tabulación y análisis de datos**

Con el procesamiento de datos en el programa estadístico IBM SPSS 24, se obtuvo gráficos y tablas, los mismos que fueron interpretados y presentados como resultados de la investigación y son las siguientes:

- Presentación escrita
- Presentación tabular
- Presentación grafica

# **CAPITULO IV RESULTADOS**

#### **4.1. Levantamiento del Proceso**

El levantamiento de los procesos se realizó mediante entrevistas al personal del área de ventas y gerente de empresa; así mismo la información recolectada se realizó también mediante observación directa, acompañando al personal de ventas en las actividades de Preventa, Preparación implementación y en el servicio posventa al cliente se levantó la siguiente información:

- Sobre el servicio que ofrece la empresa es la licencia, soporte y mantenimiento de un sistema de emisión electrónica estándar; este sistema cumple las normativas de SUNAT que resuelve múltiples necesidades en distintos tipos de negocios. En general, es un software que no se adapta completamente a las necesidades y funciones que necesita la empresa, pero no resuelve necesidades específicas debido a las singularidades en cada empresa; el sistema es adaptable a la gestión comercial, gestión de surtidores de combustibles, restaurant y farmacias.
- Las políticas actuales que rigen los procesos de ventas y posventa las cuales no se encuentran documentadas.
- La propuesta comercial y contrato que utiliza actualmente la empresa el cual se tiene una estructura establecida.
- Los procedimientos que indican cómo está organizado el trabajo, los cuales no están documentados estos son cinco (05) procesos operativos identificados en proceso de ventas: preventa nacional, preventa local, preparación, implementación nacional e implementación local.
- Los procedimientos que indican cómo está organizado el trabajo, los cuales no están documentados estos son seis (06) procesos operativos del proceso de posventas: seguimiento implementación, soporte técnico, soporte usuario, informe de actualización, informe trimestral y renovación de certificado.
- Las actividades que componen los procesos de ventas y posventas, sus respectivos tiempos promedio de ejecución, las decisiones existentes en cada proceso operativo, los porcentajes de éxito de las decisiones en cada proceso.
- Así como se determinó que la empresa no contaba con ningún sistema de gestión por procesos; por la inexistencia de elementos como mapa global de procesos, mapa de ámbito, fichas de procesos, manual de procedimientos, flujogramas y entre otros demás elementos.

#### **4.2. Documentación del proceso.**

La documentación resultante del modelo actual comprende:

a) El organigrama.

- b) Las funciones del personal.
- c) Flujogramas a nivel descriptivo.
- d) Flujograma a nivel operacional.
- e) Políticas de ventas y posventa.
- f) Procedimientos de los procesos.
- g) Contrato comercial y.
- h) Propuesta comercial

# **4.2.1. Organigrama**

A través de la entrevista al Gerente de la empresa NOVASYSTEM HCO S.C.R.L se pudo constatar que la empresa cuenta con un organigrama la cual se muestra a continuación:

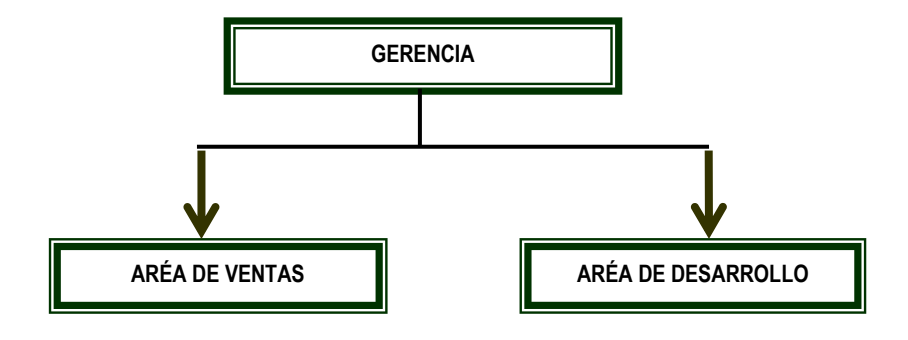

Figura 14: Organigrama de la empresa Fuente: NOVASYSTEM HCO S.C.R.L

# **4.2.2. Funciones**

A través de la entrevista realizada al Gerente de la empresa se constató que el personal, cumplen con las siguientes funciones:

**Tabla 3: Funciones del personal.**

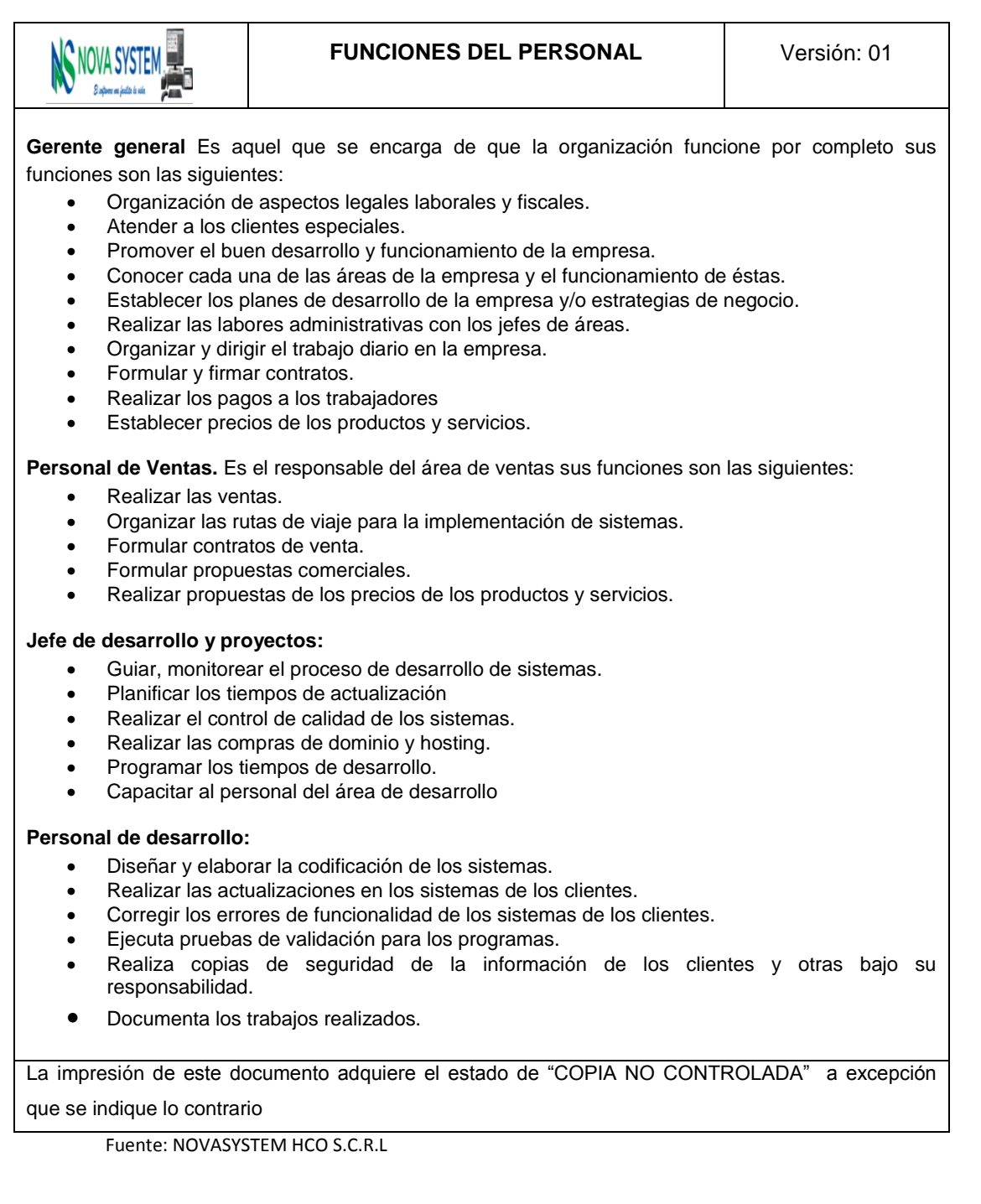

# **4.2.3. Flujogramas**

- **4.2.3.1. Modelamiento a nivel descriptivo de los procesos operativos del proceso de ventas modelo actual.**
	- **a. Modelo actual a nivel descriptivo del proceso V01-Preventa nacional.**

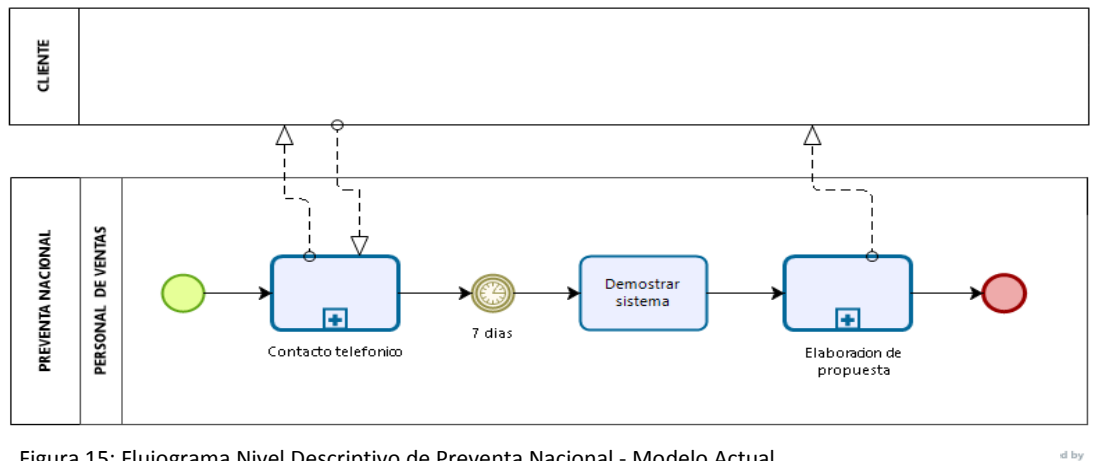

Figura 15: Flujograma Nivel Descriptivo de Preventa Nacional - Modelo Actual.

Fuente: Elaboración Propia.

**b. Modelo actual a nivel descriptivo del proceso V02- Preventa local.**

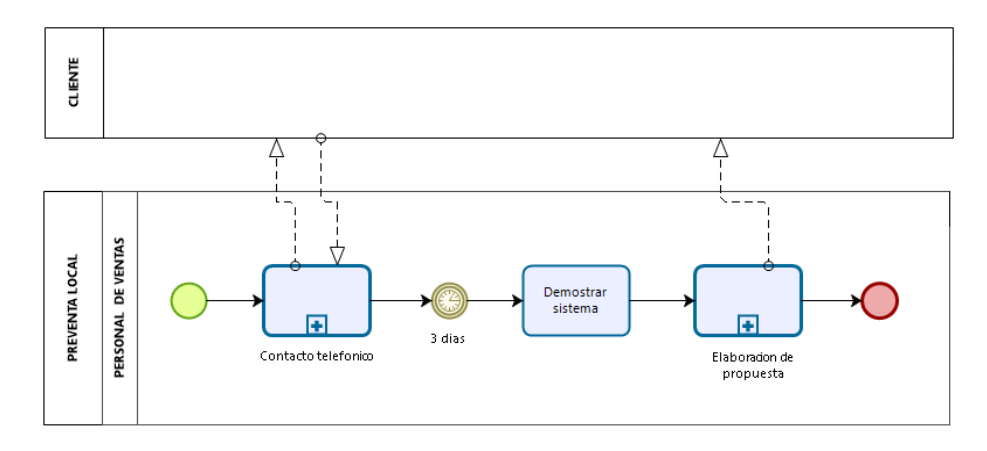

Figura 16: Flujograma Nivel Descriptivo de Preventa Local - Modelo Actual

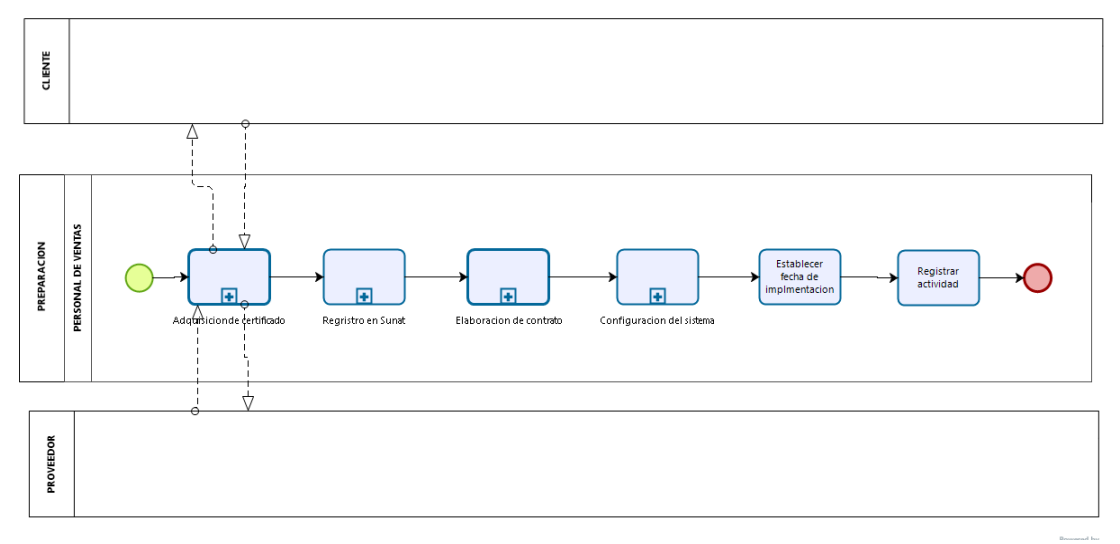

**c. Modelo actual a nivel descriptivo del proceso V03- Preparación**

Figura 17: Flujograma Nivel Descriptivo de Preparación - Modelo Actual

Fuente: Elaboración Propia

**d. Modelo actual a nivel descriptivo del proceso V04- Implementación Nacional.**

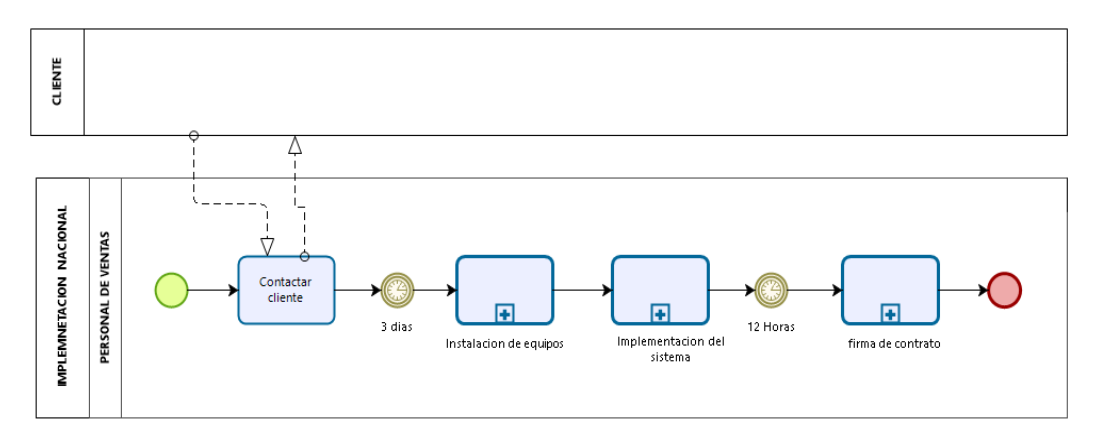

Figura 18: Flujograma Nivel Descriptivo de Implementación Nacional - Modelo Actual

**e. Modelo actual a nivel descriptivo del proceso V05- Implementación Local.**

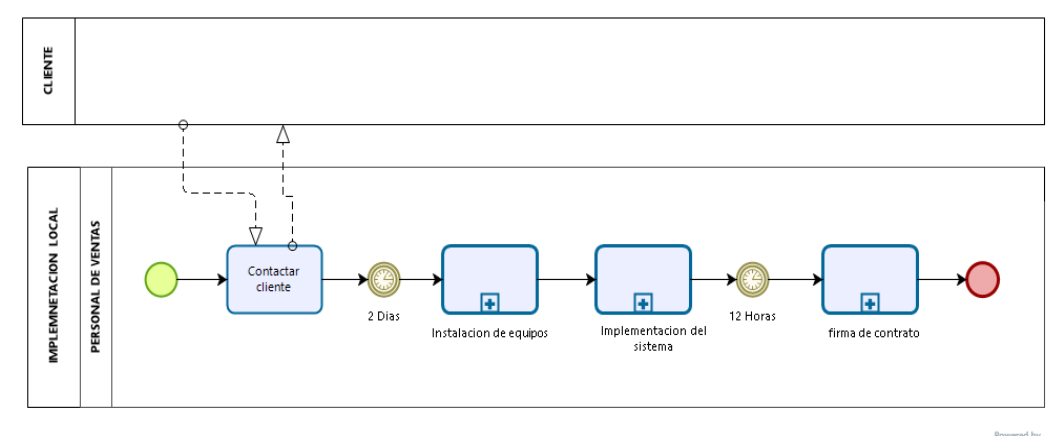

Figura 19: Flujograma Nivel Descriptivo de Implementación Local - Modelo Actual.

Fuente: Elaboración propia.

- **4.2.3.2. Modelamiento a nivel descriptivo de los procesos operativos del proceso de posventa modelo actual.**
	- **a. Modelo actual a nivel descriptivo del proceso P01- Seguimiento implementación.**

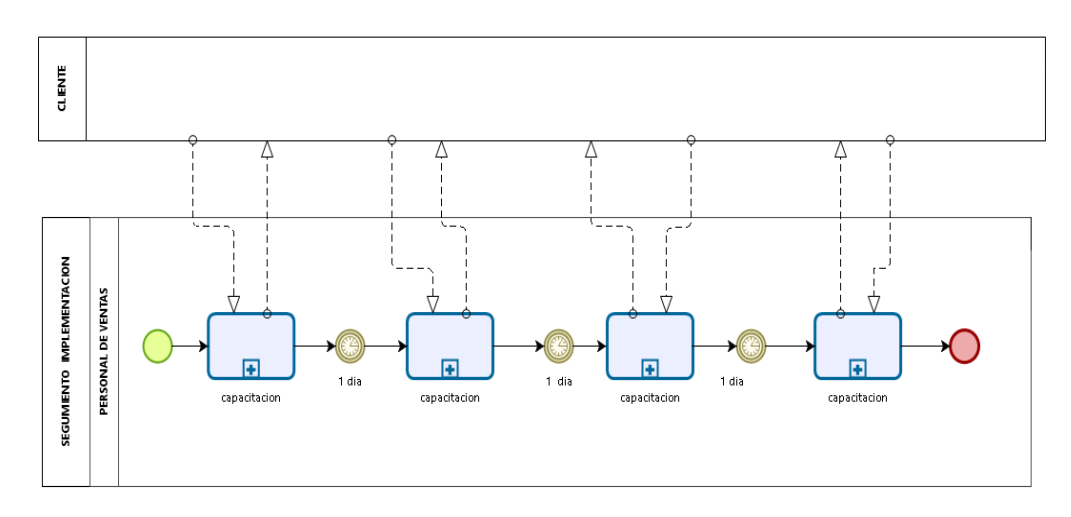

Figura 20: Flujograma Nivel Descriptivo de Seguimiento Implementación - Modelo Actual.

**b. Modelo actual a nivel descriptivo del proceso P02. Soporte técnico.**

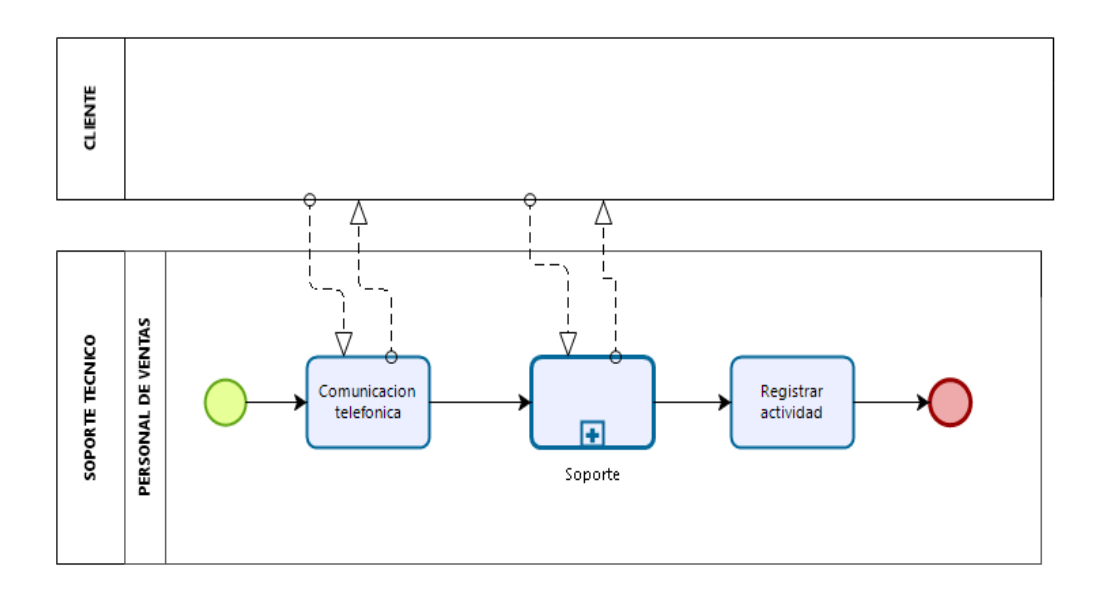

Figura 21: Flujograma Nivel Descriptivo de Soporte Técnico - Modelo Actual.

Fuente: Elaboración Propia

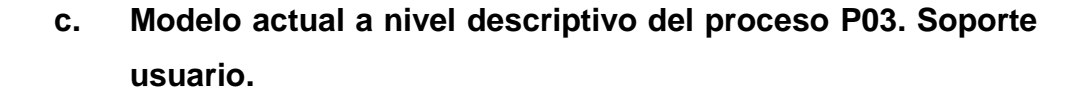

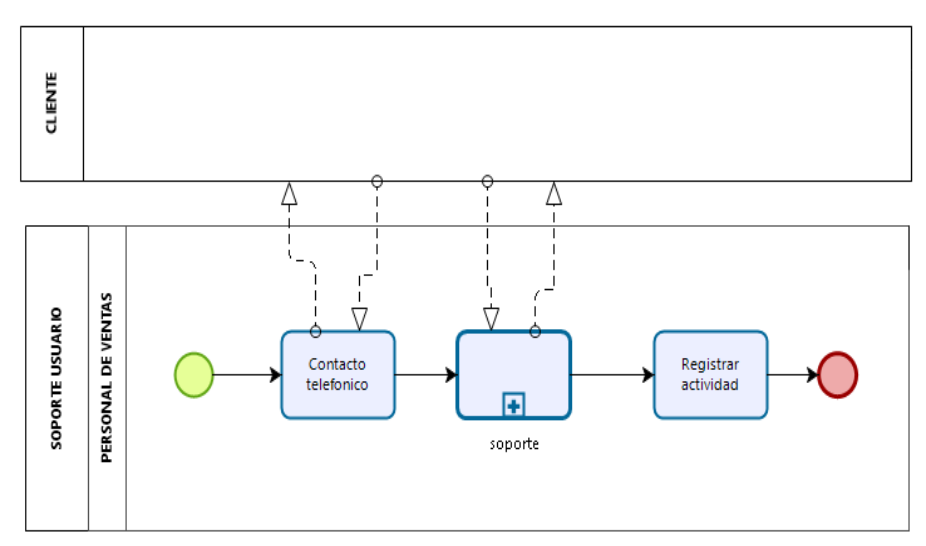

Figura 22: Flujograma Nivel Descriptivo de Soporte Usuario - Modelo Actual.

**d. Modelo actual a nivel descriptivo del proceso P04- Informe actualización.**

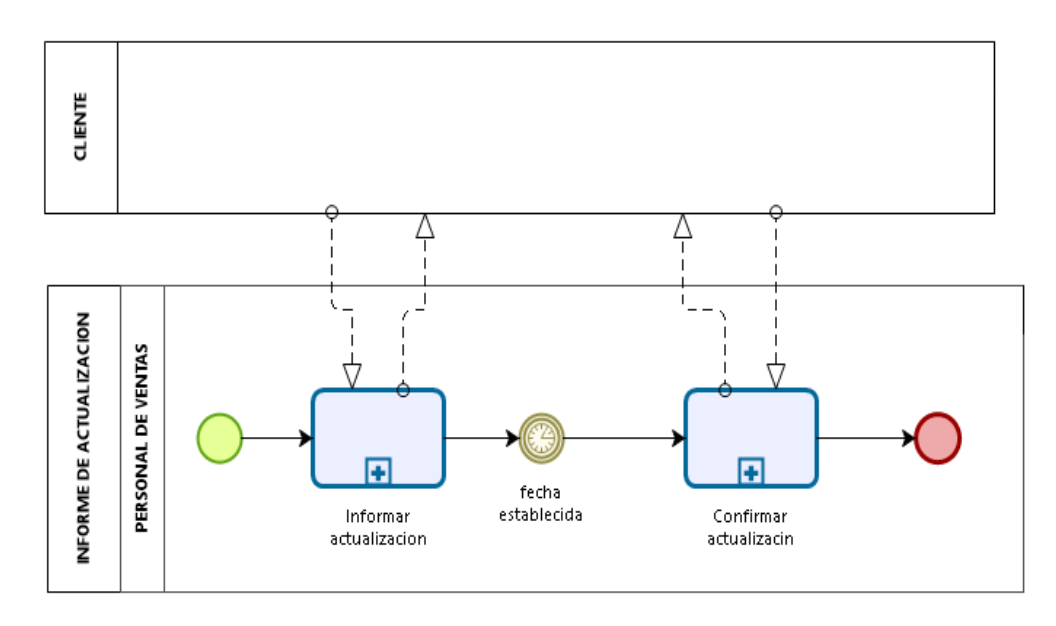

Figura 23: Flujograma Nivel Descriptivo de Informe Actualización - Modelo Actual.

Fuente: Elaboración Propia.

# **e. Modelo actual a nivel descriptivo del proceso P05- Informe trimestral.**

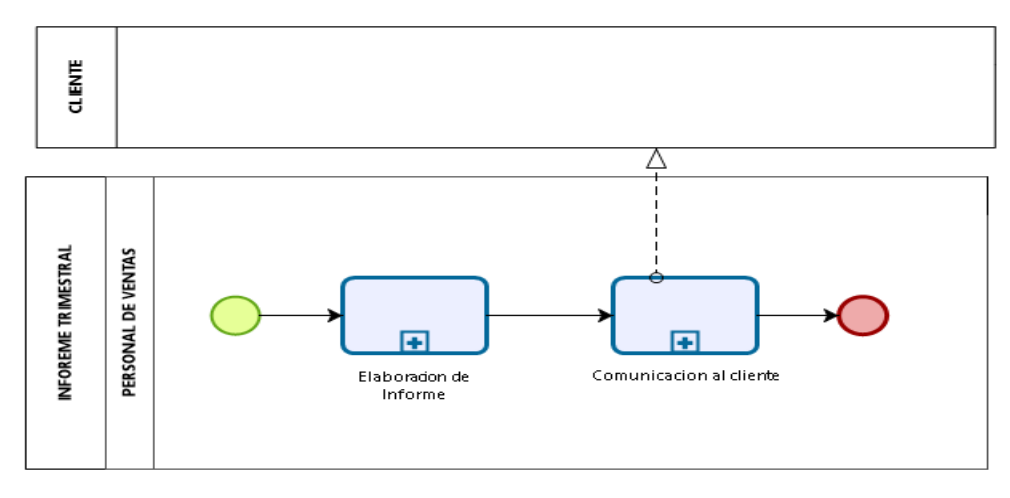

Figura 24: Flujograma Nivel Descriptivo de Informe Trimestral - Modelo Actual.

**f. Modelo actual a nivel descriptivo del proceso P06- Renovación de certificado.**

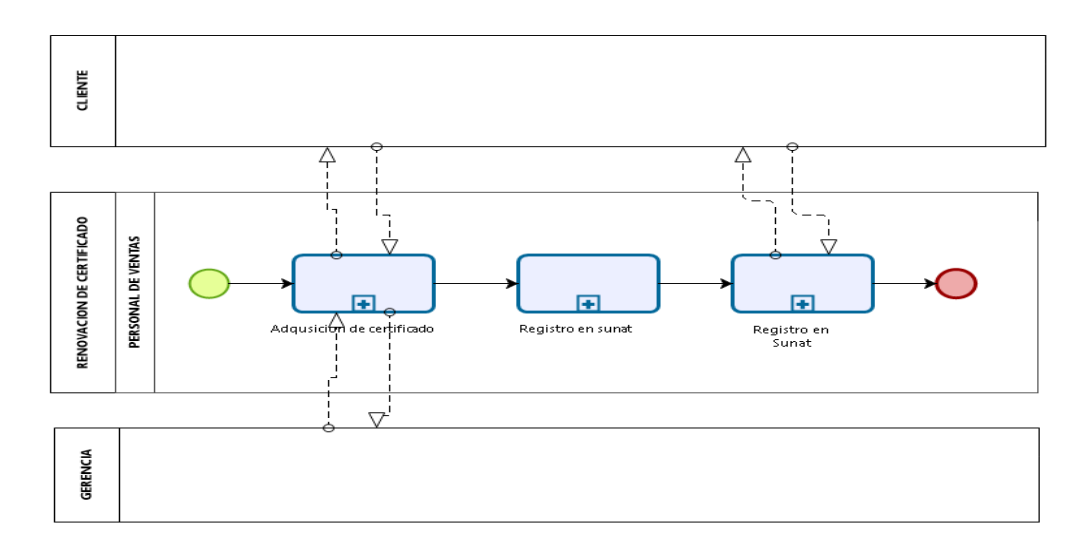

Figura 25: Flujograma Nivel Descriptivo de Renovación de Certificado - Modelo Actual.

- **4.2.3.3. Modelamiento a nivel operacional de los procesos operativos del proceso de ventas modelo actual.**
	- **a. Modelo actual a nivel operacional del proceso V01- Preventa nacional.**

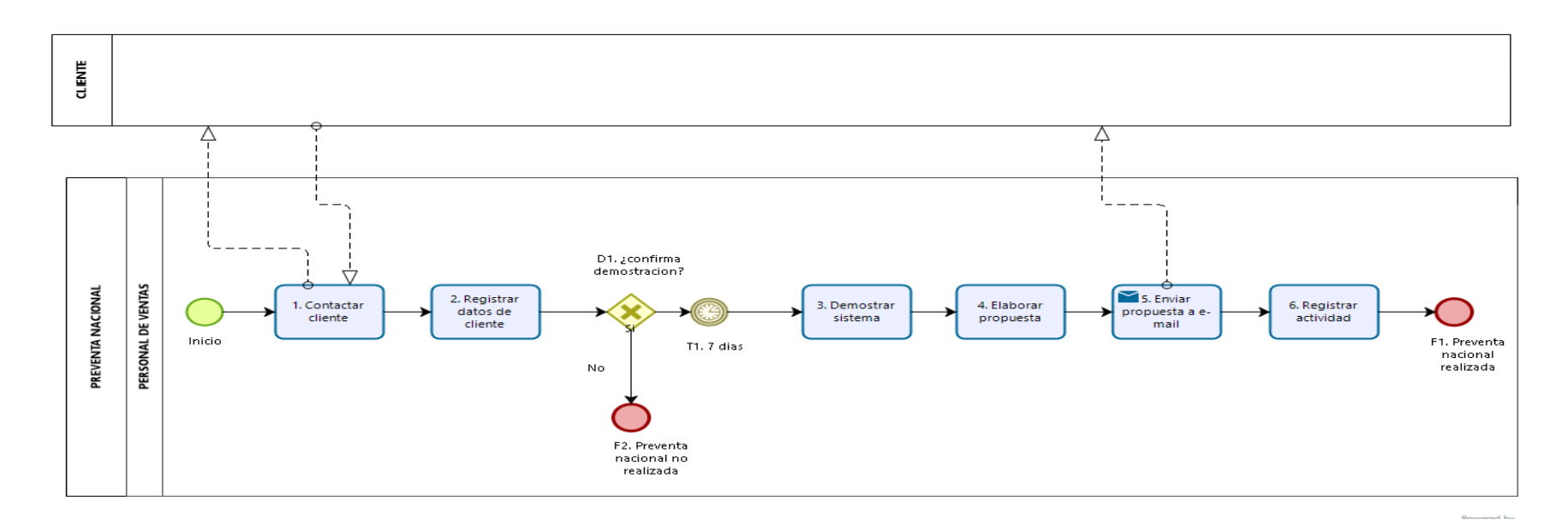

Figura 26: Flujograma Nivel Operacional de Preventa N**acional** - Modelo Actual.

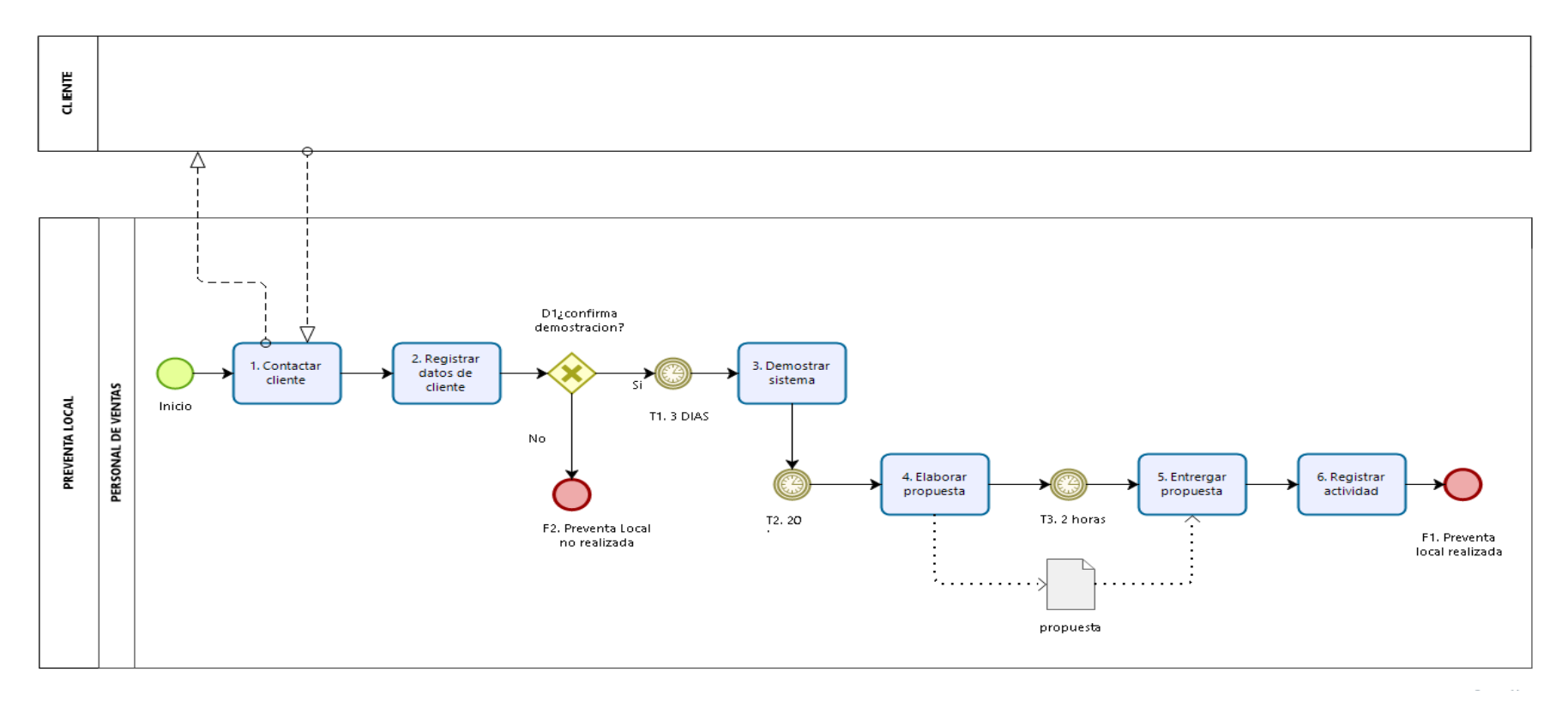

# **b. Modelo actual a nivel operacional del proceso V02- Preventa local.**

Figura 27: Flujograma Nivel Operacional de Preventa Local - Modelo Actual.

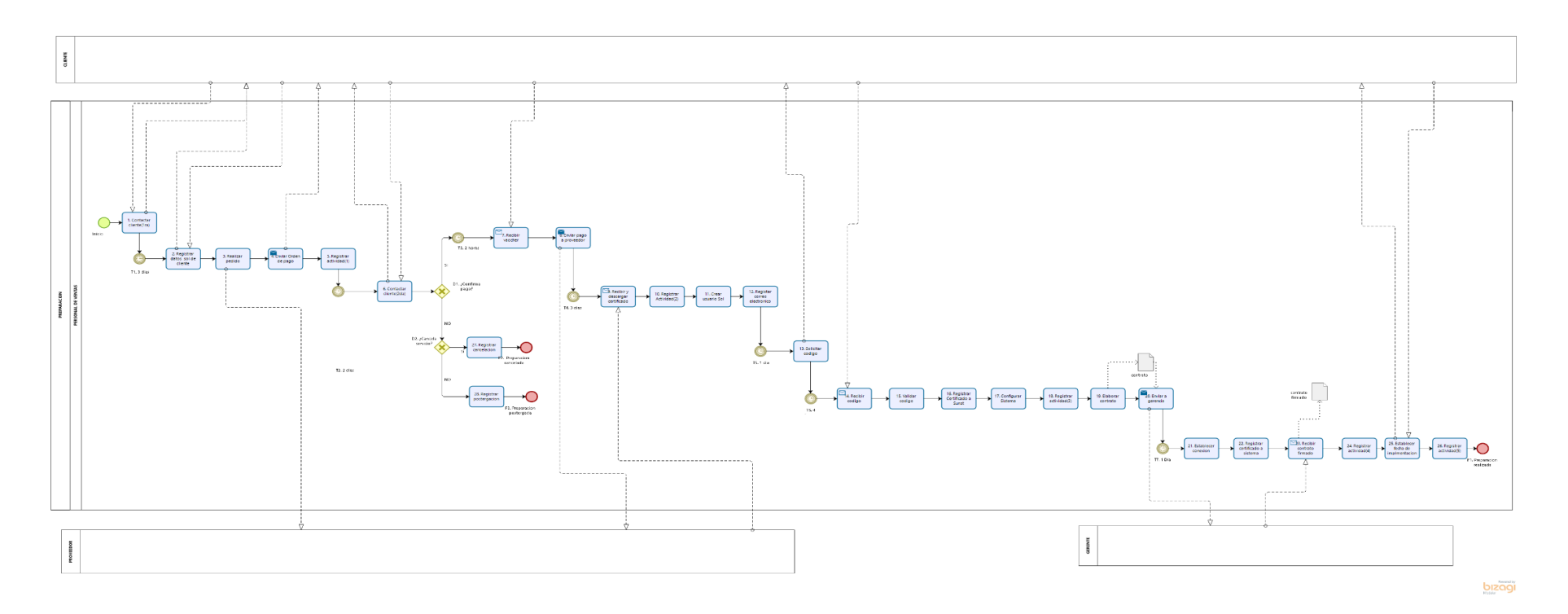

# **c. Modelo actual a nivel operacional del proceso V03 – Preparación.**

Figura 28: Flujograma Nivel Operacional de Preparación - Modelo Actual.

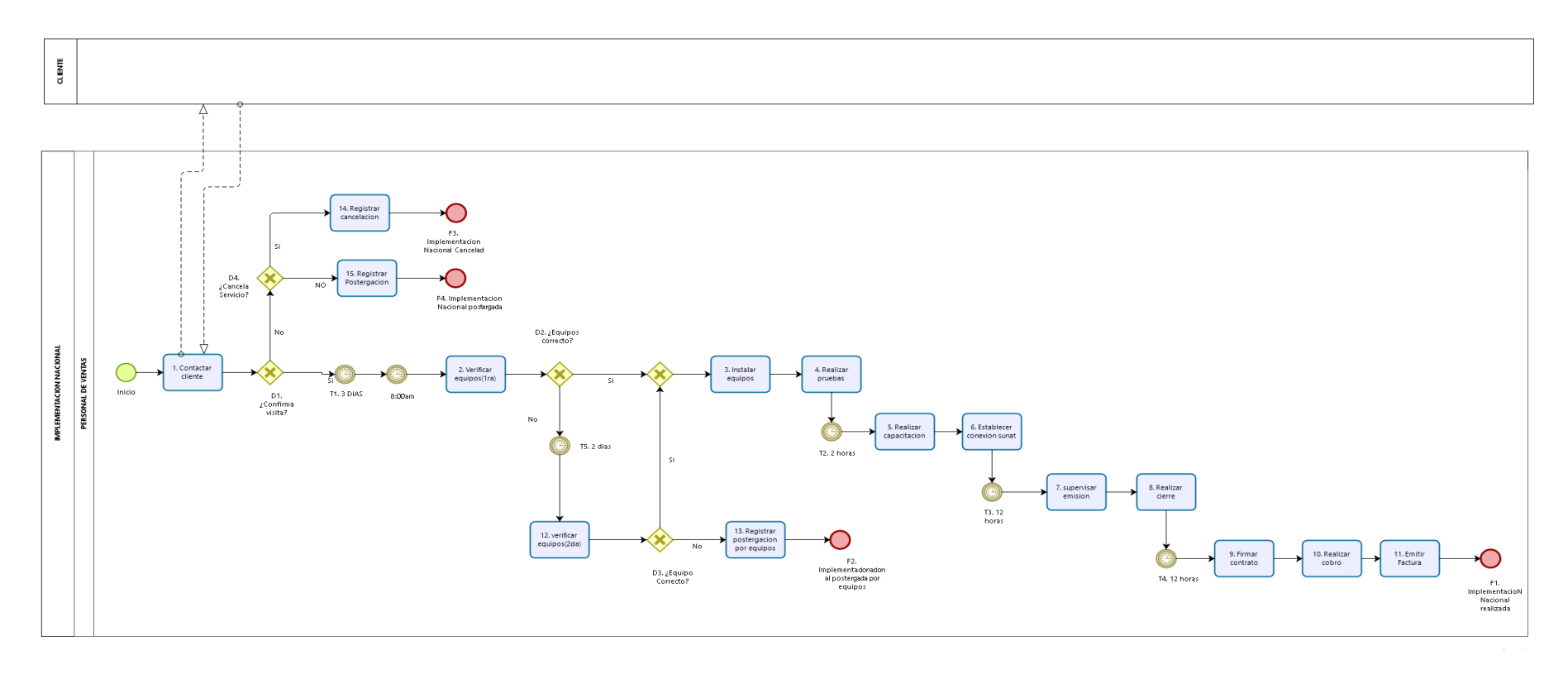

# **d. Modelo actual a nivel operacional del proceso V.04 - Implementación Nacional.**

Figura 29: Flujograma Nivel Operacional de Implementación Nacional - Modelo Actual.

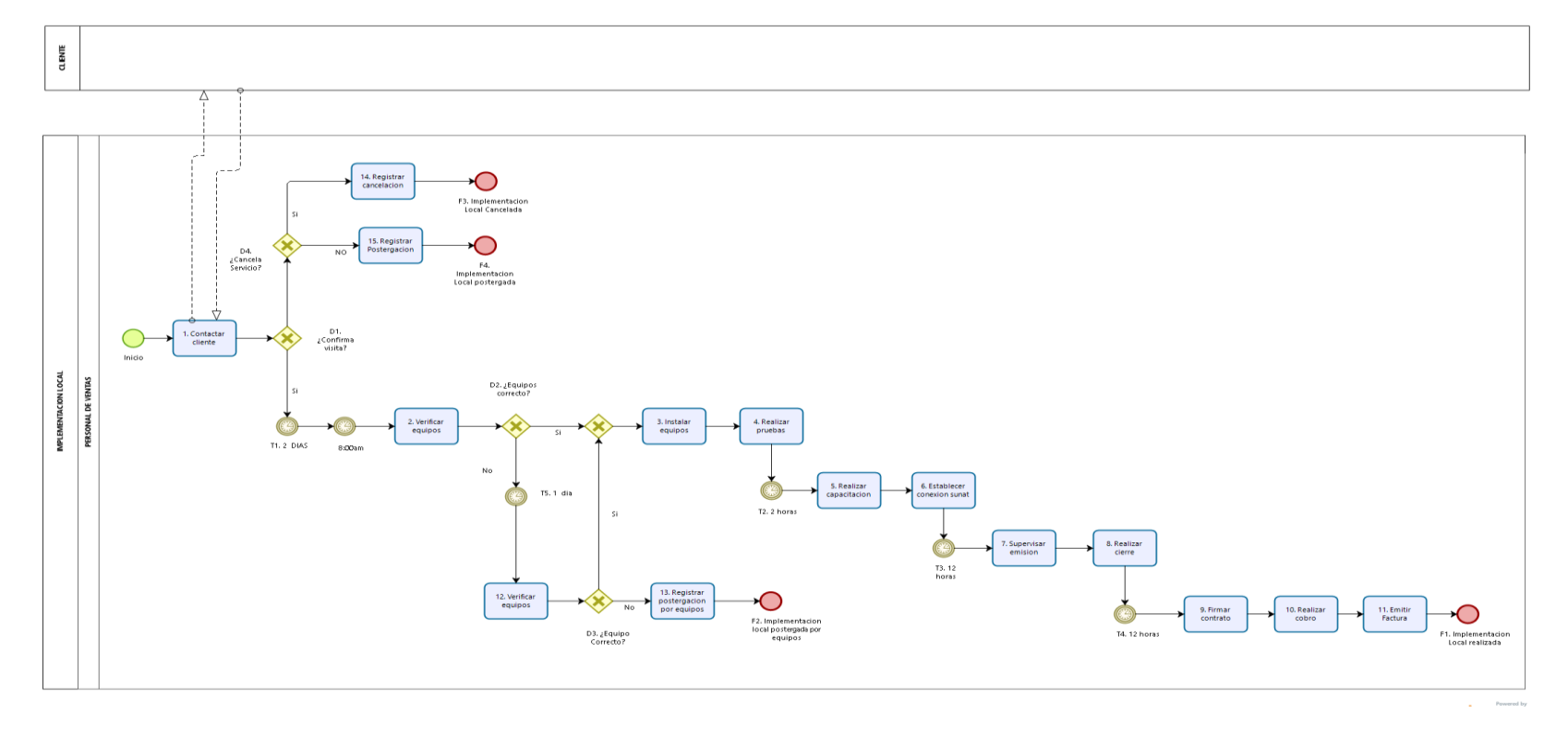

# **e. Modelo actual a nivel operacional del proceso V05 - Implementación Local.**

Figura 30: Flujograma Nivel Operacional de Implementación Local - Modelo Actual.

- **4.2.3.4. Modelamiento a nivel operacional de los procesos operativos del proceso de ventas modelo actual.**
	- **a. Modelo actual a nivel operacional del proceso P01- Seguimiento implementación.**

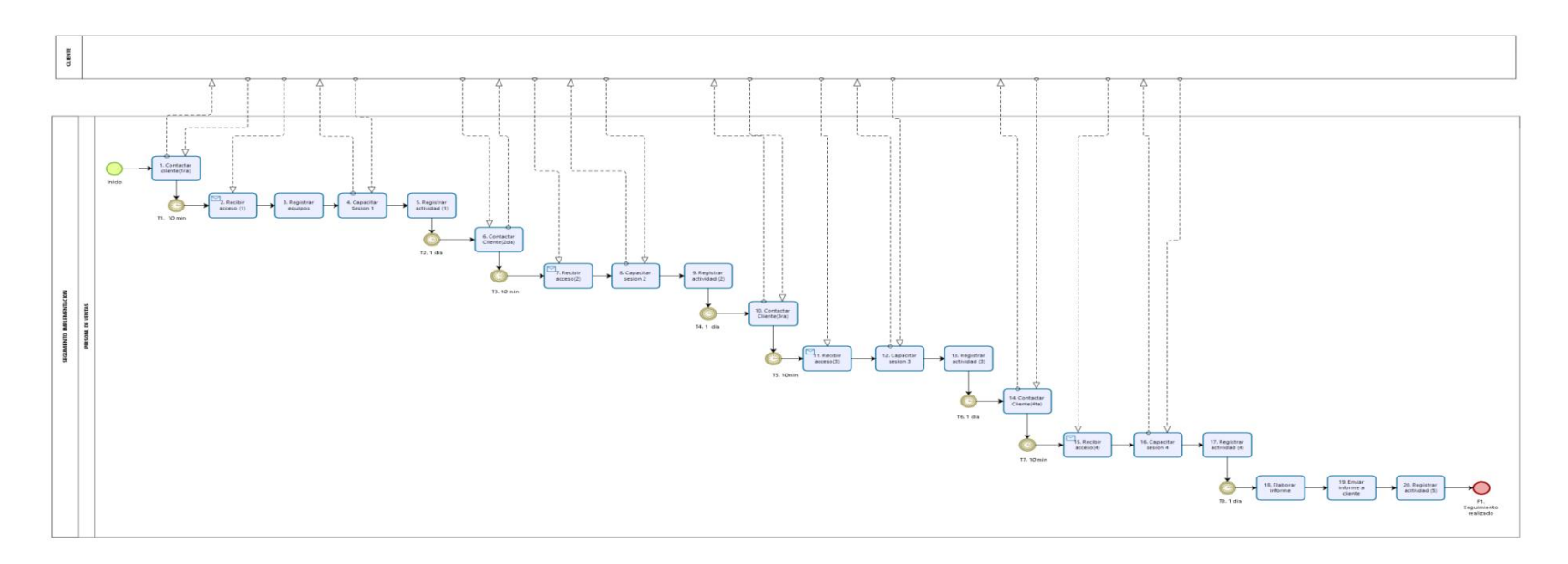

Figura 31: Flujograma Nivel Operacional de Seguimiento Implementación - Modelo Actual.

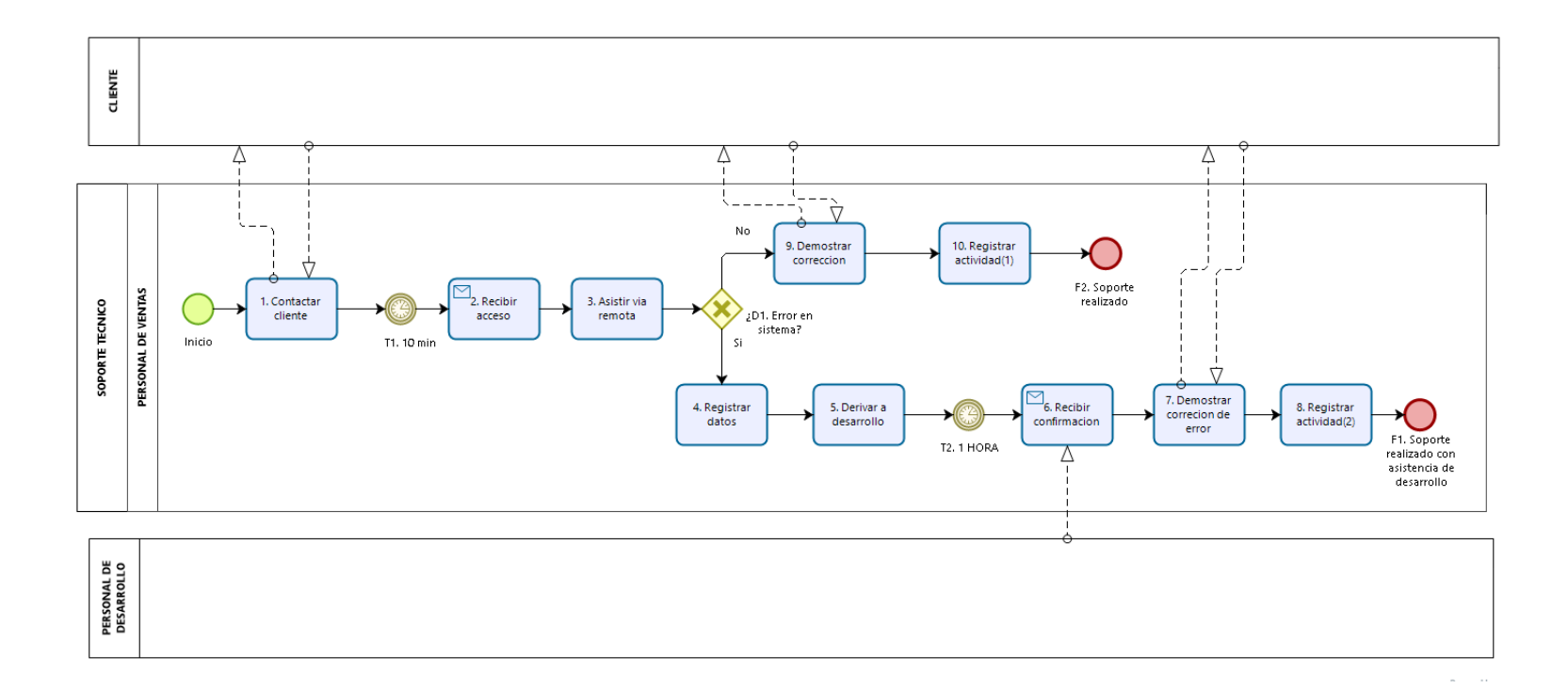

**b. Modelo actual a nivel operacional del proceso P02 - Soporte técnico.**

Figura 32: Flujograma Nivel Operacional de Soporte Técnico - Modelo Actual.

Fuente: Elaboración Propia

86

**c. Modelo actual a nivel operacional del proceso P03 - Soporte usuario.**

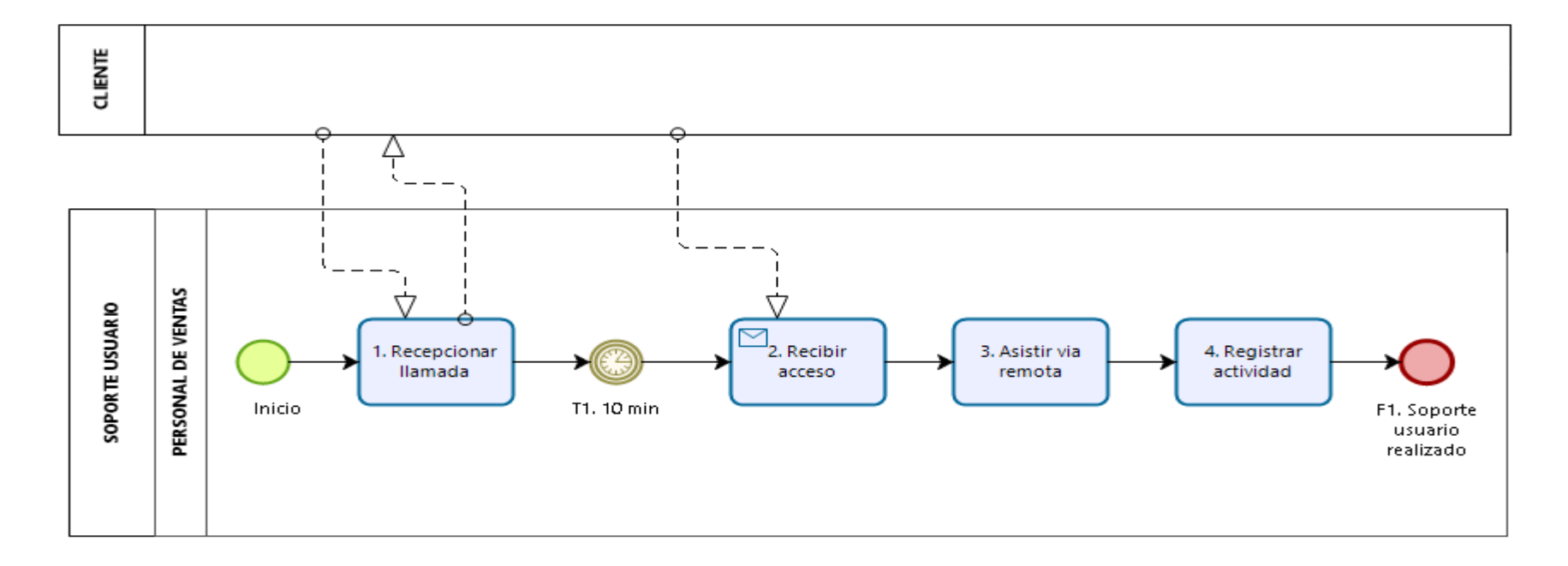

Figura 33: Flujograma Nivel Operacional de Soporte Usuario - Modelo Actual.

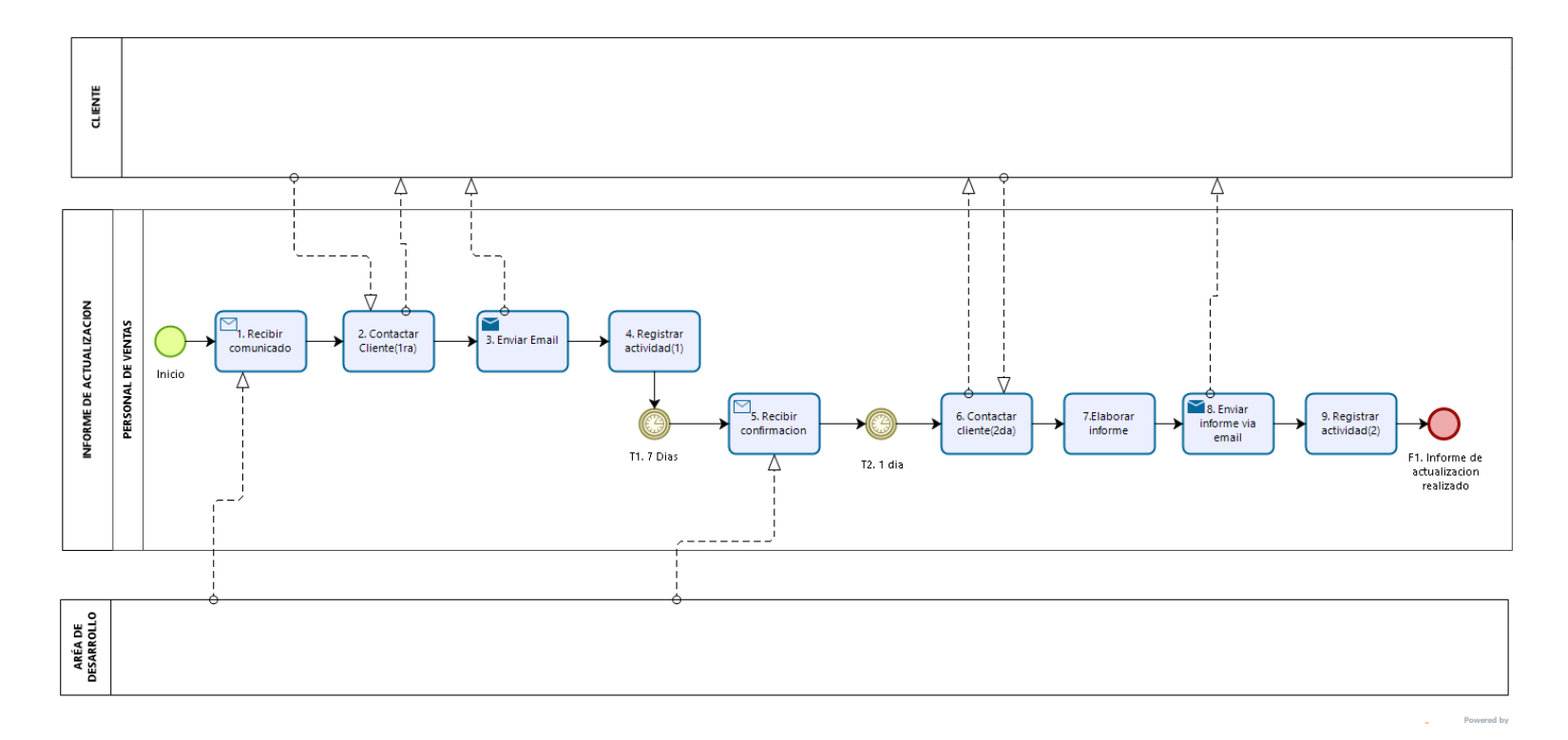

**d. Modelo actual a nivel operacional del proceso P04 - Informe actualización.**

88

Figura 34: Flujograma Nivel Operacional de Informe Actualización - Modelo Actual.

**e. Modelo actual a nivel operacional del proceso P05 - Informe Trimestral.**

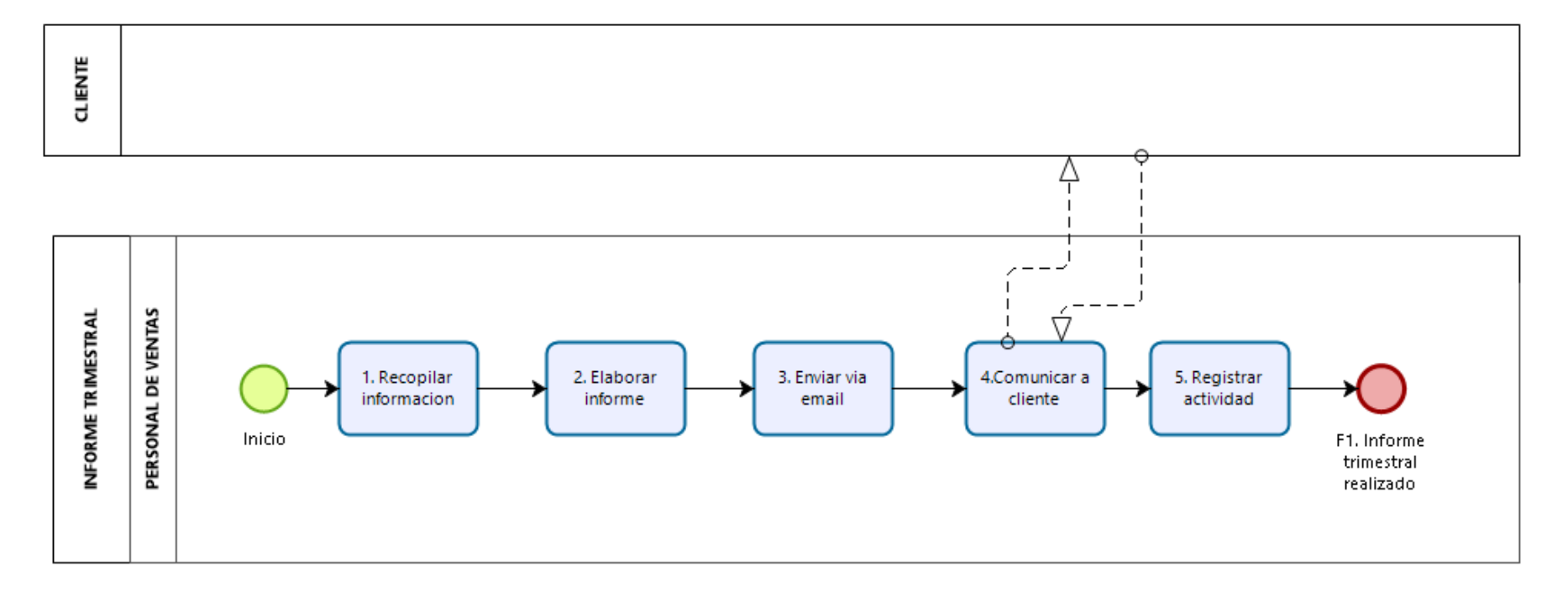

Figura 35: Flujograma Nivel Operacional de Informe Trimestral - Modelo Actual.

**f. Modelo actual a nivel operacional del proceso P06 - Renovación de certificado.**

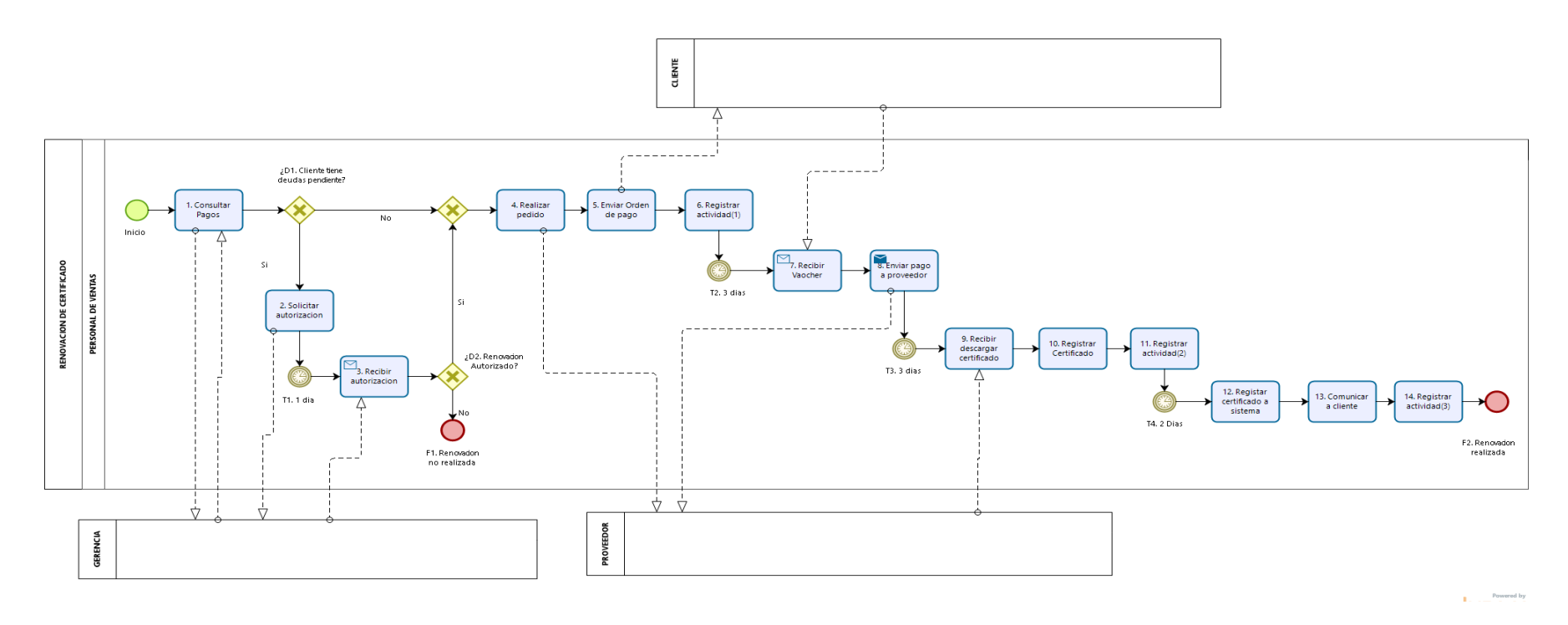

Figura 36: Flujograma Nivel Operacional de Renovación de Certificado - Modelo Actual**.**

# **4.2.4. Políticas.**

A través de la entrevista realizada al Gerente de la empresa se constató que las siguientes políticas rigen actualmente los procesos de ventas y posventas:

**Tabla 4: Políticas de ventas y posventas.**

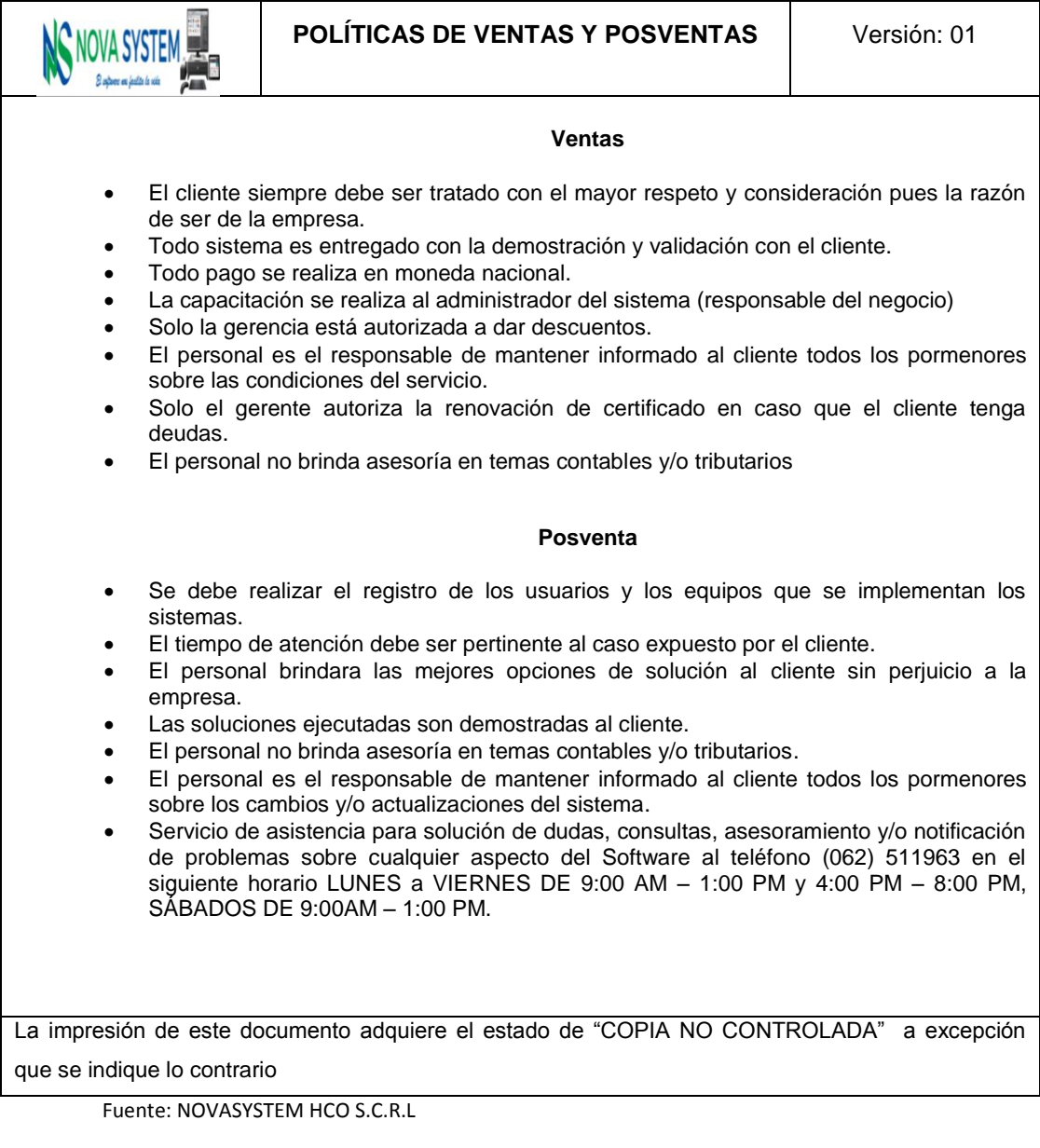

# **4.2.5. Contratos**

El Gerente de la empresa nos proporcionó el modelo contrato que

actualmente se utiliza siendo la siguiente:

**Tabla 5: Contrato de servicios.**

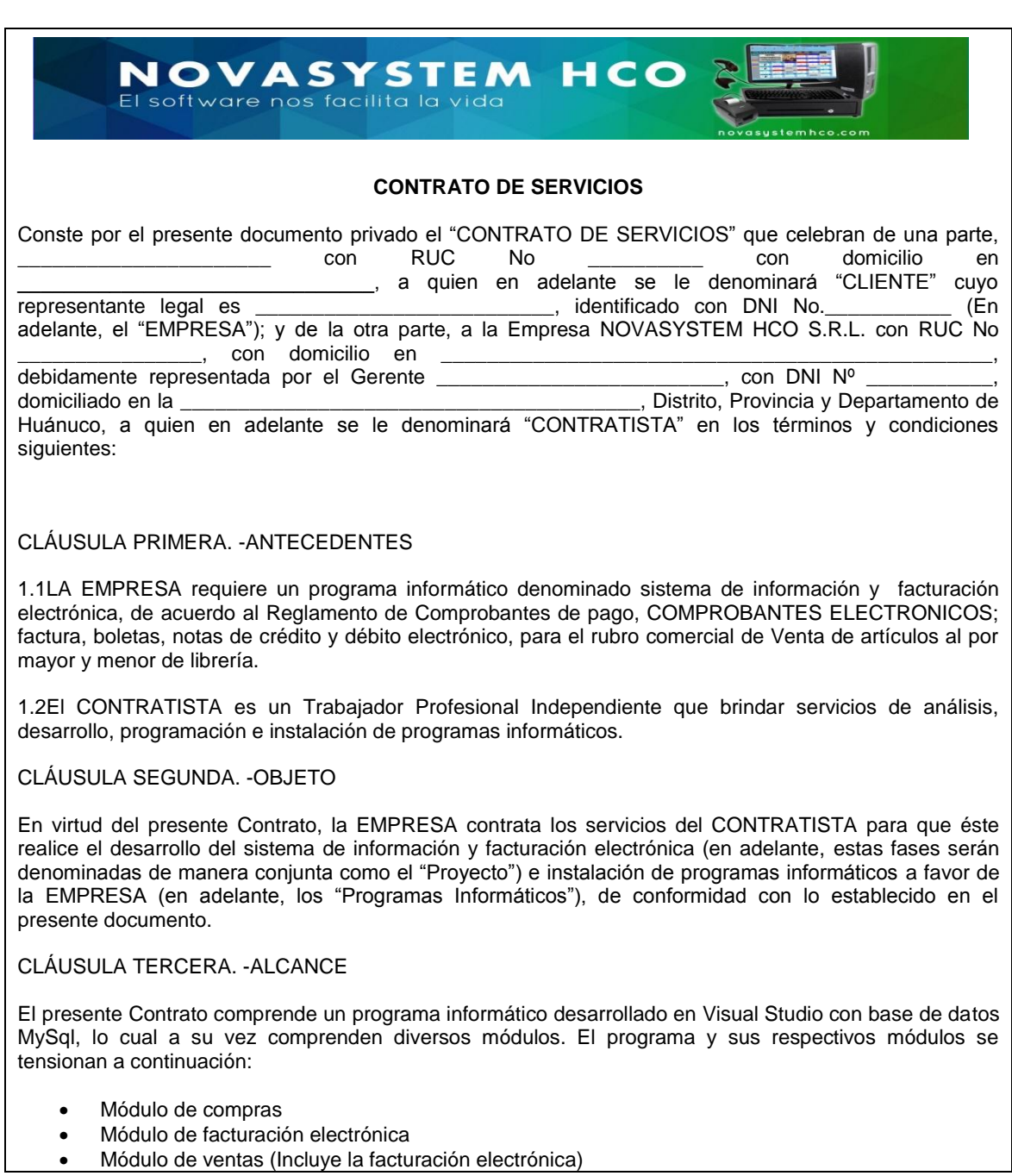

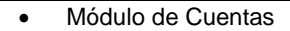

- Módulo de inventario y almacén
- Módulo de personal
- Módulo de pedidos en línea (PHP y Android)
- Módulo de Reportes Personalizados y Contables

#### CLÁUSULA CUARTA. -PRECIO Y FORMA DE PAGO

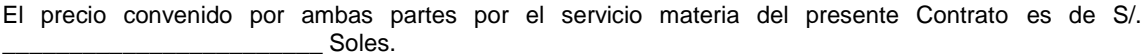

El pago del precio será realizado de la siguiente forma:

- \_\_\_\_\_\_\_% del valor total a la firma del contrato.
- \_\_\_\_\_\_\_% del valor total al término de la implementación del sistema de emisión electrónica.

CLÁUSULA QUINTA. - ENTREGABLES Y PROPIEDAD DE LOS PROGRAMAS INFORMÁTICOS

Los Programas Informáticos son propiedad del CONTRATISTA. Al finalizar el servicio, EL CONTRATISTA entregará a la EMPRESA lo siguiente:

- Manuales
- Ejecutables Correspondiente.
- Base de datos.
- Licencia de uso del Sistema Informático.

Esta información se entregará en medio óptica e impreso solo la licencia de uso.

CLÁUSULA SEXTA. - DURACIÓN DEL CONTRATO

La duración del presente Contrato será de \_\_\_\_\_\_\_\_\_ a partir de la firma del presenta contrato.

CLÁUSULA SEPTIMA. -GARANTÍA TÉCNICA, LICENCIA, SOPORTE Y MANTENIMIENTO

10.1 El plazo de esta garantía que otorga el CONTRATISTA es de 6 meses contados a partir de la fecha de la firma del acta de aceptación de los Entregables.

10.2 El Cliente adquiere una licencia del uso del Sistema Informático de licencia perpetua (de forma ilimitada).

Estando las partes de acuerdo con los términos y condiciones de cada una de las cláusulas que conforman el presente Contrato, y declarando que las mismas contienen su real y verdadera intención al respecto, lo suscriben en 2 (dos) ejemplares de igual tenor literal, en la ciudad de Huánuco a los \_\_\_\_ días del mes de del 20

\_\_\_\_\_\_\_\_\_\_\_\_\_\_\_\_\_\_\_\_\_\_\_\_\_\_ \_\_\_\_\_\_\_\_\_\_\_\_\_\_\_\_\_\_\_\_\_\_\_

Cliente Gerente,

DNI: DNI:

Fuente: NOVASYSTEM HCO S.C.R.L
# **4.2.6. Propuesta comercial**

El Gerente de la empresa nos proporcionó el modelo de propuesta comercial que actualmente se utiliza, siendo la siguiente:

**Tabla 6: Propuesta comercial.**

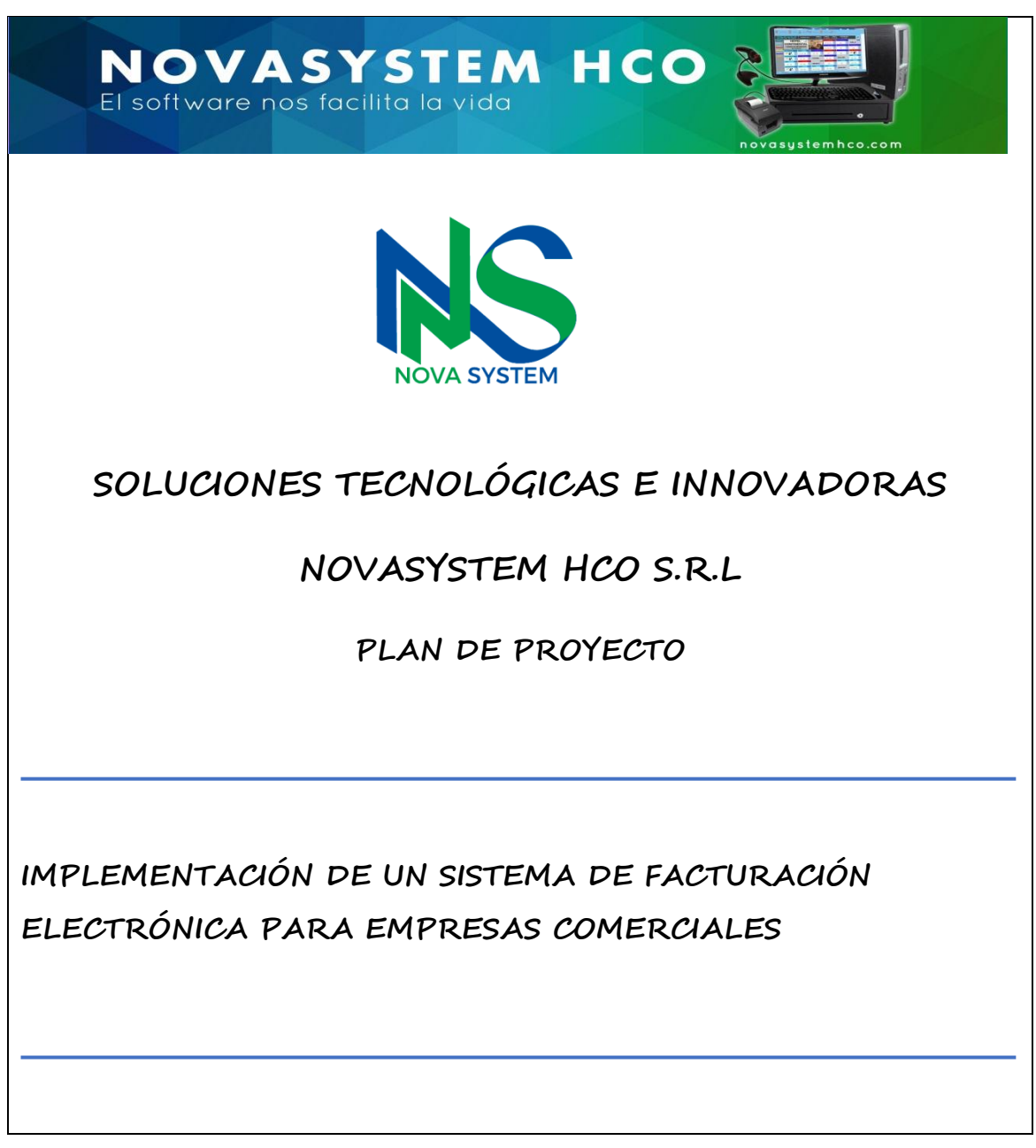

#### **1. PREFACTIBILIDAD OPERATIVA**

Se pretende implementar un Sistema de Información para que funcione en el área de ventas de la empresa, consta de los siguientes módulos.

#### **Sistema de Emisión Electrónica — SUNAT**

- Factura y Boleta de Venta Electrónica.
- Nota de Crédito y notas de débito Electrónica.
- Comunicación de Baja.
- Portal web de consulta de comprobantes electrónicos para el Usuario.

#### **Consideraciones del Sistema:**

- El sistema tendrá incorporado la funcionalidad de Emisor Electrónico SUNAT.
- El sistema tendrá un portal web de consulta de comprobantes para el usuario.
- El sistema tiene los módulos básicos para llevar la gestión de tu Empresa.
- El usuario Vendedor solo tendrá acceso a los módulos de Clientes y Ventas.
- El usuario Administrador tendrá acceso a todos los módulos del Sistema.
- El sistema es amigable y sencillo de utilizar.
- Se realizará una capacitación a los usuarios y se entregara su manuales del Sistema.
- Se brindará soporte al Sistema por el periodo de la licencia.
- El uso del Sistema es para una Razón Social.
- El sistema estará en plataforma de escritorio.

#### **2. PREFACTIBILIDAD ECONÓMICA**

**2.1. COSTO INDIRECTO DEL DESARROLLO E IMPLEMENTACIÓN. PAGO A OTRO PROVEEDOR.**

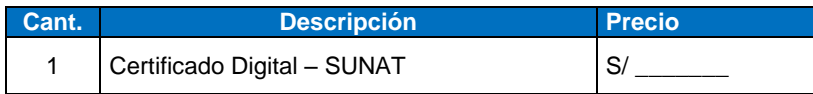

#### **2.2. COSTOS DIRECTOS POR EL SISTEMA DE INFORMACIÓN**

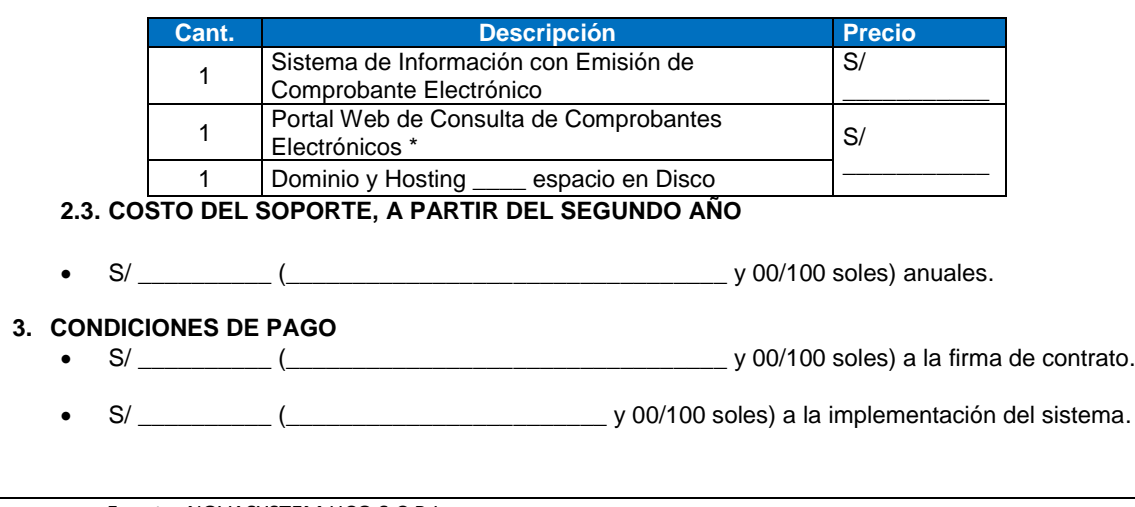

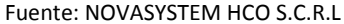

## **4.2.7. Procedimientos actuales**

## **4.2.7.1. Procedimientos de los procesos de ventas**

## **Preventa nacional**

Tabla 7: Procedimiento del P. Preventa Nacional - Modelo Actual.

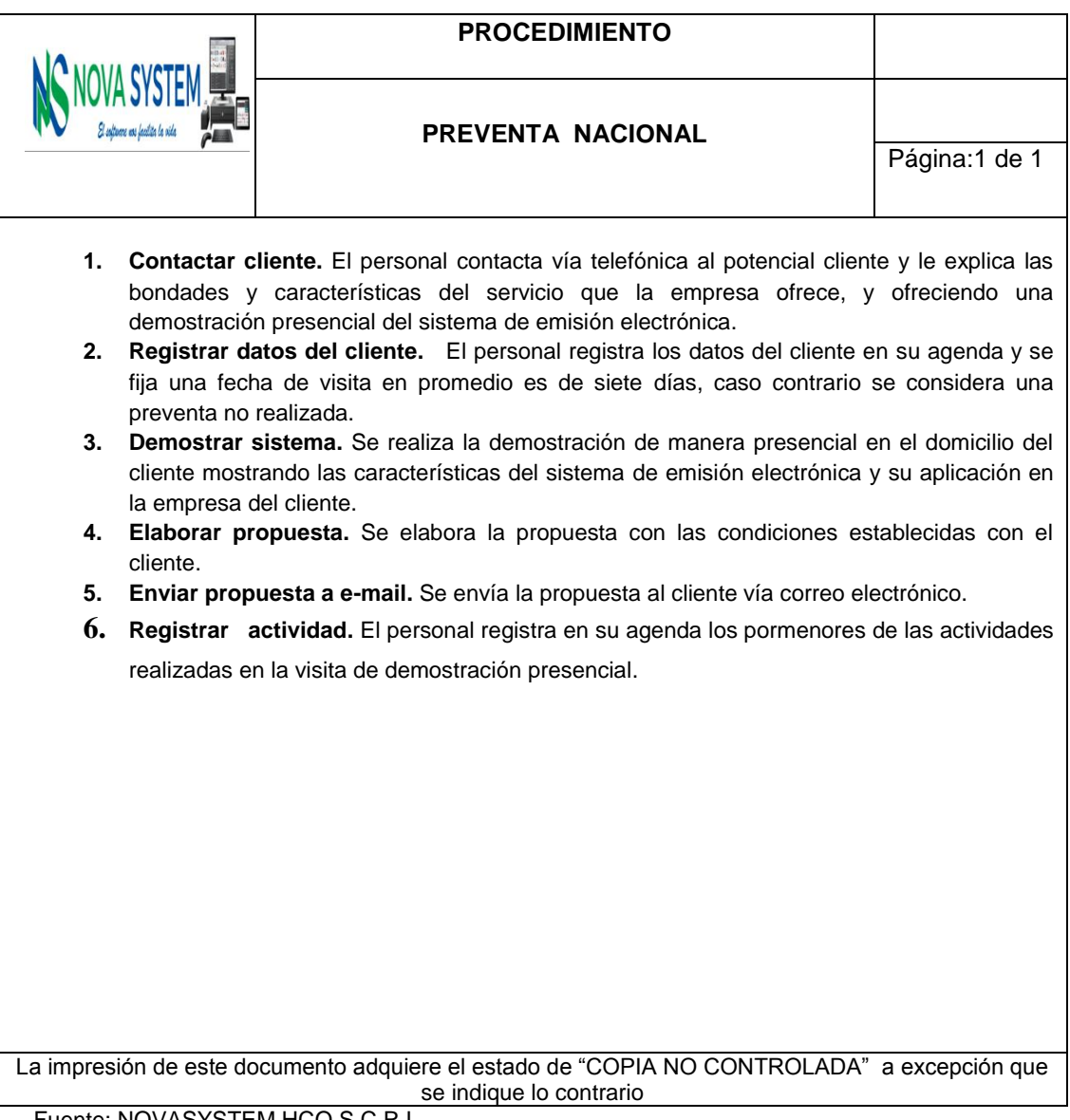

Tabla 8: Procedimiento del P. Preventa Local - Modelo Actual.

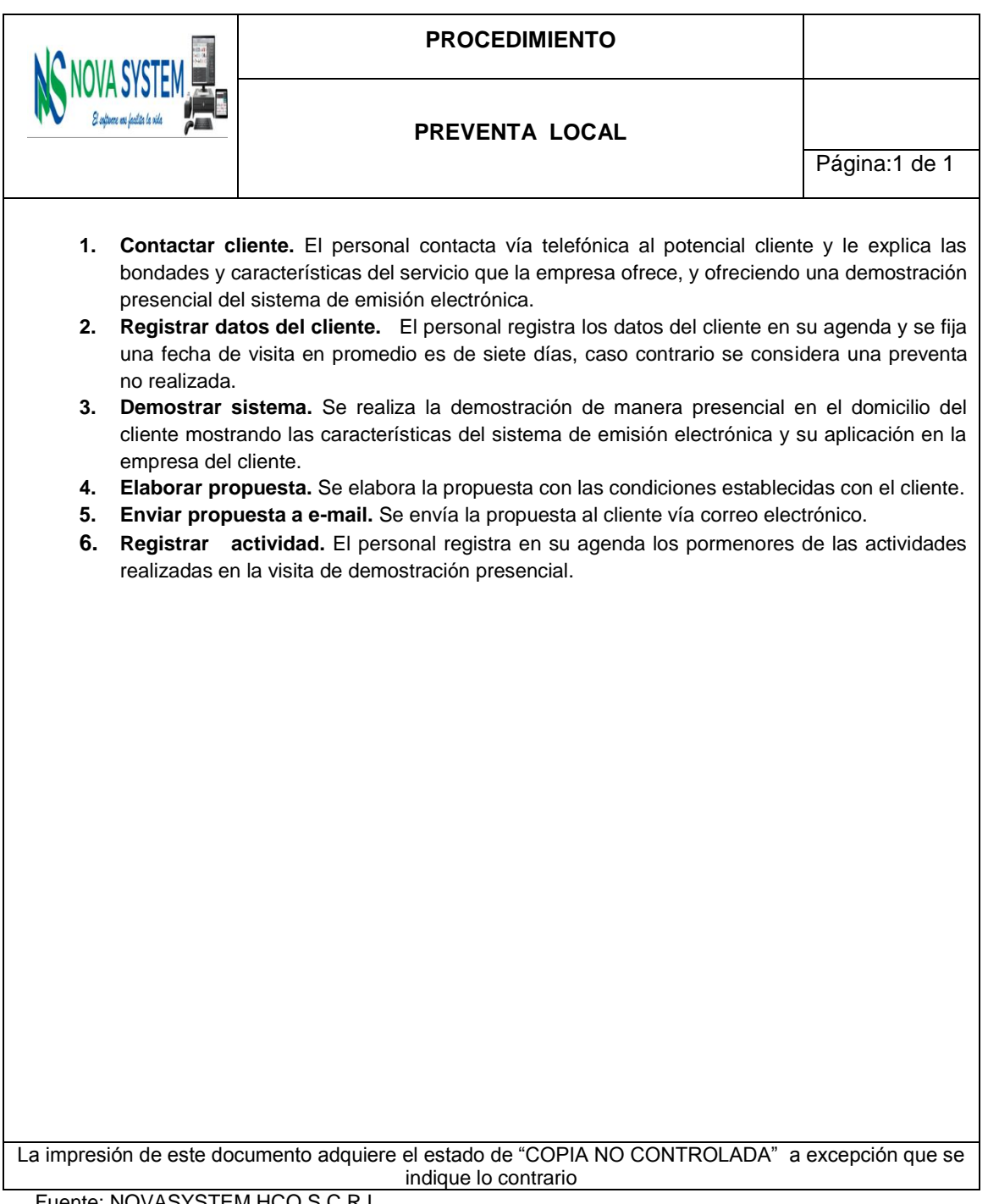

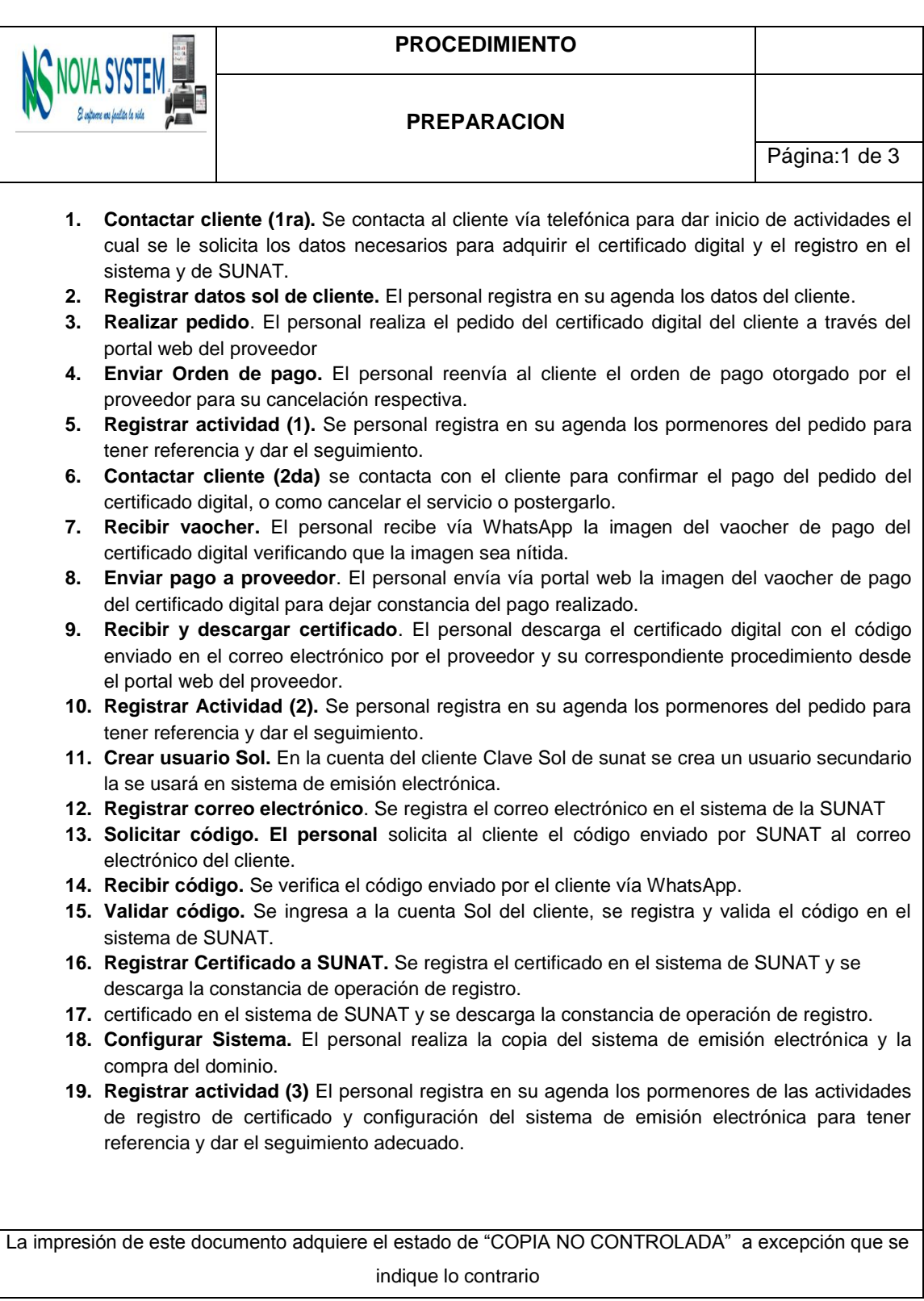

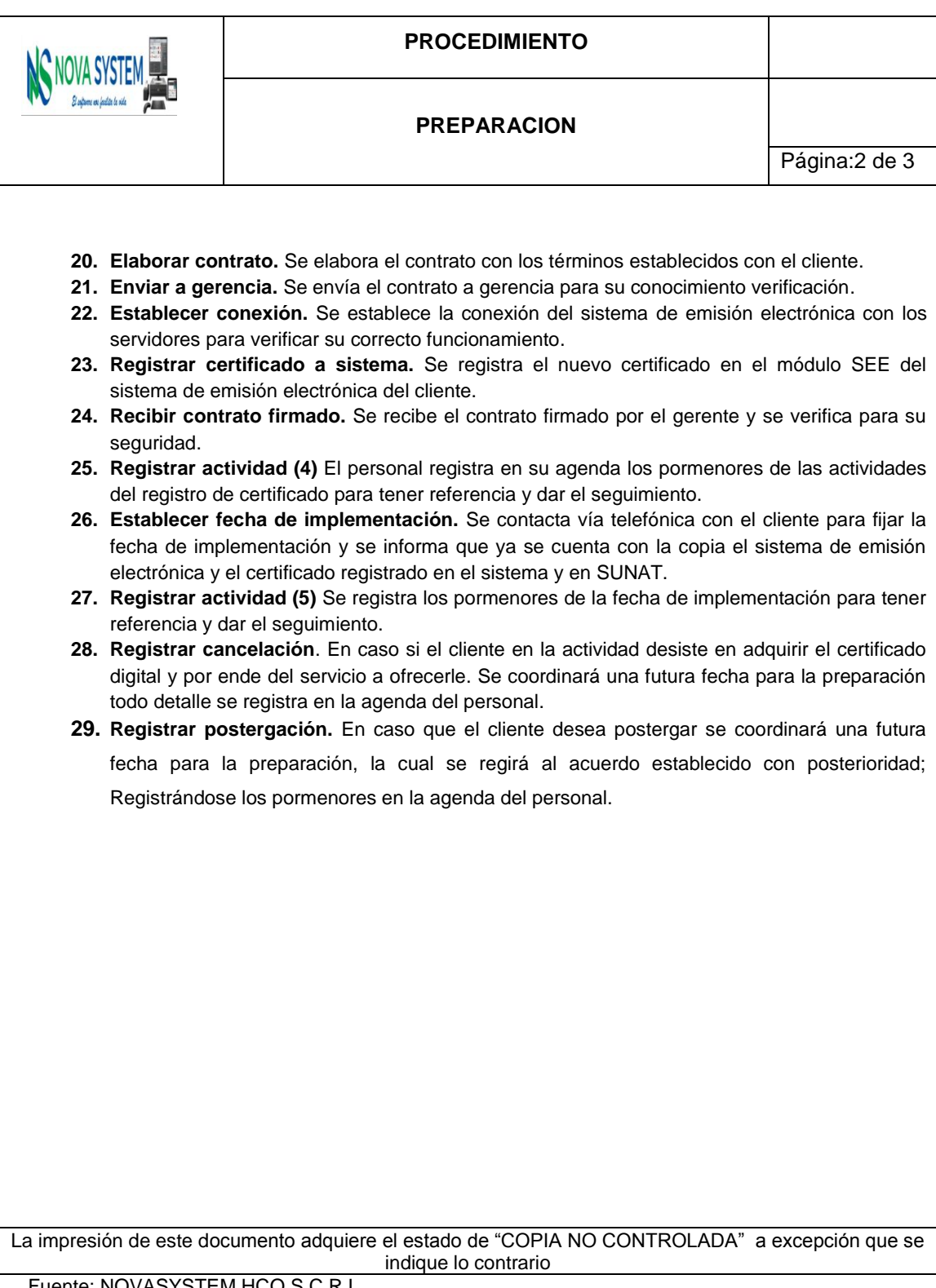

Tabla 9: Procedimiento del P. Implementación Nacional - Modelo Actual.

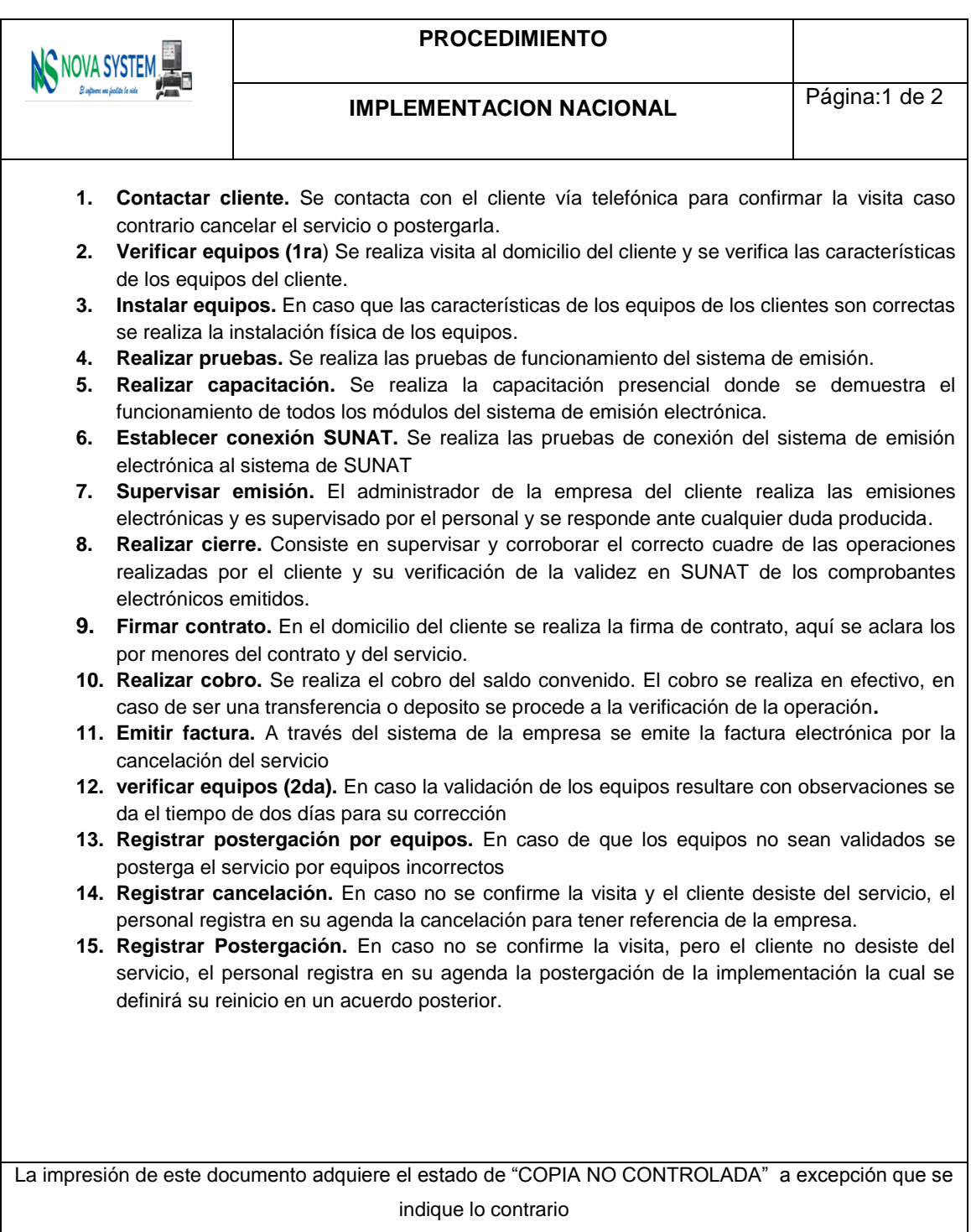

Tabla 10: Procedimiento del P. Implementación Local- Modelo Actual.

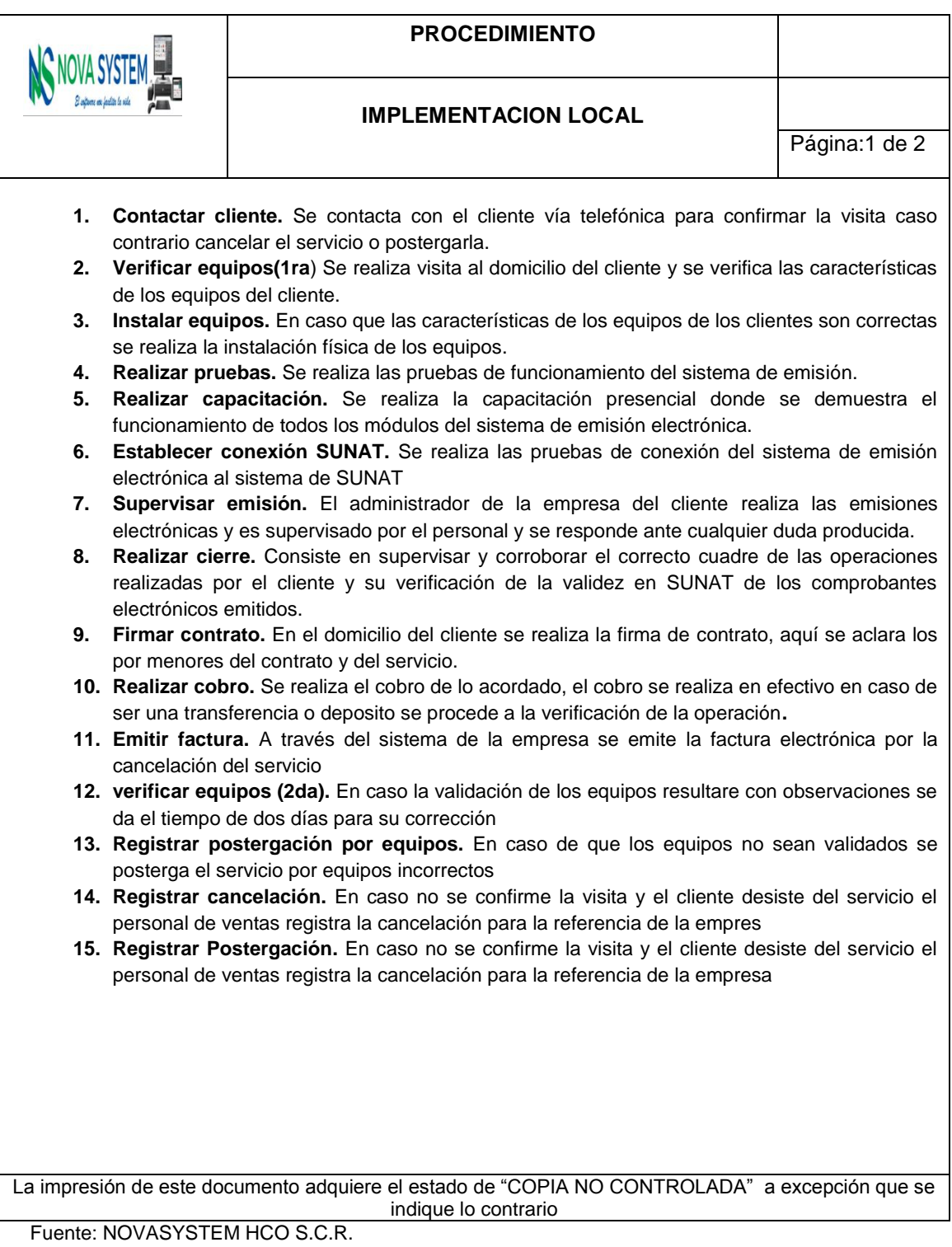

Tabla 11: Procedimiento del P. Seguimiento Implementación - Modelo Actual.

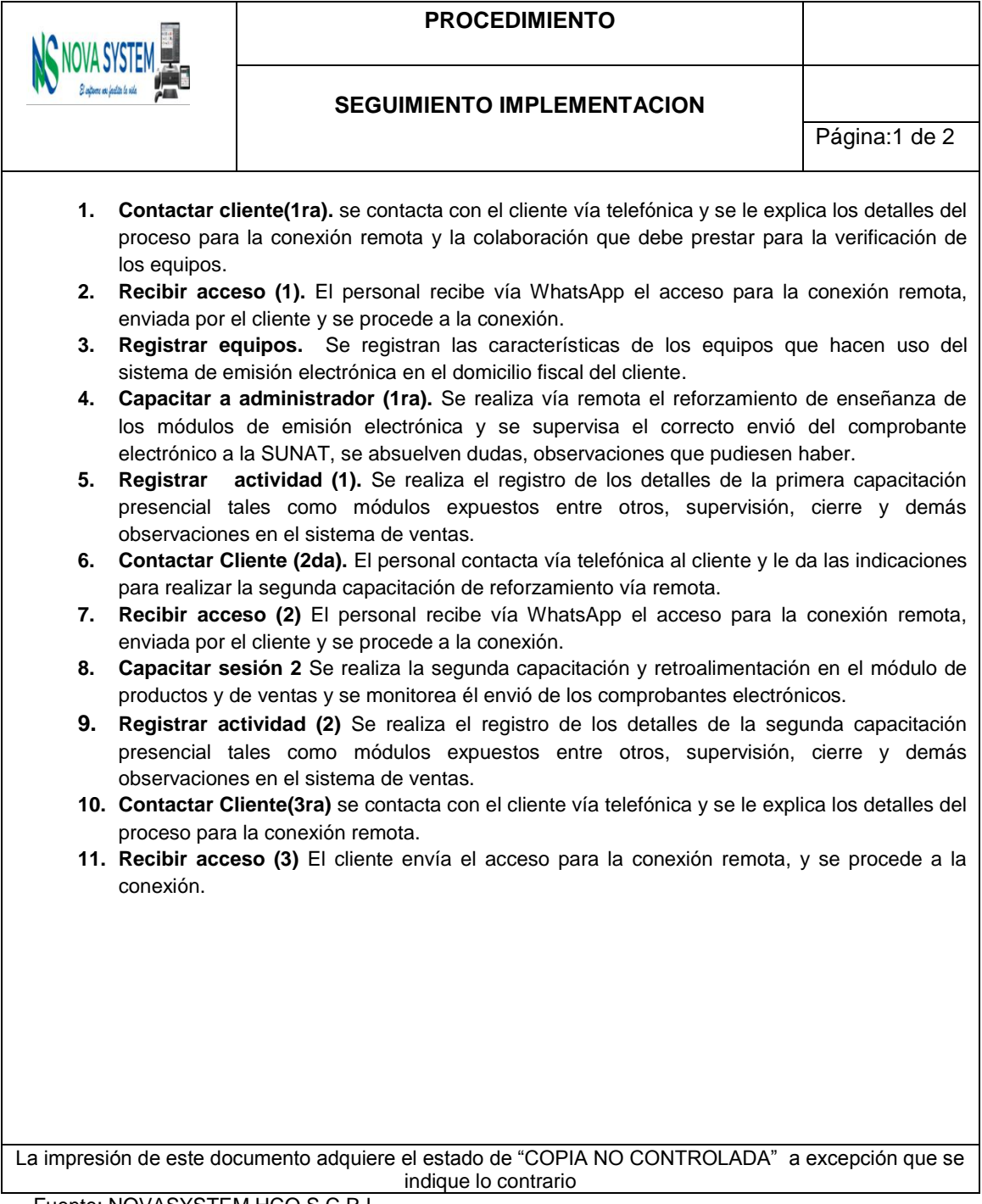

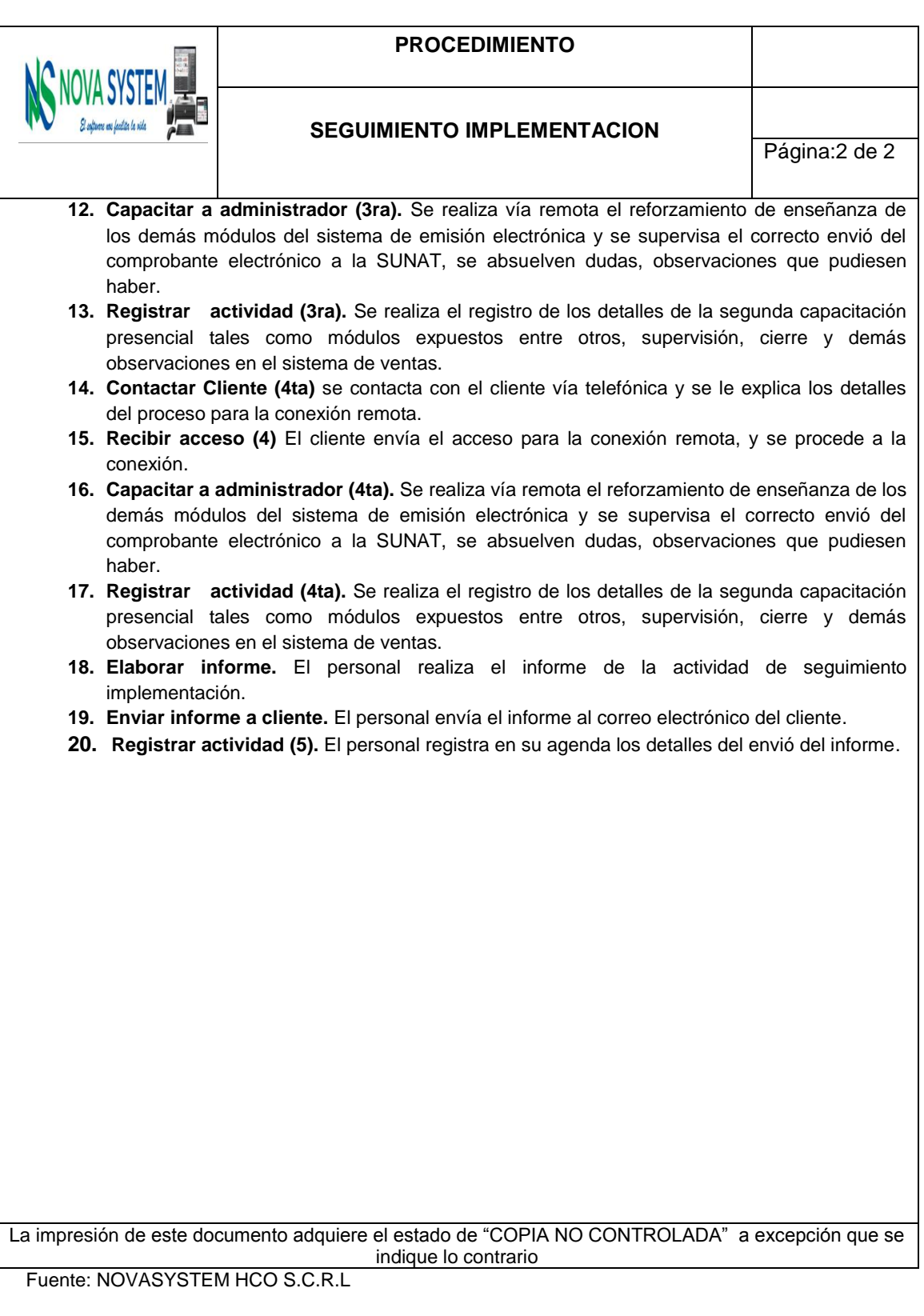

Tabla 12: Procedimiento del P. Soporte Técnico - Modelo Actual.

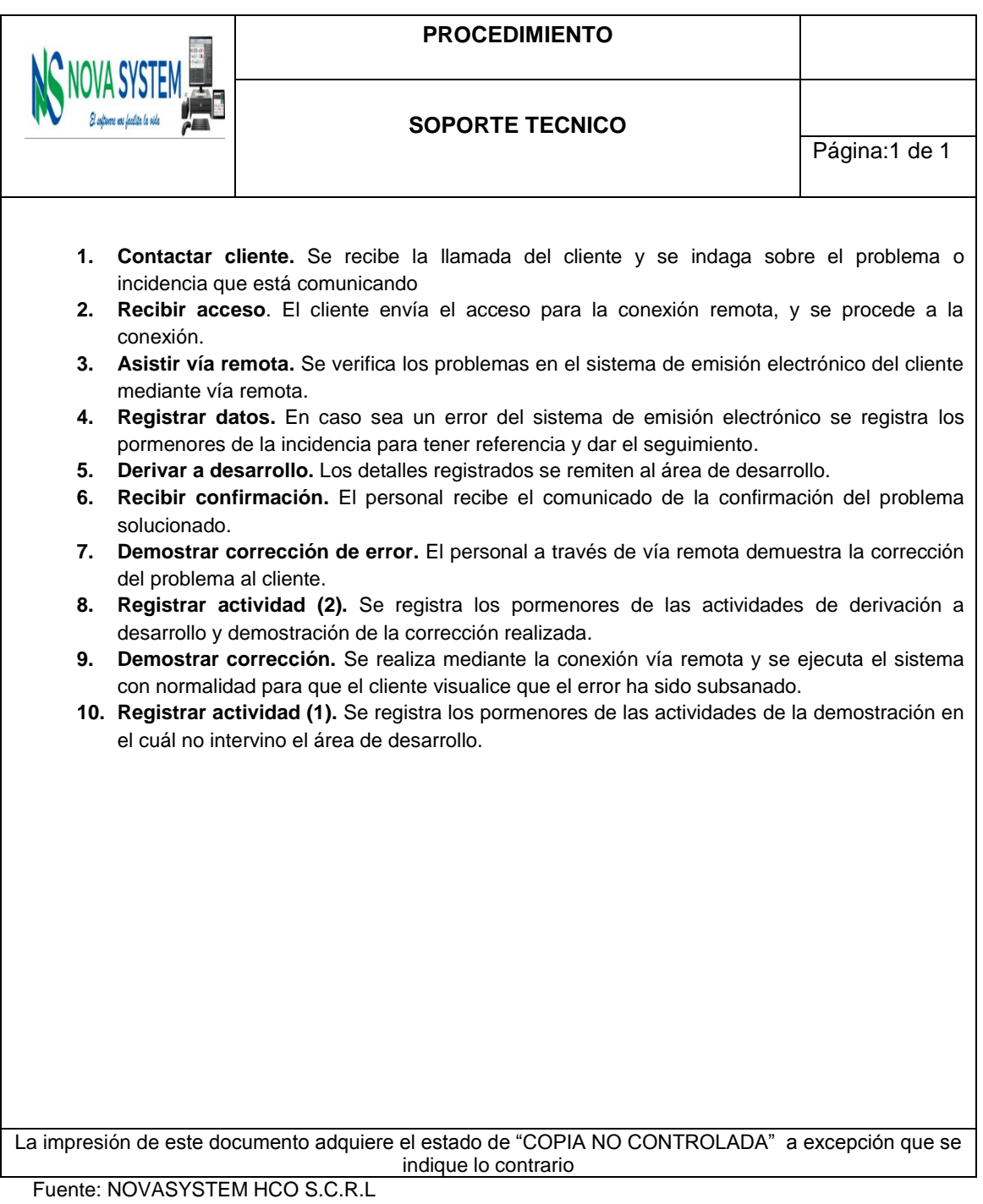

Tabla 13: Procedimiento del P. Soporte Usuario - Modelo Actual.

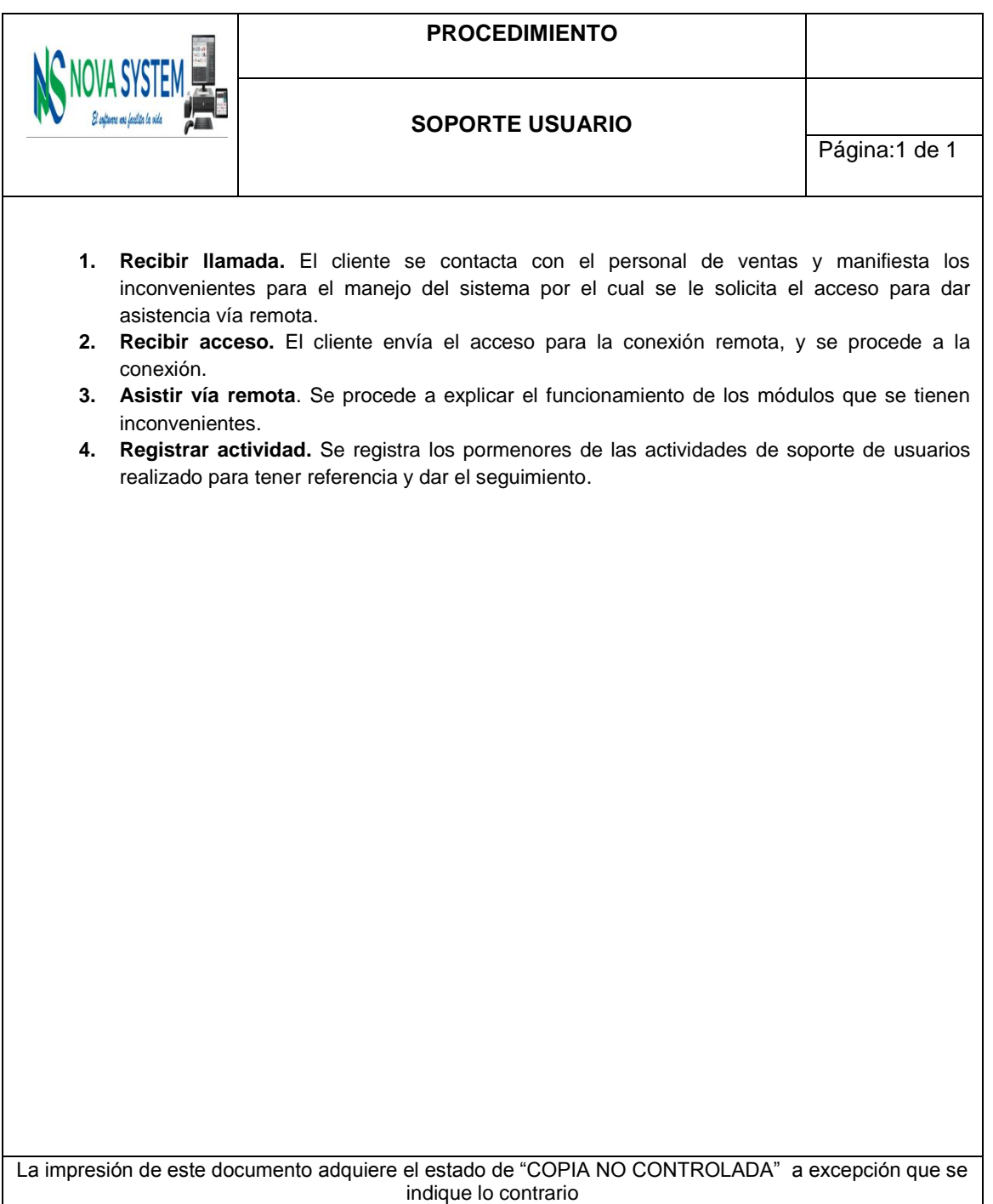

Tabla 14: Procedimiento del P. Informe de Actualización - Modelo Actual.

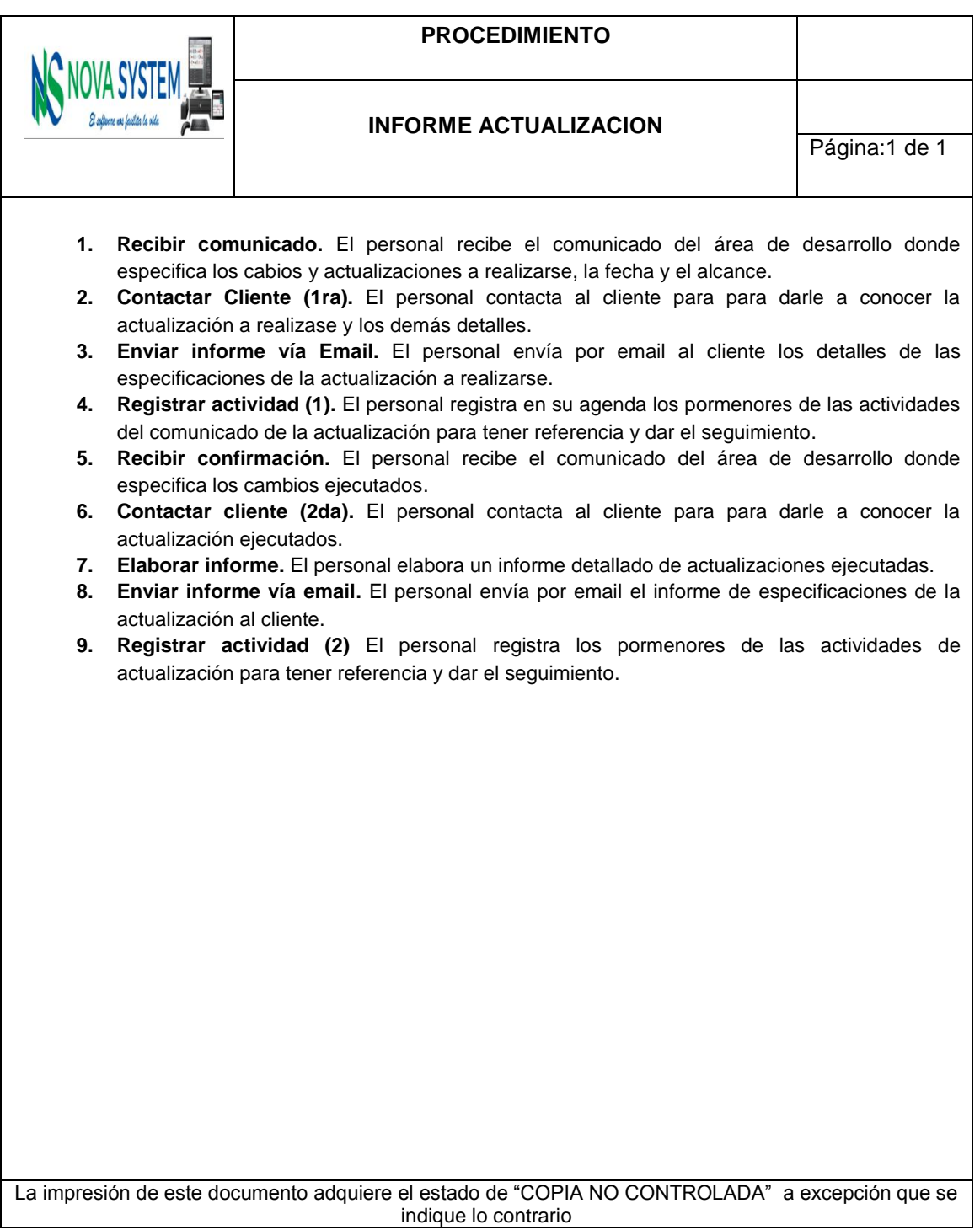

Tabla 15: Procedimiento del P. Informe de Trimestral - Modelo Actual.

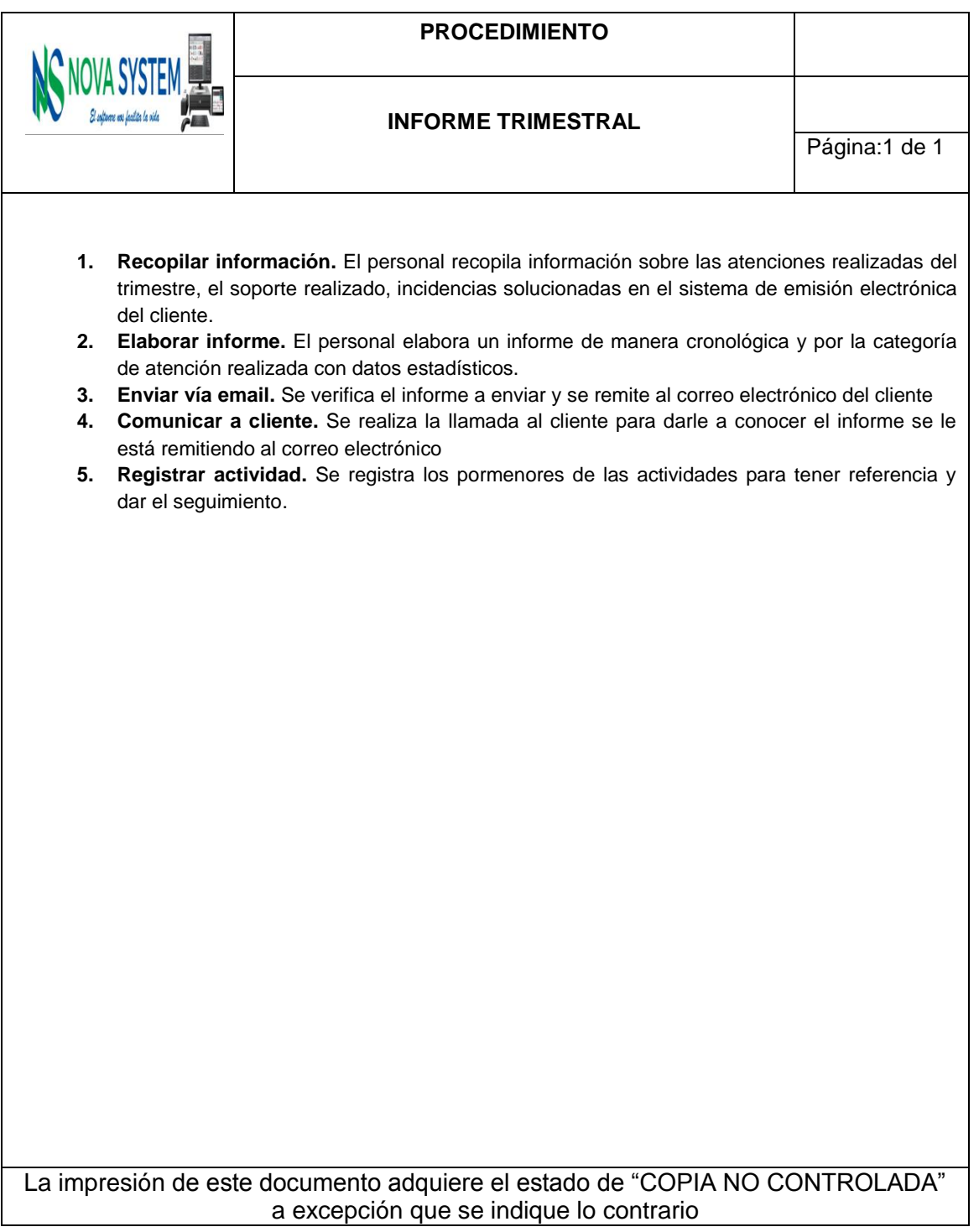

**Tabla 16: Procedimiento del P. Renovación de Certificado - Modelo Actual**.

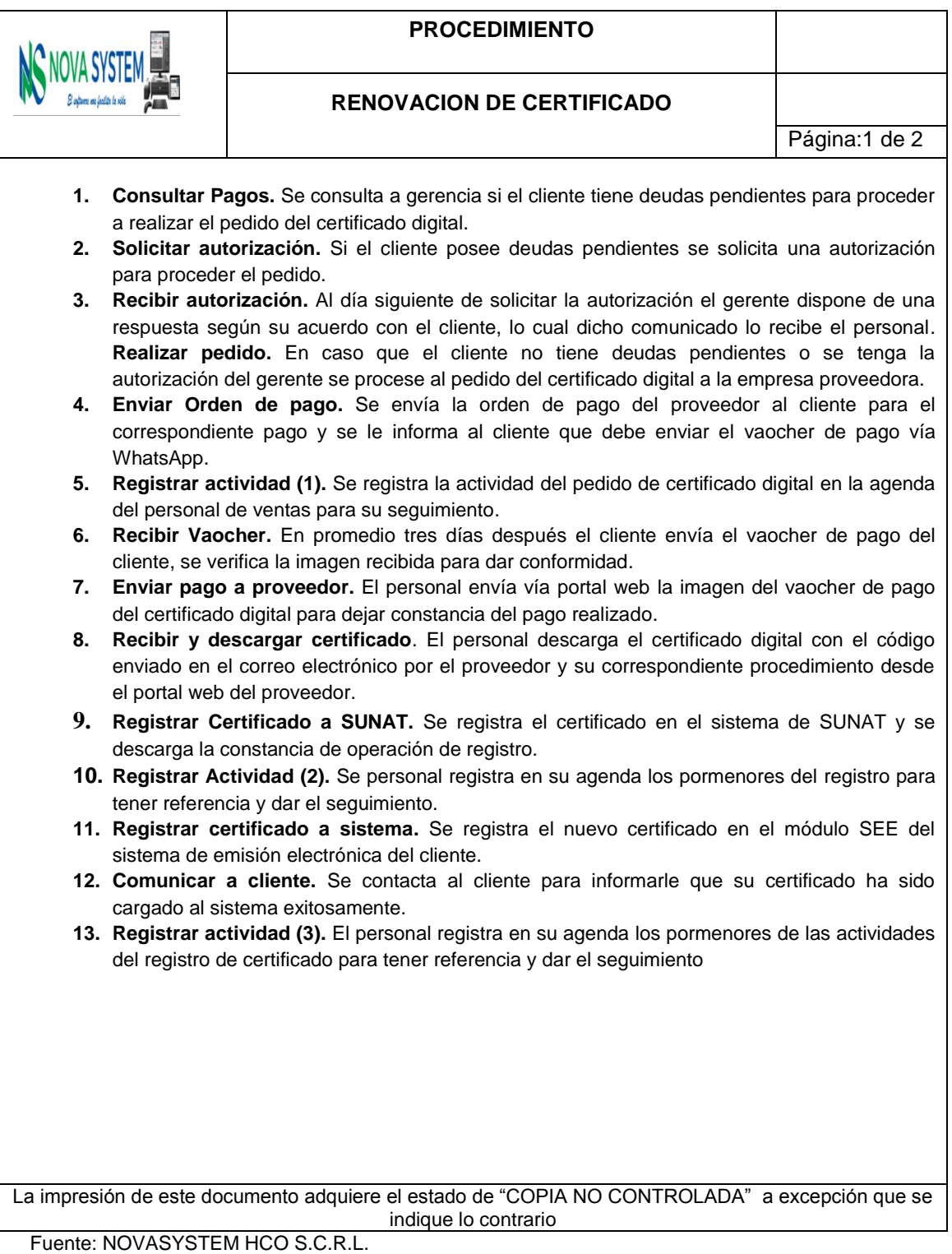

#### **4.3. Análisis de La Mejora**

#### **4.3.1. Análisis de tiempos**

Es útil para comprender los tiempos de ciclo (cuenta los tiempos de espera) y el tiempo total de procesamiento (no cuenta los tiempos de espera) obtenidos en la atención de las instancias durante un periodo. El tiempo de ciclo cuenta con sus tres variantes el tiempo mínimo, máximo y promedio. Para realizar este nivel de simulación, el periodo establecido para la simulación fue de 30 días, las instancias atendidas por procesos y demás datos fueron de acuerdo a las especificaciones registradas en el instrumento de registro y validación de los procesos (Anexo 04), con dichos datos se diagramaron los procesos del modelo actual y se validaron en el software Bizagi Modeler como primer nivel de simulación, luego se prosiguió con el siguiente nivel simulación el de análisis de tiempos.

**4.3.1.1. Análisis de tiempos de los procesos operativos de ventas.** El resultado del análisis de tiempos de los procesos operativos del proceso de ventas se muestra en la siguiente tabla:

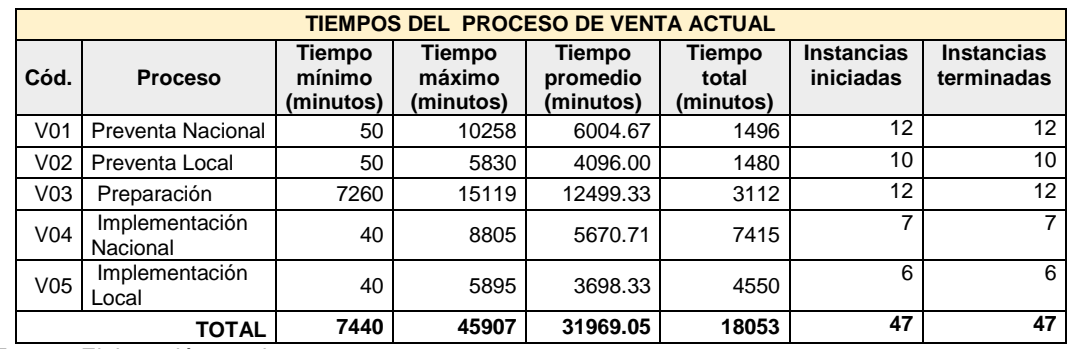

**Tabla 17: Resultado de Análisis de Tiempo de los proceso de venta modelo actual.**

Fuente: Elaboración propia

El proceso V03-Preparación tiene los mayores tiempos de ciclos obtenidos; el tiempo mínimo indica que durante el periodo establecido el menor tiempo en que se culminó el proceso es de 7260 minutos; el tiempo máximo es de 15119 minutos indicando que durante el periodo establecido el máximo tiempo en que se culminó el proceso fue dicho resultado; y el tiempo promedio es 289.7 minutos cual indica que en promedio el tiempo de ciclo del proceso que atiende una instancia es dicho valor y esto es obtenido de los resultados de las 12 instancias atendidas. Del mismo modo el tiempo total indica que el total de tiempo empleado para procesar 12 instancias durante el periodo de 30 días es de es de 3112 minutos, la cual no cuenta los tiempos de espera. Y de la misma manera se puede realizar la interpretación de los demás procesos.

# **4.3.1.2. Análisis de tiempos a los procesos operativos de posventa.**

Los resultados del análisis de tiempos de los procesos operativos del proceso de ventas es el siguiente

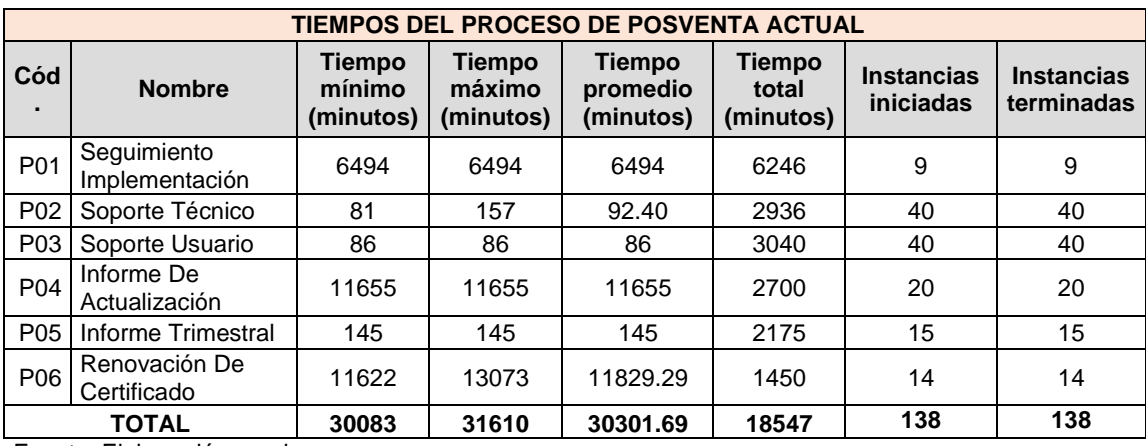

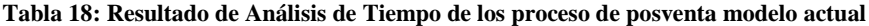

Fuente: Elaboración propia

El proceso P02-Soporte técnico su tiempo mínimo indica que durante el periodo establecido el menor tiempo en que se culminó el proceso es de 81 minutos; el tiempo máximo es de 157 minutos indicando que durante el periodo establecido el máximo tiempo en que se culminó el proceso fue dicho resultado; y el tiempo promedio es 92.40 minutos cual indica que en promedio el tiempo de ciclo del proceso que atiende una instancia es dicho valor y esto es obtenido de los resultados de las 40 instancias atendidas. Del mismo modo el tiempo total indica que el total de tiempo empleado para procesar 40 instancias durante el periodo de 30 días es de es de 2936 minutos, la cual no cuenta los tiempos de espera. Y de la misma manera se puede realizar la interpretación de los demás procesos.

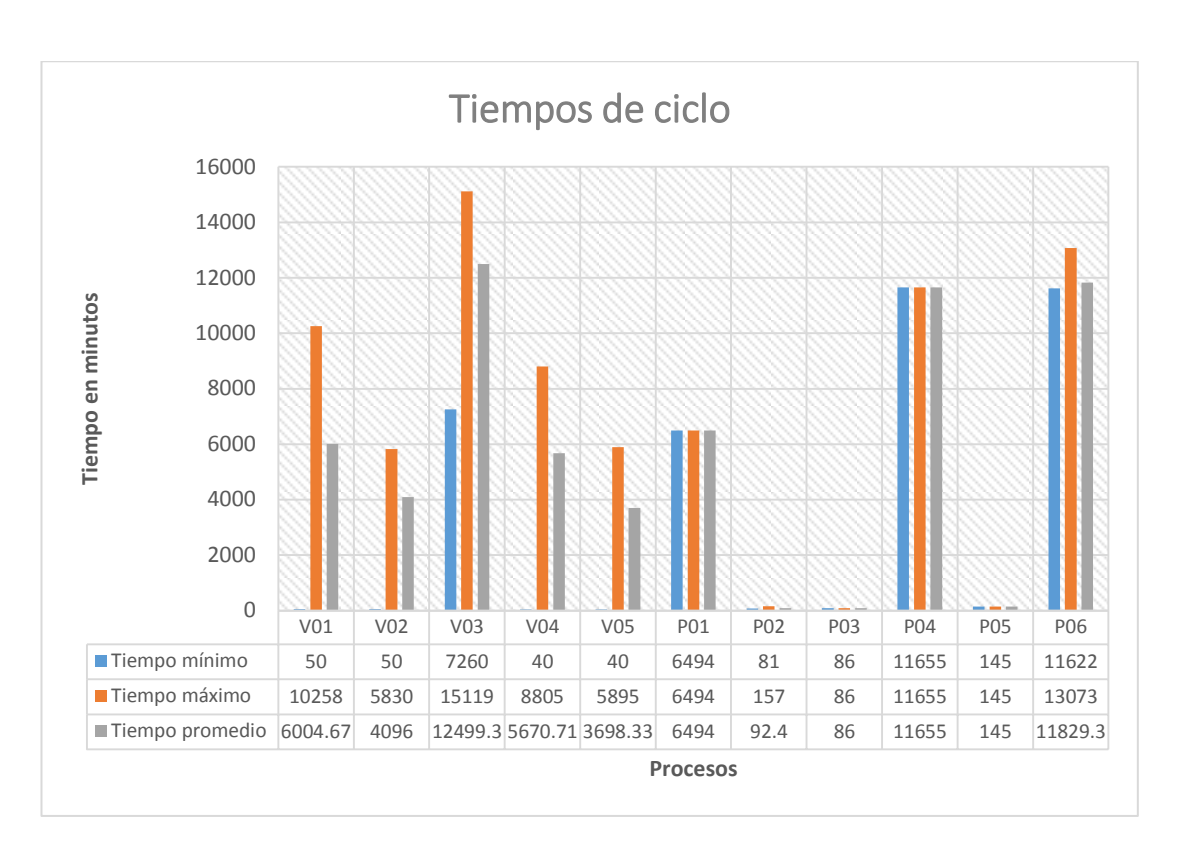

# **4.3.1.3. Resumen de Análisis de tiempos ciclos de los procesos operativos de ventas y posventa.**

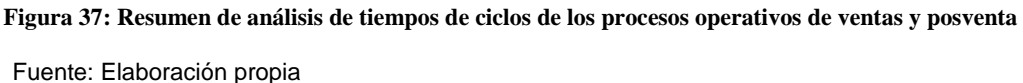

En la comparación total de todos los procesos operativos se aprecia visualmente que el proceso V03-Prepacion cuenta con los mayores tiempos de ciclo y para nuestro interés el mayor tiempo máximo de ciclo con 15119 minutos, seguido por el proceso de P06-Renovacion de certificado con un tiempo máximo de ciclo de 13073 minutos. Esta es seguida por el proceso P06-Renovacion de certificado; y teniendo al proceso P03-Soporte usuario con el menor tiempo máximo de ciclo.

#### **4.3.2. Análisis de Valor Agregado**

Este análisis cual permite analizar las actividades en dos dimensiones, la primera dimensión es si la actividad agrega valor al proceso y la segunda dimensión si dicha actividad es necesaria para el proceso; fue realizada con el personal de ventas de la empresa.

# **4.3.2.1. Análisis de valor agregado de los procesos operativos de ventas.**

#### **a. Análisis de valor agregado - Preventa nacional**

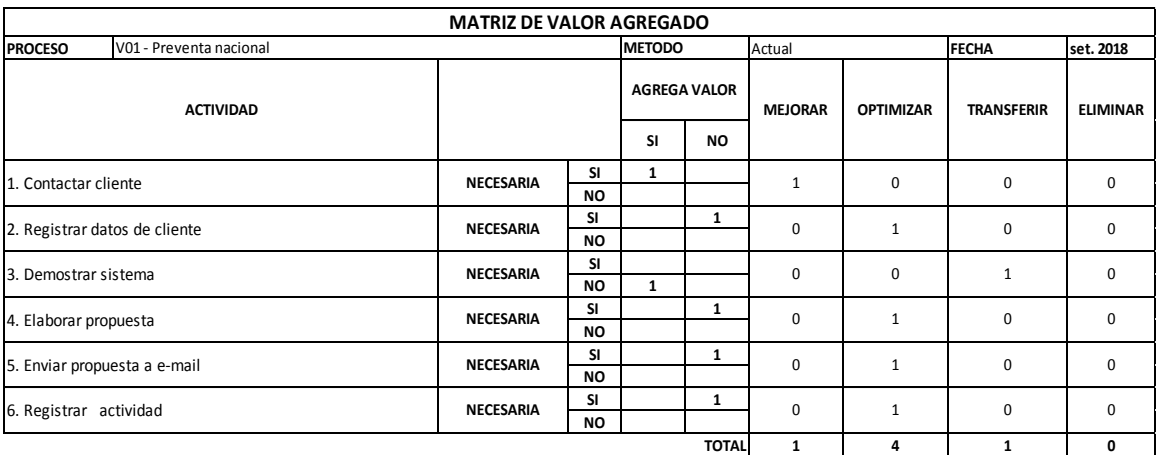

**Tabla 19: Resultados de la Matriz de Valor Agregado - Preventa Nacional.**

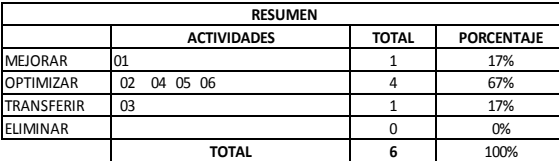

Fuente: Elaboración Propia.

De las 6 actividades que componen el proceso, la actividad 1 que representa un 17% debe mejorarse, pues se consideró que agrega valor y es necesaria y; 4 actividades (act. 2, 4, 5, 6) que representa un 67 % debe

optimizarse pues se consideró que no agregan valor, pero si son necesarias; la actividad 3 que representa el 17 % se debe transferir pues se considera que agrega valor, pero no es necesaria.

## **b. Análisis de valor agregado - Preventa Local**

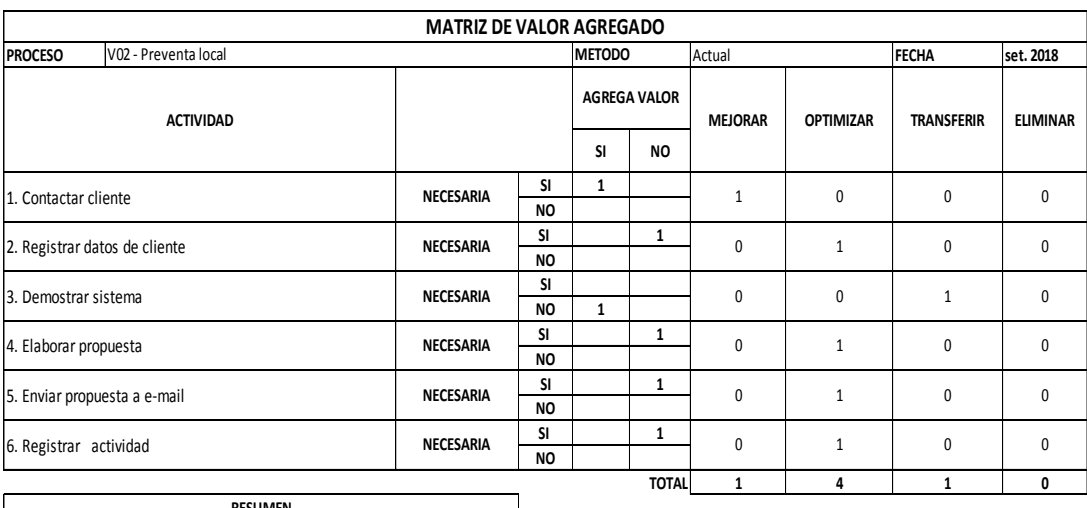

**Tabla 20: Resultados de la Matriz de Valor Agregado - Preventa local.**

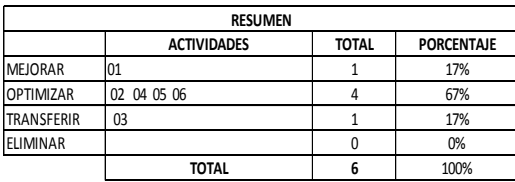

Fuente: Elaboración Propia.

De las 6 actividades que componen el proceso, la actividad 1 que representa un 17% debe mejorarse, pues se consideró que agrega valor y es necesaria y; 4 actividades (act. 2, 4, 5, 6) que representa un 67 % debe optimizarse pues se consideró que no agregan valor pero si son necesarias; la actividad 3 que representa el 17 % se debe transferir pues se considera que agrega valor pero no es necesaria.

# **c. Análisis de valor agregado - Preparación**

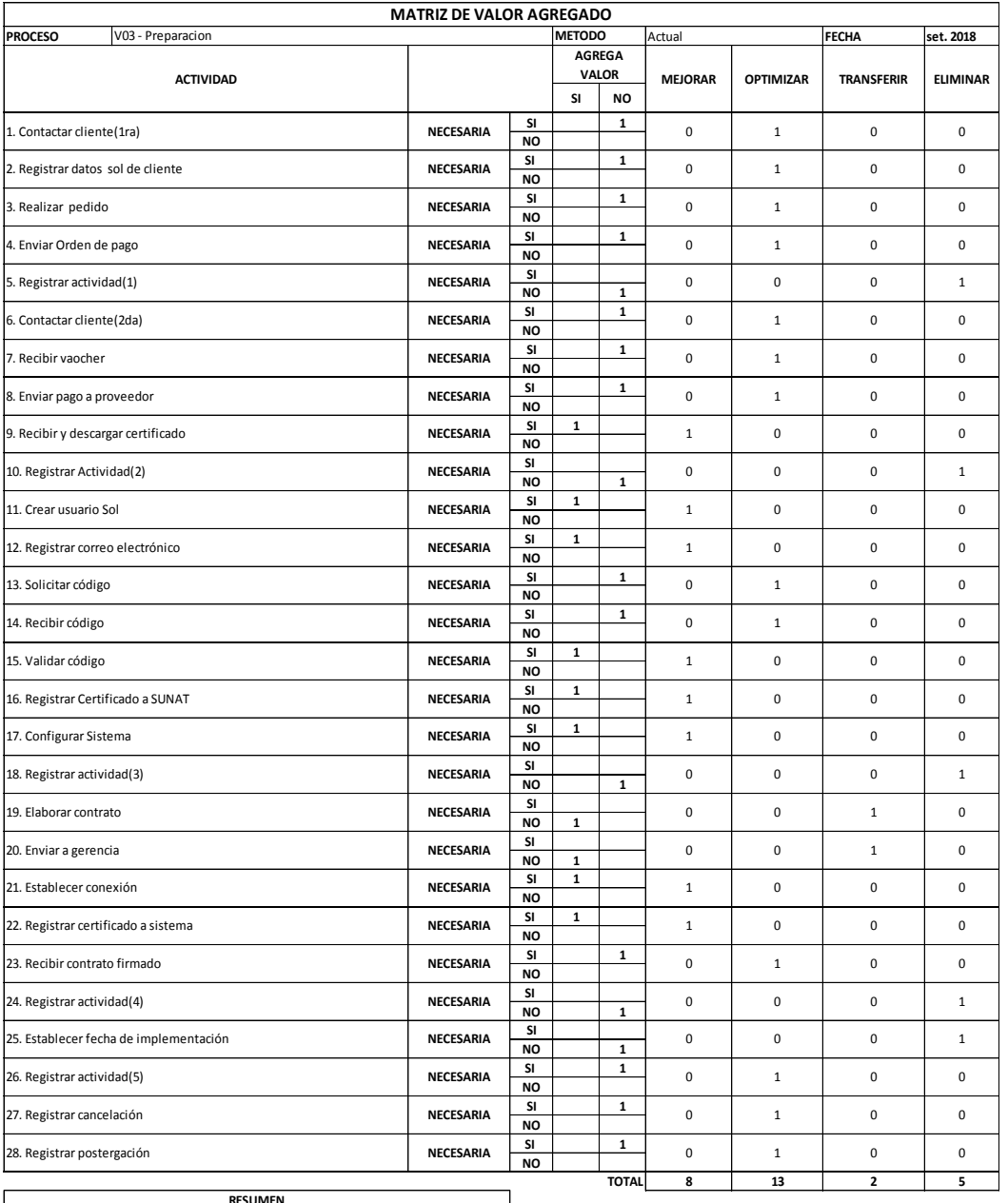

**Tabla 21: Resultados de la Matriz de Valor Agregado - Preparación.**

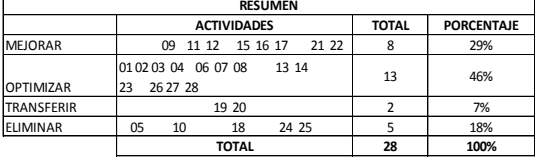

De las 28 actividades que componen el proceso, 8 actividades que representa un 29% deben mejorarse (act. 9, 11, 12, 15, 16, 17, 21, 22) porque agregan valor y son necesarios; 13 actividades que representa un 46% de actividades que deben optimizarse (act. 1, 2, 3, 4, 6, 7, 8, 13, 14, 23, 26, 27, 28) se consideró que no agregan valor, pero son necesarios; 2 actividades que representa un 7% que deben Transferirse (act. 19, 20) porque agregan valor, pero no son necesarias; y 5 actividades que representa un 18 % se considera que deben eliminarse (act. 5, 10, 18, 24, 25) pues no agregan valor ni son necesarias.

#### **d. Análisis de valor agregado - Implementación nacional**

| <b>MATRIZ DE VALOR AGREGADO</b>                 |  |                  |                        |               |               |                |              |                             |                 |
|-------------------------------------------------|--|------------------|------------------------|---------------|---------------|----------------|--------------|-----------------------------|-----------------|
| V04 - Implementacion nacional<br><b>PROCESO</b> |  |                  |                        | <b>METODO</b> |               | Actual         |              | <b>FECHA</b>                | set. 2018       |
| <b>ACTIVIDAD</b>                                |  |                  |                        |               | <b>AGREGA</b> | <b>MEJORAR</b> |              | <b>OPTIMIZAR TRANSFERIR</b> | <b>ELIMINAR</b> |
|                                                 |  |                  |                        |               | <b>VALOR</b>  |                |              |                             |                 |
|                                                 |  |                  |                        | <b>SI</b>     | <b>NO</b>     |                |              |                             |                 |
| 1. Contactar cliente                            |  | <b>NECESARIA</b> | SI<br><b>NO</b>        |               | $\mathbf{1}$  |                | 1            |                             |                 |
| 2. Verificar equipos(1)ra                       |  | <b>NECESARIA</b> | SI<br><b>NO</b>        |               | $\mathbf{1}$  |                | $\mathbf{1}$ |                             |                 |
| 3. Instalar equipos                             |  | <b>NECESARIA</b> | <b>SI</b><br><b>NO</b> |               |               |                |              | 1                           |                 |
| 4. Realizar pruebas                             |  | <b>NECESARIA</b> | <b>SI</b><br><b>NO</b> |               | $\mathbf{1}$  |                | $\mathbf{1}$ |                             |                 |
| 5. Realizar capacitación                        |  | <b>NECESARIA</b> | <b>SI</b><br><b>NO</b> | 1             |               | 1              |              |                             |                 |
| 6. Establecer conexión SUNAT                    |  | <b>NECESARIA</b> | <b>SI</b><br><b>NO</b> | 1             |               | 1              |              |                             |                 |
| 7. Supervisar emisión                           |  | <b>NECESARIA</b> | <b>SI</b><br><b>NO</b> | 1             |               | 1              |              |                             |                 |
| 8. Realizar cierre                              |  | <b>NECESARIA</b> | <b>SI</b><br><b>NO</b> | $\mathbf{1}$  |               | 1              |              |                             |                 |
| 9. Firmar contrato                              |  | <b>NECESARIA</b> | SI<br><b>NO</b>        |               | $\mathbf{1}$  |                | $\mathbf{1}$ |                             |                 |
| 10. Realizar cobro                              |  | <b>NECESARIA</b> | SI<br><b>NO</b>        |               | $\mathbf{1}$  |                | $\mathbf{1}$ |                             |                 |
| 11. Emitir Factura                              |  | <b>NECESARIA</b> | SI<br><b>NO</b>        |               | $\mathbf{1}$  |                | $\mathbf{1}$ |                             |                 |
| 12. verificar equipos(2da)                      |  | <b>NECESARIA</b> | <b>SI</b><br><b>NO</b> |               | $\mathbf{1}$  |                |              |                             | $\mathbf{1}$    |
| 13. Registrar postergación por equipos          |  | <b>NECESARIA</b> | SI<br><b>NO</b>        |               | $\mathbf{1}$  |                | $\mathbf{1}$ |                             |                 |
| 14. Registrar cancelación                       |  | <b>NECESARIA</b> | <b>SI</b><br><b>NO</b> |               | $\mathbf{1}$  |                | 1            |                             |                 |
| 15. Registrar Postergación                      |  | <b>NECESARIA</b> | <b>SI</b><br><b>NO</b> |               | $\mathbf{1}$  |                | 1            |                             |                 |
|                                                 |  |                  |                        |               | <b>TOTAL</b>  | 4              | 9            | 1                           | $\mathbf{1}$    |
| <b>RESUMEN</b>                                  |  |                  |                        |               |               |                |              |                             |                 |

**Tabla 22: Resultados de la Matriz de Valor Agregado – Implementación Nacional.**

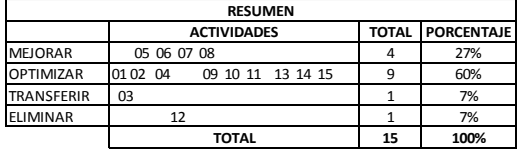

De las 15 actividades que componen el proceso, 4 actividades que representa un 27% deben mejorarse (act. 5, 6, 7, 8) pues se consideraron que agregan valor y son necesarios; 9 actividades que representa un 60% de actividades que deben optimizarse (act. 1, 2, 4, 9, 10, 11, 13, 14, 15) se consideró que no agregan valor, pero son necesarios; 1 actividad que representa un 7% que deben Transferirse (act. 3) agregan valor pero no son necesarias y 1 actividad que representa un 7 % que deben eliminarse (act. 12) porque no agregan valor y no son necesarias.

#### **e. Análisis de valor agregado - Implementación nacional**

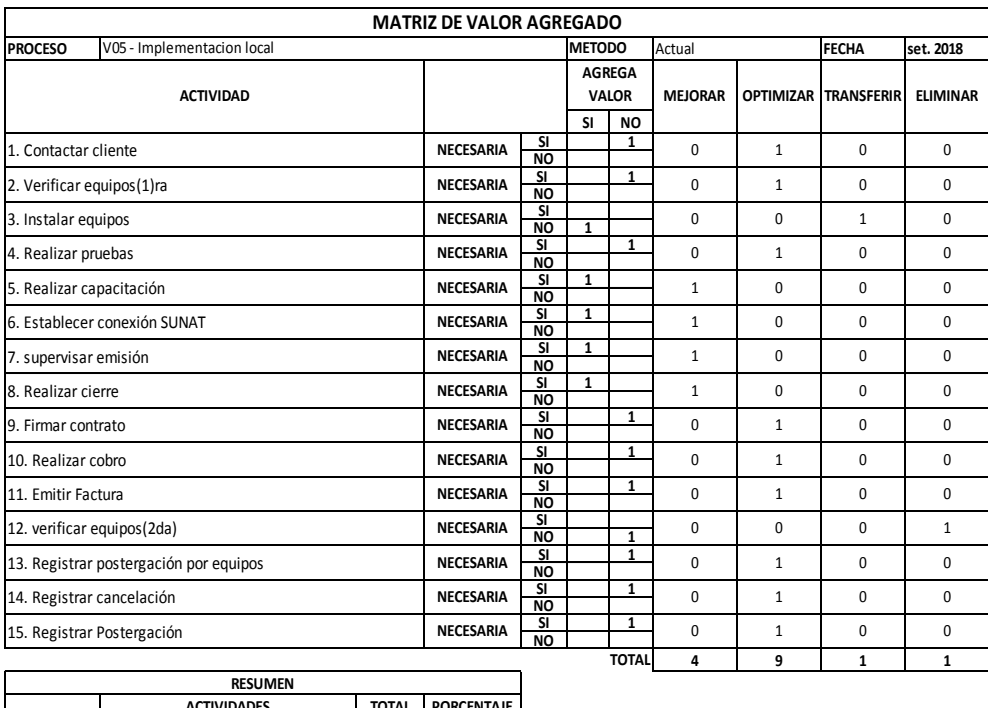

**Tabla 23: Resultados de la Matriz de Valor Agregado – Implementación Local.**

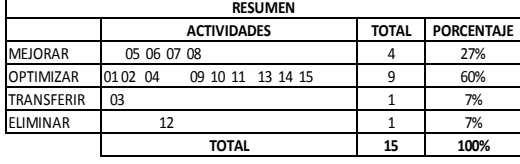

De las 15 actividades que componen el proceso, 4 actividades que representa un 27% deben mejorarse (act. 5, 6, 7, 8) pues se consideraron que agregan valor y son necesarios; 9 actividades que representa un 60% de actividades que deben optimizarse (act. 1, 2, 4, 9, 10, 11, 13, 14, 15) se consideró que no agregan valor, pero son necesarios; 1 actividad que representa un 7% que deben Transferirse (act. 3) agregan valor, pero no son necesarias; y una actividad que representa un 7% se considera que deben eliminarse (act. 12) porque no agregan valor y no son necesarias.

# **4.3.2.2. Análisis de valor agregado de los procesos operativos de posventa.**

# **a. Análisis de valor agregado - Seguimiento Implementación**

**Tabla 24: Resultados de la Matriz de Valor Agregado – Seguimiento Implementación.**

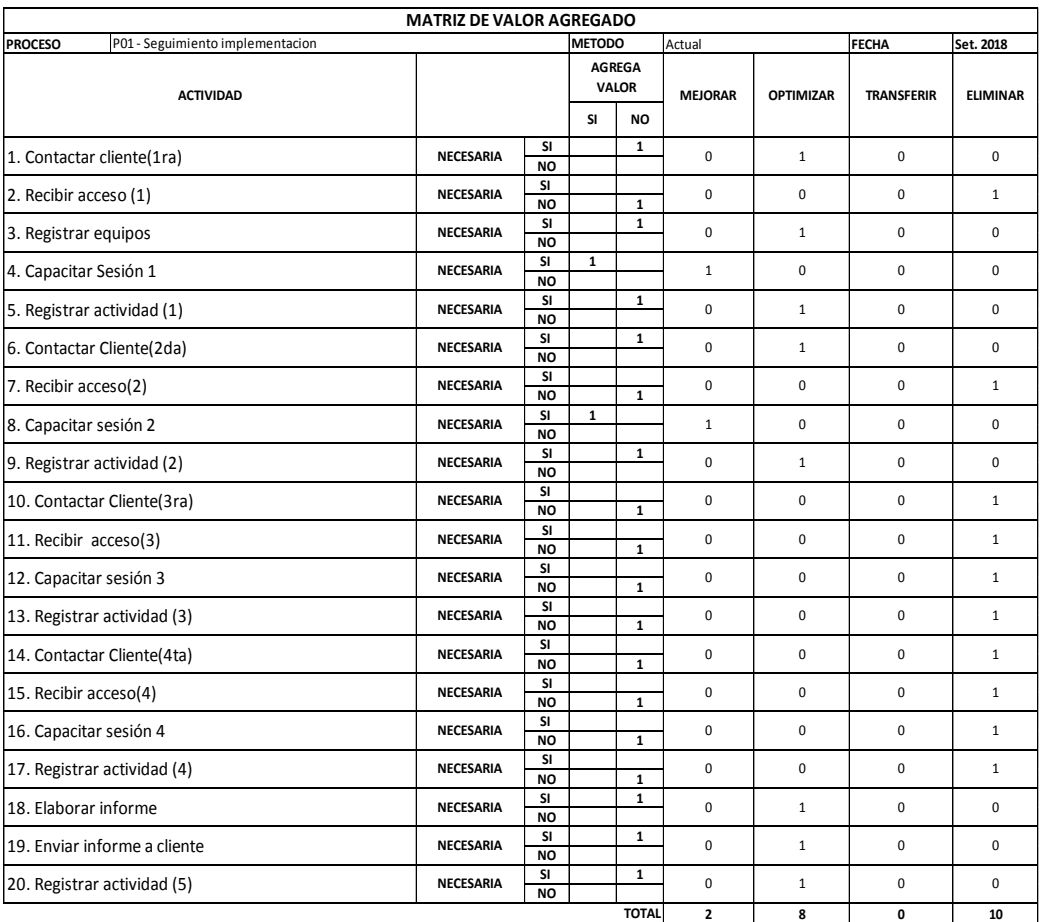

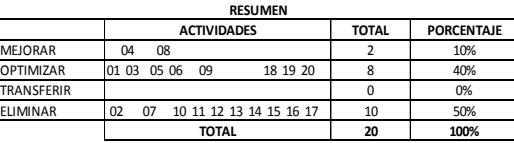

De las 20 actividades que componen el proceso, dos actividades que representa un 10% deben mejorarse (act. 4, 8) pues se consideraron que agregan valor y son necesarios; ocho actividades que representa un 40% de actividades que deben optimizarse (act. 1, 3, 5, 6, 9, 18, 19, 20) se consideró que no agregan valor, pero son necesarios; 10 actividad que representa un 50% que deben eliminarse (act. 2, 7, 10, 11, 12, 13, 14, 15, 16, 17) porque no agregan valor y no son necesarias.

#### **b. Análisis de valor agregado - Soporte Técnico**

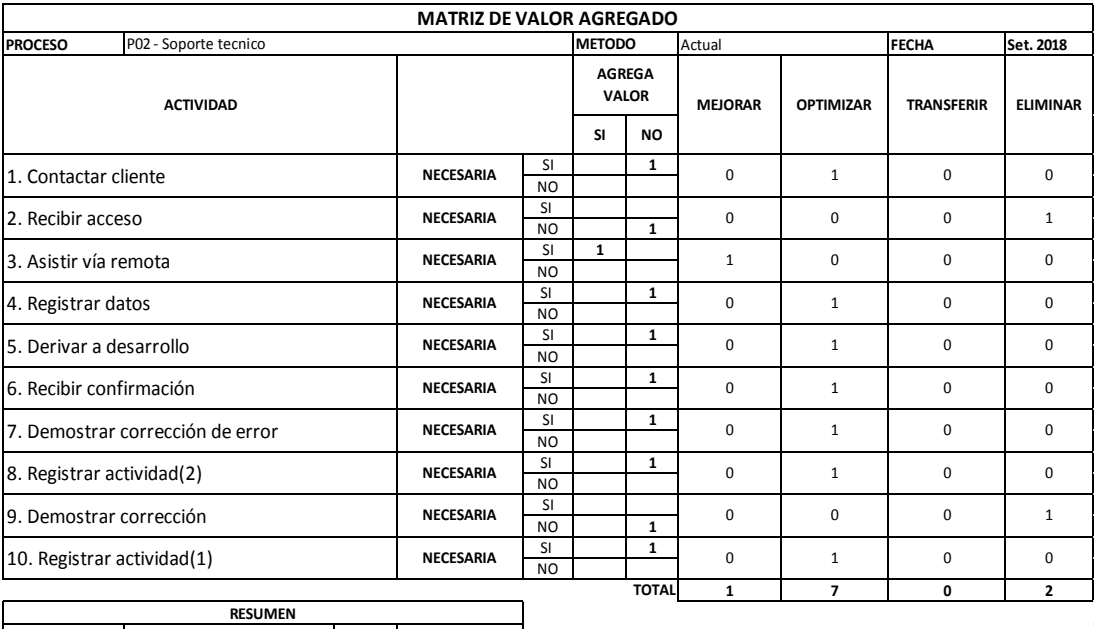

**Tabla 25: Resultados de la Matriz de Valor Agregado – Soporte Técnico.**

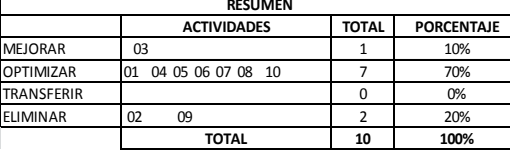

Fuente: Elaboración Propia.

De las 10 actividades que componen el proceso, una actividad que representa un 10% deben mejorarse (act. 3) pues se consideraron que agregan valor y son necesarios; siete actividades que representa un 70% de actividades que deben optimizarse (act. 1, 4, 5, 6, 7, 8, 10) se consideró que no agregan valor, pero son necesarios; dos actividades que representa un 20% que deben eliminarse (act. 2, 9) porque no agregan valor y no son necesarias.

#### **c. Análisis de valor agregado - Soporte Usuario**

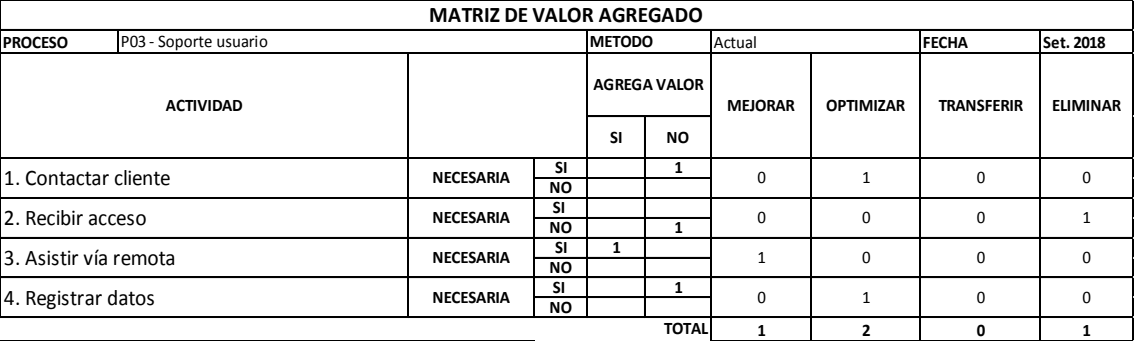

**Tabla 26: Resultados de la Matriz de Valor Agregado – Soporte Usuario.**

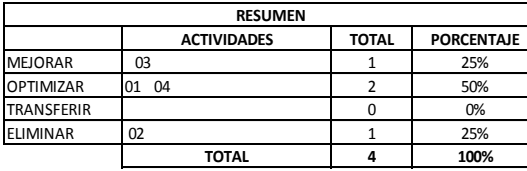

Fuente: Elaboración Propia.

De las cuatro actividades que componen el proceso, una actividad que representa un 25% deben mejorarse (act. 3) pues se consideraron que agregan valor y son necesarios; dos actividades que representa un 50% de actividades que deben optimizarse (act. 1, 4) se consideró que no agregan valor, pero son necesarios; una actividad que representa un 25% que deben eliminarse (act. 2,) porque no agregan valor y no son necesarias.

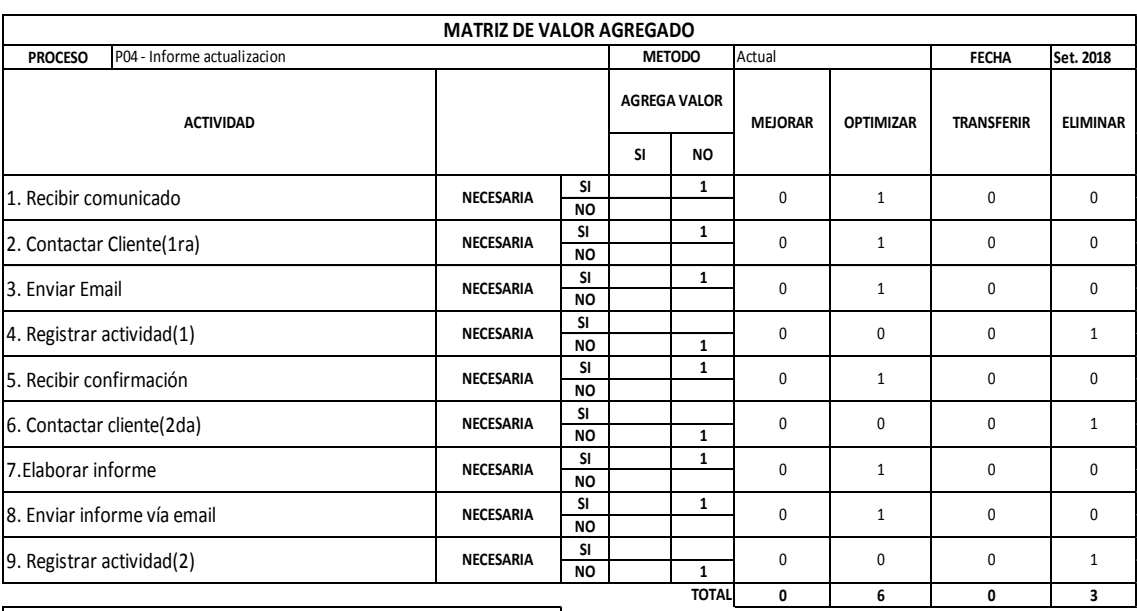

**d. Análisis de valor agregado - Informe actualización** 

**Tabla 27: Resultados de la Matriz de Valor Agregado – Informe de Actualización.**

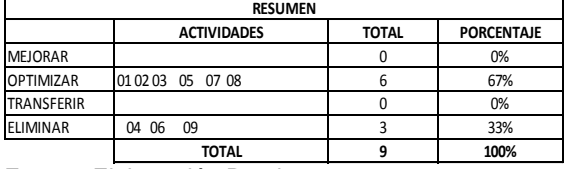

Fuente: Elaboración Propia.

De las nueve actividades que componen el proceso, seis actividades que representa un 67% deben optimizarse (act. 1, 2, 3, 5, 7, 8); tres actividades que representa un 33% que deben eliminarse (act. 4, 6, 9) porque no agregan valor y no son necesarias.

## **e. Análisis de valor agregado - Informe trimestral**

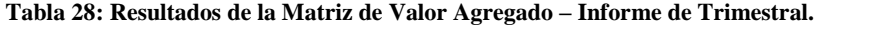

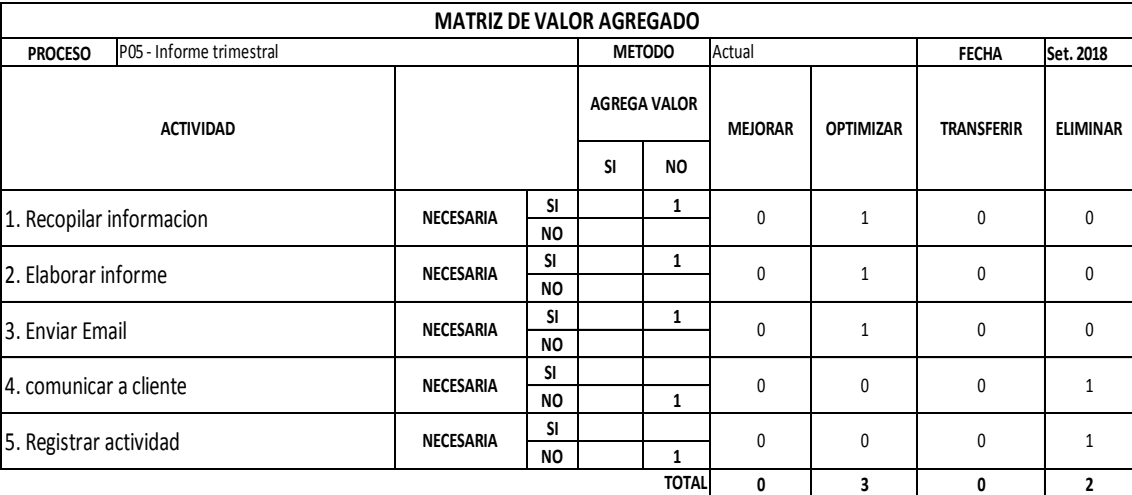

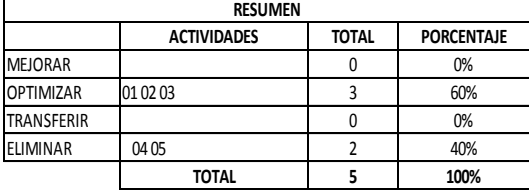

Fuente: Elaboración Propia.

De las cinco actividades que componen el proceso, tres actividades que representa un 60% deben optimizarse (act. 1, 2, 3); 2 actividad que representa un 40% que deben eliminarse (act. 4, 5) porque no agregan valor y no son necesarias.

## **f. Análisis de valor agregado - Renovación de certificado**

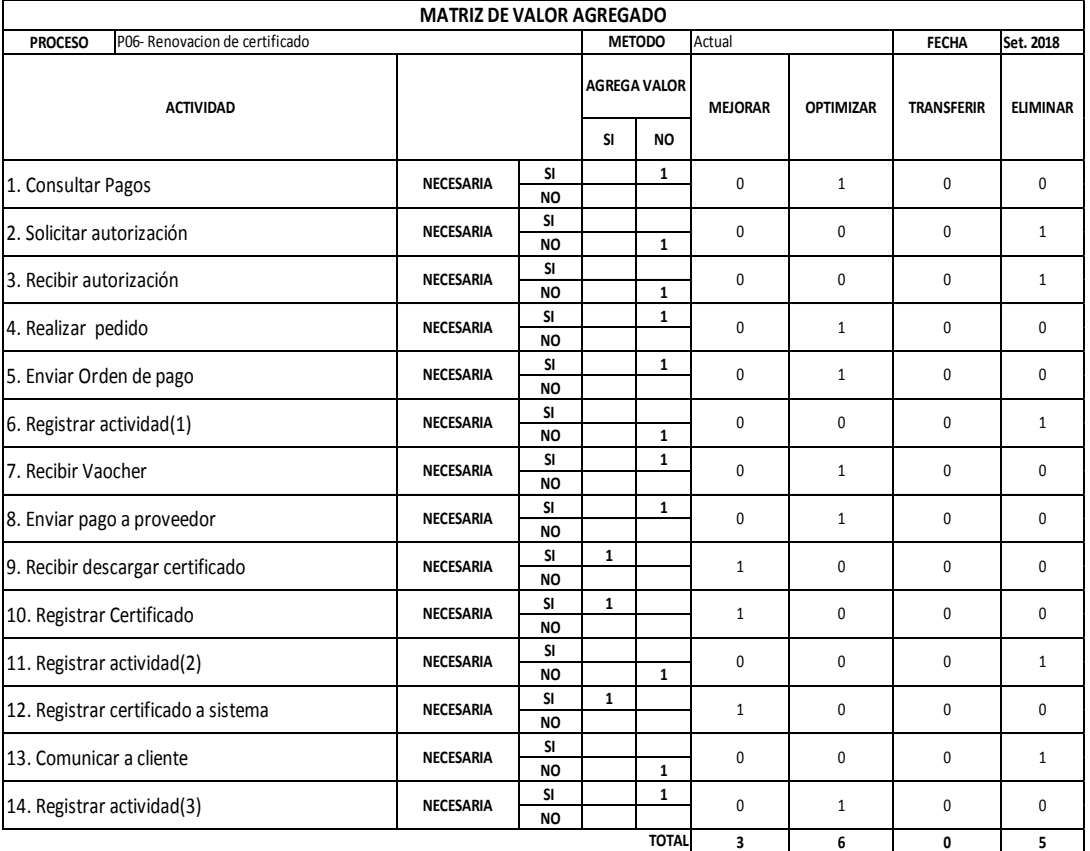

**Tabla 29: Resultados de la Matriz de Valor Agregado – Renovación de Certificado.**

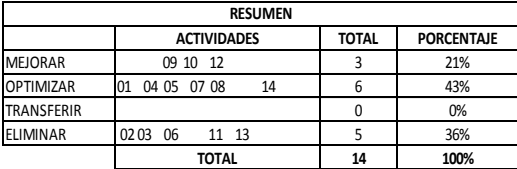

Fuente: Elaboración Propia.

De las 14 actividades que componen el proceso, tres actividades que representa un 21% deben mejorarse (act. 9, 10, 12) pues se consideraron que agregan valor y son necesarios; seis actividades que representa un 43% de actividades que deben optimizarse (act. 1, 4, 5, 7, 8, 14) se consideró que no agregan valor, pero son necesarios; cinco actividades que representa un 36% que deben eliminarse (act. 2, 3, 6, 11, 13) porque no agregan valor y no son necesarias.

# **4.3.2.3. Resumen de Análisis de valor agregado de los procesos operativos de ventas y posventas.**

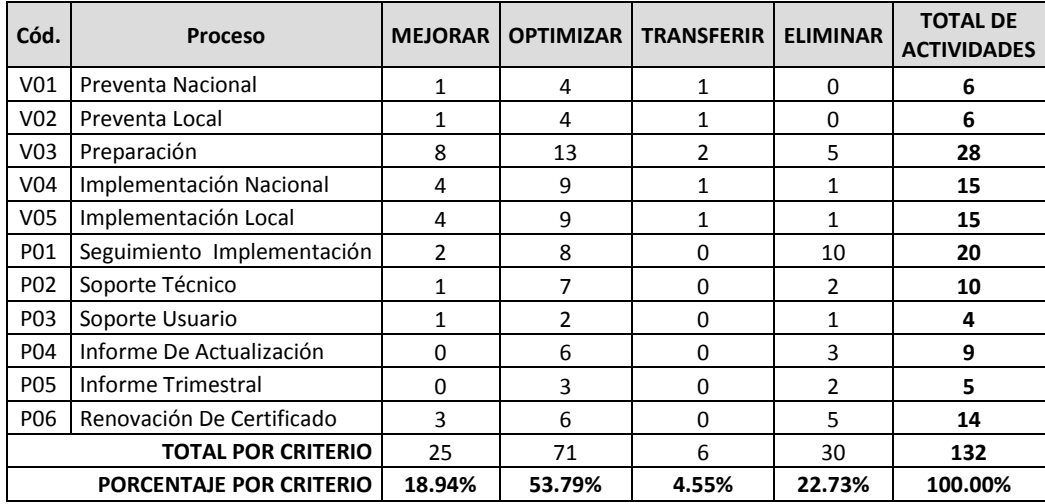

Fuente: Elaboración propia

Este resumen muestra que según el análisis de valor agregado de un total de 132 actividades que componen los procesos de ventas y posventa; 25 actividades que representa el 18.94% deben mejorarse; 71 actividades que representan 53.79% deben optimizarse; seis actividades que representan el 4.55% deben ser transferidas; 30 actividades el cual representan el 22.73% deben ser eliminadas.

## **4.3.3. Análisis Estructural**

Con el fin de mejorar el desempeño de los procesos con miras a reducir los tiempos de ciclo y mejorar la calidad de los servicios de los procesos este análisis fue realizado con el personal de ventas

#### **4.3.3.1. Análisis estructural de procesos operativos de ventas.**

#### **a. Análisis estructural - Preventa nacional**

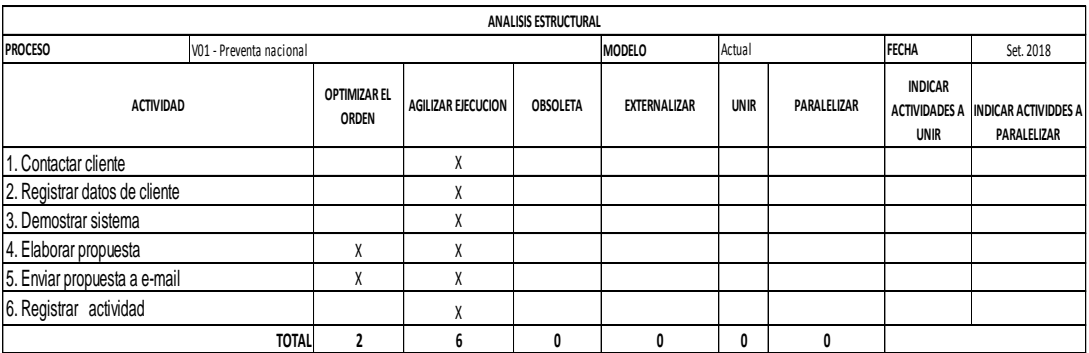

#### **Tabla 30: Análisis estructural - Preventa Nacional.**

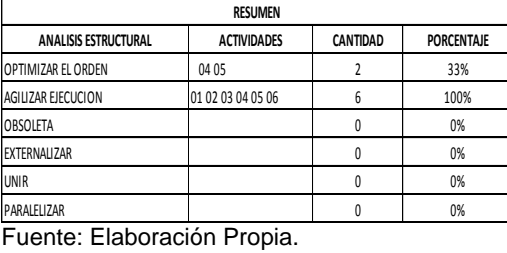

Se determinó que de las seis actividades que componen el proceso, dos actividades (act. 4, 5) representa un 33% se puede optimizar el orden, ya que estas pueden realizarse antes de la demostración del sistema (act. 3). El 100% de las actividades puede agilizarse su ejecución, en el caso de las actividades 1,4 mediante mejoras de procedimientos y las demás a través de la implementación de un sistema de información.

#### **b. Análisis estructural - Preventa local**

**Tabla 31: Análisis estructural - Preventa Local.**

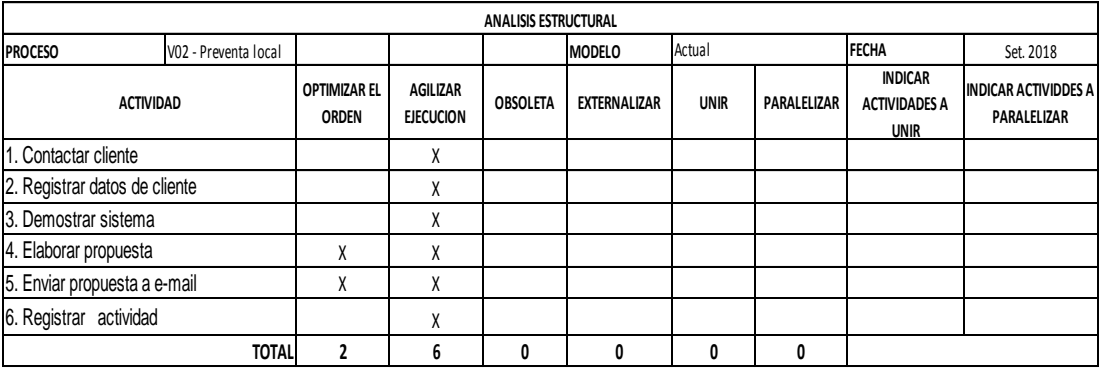

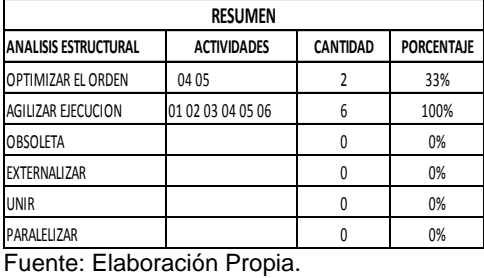

Se determinó que de las seis actividades que componen el proceso, dos actividades (act. 4, 5) representa un 33% se puede optimizar el orden, ya que estas pueden realizarse antes de la demostración del sistema (act. 3). El 100% de las actividades puede agilizarse su ejecución, en el caso de las actividades 1 y 4 mediante mejoras de procedimientos y las demás a través de la implementación de un sistema de información.

#### **c. Análisis estructural - Preparación**

**Tabla 32: Análisis estructural - Preparación.**

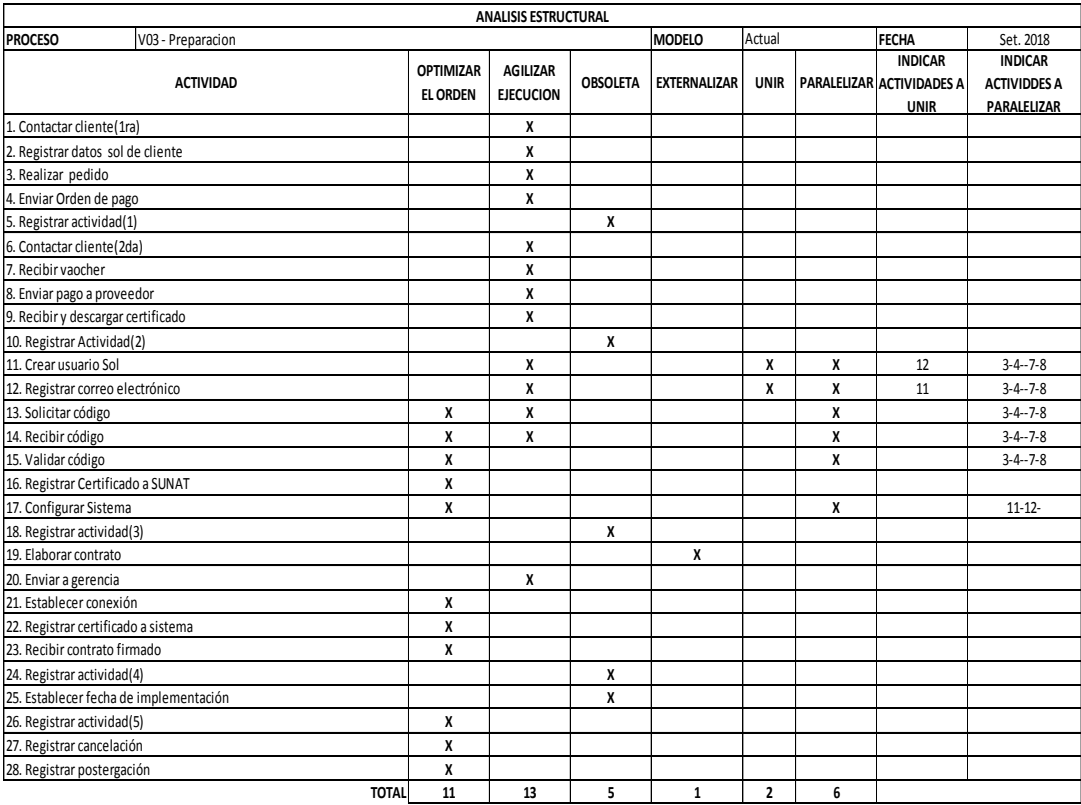

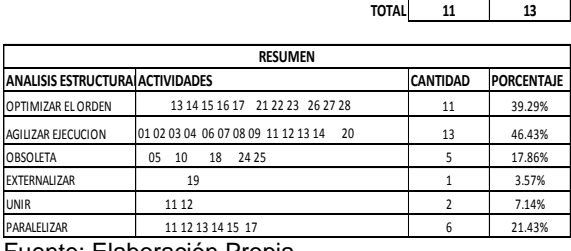

Fuente: Elaboración Propia.

Se determinó que de las 28 actividades que componen el proceso, 11 actividades el cual representa un 39.29% se puede optimizar el orden, el grupo de actividades 13, 14, 15, el grupo 16,17 pueden iniciarse antes por ser posible paralelizar con las actividades 3, 4,7,8 y las demás actividades por no ser necesario la ejecución de sus predecesores para su realización. Un total de 13 actividades que representa el 46.43% puede agilizarse

mediante un correcto procedimiento y uso de un sistema de información; Se determinó que cinco actividades que representa el 17.86% puede eliminarse por que la información que genera no es de relevancia. La actividad 19 puede externalizarse los detalles que lo componen son evaluados por la gerencia. Las actividades 11 y 12 pueden unirse ya que ambas se realizan en la plataforma de SUNAT.

#### **d. Análisis estructural - Implementación nacional**

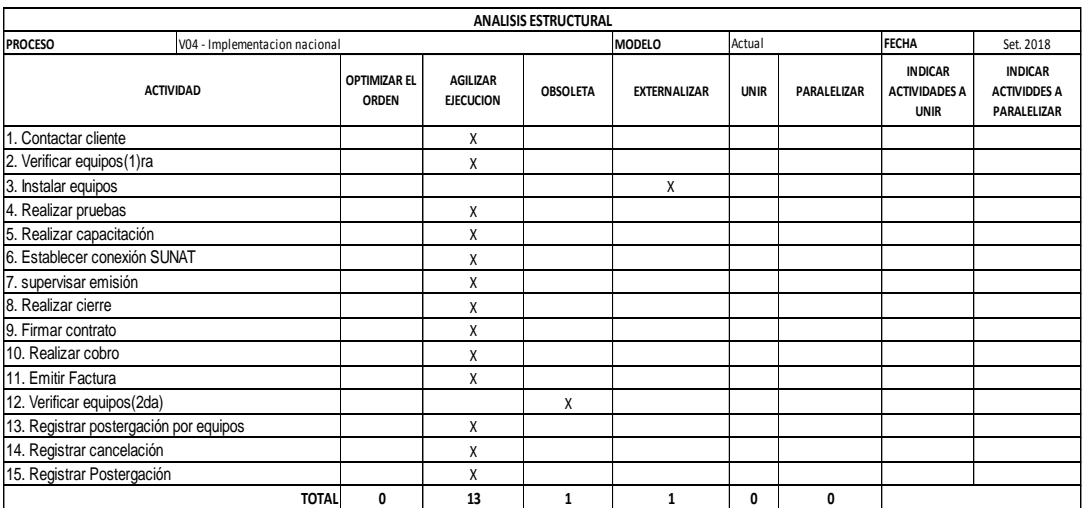

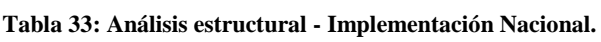

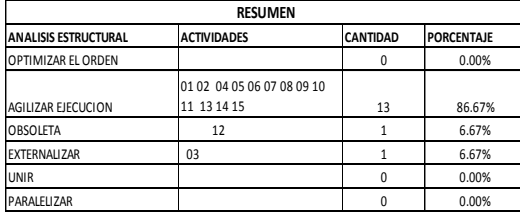

Fuente: Elaboración Propia.

Se determinó que de las 15 actividades que componen el proceso, la actividad 3 puede externalizarse porque su realización no necesita mano de obra especializada y no genera ingreso para la empresa; la actividad 12
debería eliminarse porque su probabilidad de ocurrencia es mínima y con una comunicación efectiva del cliente podría no darse; todas las demás actividades cual es un 86.67 % puede agilizarse su ejecución con procedimientos y lineamientos mejor establecidos.

### **e. Análisis estructural - Implementación local**

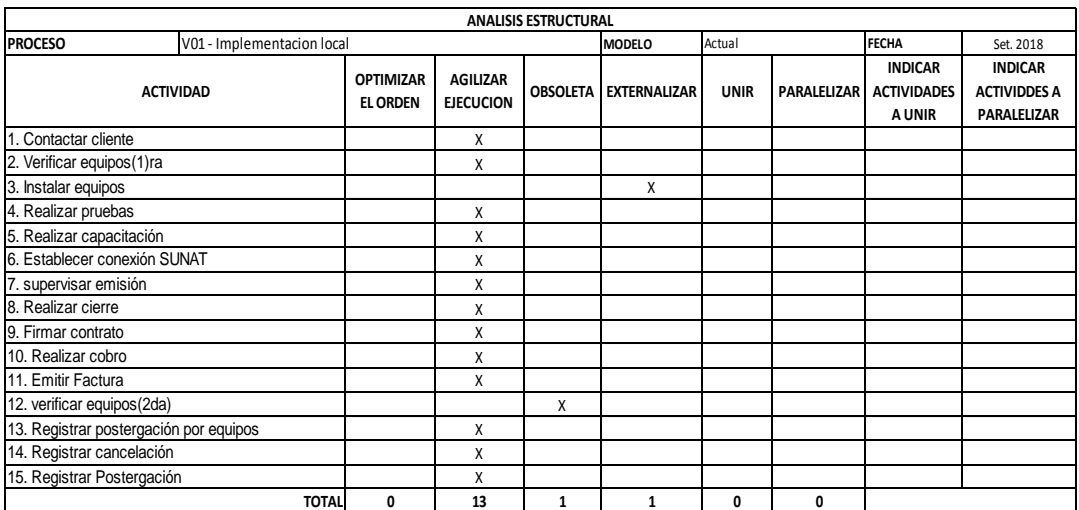

### **Tabla 34: Análisis estructural - Implementación Local.**

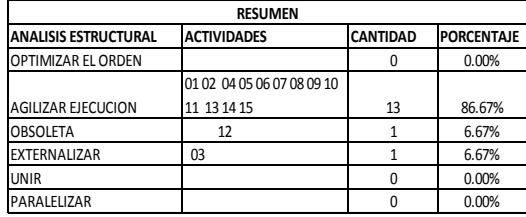

Fuente: Elaboración Propia.

Se determinó que de las 15 actividades que componen el proceso, la actividad 3 puede externalizarse porque su realización no necesita mano de obra especializada y no genera ingreso para la empresa; la actividad 12 debería eliminarse porque su probabilidad de ocurrencia es mínima y con una comunicación efectiva del cliente podría no darse; todas las demás actividades cual es un 86.67 % puede agilizarse su ejecución con procedimientos y lineamientos mejor establecidos.

### **4.3.3.2. Análisis estructural de procesos operativos de posventas.**

## **a. Análisis estructural - Seguimiento Implementación.**

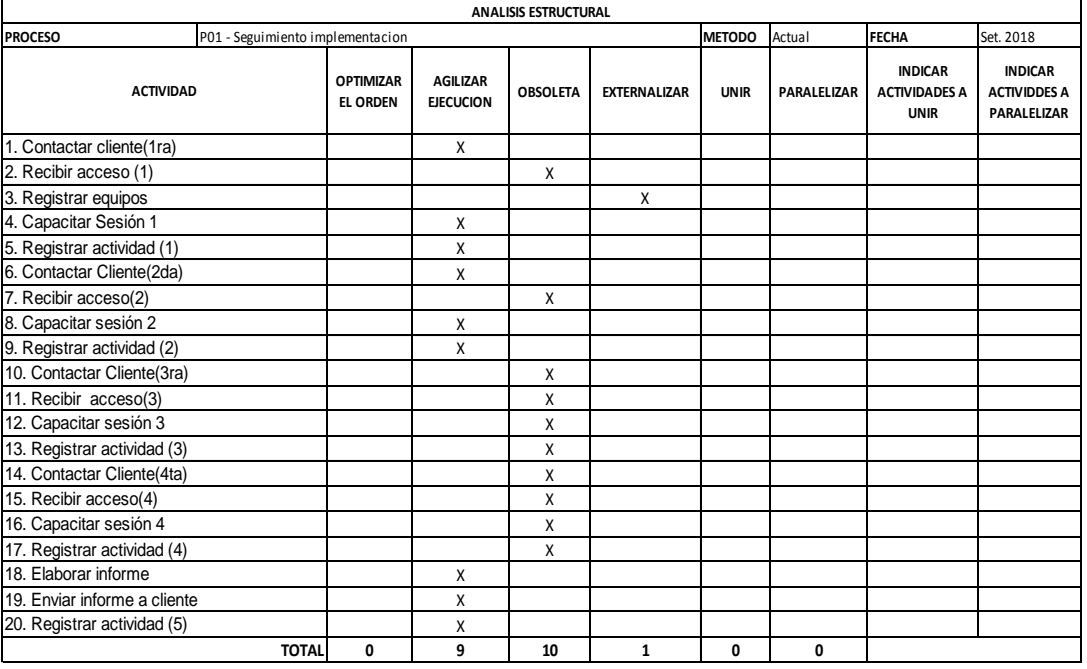

**Tabla 35: Análisis estructural - Seguimiento Implementación.**

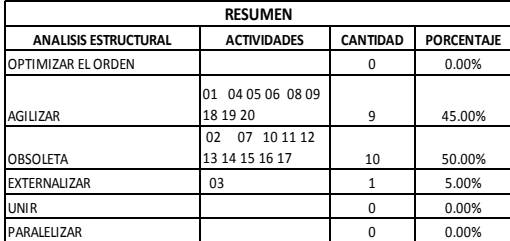

Se determinó que de las 15 actividades que componen el proceso, la actividad 3 puede externalizarse por que puede realizarse dentro de las actividades del proceso de implementación; nueve actividades cuales son un 45% de las actividades pueden agilizarse mediante procedimientos adecuados y uso de sistemas de información; y 10 actividades pueden considerarse obsoletas porque son repetitivas.

### **b. Análisis estructural - Soporte técnico.**

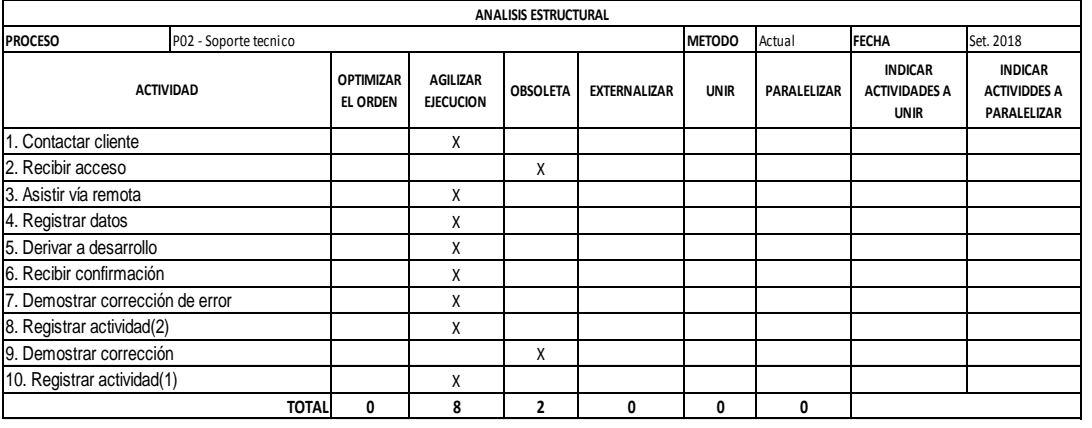

**Tabla 36: Análisis estructural - Soporte Técnico.**

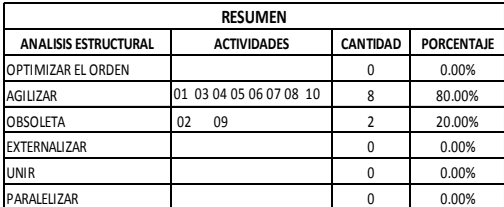

Fuente: Elaboración Propia.

Se determinó que de las 10 actividades que componen el proceso, la actividad 2 y 9 puede pueden considerarse obsoletas por su poca relevancia,

las demás actividades que representa **80%** pueden agilizarse con procedimientos y uso de tecnologías de información.

## **c. Análisis estructural - Seguimiento usuario.**

**Tabla 37: Análisis estructural - Seguimiento Usuario.**

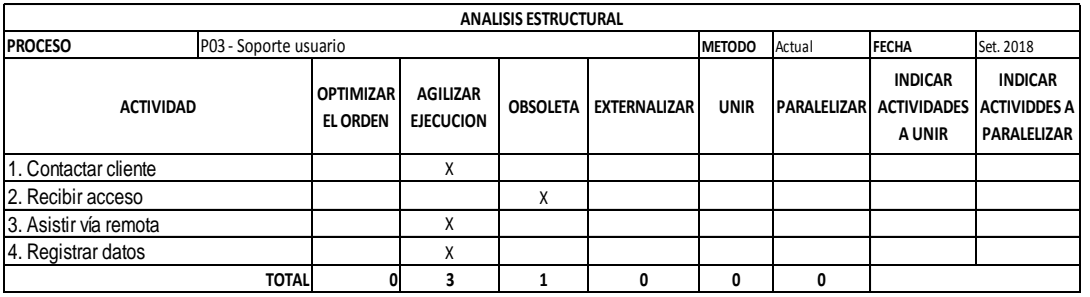

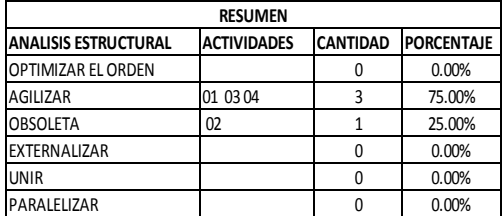

Fuente: Elaboración Propia.

Se determinó que de las cuatro actividades que componen el proceso, la actividad 2 puede considerarse obsoletas porque puede desaparecer al realizar un tipo de procedimiento diferente, las demás actividades que representan un 75% se puede agilizar con un correcto procedimiento.

### **d. Análisis estructural - Informe de actualización.**

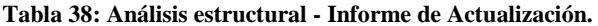

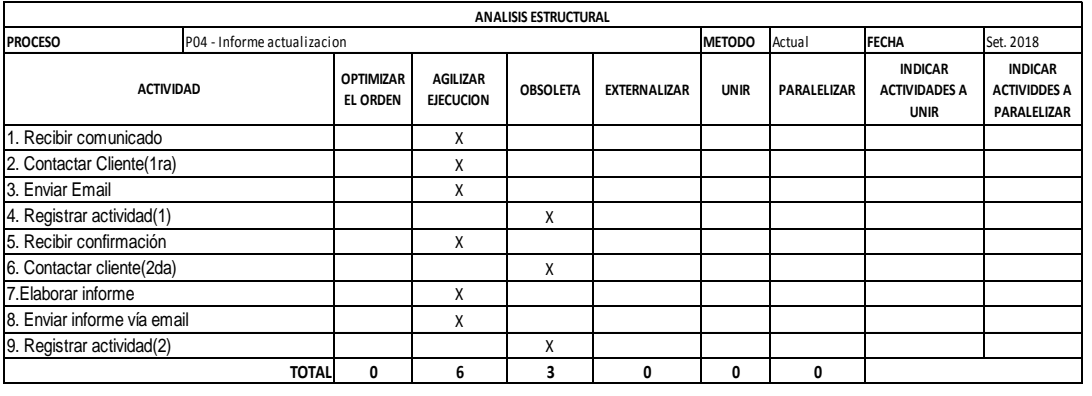

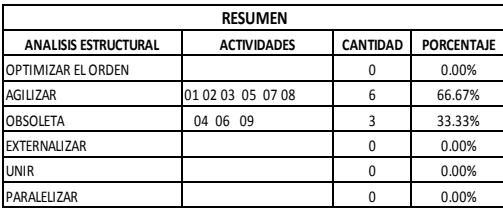

Fuente: Elaboración Propia.

En el proceso de Informe actualización se determinó que de las nueve actividades que componen el proceso, seis actividades que representa un 66.67% puede agilizarse su ejecución con procedimientos y lineamientos mejor establecidos y la implementación de un sistema de información, 3 actividades pueden ser obsoletas porque su ejecución no afecta el proceso.

### **e. Análisis estructural - Informe trimestral.**

**Tabla 39: Análisis estructural - Informe Trimestral.**

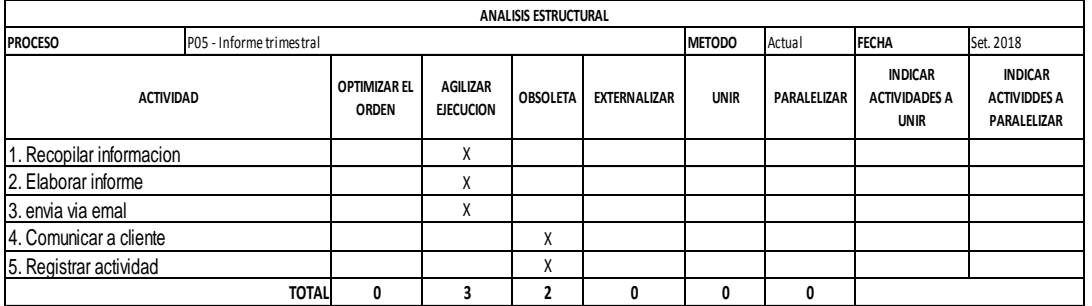

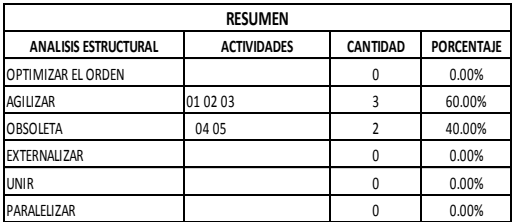

Fuente: Elaboración Propia.

En el proceso de Informe trimestral se determinó que de las 5 actividades que componen el proceso, 3 actividades (act. 1, 2, 3) que representa un 60% pueden agilizarse mediante la implementación de un sistema de información, se determinó que 2 actividades (act. 4, 5) que representa un 40 % son obsoletas porque su ejecución no afecta el proceso.

### **f. Análisis estructural - Renovación de certificado.**

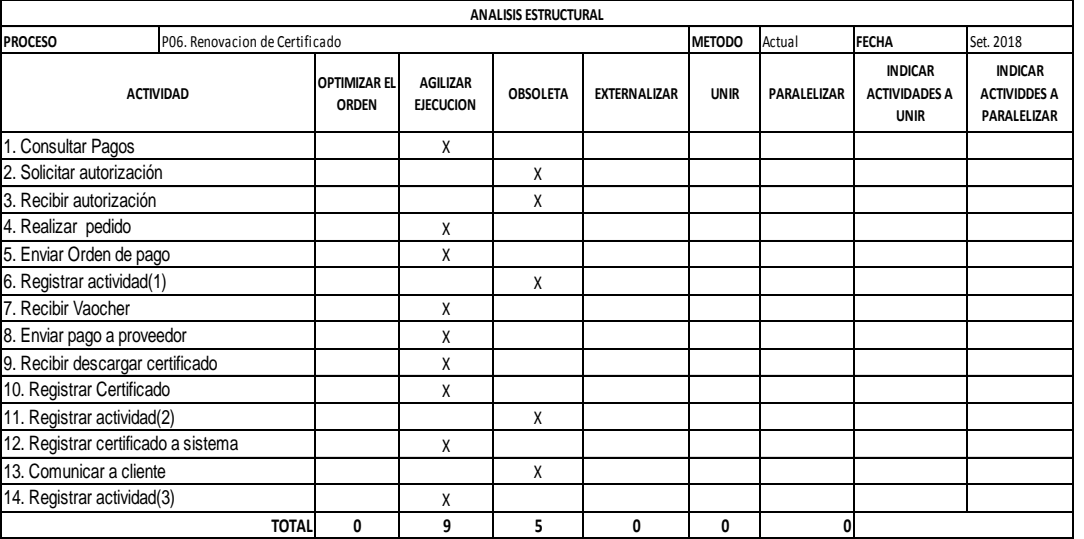

**Tabla 40: Análisis estructural – Renovación de Certificado.**

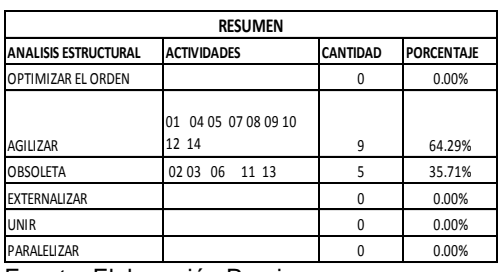

Fuente: Elaboración Propia.

En el proceso de renovación de certificado se determinó que de las 14 actividades que componen el proceso, nueve actividades que representa un 64.29% pueden agilizarse mediante un correcto procedimiento, se determinó que cinco actividades (act. 2, 3, 6, 11, 13) que representa un 35.71% son obsoletas porque su ejecución no afecta el proceso.

# **4.3.3.3. Resumen de Análisis estructural de procesos operativos de ventas y posventas.**

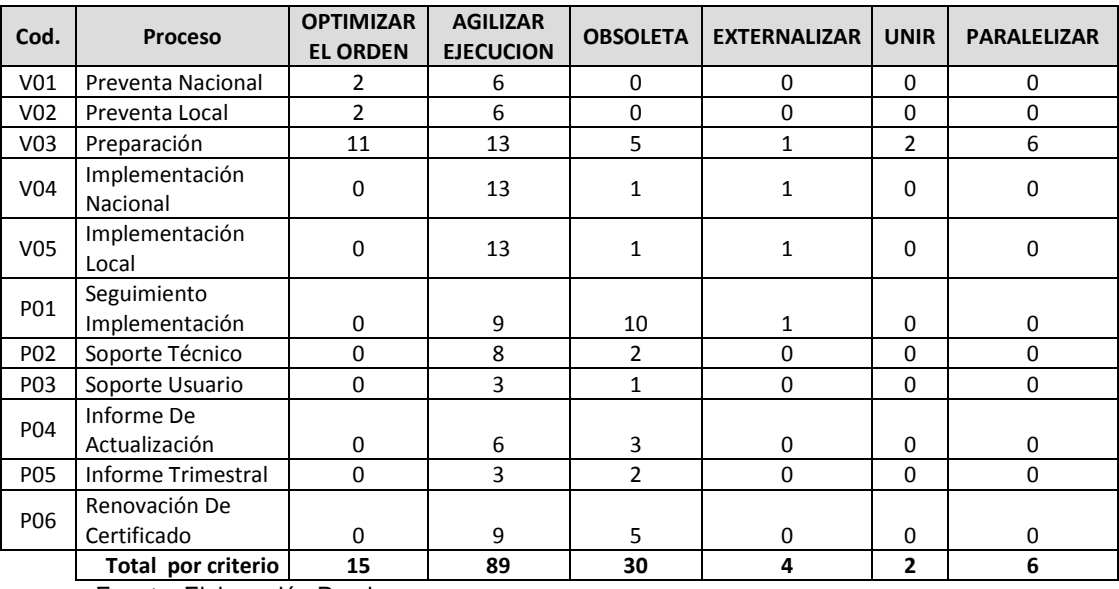

**Tabla 41: Resumen de análisis estructural de procesos de venta y posventa.**

Fuente: Elaboración Propia.

Este resumen muestra que según el análisis estructural quince (15) actividades pueden ser optimizadas en orden, ochenta y nueve (89) actividades pueden ser agilizadas en ejecución, treinta (30) actividades son consideradas obsoletas, cuatro (04) actividades pueden ser externalizadas, dos (02) actividades unidas y seis (06) actividades paralelizadas.

### **4.3.4. Análisis De Costeo Por Actividades**

Se identificó los costos directos del proceso en este caso es el personal de ventas es la Mano de Obra Directa y así como también los gastos indirectos; mediante el análisis de recursos en el simulador de Bizagi Modeler se halla el costo total del recurso durante el periodo de 30 días, al que se le asignó el costo de s/ 5.00 la hora de mano de obra, dicho resultado es obtenido en cada proceso y este es dividido entre los casos de éxito obtenidos en la simulación y se obtiene el costo unitario.

| <b>COSTO DE MOD - MODELO ACTUAL</b> |                                 |    |           |  |  |  |  |
|-------------------------------------|---------------------------------|----|-----------|--|--|--|--|
| <b>PROCESOS</b>                     | <b>CE</b><br><b>Costo total</b> |    | CU        |  |  |  |  |
| Preventa Nacional                   | S/124.67                        | 7  | S/17.810  |  |  |  |  |
| Preventa Local                      | S/123.33                        | 7  | S/17.619  |  |  |  |  |
| Preparación                         | S/183.33                        | 8  | S/22.917  |  |  |  |  |
| Implementación Nacional             | S/1185.42                       | 5  | S/237.083 |  |  |  |  |
| Implementación Local                | S/634.17                        | 3  | S/211.389 |  |  |  |  |
| Seguimiento Implementación          | S/520.50                        | 9  | S/57.833  |  |  |  |  |
| Soporte Técnico                     | S/244.67                        | 40 | S/6.117   |  |  |  |  |
| Soporte Usuario                     | S/253.33                        | 40 | S/6.333   |  |  |  |  |
| Informe De Actualización            | S/225.00                        | 20 | S/11.250  |  |  |  |  |
| Informe Trimestral                  | S/181.25                        | 15 | S/12.083  |  |  |  |  |
| Renovación De Certificado           | S/120.83                        | 14 | S/8.631   |  |  |  |  |

**Tabla 42: Costo de mano de obra directa - Modelo Actual**

Fuente: Elaboración Propia

Para los demás recursos (gastos indirectos) se halló los montos totales que se incurren en el área de ventas, se le asignó un inductor y calculamos la tasa (tarifa de costo por unidad) y se asignó los costos por las unidades consumidas en cada proceso para finalmente distribuirla entre los casos de éxitos obtenidas en cada proceso, para hallar es costo del proceso (costo unitario del proceso). La siguiente tabla muestra los montos estimados por recurso con sus respectivos inductores y tasas:

| <b>RECURSO</b>                                   |       | <b>MONTO</b> | <b>INDUCTOR</b> | <b>CANTIDAD</b> | <b>TASA</b><br>(S/ ) |
|--------------------------------------------------|-------|--------------|-----------------|-----------------|----------------------|
| DEPRECIACION DE EQUIPOS                          | S/.   | 139.58       | <b>HORAS</b>    | 610.00          | 0.23                 |
| DEPRECIACION DE MUEBLES                          | $S$ . | 28.00        | <b>HORAS</b>    | 610.00          | 0.05                 |
| <b>OFICINA DE VENTAS</b>                         | S/L   | 150.00       | <b>CLIENTE</b>  | 168             | 0.89                 |
| UTILES DE ESCRITORIO                             | S/L   | 25.00        | <b>CLIENTE</b>  | 168             | 0.15                 |
| <b>SERVICIOS BASICOS</b>                         | $S$ . | 45.00        | <b>CLIENTE</b>  | 168             | 0.27                 |
| <b>INTERNET</b>                                  | S/L   | 45.00        | <b>CLIENTE</b>  | 168             | 0.27                 |
| <b>TELEFONOS (CELULARES)</b>                     | $S$ . | 240.00       | <b>CLIENTE</b>  | 168             | 1.43                 |
| MANTENIEMIENTO DE EQUIPOS                        | S/L   | 25.00        | <b>HORAS</b>    | 610.00          | 0.04                 |
| <b>MANTENIMIENTO DE OFICINA</b>                  | S/L   | 30.00        | <b>HORAS</b>    | 610.00          | 0.05                 |
| VIATICO PREVENTA NACIONAL                        | S/L   | 150.00       | <b>CLIENTE</b>  | 1               | 150.00               |
| <b>VIATICO PREVENTA LOCAL</b>                    | $S$ . | 20.00        | <b>CLIENTE</b>  | 1               | 20.00                |
| <b>VIATICO IMPLEMENTACION</b><br><b>NACIONAL</b> | $S$ . | 560.00       | <b>CLIENTE</b>  | 1               | 560.00               |

**Tabla 43: Costo de recursos con sus respectivos inductores y tasas.**

Fuente: Elaboración Propia

La tabla de resumen de cotos de los procesos, muestra el costo del cada uno de los procesos, siendo estas la sumatoria del costo de la mano de Obra directa y demás gastos indirectos. Siendo el proceso de implementación con s/ 806.97 el que representa el mayor costo, seguida del proceso de implementación local con s/ 241.43 y en tercer lugar el proceso de preventa nacional con un costo de s/ 171.88. y el proceso de soporte técnico tiene el menor costo con S/ 9.55.

**Tabla 44: Resumen de costos de los procesos.**

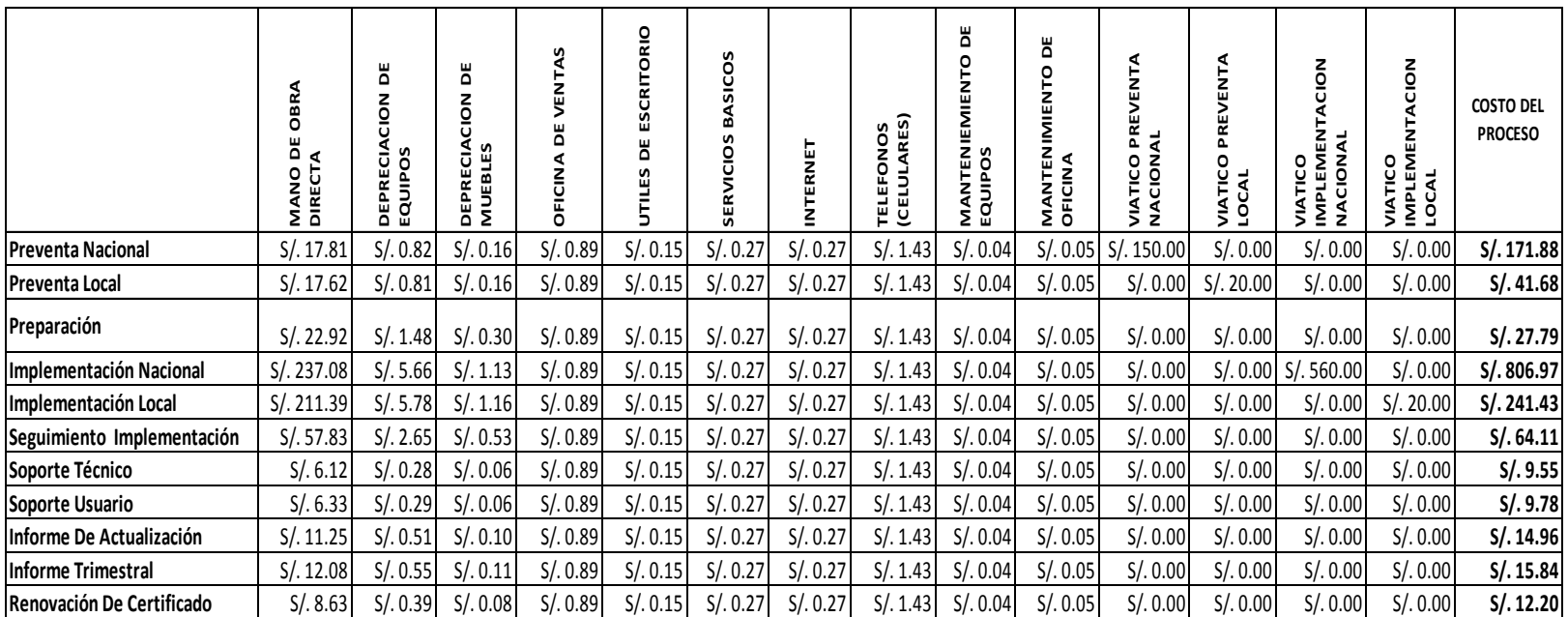

**4.4. Diseño de modelo de procesos deseados (to be).**

### **4.4.1. Mapa De Procesos**

Se identificó los macroprocesos los cuales están compuestos por tres procesos estratégicos, tres procesos el negocio y cinco procesos de apoyo; estos se plasmaron en un mapa de procesos

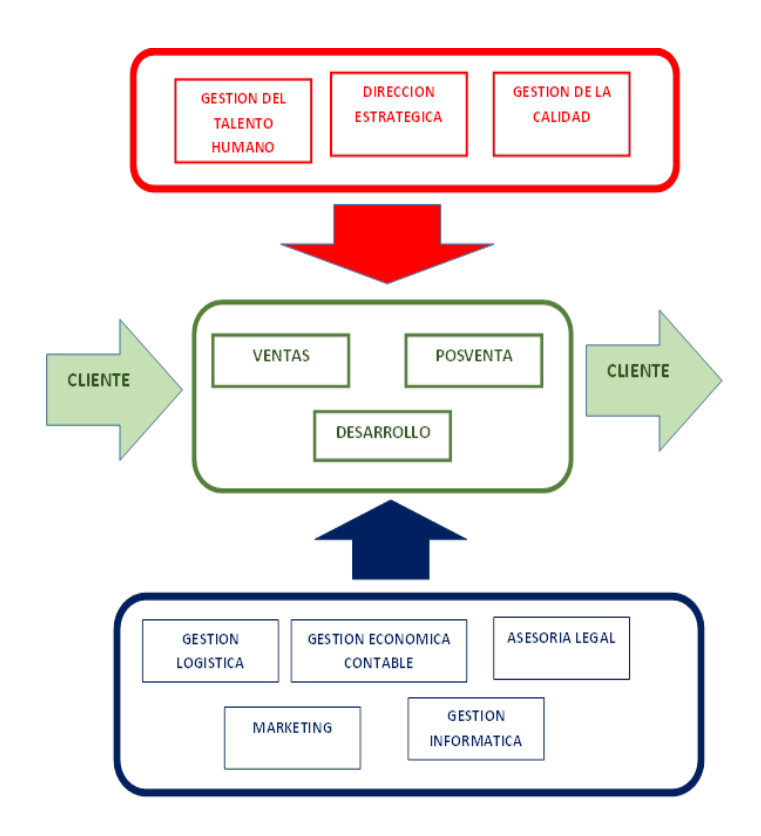

*Figura 38:* **Mapa de Procesos.**

# **4.4.2. Mapa De Ámbito**

## **Mapa de ámbito del proceso de Ventas**

Se elaboró el mapa de ámbito el cual muestra que el proceso de venta se divide en cinco procesos operativos.

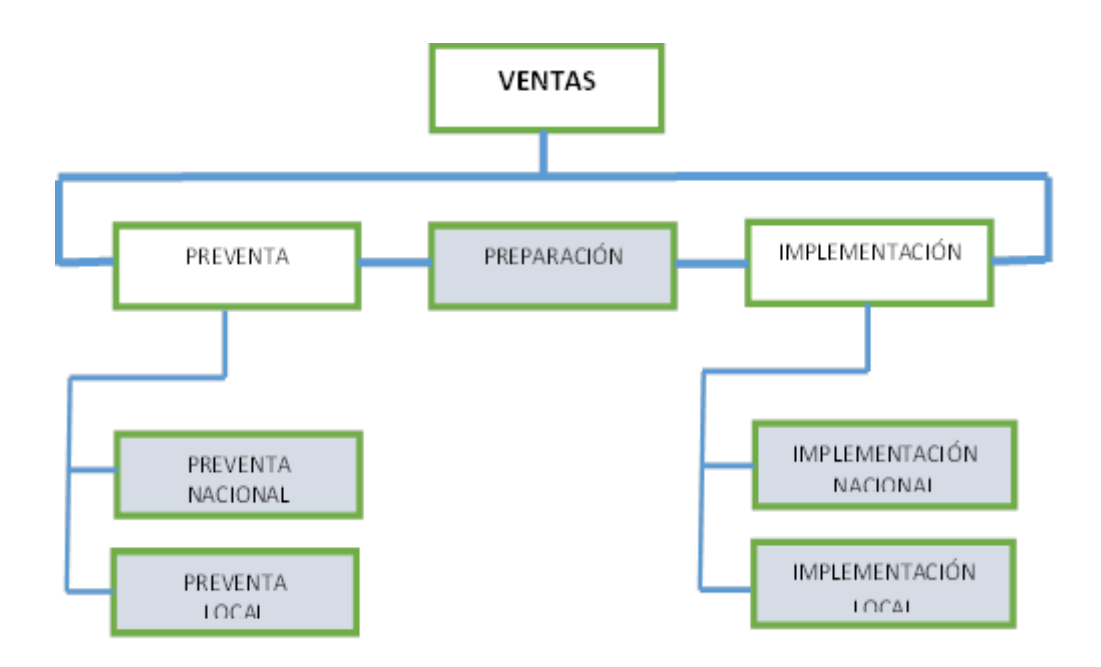

*Figura 39:* **Mapa de Ámbito del Proceso de Ventas***.* 

**Mapa de ámbito del proceso de Posventa**

Se elaboró el mapa de ámbito el cual muestra que el proceso de posventa se divide en seis procesos operativos.

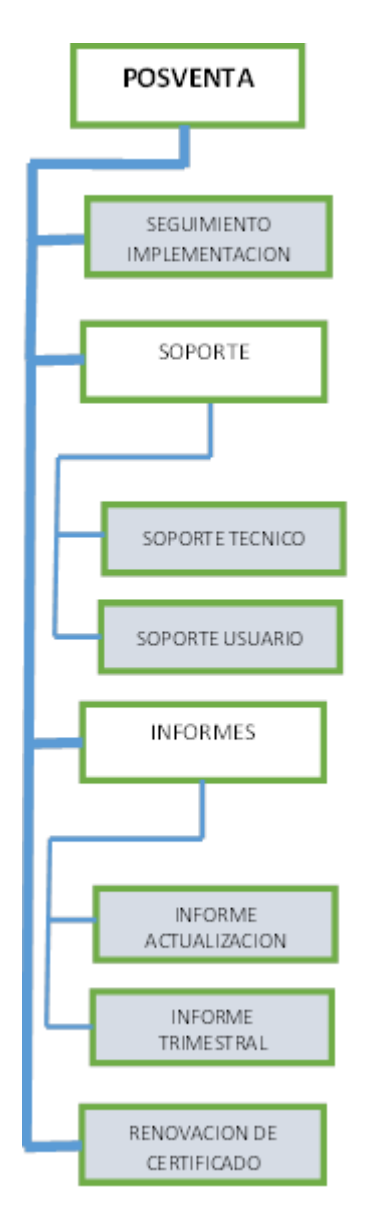

*Figura 40:* **Mapa de Ámbito del Proceso de Ventas**.

## **4.4.3. Fichas De Procesos**

## **4.4.3.1. Ficha de Proceso Preventa Nacional**

#### **Tabla 45: Ficha de Proceso Preventa Nacional.**

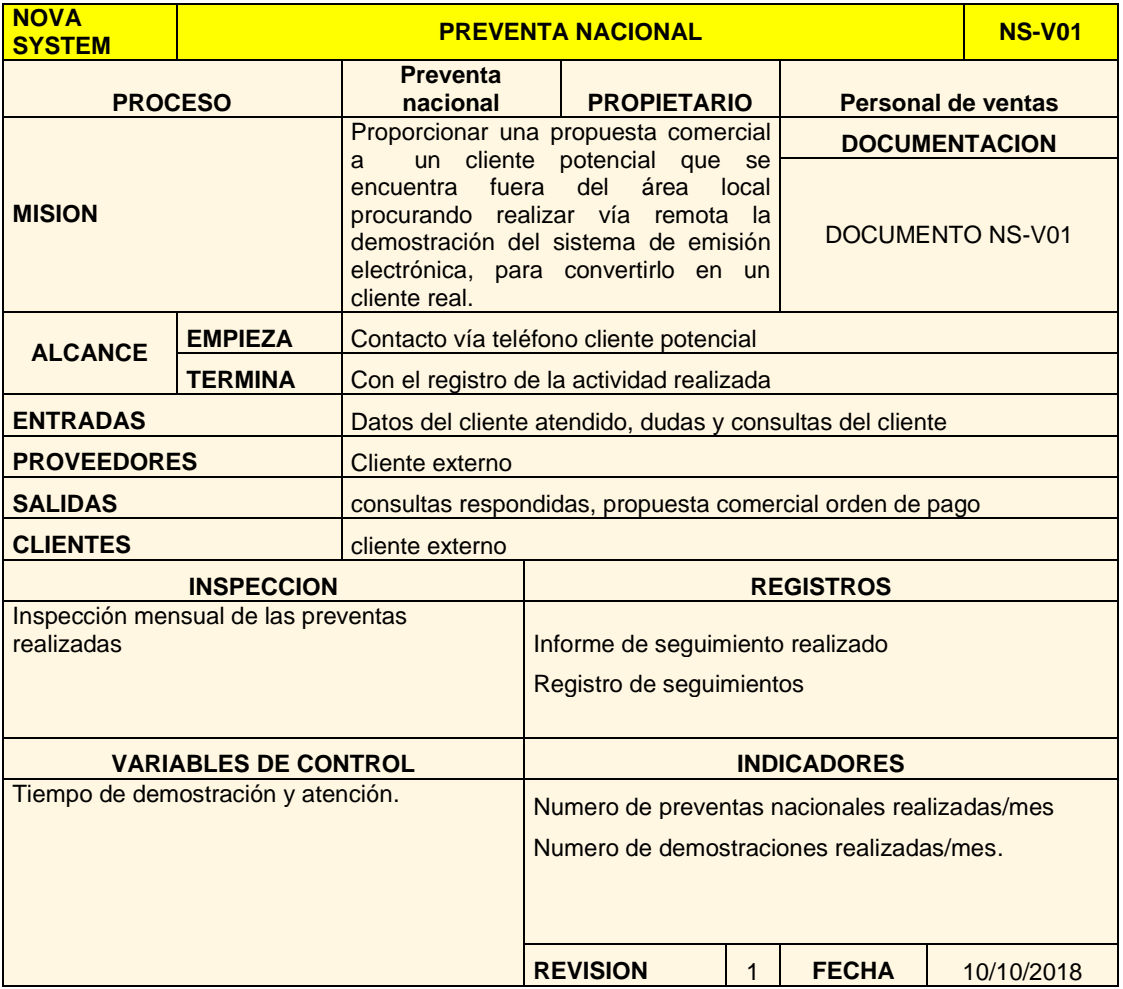

# **4.4.3.2. Ficha de Proceso Preventa Local**

#### **Tabla 46: Ficha de Proceso Preventa Local.**

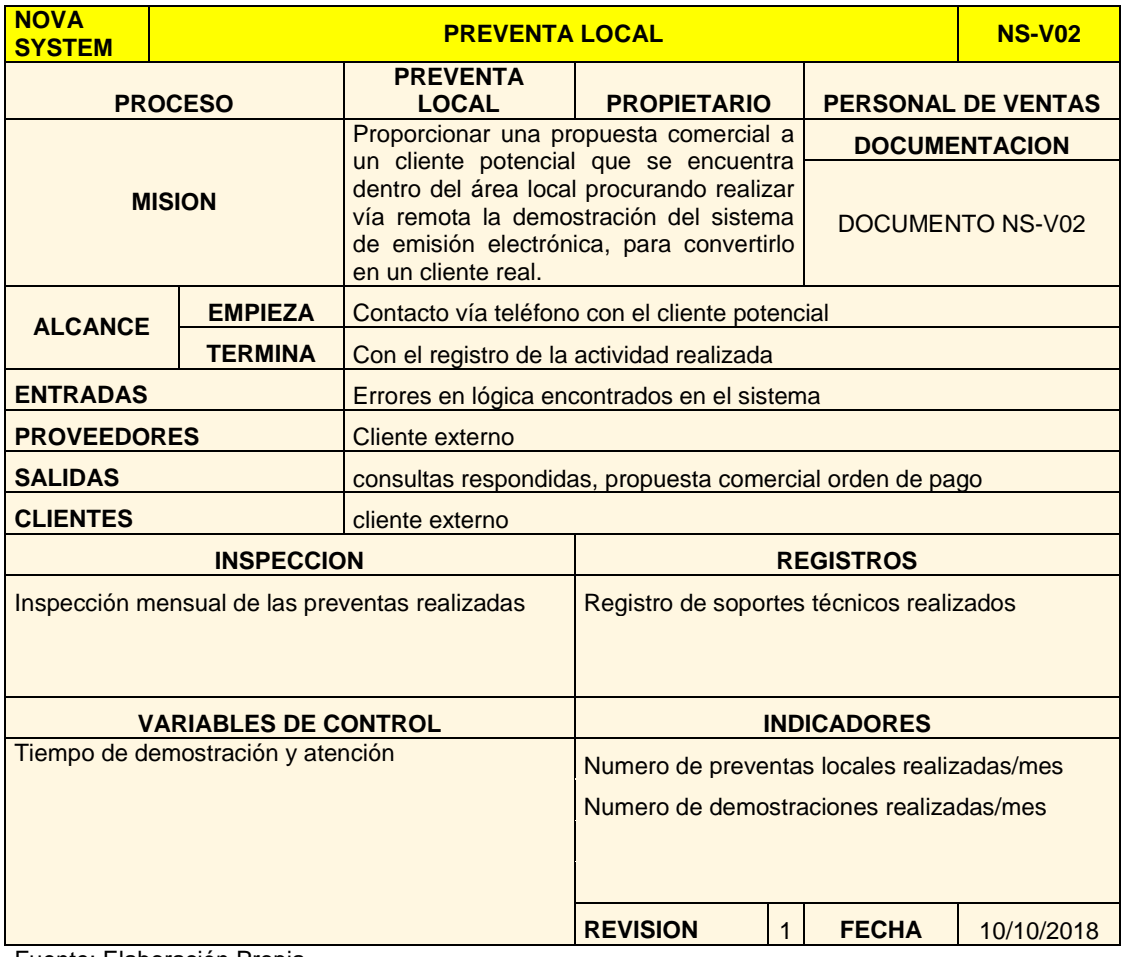

# **4.4.3.3. Ficha de Proceso Preparación**

**Tabla 47: Ficha de Proceso Preparación.**

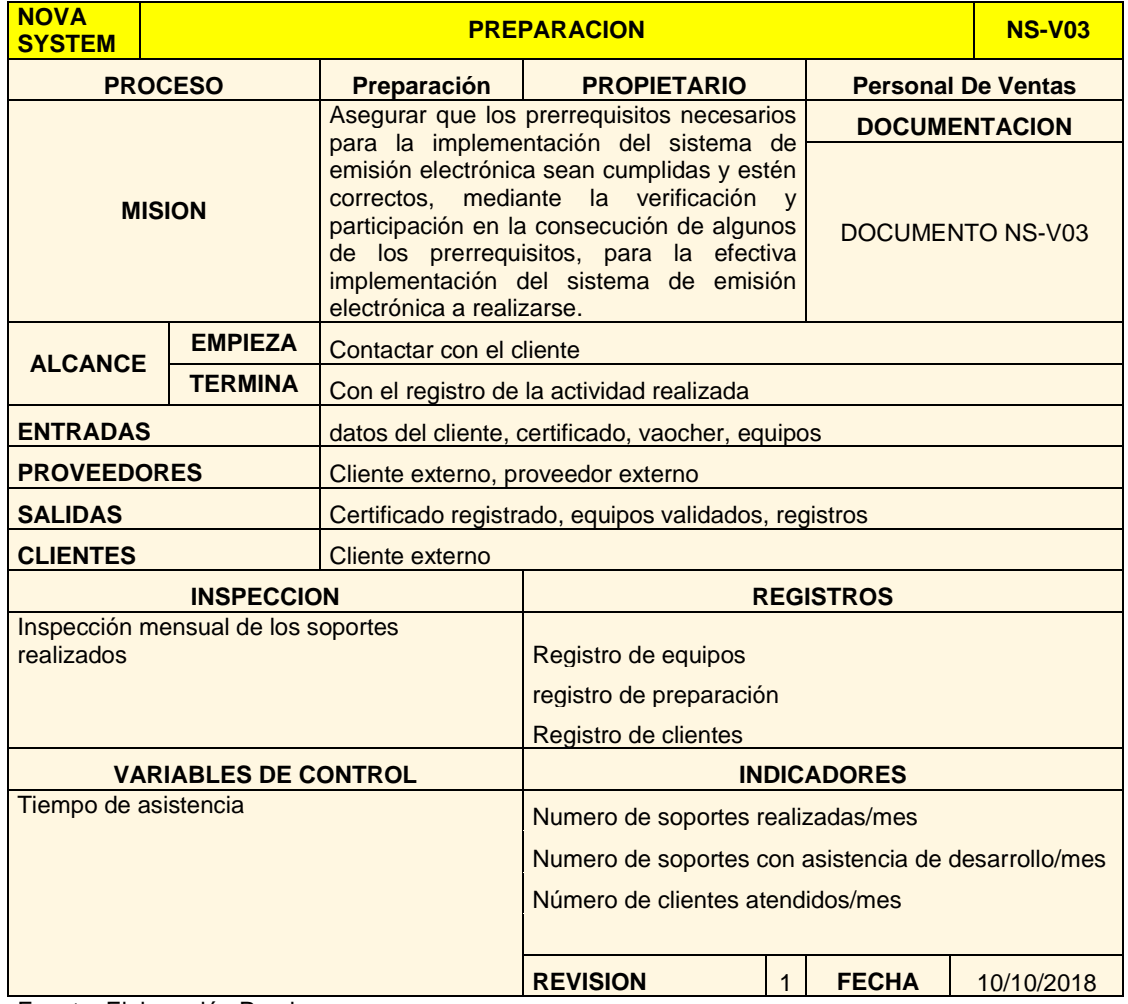

# **4.4.3.4. Ficha de Proceso Implementación Nacional**

**Tabla 48: Ficha de Proceso Implementación Nacional.**

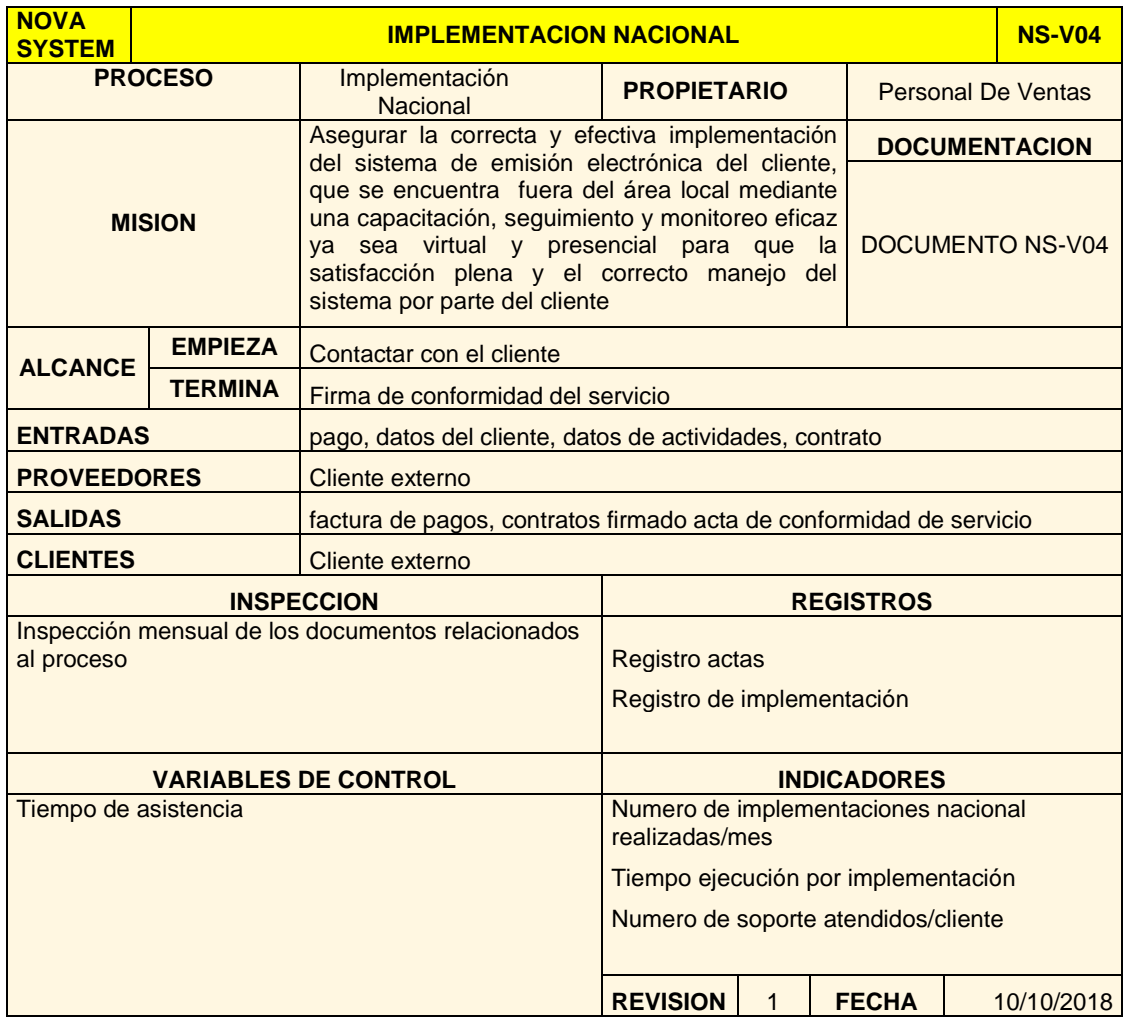

# **4.4.3.5. Ficha de Proceso Implementación Local**

**Tabla 49: Ficha de Proceso Implementación Local.**

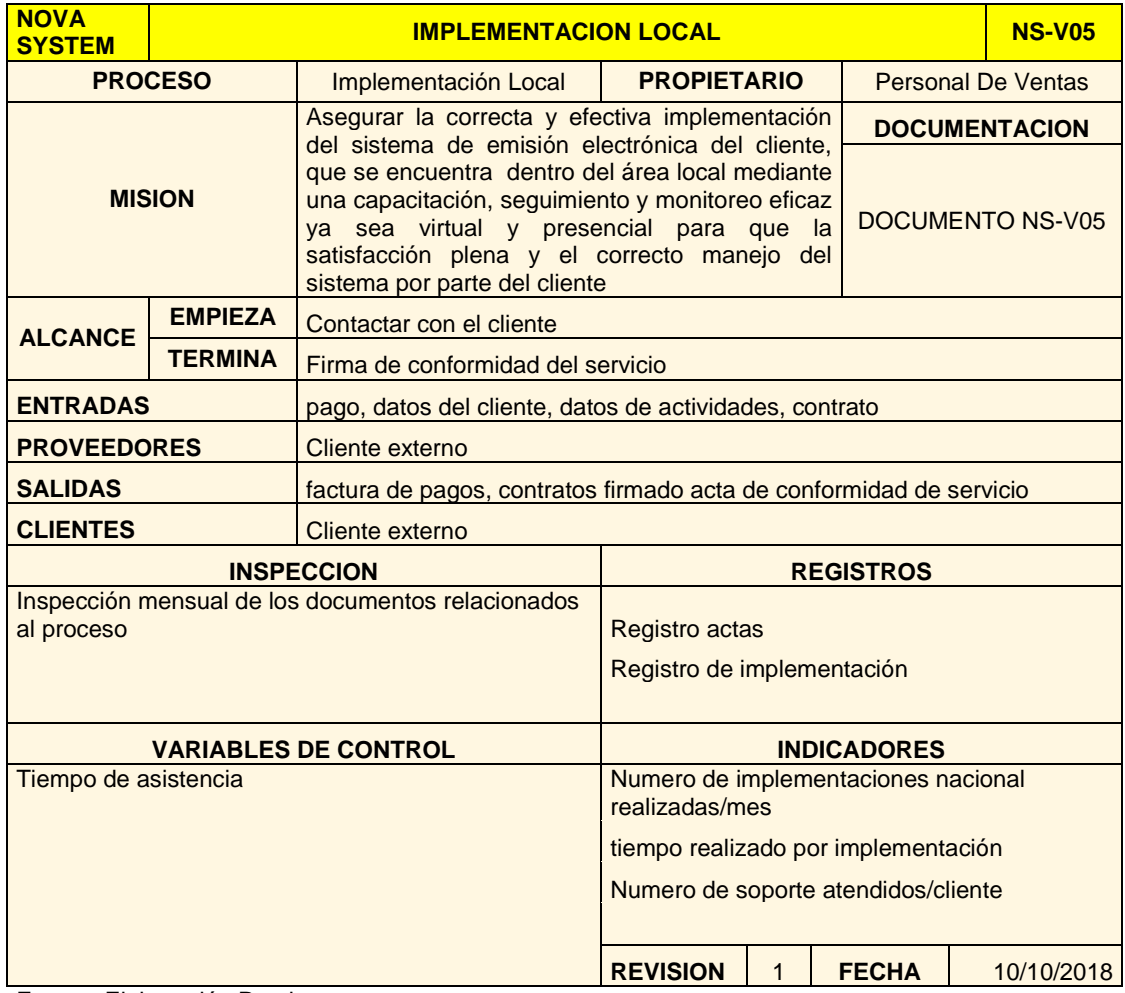

# **4.4.3.6. Ficha de Proceso Seguimiento implementación**

**Tabla 50: Ficha de Proceso Seguimiento implementación.**

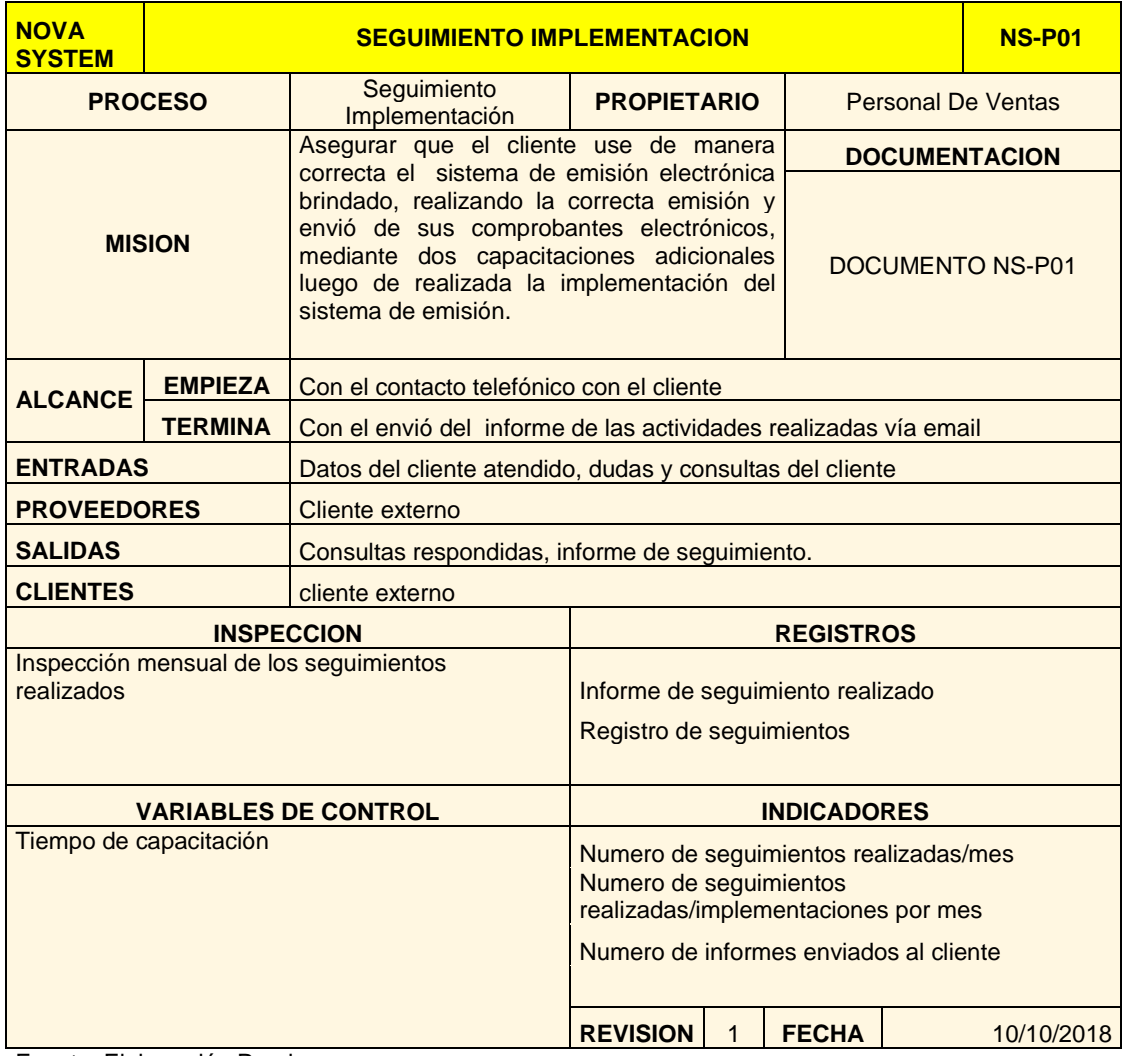

**Tabla 51: Ficha de Proceso Soporte Técnico.**

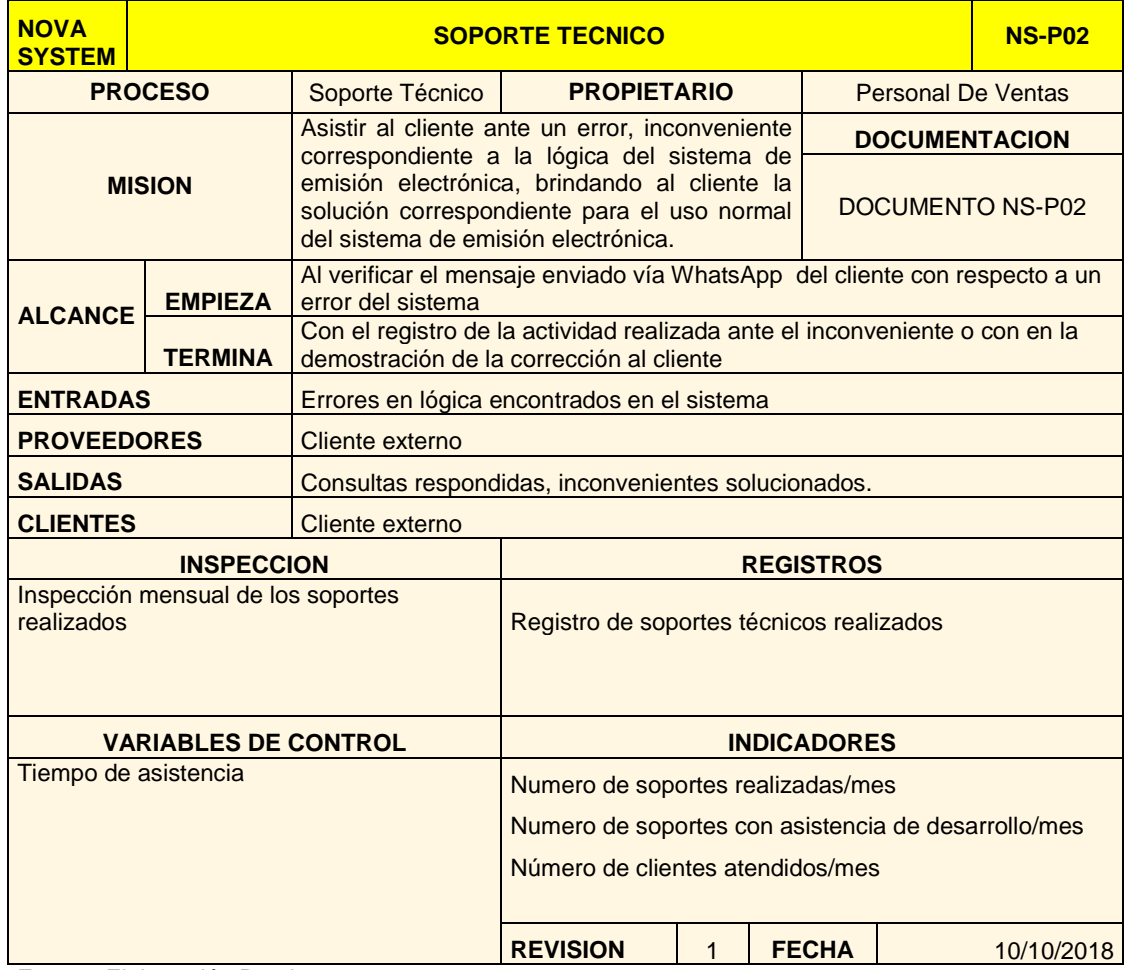

# **4.4.3.8. Ficha de Proceso soporte usuario**

#### **Tabla 52: Ficha de Proceso Soporte Usuario.**

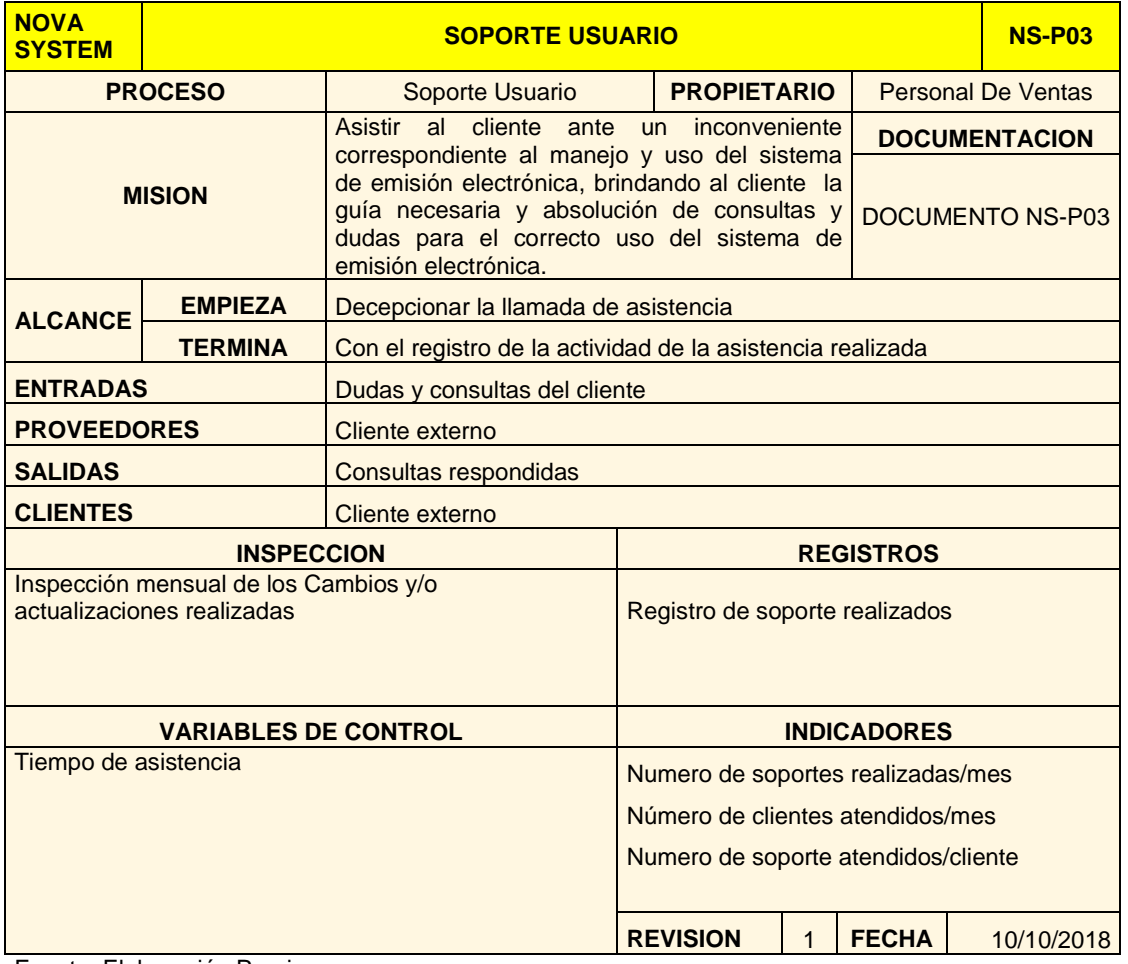

#### **Tabla 53: Ficha de Proceso Soporte Usuario.**

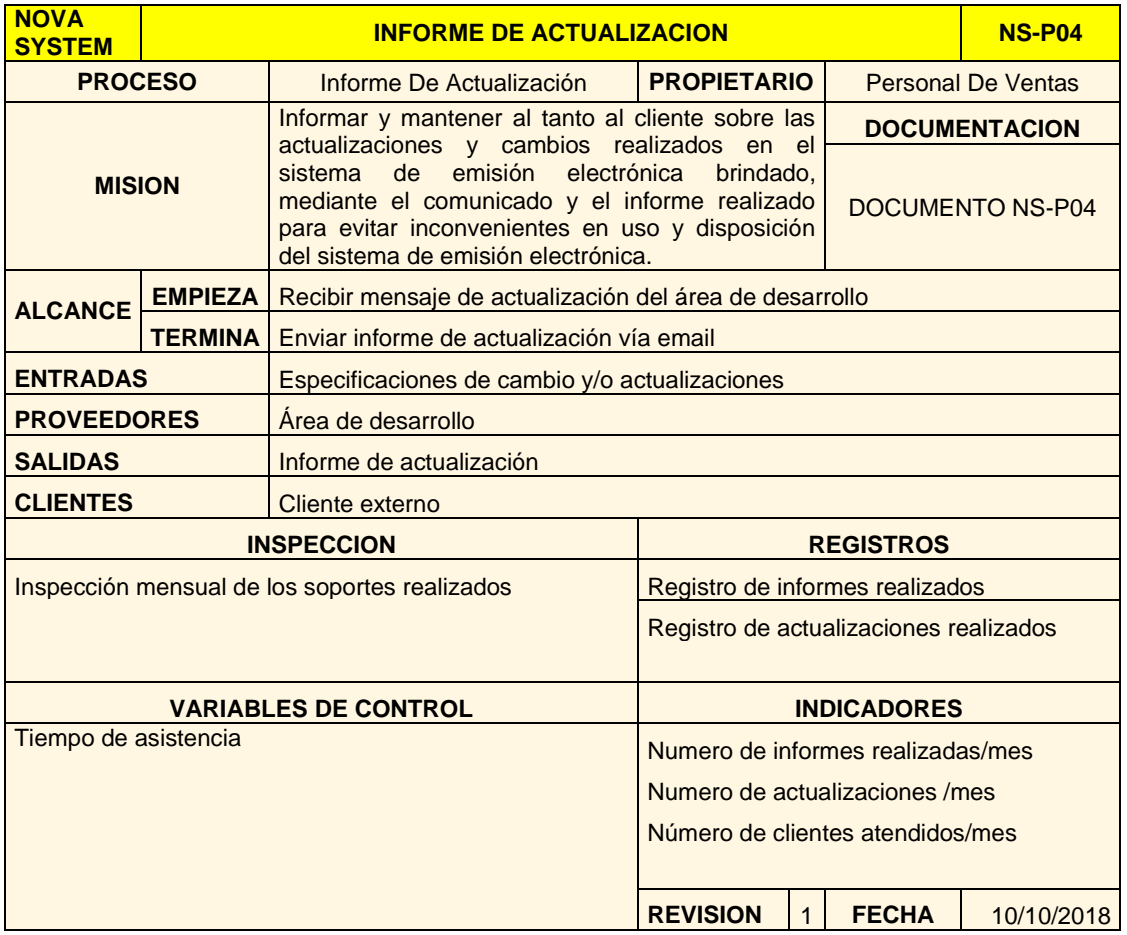

**Tabla 54: Ficha de Proceso Informe Trimestral.**

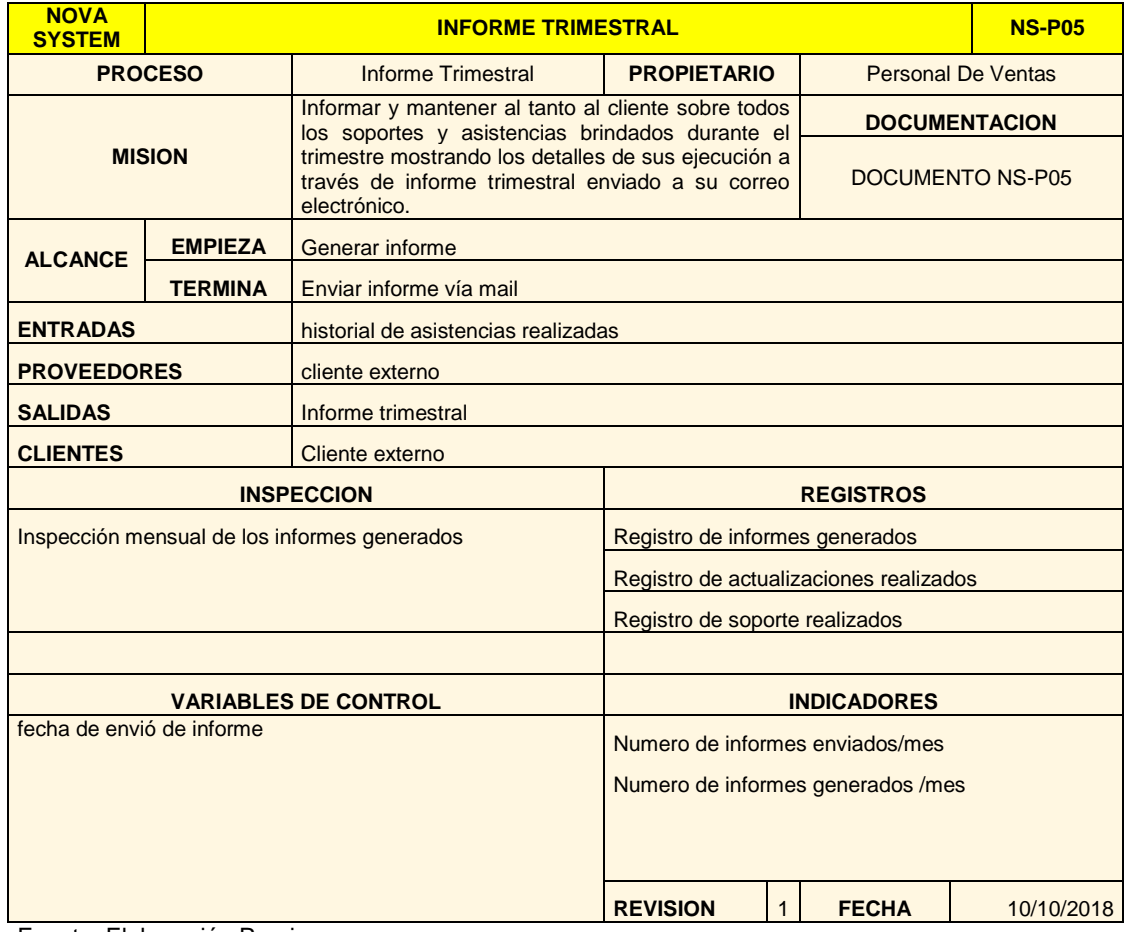

# **4.4.3.11. Ficha de Proceso renovación de certificado**

**Tabla 55: Ficha de Proceso Renovación de Certificado.**

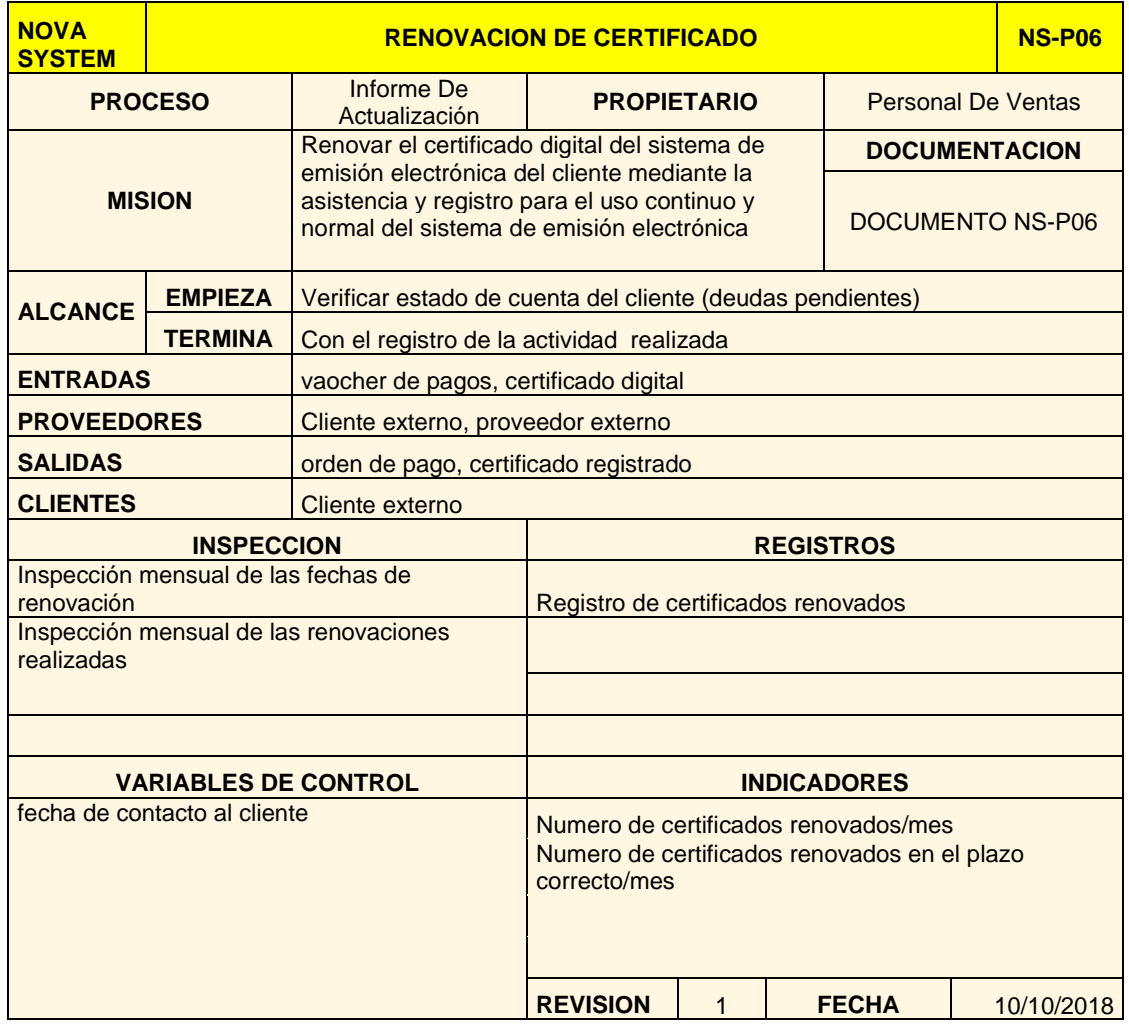

## **4.4.4. Flujogramas**

- **4.4.4.1. Modelamiento Descriptivo del proceso de Ventas**
	- **a. Modelo Propuesto a Nivel Descriptivo del Proceso de Preventa Nacional.**

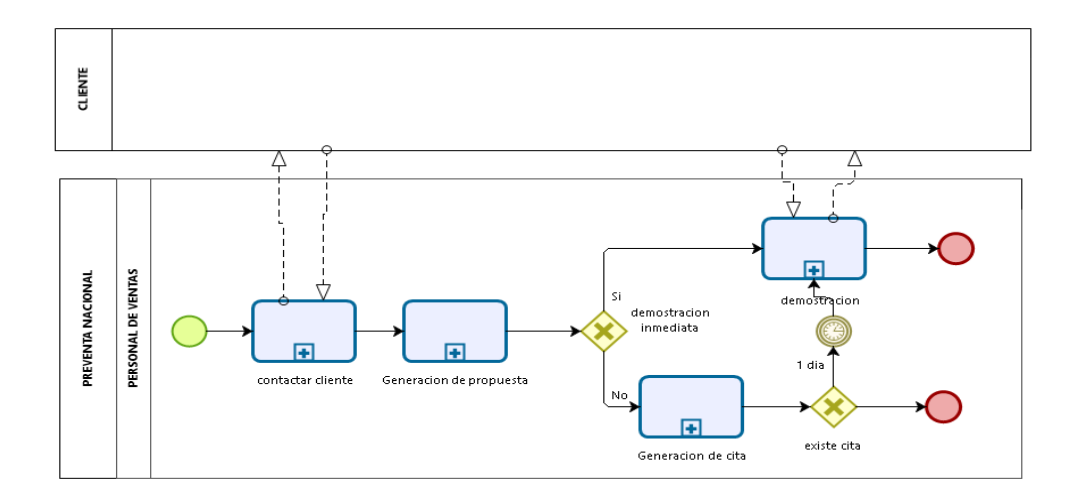

*Figura 41***: Flujograma Nivel Descriptivo del P. Preventa Nacional - Propuesto**

Fuente: Elaboración propia

**b. Modelo Propuesto a Nivel Descriptivo del Proceso de Preventa Local.**

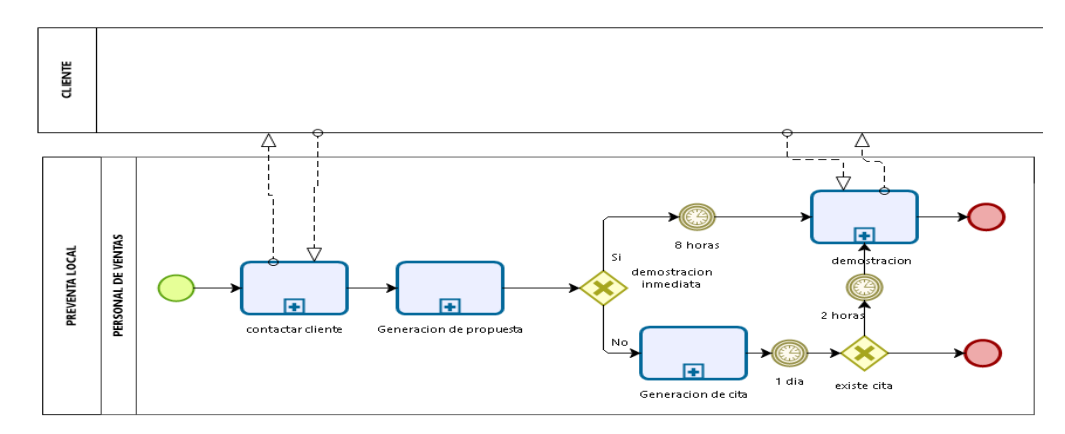

**Figura 42: Flujograma a Nivel Descriptivo de P. Preventa local.**

**c. Modelo Propuesto a Nivel Descriptivo del Proceso de Preparación.**

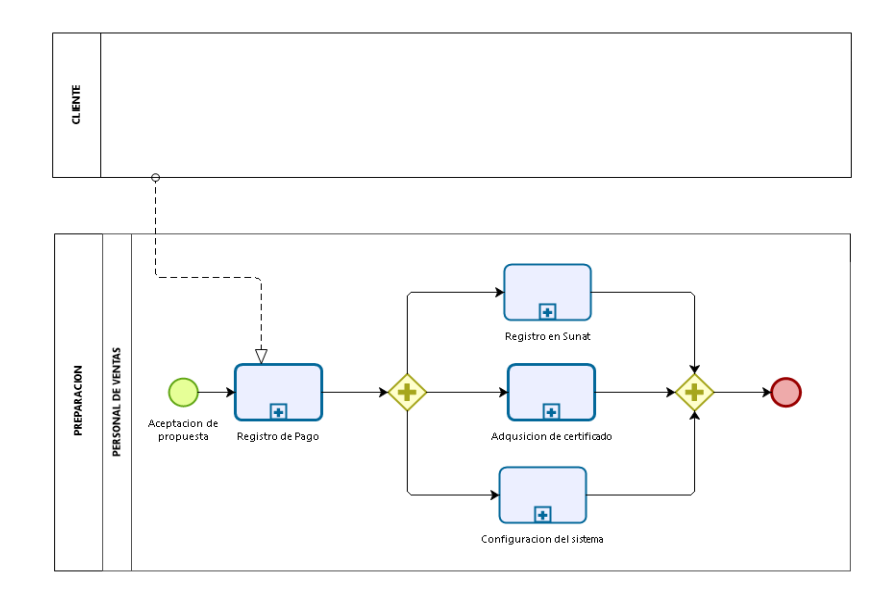

**Figura 43: Flujograma Nivel Descriptivo del P. Preparación - Propuesto.**

Fuente: Elaboración propia

**d. Modelo Propuesto a Nivel Descriptivo del Proceso de Implementación Nacional.**

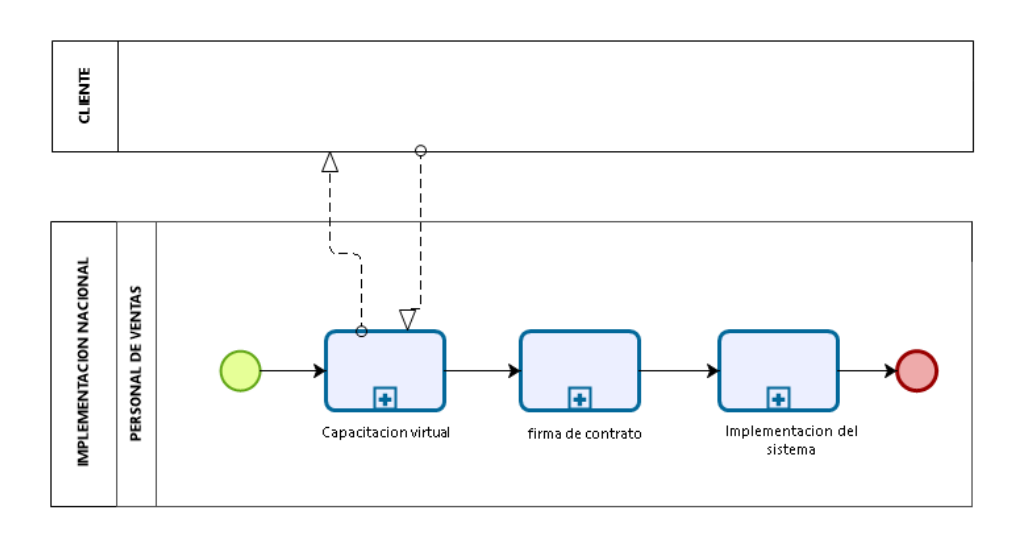

**Figura 44: Flujograma Nivel Descriptivo del P. Implementación Nacional Propuesto.**

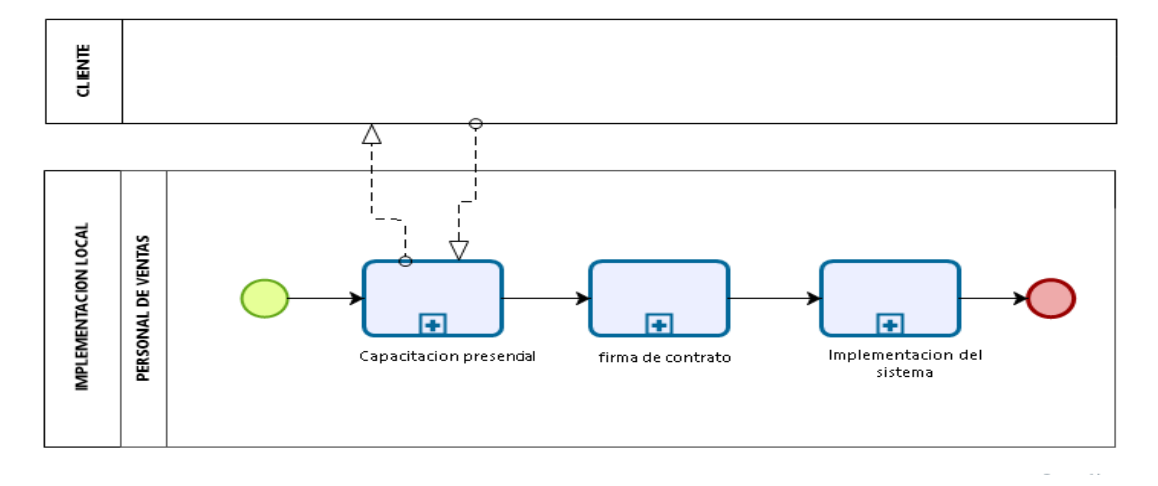

**e. Modelo Propuesto a Nivel Descriptivo del Proceso de Implementación Local.**

**Figura 45: Flujograma Nivel Descriptivo del P. Implementación Local - Propuesto.**

Fuente: Elaboración propia

### **4.4.4.2. Modelamiento Descriptivo del proceso de Posventa**

**a. Modelo Propuesto a Nivel Descriptivo del Proceso de Seguimiento Implementación.**

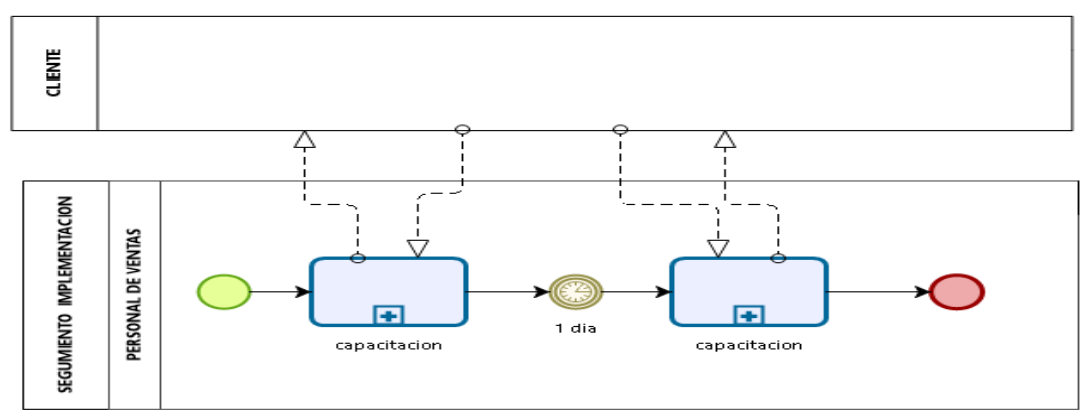

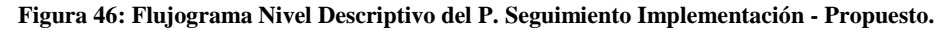

**b. Modelo Propuesto a Nivel Descriptivo del Proceso de Soporte Técnico.**

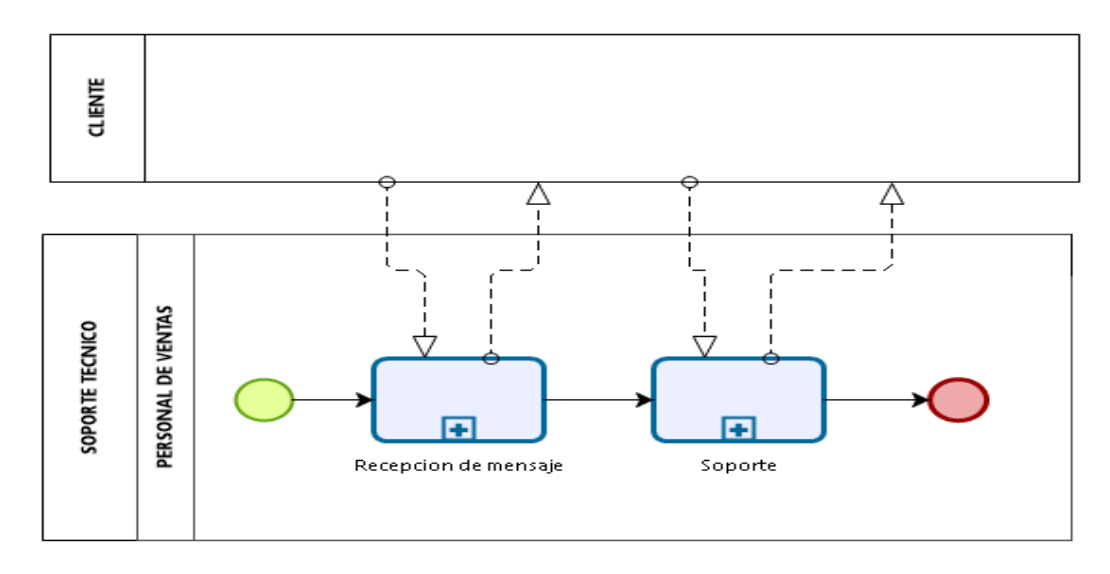

**Figura 47: Flujograma Nivel Descriptivo del P. Soporte Técnico - Propuesto.**

Fuente: Elaboración propia.

# **c. Modelo Propuesto a Nivel Descriptivo del Proceso de Soporte Usuario.**

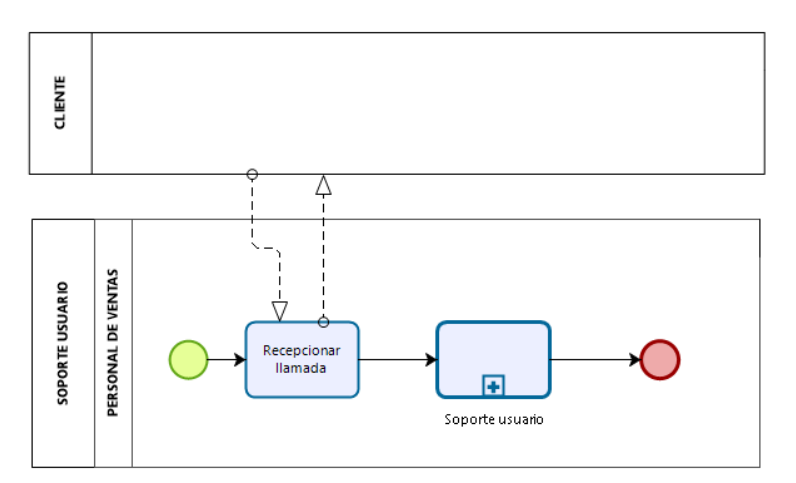

**Figura 48: Flujograma Nivel Descriptivo del P. Soporte Usuario - Propuesto.**

**d. Modelo Propuesto a Nivel Descriptivo del Proceso de Informe** 

**de Actualización.**

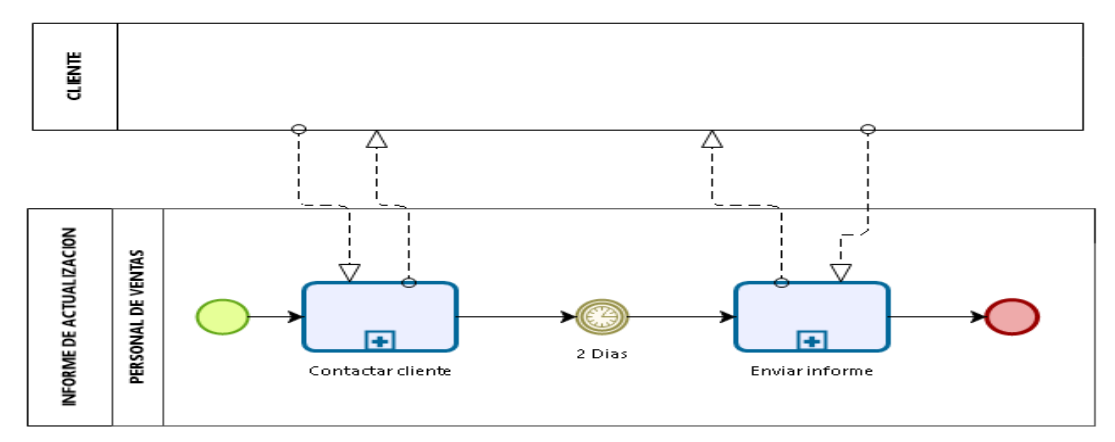

**Figura 49: Flujograma Nivel Descriptivo del P. Informe Actualización - Propuesto.**

Fuente: Elaboración propia.

# **e. Modelo Propuesto a Nivel Descriptivo del Proceso de Informe Trimestral.**

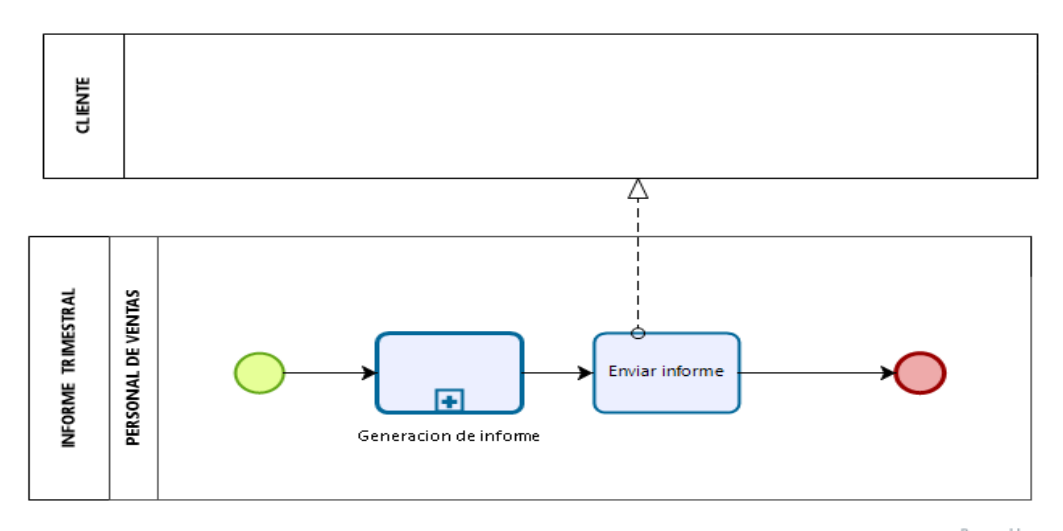

**Figura 50: Flujograma Nivel Descriptivo del P. Informe Trimestral- Propuesto.**

**f. Modelo Propuesto a Nivel Descriptivo del Proceso de Renovación de Certificado.**

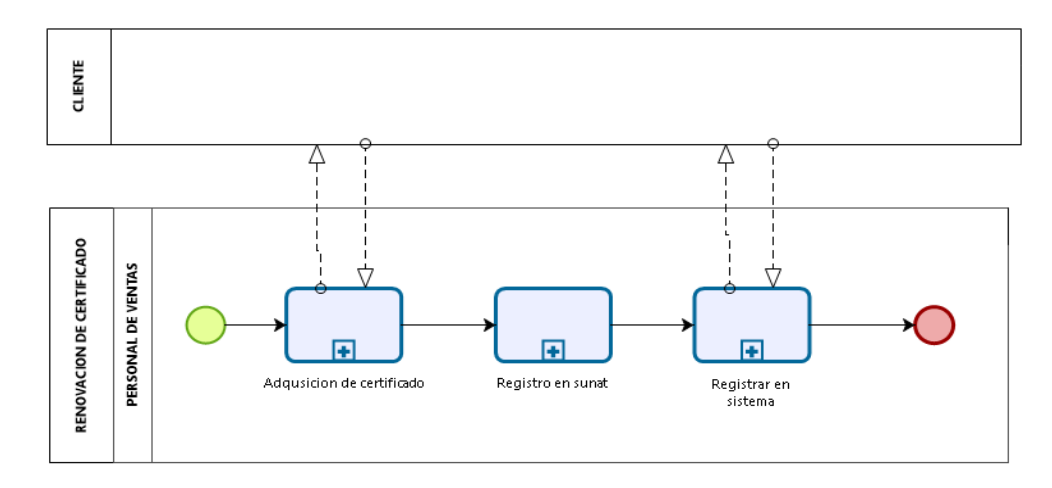

**Figura 51: Flujograma Nivel Descriptivo del P. Renovación de Certificado- Propuesto.**

**4.4.4.3. Modelamiento Operacional del proceso de Ventas**

# **a. Modelo Propuesto a Nivel Operativo del Proceso de Preventa Nacional.**

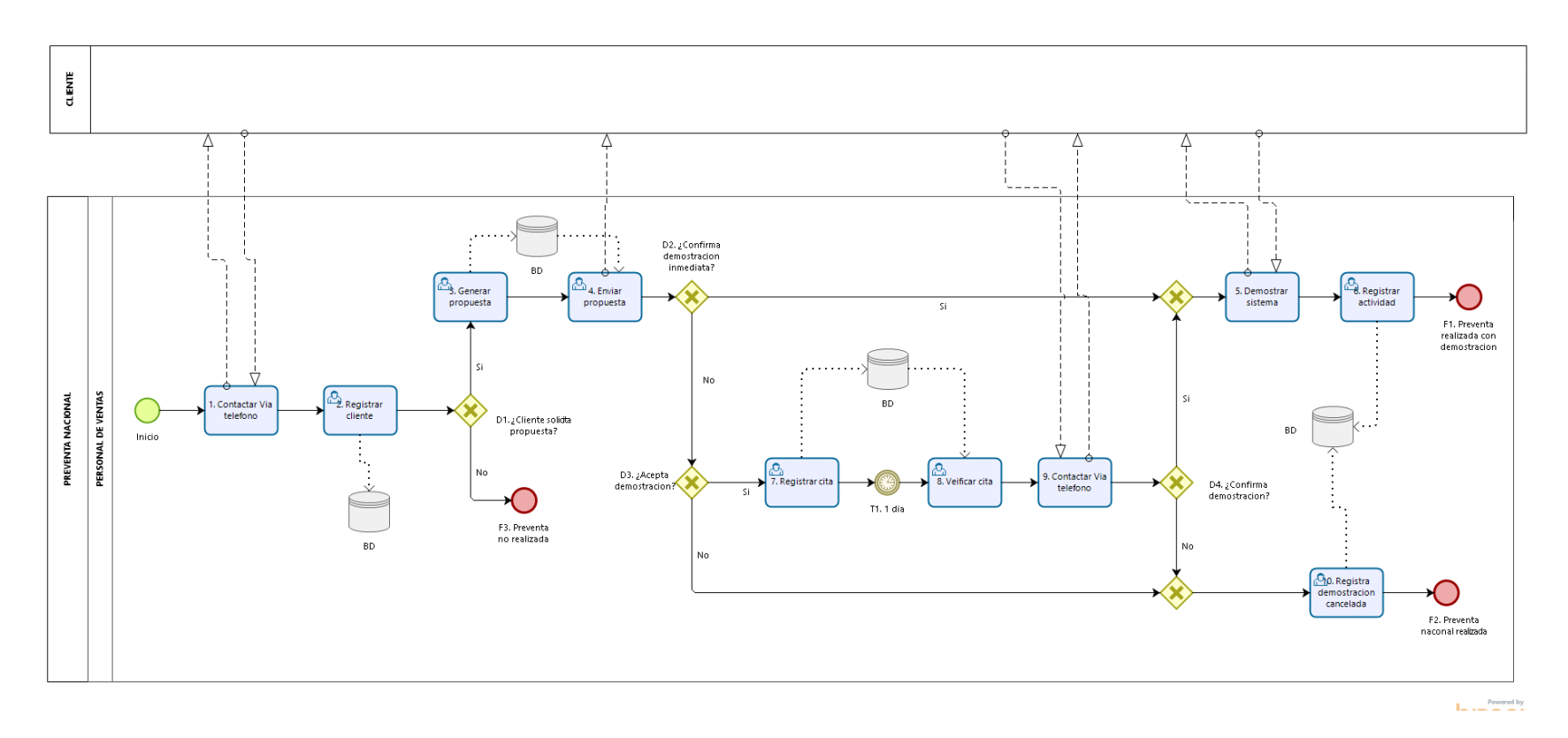

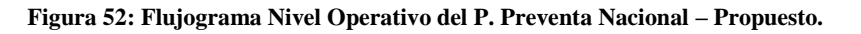

**b. Modelo Propuesto a Nivel Operativo del Proceso de Preventa Local.**

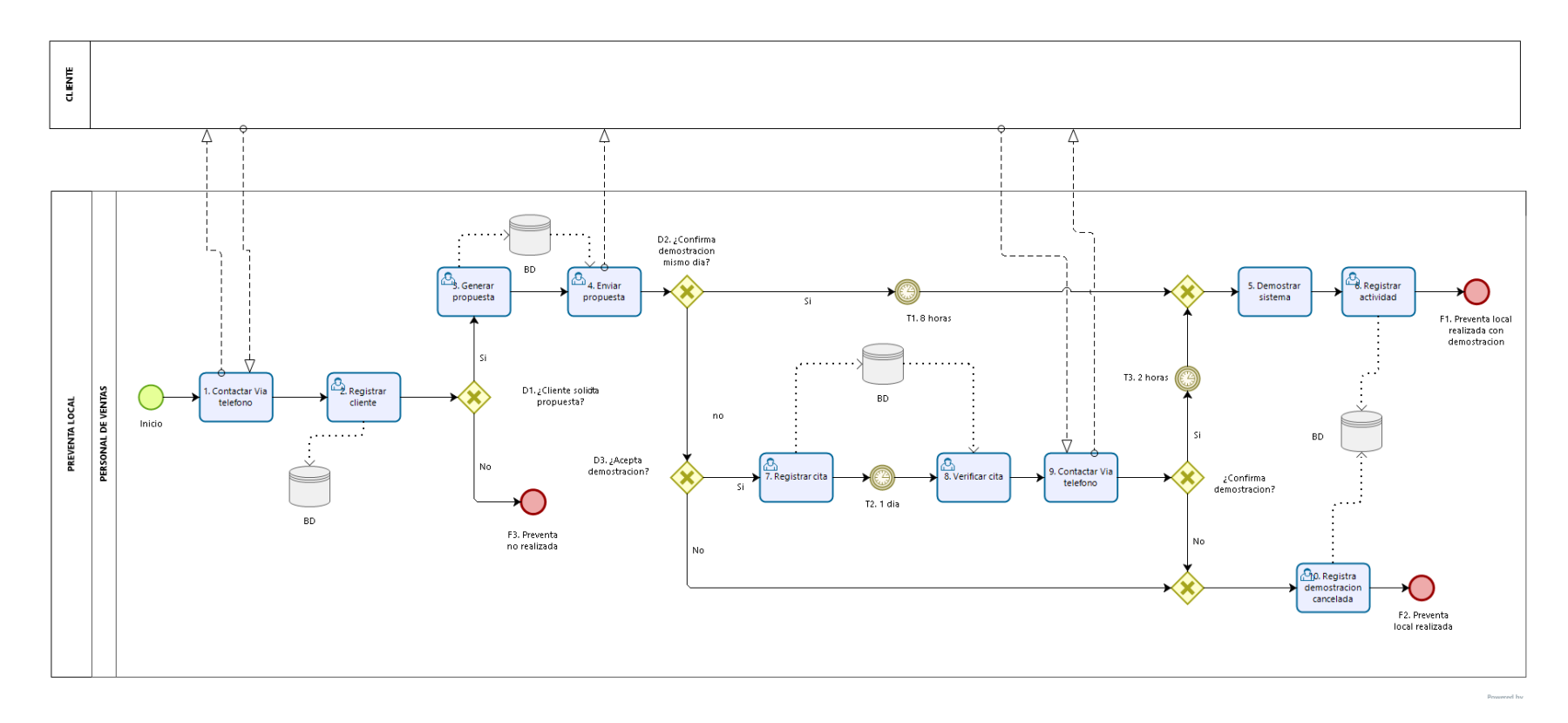

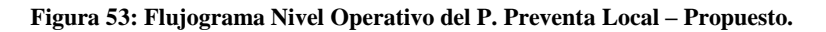

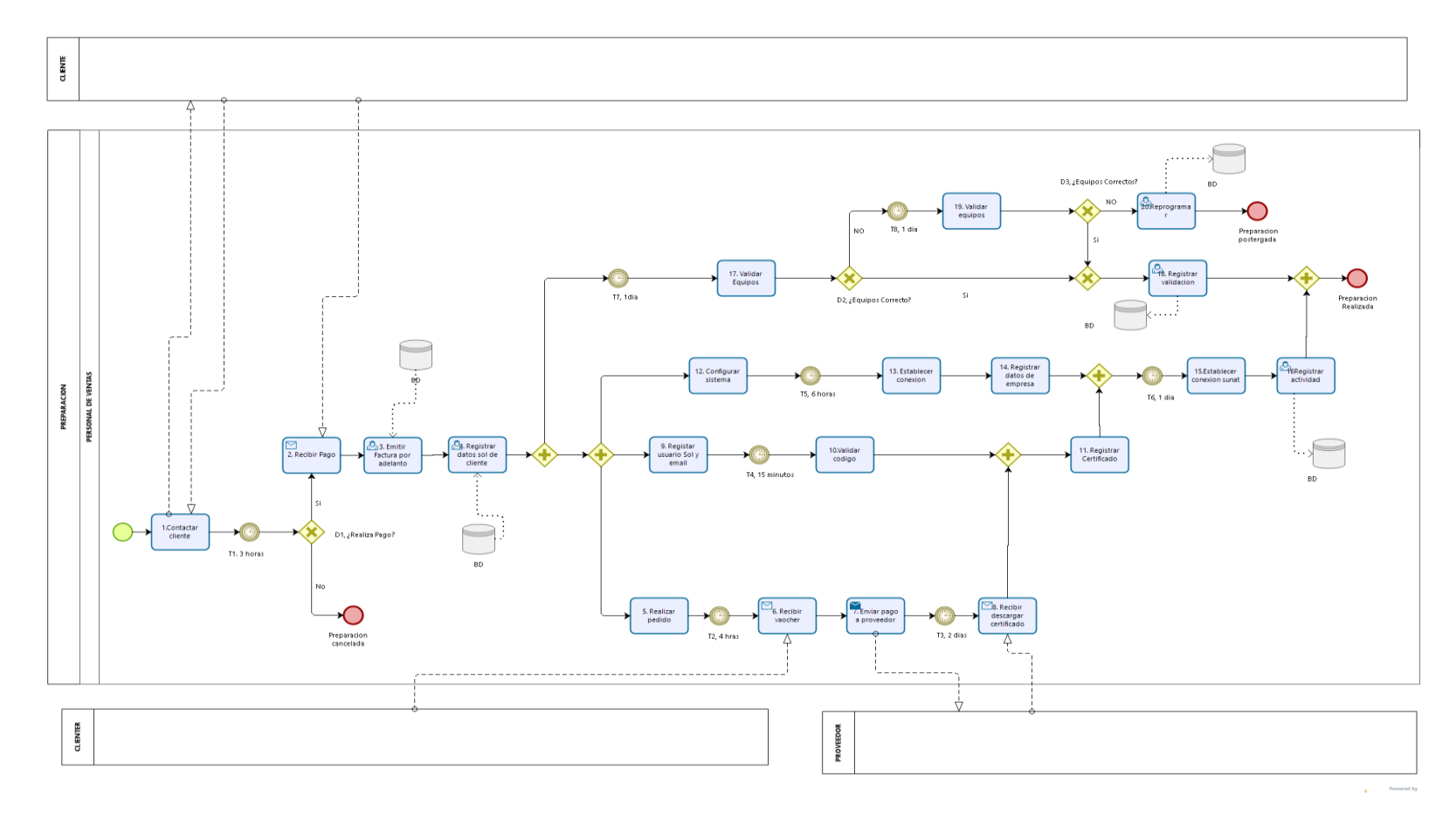

## **c. Modelo Propuesto a Nivel Operativo del Proceso de Preparación.**

**Figura 54: Flujograma Nivel Operativo del P. Preparación – Propuesto.**

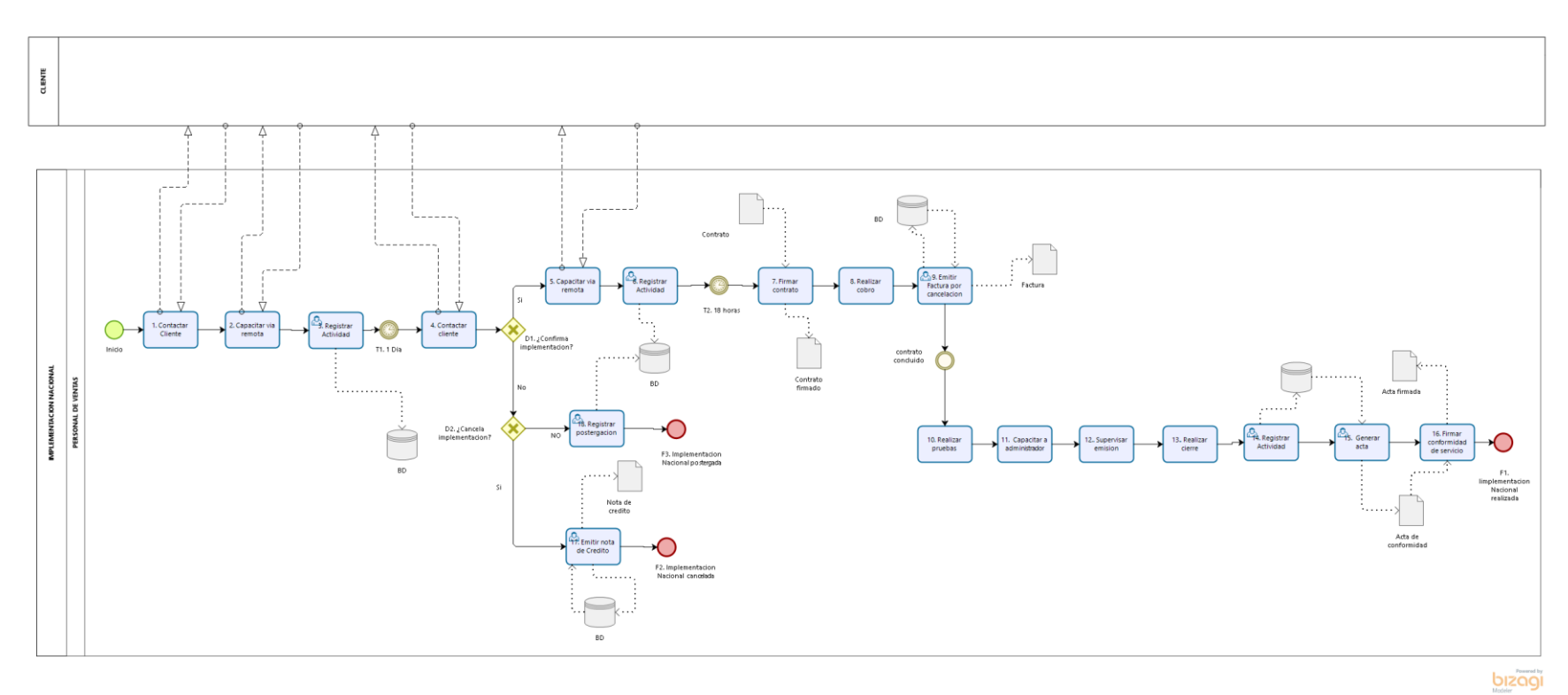

## **d. Modelo Propuesto a Nivel Operativo del Proceso de Implementación Nacional.**

**Figura 55: Flujograma Nivel Operativo del P. Implementación Nacional – Propuesto.**

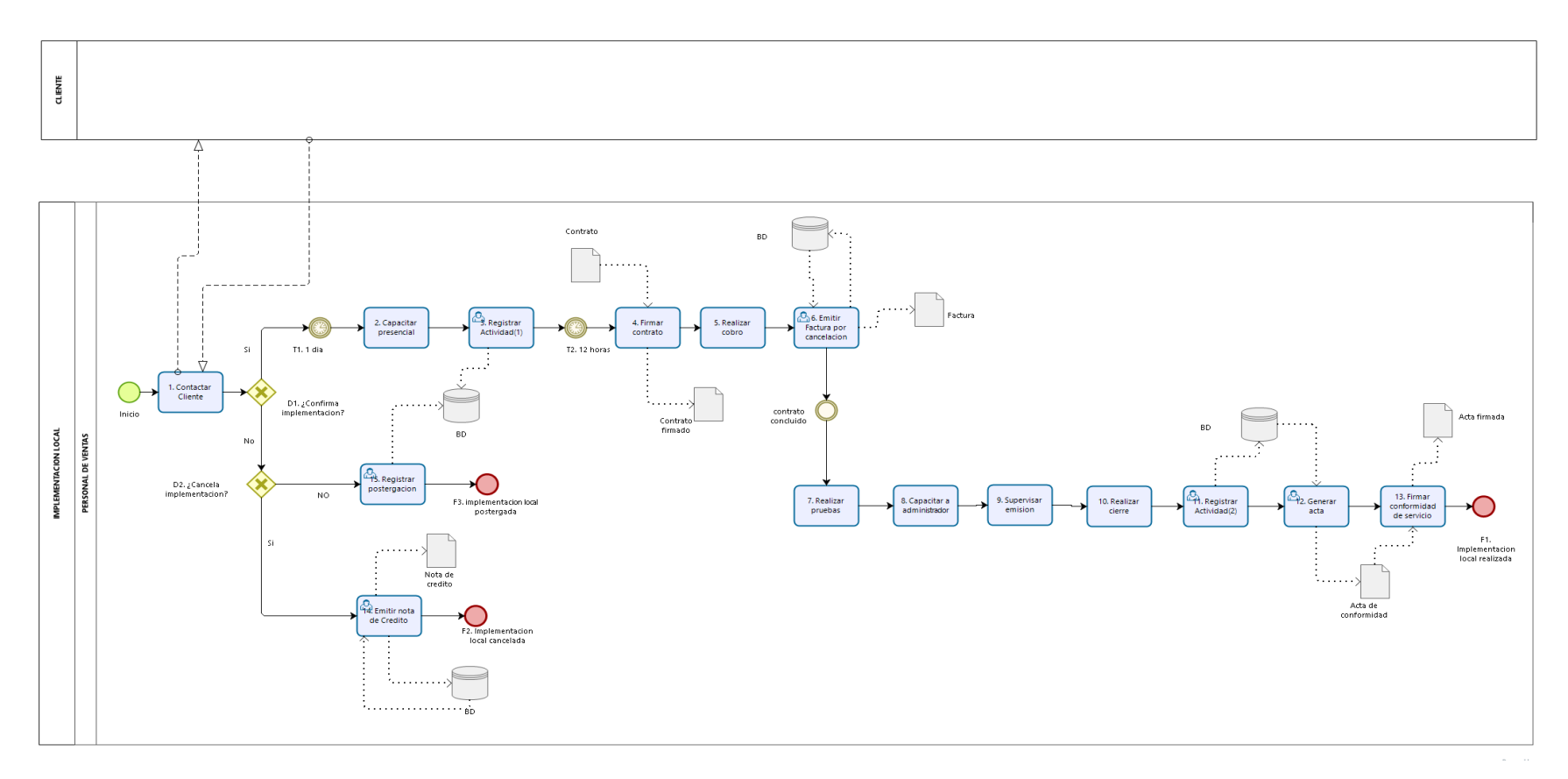

## **e. Modelo Propuesto a Nivel Operativo del Proceso de Implementación Local.**

**Figura 56: Flujograma Nivel Operativo del P. Implementación Local – Propuesto.**
**4.4.4.4. Modelamiento Operacional del proceso de Posventas**

**a. Modelo Propuesto a Nivel Operativo del Proceso de Seguimiento Implementación.**

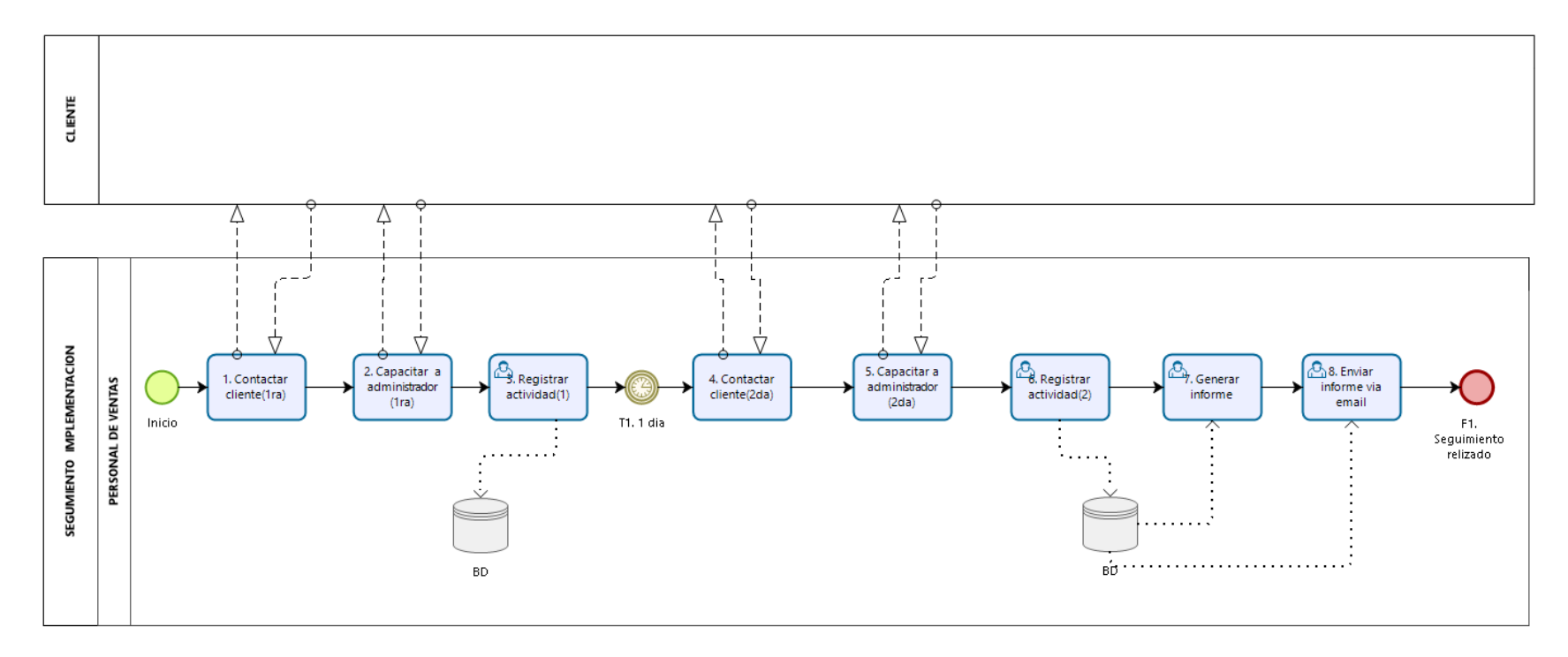

**Figura 57: Flujograma Nivel Operativo del P. Seguimiento Implementación – Propuesto.**

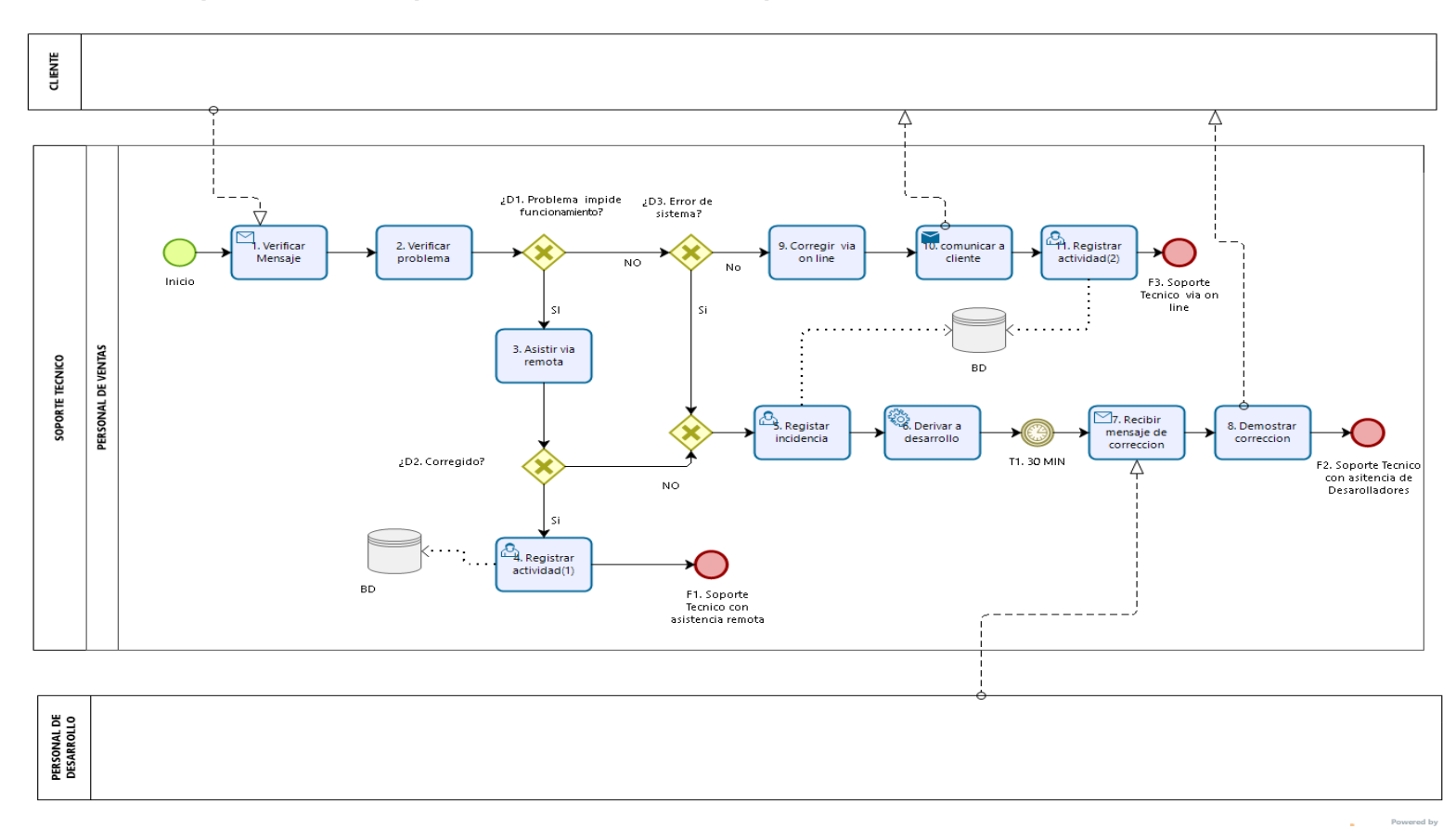

# **b. Modelo Propuesto a Nivel Operativo del Proceso de Soporte Técnico.**

**Figura 58: Flujograma Nivel Operativo del P. Soporte Técnico – Propuesto.**

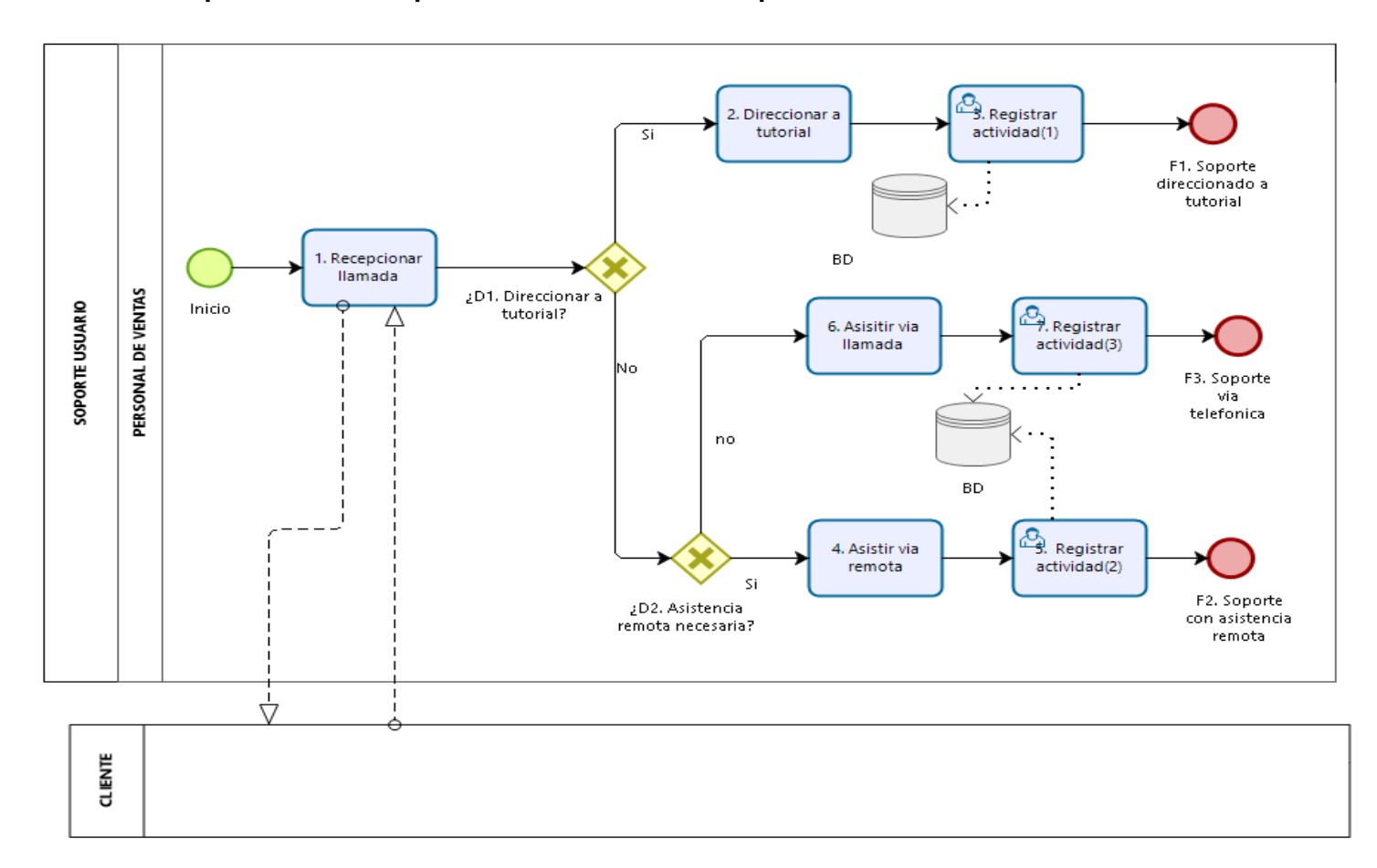

**c. Modelo Propuesto a Nivel Operativo del Proceso de Soporte Usuario.**

**Figura 59: Flujograma Nivel Operativo del P. Soporte Usuario – Propuesto.**

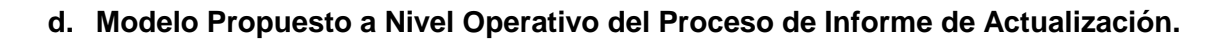

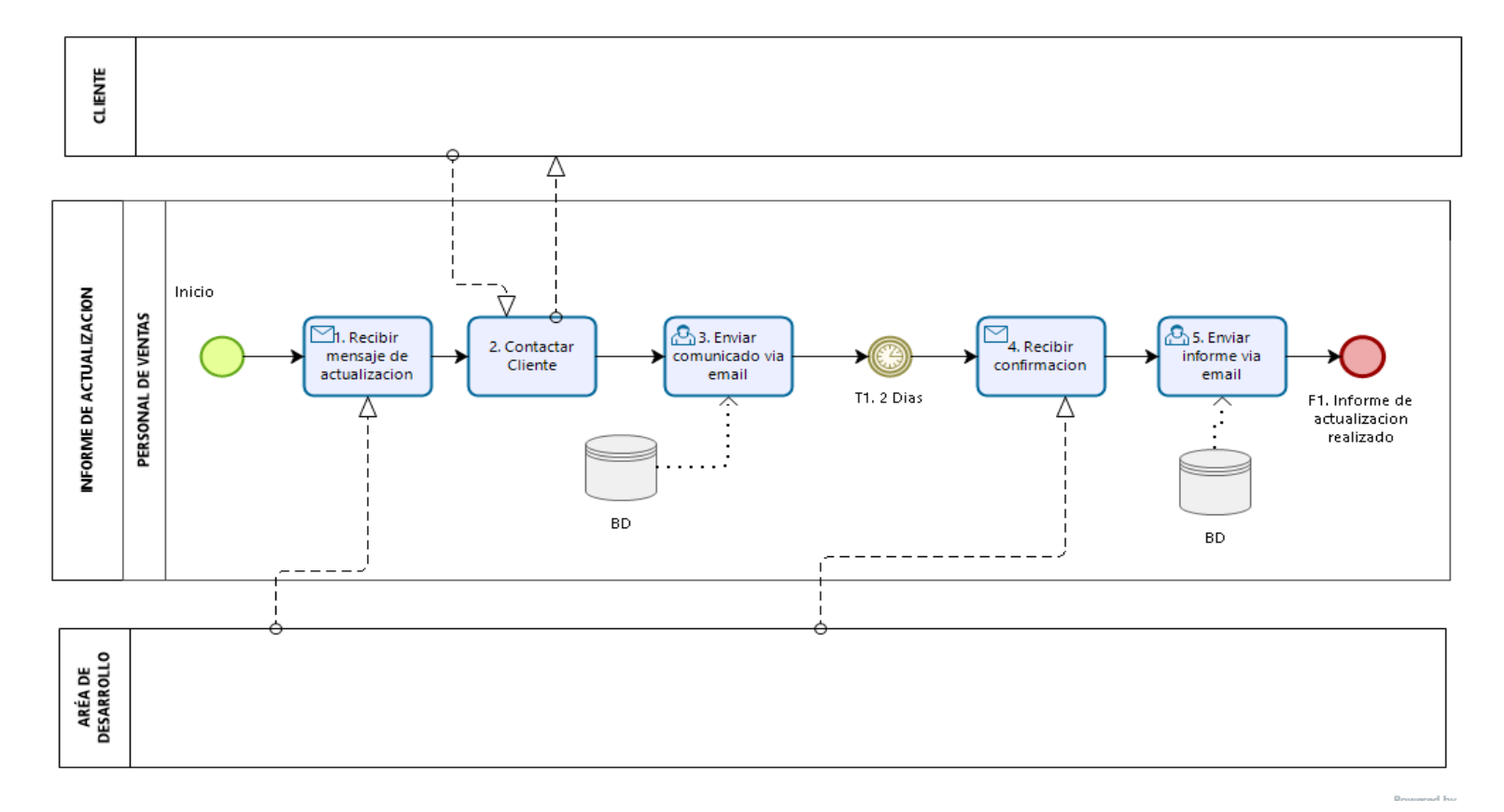

**Figura 60: Flujograma Nivel Operativo del P. Informe de Actualización – Propuesto.**

Elaboración propia.

.

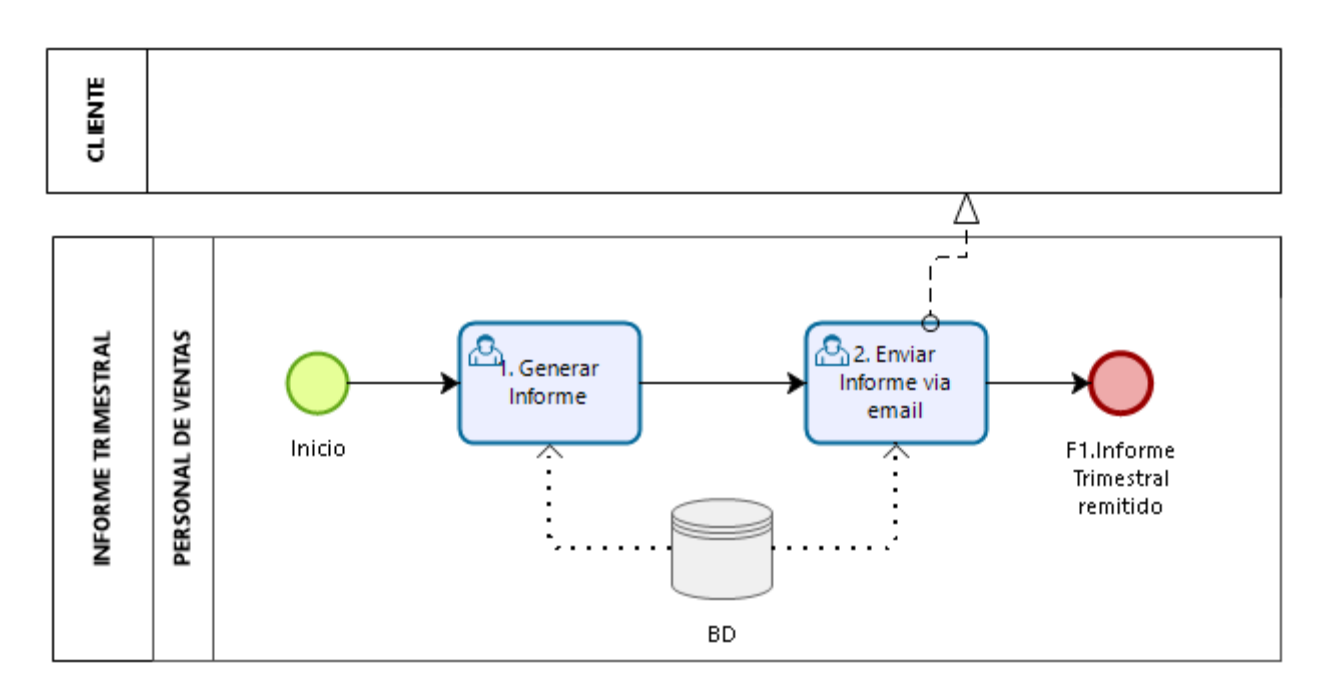

**e. Modelo Propuesto a Nivel Operativo del Proceso de Informe Trimestral.**

**Figura 61: Flujograma Nivel Operativo del P. Informe de Trimestral – Propuesto.**

**f. Modelo Propuesto a Nivel Operativo del Proceso de Renovación de Certificado.**

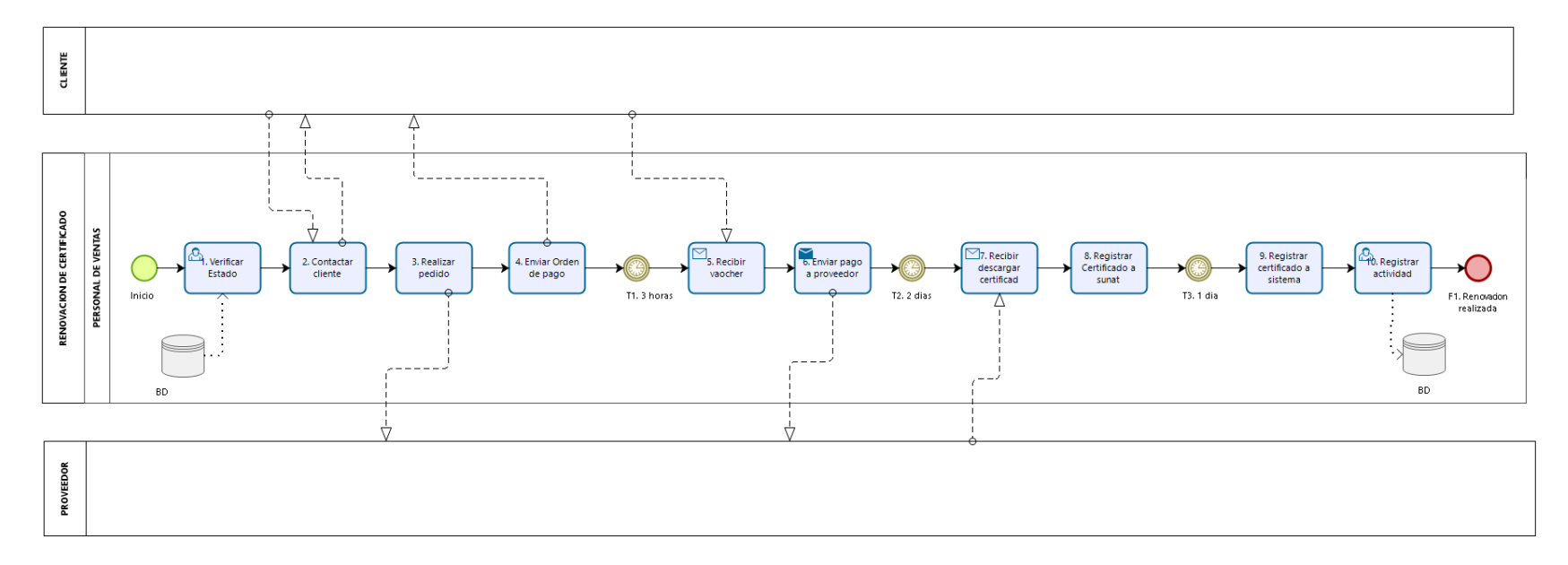

**Figura 62: Flujograma Nivel Operativo del P. Renovación de certificado – Propuesto.**

# **4.4.5. Análisis de tiempos del Modelo Propuesto**

Una vez obtenido los modelos deseados se procede a la validación y análisis de tiempo de los modelos propuestos, los datos ingresados para estos fines se tomaron del instrumento de recolección y validación para el modelo propuesto (Anexo 05).

# **4.4.5.1. Análisis de tiempos de los procesos operativos de ventas**

El resultado del análisis de tiempos de los procesos operativos del proceso de ventas se muestra en la siguiente tabla:

| TIEMPO DE LOS PROCESOS DE VENTAS MODELO PROPUESTO |                            |                               |                               |                                 |                              |                                |                                 |  |  |
|---------------------------------------------------|----------------------------|-------------------------------|-------------------------------|---------------------------------|------------------------------|--------------------------------|---------------------------------|--|--|
| Cod.                                              | <b>Nombre</b>              | Tiempo<br>mínimo<br>(minutos) | Tiempo<br>máximo<br>(minutos) | Tiempo<br>promedio<br>(minutos) | Tiempo<br>total<br>(minutos) | <b>Instancias</b><br>iniciadas | <b>Instancias</b><br>terminadas |  |  |
| V <sub>01</sub>                                   | Preventa Nacional          | 47                            | 1549                          | 324.58                          | 1015                         | 12                             | 12 <sup>2</sup>                 |  |  |
| V <sub>02</sub>                                   | Preventa Local             | 47                            | 579                           | 298.70                          | 827                          | 10                             | 10                              |  |  |
| V <sub>03</sub>                                   | Preparación                | 200                           | 4829                          | 3671.75                         | 2859                         | 12                             | 12                              |  |  |
| V <sub>04</sub>                                   | Implementación<br>Nacional | 3010                          | 3010                          | 3010.00                         | 3430                         | 7                              | 7                               |  |  |
| V <sub>05</sub>                                   | Implementación<br>Local    | 8                             | 450                           | 302.67                          | 1816                         | 6                              | 6                               |  |  |
|                                                   | <b>TOTAL</b>               | 3312                          | 10417                         | 7607.70                         | 9947                         | 47                             | 47                              |  |  |

**Tabla 56: Resultado del análisis de tiempo de los procesos de ventas - modelo propuesto.**

Fuente: Elaboración propia

El proceso V02-Preventa local su tiempo mínimo indica que durante el periodo establecido el menor tiempo en que se culminó el proceso es de 47 minutos; el tiempo máximo es de 579 minutos indicando que durante el periodo establecido el máximo tiempo en que se culminó el proceso fue dicho resultado; y el tiempo promedio es 289.7 minutos cual indica que en promedio el tiempo de ciclo del proceso que atiende una instancia es dicho valor y esto es obtenido de los resultados de las 10 instancias atendidas. Del mismo modo el tiempo total indica el total de tiempo empleado para procesar 10 instancias durante el periodo de 30 días es de es de 827 minutos, la cual no cuenta los tiempos de espera. De la misma manera se puede realizar la interpretación de los demás procesos.

# **4.4.5.2. Análisis de tiempos de los procesos operativos de posventa**

El resultado del análisis de tiempos de los procesos operativos del proceso de ventas se muestra en la siguiente tabla:

| TIEMPOS DE LOS PROCESOS DE POSVENTA MODELO PROPUESTO |                               |                                      |                                      |                                        |                              |                                |                                 |
|------------------------------------------------------|-------------------------------|--------------------------------------|--------------------------------------|----------------------------------------|------------------------------|--------------------------------|---------------------------------|
| Cod.                                                 | <b>Nombre</b>                 | <b>Tiempo</b><br>mínimo<br>(minutos) | <b>Tiempo</b><br>máximo<br>(minutos) | <b>Tiempo</b><br>promedio<br>(minutos) | Tiempo<br>total<br>(minutos) | <b>Instancias</b><br>iniciadas | <b>Instancias</b><br>terminadas |
| P <sub>01</sub>                                      | Seguimiento<br>Implementación | 1584                                 | 1584                                 | 1584.00                                | 1296.00                      | 9                              | 9                               |
| P <sub>02</sub>                                      | Soporte Técnico               | 23                                   | 49.05                                | 30.21                                  | 938.45                       | 40                             | 40                              |
| P <sub>0</sub> 3                                     | Soporte Usuario               | 14                                   | 37                                   | 25.08                                  | 1003.00                      | 40                             | 40                              |
| P <sub>04</sub>                                      | Informe De<br>Actualización   | 2899                                 | 2899                                 | 2899.00                                | 380.00                       | 20                             | 20                              |
| P <sub>05</sub>                                      | Informe Trimestral            | 3                                    | 3                                    | 3.00                                   | 45.00                        | 15                             | 15                              |
| P <sub>06</sub>                                      | Renovación De<br>Certificado  | 4545                                 | 4545                                 | 4545.00                                | 630.00                       | 14                             | 14                              |
|                                                      | <b>TOTAL</b>                  | 9068                                 | 9117.05                              | 9086.29                                | 4292.45                      | 138                            | 138                             |

**Tabla 57: Resultado del análisis de tiempo de los procesos de posventas - modelo propuesto.**

Fuente: Elaboración propia

El proceso P02-Soporte Técnico su tiempo mínimo indica que durante el periodo establecido el menor tiempo en que se culminó el proceso es de 23 minutos; el tiempo máximo es de 49.05 minutos indicando que durante el periodo establecido el máximo tiempo en que se culminó el proceso fue dicho resultado; y el tiempo promedio es 30.21 minutos cual indica que en promedio el tiempo de ciclo del proceso que atiende una instancia es dicho valor y esto es obtenido de los resultados de las 40 instancias atendidas. Del mismo modo el tiempo total indica el total de tiempo empleado para procesar 40 instancias durante el periodo de 30 días es de es de 938.45 minutos, la cual no cuenta los tiempos de espera. Y de la misma manera se puede realizar la interpretación de los demás procesos.

# **4.4.6. Análisis de Costeo por actividades del modelo propuesto**

Mediante el tercer nivel de análisis, el análisis de recursos, con el software de Bizagi Modeler se halla el costo total de la Mano de Obra Directa por cada proceso propuesto durante el periodo de 30 días, al que se le asignó el costo de s/ 5.00 la hora de mano de obra, dicho resultado es dividido entre los casos de éxito obtenidos en la simulación y se obtiene el costo unitario.

| <b>COSTO DE MOD - MODELO PROPUESTO</b> |                             |           |       |  |  |
|----------------------------------------|-----------------------------|-----------|-------|--|--|
| <b>PROCESOS</b>                        | <b>Costo total</b><br>(S/ ) | <b>CE</b> | CU(S/ |  |  |
| Preventa Nacional                      | 84.58                       | 11        | 7.69  |  |  |
| Preventa Local                         | 68.92                       | 9         | 7.66  |  |  |
| Preparación                            | 238.25                      | 9         | 26.47 |  |  |
| Implementación Nacional                | 408.33                      | 7         | 58.33 |  |  |
| Implementación Local                   | 151.33                      | 4         | 37.83 |  |  |
| Seguimiento Implementación             | 108.00                      | 9         | 12.00 |  |  |
| Soporte Técnico                        | 78.20                       | 40        | 1.96  |  |  |
| Soporte Usuario                        | 83.58                       | 40        | 2.09  |  |  |
| Informe De Actualización               | 31.67                       | 20        | 1.58  |  |  |
| Informe Trimestral                     | 3.75                        | 15        | 0.25  |  |  |
| Renovación De Certificado              | 52.50                       | 14        | 3.75  |  |  |

**Tabla 58: Costo de mano de obra directa - Modelo Propuesto**

Para los demás recursos (gastos indirectos) se halló los montos totales que se incurren en el área de ventas, se le asignó un inductor y calculamos la tasa (tarifa de costo por unidad) y se asignó los costos por las unidades consumidas en cada proceso para finalmente distribuirla entre los casos de éxitos obtenidas en cada proceso, para hallar es costo del proceso (costo unitario del proceso). La siguiente tabla muestra los montos estimados por recurso con sus respectivos inductores y correspondientes tasas.

**Tabla 59: Costo de recurso con su respectivo inductor y correspondiente tasa.**

| <b>RECURSO</b>                     | <b>MONTO</b> |          | <b>INDUCTOR</b> | <b>CANTIDAD</b> | <b>TASA</b> |        |
|------------------------------------|--------------|----------|-----------------|-----------------|-------------|--------|
| Personal de ventas                 | S/L          | 1,186.60 | Horas           | 237.32          | S/L         | 5.00   |
| Depreciación de equipos            | $S$ .        | 139.58   | Horas           | 237.32          | $S$ .       | 0.59   |
| Depreciación de muebles            | $S$ .        | 28.00    | Horas           | 237.32          | $S$ .       | 0.12   |
| Oficina de ventas                  | $S$ .        | 150.00   | Servicios       | 178.00          | $S$ .       | 0.84   |
| Útiles de escritorio               | $S$ .        | 25.00    | Servicios       | 178.00          | $S$ .       | 0.14   |
| Servicios básicos                  | $S$ .        | 45.00    | Cliente         | 178.00          | $S$ .       | 0.25   |
| Internet                           | $S$ .        | 45.00    | Cliente         | 178.00          | $S$ .       | 0.25   |
| Teléfonos (celulares)              | S/.          | 240.00   | Cliente         | 178.00          | S/.         | 1.35   |
| Mantenimiento de equipos           | $S$ .        | 25.00    | Horas           | 237.32          | $S$ .       | 0.11   |
| Mantenimiento de oficina           | $S/$ .       | 30.00    | Horas           | 237.32          | $S$ .       | 0.13   |
| Viatico preventa nacional          | S/.          |          | Cliente         | 1.00            | S/L         | 0.00   |
| Viatico preventa local             | $S/$ .       | 12.00    | Cliente         | 1.00            | S/.         | 12.00  |
| Viatico implementación<br>nacional | $S$ .        | 150.00   | Cliente         | 1.00            | S/L         | 150.00 |
| Viatico implementación local       | $S$ .        | 29.00    | Cliente         | 1.00            | $S$ .       | 29.00  |
| Amortización de software           | $S$ .        | 333.33   | Cliente         | 237.32          | $S$ .       | 1.40   |

En la tabla de resumen de los costos del proceso se aprecia el costo del cada uno de los procesos siendo estas la sumatoria del costo unitario de la mano de Obra directa y demás gastos indirectos. Siendo el proceso de implementación con s/ 218.57 el que representa el mayor costo, seguida del proceso de implementación local con s/ 76.65 y en tercer lugar el proceso Preparación con un costo de s/ 34.68, y el proceso que tiene el menor costo es el proceso de informe trimestral con s/ 4.76.

**Tabla 60: Resumen de costos de los procesos.**

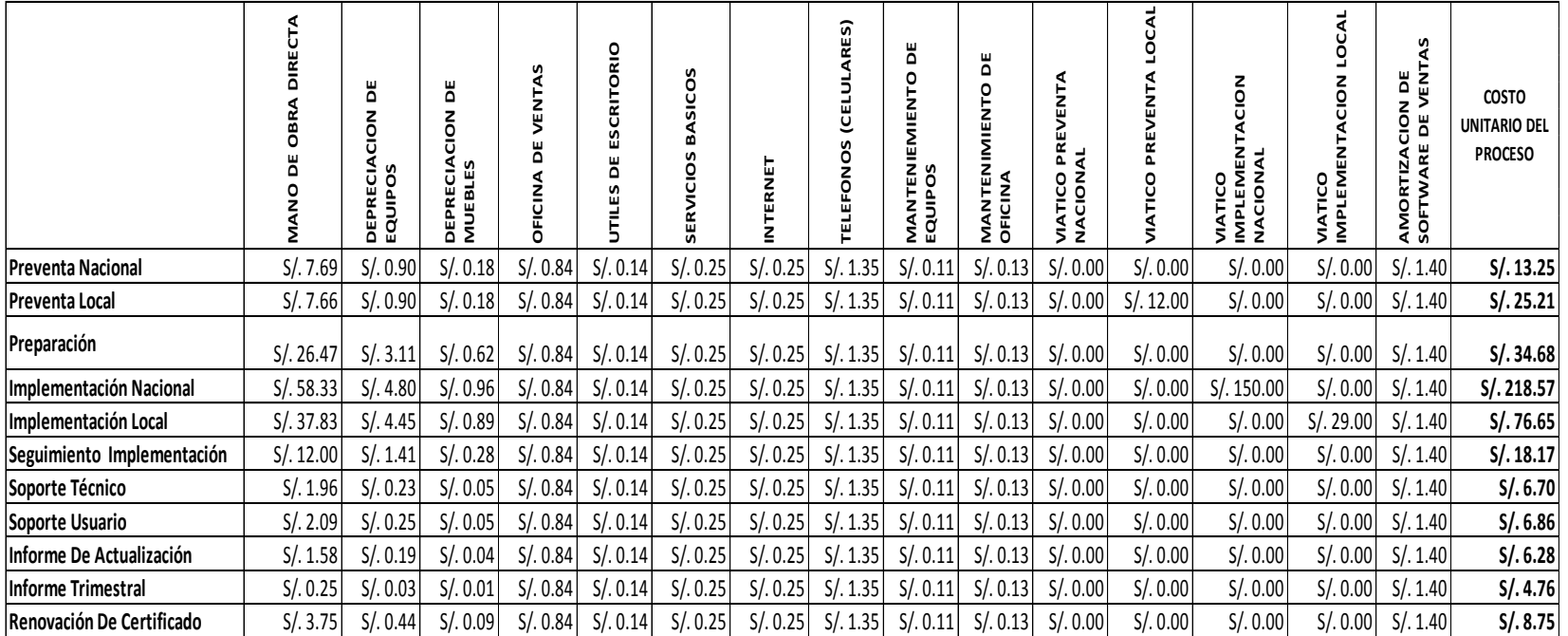

# **4.4.7. Políticas**

# **4.4.7.1. Políticas de ventas**

### **Tabla 61: Políticas de ventas - Propuesto**

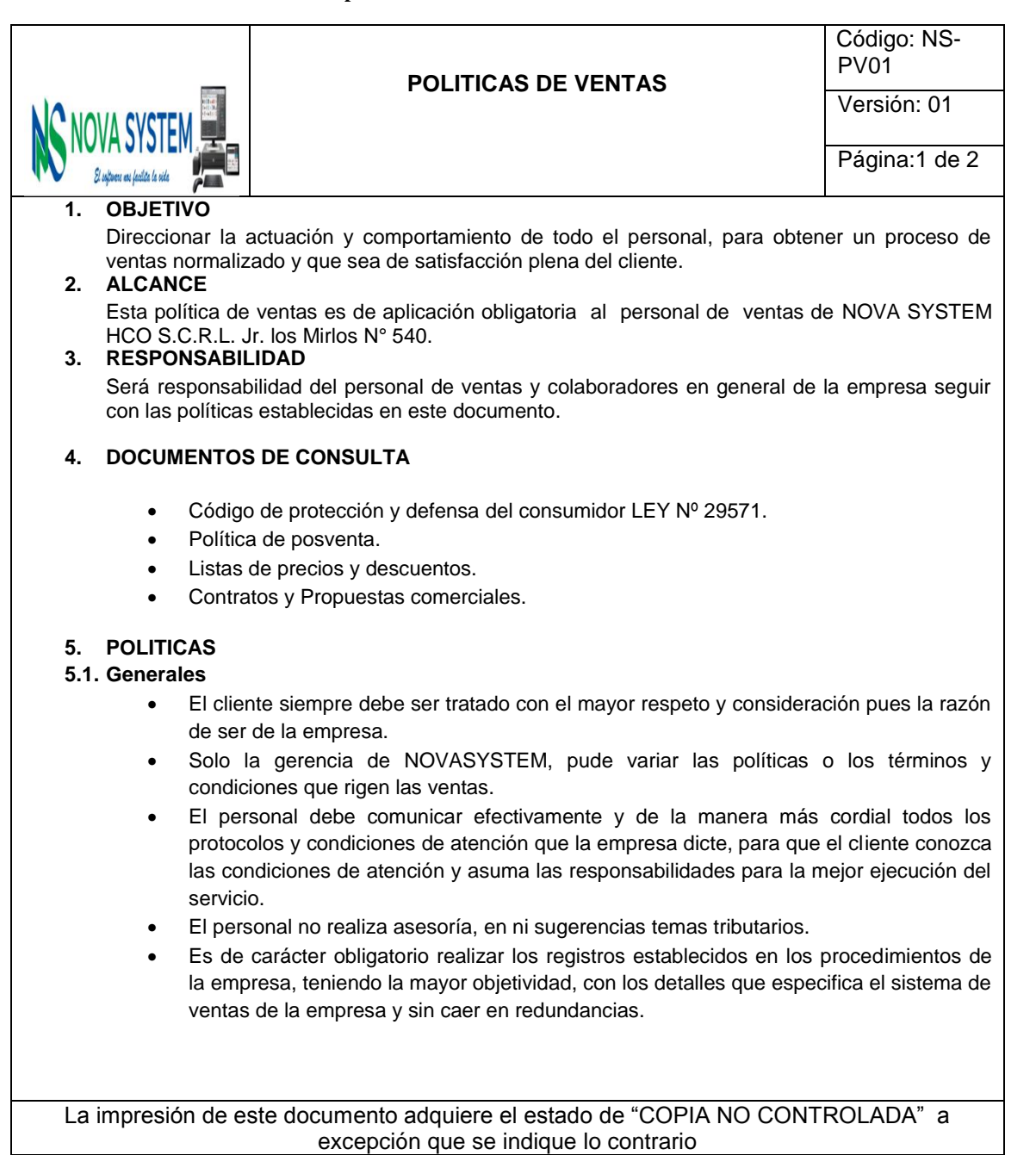

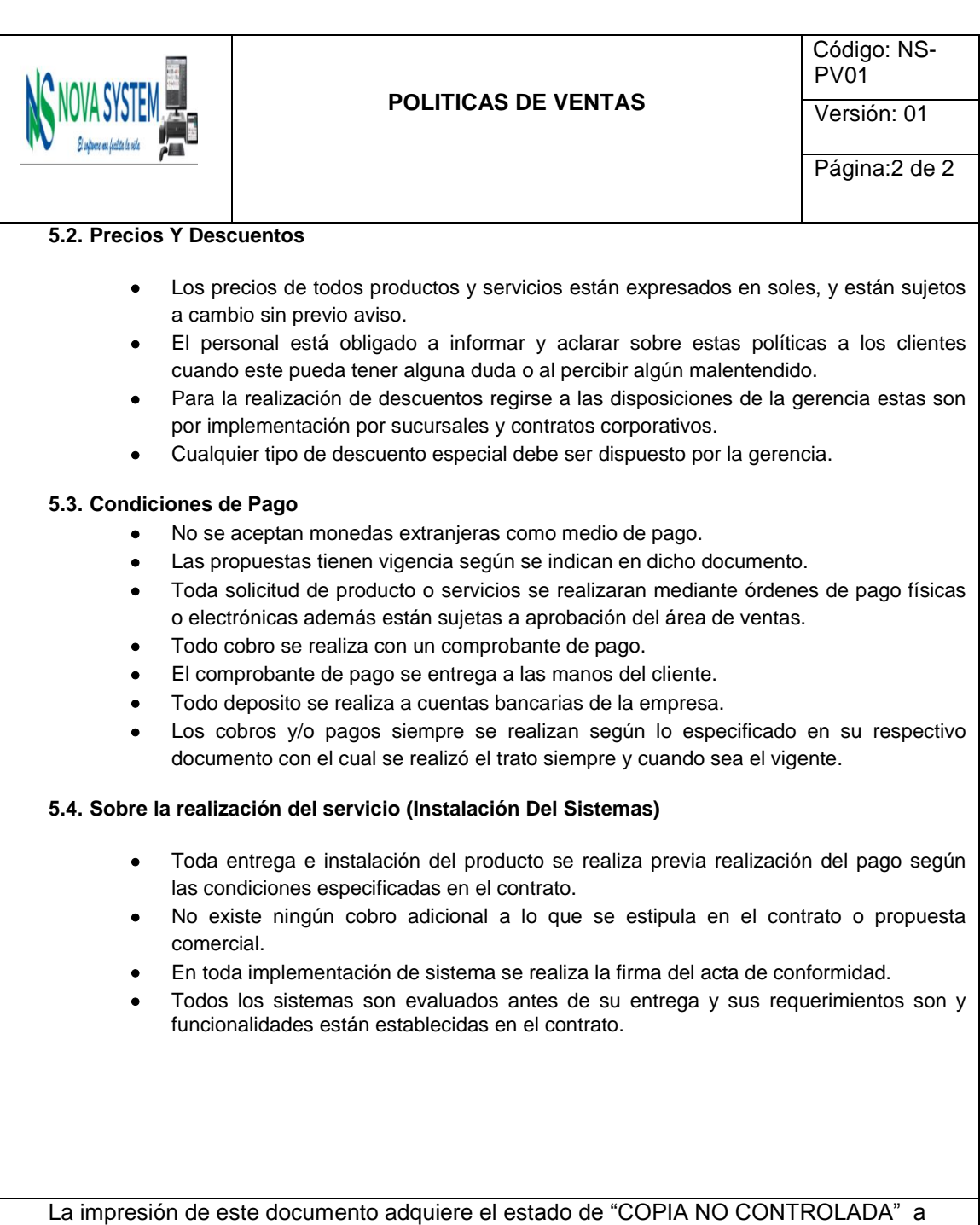

excepción que se indique lo contrario

**Tabla 62: Política de Posventa – Propuesto.**

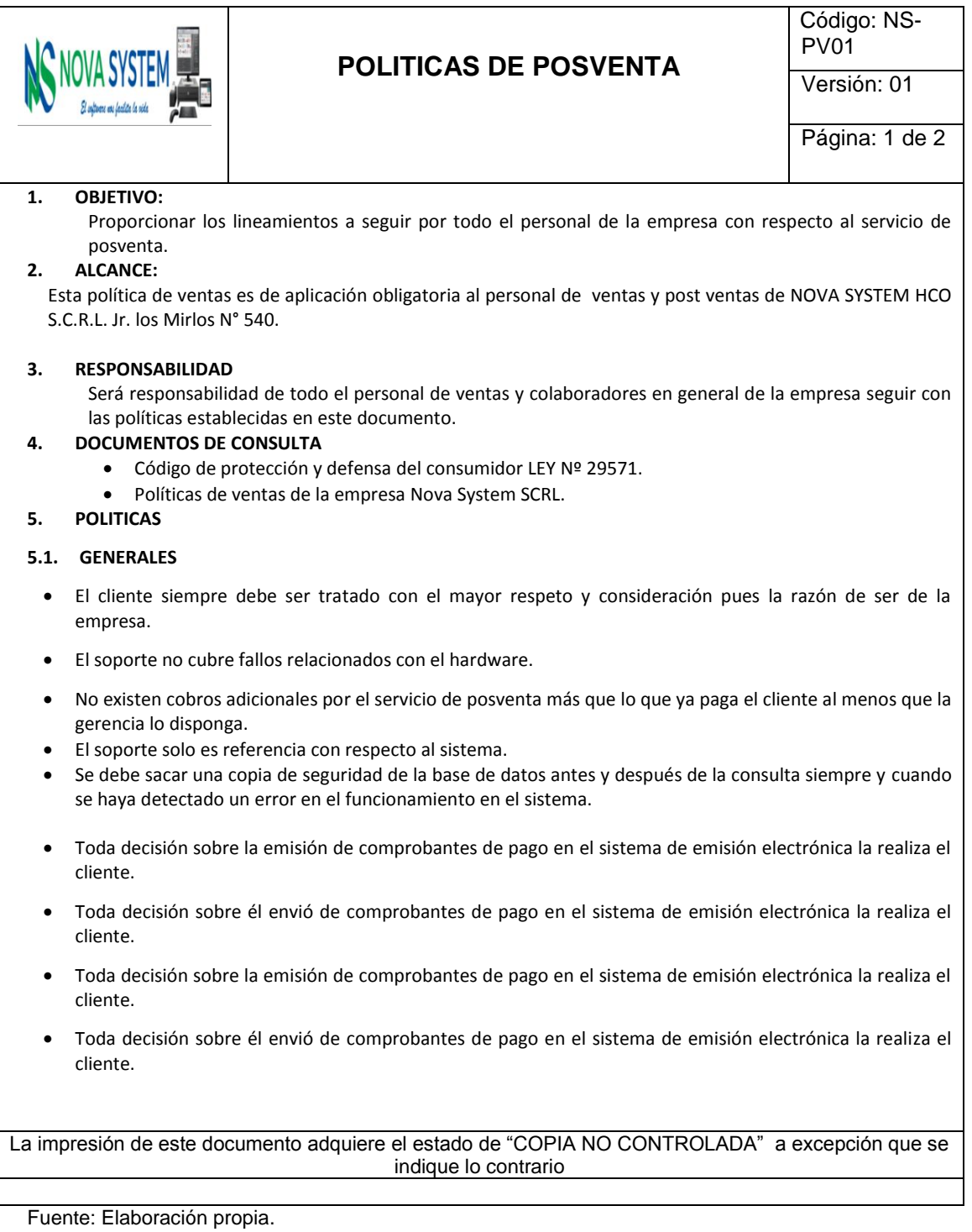

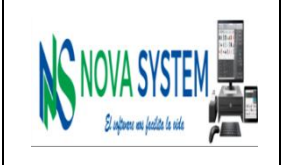

# **POLITICAS DE POSVENTA**

Código: NS-PV01

# Versión: 01 Página:2 de 2

- El personal no realiza asesoría, en ni sugerencias temas tributarios.
- el personal debe comunicar efectivamente y de la manera más cordial todos los protocolos de atención que la empresa dicte para que el cliente conozca las condiciones de atención y asuma las responsabilidades para la mejor atención

### **5.2. Sobre el horario de asistencia**

- Servicio de asistencia telefónica para solución de dudas, consultas, asesoramiento y/o notificación de problemas sobre cualquier aspecto del Software al teléfono (062) 511963 en el siguiente horario LUNES a VIERNES DE 9:00 AM – 1:00 PM y 4:00 PM – 8:00 PM, SÁBADOS DE 9:00AM – 1:00 PM.
- Servicio de asistencia a través de correo electrónico soporte@novasystem.pe, WhatsApp \_\_\_\_\_\_\_\_\_\_ y/o del Área de Clientes en nuestra página web, para solución de dudas, consultas, asesoramiento y/o notificación de problemas sobre cualquier aspecto del Software en el siguiente horario LUNES a VIERNES DE 9:00 AM – 1:00 PM y 4:00 PM – 8:00 PM, SÁBADOS DE 9:00AM – 1:00 PM.
- Servicio de asistencia a través de conexión remota segura para solución de consultas, asesoramiento, resolución de problemas y/o notificación de problemas relacionados con el Software en el siguiente horario LUNES a VIERNES DE 9:00 AM – 1:00 PM y 4:00 PM – 8:00 PM, SÁBADOS DE 9:00AM – 1:00 PM.

### **5.3. Soporte de asistencia personal**

 Servicio de asistencia personal para resolución de consultas sobre el funcionamiento del Software en las oficinas de la empresa o visita al CLIENTE previo acuerdo.

#### **5.4. De las capacitaciones adicionales**

 El soporte no implica capacitación a nuevos usuarios después de realizada la implementación, lo cual debe estar a cargo del CLIENTE y el soporte debe servir como medio de consolidación en el uso del software. Sin embargo, podría realizarse una nueva capacitación a nuevos usuarios previo acuerdo a las condiciones y facilidades que pueda pedir el CONTRATISTA.

#### **5.5. Sobre la información para el cliente.**

- Toda información puede ser encontrada en la página web de la empresa, el cual el cliente podrá tener acceso a través de su cuenta de usuario.
- Los correos, los links de los manuales on-line y los teléfonos pueden cambiar; sin embargo, se comunicarán al CLIENTE con anterioridad.

### **5.6. Sobre el registro de asistencia**

 Es de carácter obligatorio realizar los registros de asistencias realizadas a los clientes, teniendo la mayor objetividad, con las especificaciones que especifica el sistema y sin caer en redundancias.

La impresión de este documento adquiere el estado de "COPIA NO CONTROLADA" a excepción que se indique lo contrario

# **4.4.8. Propuesta comercial**

**Tabla 63: Propuesta Comercial Nacional – Propuesto.**

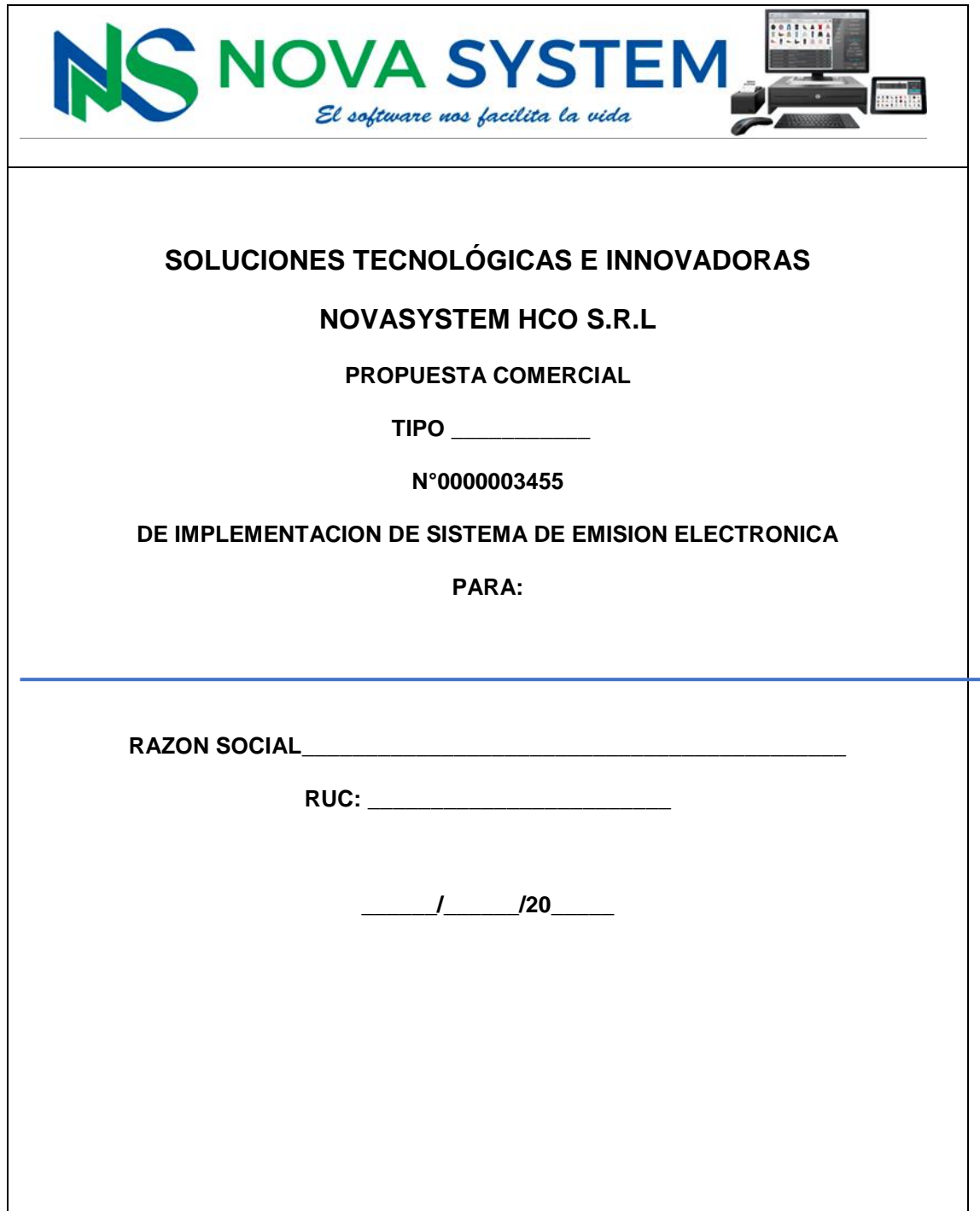

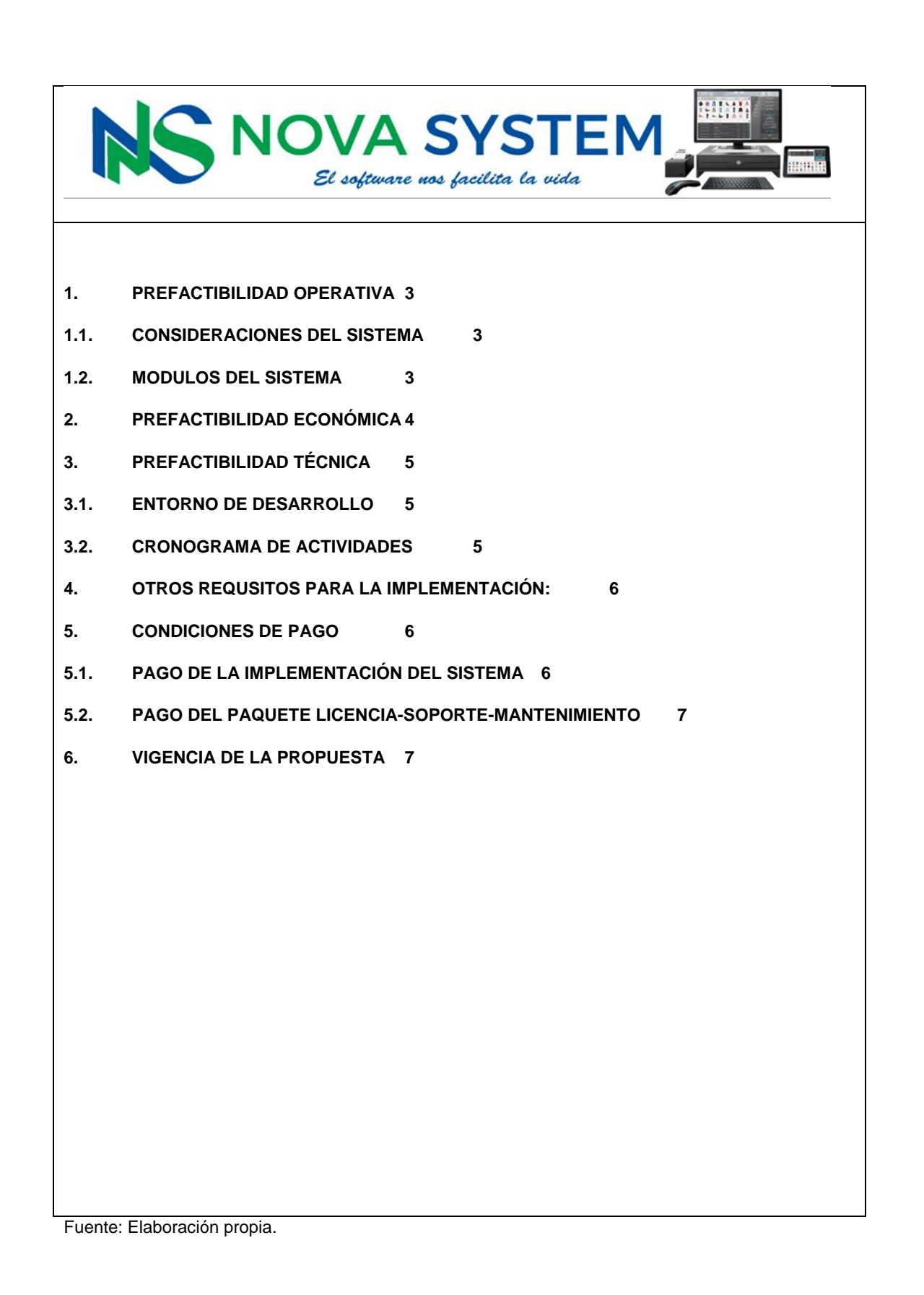

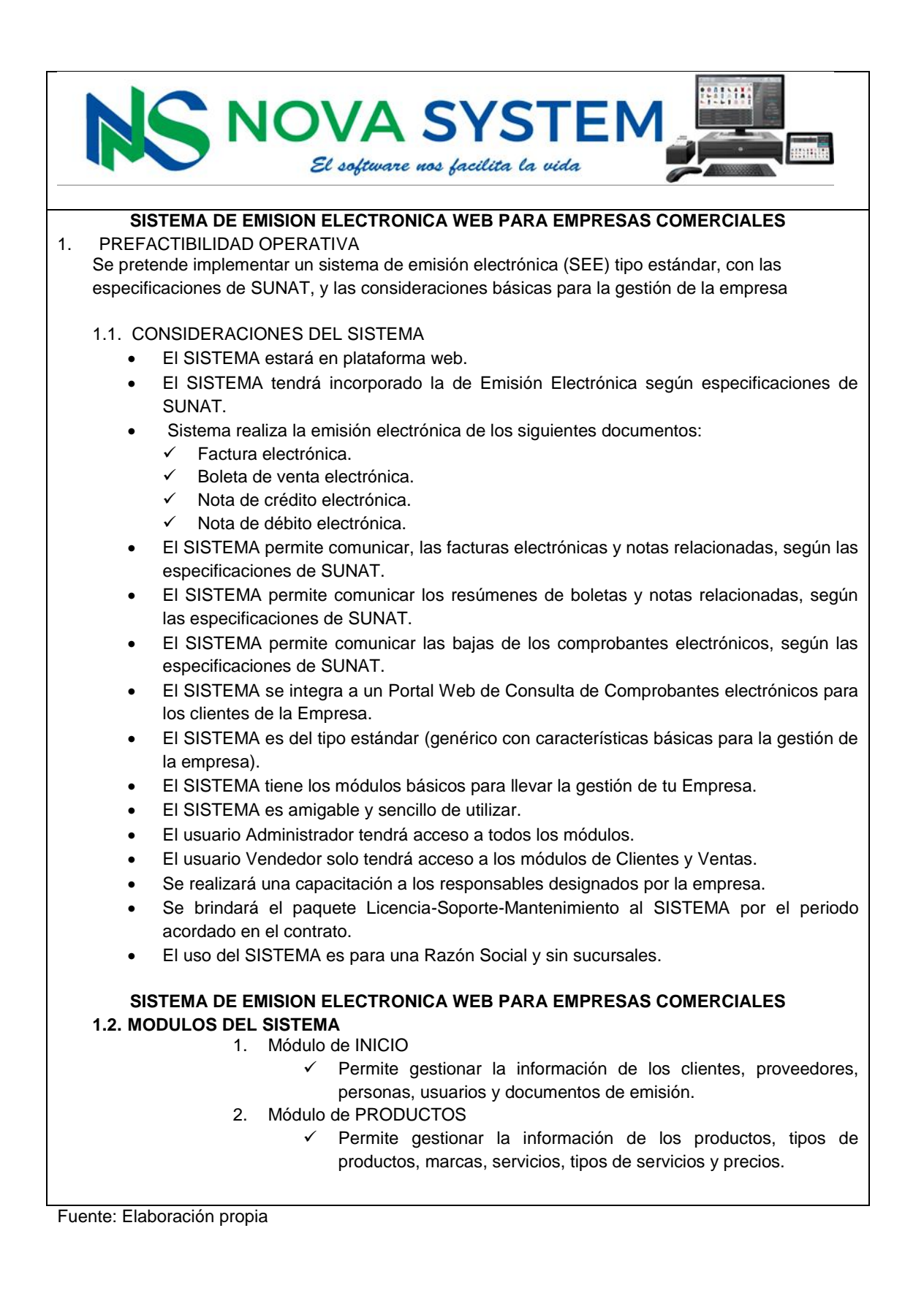

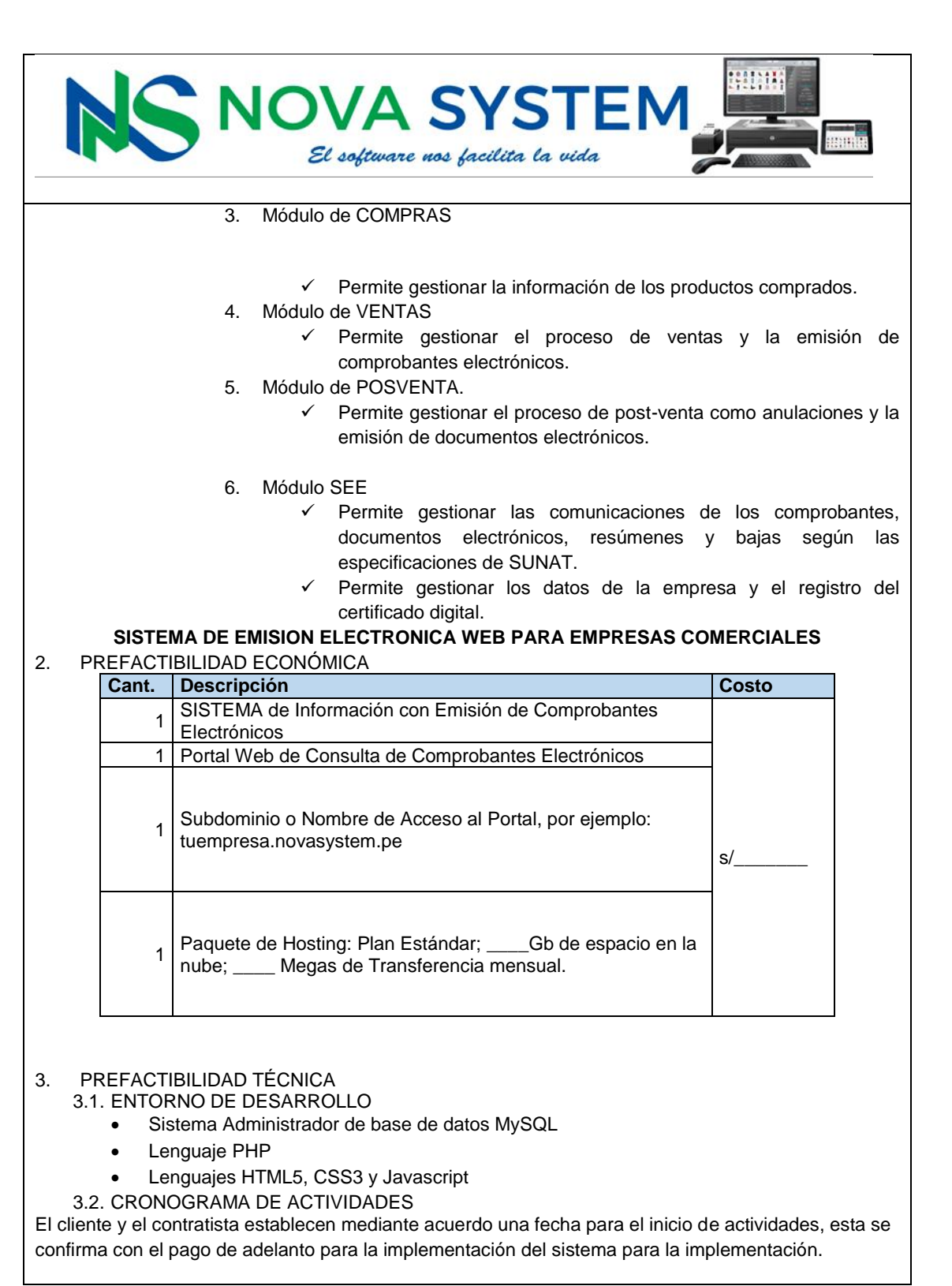

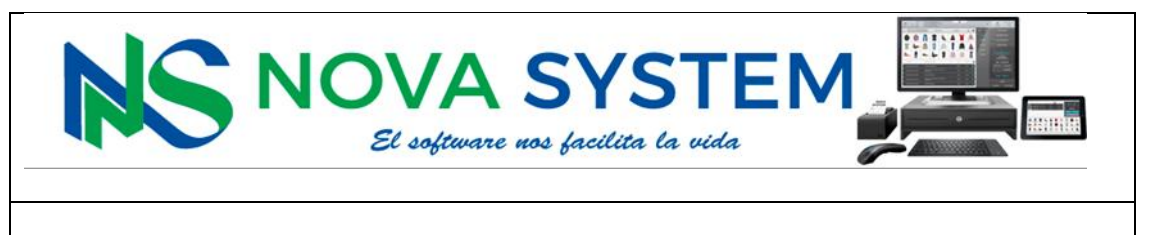

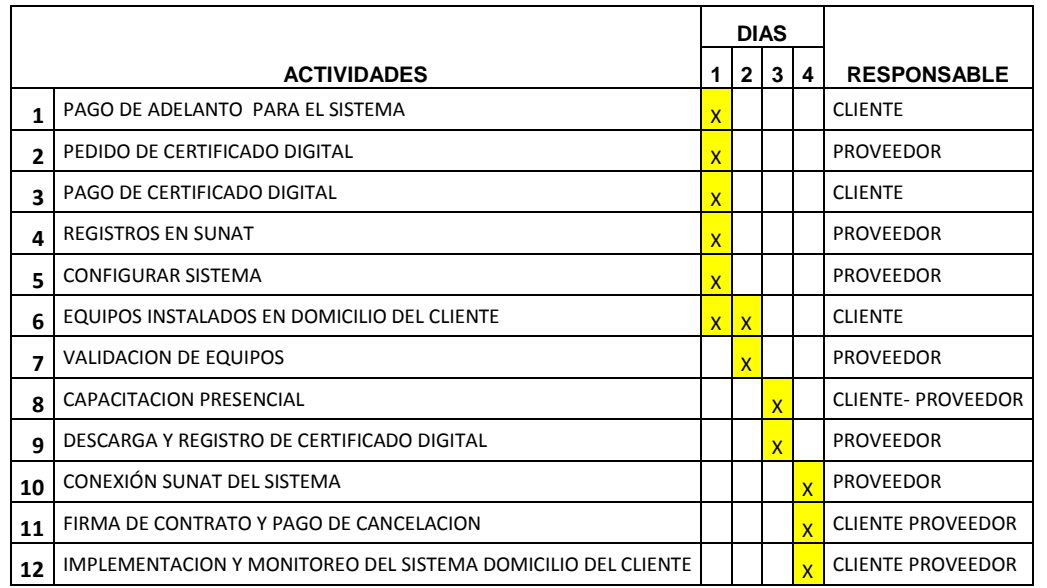

Las actividades inician con el pago del adelanto.

 El cliente seguirá al con cabalidad las instrucciones que se indique por parte del proveedor, para el cumplimiento del cronograma

 Las actividades Cliente-Proveedor se realizan en coordinación de ambas partes. Las actividades 2 y 4 el proveedor le necesita la información proporcionada por el cliente.

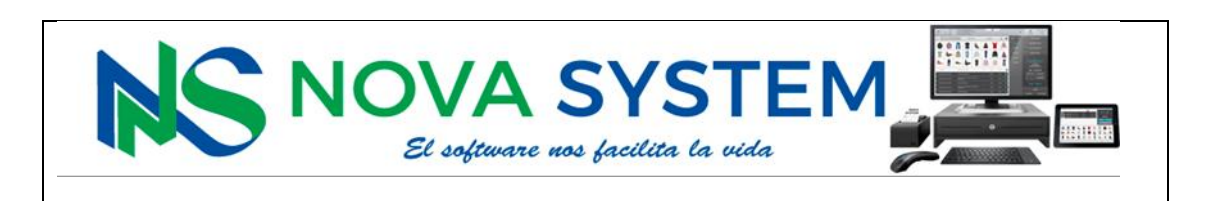

## 4. OTROS REQUSITOS PARA LA IMPLEMENTACIÓN:

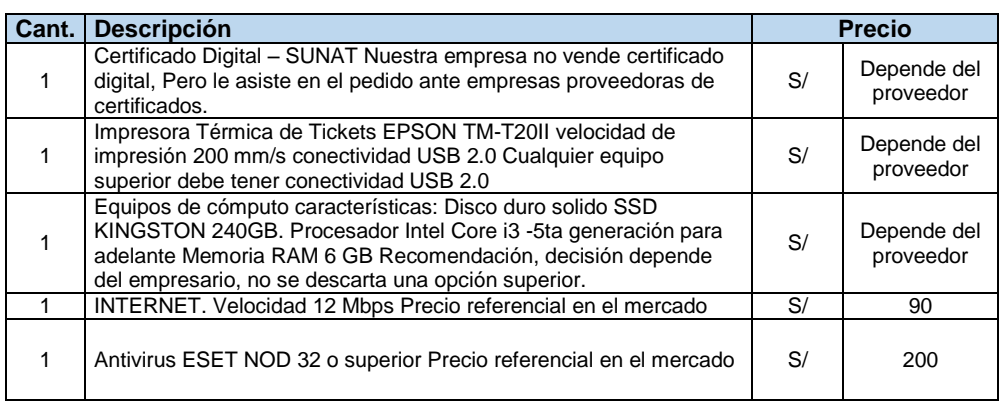

El uso y la selección de las impresoras arriba mencionadas, dependerá de proceso de negocio de su empresa y de la cantidad de impresiones que realice.

## 5. CONDICIONES DE PAGO

- 5.1. PAGO DE LA IMPLEMENTACIÓN DEL SISTEMA
- S/  $\leq$  (  $\leq$  y 00/100 soles) por concepto de adelanto para la implementación. Se realiza en la fecha acordada para el inicio de las actividades, como confirmación del acuerdo.
- S/\_\_\_\_\_\_\_\_\_\_\_\_\_ (\_\_\_\_\_\_\_\_\_\_\_\_\_\_\_\_ y 00/100 soles) a la capacitación e implementación del sistema de facturación. NO INCLUYE EL IGV.

### 5.2. PAGO DEL PAQUETE LICENCIA-SOPORTE-MANTENIMIENTO

- El pago de la Licencia-Soporte-Mantenimiento es a partir del inicio del segundo año. Se considera el segundo año, un año después de la fecha de inicio de actividades, el monto es de S/\_\_\_\_\_\_\_\_\_\_\_\_\_ (\_\_\_\_\_\_\_\_\_\_\_\_\_\_\_\_ y 00/100 soles)
- El paquete incluye la actualización del SISTEMA de Facturación en cuanto al cumplimiento de los cambios en el sistema de emisión electrónica dictadas por la SUNAT.

6. VIGENCIA DE LA PROPUESTA

La presente propuesta tiene vigencia hasta 30 días de la emisión.

Fuente: Elaboración propia.

187

# **4.4.9. Orden de pago**

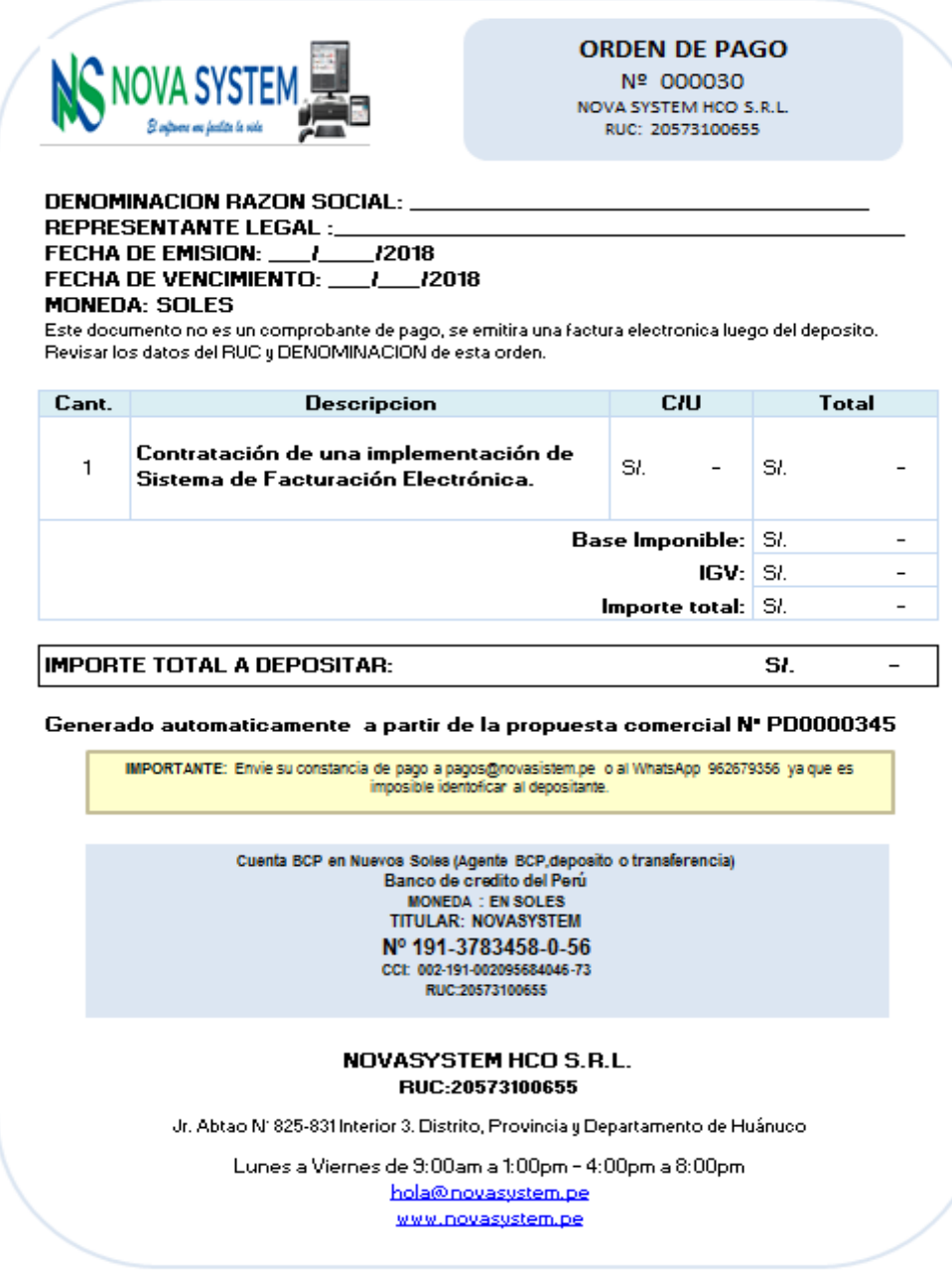

**Figura 63: Orden de Pago - Propuesto.**

# **4.4.10. Contrato comercial**

**Tabla 64: Contrato Comercial – Propuesto.**

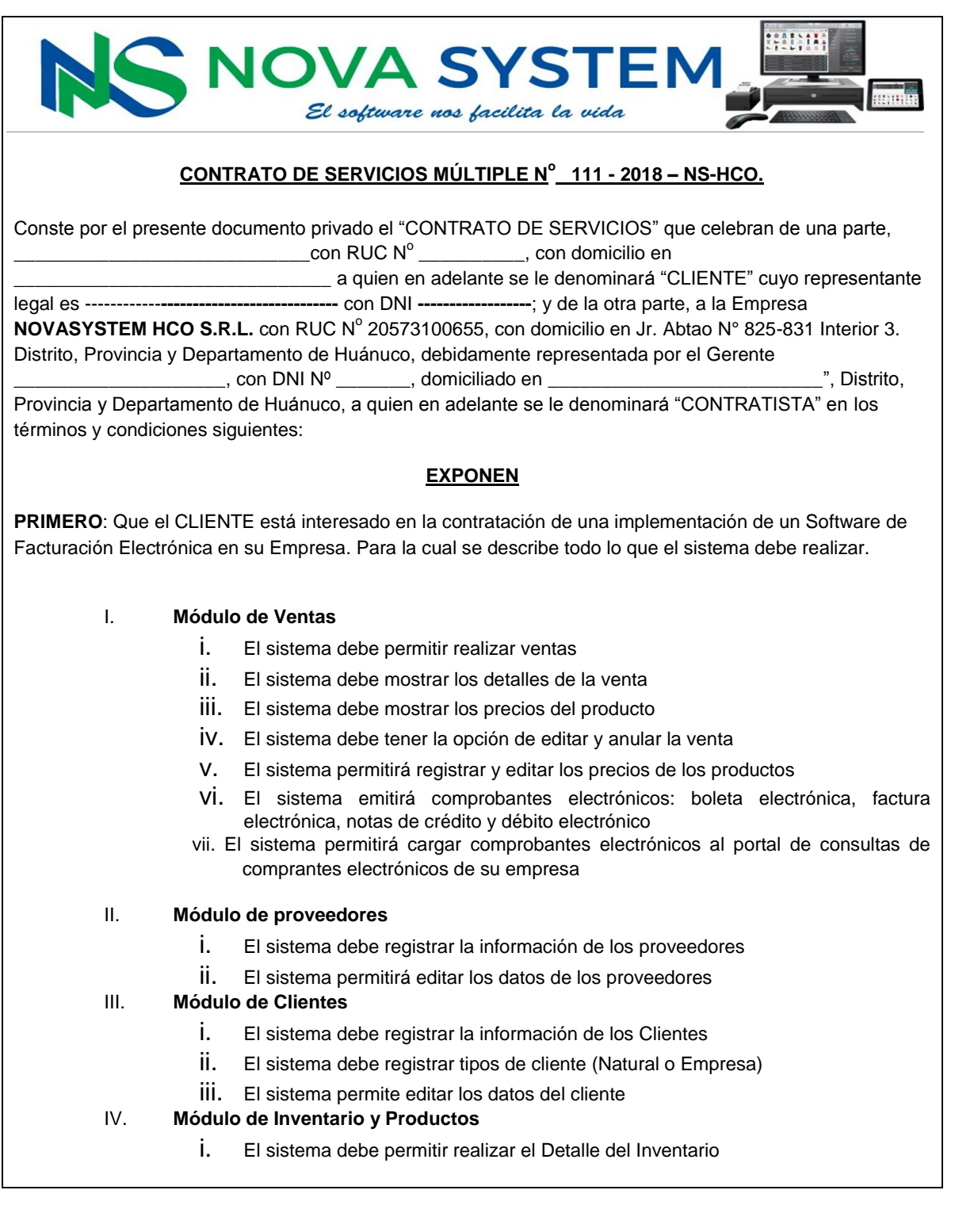

## V. **Módulo de Sistema de emisión electrónica**

- i. El sistema permitirá configurar los parámetros de registro para la emisión electrónica
- ii. El sistema permite visualizar el reporte de comprobantes electrónicos emitidos
- iii. El sistema permite visualizar el reporte de resumen de boletas
- iv. El sistema permite visualizar el reporte de comunicación de baja.
- v. El sistema permitirá enviar los comprobantes electrónicos a la SUNAT según el procedimiento de facturación electrónica.

**SEGUNDO**: Que el CLIENTE está interesado en la contratación de una implementación de un Portal Web de Consulta de Comprobantes Electrónicos, entendiéndose por este Portal un sitio web que ofrece al usuario de forma fácil el acceso a archivos relacionados a la facturación electrónica que el CLIENTE necesariamente debe mostrar dirigiéndose a resolver necesidades de información especificadas por la SUNAT. Para lo cual se describe todo lo que el Portal pueda realizar:

- **a)** El portal web permite visualizar los comprobantes electrónicos emitidos por la empresa del CLIENTE.
- **b)** Descargar el comprobante electrónico en formato PDF.
- **c)** Descargar los archivos XML de los comprobantes electrónicos.
- **d)** Descargar los archivos de constancia de recepción de los comprobantes electrónicos.
- **e)** Impresión de los comprobantes electrónicos desde el mismo portal.

# **CLÁUSULAS**

### **PRIMERA: Costo del Contrato**

.

Que el CLIENTE contrata la implementación de un Software de Facturación Electrónica y la implementación del Portal Web de Consultas de Comprobantes Electrónicos para su Empresa al CONTRATISTA.

Por lo que el CLIENTE abonará la suma de **\_\_\_\_\_\_\_\_\_\_\_\_\_\_\_** (**\_\_\_\_\_\_\_\_\_\_\_\_\_** y 00/100 soles) al CONTRATISTA. Las condiciones de pago son las siguientes:

- S/ **\_\_\_\_\_\_\_\_\_** (**\_\_\_\_\_\_\_\_\_\_\_** y 00/100 soles) implementación del Portal Web de Consulta de Comprobantes Electrónicos.
- S/ **\_\_\_\_\_\_\_\_\_** (**\_\_\_\_\_\_\_\_\_\_\_\_** y 00/100 soles) a la implementación del software.

## **SEGUNDA**: **Alcance de la implementación del Software de Facturación Electrónica**

La implementación del sistema de Facturación Electrónica incluye:

- El Software de Facturación Electrónica con los requerimientos especificados anteriormente (en la página 1 y 2 de este contrato) se habilitará en la siguiente cantidad de usuarios: **\_\_\_\_**, según lo acordado con el CLIENTE.
- Incorporación del logo de la empresa del CLIENTE en los comprobantes electrónicos.
- Capacitación para el uso del Software de Facturación Electrónica.
- El paquete de Licencia-Soporte-Mantenimiento del Software de Facturación Electrónica por un año desde el día **\_\_\_\_\_\_\_.del mes de \_\_\_\_\_ del año 20\_\_\_ hasta el día \_\_\_\_\_\_\_ del mes de \_\_\_\_\_\_ del año 20\_\_\_.**

**TERCERA**: **Alcance de la implementación del Portal Web de Consulta de Comprobantes Electrónicos** La implementación del Portal Web de Consulta de Comprobantes Electrónicos incluye:

- El dominio o Nombre de acceso al Portal Web de Consultas de Comprobantes Electrónicos. Los términos y especificaciones se encuentran en los anexos de este contrato.
- Hosting o Alojamiento Web, servicio que permite el almacenamiento de los archivos de Facturación Electrónica que debe mostrar el CLIENTE según lo requerido por la SUNAT, dicho almacenamiento tiene una capacidad promedio de **\_\_\_\_\_\_\_\_\_\_**comprobantes electrónicos. Los términos y especificaciones se encuentran en los anexos de este contrato.
- La creación del Portal Web con los requerimientos especificados en la página 2 del contrato.
- Capacitación para el uso del Portal Web de Consulta de Comprobantes Electrónicos.
- El Paquete de Licencia-Soporte-Mantenimiento del Portal Web de Consultas por un año desde el **día \_\_\_\_\_\_ del mes de \_\_\_\_\_ del año 20\_\_\_hasta el día \_\_\_\_\_\_\_ del mes de abril del año 20\_\_\_\_**.

## **CUARTO**: **Sobre la Licencia-Soporte-Mantenimiento del Portal Web de Consultas de Comprobantes Electrónicos**

Una vez concluida la vigencia del paquete Licencia-Soporte-Mantenimiento del Portal Web de Consulta de Comprobantes electrónicos tal como se describe en la cláusula tercera de este contrato, el CLIENTE es libre de decidir seguir contando con dicho paquete, acordando los términos con el CONTRATISTA en un nuevo contrato independiente al presente contrato. Para lo cual el CONTRATISTA realizará la notificación con

\_\_\_\_\_\_días antes del vencimiento del paquete Licencia-Soporte- Mantenimiento del Portal Web de Consulta de Comprobantes Electrónicos, para la definición del CLIENTE para la renovación de dicho paquete. El detalle y alcance del paquete de Licencia-Soporte-Mantenimiento del Portal Web de Consultas de Comprobantes Electrónicos se especifica en los Anexos de este contrato

### **QUINTO**: **Sobre la Licencia – Soporte – Mantenimiento del Software de Facturación Electrónica**

A partir del segundo año el CLIENTE abonará al CONTRATISTA el importe de **s/ \_\_\_\_\_\_\_\_**  (**\_\_\_\_\_\_\_\_\_\_\_\_\_\_\_\_\_** y 00/100 Soles) por concepto del paquete ANUAL de Licencia-Soporte-Mantenimiento del Software de Facturación Electrónica.

Este pago debe realizarse con puntualidad a la fecha establecida en la sexta cláusula de este contrato. El CONTRATISTA notificará al CLIENTE con \_\_\_\_\_ días de anticipación mediante llamada telefónica y correo electrónico el vencimiento del pago del paquete anual por concepto de Licencia-Soporte-Mantenimiento del Software. En la notificación que envié el CONTRATISTA se indicará el medio de pago. El detalle y alcance del paquete de Licencia-Soporte-Mantenimiento se especifica en los Anexos de este contrato.

## **SEXTO: Vigencia y Fechas de Pago Sobre la Licencia – Soporte-Mantenimiento del Software de Facturación Electrónica**

El CONTRATISTA y el CLIENTE realizan este contrato que tiene una vigencia de tres años. Desde el **\_\_\_\_ del mes de \_\_\_\_ del año 2018 hasta el día \_\_\_\_\_del mes de abril del año 20\_\_\_\_\_**.

El CLIENTE se compromete en realizar el pago por el paquete Licencia-Soporte-Mantenimiento del Software de Facturación Electrónica al CONTRATISTA. El pago de la licencia se realizará el día **… del mes \_\_\_\_\_\_ del año 20\_\_\_\_\_**y el día **\_\_\_\_\_ del mes \_\_\_\_\_\_del año 20\_\_\_\_** siendo esta la fecha de pago límite, donde el CLIENTE se compromete en no retrasarse con el pago.

En caso que el CLIENTE incumpla con el pago del paquete se le podrá otorgar una prorroga hasta por 15 días.

# **SEPTIMO: CONTRATISTA**

El CONTRATISTA después de implementar el Sistema de Facturación Electrónica para la empresa del CLIENTE, asume la responsabilidad de brindar el servicio del paquete Licencia-Soporte- Mantenimiento del software, de acuerdo a los anexos establecidos en este contrato, siempre y cuando el CLIENTE esté pagando el monto del paquete de servicio mencionado.

### **OCTAVO: Resolución del Contrato.**

El presente contrato podrá resolverse en los casos siguientes:

- **a)** Por mutuo acuerdo, mediante documento suscrito por ambas partes.
- **b)** Cuando se cumpla el vencimiento del contrato.
- **c)** Cuando el CLIENTE transgreda los puntos previstos de la licencia, descritos en el Anexo 01 de este contrato.
- **d)** En caso de incumplimiento del pago por parte del CLIENTE por concepto del paquete Licencia-Soporte-Mantenimiento.

### **NOVENO: Renovación del Contrato.**

Una vez culminado o resuelto el contrato las partes pueden renovar el contrato; sin embargo, se expresa lo siguiente:

- **a)** El CONTRATISTA no asegura mantener las mismas disposiciones de este contrato pudiendo modificar sus términos.
- **b)** El CONTRATISTA y el CLIENTE son libres de mantener la relación comercial y someterse a un nuevo acuerdo.

# **DECIMO: Modificación del contrato.**

El presente contrato podrá modificarse en los casos siguientes:

- **a)** Por mutuo acuerdo, mediante documento suscrito por ambas partes.
- **b)** Cuando implique la realización de nuevos módulos.
- **c)** Cuando el CLIENTE solicite modificaciones al Software de Facturación Electrónica que no se encuentren dentro del alcance del paquete Licencia-Soporte-Mantenimiento.

### **UNDECIMO: Anexos**

Los Anexos que se indican a continuación se encontrarán unidos al presente Contrato, formando parte indivisible del mismo.

#### **ANEXO**

- 01 Licencia de uso del Software de Facturación Electrónica
- 02 Soporte técnico del Software de Facturación Electrónica
- 03 Mantenimiento del Software de Facturación Electrónica
- 04 Licencia Portal Web de Consulta de Comprobantes Electrónicos
- 05 Soporte del Portal Web de Consultas de Comprobantes Electrónicos
- 06 Mantenimiento del Portal Web de Consultas de Comprobantes Electrónicos Responsabilidades del CLIENTE
- 07 Responsabilidades del CONTRATISTA

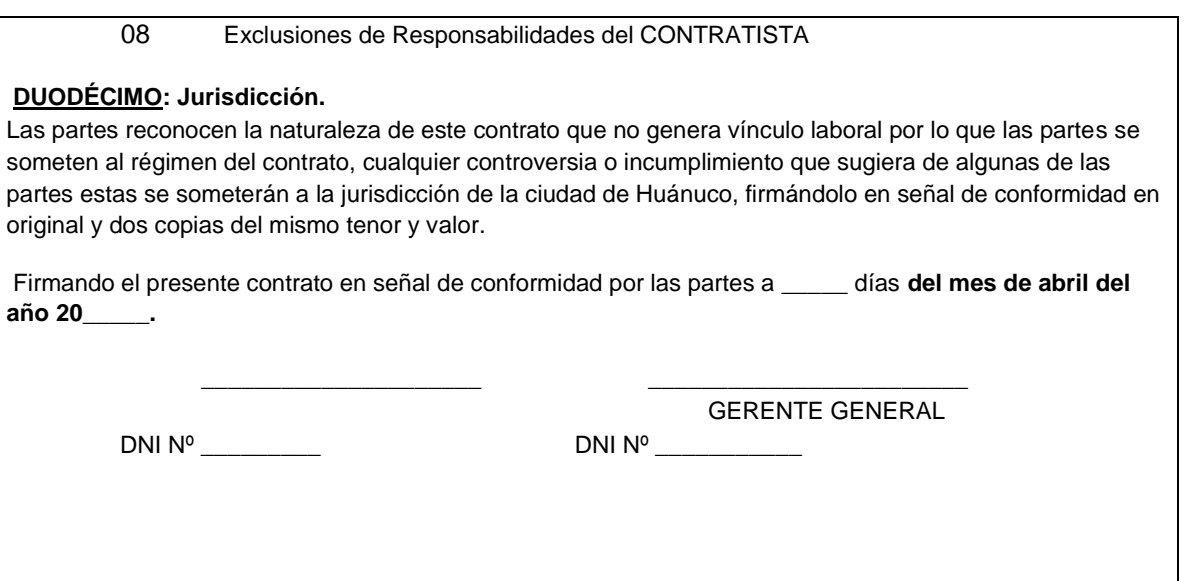

# **4.4.11. Procedimientos**

# **4.4.11.1. Procedimientos del proceso de ventas propuesto**

**Tabla 65: Procedimiento del P. Preventa Nacional – Propuesto.**

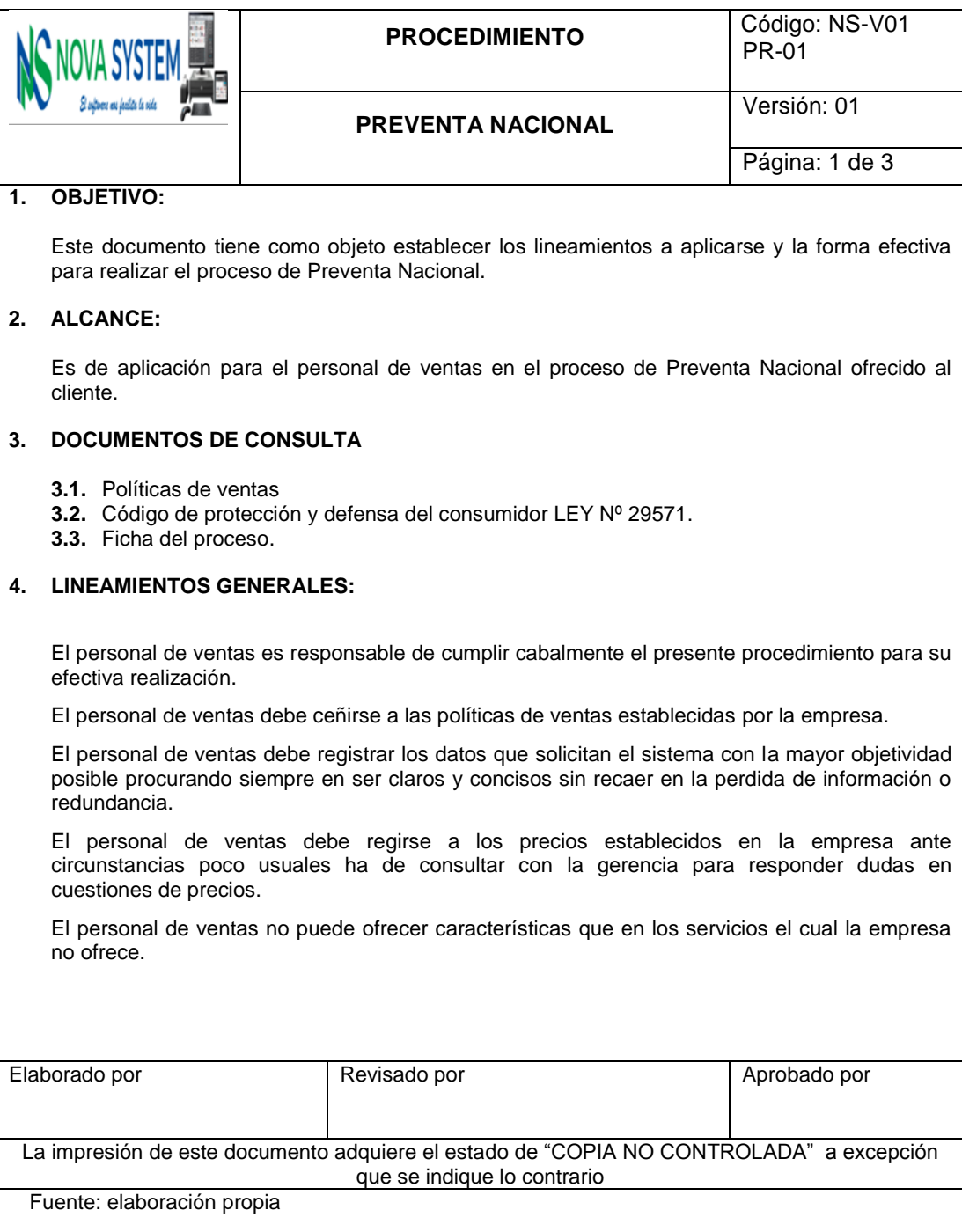

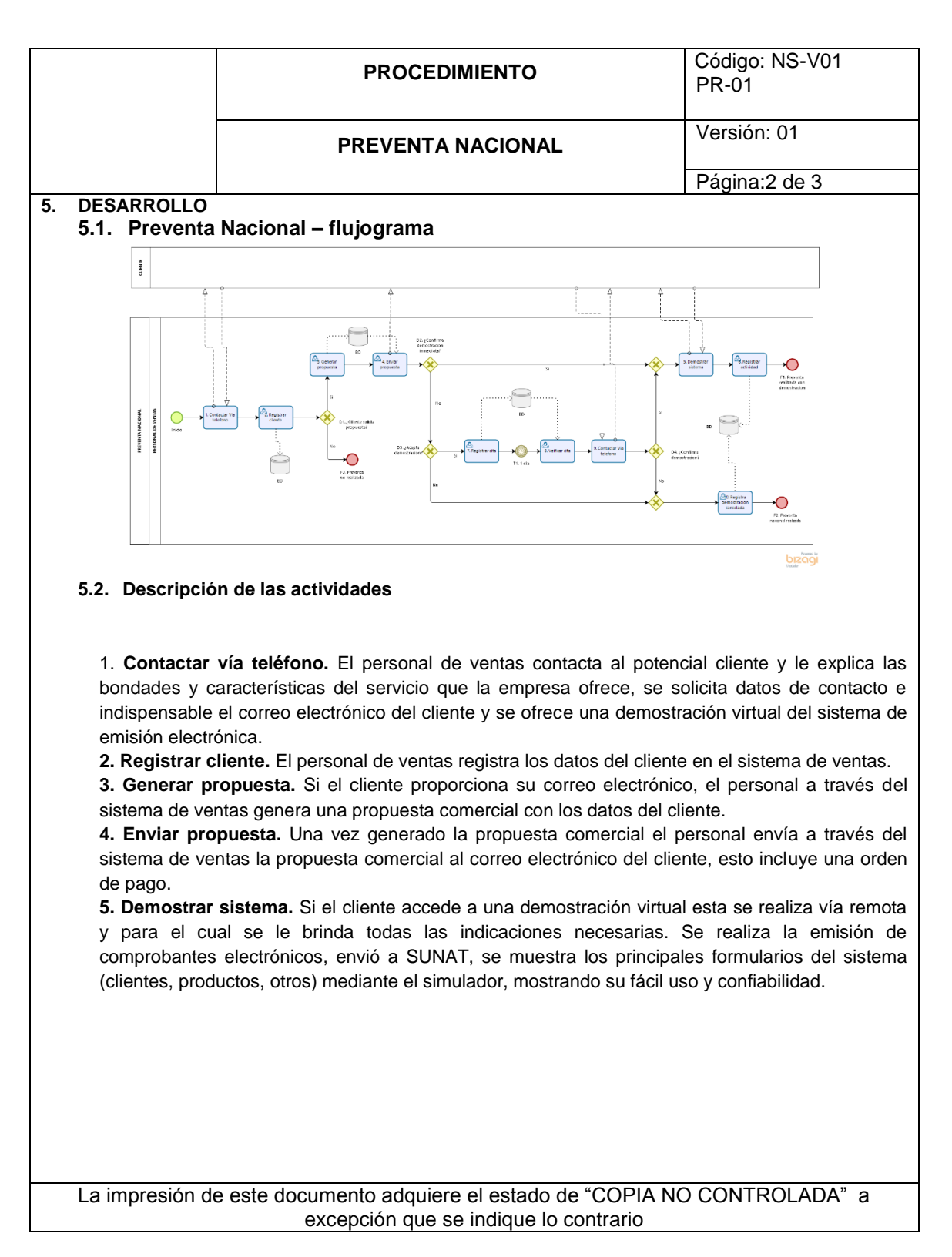

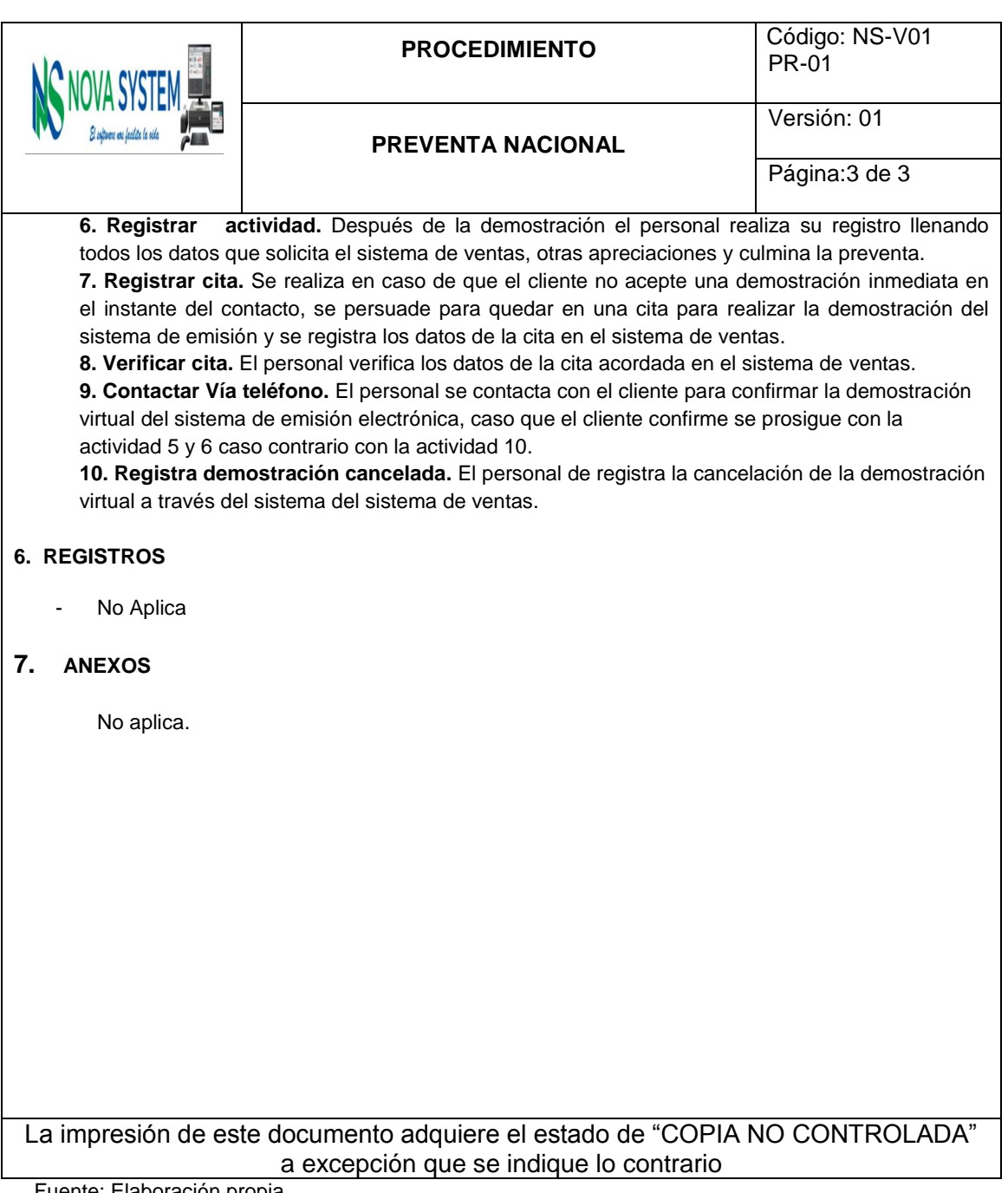

**Tabla 66: Procedimiento del P. Preventa Local – Propuesto.**

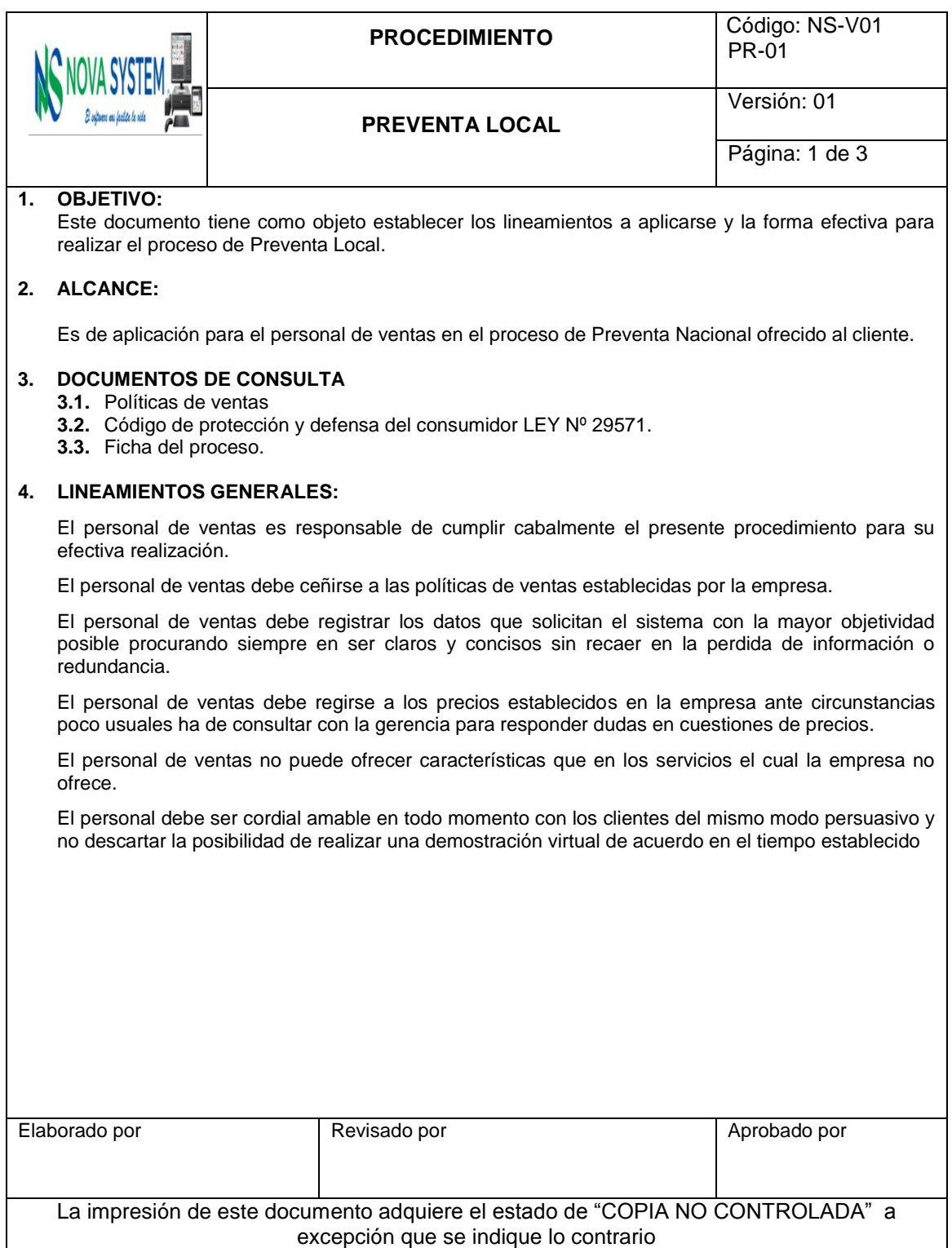

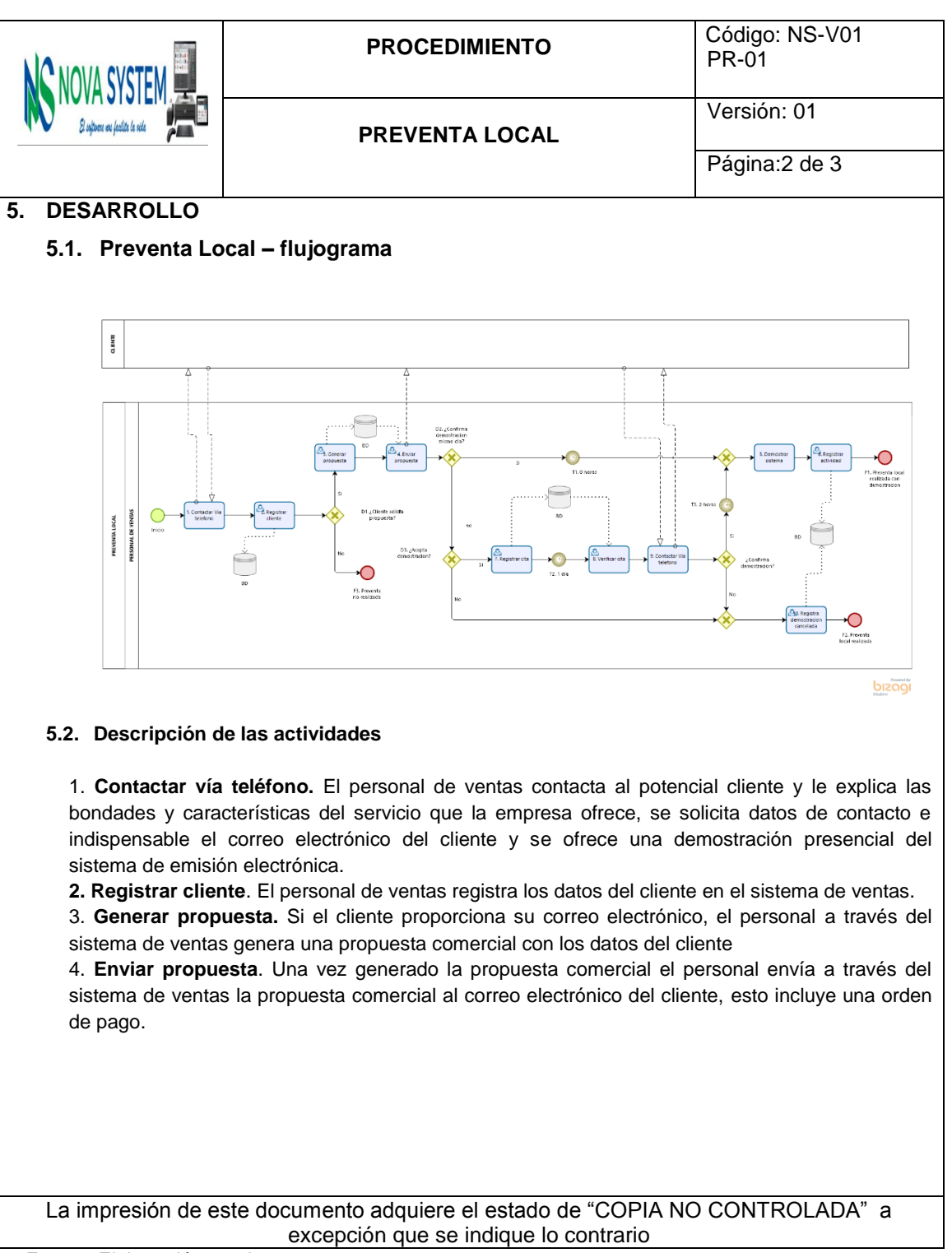

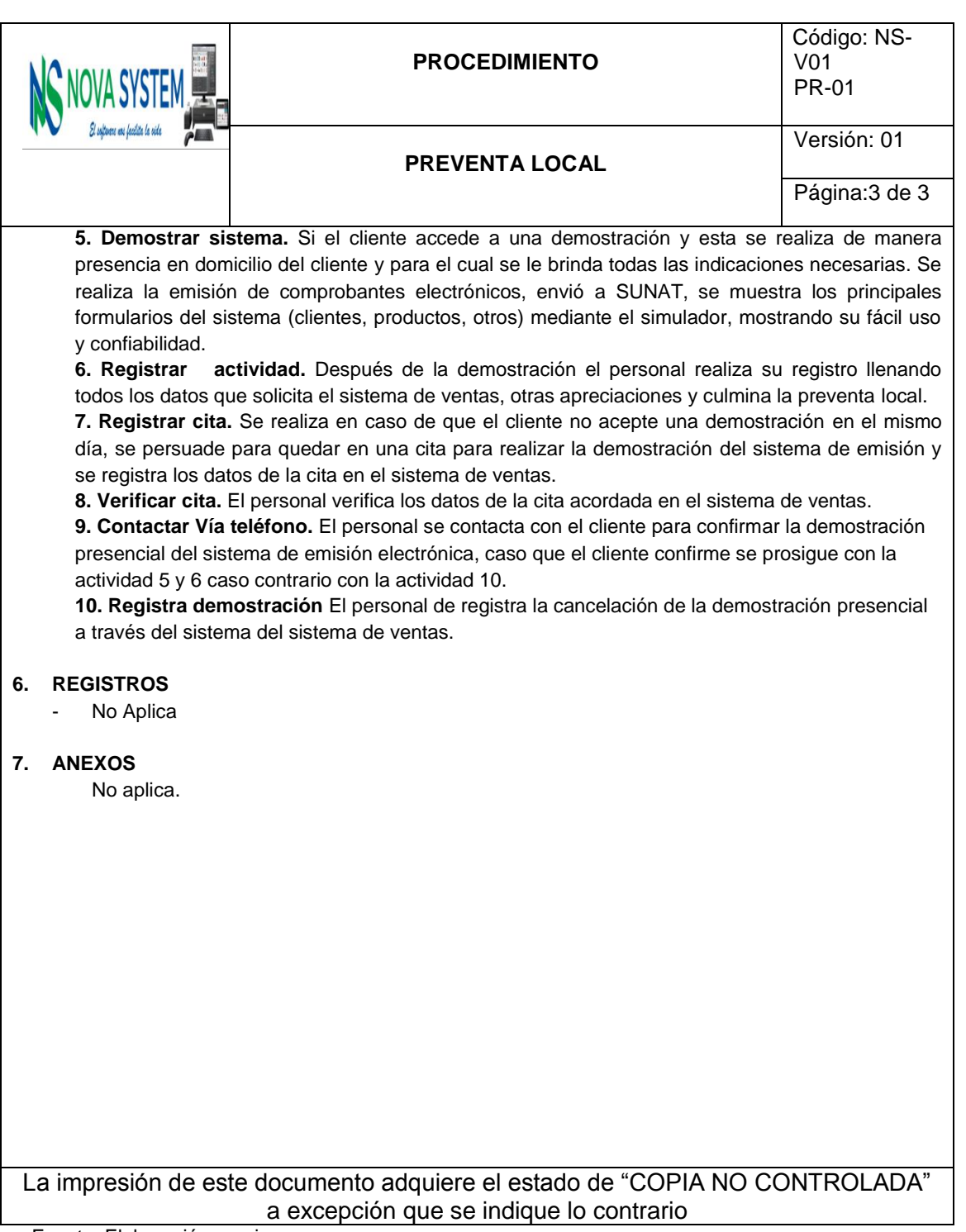

**Tabla 67: Procedimiento del P. Preparación – Propuesto.**

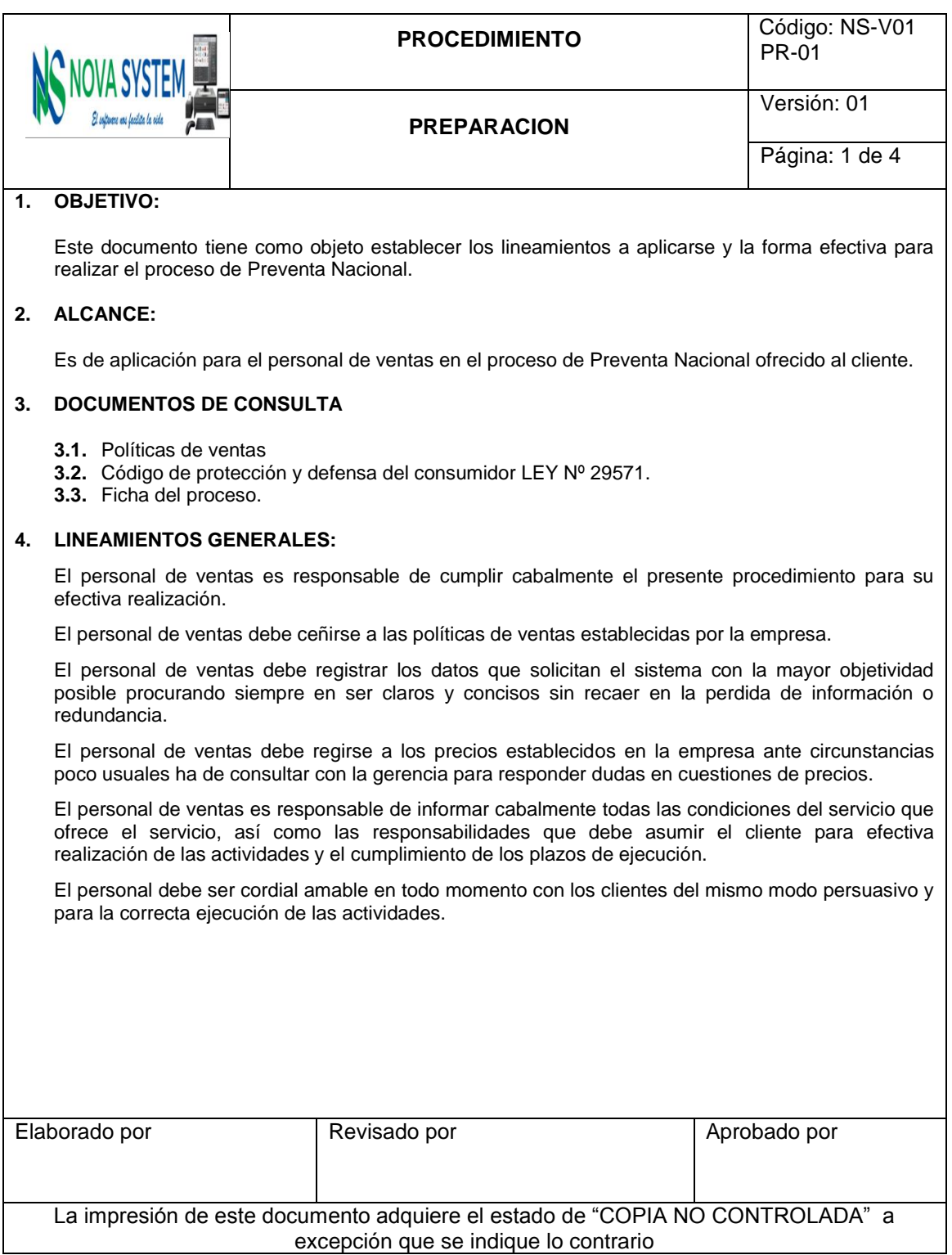

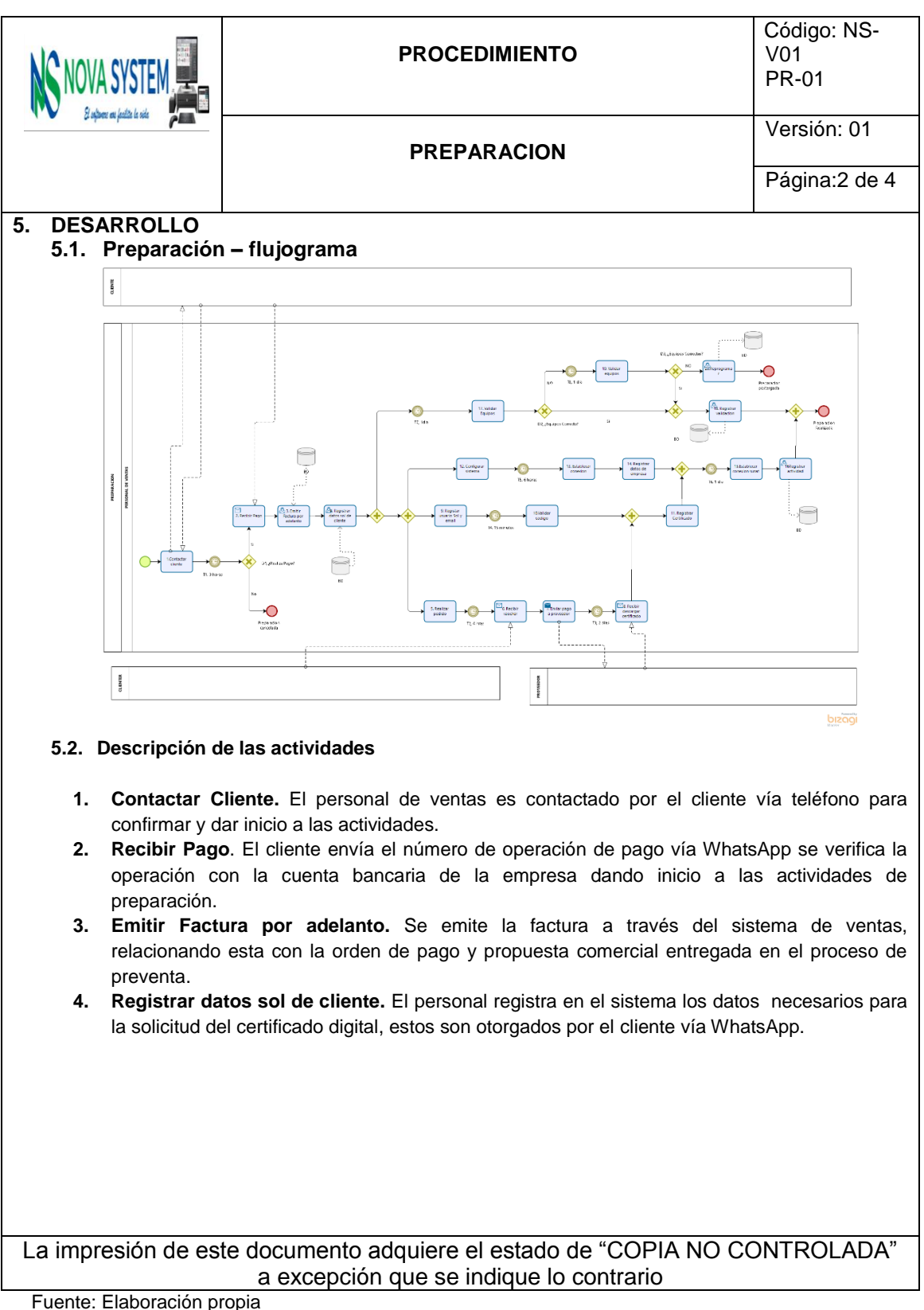
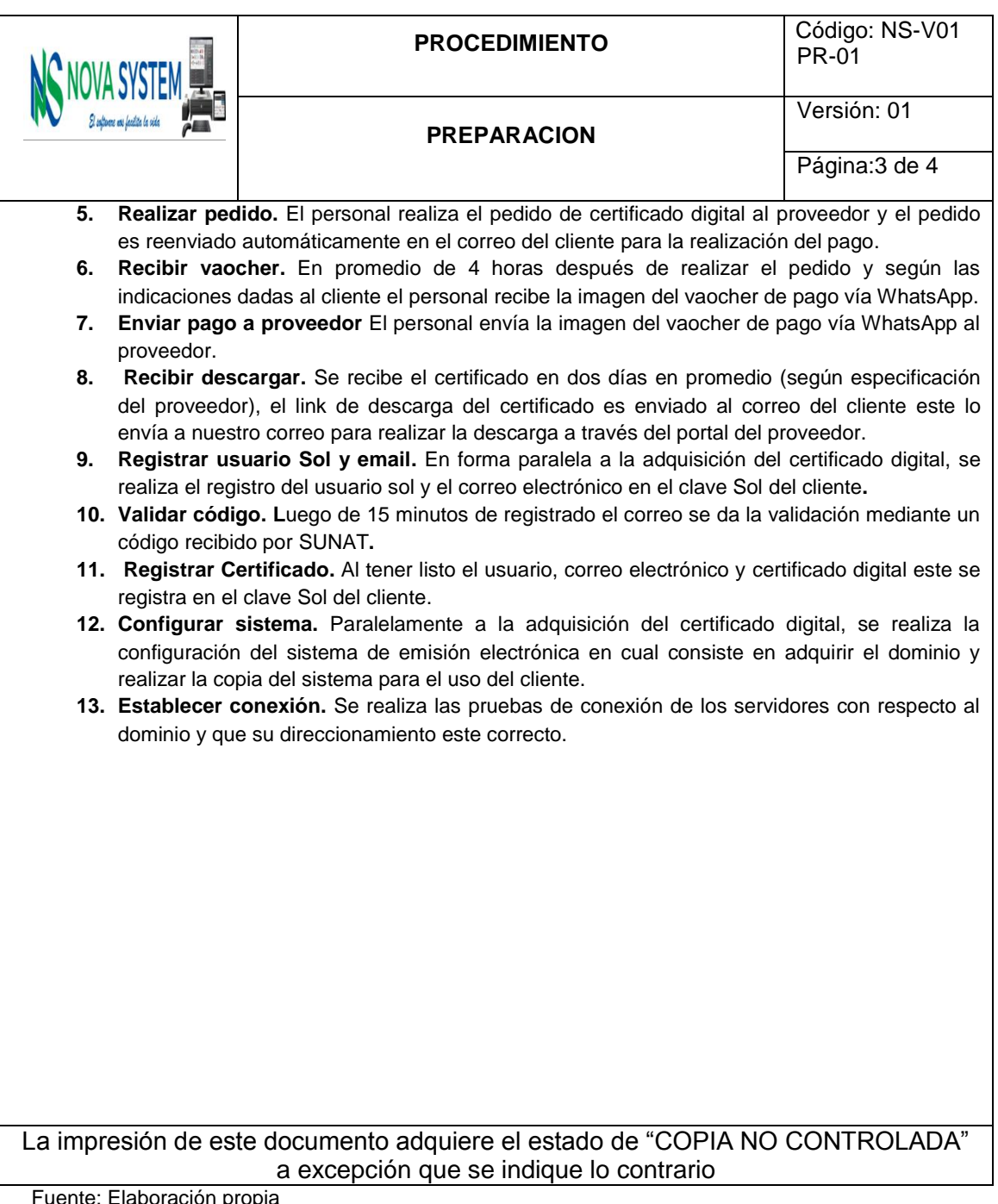

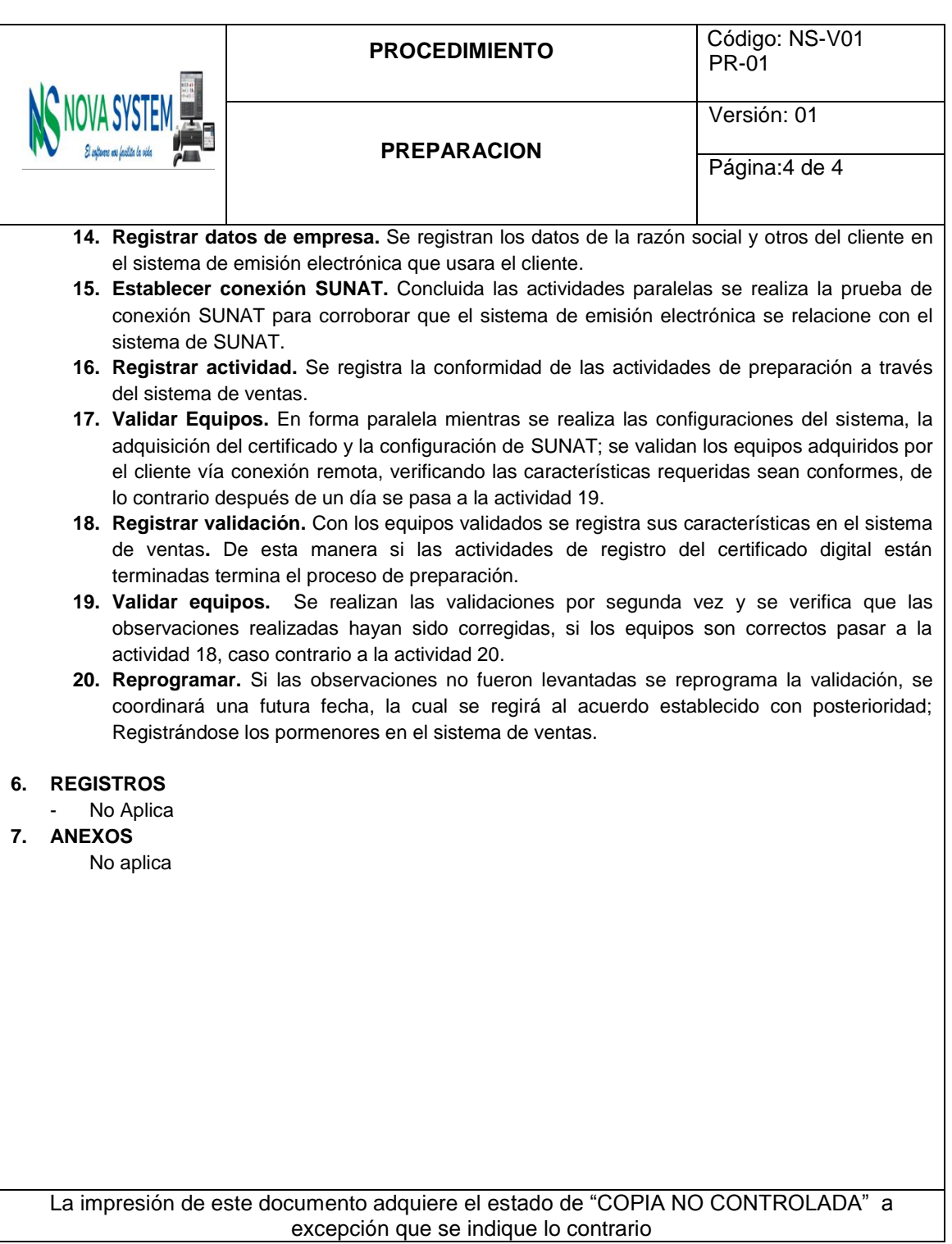

**Tabla 68: Procedimiento del P. Implementación Nacional – Propuesto.**

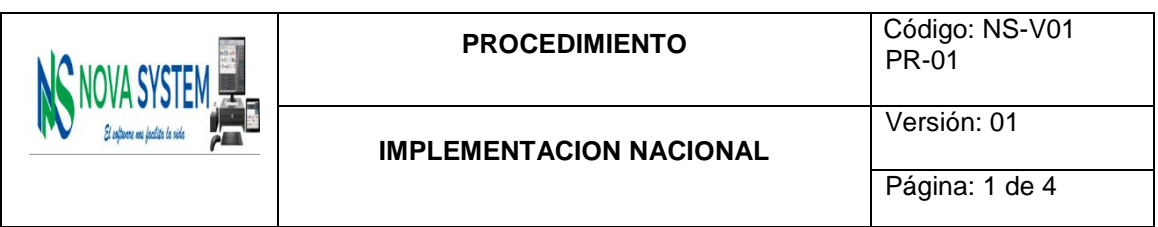

## **1. OBJETIVO:**

Este documento tiene como objeto establecer los lineamientos a aplicarse y la forma efectiva para realizar el proceso de Preventa Nacional.

#### **2. ALCANCE:**

Es de aplicación para el personal de ventas en el proceso de Preventa Nacional ofrecido al cliente.

#### **3. DOCUMENTOS DE CONSULTA**

- **3.1.** Políticas de ventas
- **3.2.** Código de protección y defensa del consumidor LEY Nº 29571.
- **3.3.** Ficha del proceso.

#### **4. LINEAMIENTOS GENERALES:**

El personal de ventas es responsable de cumplir cabalmente el presente procedimiento para su efectiva realización.

El personal de ventas debe regirse a las políticas de ventas establecidas por la empresa.

El personal de ventas debe registrar los datos que solicitan el sistema con la mayor objetividad posible procurando siempre en ser claros y concisos sin recaer en la perdida de información o redundancia.

El personal de ventas debe regirse a los precios establecidos en la empresa ante circunstancias poco usuales ha de consultar con la gerencia para responder dudas en cuestiones de precios.

El personal de ventas es responsable de informar cabalmente todas las condiciones del servicio que ofrece el servicio, así como las responsabilidades que debe asumir el cliente para efectiva realización de las actividades y el cumplimiento de los plazos de ejecución.

El personal debe ser cordial amable en todo momento con los clientes del mismo modo persuasivo y para la correcta ejecución de las actividades.

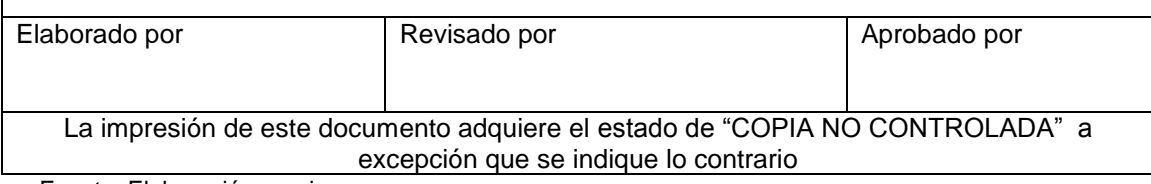

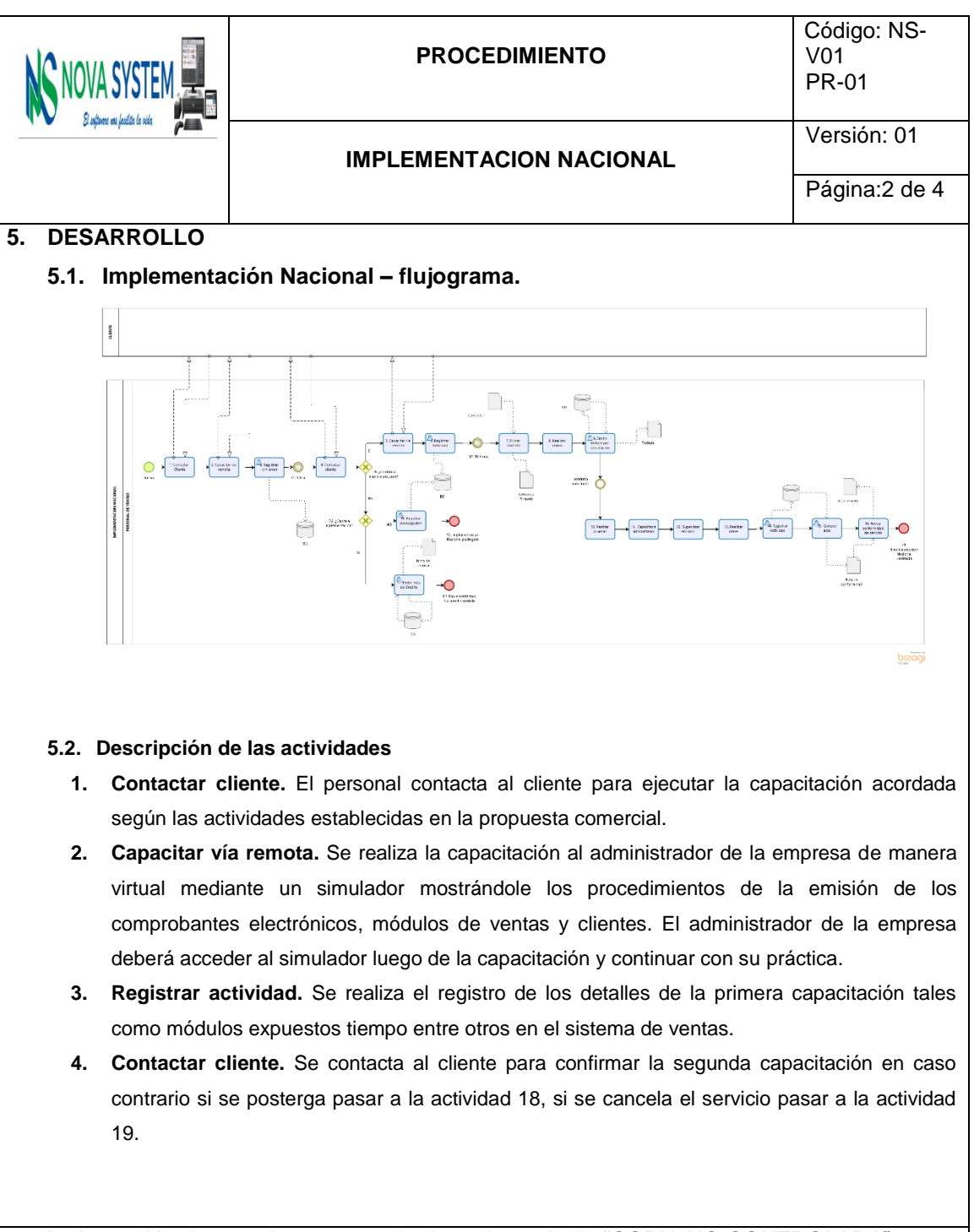

La impresión de este documento adquiere el estado de "COPIA NO CONTROLADA" a excepción que se indique lo contrario

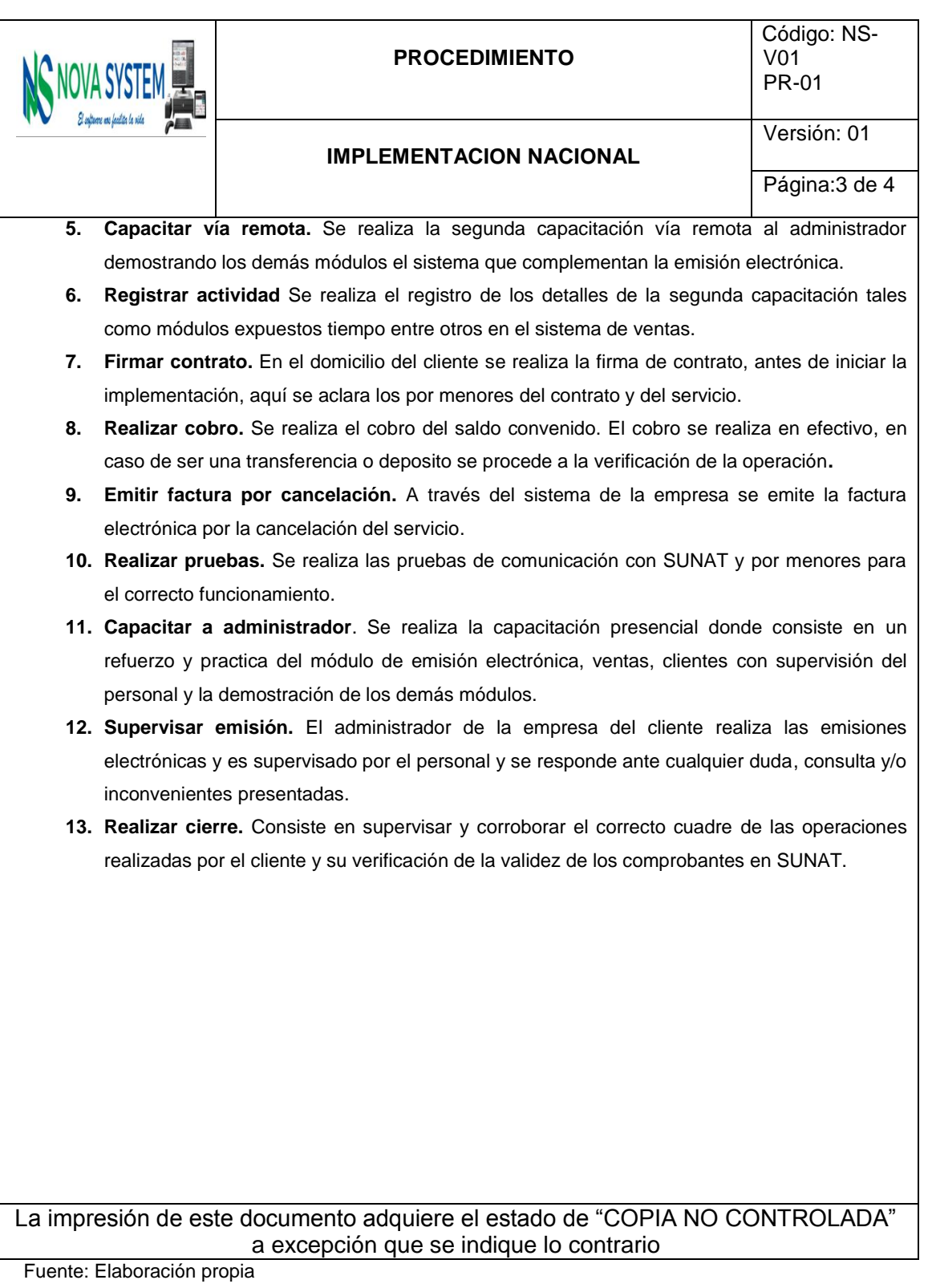

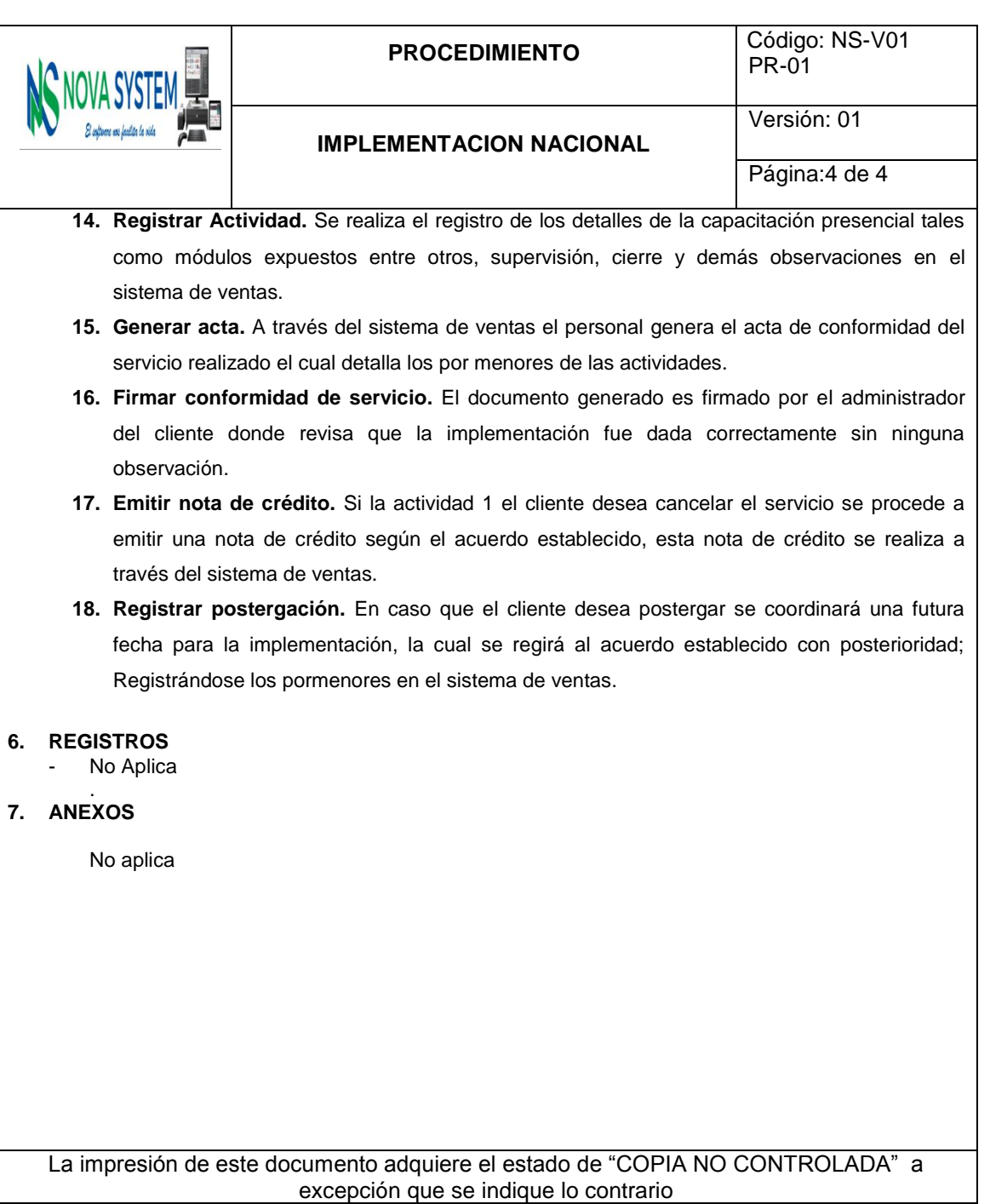

**Tabla 69: Procedimiento del P. Implementación Local – Propuesto.**

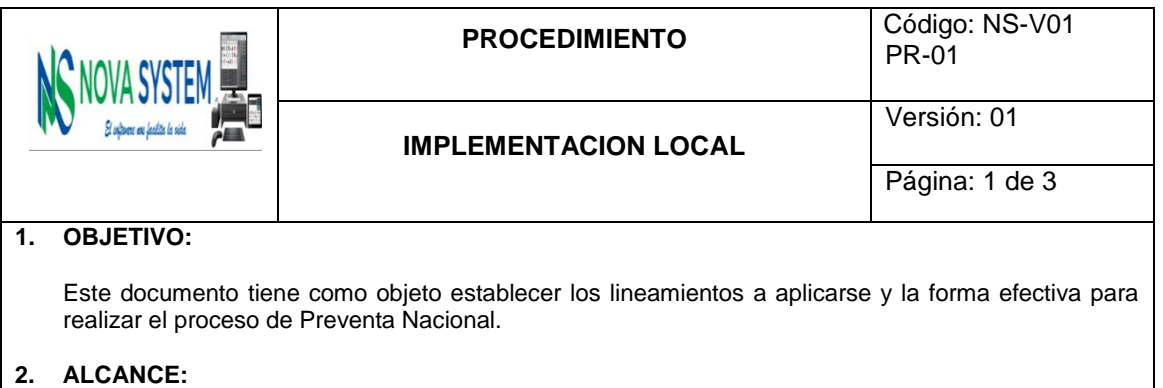

Es de aplicación para el personal de ventas en el proceso de Preventa Nacional ofrecido al cliente.

## **3. DOCUMENTOS DE CONSULTA**

- **3.1.** Políticas de ventas
- **3.2.** Código de protección y defensa del consumidor LEY Nº 29571.
- **3.3.** Ficha del proceso.

#### **4. LINEAMIENTOS GENERALES:**

El personal de ventas es responsable de cumplir cabalmente el presente procedimiento para su efectiva realización.

El personal de ventas debe ceñirse a las políticas de ventas establecidas por la empresa.

El personal de ventas debe registrar los datos que solicitan el sistema con la mayor objetividad posible procurando siempre en ser claros y concisos sin recaer en la perdida de información o redundancia.

El personal de ventas debe regirse a los precios establecidos en la empresa ante circunstancias poco usuales ha de consultar con la gerencia para responder dudas en cuestiones de precios.

El personal de ventas es responsable de informar cabalmente todas las condiciones del servicio que ofrece el servicio, así como las responsabilidades que debe asumir el cliente para efectiva realización de las actividades y el cumplimiento de los plazos de ejecución.

El personal debe ser cordial amable en todo momento con los clientes del mismo modo persuasivo y para la correcta ejecución de las actividades.

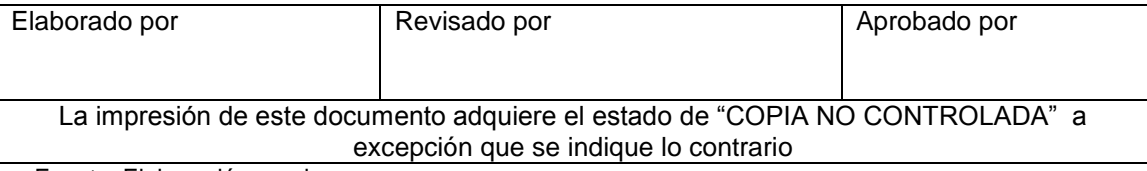

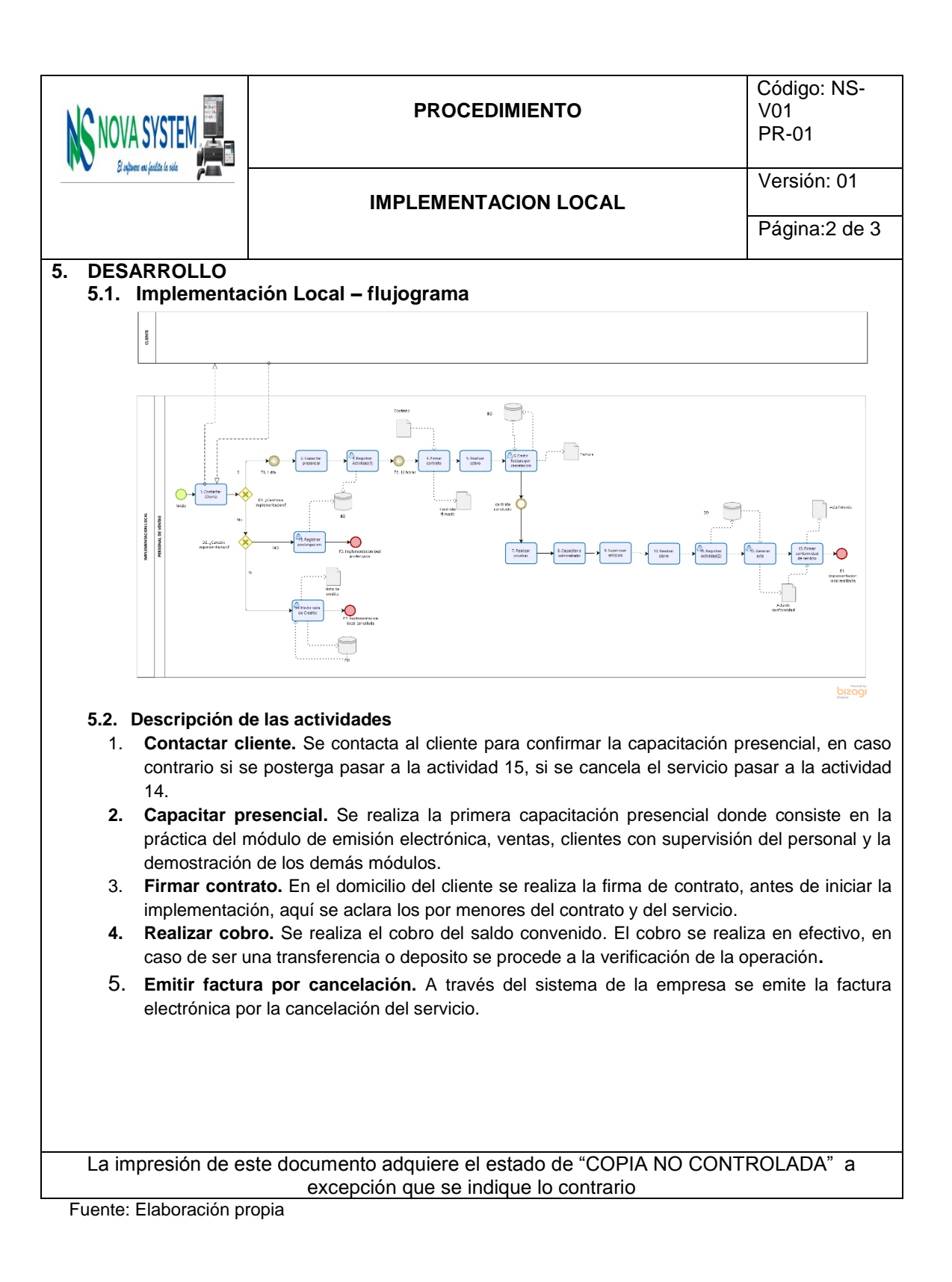

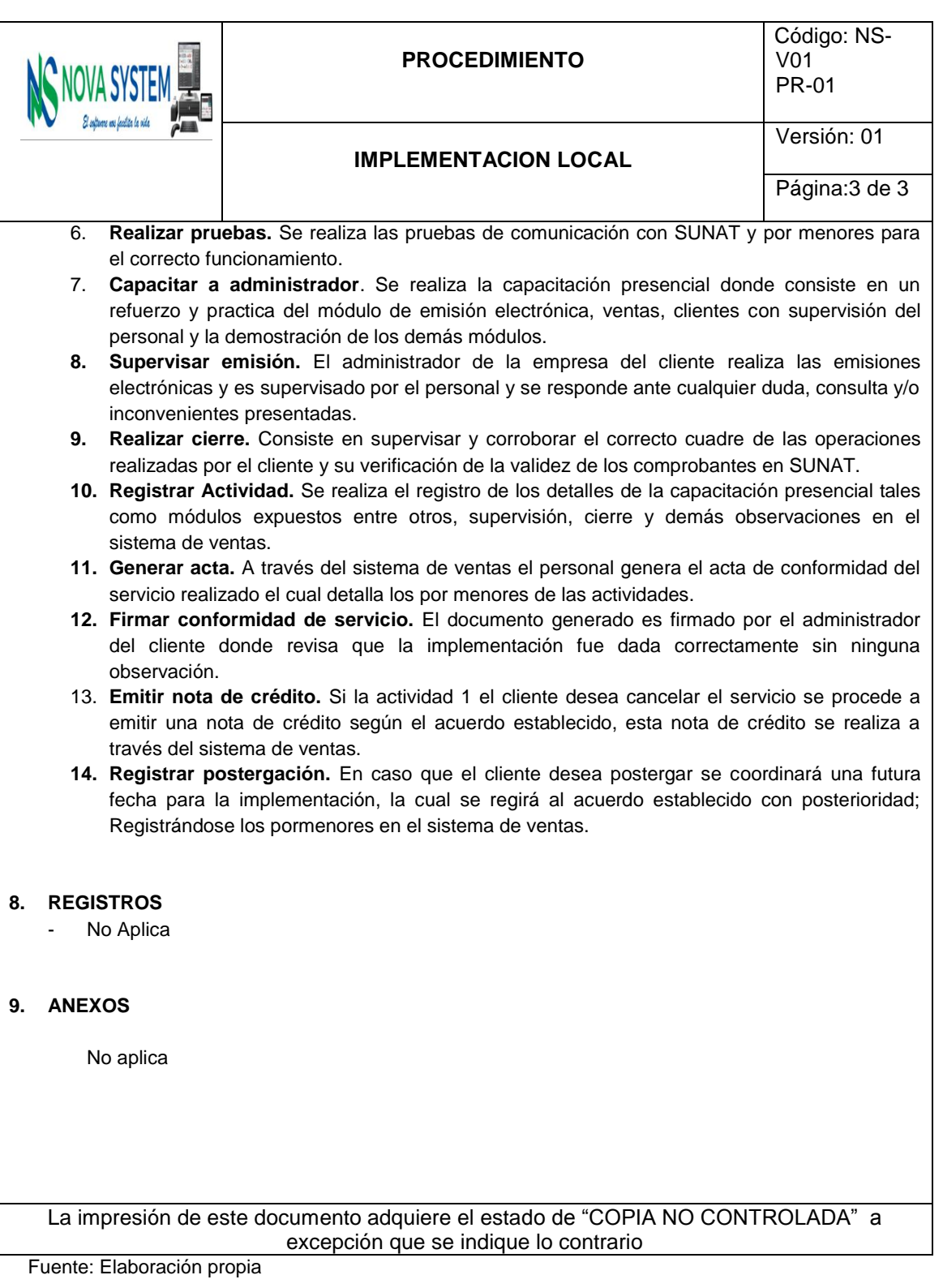

# **4.4.11.2. Procedimientos del proceso de posventa propuesto**

**Tabla 70: Procedimiento del P. Seguimiento implementación – Propuesto.**

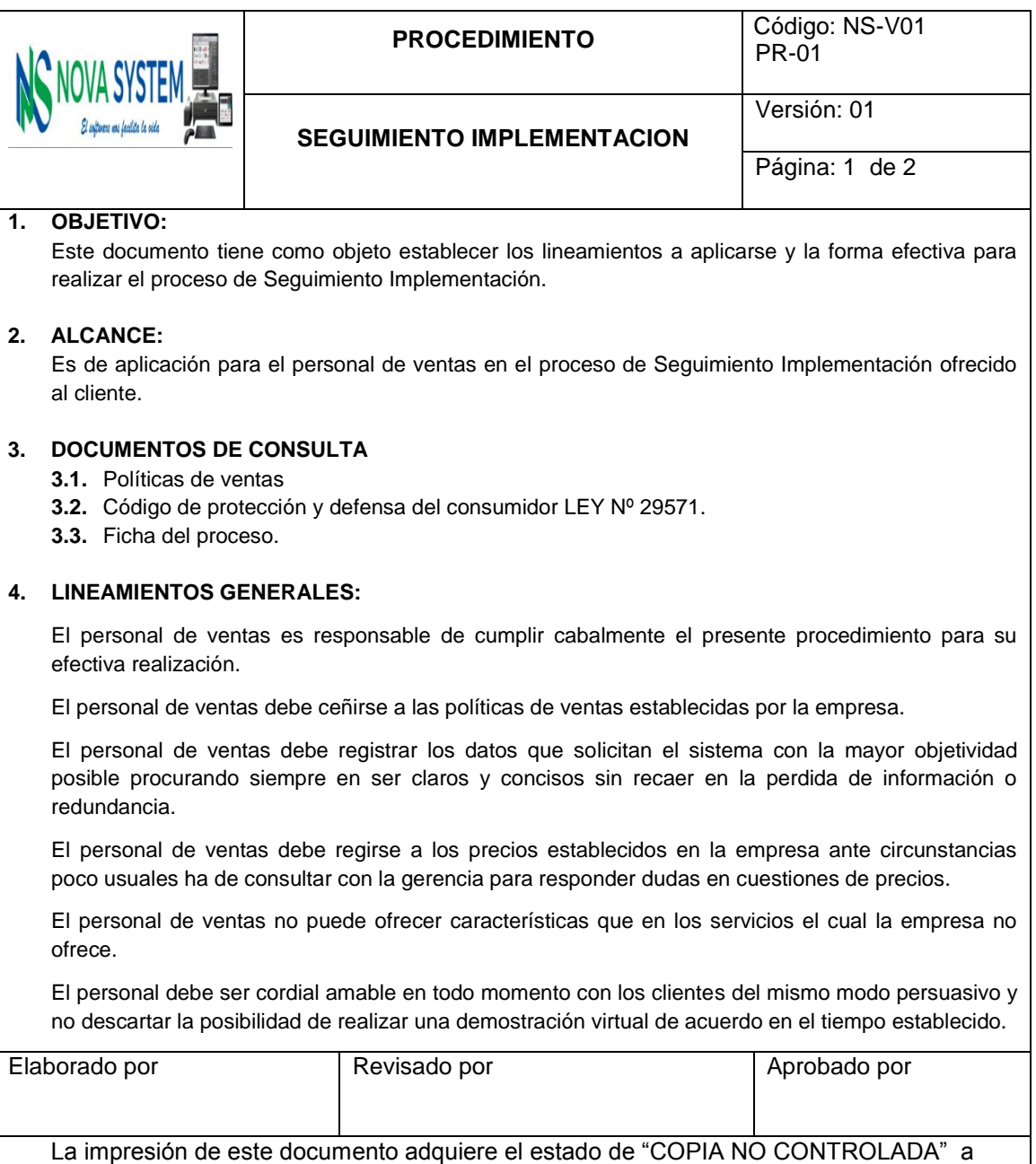

excepción que se indique lo contrario Fuente: Elaboración propia

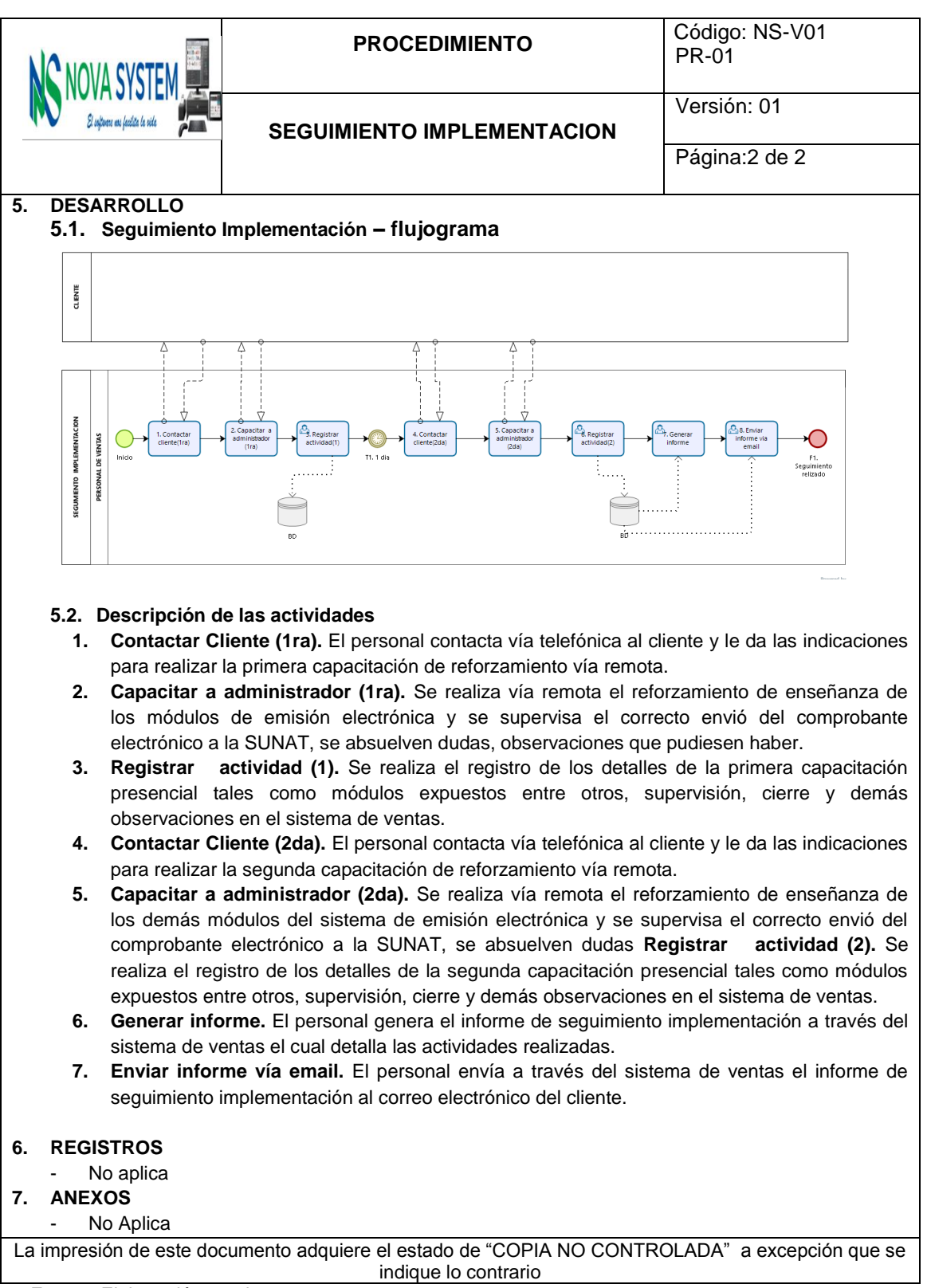

**Tabla 71: Procedimiento del P. Soporte Técnico – Propuesto.**

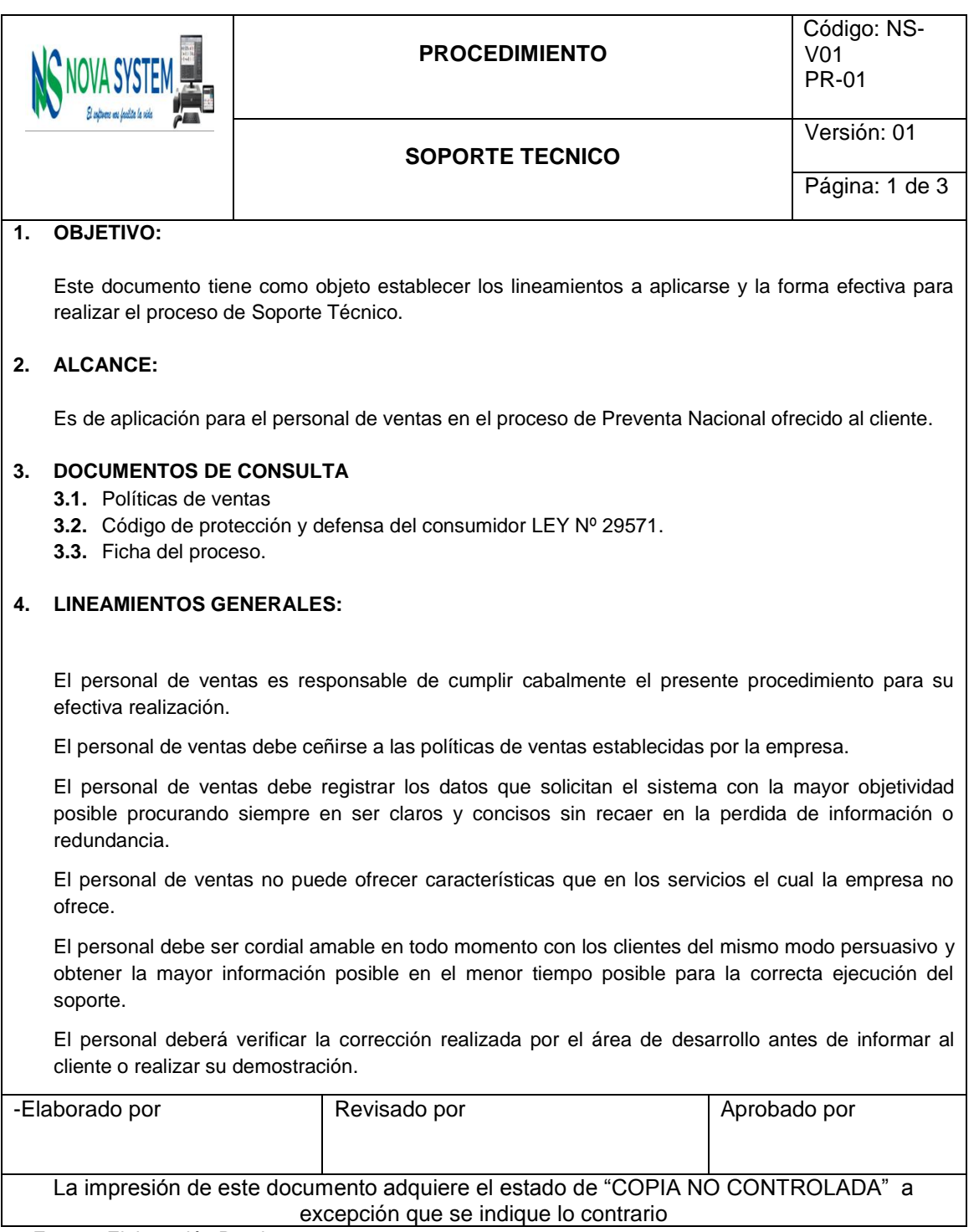

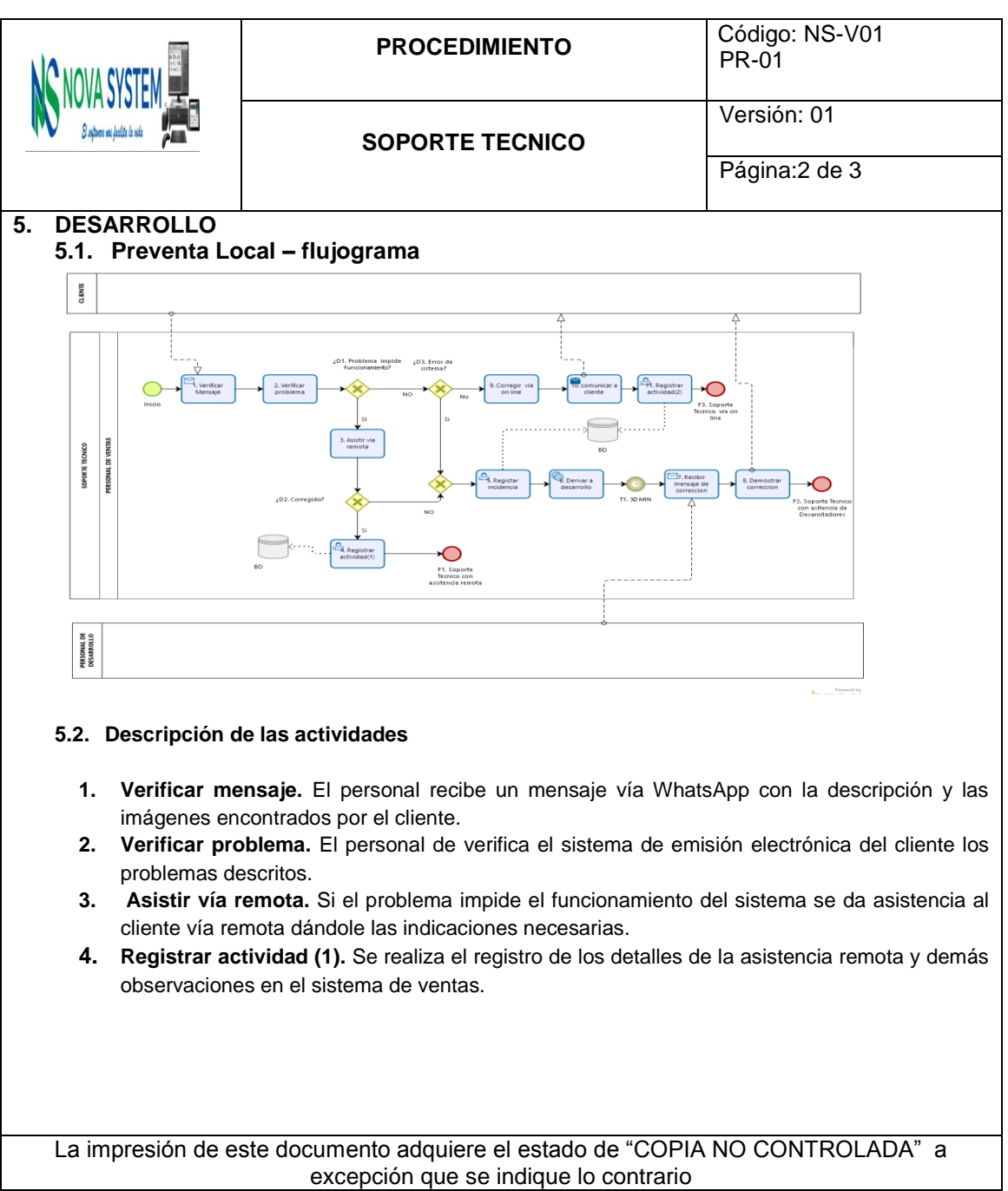

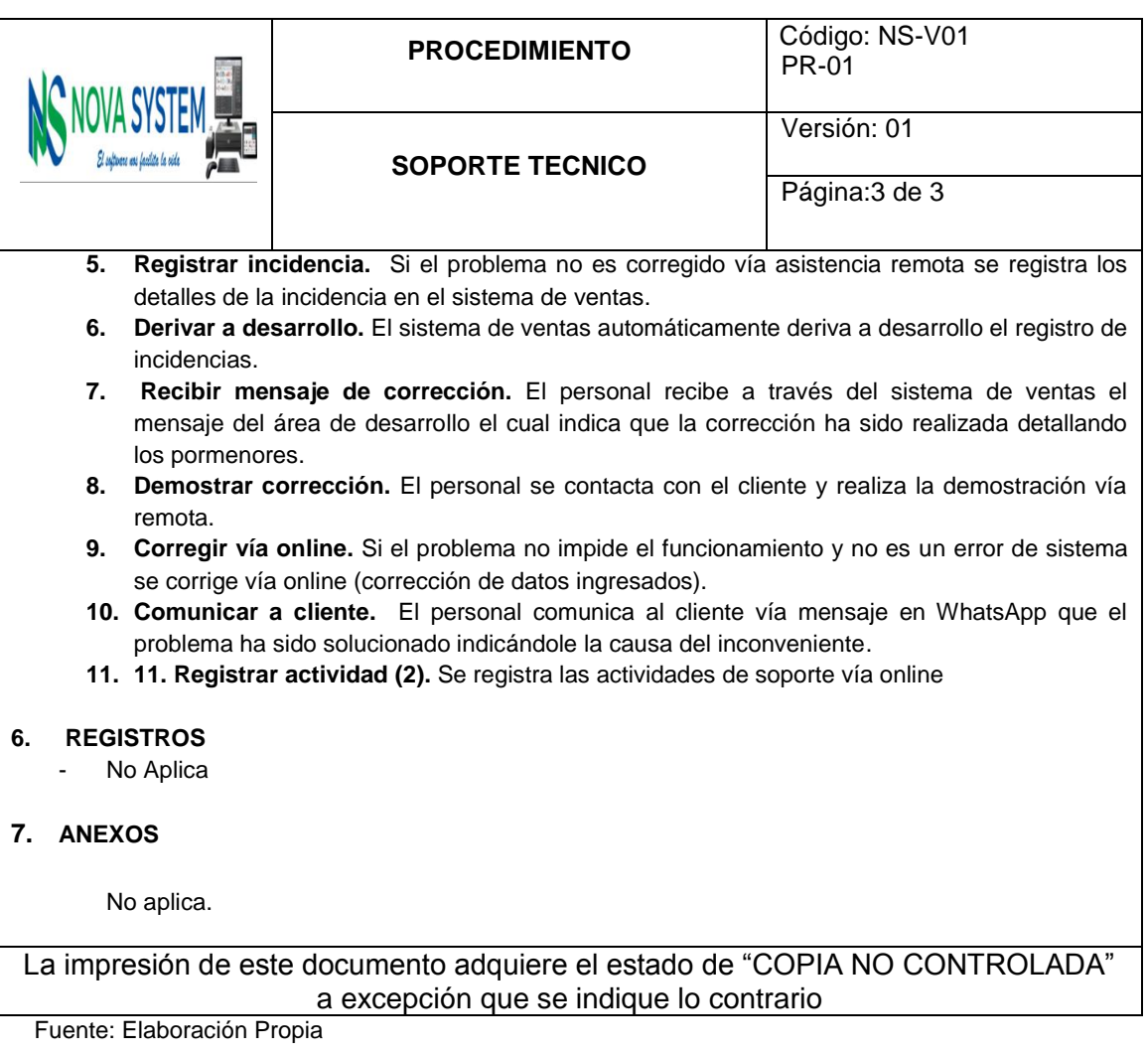

**Tabla 72: Procedimiento del P. Soporte Usuario – Propuesto.**

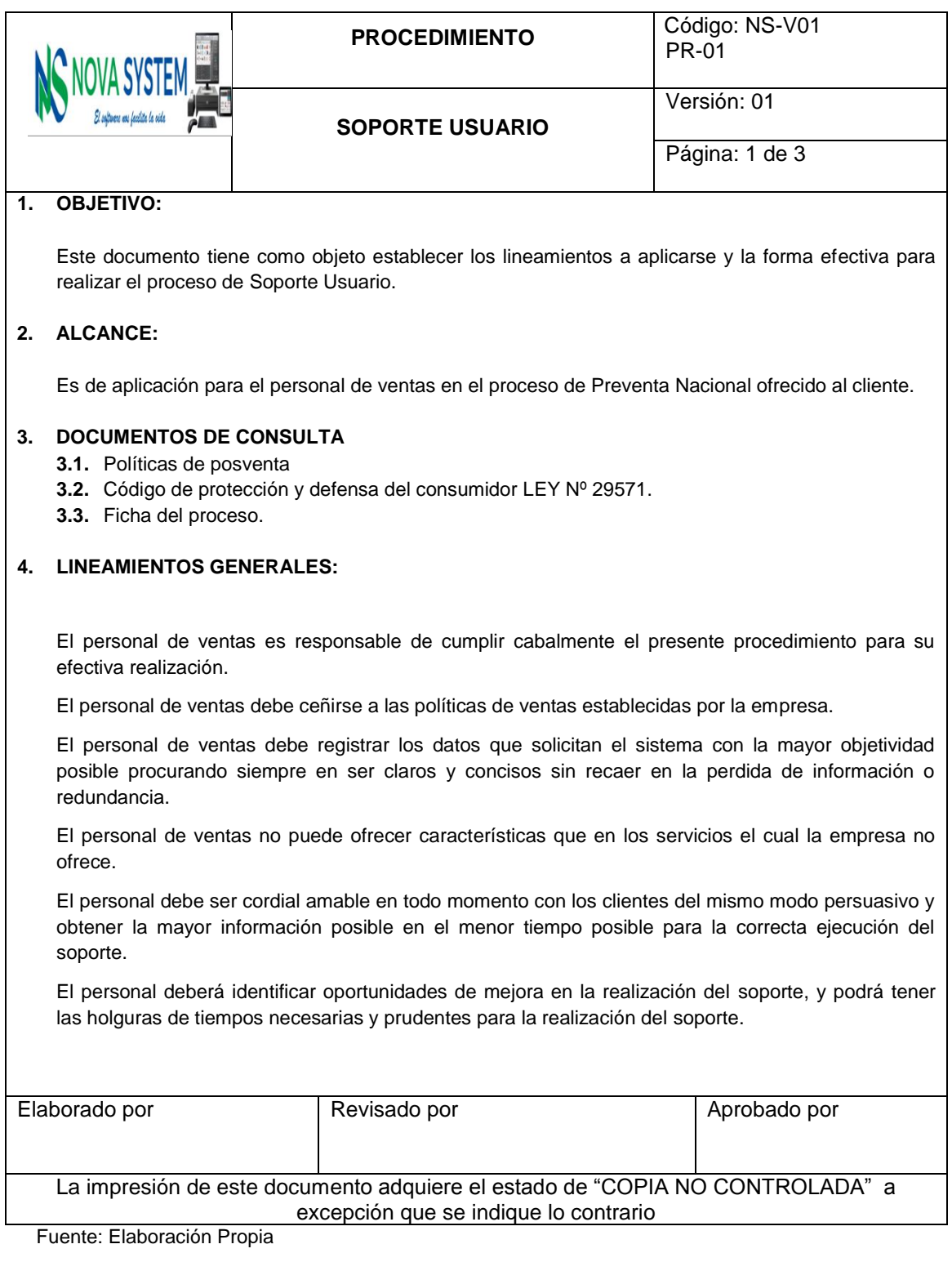

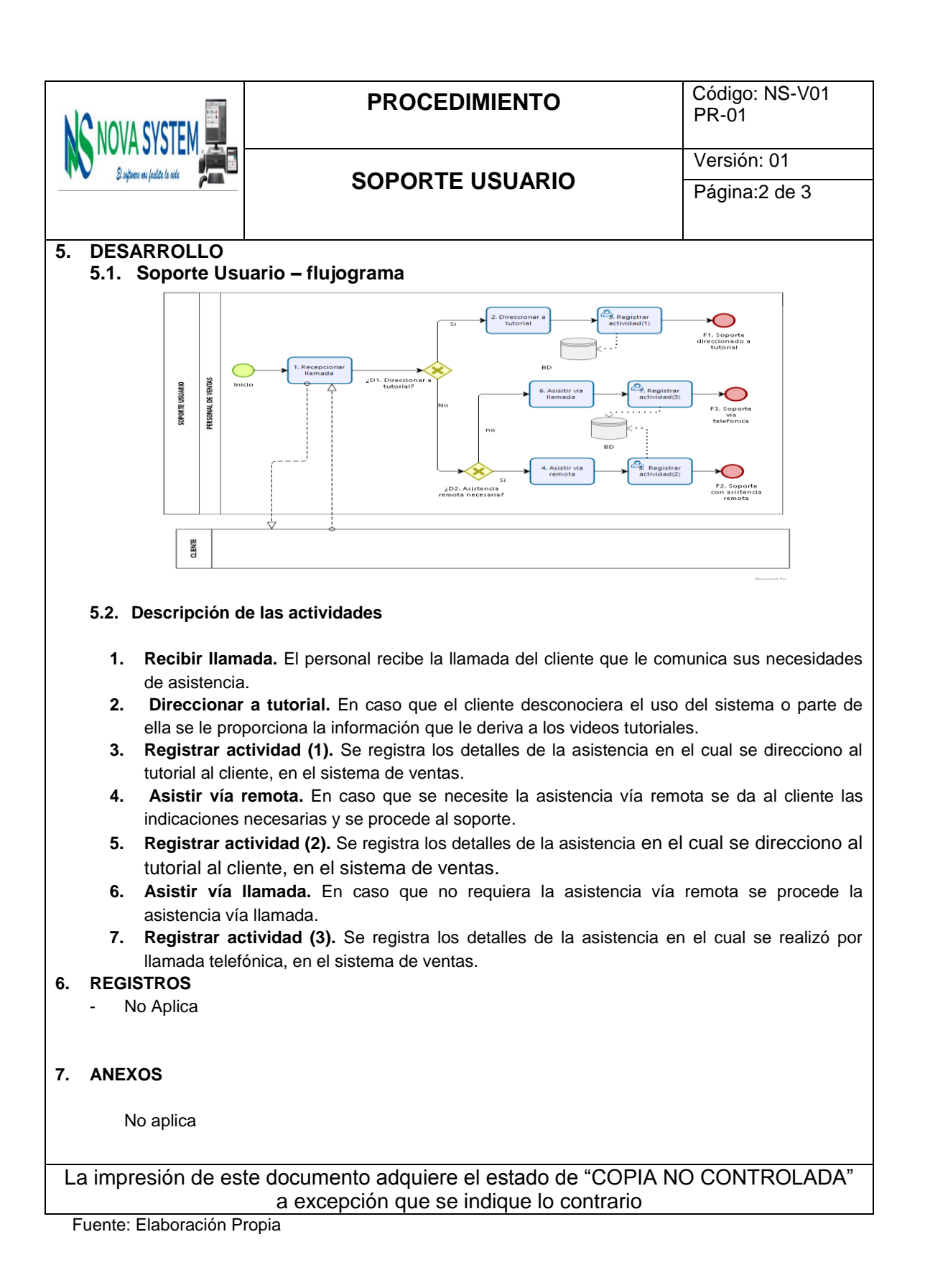

217

**Tabla 73: Procedimiento del P. Informe Actualización – Propuesto.**

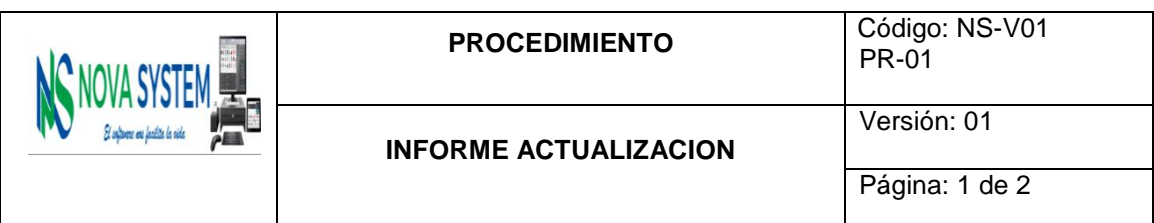

## **1. OBJETIVO:**

Este documento tiene como objeto establecer los lineamientos a aplicarse y la forma efectiva para realizar el proceso de Informe actualización.

### **2. ALCANCE:**

Es de aplicación para el personal de ventas en el proceso de Preventa Nacional ofrecido al cliente.

### **3. DOCUMENTOS DE CONSULTA**

- **3.1.** Políticas de ventas
- **3.2.** Código de protección y defensa del consumidor LEY Nº 29571.
- **3.3.** Ficha del proceso.

## **4. LINEAMIENTOS GENERALES:**

El personal de ventas es responsable de cumplir cabalmente el presente procedimiento para su efectiva realización.

El personal de ventas debe ceñirse a las políticas de ventas establecidas por la empresa.

El personal de ventas debe registrar los datos que solicitan el sistema con la mayor objetividad posible procurando siempre en ser claros y concisos sin recaer en la perdida de información o redundancia.

El personal de ventas debe regirse a los precios establecidos en la empresa ante circunstancias poco usuales ha de consultar con la gerencia para responder dudas en cuestiones de precios.

El personal de ventas no puede ofrecer características que en los servicios el cual la empresa no ofrece.

El personal debe ser cordial amable en todo momento con los clientes del mismo modo persuasivo y no descartar la posibilidad de realizar una demostración virtual de acuerdo en el tiempo establecido.

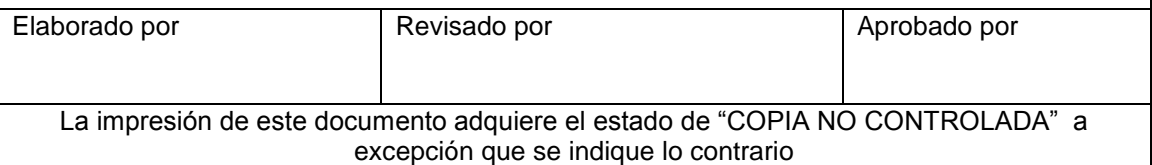

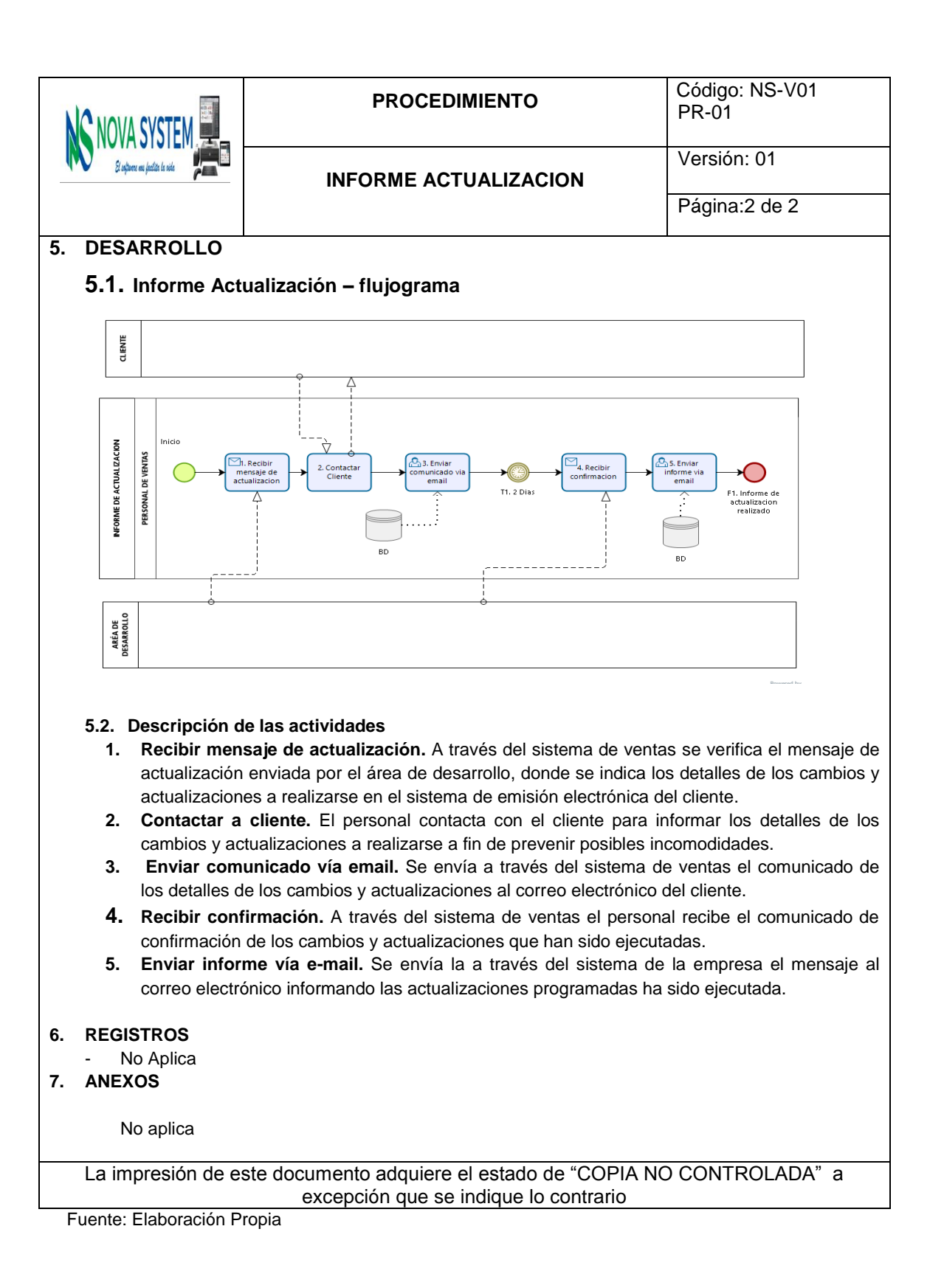

**Tabla 74: Procedimiento del P. Informe Trimestral – Propuesto.**

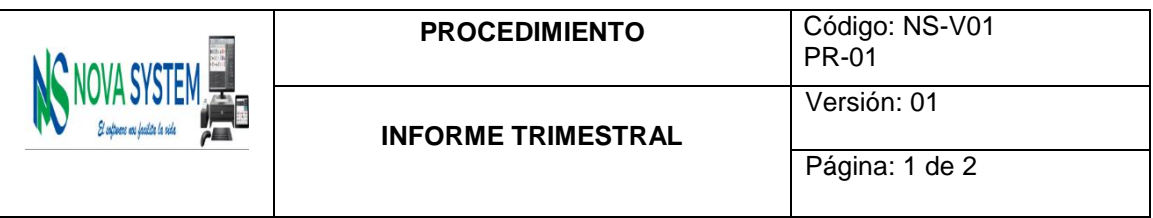

#### **1. OBJETIVO:**

Este documento tiene como objeto establecer los lineamientos a aplicarse y la forma efectiva para realizar el proceso de Informe Trimestral.

#### **2. ALCANCE:**

Es de aplicación para el personal de ventas en el proceso de Preventa Nacional ofrecido al cliente.

## **3. DOCUMENTOS DE CONSULTA**

- **3.1.** Políticas de ventas
- **3.2.** Código de protección y defensa del consumidor LEY Nº 29571.
- **3.3.** Ficha del proceso.

#### **4. LINEAMIENTOS GENERALES:**

El personal de ventas es responsable de cumplir cabalmente el presente procedimiento para su efectiva realización.

El personal de ventas debe ceñirse a las políticas de ventas establecidas por la empresa.

El personal de ventas debe registrar los datos que solicitan el sistema con la mayor objetividad posible procurando siempre en ser claros y concisos sin recaer en la perdida de información o redundancia.

El personal de ventas debe regirse a los precios establecidos en la empresa ante circunstancias poco usuales ha de consultar con la gerencia para responder dudas en cuestiones de precios.

El personal de ventas no puede ofrecer características que en los servicios el cual la empresa no ofrece.

El personal debe ser cordial amable en todo momento con los clientes del mismo modo persuasivo y no descartar la posibilidad de realizar una demostración virtual de acuerdo en el tiempo establecido

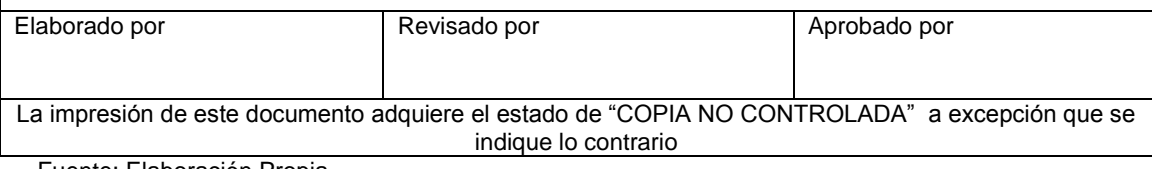

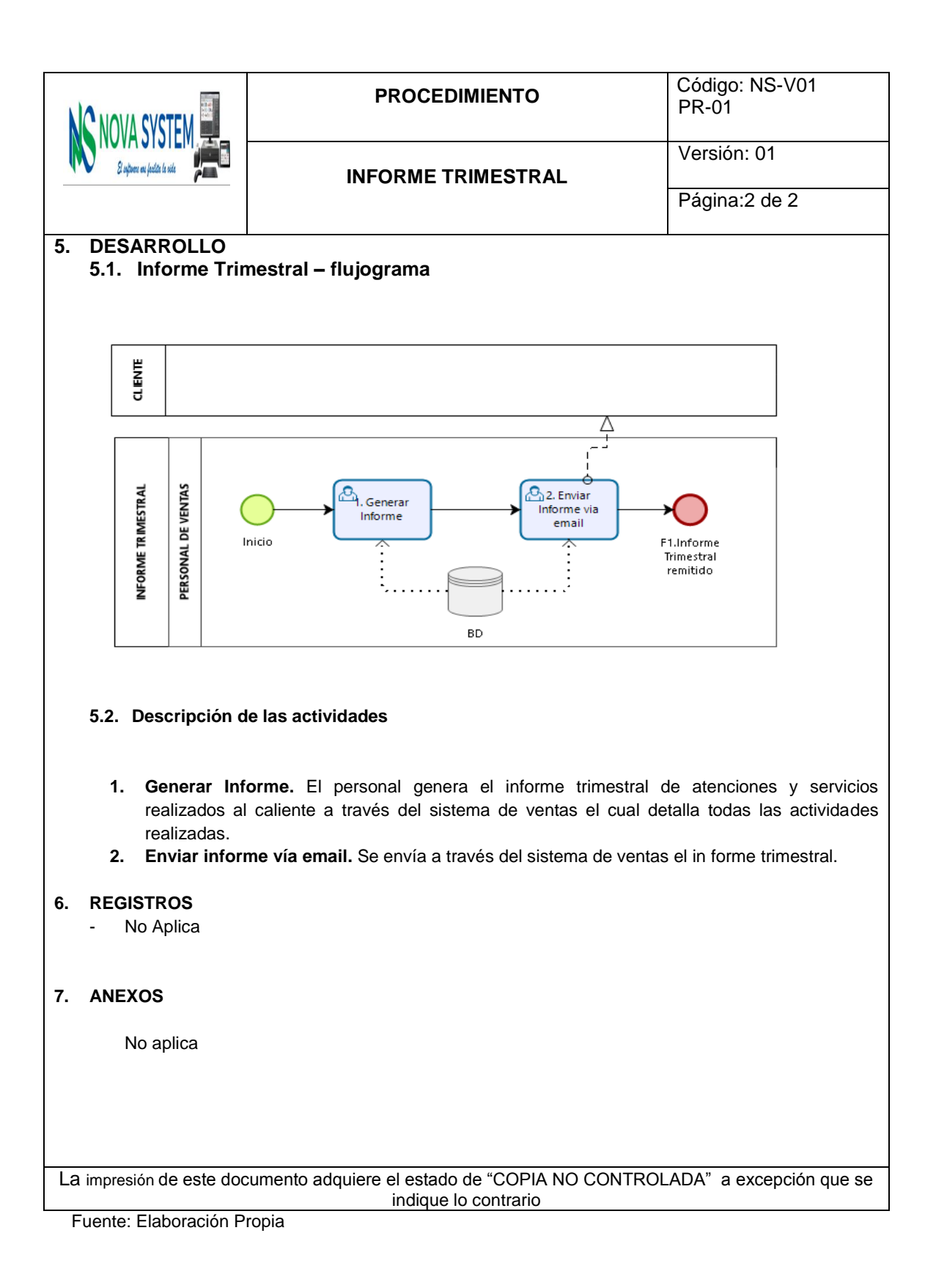

**Tabla 75: Procedimiento del P. Renovación de Certificado – Propuesto.**

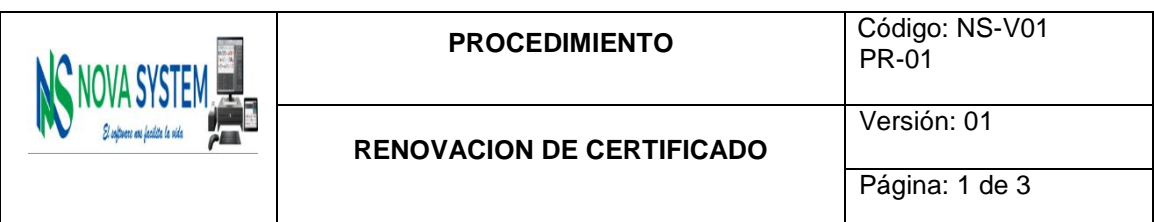

### **1. OBJETIVO:**

Este documento tiene como objeto establecer los lineamientos a aplicarse y la forma efectiva para realizar el proceso de Renovación de certificado.

#### **2. ALCANCE:**

Es de aplicación para el personal de ventas en el proceso de Preventa Nacional ofrecido al cliente.

#### **3. DOCUMENTOS DE CONSULTA**

- **3.1.** Políticas de ventas
- **3.2.** Código de protección y defensa del consumidor LEY Nº 29571.
- **3.3.** Ficha del proceso.

## **4. LINEAMIENTOS GENERALES:**

El personal de ventas es responsable de cumplir cabalmente el presente procedimiento para su efectiva realización.

El personal de ventas debe ceñirse a las políticas de ventas establecidas por la empresa.

El personal de ventas debe registrar los datos que solicitan el sistema con la mayor objetividad posible procurando siempre en ser claros y concisos sin recaer en la perdida de información o redundancia.

El personal de ventas debe regirse a los precios establecidos en la empresa ante circunstancias poco usuales ha de consultar con la gerencia para responder dudas en cuestiones de precios.

El personal de ventas no puede ofrecer características que en los servicios el cual la empresa no ofrece.

El personal de ventas es responsable de informar cabalmente todas las condiciones del servicio que ofrece el servicio, así como las responsabilidades que debe asumir el cliente para efectiva realización de las actividades y el cumplimiento de los plazos de ejecución.

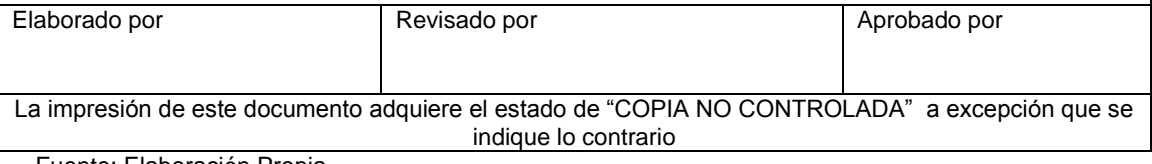

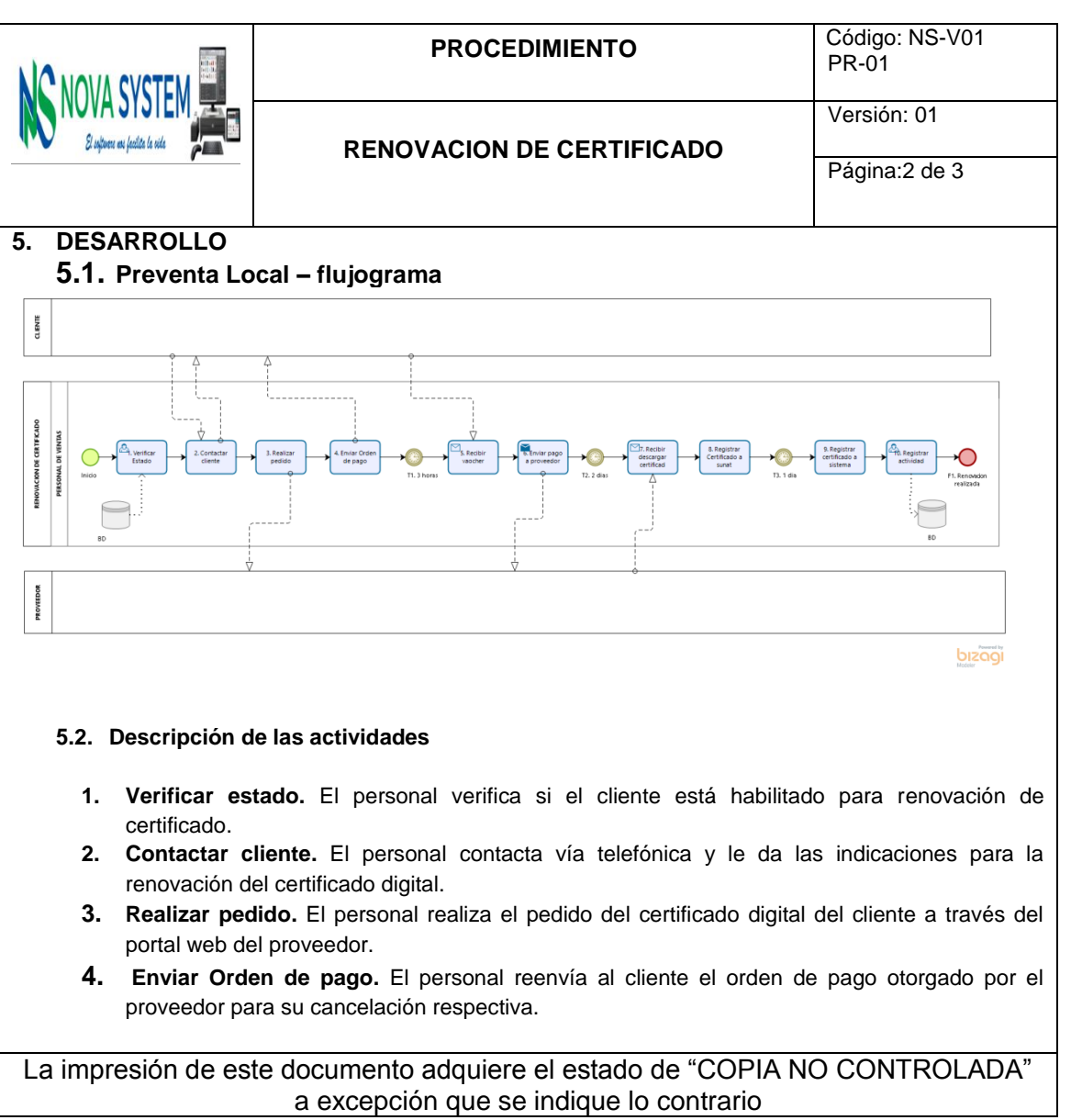

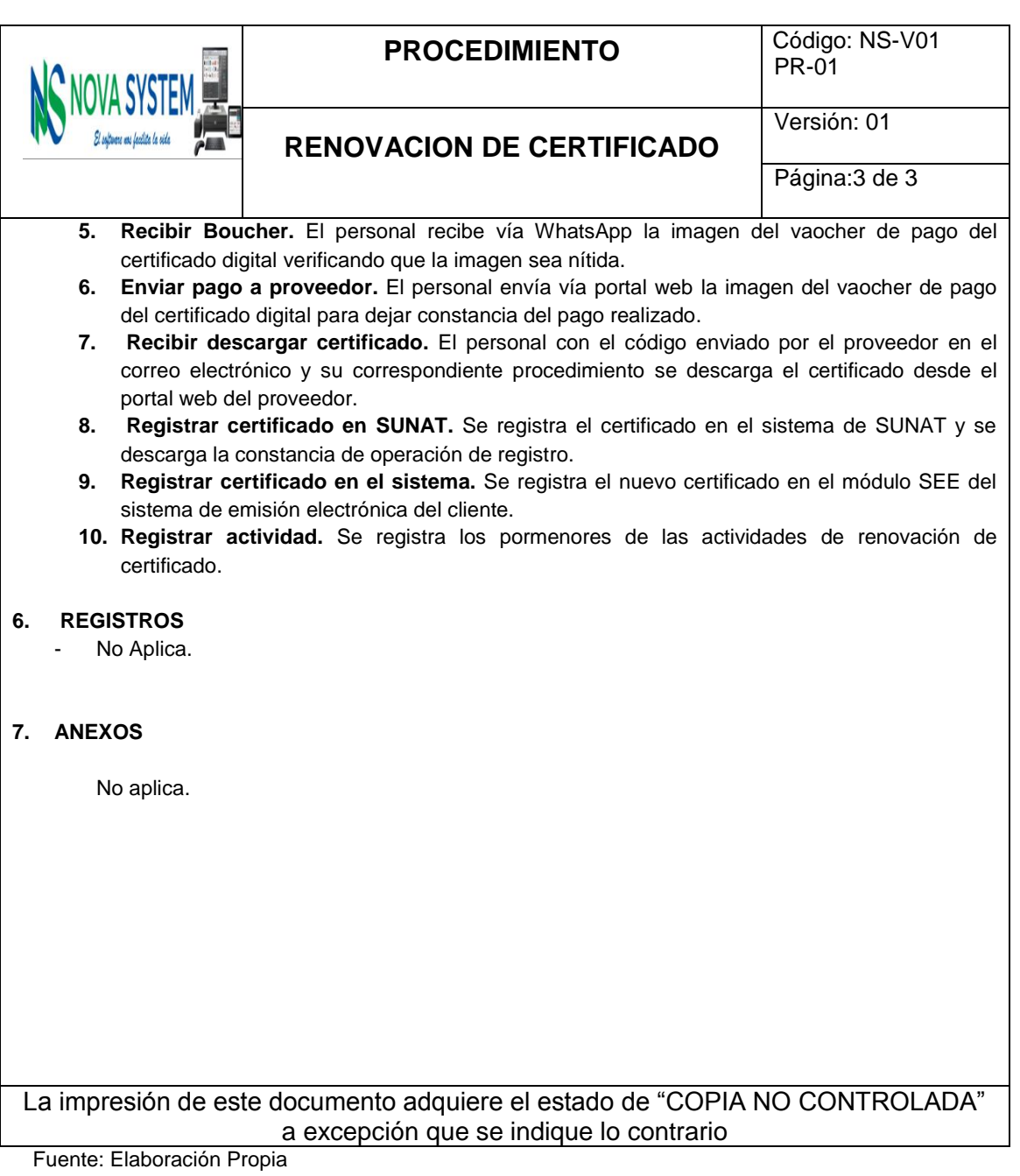

- **4.4.12. Modelo de caso de uso**
	- **a. Modelo de caso de uso de venta (precondiciones de venta).**

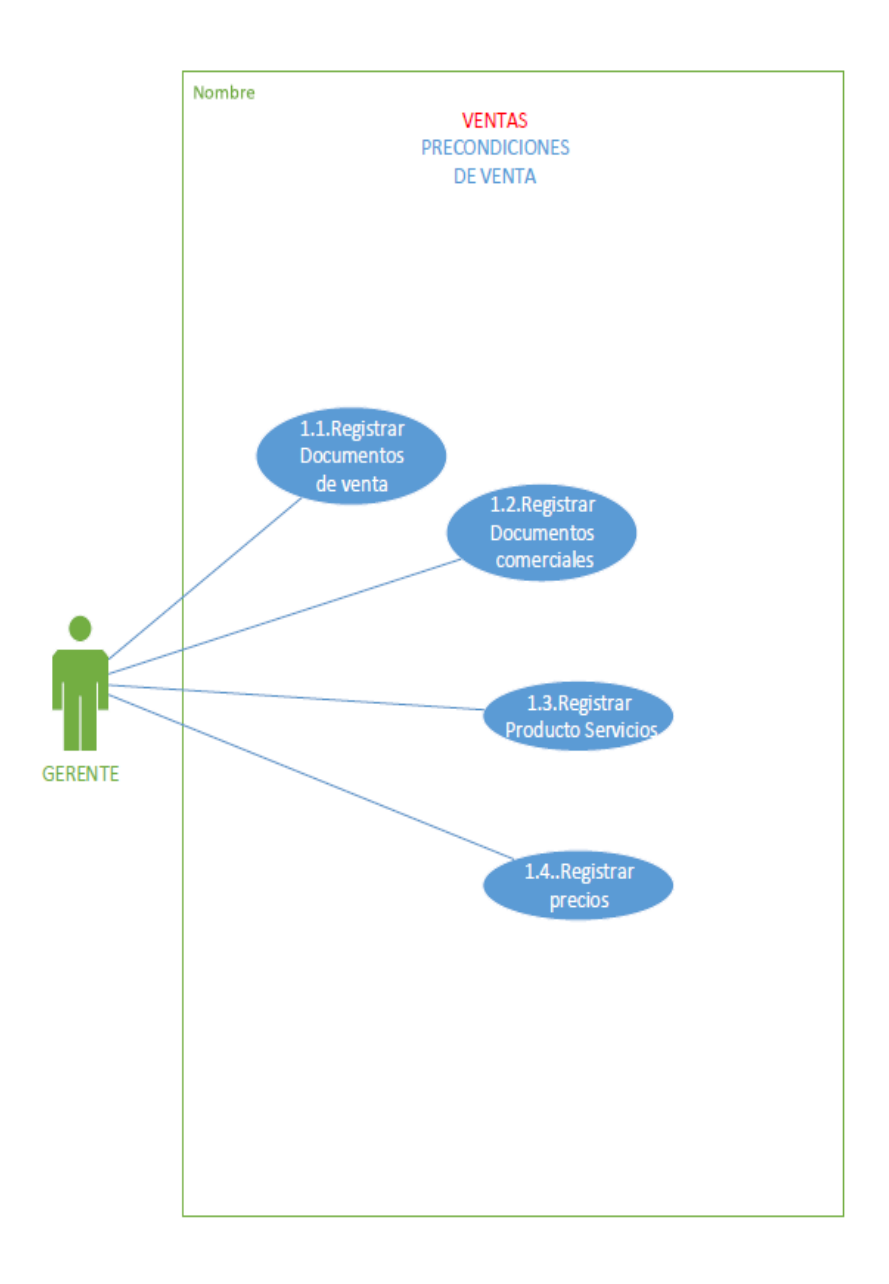

**Figura 64: Modelo de Caso de Uso del P. Precondiciones de Venta - Propuesto**  Fuente: Elaboración Propia

**b. Modelo de caso de uso de ventas (preventa).**

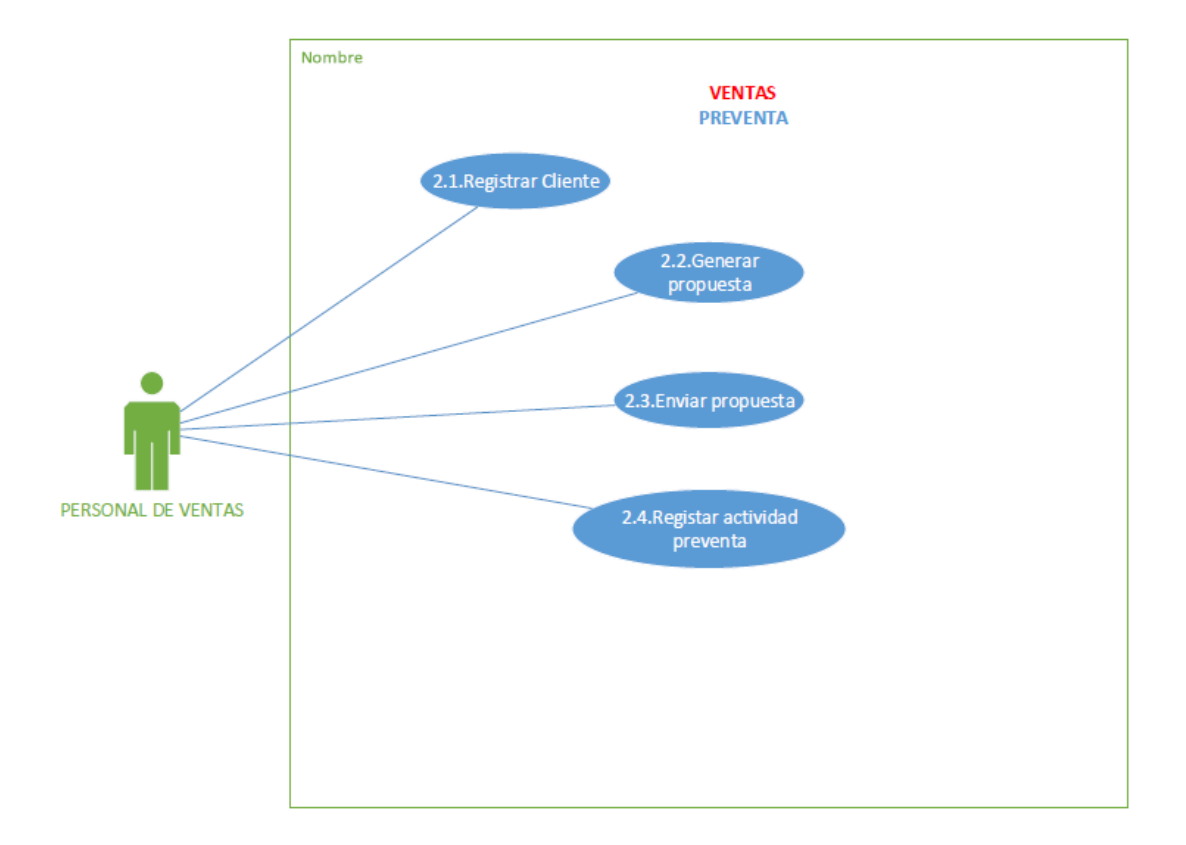

**Figura 65: Modelo de Caso de Uso del P. Preventas - Propuesto**

**c. Modelo de caso de uso de ventas (preparación – implementación).**

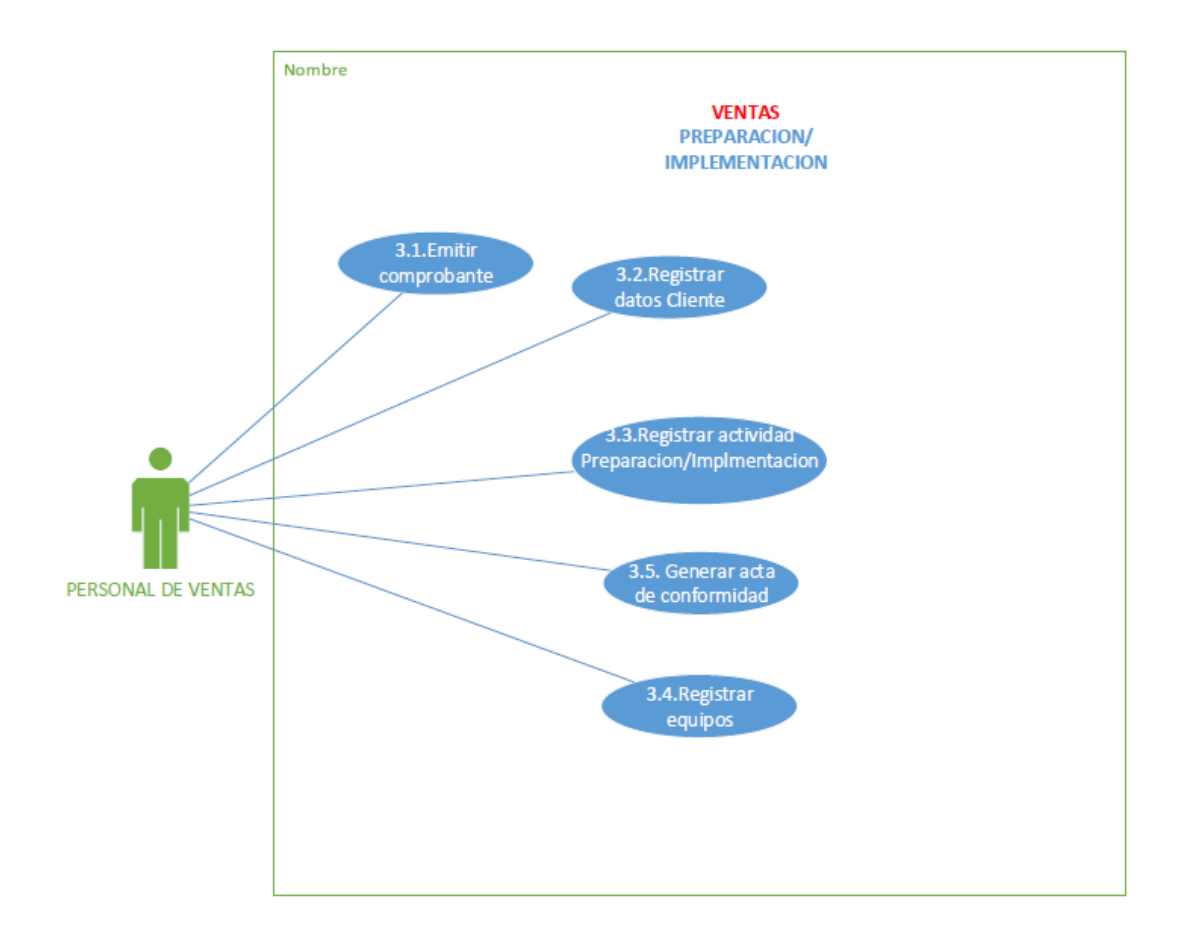

**Figura 66: Modelo de Caso de Uso del P. Preparación e Implementación – Propuesto.**

**d. Modelo de caso de uso de posventa.**

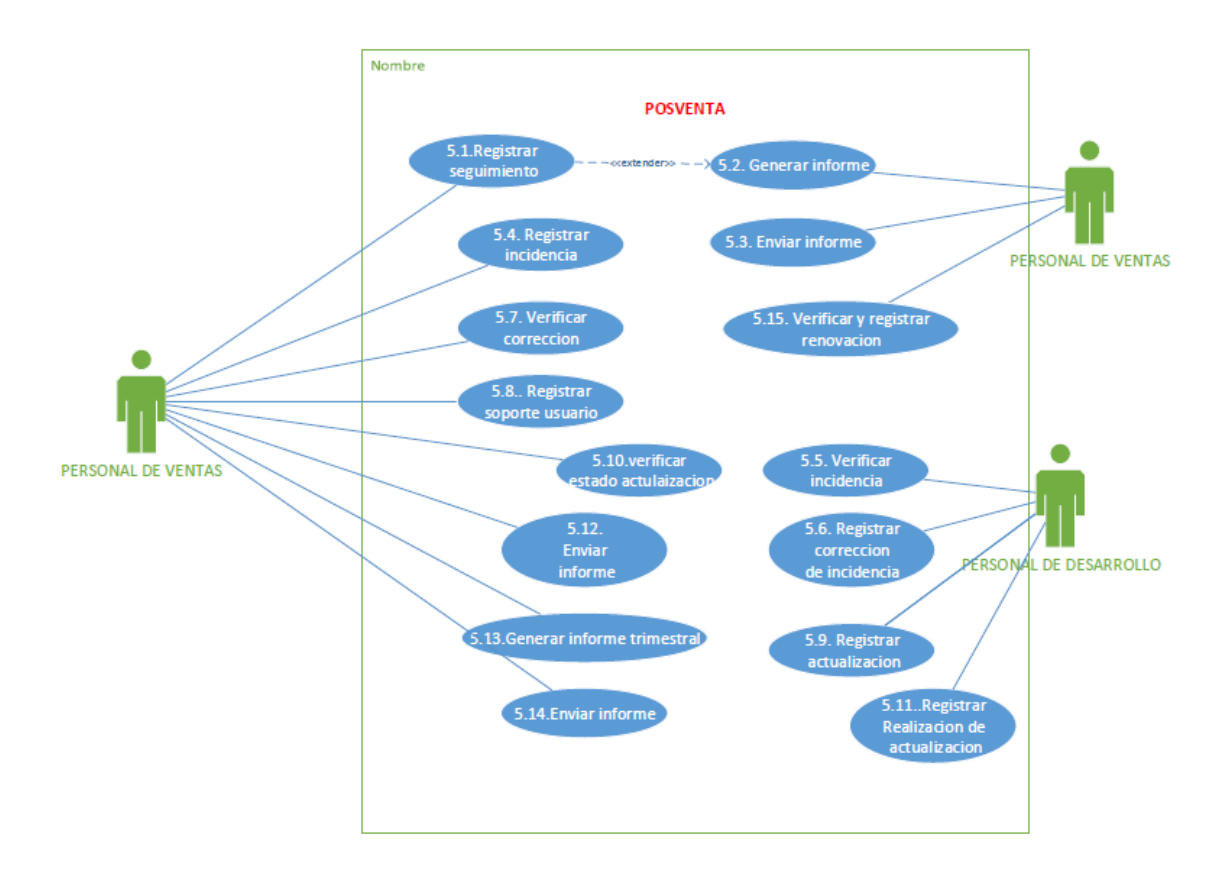

**Figura 67: Modelo de Caso de Uso del P. Posventa – Propuesto.**

# **4.4.13. Escenarios de caso de uso.**

# **Precondiciones**

**Tabla 76: Escenarios de caso de Uso de Registrar Documentos de Venta - Propuesto.**

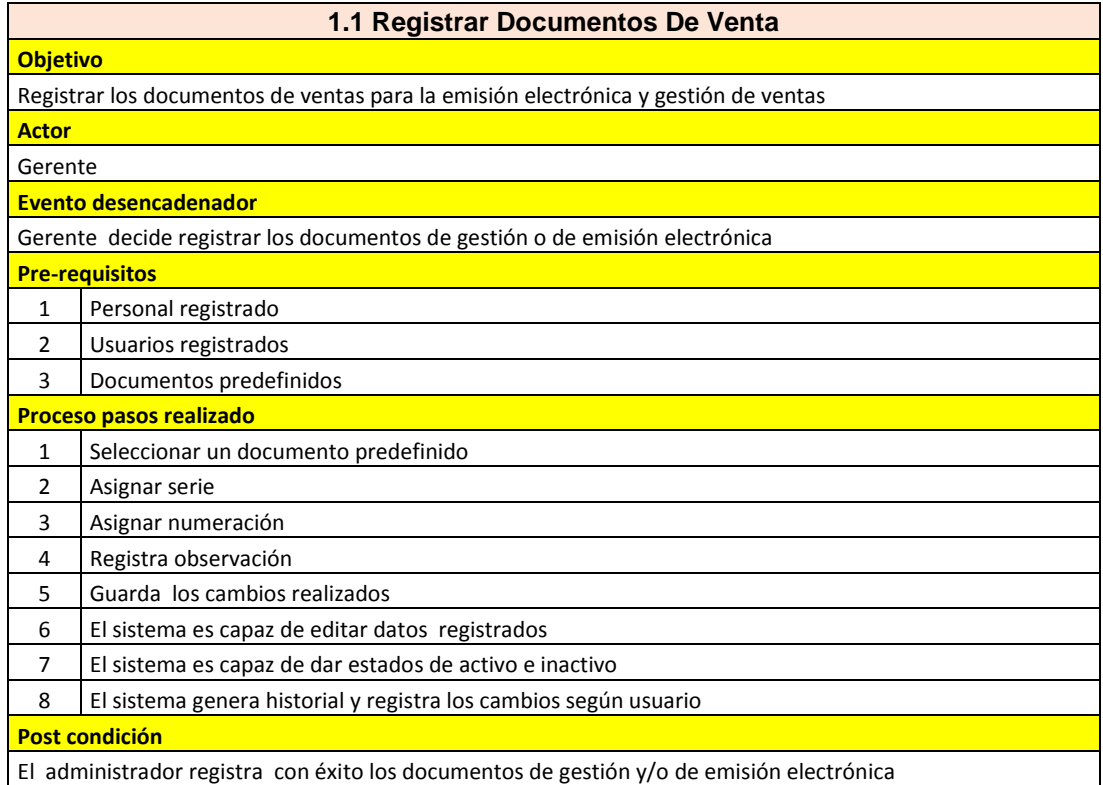

**Tabla 77: Escenarios de caso de Uso de Registrar Documentos Comerciales - Propuesto.**

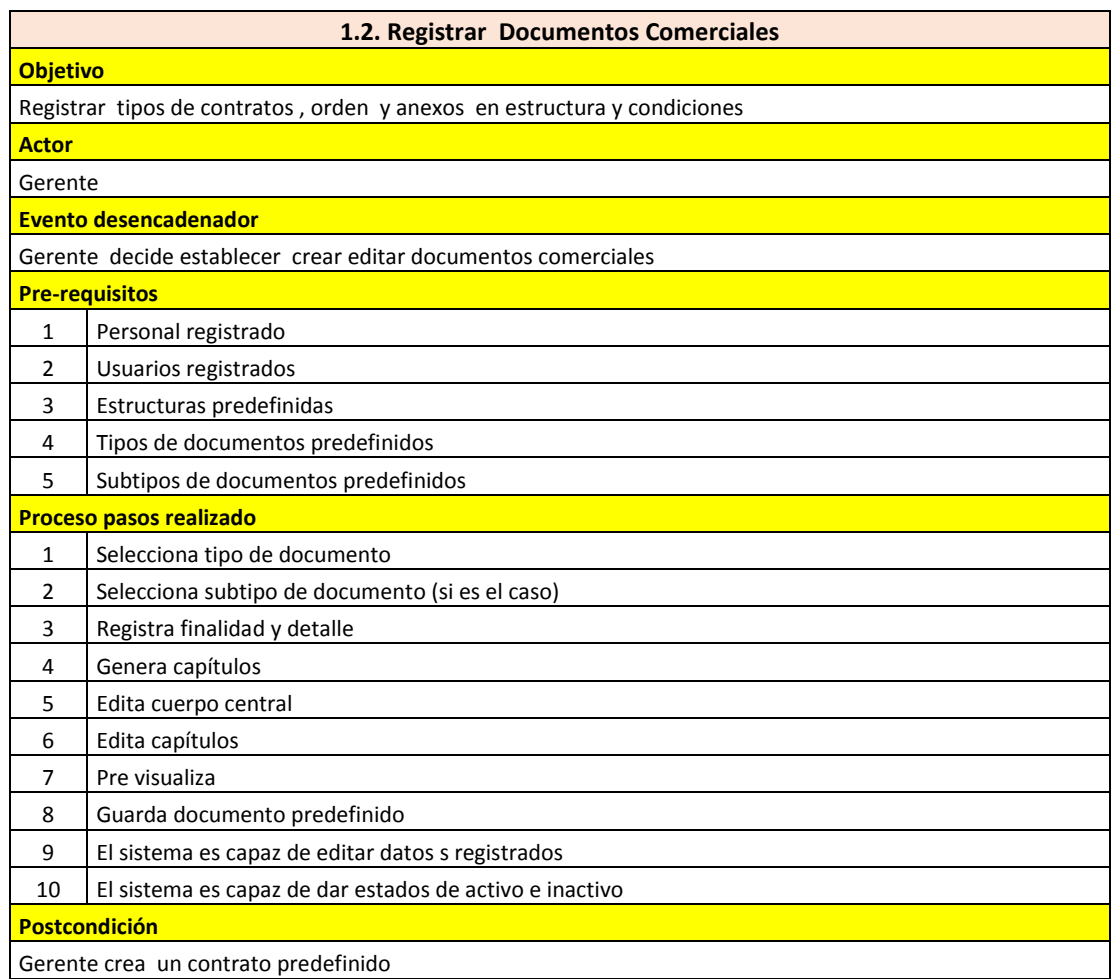

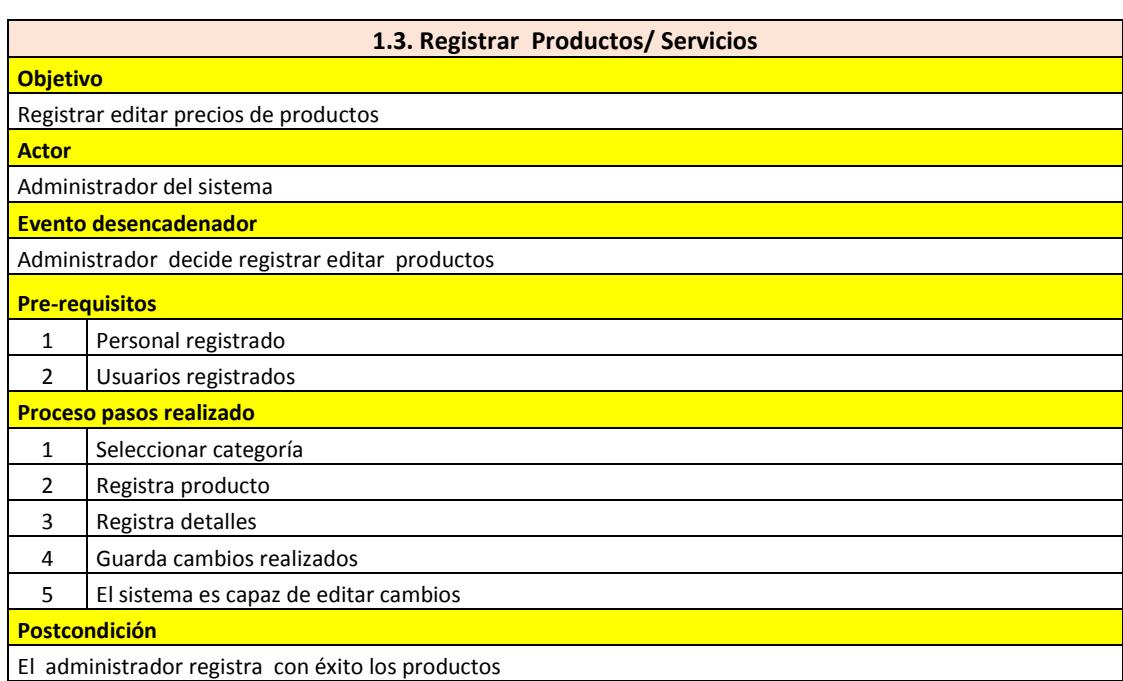

**Tabla 78: Escenarios de caso de Uso de Productos / Servicios - Propuesto.**

Fuente: Elaboración Propia

## **Tabla 79: Escenarios de Caso de Uso de Registrar Precios - Propuesto.**

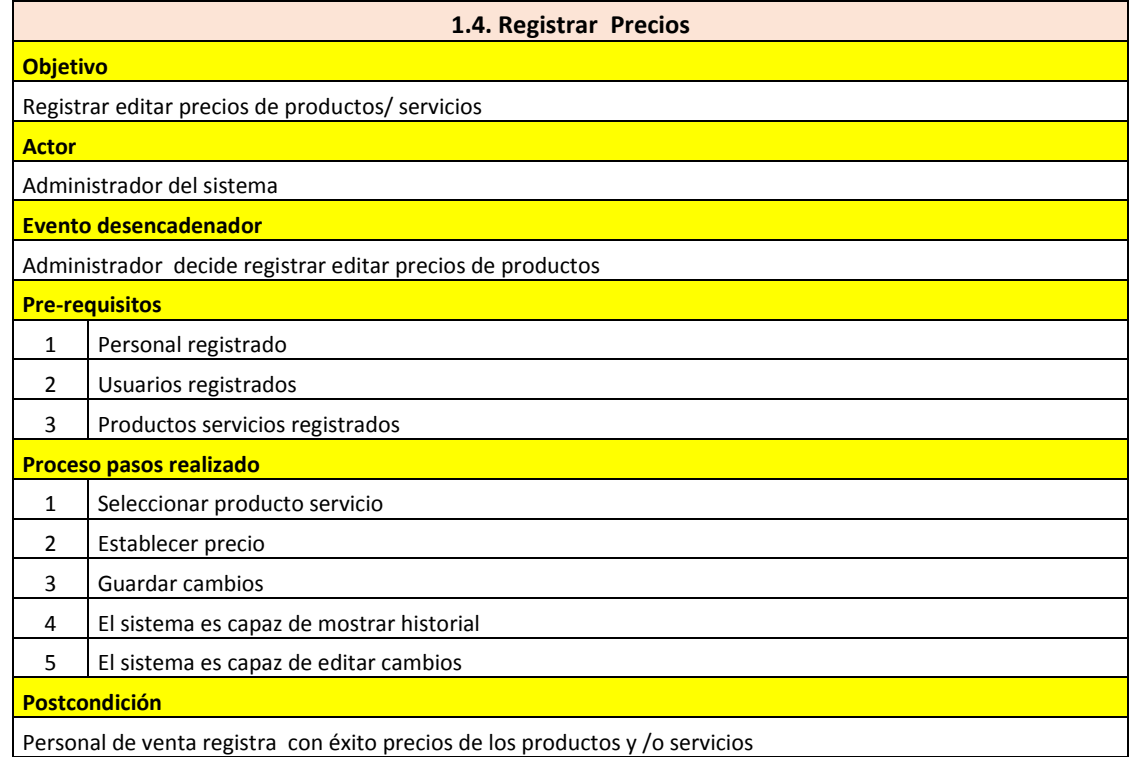

# **Preventa**

**Tabla 80: Escenarios de Caso de Uso de Registrar Cliente - Propuesto.**

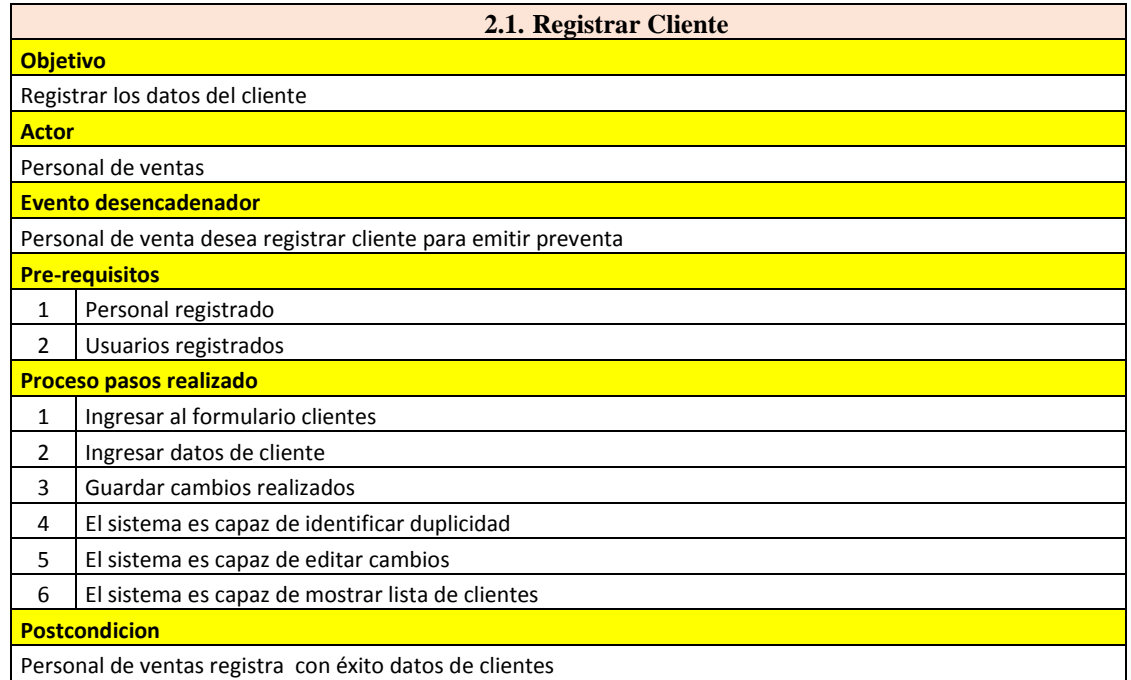

Fuente: Elaboración Propia.

## **Tabla 81: Escenarios de Caso de Uso de Generar Propuesta - Propuesto.**

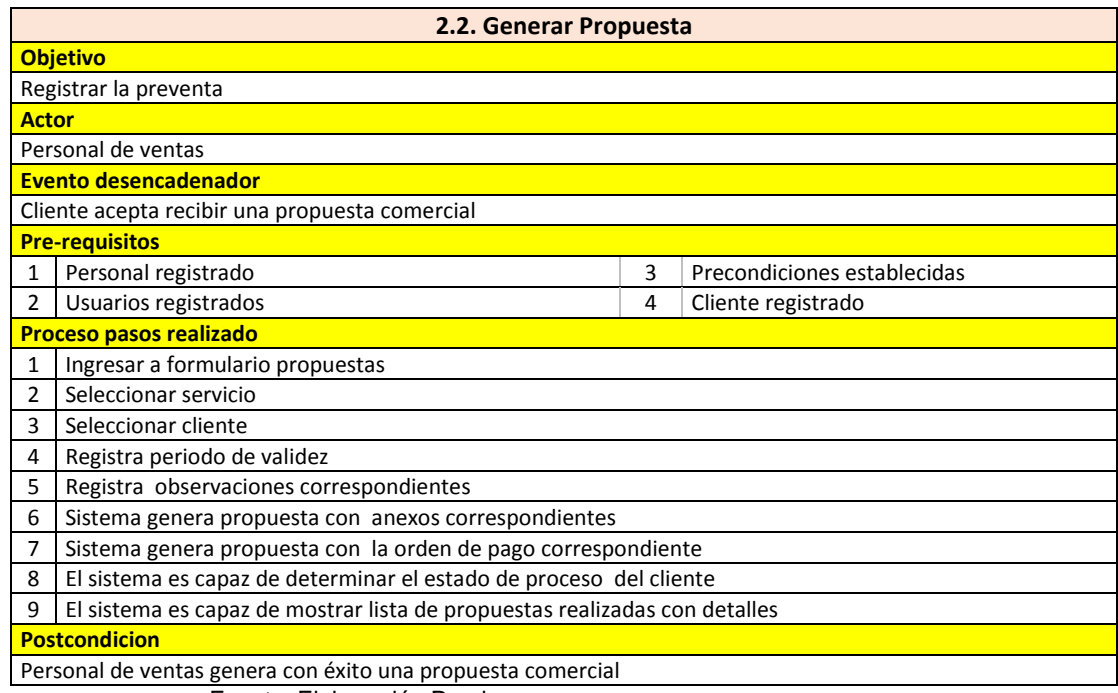

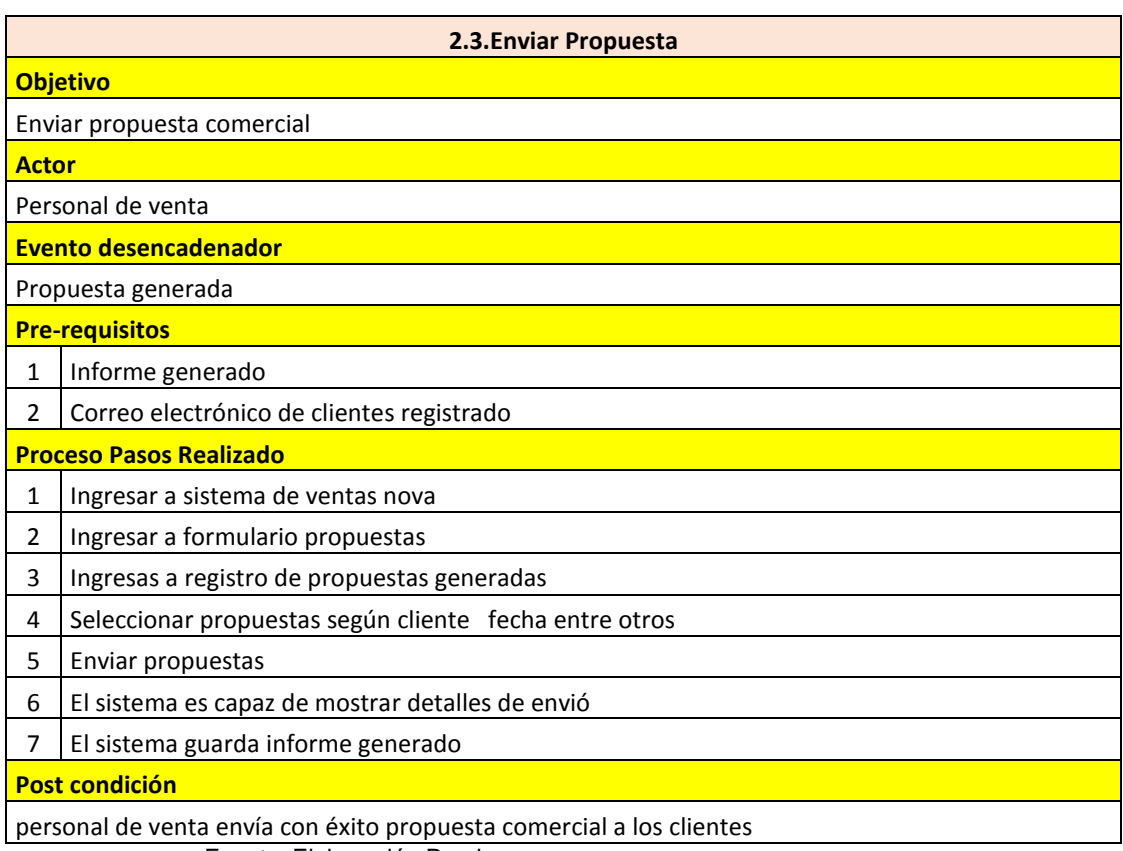

**Tabla 82: Escenarios de Caso de Uso de Enviar Propuesta - Propuesto.**

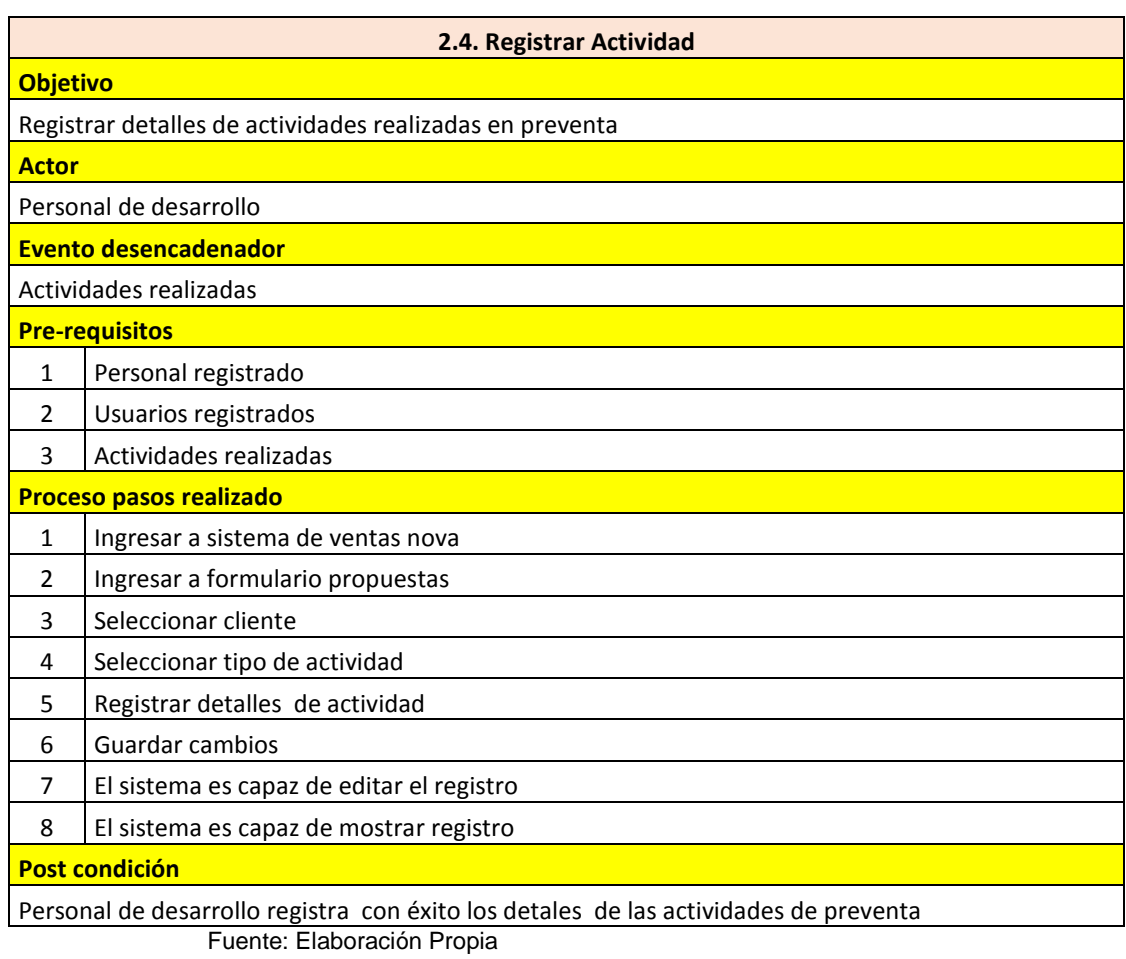

**Tabla 83: Escenarios de Caso de Uso de Registrar Actividad - Propuesto.**

# **Preparación - implementación**

**Tabla 84: Escenarios de Caso de Uso de Emitir Comprobante - Propuesto.**

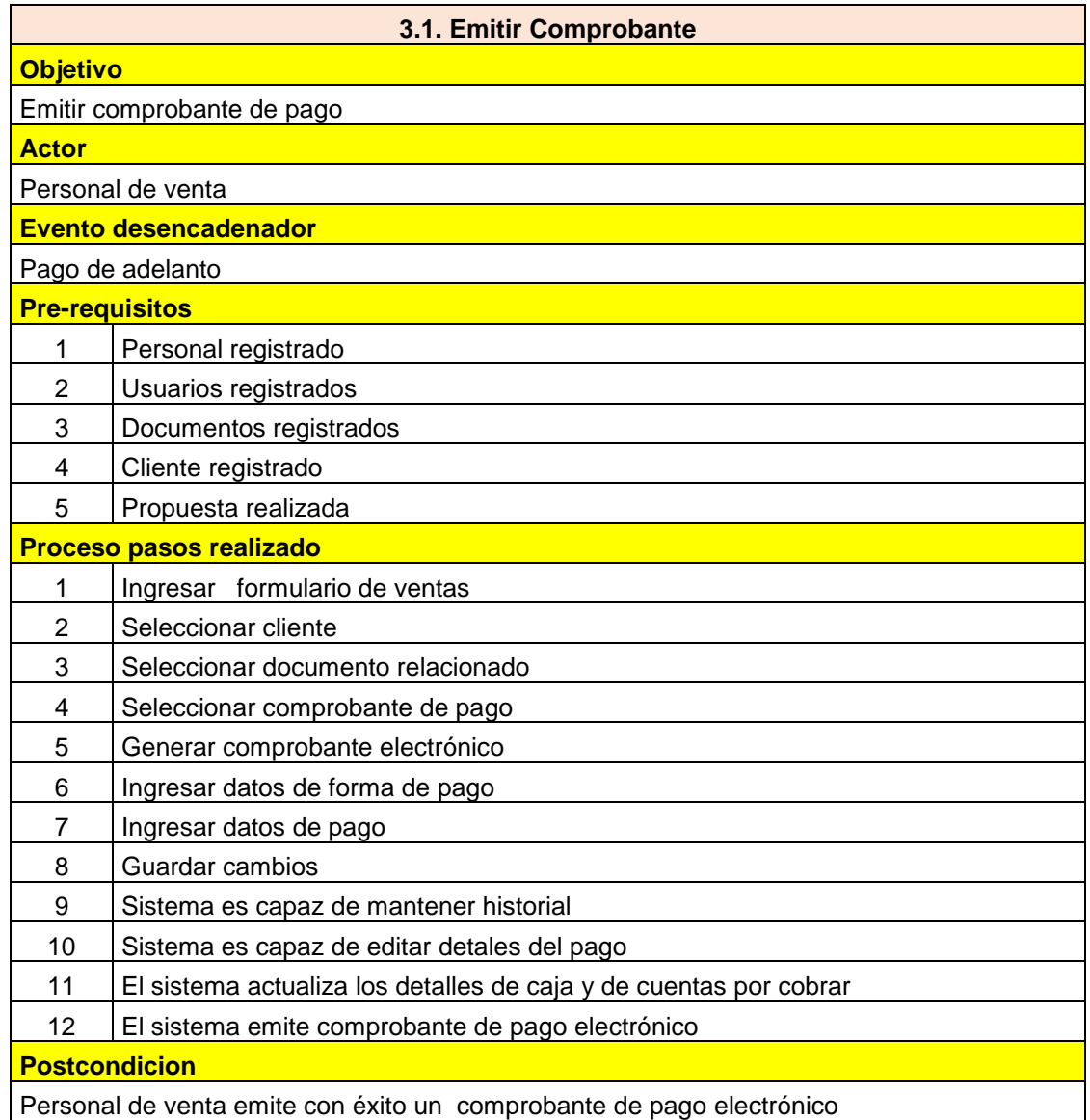

**Tabla 85: Escenarios de Caso de Uso de Registrar datos de Cliente - Propuesto.**

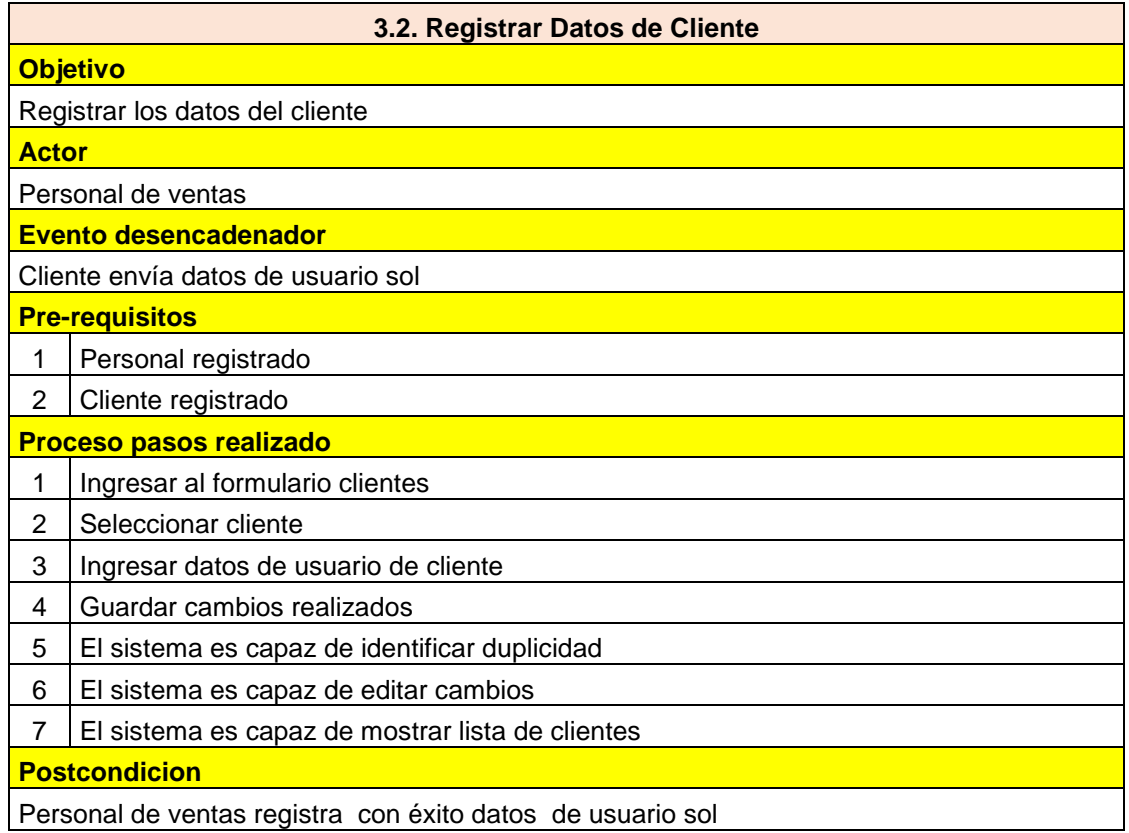

**Tabla 86: Escenarios de Caso de Uso de Registrar Actividad de Preparación y/o Implementación - Propuesto.**

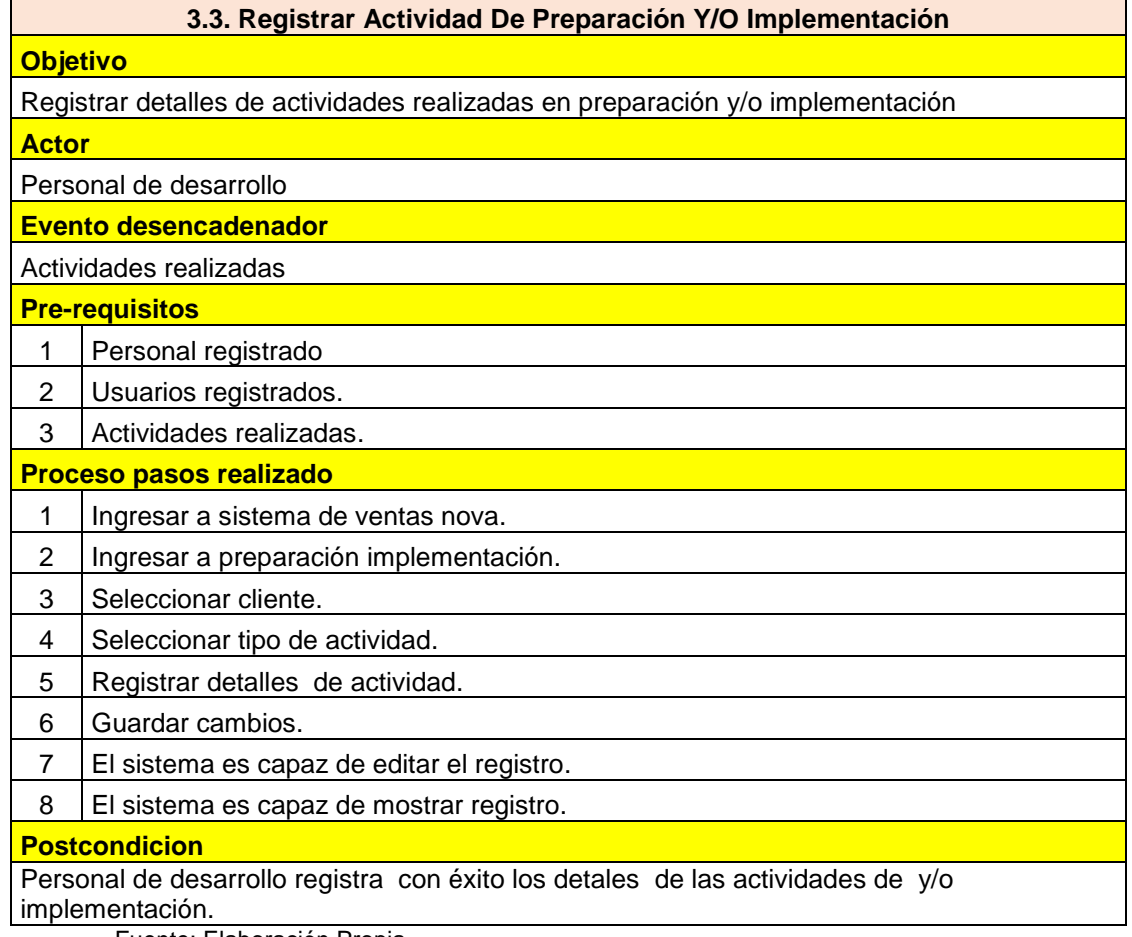
**Tabla 87: Escenarios de Caso de Uso de Registrar Equipos - Propuesto.**

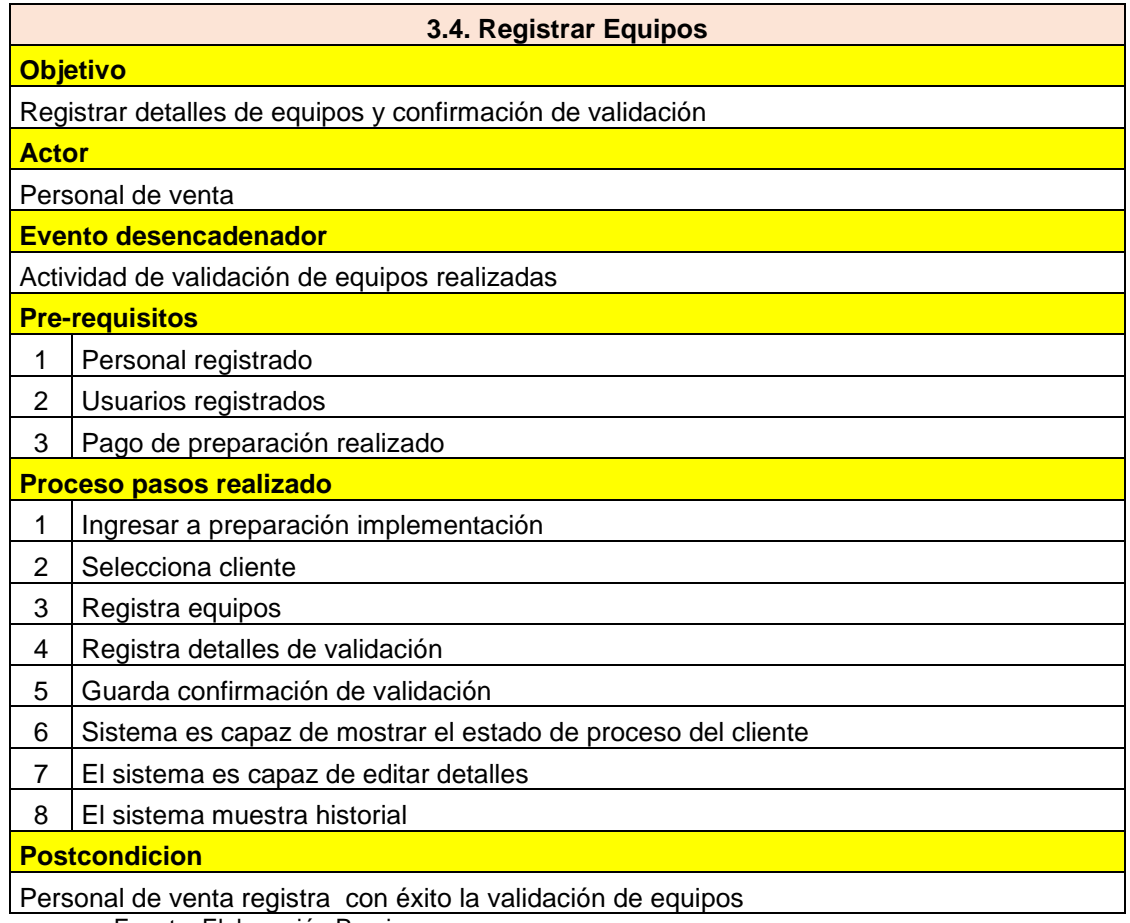

**Tabla 88: Escenarios de Caso de Uso de Generar Acta - Propuesto.**

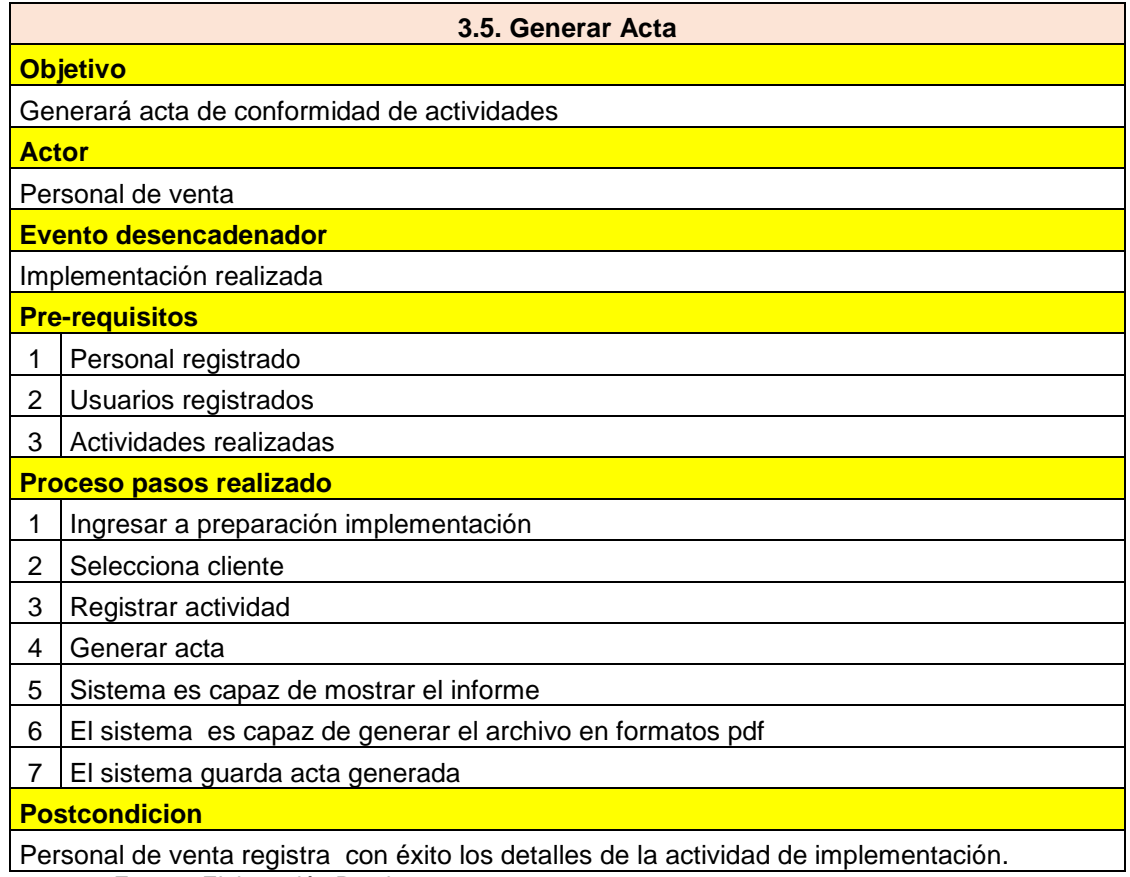

### **Posventa**

**Tabla 89: Escenarios de Caso de Uso de Registrar Actividad de Seguimiento - Propuesto.**

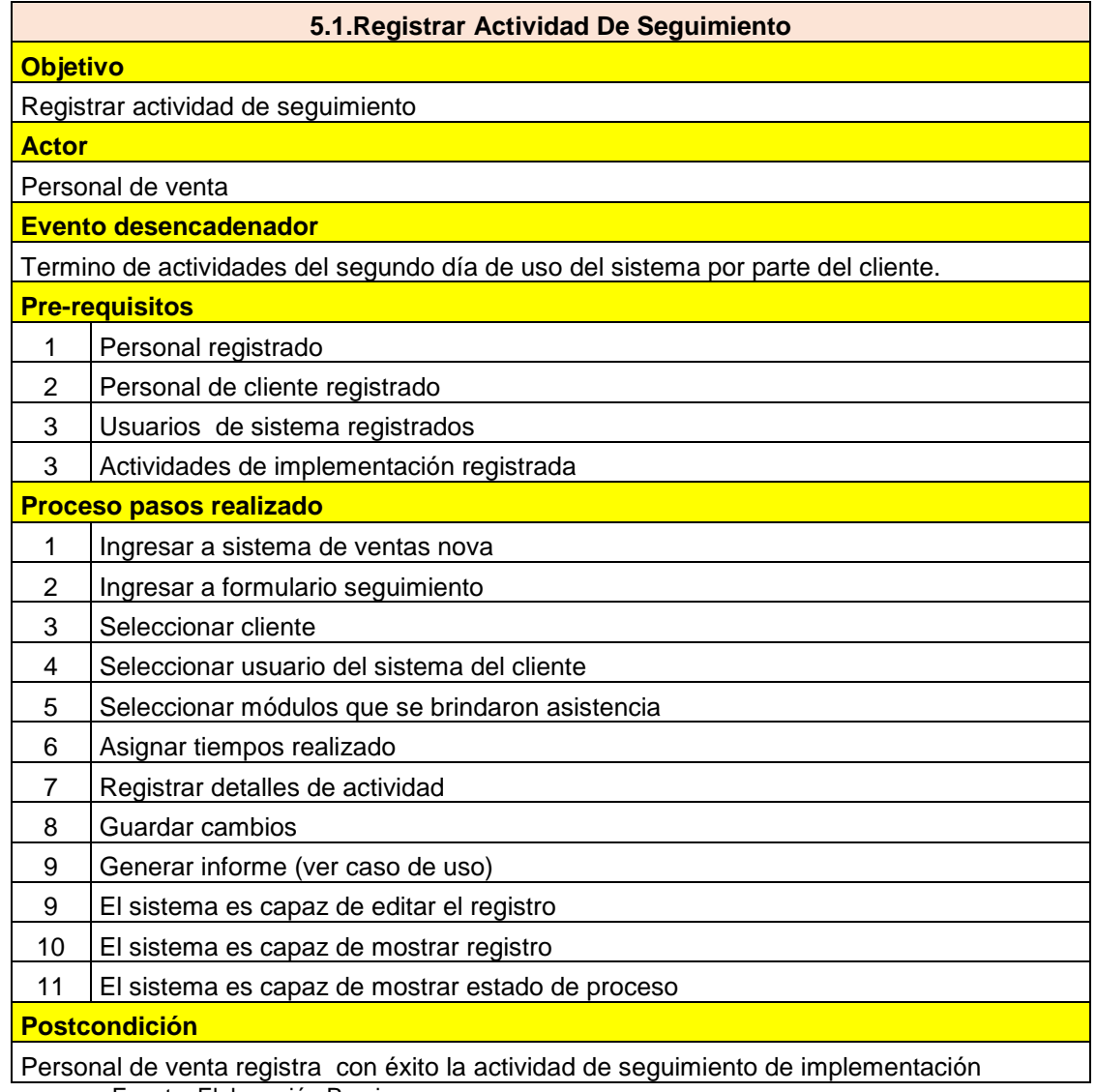

**Tabla 90: Escenarios de Caso de Uso de Generar Informe - Propuesto.**

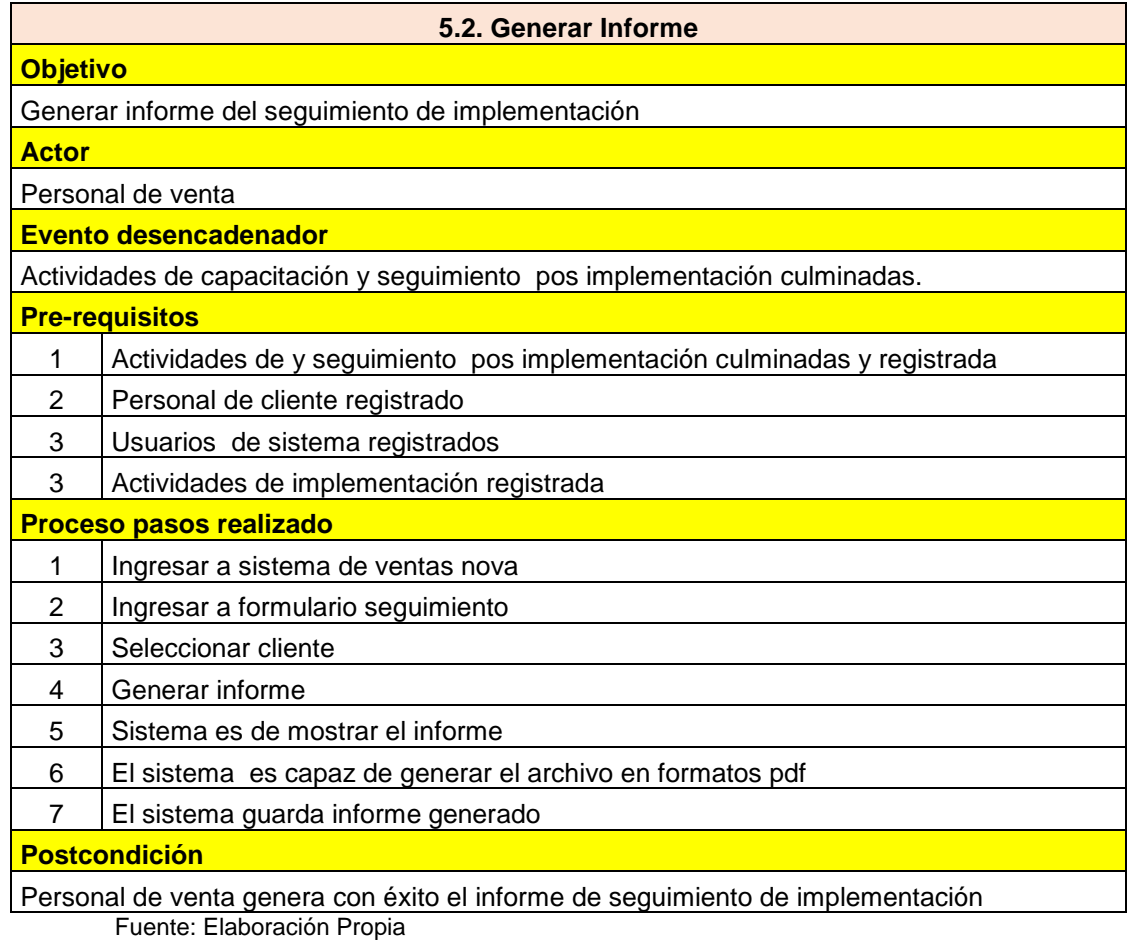

**Tabla 91: Escenarios de Caso de Uso de Enviar Informe Vía email - Propuesto.**

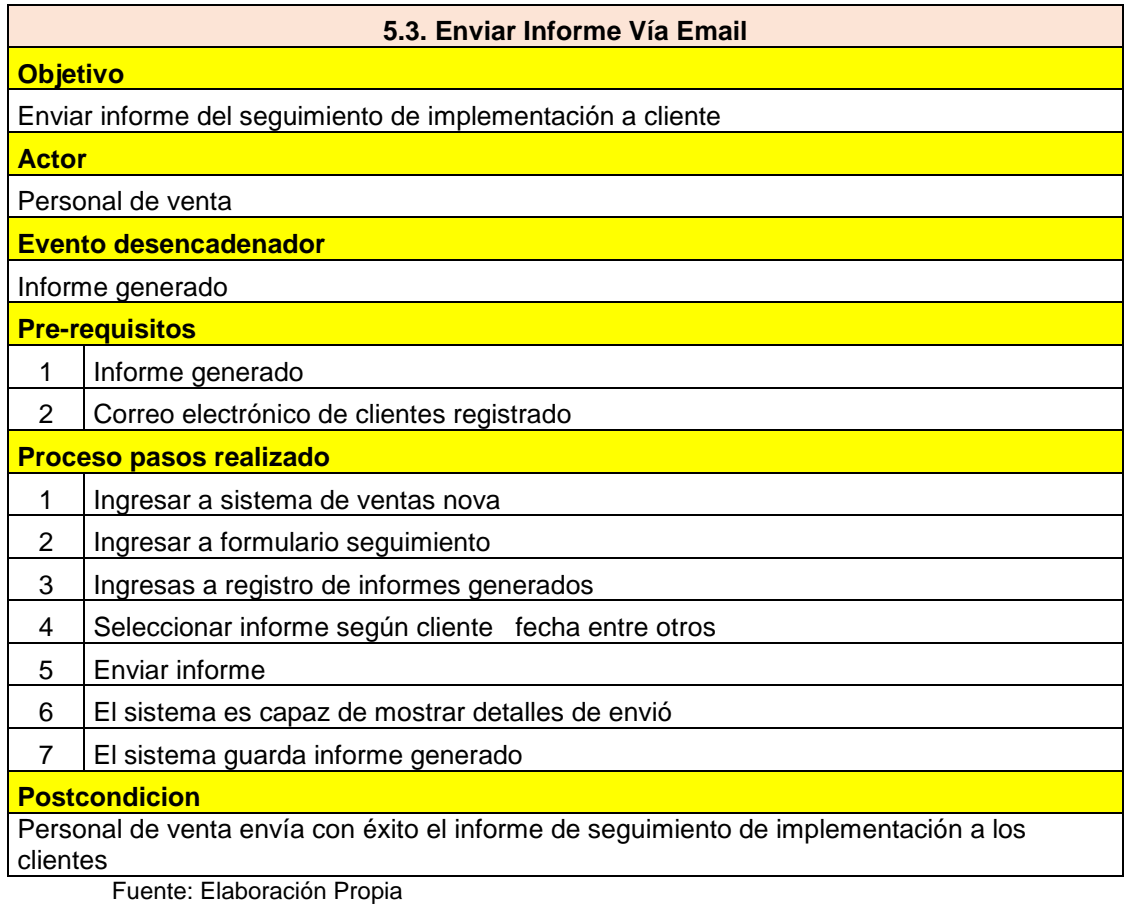

**Tabla 92: Escenarios de Caso de Uso de Registrar Incidencia (Soporte Técnico) - Propuesto.**

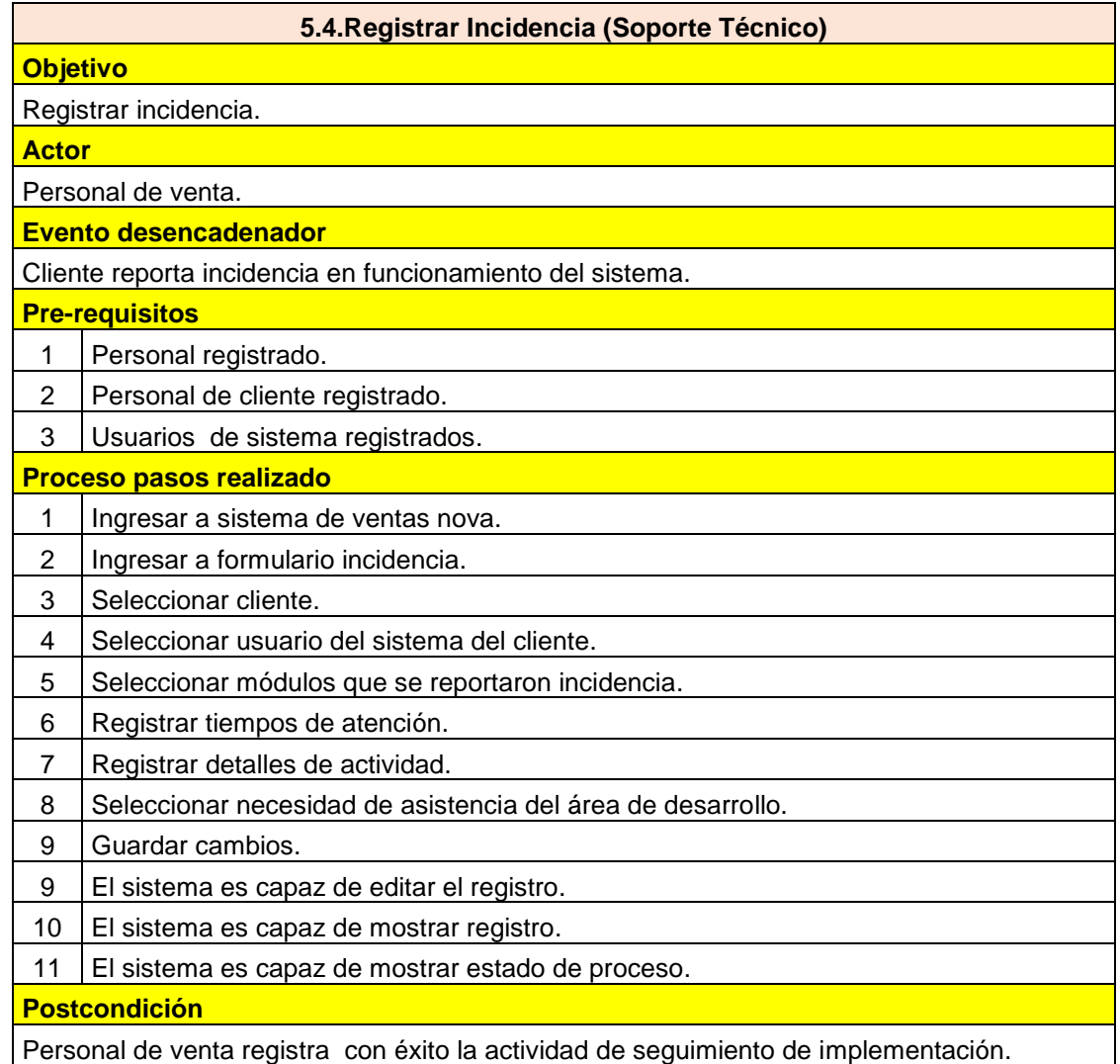

**Tabla 93: Escenarios de Caso de Uso de Verificar Incidencias - Propuesto.**

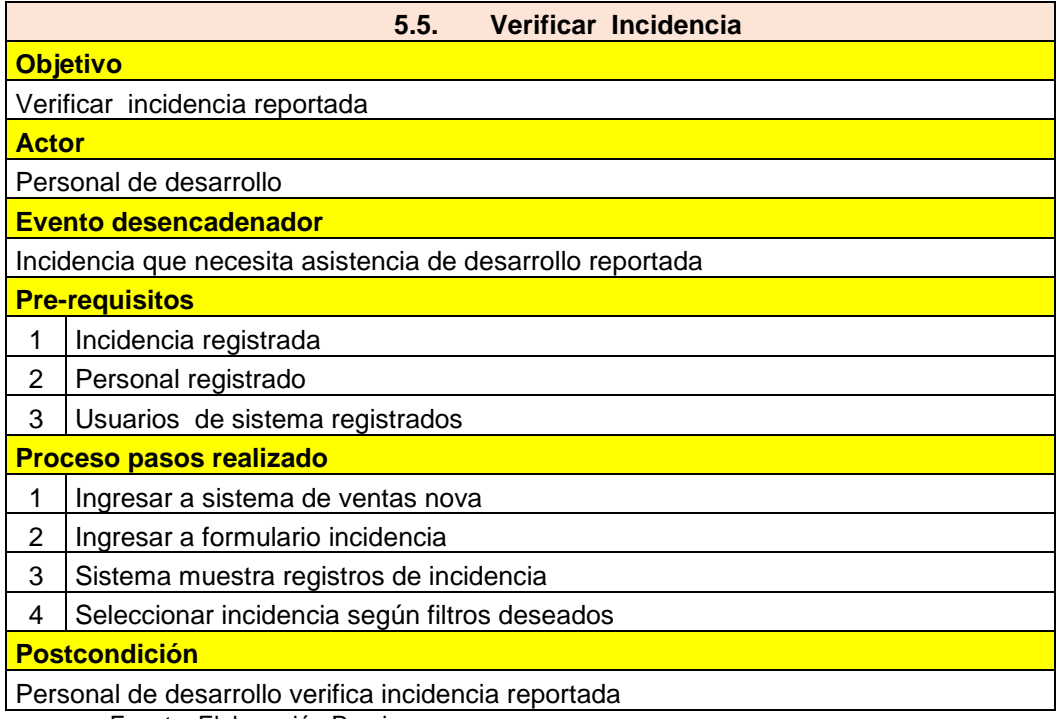

**Tabla 94: Escenarios de Caso de Uso de Registrar Corrección de Incidencias - Propuesto.**

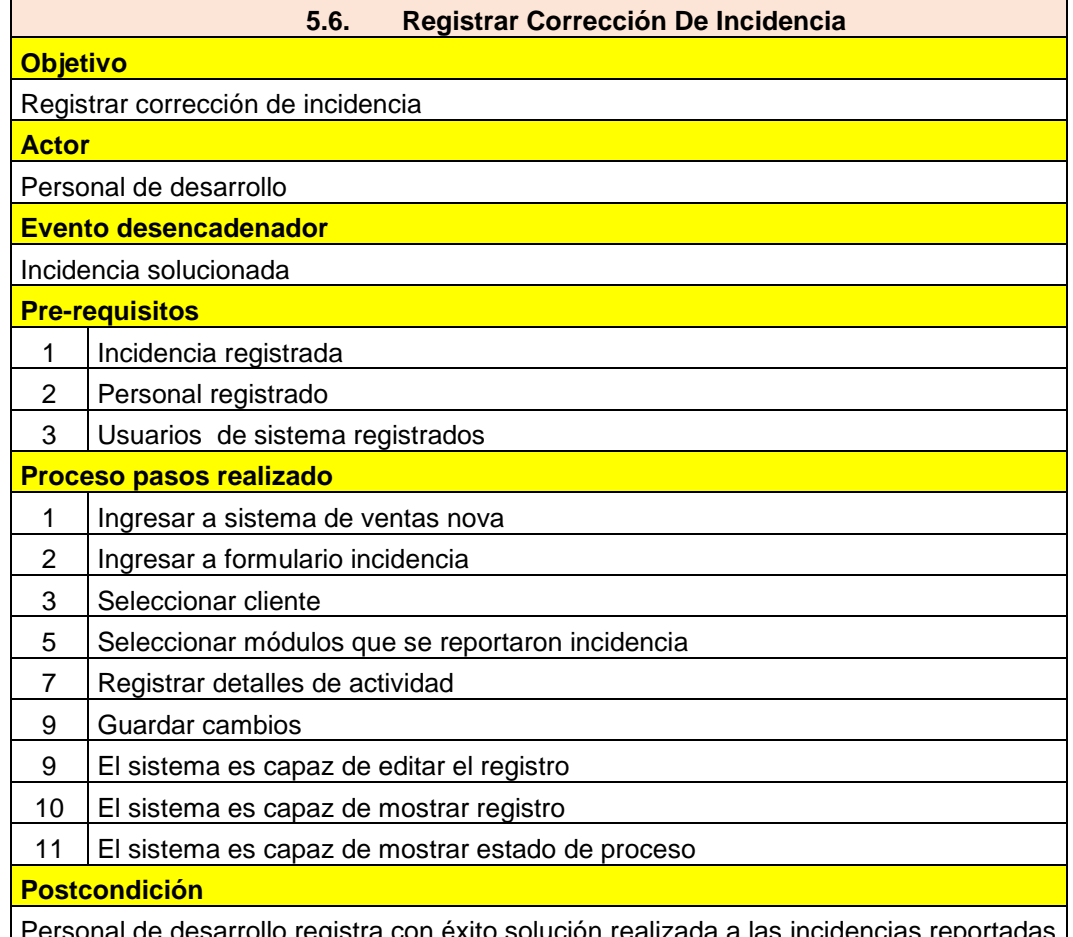

Personal de desarrollo registra con éxito solución realizada a las incidencias reportadas j ial de desarrollo registra co<br>Fuente: Elaboración Propia

**Tabla 95: Escenarios de Caso de Uso de Verificar Corrección de Incidencias - Propuesto.**

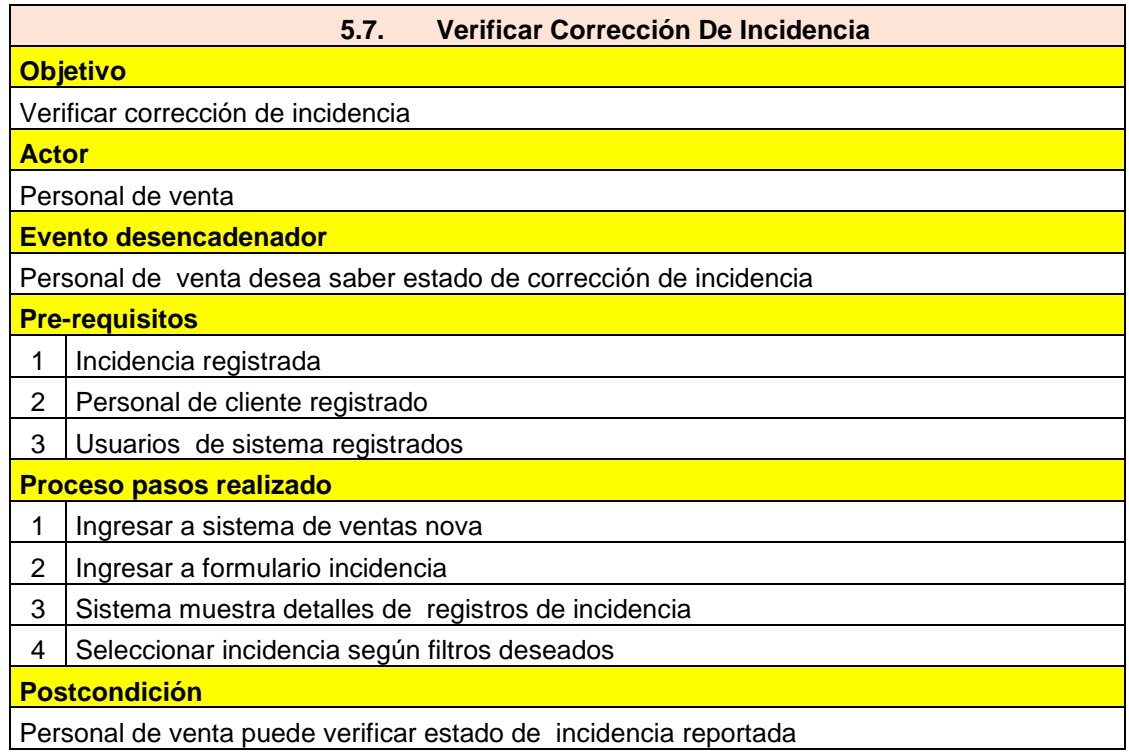

**Tabla 96: Escenarios de Caso de Uso de Registrar Soporte de Usuario - Propuesto.**

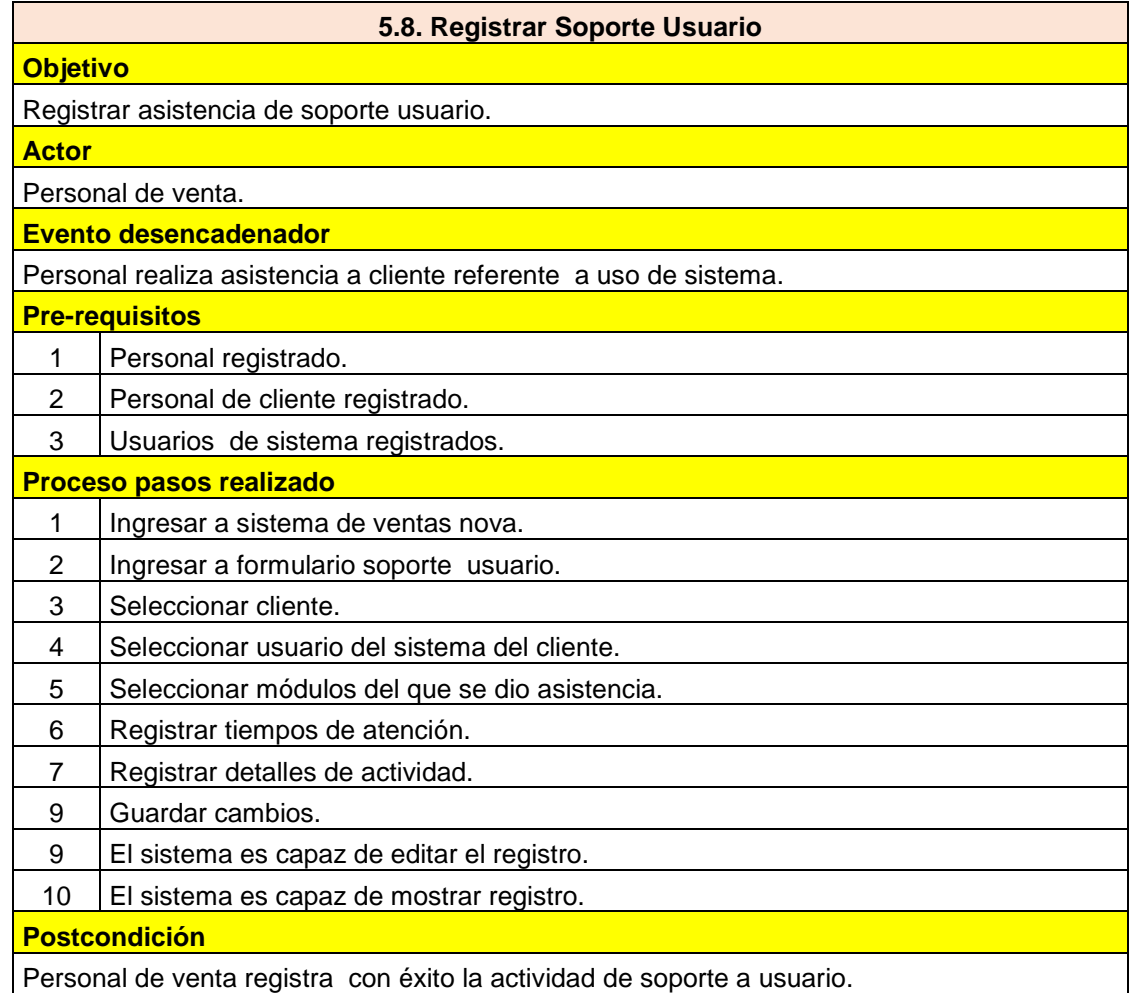

**Tabla 97: Escenarios de Caso de Uso de Registrar Actualización - Propuesto.**

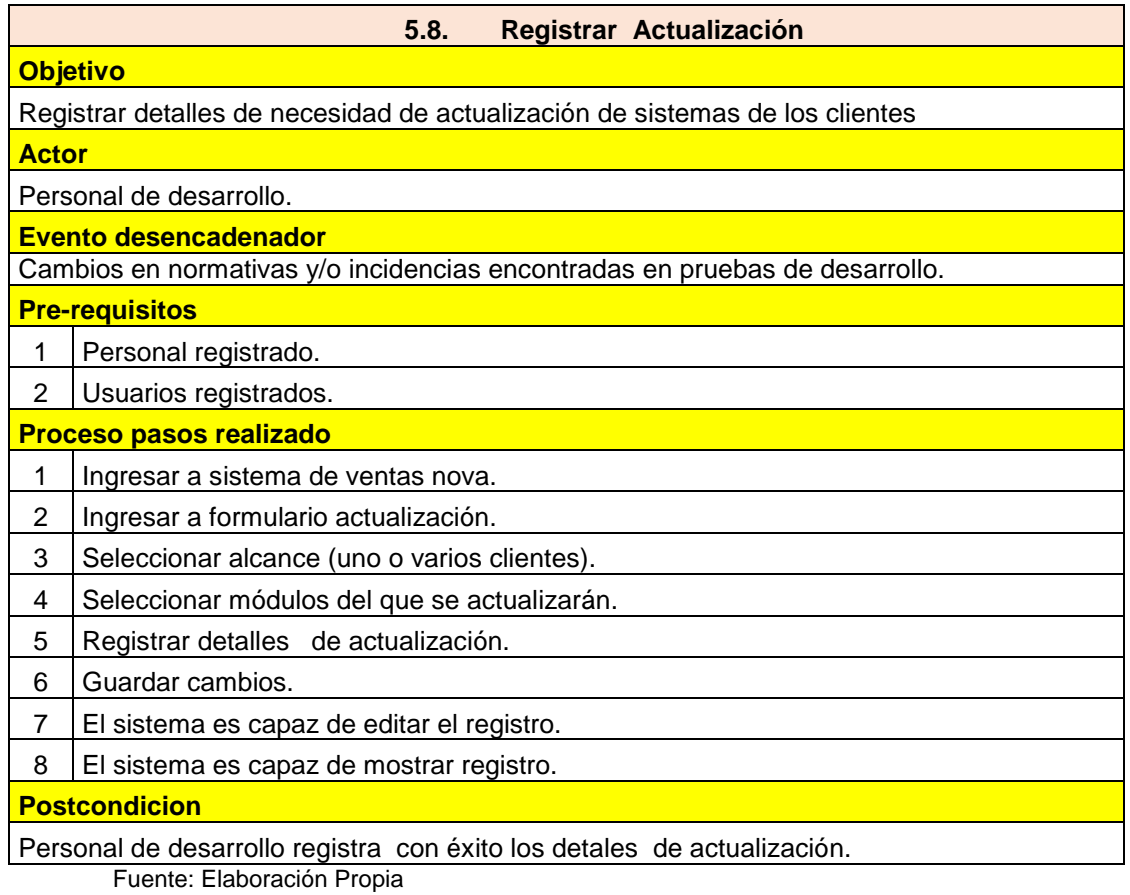

248

Tabla 98: Escenarios de Caso de Uso de Verificar Estado de Actualización - Propuesto.

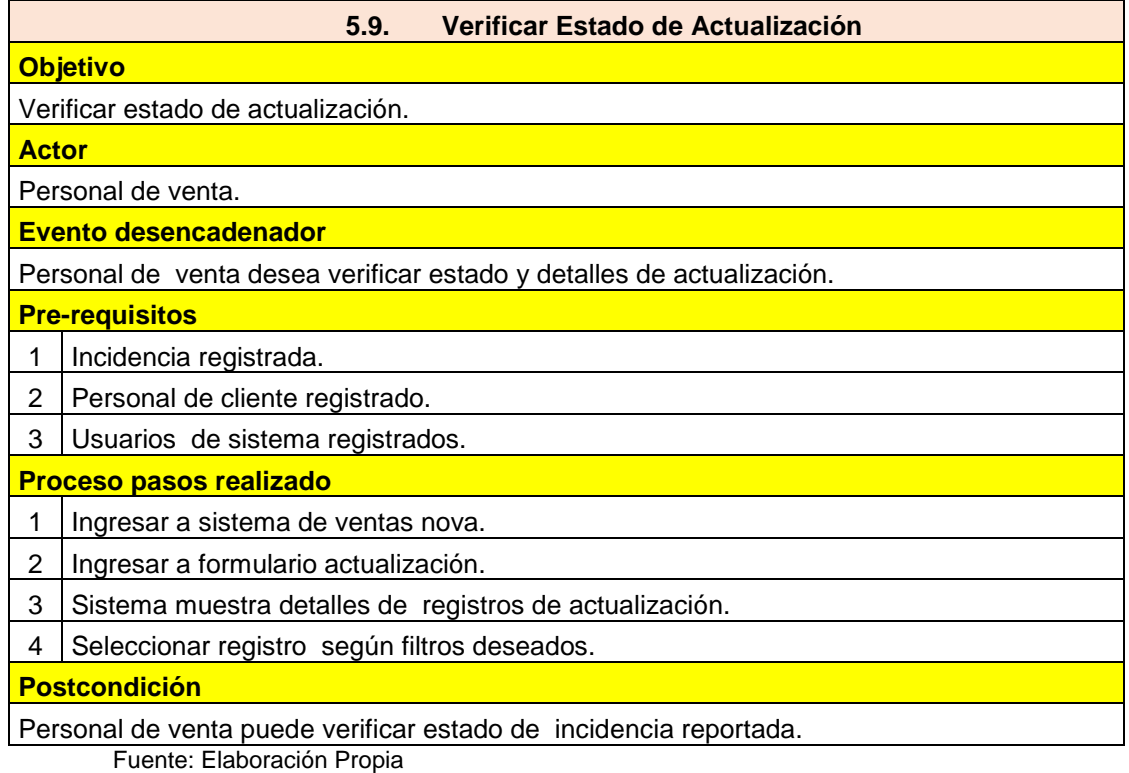

**Tabla 99: Escenarios de Caso de Uso de Registrar Realización de Actualización- Propuesto.**

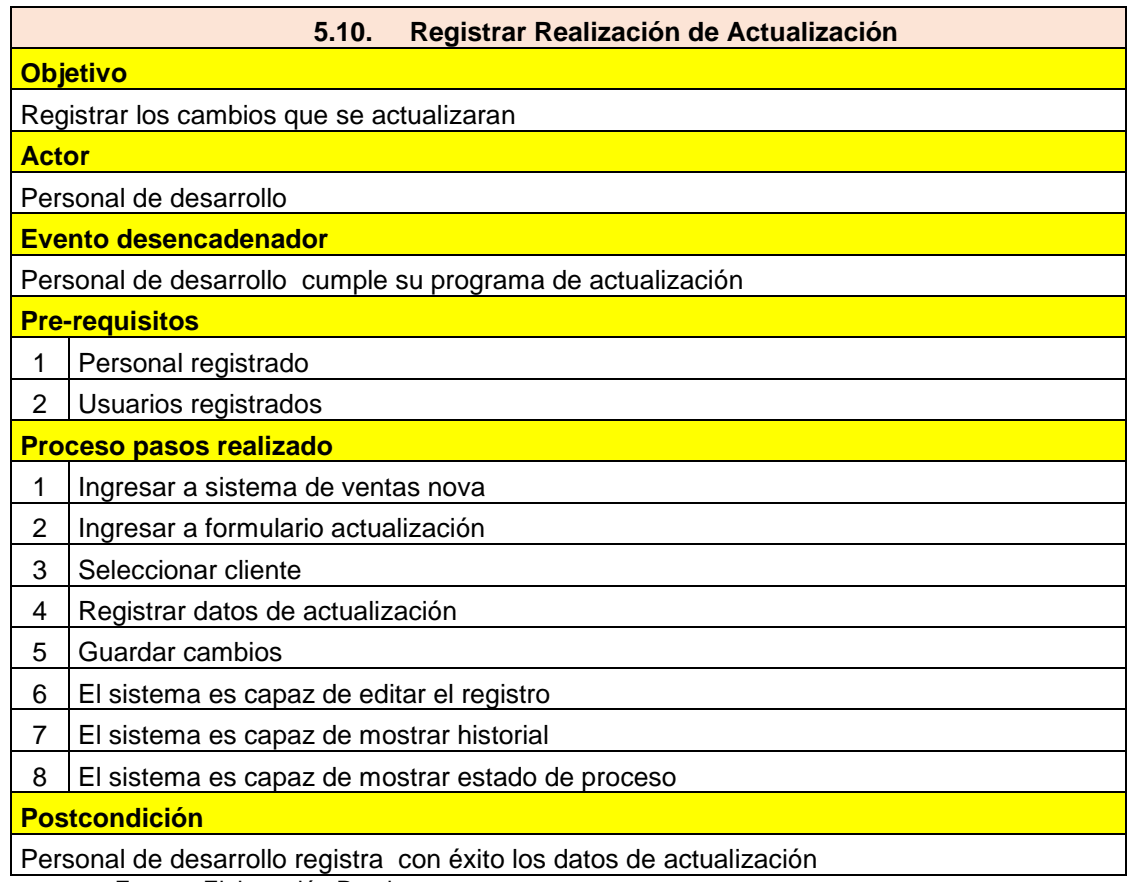

**Tabla 100: Escenarios de Caso de Uso de Enviar Informe de Actualización Vía email - Propuesto.**

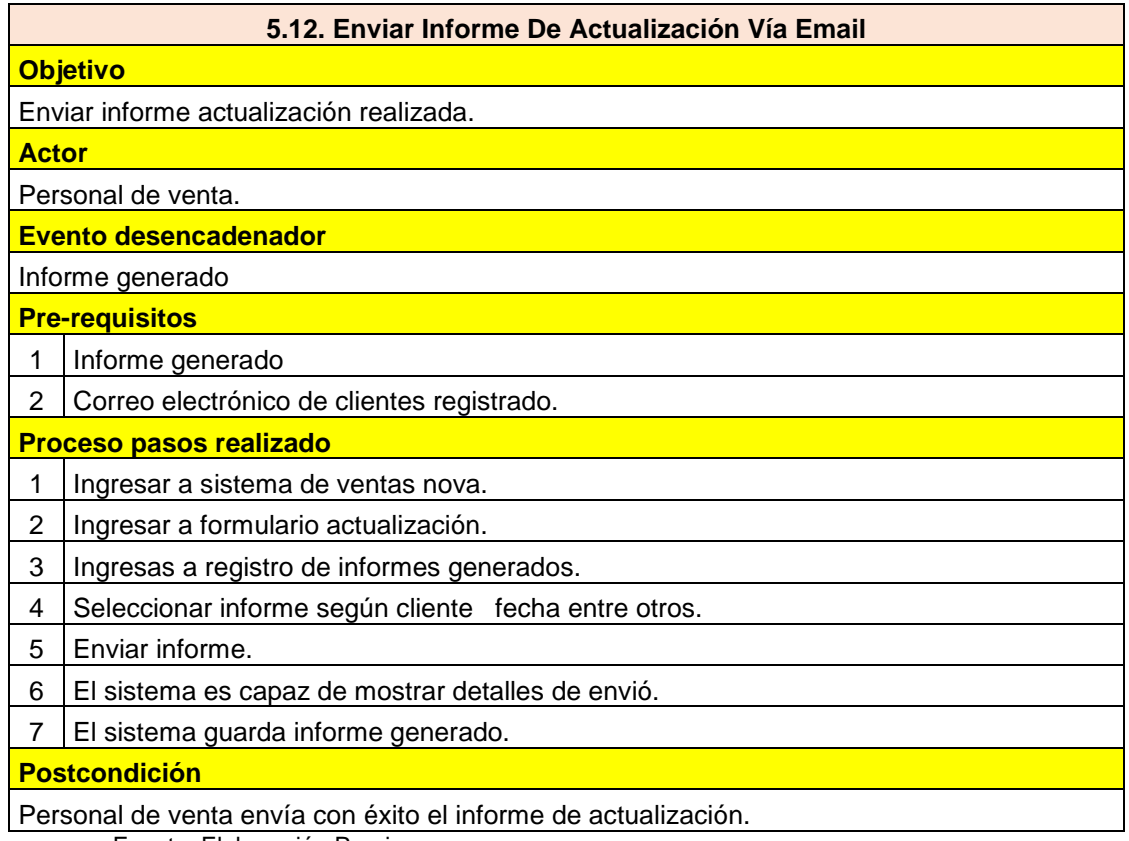

**Tabla 101: Escenarios de Caso de Uso de Generar Informe Trimestral - Propuesto.**

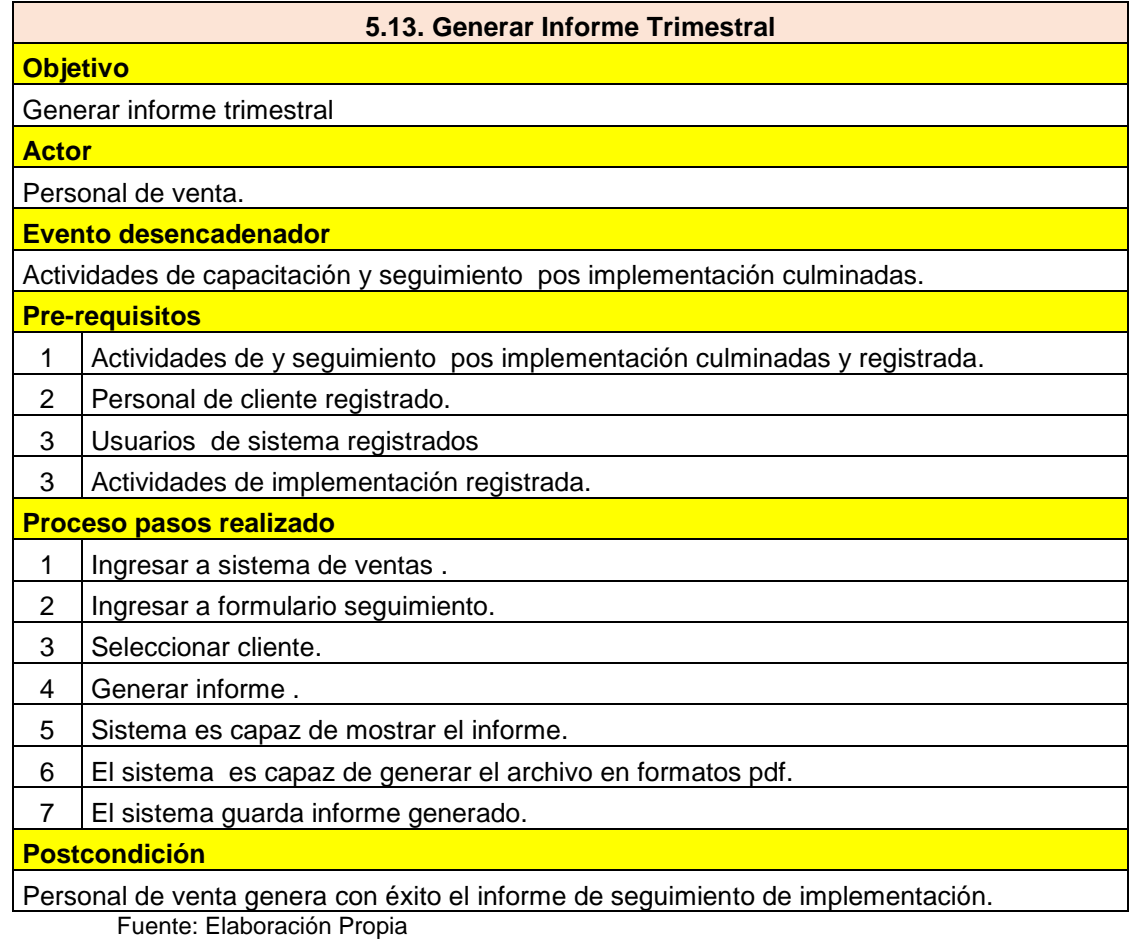

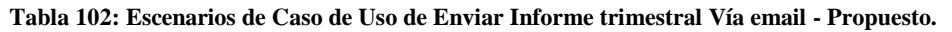

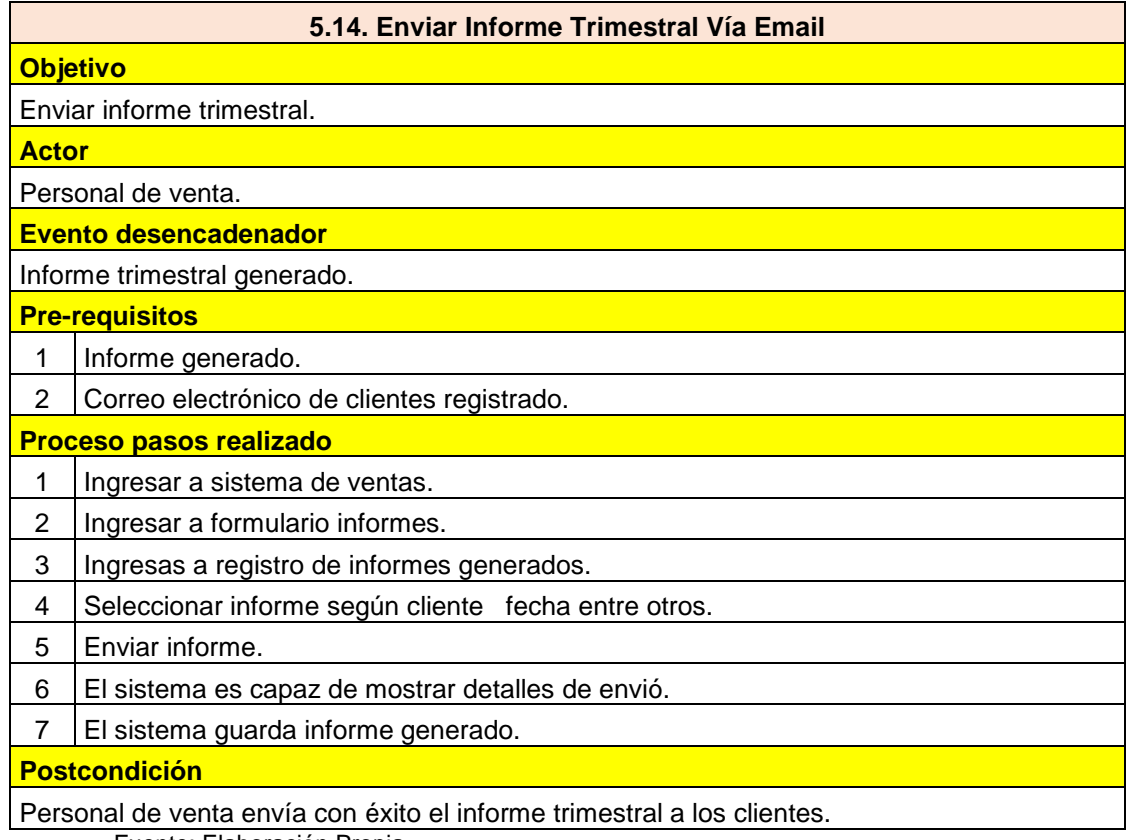

**Tabla 103: Escenarios de Caso de Uso de Verificar y Registrar Renovación - Propuesto.**

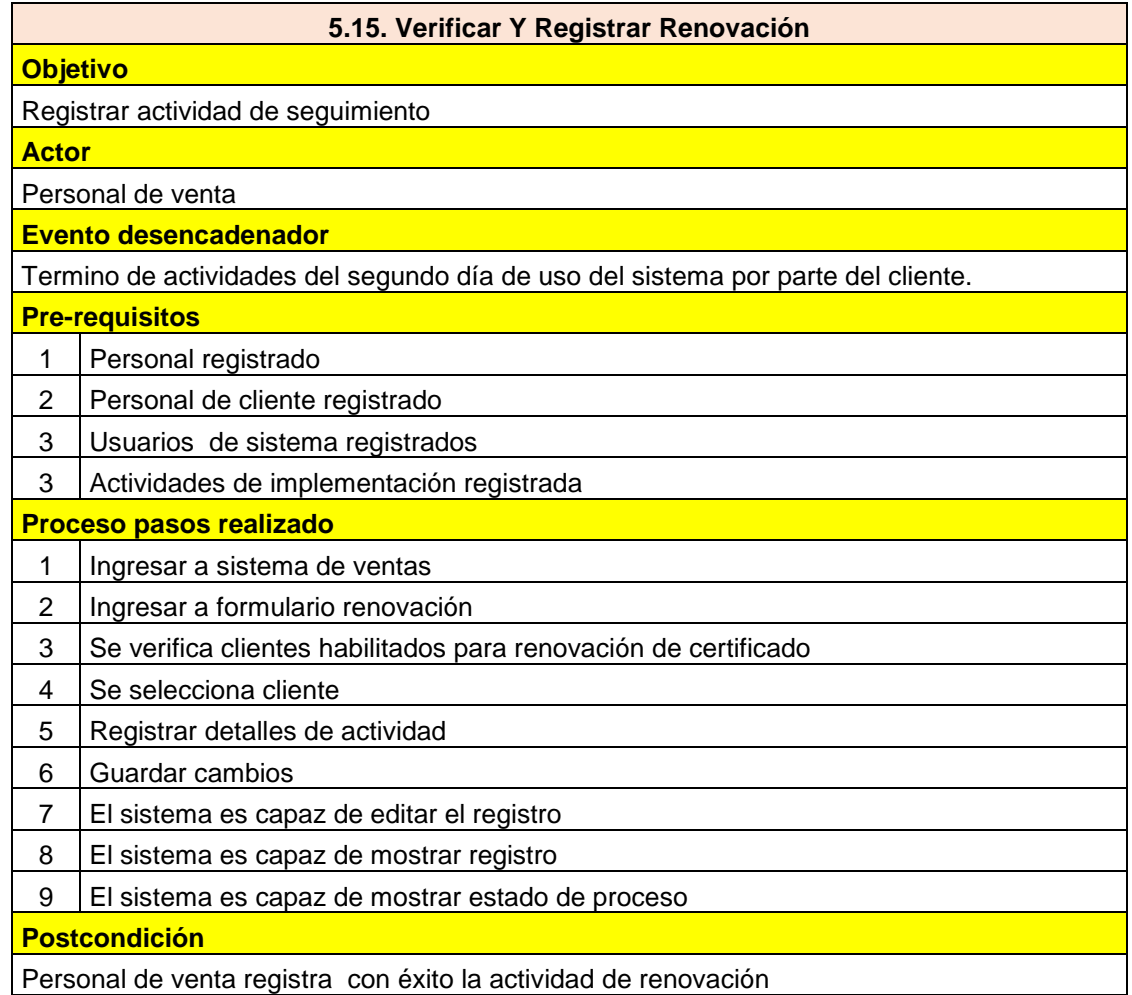

# **CAPITULO V DISCUSIÓN O CONTRASTACIÓN DE RESULTADOS**

# **5.1. Presentación de resultados.**

# **5.1.1. Indicador Tiempo máximo de ciclo.**

Es el tiempo máximo consumido por una instancia, contabilizado de inicio a fin en un proceso, contando los tiempos de espera entre actividades.

| Cód.             | <b>Proceso</b>             | Tiempo<br>máximo Actual<br>(minutos) | Tiempo máximo<br>Propuesto<br>(minutos) | <b>Diferencia</b><br>(minutos) | Porcentaje |
|------------------|----------------------------|--------------------------------------|-----------------------------------------|--------------------------------|------------|
| V <sub>01</sub>  | Preventa Nacional          | 10258                                | 1549                                    | 8709                           | 84.9%      |
| V <sub>02</sub>  | Preventa Local             | 5830                                 | 579                                     | 5251                           | 90.1%      |
| V <sub>03</sub>  | Preparación                | 15119                                | 4829                                    | 10290                          | 68.1%      |
| V <sub>04</sub>  | Implementación Nacional    | 8805                                 | 3010                                    | 5795                           | 65.8%      |
| V <sub>05</sub>  | Implementación Local       | 5895                                 | 450                                     | 5445                           | 92.4%      |
| P01              | Seguimiento Implementación | 6494                                 | 1584                                    | 4910                           | 75.6%      |
| P <sub>0</sub> 2 | Soporte Técnico            | 157                                  | 49.05                                   | 107.95                         | 68.8%      |
| P <sub>0</sub> 3 | Soporte Usuario            | 86                                   | 37                                      | 49                             | 57.0%      |
| P <sub>04</sub>  | Informe De Actualización   | 11655                                | 2899                                    | 8756                           | 75.1%      |
| <b>P05</b>       | Informe Trimestral         | 145                                  | 3                                       | 142                            | 97.9%      |
| P <sub>06</sub>  | Renovación De Certificado  | 13073                                | 4545                                    | 8528                           | 65.2%      |

**Tabla 104: Diferencia de tiempo máximo de ciclo modelo actual- modelo propuesto.**

Fuente: Elaboración Propia

Podemos apreciar que el proceso V03- Preparación con el modelo actual cuenta tiene el mayor tiempo máximo de ciclo y es de 15119 minutos, sin embargo, con el modelo propuesto su tiempo máximo de ciclo es de 4829 minutos, obteniéndose una diferencia de 10290 minutos lo que significa una reducción del tiempo en 68.1% con respecto al modelo actual. El proceso P03-Soporte Usuario tiene en el modelo actual el menor tiempo máximo de ciclo con 86 minutos, y en el modelo propuesto su tiempo máximo de ciclo es de 37 minutos, obteniéndose una diferencia de 49 minutos lo que significa una reducción del tiempo en 57% con respecto al modelo actual.

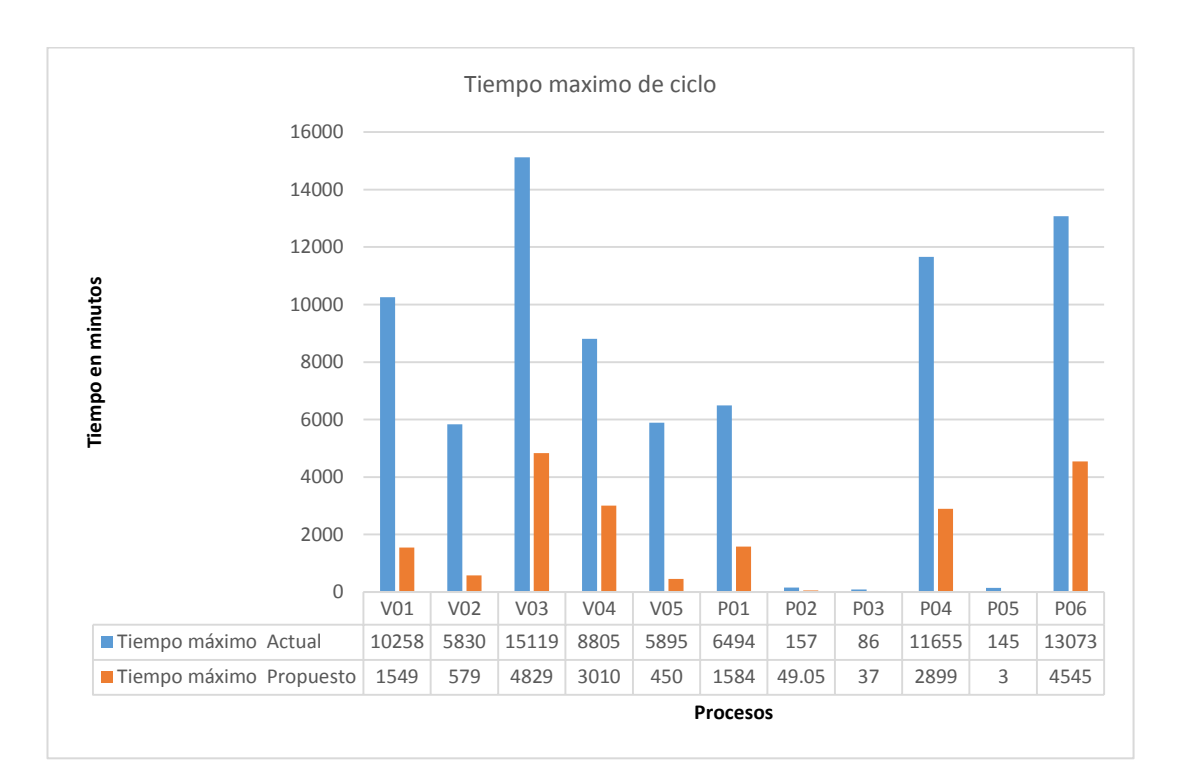

#### **Figura 68: Tiempo máximo de ciclo.**

Fuente: Elaboración Propia

En la gráfica se puede apreciar visualmente las diferencias de los tiempos máximo de ciclo de los procesos el modelo actual con el modelo propuesto distinguiendo fácilmente que el proceso V03- Preparación tiene el mayor tiempo máximo de ciclo con el modelo actual siendo de 15119 minutos y de 4829 minutos con el modelo propuesto, dando una perspectiva visual de la reducción del tiempo en el modelo propuesto con respecto al modelo actual.

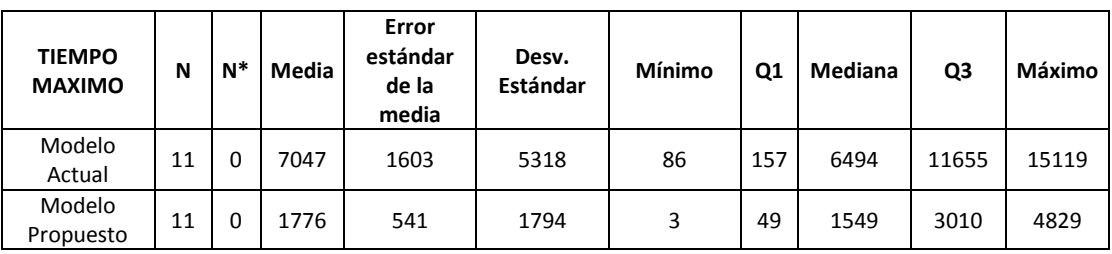

**Tabla 105: Estadísticos descriptivos de tiempo máximo de ciclo.**

Fuente: Elaboración Propia

Interpretando los estadísticos descriptivos se tiene que, en promedio, los tiempos máximos de los procesos con el modelo actual es 7047 minutos y en el modelo propuesto es 1776 minutos siendo un 74.8% menor con respecto al modelo actual. La desviación estándar en el modelo actual es de 5318 minutos y de 1794 minutos en el modelo propuesto, siendo un 66.27% menor que el modelo actual, indicando que los datos del modelo propuesto tienen una menor dispersión respecto a su media. El menor valor del tiempo maximo en los procesos con el modelo actual es de 86 minutos y en el modelo propuesto es de 3 minutos el cual es un 96.51% menor con respecto al modelo actual, del mismo modo, el máximo valor del tiempo máximo en los procesos en el modelo actual es de 15119 minutos y en el modelo propuesto es de 4829 minutos el cual indica que es un 68.06% menor con respecto al modelo actual.

#### **5.1.2. Indicador Tiempo total de procesamiento.**

Es el tiempo total consumido durante un determinado periodo por un número de instancias para la ejecución del proceso, contando de inicio a fin y exceptuando los tiempos de espera entre actividades.

| Cód.             | <b>Proceso</b>             | <b>Tiempo total</b><br>Actual<br>(minutos) | <b>Tiempo total</b><br>Propuesto<br>(minutos) | <b>Diferencia</b><br>(minutos) | Porcentaje |
|------------------|----------------------------|--------------------------------------------|-----------------------------------------------|--------------------------------|------------|
| V <sub>01</sub>  | Preventa Nacional          | 1496                                       | 1015                                          | 481                            | 32.2%      |
| V <sub>02</sub>  | Preventa Local             | 1480                                       | 827                                           | 653                            | 44.1%      |
| V <sub>03</sub>  | Preparación                | 3112                                       | 2859                                          | 253                            | 8.1%       |
| V <sub>04</sub>  | Implementación Nacional    | 7415                                       | 3430                                          | 3985                           | 53.7%      |
| V05              | Implementación Local       | 4550                                       | 1816                                          | 2734                           | 60.1%      |
| <b>P01</b>       | Seguimiento Implementación | 6246                                       | 1296                                          | 4950                           | 79.3%      |
| P <sub>02</sub>  | Soporte Técnico            | 2936                                       | 938.45                                        | 1997.55                        | 68.0%      |
| P <sub>0</sub> 3 | Soporte Usuario            | 3040                                       | 1003                                          | 2037                           | 67.0%      |
| P04              | Informe De Actualización   | 2700                                       | 380                                           | 2320                           | 85.9%      |
| <b>P05</b>       | Informe Trimestral         | 2175                                       | 45                                            | 2130                           | 97.9%      |
| P06              | Renovación De Certificado  | 1450                                       | 630                                           | 820                            | 56.6%      |

**Tabla 106: indicador tiempo total de procesamiento.**

Fuente: Elaboración Propia

Podemos apreciar que el proceso V04- Implementación nacional con el modelo actual cuenta con el mayor tiempo total de procesamiento y es de 7415 minutos, sin embargo, con el modelo propuesto tiempo total de procesamiento es de 3430 minutos, obteniéndose una diferencia de 3985 minutos lo que significa una reducción del tiempo en 53.7% con respecto al modelo actual. El proceso P06-Renovacion de certificado tiene en el modelo actual el menor tiempo total de procesamiento con 1450 minutos, y en el modelo propuesto su tiempo total de procesamiento es de 630 minutos, obteniéndose una

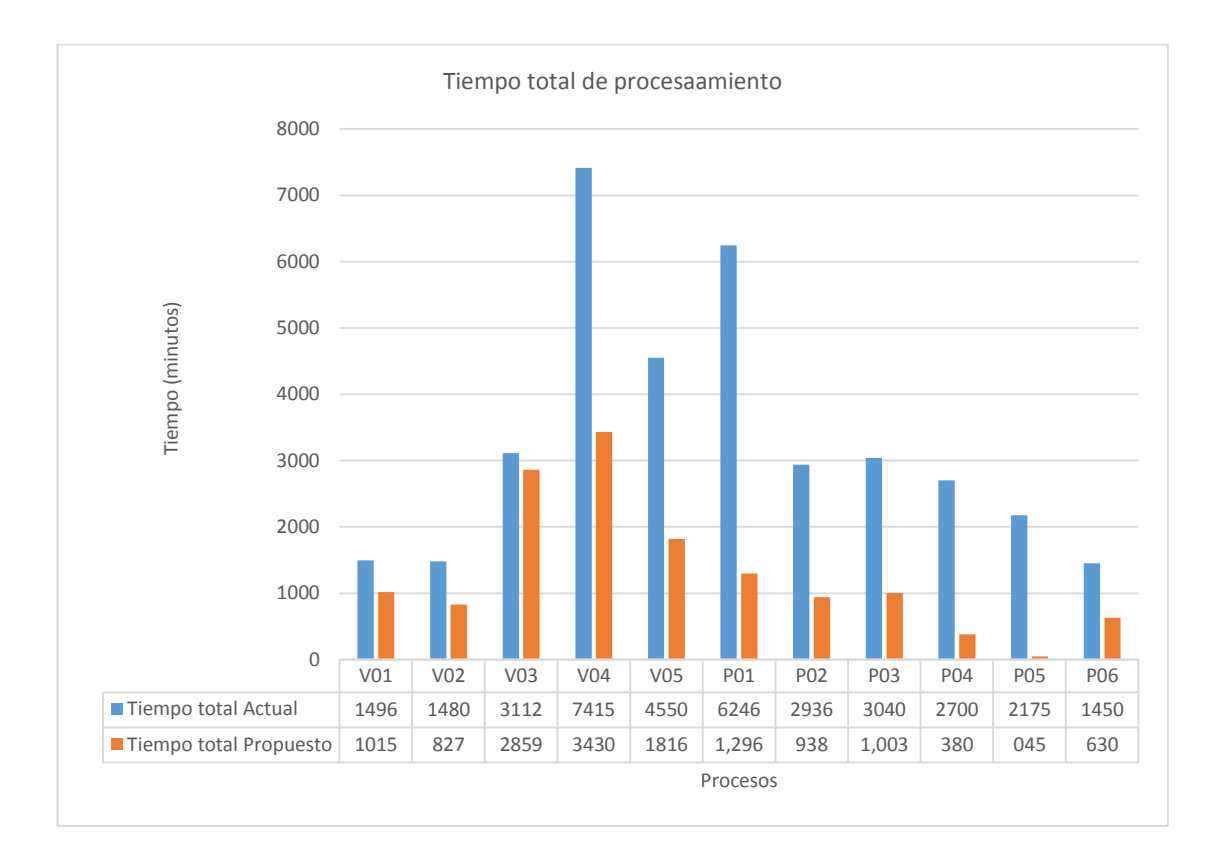

diferencia de 820 minutos lo que significa una reducción del tiempo en 56.6% con respecto al modelo actual.

#### **Figura 69: tiempo total de procesamiento.**

Fuente: Elaboración Propia

En la gráfica se puede apreciar visualmente las diferencias de los tiempos totales de procesamiento de los procesos el modelo actual con el modelo propuesto. Se distingue fácilmente que el proceso V04- Implementación Nacional tiene el mayor tiempo total de procesamiento con el modelo actual siendo de 7415 minutos y de 3430 minutos con el modelo propuesto, dando una perspectiva visual de la reducción del tiempo en el modelo propuesto con respecto al modelo actual.

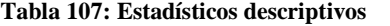

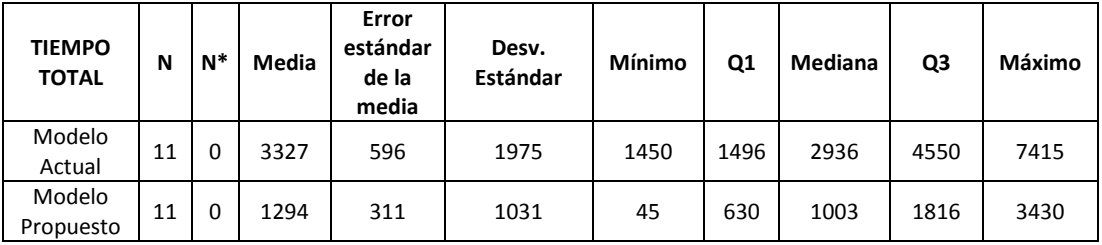

Fuente: Elaboración Propia

Interpretando los estadísticos descriptivos se tiene que, la media de los tiempos total de los procesos con el modelo actual es 3327 minutos y en el modelo propuesto es 1294 minutos siendo un 61.1% menor con respecto al modelo actual. La desviación estándar en el modelo actual es de 1975 minutos y de 1031 minutos en el modelo propuesto, siendo un 47.8% menor que el modelo actual, indicando que los datos del modelo propuesto tienen una menor dispersión respecto a su media. El mínimo valor del tiempo total de procesamiento en los procesos con el modelo actual es de 1450 minutos y en el modelo propuesto es de 45 minutos el cual es un 96.90% menor con respecto al modelo actual, del mismo modo, el máximo valor del tiempo total en los procesos en el modelo actual es de 7415 minutos y en el modelo propuesto es de 3430 minutos el cual indica que es un 53.74% menor con respecto al modelo actual.

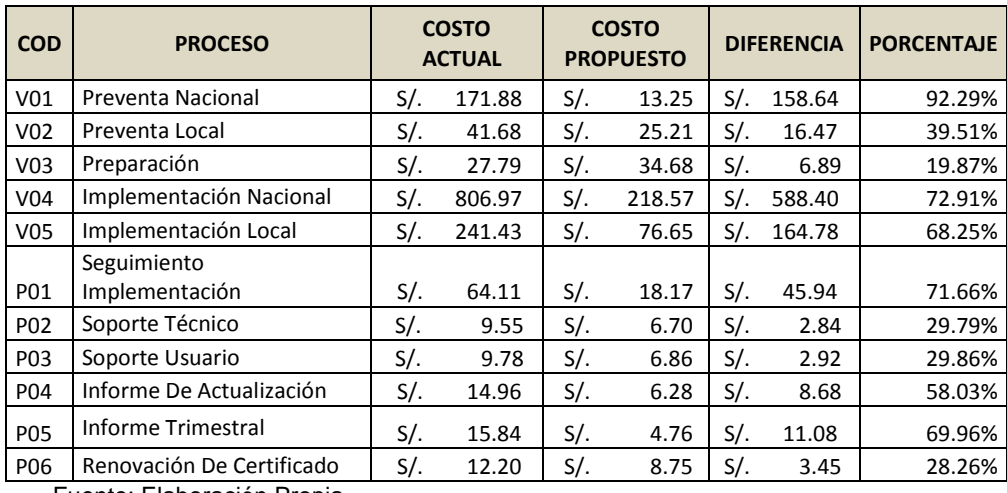

# **5.1.3. Indicador Costo del proceso.**

**Tabla 108: Indicador costo del proceso.**

Fuente: Elaboración Propia

Podemos apreciar que el proceso V04- Implementación Nacional con el modelo actual cuenta con el mayor costo y es de S/ 806.97, sin embargo, con el modelo propuesto su costo es de s/ 218.57, obteniéndose una diferencia de S/ 588.40 lo que significa una reducción en 72.91% con respecto al modelo actual. El proceso P03-Soporte técnico tiene en el modelo actual el menor costo con S/ 9.55, y en el modelo propuesto su costo es de s/ 6.70, obteniéndose una diferencia s/ 2.48, lo que significa una reducción del 29.79 % con respecto al modelo actual.

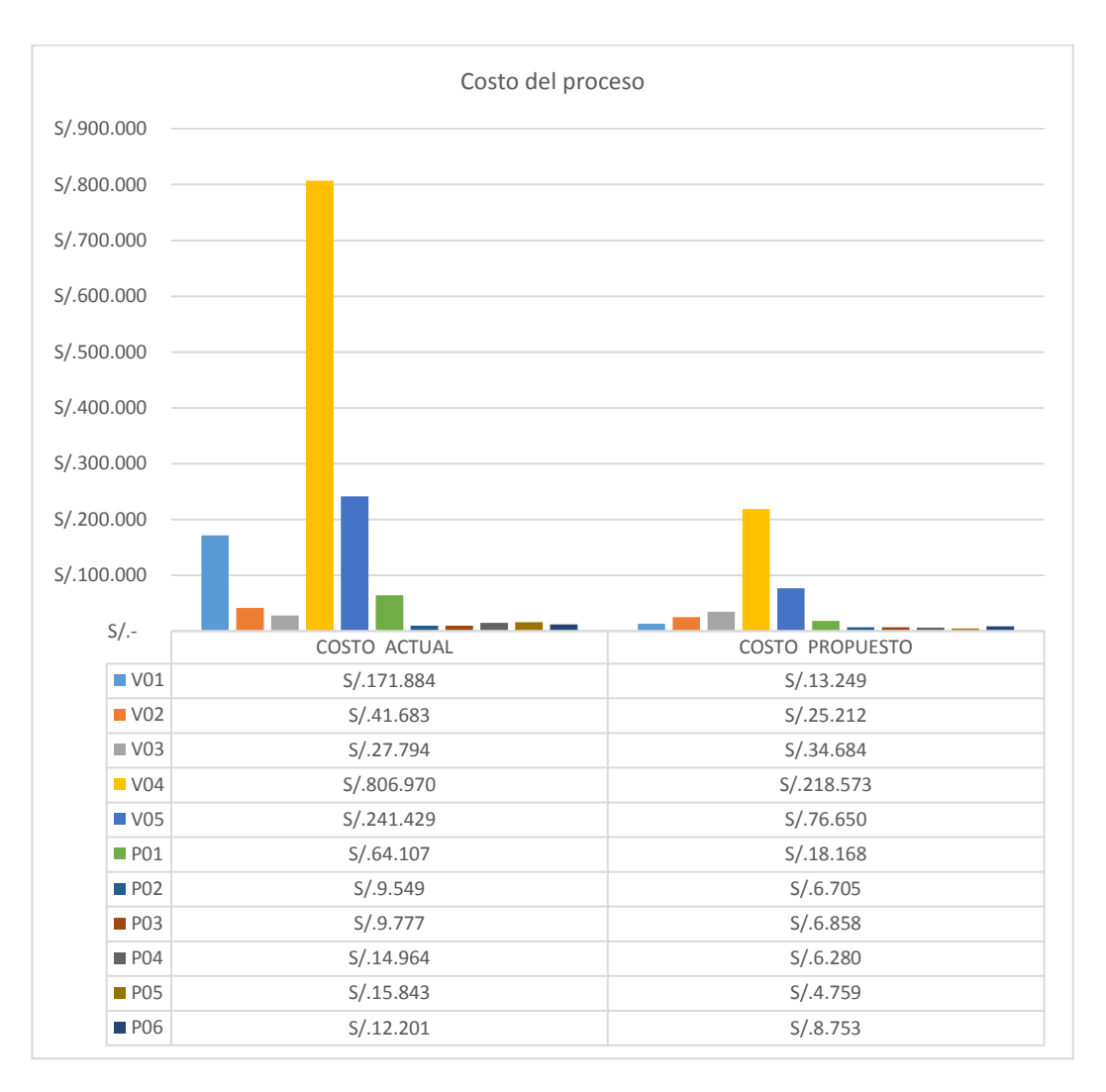

#### **Figura 70: Costo el proceso.**

Fuente: Elaboración Propia

En la gráfica se puede apreciar visualmente las diferencias de los costos del proceso modelo actual con el modelo propuesto. Se distingue fácilmente que el proceso V04- Implementación Nacional tiene el mayor costo con el modelo actual siendo de S/ 807.00 y de S/ 219.00 con el modelo propuesto, dando una perspectiva visual de la reducción del costo en el modelo propuesto con respecto al modelo actual.

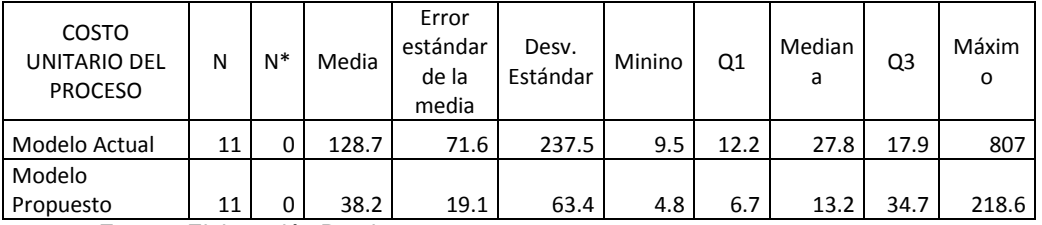

**Tabla 109: Estadísticos descriptivos de costo unitario del procesó.**

Fuente: Elaboración Propia

Interpretando los estadísticos descriptivos se tiene que, en promedio los costos unitarios de los procesos con el modelo actual es s/ 128.7 y en el modelo propuesto es de s/ 38.20 siendo s/ 90.50 menos, o un 70.32% menor con respecto al modelo actual. La desviación estándar en el modelo actual es de s/ 237.5 y de s/ 63.4 en el modelo propuesto siendo s/ 174.1 menos, o un 73.31% menor con respecto al modelo actual, indicando una menor dispersión de sus valores respecto a su costo unitario promedio. El mínimo costo unitario de los procesos con el modelo actual es de s/ 9.5 y en el modelo propuesto es de s/ 4.8 siendo s/ 4.70 menos o un 49.47% menor con respecto al modelo actual, del mismo modo el máximo valor del costo unitario del proceso en el modelo actual es de s/ 807.00 y en el modelo propuesto es de s/ 218.60 el cual es s/ 588.40 menos, o un 72.91% menor con respecto al modelo actual.

### **5.2. Prueba de hipótesis**

Sección de proyecto donde se muestran las correspondientes pruebas de hipótesis de la investigación.

**HG0**. El rediseño de los procesos de venta y posventa no mejora su eficiencia en la empresa NOVA SYSTEM HCO S. C. R. L.

**HG1**. El rediseño de los procesos de venta y posventa mejora su eficiencia en la empresa NOVA SYSTEM HCO S. C. R. L.

La hipótesis general descrita en el párrafo anterior fue puesta a prueba mediante la prueba de las hipótesis específicas de la investigación. Los resultados se muestran a continuación.

#### **Decisión:**

Donde se tomó la decisión de rechazar la hipótesis nula (**HG0**), por tanto, se demuestra la afirmación de la investigación (**HG1**), de que, **el rediseño de los procesos de ventas y posventa mejora su eficiencia en la empresa NOVA SYSTEM HCO S. C. R. L**. porque en las contrataciones de las hipótesis especificas se aceptaron las hipótesis alternas respaldando por consecuencia la decisión tomada.

## **A. Hipótesis especifica (HE1)**

#### **a. Hipótesis:**

**HE10**. . El rediseño de los procesos ventas y posventa no mejora el tiempo máximo de ciclo del proceso en la empresa NOVA SYSTEM HCO S. C. R. L.

**HE11**. El rediseño de los procesos ventas y posventa mejora el tiempo máximo de ciclo del proceso en la empresa NOVA SYSTEM HCO S. C. R. L.

### **b. Estructura del contraste:**

 $\mu_{x}$ : Tiempos maximo de ciclo del proceso con el modelo Actual.  $\mu_{\nu}$ : Tiempos maximo de ciclo del proceso con el modelo Propuesto.

**HE1**<sup>0</sup>.  $\mu_{\nu} = \mu_{\chi}$ 

**HE1**<sub>1</sub>.  $\mu_v < \mu_x$ 

**c. Nivel de significancia:**  $\alpha = 0.05 = 95\%$ 

#### **d. Prueba de normalidad**

Con el objetivo de seleccionar la prueba de hipótesis; los datos fueron sometidos a la comprobación de su distribución, específicamente si los datos del Tiempo Promedio del proceso cuentan con una distribución normal; para ello se aplicó la prueba de Anderson-Darling.

Ho=Los datos tienen un comportamiento normal.

 $≥ p=0.05$ 

Ha=Los datos no tienen un comportamiento normal.

 $<$  p=0.05

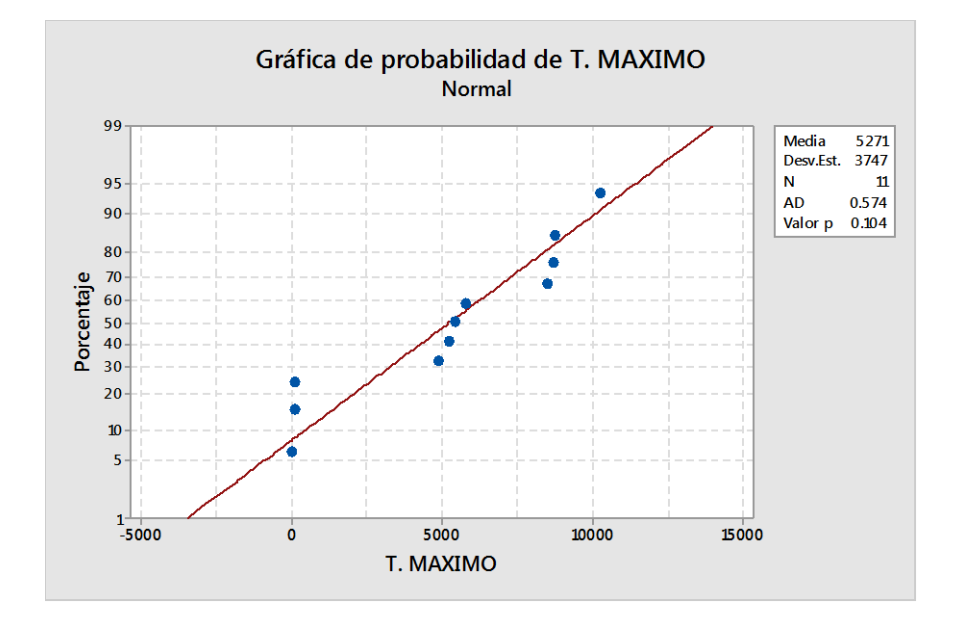

**Figura 71: Grafica de probabilidad de T. Máximo.**

Los resultados de la prueba indican que el p de la muestra del Tiempo máximo de los procesos es de 0.104 cuyo valor es mayor que 0.05 (nivel de significancia alfa), entonces se acepta la hipótesis nula, por lo que indica que el Tiempo máximo de ciclo de los procesos se distribuyen normalmente.

Lo que confirma la distribución normal de los datos de la muestra, por lo que se usará: t – Student

# **e.** Estadístico de prueba: "t" de Student

#### **Prueba de muestras emparejadas**

T pareada para T. MAXIMO MOD. ACTUAL - T. MAXIMO MOD. PROPUESTO

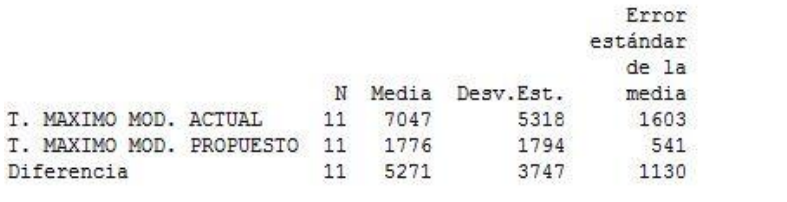

Limite inferior 95% para la diferencia media: 3223 Prueba t de diferencia media = 0 (vs. > 0): Valor T = 4.67 Valor p = 0.000

**Figura 72: Prueba t student tiempo Máximo.**

#### **Decisión**

Como p<0,05, se rechaza la (**HE10**)

#### **f. Conclusión:**

Los resultados de la prueba t de Student, aplicada porque los datos se distribuyen normalmente; demuestran que, como el resultado de la probabilidad es 0.000 tiende a cero en relación a la probabilidad asumida de 0.05, se rechaza la hipótesis nula, (**HE10**) y, aceptamos la hipótesis de la investigación, es decir se afirma que, la propuesta de rediseño de los procesos ventas y posventa mejora el tiempo máximo de ciclo de los procesos de venta y posventa en la empresa NOVA SYSTEM HCO S. C. R. L, con una mejora en la reducción en la media con un 74.8% en los procesos del modelo propuesto, respecto a los procesos del modelo actual.

#### **B. Hipótesis especifica (HE2)**

**a. Hipótesis:**

**HE20**. El rediseño de los procesos ventas y posventa no mejora el costo del proceso en la empresa NOVA SYSTEM HCO S. C. R. L.

**HE21**. El rediseño de los procesos ventas y posventa mejora el costo del proceso en la empresa NOVA SYSTEM HCO S. C. R. L.

### **b. Estructura del contraste:**

 $\mu_x$ : Costo de los procesos modelo Actual  $\mu_{\nu}$ : Costo de los procesos modelo Propuesto **HE2**<sup>0</sup>.  $\mu_{\gamma} = \mu_{\chi}$ **HE2**<sub>1</sub>.  $\mu_{\nu} < \mu_{\chi}$ **c. Nivel de significancia:**  $\alpha = 0.05 = 95\%$ 

### **d. Prueba de normalidad**

Con el objetivo de seleccionar la prueba de hipótesis; los datos fueron sometidos a la comprobación de su distribución, específicamente si los datos de los Costos unitarios de los procesos cuentan con una distribución normal; para ello se aplicó la prueba de Anderson-Darling.

Ho=Los datos tienen un comportamiento normal.

≥ p=0.05

Ha=Los datos no tienen un comportamiento normal.

 $<$  p=0.05

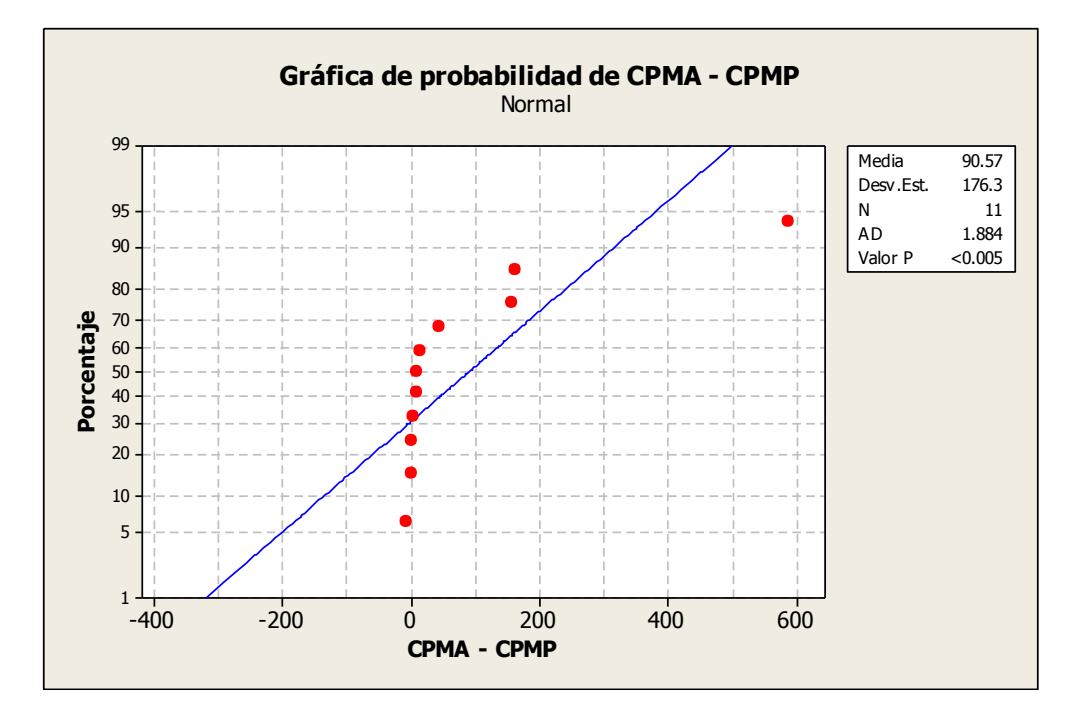

**Figura 73: Grafica de probabilidad de CPMA - CPMP.**

Los resultados de la prueba indican que el p de la muestra del Costo unitario de los procesos es de ,0005 cuyo valor es menor que 0.05 (nivel de significancia alfa), entonces se rechaza la hipótesis nula, por lo que indica que el Costo unitario de los procesos no se distribuyen normalmente. Lo que confirma la distribución no normal de los datos de la muestra, por lo

que se usará: w – Wilcoxon.

# **e. Estadístico de prueba: w – Wilcoxon**

**Tabla 110: Rango Promedio**

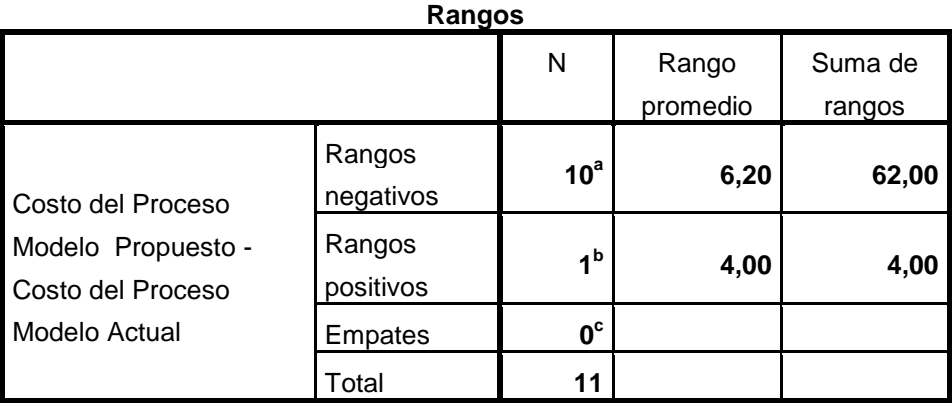

a. Costo del Proceso Modelo Propuesto < Costo del Proceso Modelo Actual

b. Costo del Proceso Modelo Propuesto > Costo del Proceso Modelo Actual

c. Costo del Proceso Modelo Propuesto = Costo del Proceso Modelo Actual

**Tabla 111: Estadístico de contraste.**

#### **Estadísticos de contraste<sup>a</sup>**

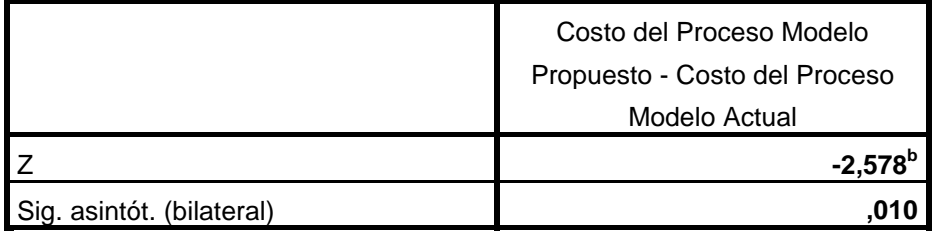

a. Prueba de los rangos con signo de Wilcoxon

b. Basado en los rangos positivos.

# **Decisión**

Como Sig<0,05, se rechaza la Ho

# **f. Conclusión:**

Los resultados de la prueba w de Wilcoxon, aplicada porque los datos no se distribuyen normalmente; demuestran que, como el resultado de la probabilidad es 0.010, en relación a la probabilidad asumida de 0.05, se rechaza la hipótesis nula, (**HE20**) y, aceptamos la hipótesis de la investigación, es decir se afirma que, el rediseño de los procesos ventas y posventa mejora los costos de los procesos en la empresa NOVA SYSTEM HCO S. C. R. L, con una mejora en la reducción en la media de un 70.32% en los costos del proceso (costos unitarios) del modelo propuesto, respecto al modelo actual.

### **5.3. Discusión De Resultados**

 **Aguirre, Ana (Ecuador, 2012)** En "DISEÑO DE UN MODELO DE GESTION POR PROCESOS PARA LA EMPRESA EQUINORTE S.A. ORIENTADO AL MEJORAMIENTO CONTINUO DEL SISTEMA COMERCIAL" Concluye que, con la correcta aplicación de los procesos dentro del Sistema Comercial se puede brindar el producto y/o servicio con eficiencia y agilidad, y así, satisfacer las necesidades de quienes requieren de estos productos y/o servicios.

En nuestro trabajo de investigación es acorde con lo que en este estudio se halla ya que el rediseño de procesos de venta y posventa mejora su eficiencia.

 **Adrián Acosta, N., (2015)** En MODELIZACIÓN DE PROCESOS DE NEGOCIOS EN UNA EMPRESA DE TELECOMUNICACIONES UTILIZANDO BPM". Concluye que, con el proceso SCRUM ejecutándose, se volvió a realizar la medición del ciclo de tiempo, como actividad de la etapa de monitoreo y control. Se obtuvo una mejora significativa, al permitir reducir el tiempo de Ciclo en un 66%, disminuyendo el tiempo que se emplea en realizar cotizaciones de 30 días a 10 días hábiles, lo que impacta en un aumento de la eficiencia de un 16% a un 50%.

Nuestro trabajo de investigación es coherente con lo que en este estudio se halla ya que también se logró en promedio el tiempo máximo de ciclo de los procesos del modelo propuesto se redujo en 74.8%, con respecto al modelo actual y lo que mejora la eficiencia del proceso.

 **Turpo, Daniel (2015)** En "MODELAMIENTO DE LOS PROCESOS INTERNOS BAJO EL ENFOQUE BPM PARA MEJORAR EL NIVEL DE EFICIENCIA DE LOS PROCESOS EN EL AREA DE OPERACIONES DE LA EMPRESA IM INTELCO SAC" concluyo que la aplicación de la metodología BPM ha logrado mejorar el nivel de eficiencia de los procesos en el área de operaciones de la empresa IM INTELCOM SAC.

Que la aplicación de la metodología BPM en el área de operaciones de la empresa IM INTEL COM ha logrado mejorar la asignación de tiempos y recursos en la ejecución de sus proyectos.

Nuestro trabajo de investigación es coherente con lo que en este estudio se halla ya que también utilizamos la metodología BPM y se consiguieron reducir el tiempo máximo de ciclo y costo del proceso.

 **Agip, Johanna y Andrade, Fabiola (2007)**, En "GESTIÓN POR PROCESOS (BPM) USANDO MEJORA CONTINUA Y REINGENIERÍA DE PROCESOS DE NEGOCIO" concluyen que las mejoras realizadas de manera continua generan valor para la
empresa reduciendo tiempos, costos y mejorando la calidad paulatinamente.

Nuestro trabajo de investigación es coherente con lo que en este estudio se halla ya que reducen los tiempos máximos de ciclo y costo del proceso, con el modelo propuesto se redujo en promedio los costos del proceso en un 70.32% con respecto al modelo actual.

 **Zarate, Brittzzi y Morales, Rossy (2014)** En "DISEÑO DE UN SISTEMA DE GESTION POR PROCESOS PARA MEJORAR LA EFICACIA DE LOS MACROPROCESOS OPERATIVOS DE LA UNIVERSIDAD NACIONAL HERMILIO VALDIZÁN", concluyen que la investigación logro rediseñar 41 procesos priorizados en la que analizo las actividades que aportan valor a cada proceso, como resultado obtuvo la disminución de tiempo y número de actividades de los procesos además de eliminación de barreras burocráticas.

Nuestro trabajo de investigación tiene afinidad con lo que en este estudio se halla, porque se rediseño 11 procesos operativos, se realizó el análisis de valor agregado de las actividades valor y el análisis estructural, reduciendo con el modelo propuesto el tiempo máximo de ciclo en promedio en un 74.8%, con respecto al modelo de la situación actual.

## **CONCLUSIONES**

- Se levantó la información del modelo de la situación actual de los procesos de ventas y posventa de la empresa NOVA SYSTEM HCO S.C.R.L. donde la información levantada es la siguiente:
	- Las políticas que rigen los procesos de ventas y posventa.
	- La propuesta comercial y contrato que utiliza actualmente la empresa.
	- Los procedimientos que indican cómo está organizado el trabajo de los cinco procesos operativos identificados en proceso de ventas los cuales son: preventa nacional, preventa local, preparación, implementación nacional e implementación local.
	- Los procedimientos que indican cómo está organizado el trabajo de los seis procesos operativos del proceso de ventas los cuales son: seguimiento implementación, soporte técnico, soporte usuario, informe de actualización, informe trimestral y renovación de certificado.
	- Las actividades que componen los procesos de ventas y posventas, sus respectivos tiempos promedio de ejecución, las decisiones existentes en cada proceso operativo, los porcentajes de éxito de las decisiones en cada proceso.
- Que la empresa no contaba con ningún sistema de gestión por procesos; que otros elementos para la gestión tales como mapa de ámbito, fichas de procesos.
- Se Documentó el modelo de la situación actual de los procesos de ventas y posventa de la empresa NOVA SYSTEM HCO S.C.R.L. obteniéndose los siguientes documentos:
	- Las políticas de ventas y posventa de la empresa.
	- El organigrama y funciones de los cuatro puestos de trabajo de la empresa.
	- Los diagramas de flujo a nivel descriptivo de los procesos operativos; cinco diagramas para el para el proceso de ventas y seis para el proceso de posventa.
	- Diagramas de flujo a nivel operacional de los procesos operativos; cinco diagramas para el para el proceso de ventas y seis para el proceso de posventa.
	- Los procedimientos de los procesos operativos con un total de 11 procedimientos; cinco corresponden a los procesos de venta y seis a los procesos de posventa.
- Se realizó el análisis de la mejora el modelo de la situación actual de los procesos de ventas y posventa de la empresa NOVA SYSTEM HCO S.C.R.L. dónde:
- Según el análisis de tiempo en el proceso de ventas, el proceso operativo de preparación es el que tiene el mayor tiempo máximo de ciclo con 15119 minutos y en el proceso de posventa es el proceso operativo de Informe de actualización con 11655 minutos;
- Según el análisis de valor agregado del total de actividades que componen los procesos de ventas y posventa el 18.94% deben mejorarse,53.79% deben optimizarse, 4.55% transferirse y 22.73% deben ser eliminadas.
- Según el análisis estructural 15 actividades pueden ser optimizadas en orden, 89 actividades pueden ser agilizadas en ejecución, 30 actividades son consideradas obsoletas, cuatro actividades pueden ser externalizadas, dos actividades unidas y seis actividades paralelizadas.
- Se realizó el análisis de costeo ABC de los 11 procesos operativos, donde el proceso de implementación nacional tiene el mayor costo con s/806.97, el menor costo es el proceso de soporte técnico con s/ 9.55.
- Se diseñó de modelo de procesos deseados (to be) de los procesos de ventas y posventas de la empresa NOVA SYSTEM HCO S.C.R.L. donde:
- Se elaboró el mapa global de procesos los cuales están compuestos por tres procesos estratégicos, tres procesos el negocio y cinco procesos de apoyo.
- Se elaboró 11 fichas de procesos; cinco de los procesos operativos de ventas y seis de los procesos operativos de posventas.
- Se elaboró los flujogramas de los procesos propuestos;11 flujogramas a nivel descriptivo, cinco de los procesos operativos de ventas y seis de los procesos operativos de posventas; 11 flujogramas a nivel operacional, cinco de los procesos operativos de ventas y seis de los procesos operativos de posventas.
- Se elaboró la propuesta de políticas de ventas y posventas.
- Se elaboró la propuesta de una propuesta comercial, orden de pago y contrato comercial.
- Se elaboró los once procedimientos; cinco corresponden a los procesos de ventas y seis a los procesos de posventa.
- Se elaboró cuatro modelos de caso de uso con 28 casos de uso en total y sus respectivos escenarios de uso por cada caso.
- Según el análisis de tiempo el proceso de ventas, el proceso propuesto de Preparación es el que tiene el mayor tiempo máximo de ciclo con 4829 minutos, el cual es un 68.06% menor con respecto al modelo actual; y en el proceso de posventa el proceso

propuesto de renovación de certificado tiene el mayor tiempo máximo de ciclo con 4545 minutos el cual es un 65.23% menor con respecto al modelo actual.

- Se elaboró el análisis de costeo ABC para los once procesos determinando el costo del proceso, donde el proceso de implementación cuenta con el mayor costo s/218.57 el cual es s/588.40 menos que el modelo actual; y el proceso con menor costo es el proceso de Informe trimestral con s/4.76 el cual es s/ 11.08 menos que el modelo actual.
- Se Propuso el rediseño de procesos de los procesos de ventas y posventa para mejorar su eficiencia en la empresa NOVA SYSTEM HCO S.C.R.L. mediante el cumplimento de los cuatro objetivos específicos planteados en esta investigación. Así mismo con respecto a la hipótesis general planteado se tomó la decisión de aceptar la hipótesis alternativa (**HG1**), de que, **el rediseño de los procesos de ventas y posventa mejora su eficiencia en la empresa NOVA SYSTEM HCO S. C. R. L**. dado que en lo especifico en las hipótesis planteadas; se acepta la hipótesis alternativa (**HE11**) afirmando que, **el rediseño de los procesos ventas y posventa mejora el tiempo máximo de ciclo del proceso en la empresa NOVA SYSTEM HCO S. C. R. L,** con una mejora del 74.8% en el promedio de los tiempos

máximo de ciclo de los procesos del modelo propuesto, respecto a los procesos del modelo actual; y tambien se acepta la hipótesis alternativa (**HE21**) afirmando que, **el rediseño de los procesos ventas y posventa mejora el costo del proceso en la empresa NOVA SYSTEM HCO S. C. R. L,** con una mejora del 70.32% en el promedio de los costos del proceso del modelo propuesto, respecto al modelo actual; Respaldando de esta manera la decisión tomada con respecto a la hipótesis general.

# **RECOMENDACIONES**

- Se recomienda a la empresa evaluar la propuesta de rediseño de los procesos de ventas y posventa para su implementación.
- Se recomienda hacer extensivo el rediseño de procesos en todas las demás áreas y en los demás procesos de la empresa NOVA SYSTEM HCO S. C. R.L.
- Se recomienda a la empresa asumir compromisos de mejora continúa apoyándose con tecnologías de la información.

## **REFERENCIAS BIBLIOGRÁFICAS**

- Agip & Andrade, (2007). *Gestión Por Procesos (BPM) Usando Mejora Continua Y Reingeniería De Procesos De Negocio* (tesis de pregrado) Universidad Nacional Mayor De San Marcos, Lima, Perú.
- Adrian Acosta, N., (2015). *Modelización de Procesos de Negocios en una Empresa de Telecomunicaciones utilizando BPM*. (Tesis de maestría). Universidad Nacional De Córdoba, Córdoba, Argentina.
- Anónimo, (2008). *El Proceso De Venta*. Malaga, España: Editorial VÉRTICE.
- Arjona, T., (1999). *Dirección estratégica un enfoque práctico.* Madrid, España: Ediciones Días De Santos S.A.
- Bernal Torres, C. A. (2006). *Metodología De La Investigación*. México: Pearson Educación de México.
- Beltan, J., Carmona, M., Carrasco, R., Rivas, M., Tejedor, F.,(2012). *Guia para una gestión basado en procesos.* Sevilla, España: Instituto Andaluz de Tecnología.
- Bravo Carrasco, J. (2009). *Gestión de Procesos.* Santiago de Chile: Editorial Evolución S.A.
- Carvajal, L., Ormeño, J., Valverde, M. (2005). *Atención al Cliente*. Madrid, España: Editorial EDITEX S.A.
- Cicco, A., (2016). *Diseño del proceso de cotización para una empresa de movimiento de suelos de la ciudad de Córdoba*. (Tesis de maestría). Universidad Nacional De Córdoba, Córdoba, Argentina.
- Freund, Rucker e Hipass.(Ed).(2014). *BPMN 2.0.* Santiago de Chile: Empresas Dimacofi.
- Gobierno Federal de Estados Unidos Mexicanos, (2008) Herramientas Para El Análisis Y Mejora De Procesos. *Programa Especial de Mejora de la Gestión en la Administración Pública Federal,* (2008 - 2012), 41- 1.
- Hernández Sampieri R, Fernández Collao C, Baptista Lucio P. (2008). *Metodología de la investigación. 4º Ed*. México: McGraw Hill.
- Kendall, K.E y Kendall, J.E.(Ed). (2011). *Análisis y Diseño de Sistemas.*  México: PEARSON EDUCACIÓN.
- Lusthaus C, Adrien M-H, Anderson G, Carden F, Plinio Montalvan G. (2002) *Evaluación Organizacional*: Marco para mejorar el desarrollo. Ottawa, Canadá.
- Llambias Lozano, M. E. (2016). *Informática Jurídica*. Lima, Perú: Editorial Ediciones Jurídicas.
- Manual de Procesos Bizagi.(2002-2014).
- Naranjo Miguel, D. (2011). *Manual Habilidades comerciales.* Madrid, España: Editorial CEP.
- Pressman, R.S.(Ed).(2010). *Ingeniería de Software*. México: McGRAW-HILL.
- Zarate & Morales, (2014). *Diseño De Un Sistema BPM De Los Macroprocesos Operativos De La Universidad Nacional Hermilio Valdizán* (tesis de pregrado). Universidad Nacional Hermilio Valdizán, Huánuco, Perú.

# **ANEXOS**

## **Anexo 01: Matriz de consistencia**

**Tabla 112: Matriz de consistencia** 

#### **PROPUESTA DE REDISEÑO DE LOS PROCESOS DE VENTAS Y POSVENTA PARA MEJORAR SU EFICENCIA EN LA EMPRESA NOVA SYSTEM HCO S.C.R.L.**

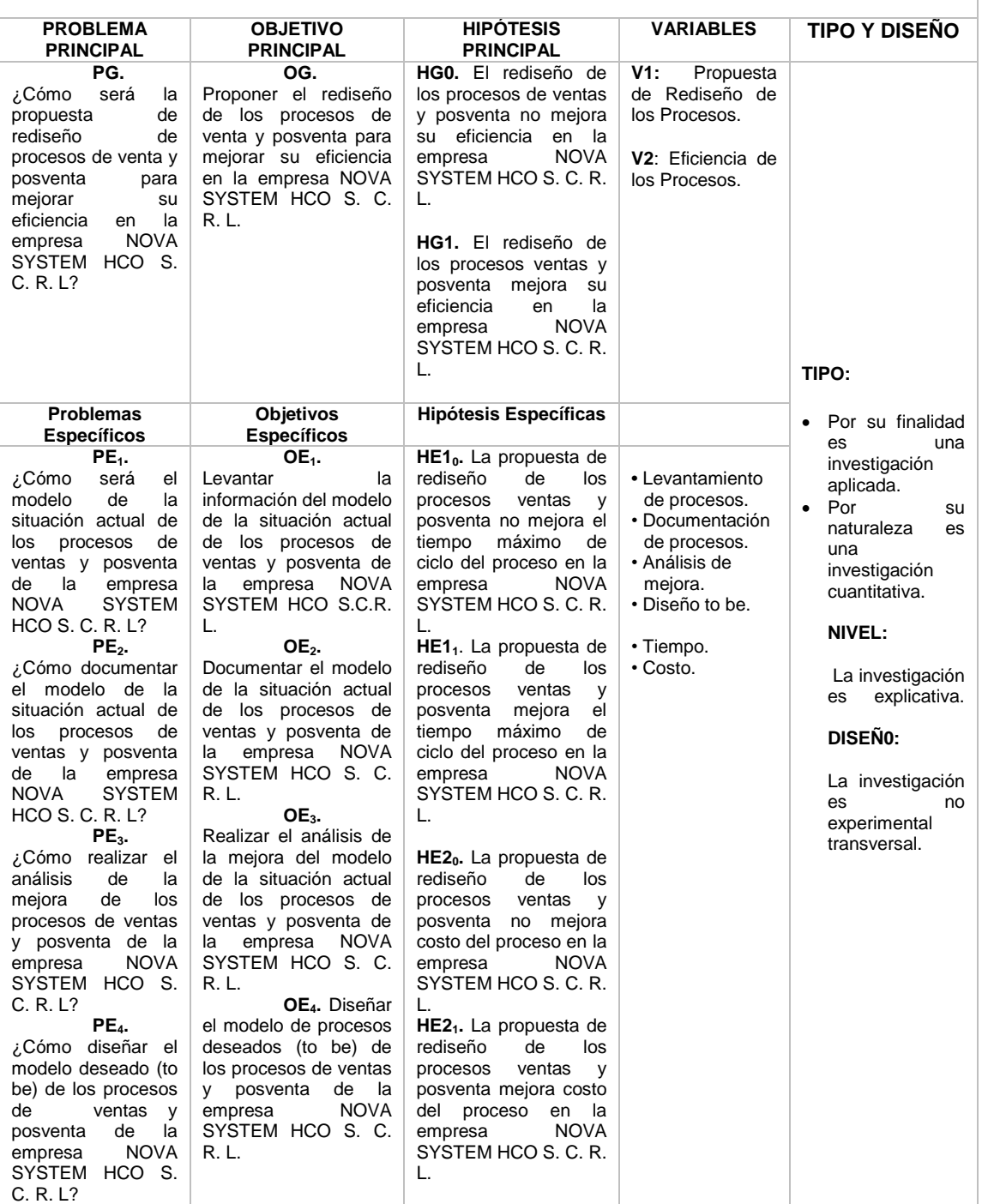

## **Anexo 02 – Contrato**

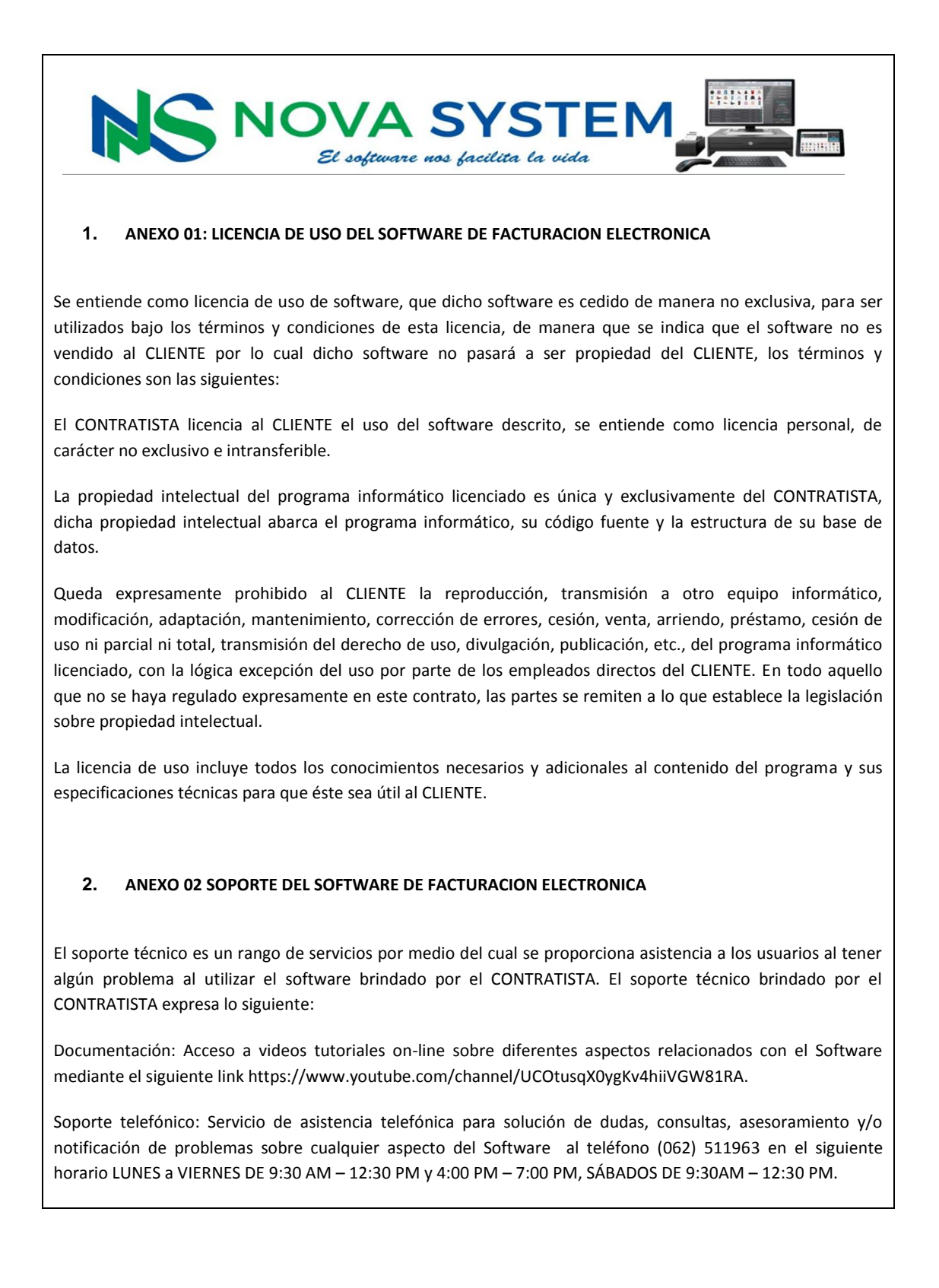

Ayuda on-line: Servicio de asistencia a través de correo electrónico soporte@novasystem.pe, WhatsApp \_\_\_\_\_\_\_\_\_\_ y/o del Área de Clientes en nuestra página web, para solución de dudas, consultas, asesoramiento y/o notificación de problemas sobre cualquier aspecto del Software en el siguiente horario

\_\_\_\_\_\_\_\_\_\_\_\_\_\_\_\_\_.

Conexión remota: Servicio de asistencia a través de conexión remota segura para solución de consultas, asesoramiento, resolución de problemas y/o notificación de problemas relacionados con el Software en el siguiente horario

Soporte personal: Servicio de asistencia personal para resolución de consultas sobre el funcionamiento del Software en las oficinas de la empresa o visita al CLIENTE previo acuerdo.

El CONTRATISTA se compromete a realizar monitoreo del software vía remota y enviar un informe trimestral al CLIENTE; así, realizar por lo menos una visita anual como parte del monitoreo, cuya fecha será programada por el CONTRATISTA.

El CONTRATISTA evaluará la criticidad de las dificultades del CLIENTE para brindarle un soporte acorde.

El soporte no implica capacitación a nuevos usuarios después de realizada la implementación, lo cual debe estar a cargo del CLIENTE y el soporte debe servir como medio de consolidación en el uso del software. Sin embargo, podría realizarse una nueva capacitación a nuevos usuarios previo acuerdo a las condiciones y facilidades que pueda pedir el CONTRATISTA.

Los correos, los links de los manuales on-line y los teléfonos pueden cambiar; sin embargo, se comunicarán al CLIENTE con anterioridad.

#### **3. ANEXO 03: MANTENIMIENTO DEL SOFTWARE DE FACTURACION ELECTRONICA**

El mantenimiento de software es la modificación del software después de la entrega, es el proceso de mejora y optimización para la corrección y prevención de los defectos en el software. El mantenimiento de software comprende:

Mantenimiento preventivo, consiste en la modificación del software para mejorar sus propiedades, por ejemplo: aumentando su calidad, facilidad de uso, velocidad de respuesta, toda modificación que prevenga la existencia de errores y otros sin alterar sus especificaciones funcionales y/o los procesos de negocio en los cuales está basado el software. Este mantenimiento queda bajo estricta decisión del CONTRATISTA basándose en sugerencias de los Clientes, pruebas y estadísticas que el CONTRATISTA realice.

Mantenimiento correctivo, consiste en subsanar errores que pueda encontrar el CLIENTE lo cual no permita el comportamiento deseado del software, por ejemplo: error de cálculo de datos, datos no se guardan, incoherencia en los datos y otro sin alterar las especificaciones funcionales y/o los procesos de negocio en los cuales está basado el software. Dándose a entender que en el mantenimiento correctivo no forman parte los errores ocasionados por virus informáticos, manipulación por personal no autorizado por el CONTRATISTA en la data del software, conflictos que generen otros programas con el software brindado, fallos con el hardware y los ordenadores las cuales no hayan sido instalados por el CONTRATISTA.

Mantenimiento evolutivo, consiste en la adaptación obligatoria del software a los requerimientos normativos establecidos por SUNAT en materia de facturación electrónica para el normal funcionamiento de la emisión electrónica; esta adaptación es establecida siempre y cuando el negocio del CLIENTE se encuentre obligado al requerimiento establecido por la SUNAT.

Los cambios a realizarse por mantenimiento preventivo y correctivo serán informados con la suficiente anterioridad mediante notificaciones por correo electrónico y llamada telefónica de confirmación.

Se hará constancia de cambios en el software mediante un informe vía correo electrónico enviado al CLIENTE sobre los cambios realizados al software y el cambio de la numeración en la versión del software instalado.

En ningún caso se expresa que el mantenimiento es a los equipos (hardware) del CLIENTE, el mantenimiento es exclusivo solo al software de facturación electrónica brindado por el CONTRATISTA.

### **4. ANEXO 04: LICENCIA DE USO PORTAL WEB DE CONSULTAS DE COMPROBANTES ELECTRONICOS**

Se entiende como licencia de uso del Portal Web de consultas de Comprobantes Electrónicos, que dicho portal es cedido de manera exclusiva, para ser utilizados bajo los términos y condiciones de esta licencia, de manera que se indica que el Portal Web no es vendido al CLIENTE por lo cual dicho Portal Web y sus servicios integrados no pasará a ser propiedad del CLIENTE, los términos y condiciones son las siguientes:

El CONTRATISTA licencia al CLIENTE el uso Portal Web de Consultas de Comprobantes Electrónicos descrito, se entiende como licencia personal, de carácter no exclusivo e intransferible.

El dominio o Nombre de acceso al Portal Web de Consultas de Comprobantes Electrónicos es un servicio integrado al Portal Web.

El Hosting o Alojamiento Web es un servicio que permite el almacenamiento de los archivos de facturación electrónica que debe mostrar el CLIENTE según lo requerido por la SUNAT, es un servicio integrado al Portal Web cuyas especificaciones son las siguientes:

\_\_\_\_\_\_\_\_\_\_\_\_ Megas de espacio en la nube

\_\_\_\_\_\_\_\_\_\_\_\_ Megas de Transferencia mensual

La propiedad del Portal Web y sus servicios integrados que es licenciado, es única y exclusivamente del CONTRATISTA, dicha propiedad intelectual abarca el programa informático, su código fuente y la estructura de su base de datos y los servicios integrados.

Queda expresamente prohibido al CLIENTE venta, arriendo, préstamo, cesión de uso ni parcial ni total, transmisión del derecho de uso del Portal Web y sus servicios integrados licenciado. En todo aquello que no se haya regulado expresamente en este contrato, las partes se remiten a lo que establece la legislación sobre propiedad intelectual. La licencia de uso incluye todos los conocimientos necesarios y adicionales al contenido del Portal Web y sus especificaciones técnicas para que éste sea útil al CLIENTE.

### **5. ANEXO 05 SOPORTE DEL PORTAL WEB DE CONSULTAS DE COMPROBANTES ELECTRONICOS**

El soporte técnico es un rango de servicios por medio del cual se proporciona asistencia al CLIENTE al tener

algún problema al utilizar el Portal Web brindado por el CONTRATISTA. El soporte técnico brindado por el CONTRATISTA expresa lo siguiente:

Documentación: Acceso a videos tutoriales on-line sobre diferentes aspectos relacionados con el Software mediante el siguiente link https://www.youtube.com/channel/UCOtusqX0ygKv4hiiVGW81RA.

Soporte telefónico: Servicio de asistencia telefónica para solución de dudas, consultas, asesoramiento y/o notificación de problemas sobre cualquier aspecto del Software al teléfono (062) 511963 en el siguiente horario

\_\_\_\_\_\_\_\_\_\_\_\_\_\_\_\_\_\_\_

\_\_\_\_\_\_\_\_\_\_\_\_\_\_\_\_\_\_\_.

Ayuda on-line: Servicio de asistencia a través de correo electrónico soporte@novasystem.pe, Whatsapp 937513060 - 962652924 y/o del Área de Clientes en nuestra página web, para solución de dudas, consultas, asesoramiento y/o notificación de problemas sobre cualquier aspecto del Portal Web en el siguiente horario

Conexión remota: Servicio de asistencia a través de conexión remota segura para solución de consultas, asesoramiento, resolución de problemas y/o notificación de problemas relacionados con el Portal Web en el siguiente horario

El CONTRATISTA se compromete a mantener la operatividad del Portal Web durante las 24 horas del día.

El CONTRATISTA se compromete a realizar monitoreo del Portal Web y enviar un informe trimestral al CLIENTE.

El CONTRATISTA evaluará la criticidad de las dificultades del CLIENTE para brindarle un soporte acorde.

El soporte no implica capacitación a nuevos usuarios después de realizada la implementación, lo cual debe estar a cargo del CLIENTE y el soporte debe servir como medio de consolidación en el uso del Portal Web.

Los correos, los links de los manuales on-line y los teléfonos pueden cambiar; sin embargo, se comunicarán al CLIENTE con anterioridad.

### **6. ANEXO 06: MANTENIMIENTO DEL PORTAL WEB DE CONSULTA DE COMPROBANTES ELECTRONICOS**

El mantenimiento del Portal Web de Consulta de comprobantes electrónicos es la modificación después de la entrega, es el proceso de mejora y optimización para la corrección y prevención de defectos. El mantenimiento del Portal Web comprende:

Mantenimiento preventivo, consiste en la modificación del Portal Web para mejorar sus propiedades, por ejemplo: aumentando su calidad, facilidad de uso, velocidad de respuesta, toda modificación que prevenga la existencia de errores y otros sin alterar sus especificaciones funcionales y/o los procesos de negocio en los cuales está basado el Portal. Este mantenimiento queda bajo estricta decisión del CONTRATISTA basándose en sugerencias de los clientes, pruebas y estadísticas que el CONTRATISTA realice.

Mantenimiento correctivo, consiste en subsanar errores que pueda encontrar el CLIENTE lo cual no permita el comportamiento deseado del Portal Web, por ejemplo: incoherencia en los datos e información mostrada y otros similares sin alterar las especificaciones funcionales y/o los procesos de negocio en los cuales está basado el Portal Web. Dándose a entender que en el mantenimiento correctivo no forman parte los errores ocasionados por virus informático y conflictos que generen otros programas instaladas en la computadora de los usuarios en el normal funcionamiento del portal Web así, fallos con el hardware de las computadoras de los usuarios.

Mantenimiento evolutivo, consiste en la adaptación obligatoria del Portal Web a los requerimientos normativos establecidos por SUNAT en materia de facturación ELECTRÓNICA para el normal funcionamiento para mostrar la información de facturación electrónica que es requerida; esta adaptación es establecida siempre y cuando el negocio del CLIENTE se encuentre obligado al requerimiento establecido por la SUNAT.

Los cambios a realizarse por mantenimiento preventivo y correctivo serán informados con la suficiente anterioridad mediante notificaciones por correo electrónico y llamada telefónica de confirmación.

Se hará constancia de cambios en el Portal mediante un informe vía correo electrónico enviado al CLIENTE sobre los cambios realizados.

En ningún caso se expresa que el mantenimiento es a los equipos (hardware) del CLIENTE, el mantenimiento es exclusivo solo al Portal Web de Consultas de Comprobantes Electrónicos otorgado por el CONTRATISTA.

### **7. ANEXO 07: RESPONSABILIDADES DEL CLIENTE**

El CLIENTE asume las siguientes responsabilidades:

Cumplir con lo establecido en el contrato.

Facilitar la información necesaria para la implementación del software de acuerdo fechas programadas. Dándose a entender que el CLIENTE es responsable de la recopilación, edición y verificación de los datos necesarios para el funcionamiento e inicio de la operatividad del software.

Del mantenimiento de los equipos: esto incluye las computadoras, el servidor y las impresoras, para el correcto funcionamiento del software de facturación electrónica.

De contar con un antivirus actualizado para la protección contra virus informáticos en de los equipos donde se encuentren instalados el software de facturación electrónica.

Realizar puntualmente los pagos del paquete de servicio Licencia-soporte-mantenimiento.

El CLIENTE se hace responsable de resguardar la información de su empresa mediante copias de seguridad, las cuales deben ser almacenados diariamente en un dispositivo confiable.

De capacitar y crear los procedimientos pertinentes para los nuevos usuarios del software, una vez que el CONTRATISTA haya concluido la implementación. De manera que estos nuevos usuarios no usen el software de manera incorrecta lo cual podría generar inconvenientes al CLIENTE.

El CLIENTE deberá asignar una persona responsable para todas las coordinaciones de realizarse en materia del software brindado, pudiendo ser este el mismo representante legal, administrador del negocio, secretaria, técnico en informática u otro personal de confianza con cual el CONTRATISTA pueda coordinar eficazmente, y dando a entender que el CONTRATISTA no se responsabiliza de la información brindada a terceros por parte de esta persona de confianza (persona designada).

Debe pagar el sobrecosto del soporte y mantenimiento al CONTRATISTA cuando necesariamente lo realice de manera presencial por causas de absoluta responsabilidad del CLIENTE como, por ejemplo: fallos en sus equipos (hardware), infección de virus al sistema operativo de sus computadoras, renovación de equipos informáticos y otros similares que impida realizarlo vía remota.

Debe pagar el sobrecosto del soporte y mantenimiento al CONTRATISTA cuando necesariamente lo realice de manera presencial por causas fortuititas como incendios, fallos por energía eléctrica, desastres naturales, robo de equipos u otros de similar naturaleza las cuales impida realizarlo vía remota.

### **8. ANEXO 08: RESPONSABILIDADES DEL CONTRATISTA**

El CONTRATISTA se hace responsable:

Cumplir con lo establecido en el contrato.

Solo se responsabiliza de resguardar los datos de los archivos de la emisión electrónica que hayan sido enviados a la nube y en el Portal Web de Consulta de Comprobantes Electrónicos. Dando a entenderse de que no se responsabiliza de los datos de gestión del negocio o su correcta emision, cuya responsabilidad recae en el CLIENTE como se estipula en el Anexo 04.

La responsabilidad del inciso (b) de este Anexo 08 se cumple durante la vigencia del paquete Licencia-Soporte-Mantenimiento del Portal Web de Consulta de Comprobantes Electrónicos según la Tercera Cláusula de este contrato.

Entregar la información resguardada mediante el Portal Web al CLIENTE al vencimiento de la vigencia del paquete Licencia-Soporte-Mantenimiento del Portal Web de Consulta de Comprobantes Electrónicos, según descrito en este contrato.

Brindar el soporte y mantenimiento del Software de Facturación Electrónica como están establecidos en el Anexo 02 y 03.

Brindar el soporte y mantenimiento del Portal Web de Consulta de Comprobantes Electrónicos como están establecidos en el Anexo 05 y 06.

Mantener estricta confidencialidad con los datos y archivos del CLIENTE.

De entregar un módulo dentro del software que permita crear copias de seguridad de la base de datos del Software de Facturación Electrónica.

Atender oportunamente los temas de soporte y mantenimiento expresados en los anexos correspondientes.

El CONTRATISTA se responsabiliza del soporte y mantenimiento del software durante el plazo de prórroga de pago del paquete de servicios Licencia-Soporte-Mantenimiento que se estableció de mutuo acuerdo con el CLIENTE.

### **9. ANEXO 09: EXCLUSION DE RESPONSABILIDADES DEL CONTRATISTA**

El CONTRATISTA define lo siguiente:

El CONTRATISTA se desliga de la responsabilidad de brindar el soporte y mantenimiento del software cuando el CLIENTE incumpla el pago del paquete de servicio de Licencia-Soporte-Mantenimiento después del tiempo de prórroga.

El CONTRATISTA se desliga de la responsabilidad de brindar soporte de una manera distinta a la estipulada en el Anexo 02.

El CONTRATISTA se desliga de la responsabilidad de resguardar los datos que no haya especificado en el Anexo 05 del presente contrato.

El CONTRATISTA se desliga de la responsabilidad de brindar el mantenimiento del software de una manera distinta a la estipulada en el Anexo 02.

El CONTRATISTA se desliga de toda responsabilidad de fallos debidos al hardware (computadoras, servidores o impresoras) del CONTRATISTA.

El CONTRATISTA se desliga de responsabilidad por cualquier pérdida de información debido a fallos de hardware o casos fortuititos como incendios, fallos de energía eléctrica, desastres naturales, robo de equipos u otros de similar naturaleza.

El CONTRATISTA se desliga de responsabilidad por cualquier pérdida de información debido al acceso a la data de personal no autorizado.

El CONTRATISTA no se responsabiliza de la incorrecta manipulación del software por parte de él o sus empleados como, por ejemplo; incorrecta anulación de comprobantes, ingreso de datos incorrectos entre otros de semejante naturaleza.

# **ANEXO 03 – Cuestionario**

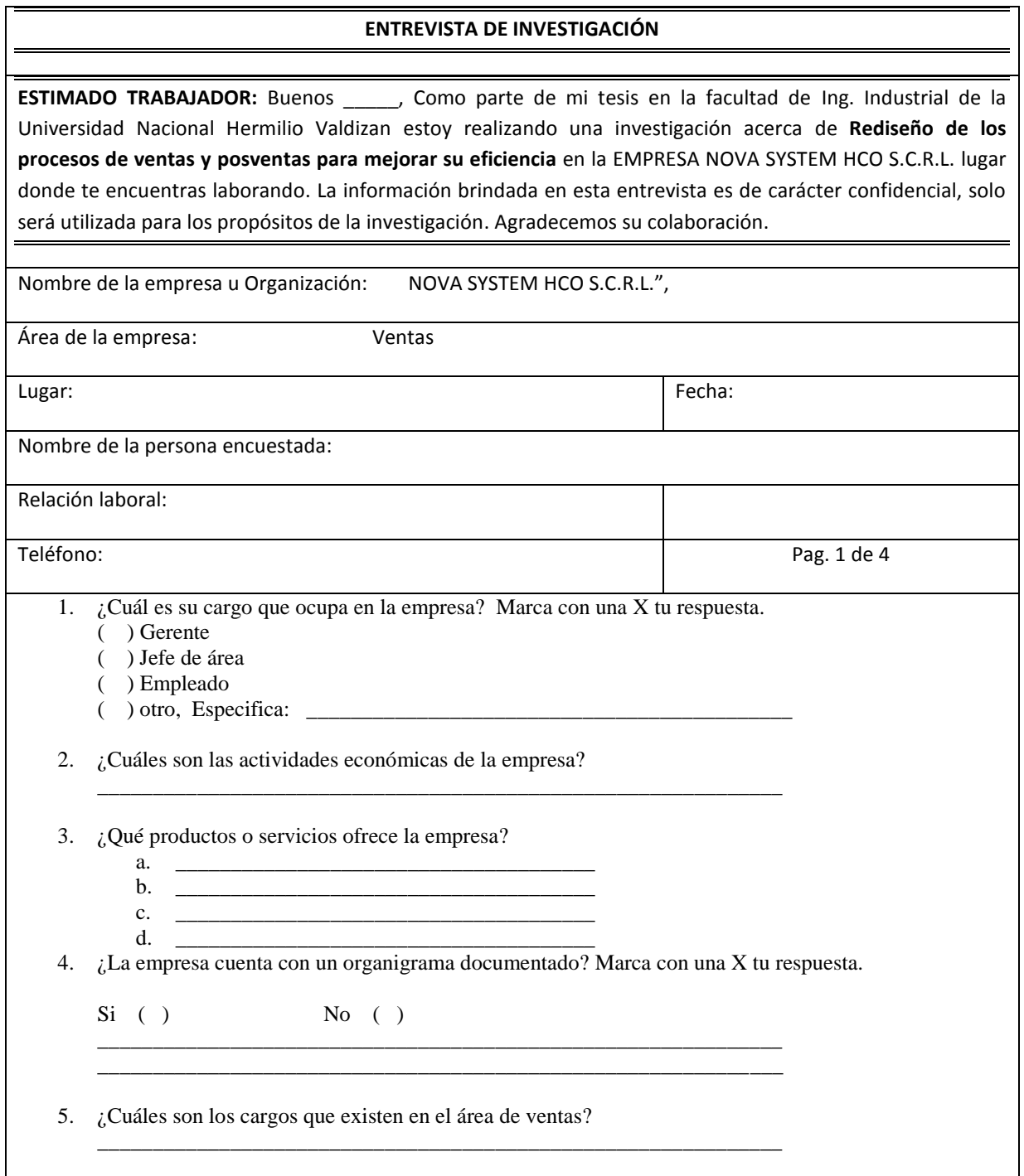

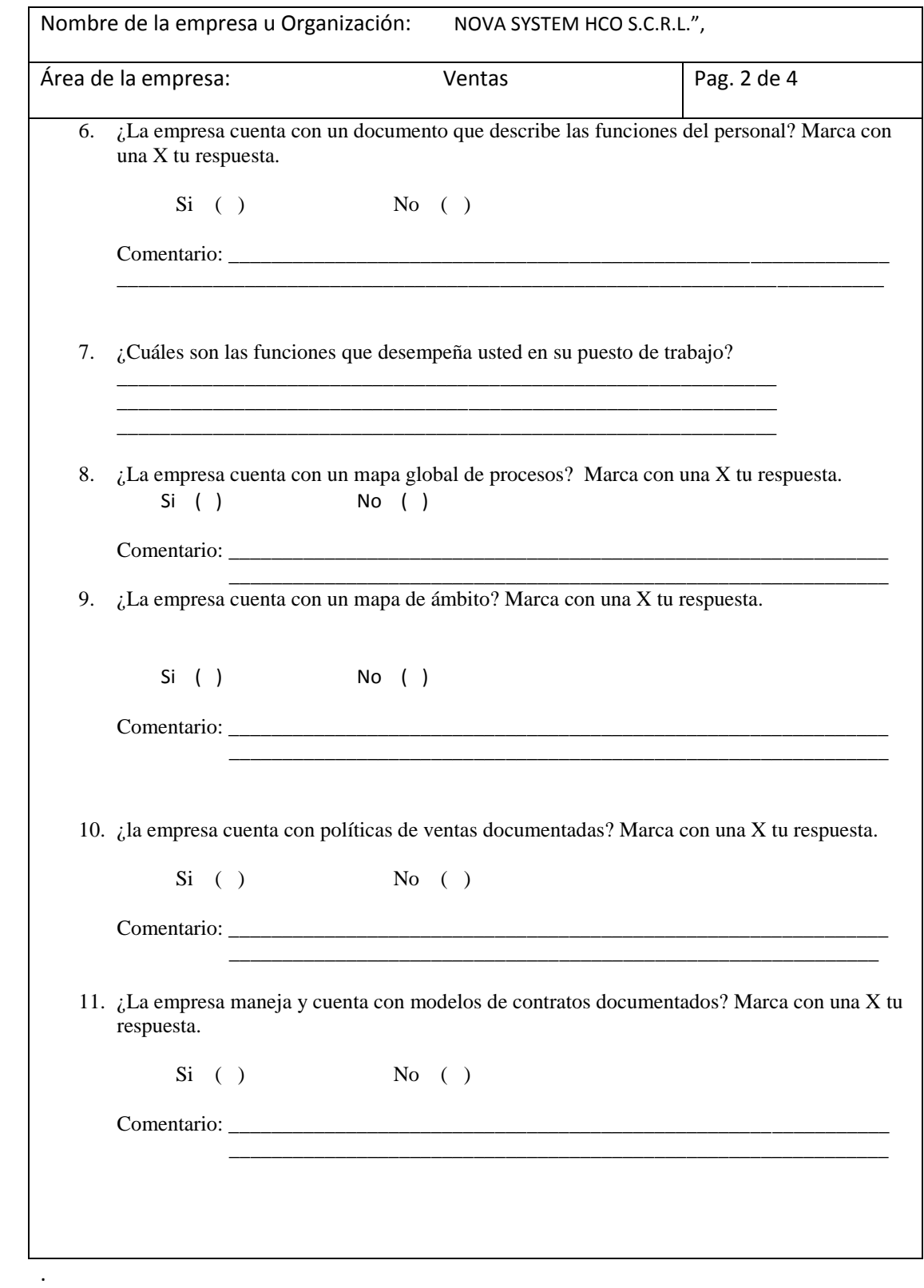

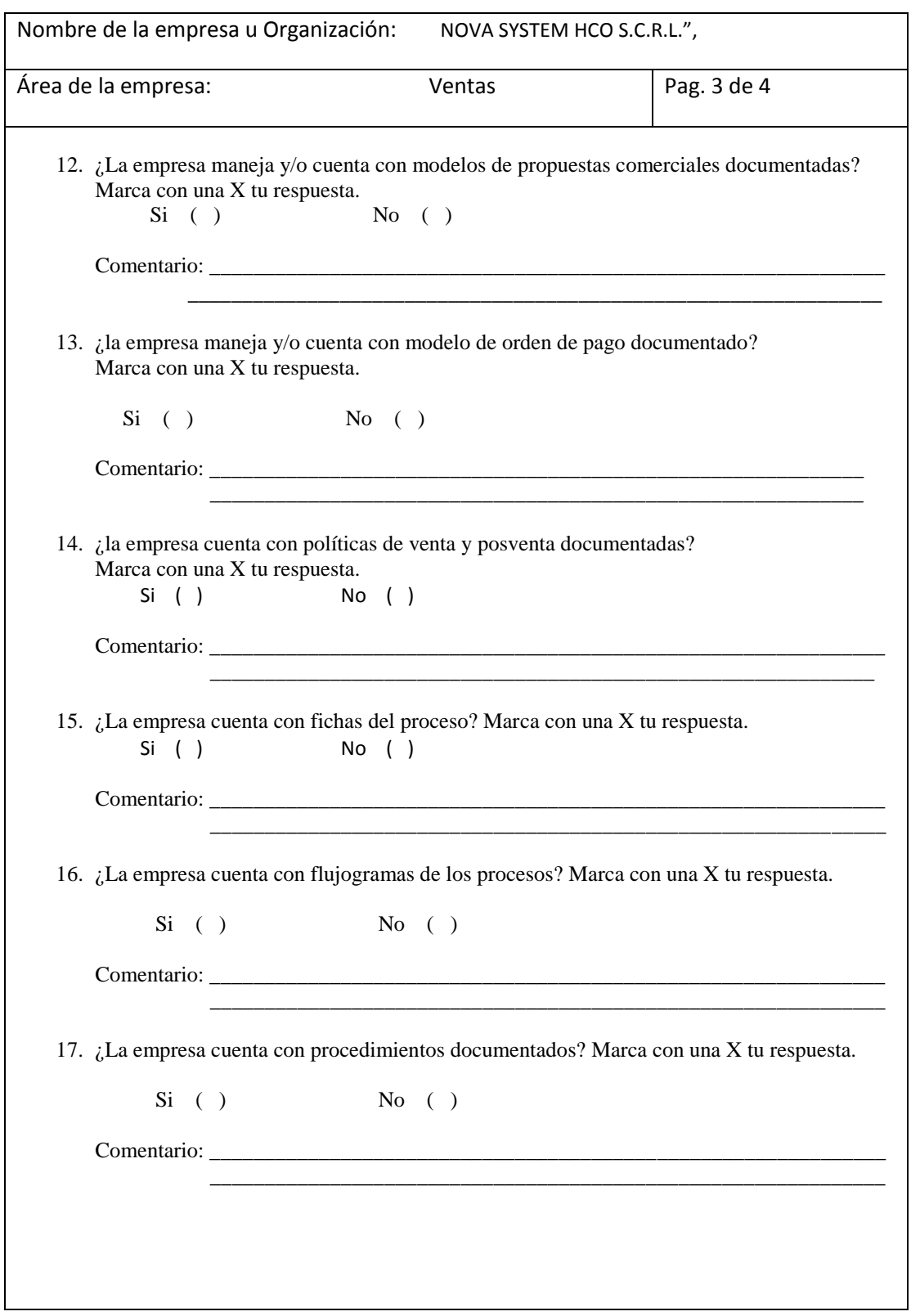

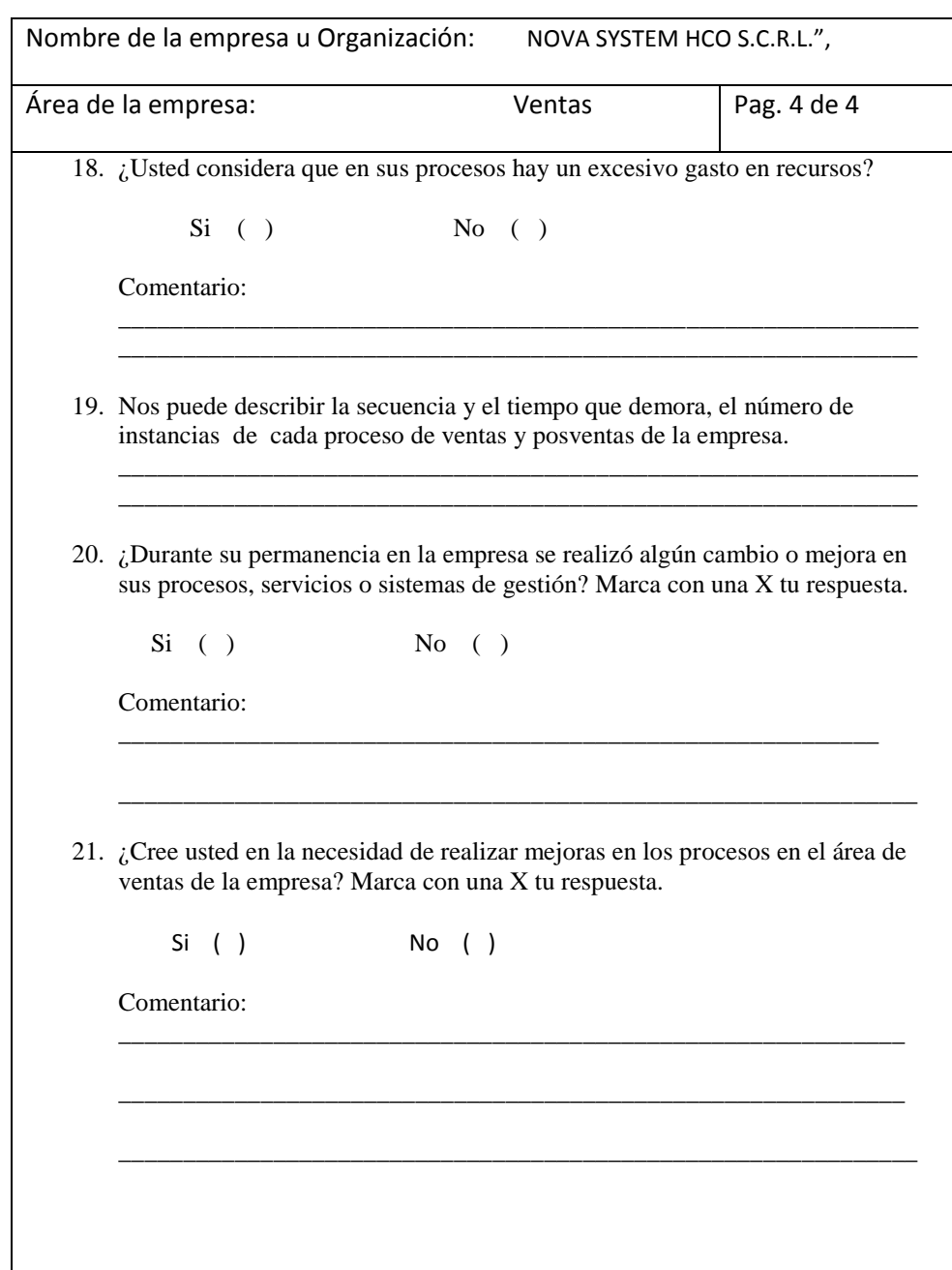

Fuente: Elaboración Propia

.

# **ANEXO 04 – Instrumento de validación de procesos – modelo actual.**

## **INSTRUMENTO PARA LA VALIDACIÓN DE LOS PROCESOS VENTA Y POST VENTA ESTADO DE EVALUACION : Modelo Actual**

## VALIDACION DE FLUJOGRAMA

A continuación, encontrará una serie de preguntas destinadas a registrar los resultados de la simulación sobre los procesos que forman parte de la investigación. Mediante esto queremos conocer y validar los flujogramas de las mismas. El instrumento tiene tres secciones. Por favor lea las instrucciones al inicio de cada sección y registre los datos de la simulación. Los datos obtenidos por este medio serán procesados y validados estadísticamente.

## CONFIGURACION DE LOS PROCESOS

A continuación, registre los datos de campo correspondiste a cada uno de ítems de los procesos tomados como muestra de la investigación.

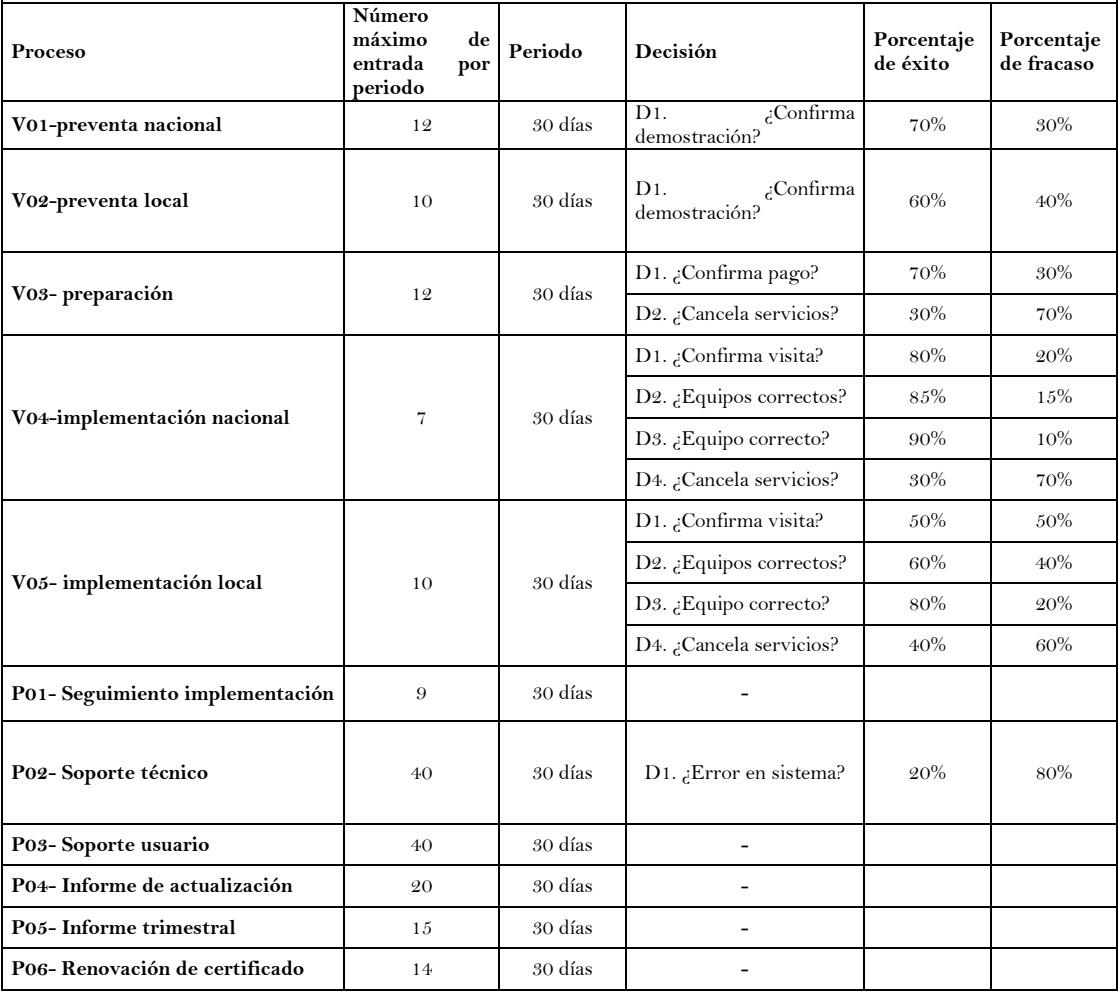

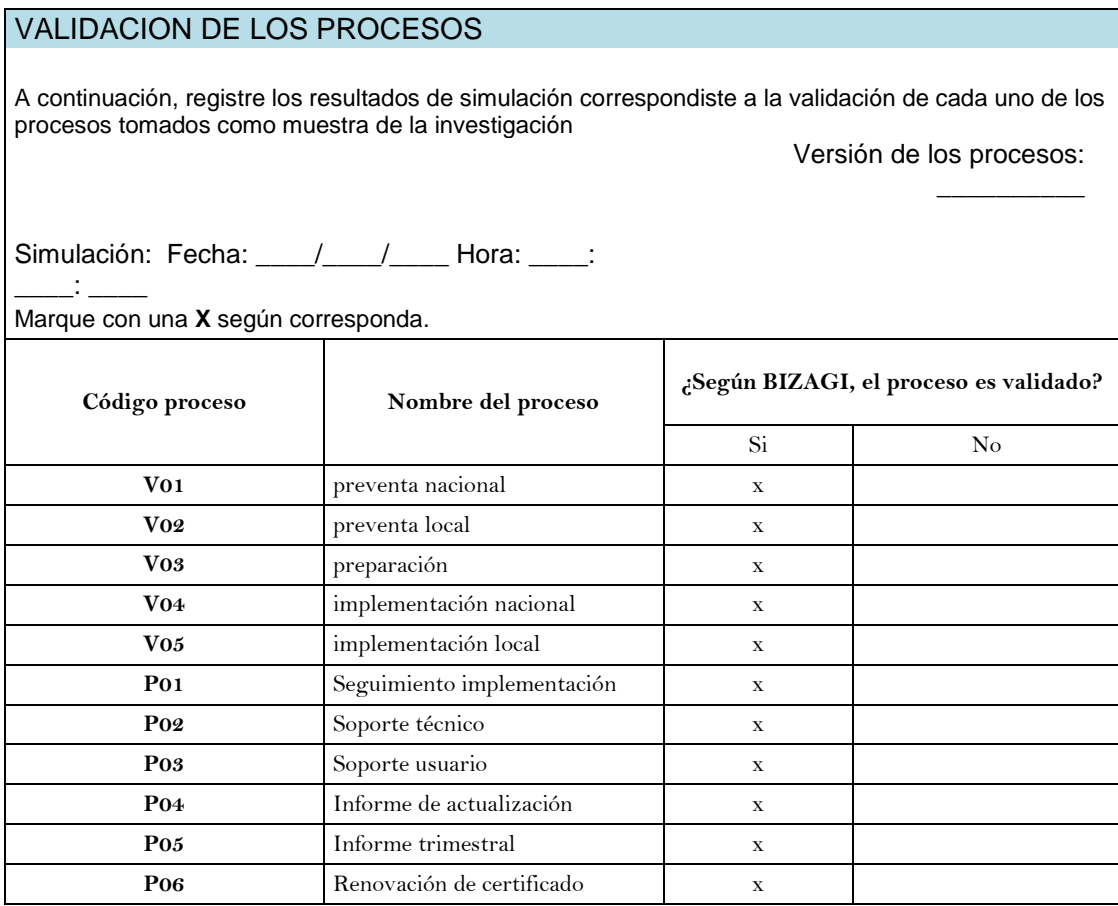

Fuente: Elaboración Propia

# TIEMPO Y COSTOS DE LOS PROCESOS

A continuación, registre los datos de campo correspondiste a los tiempos y costos de cada uno de las actividades de los procesos tomados como muestra de la investigación.

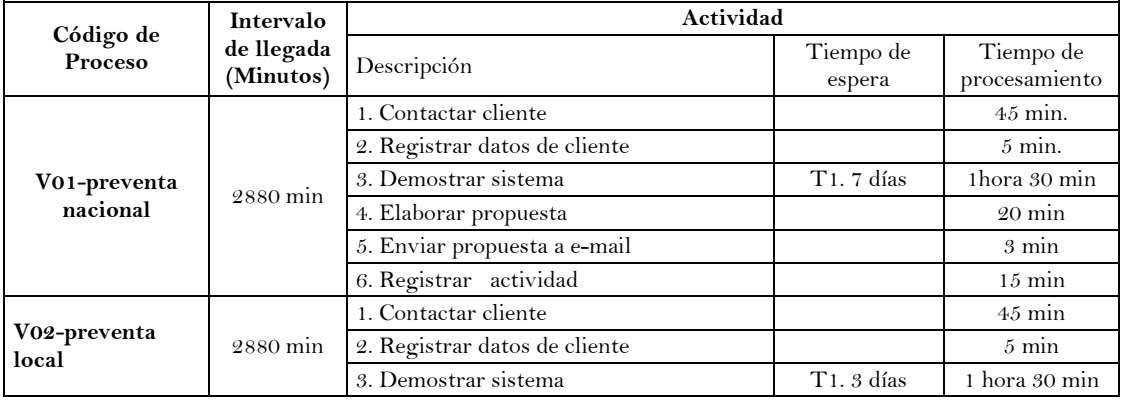

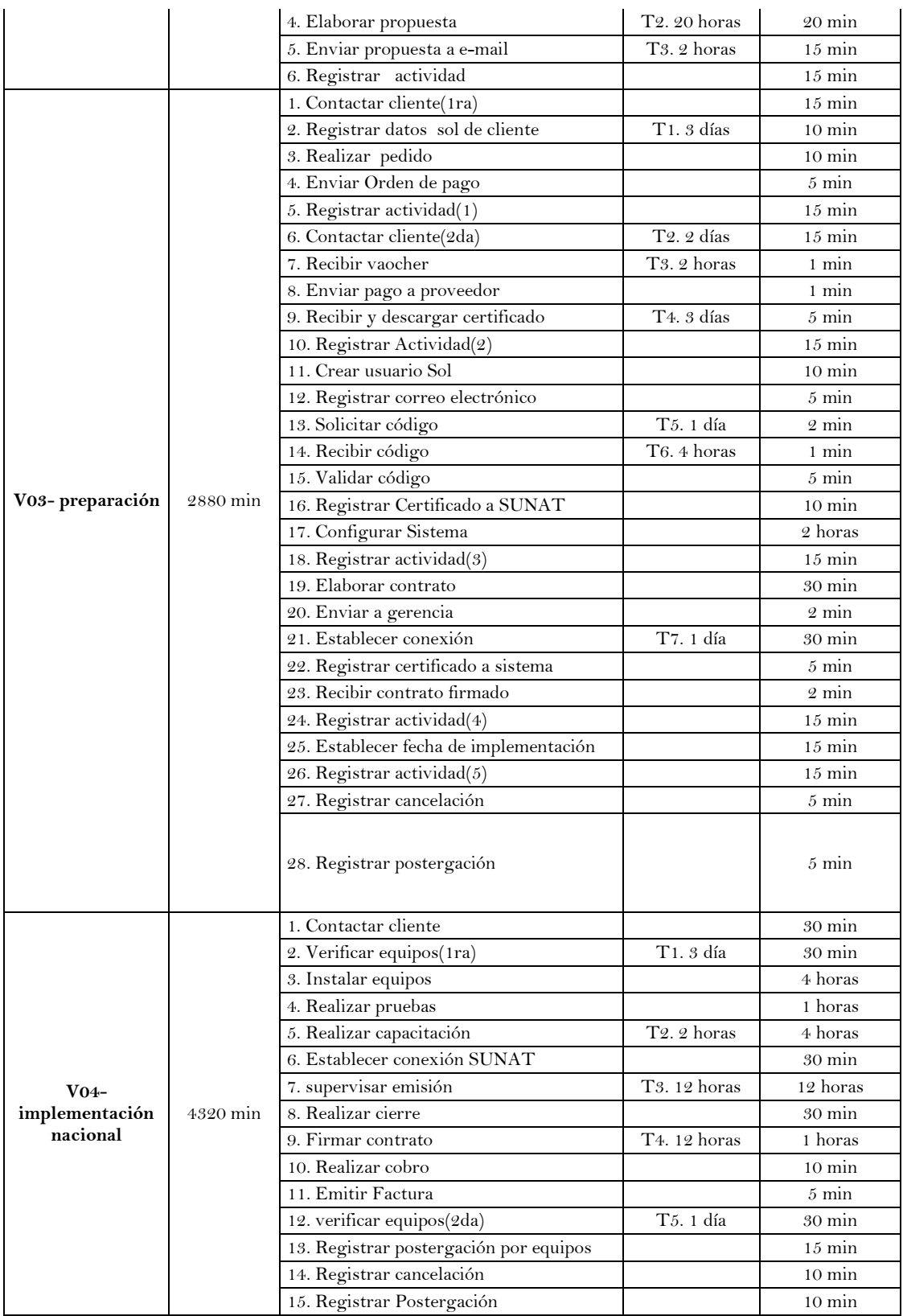

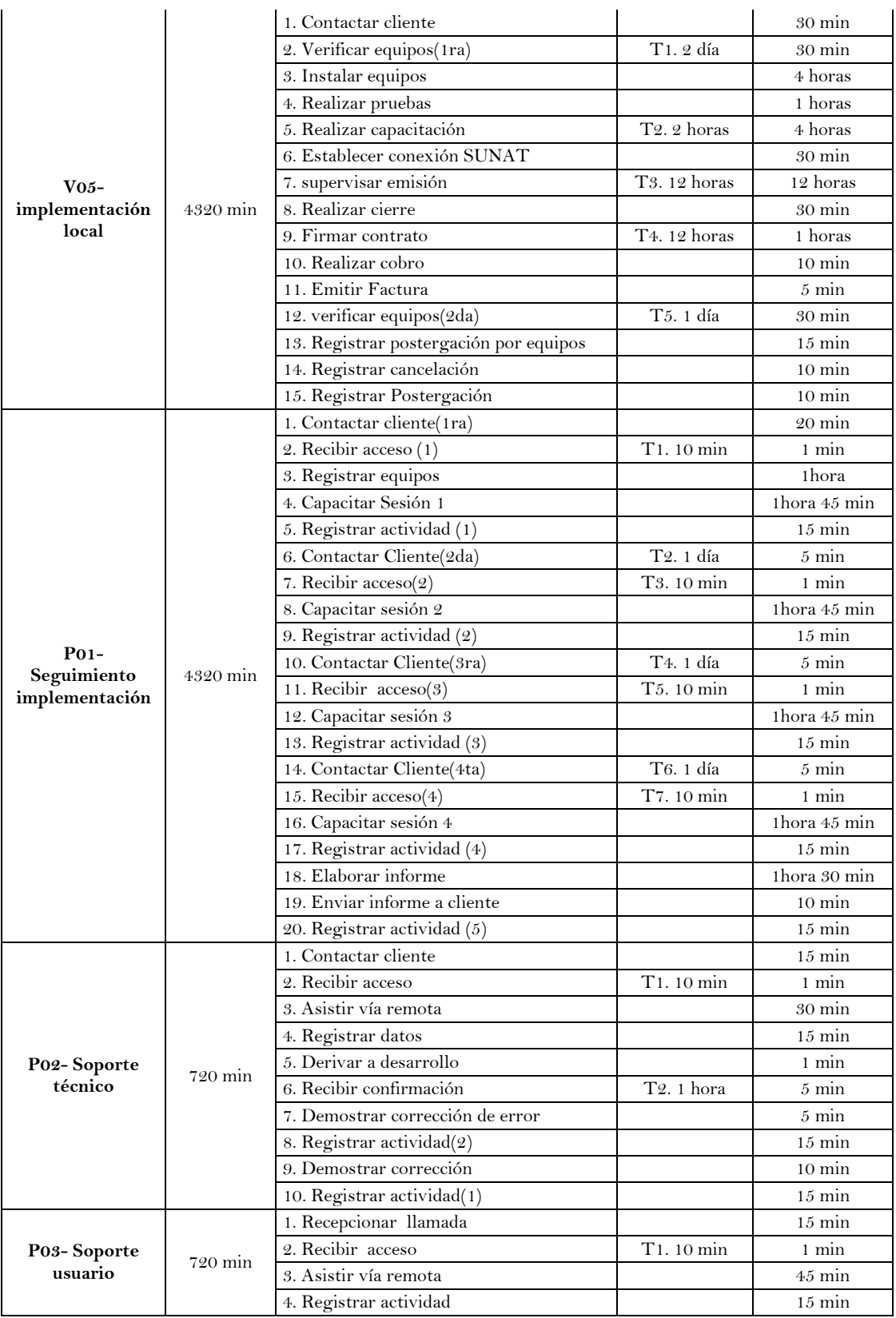

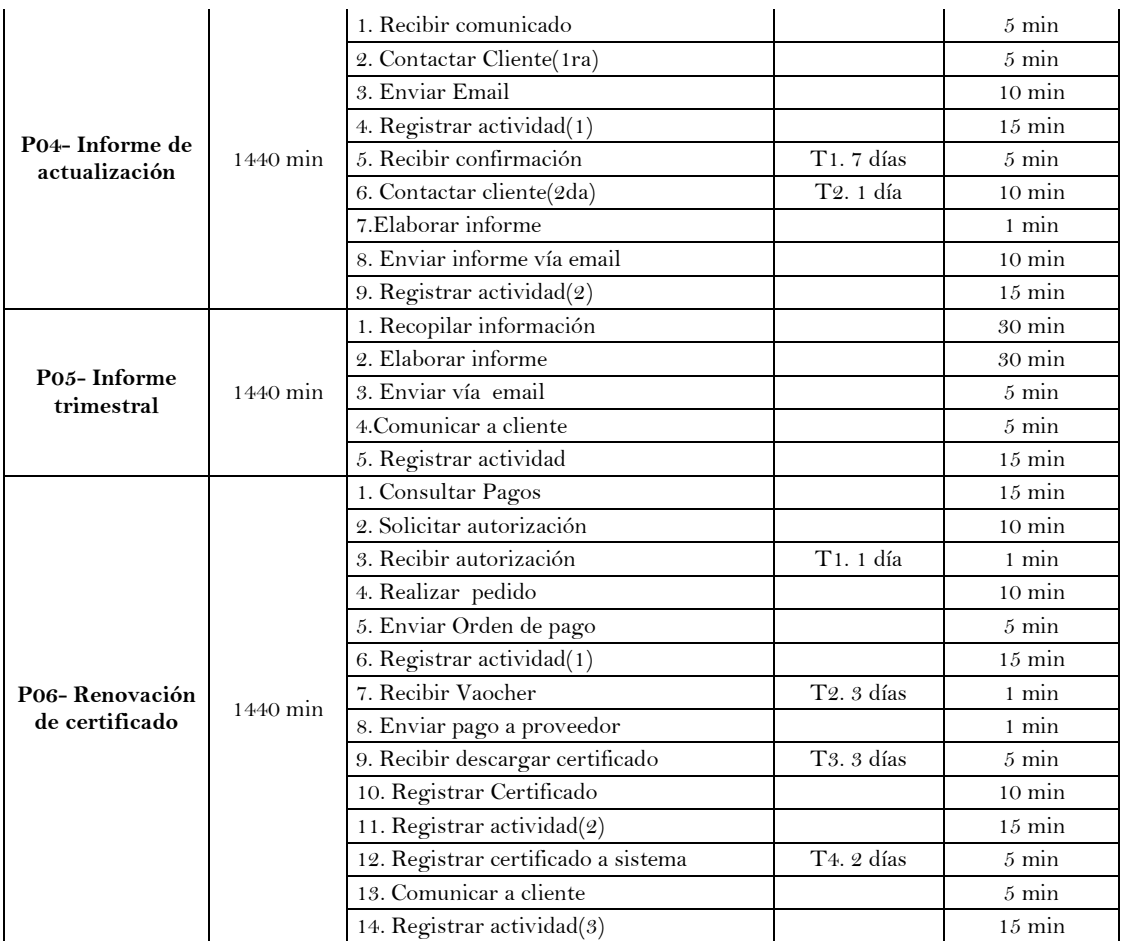

Fuente: Elaboración Propia

## RECURSOS DE LOS PROCESOS

A continuación, registre los datos de campo correspondiste a los recursos necesarios para el desarrollo de cada uno de los procesos tomados como muestra de la investigación.

## RECURSOS NECESARIOS PARA EL DESARROLLO DE LOS PROCESOS

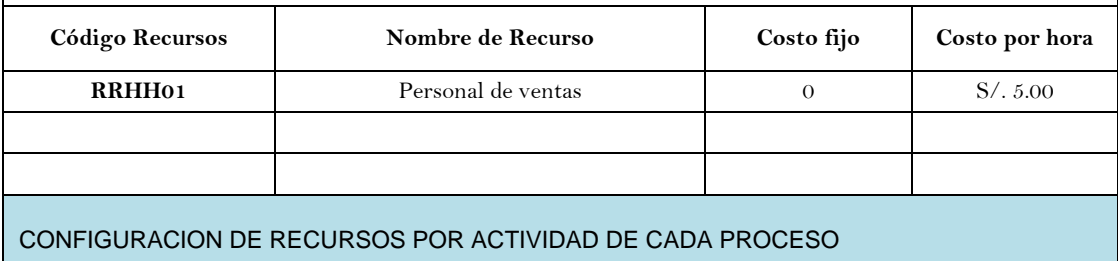

Todas las actividades cuentan con el recurso humano

# **ANEXO 05 – Instrumento de validación de procesos – modelo propuesto**

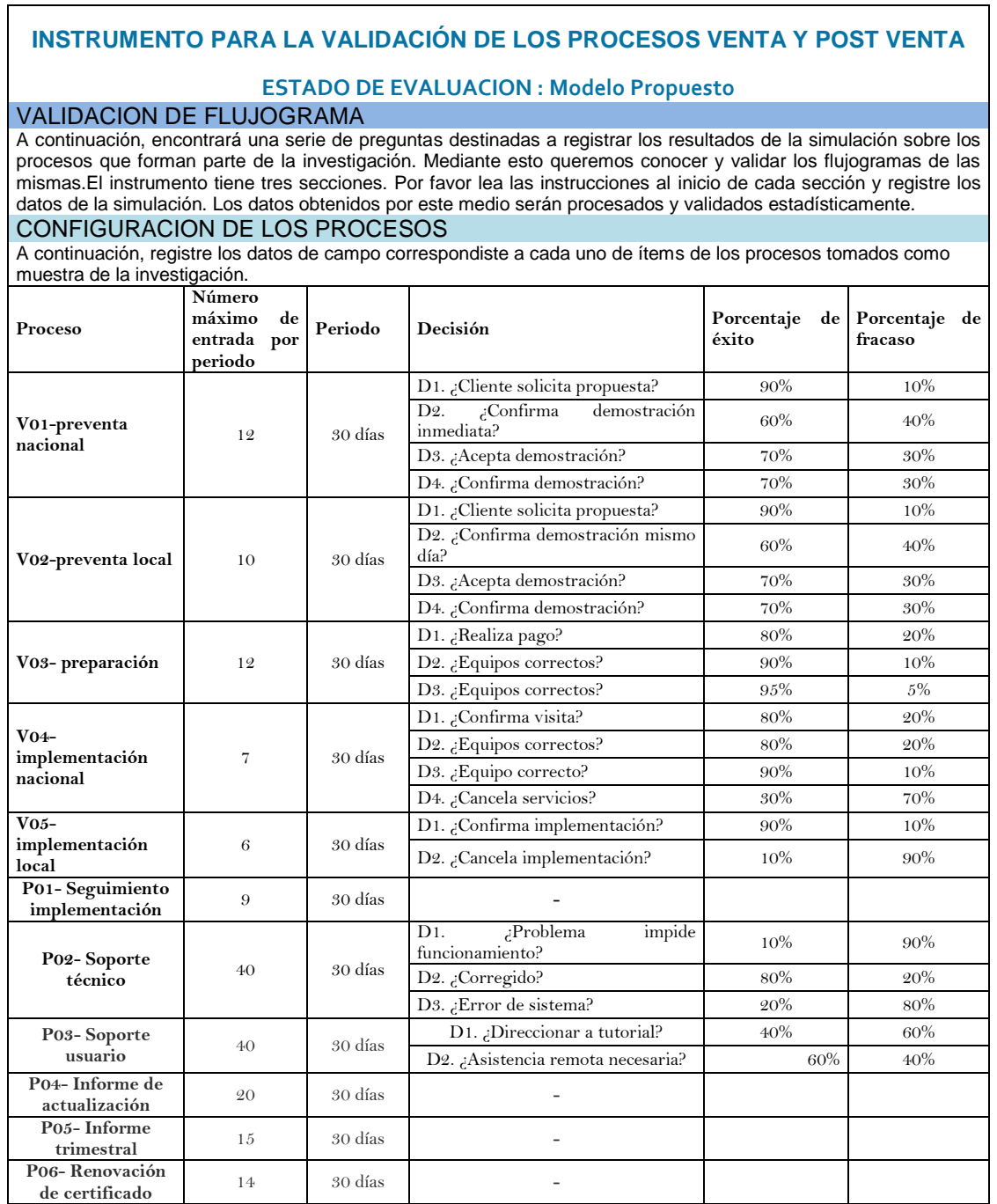

Fuente: Elaboración Propia

٦

# VALIDACION DE LOS PROCESOS

A continuación, registre los resultados de simulación correspondiste a la validación de cada uno de los procesos tomados como muestra de la investigación

Versión de los procesos:

 $\overline{\phantom{a}}$ 

Simulación: Fecha: \_\_\_\_/\_\_\_\_/\_\_\_\_ Hora:

 $\_\_$   $\_\_$ 

Marque con una **X** según corresponda.

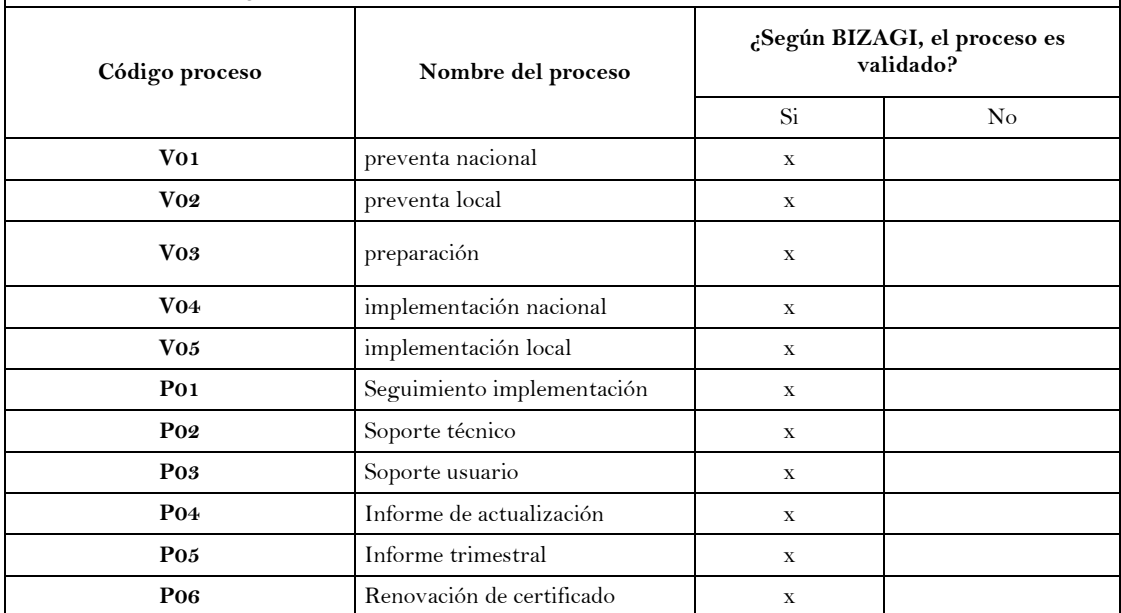

# TIEMPO Y COSTOS DE LOS PROCESOS

A continuación, registre los datos de campo correspondiste a los tiempos y costos de cada uno de las actividades de los procesos tomados como muestra de la investigación.

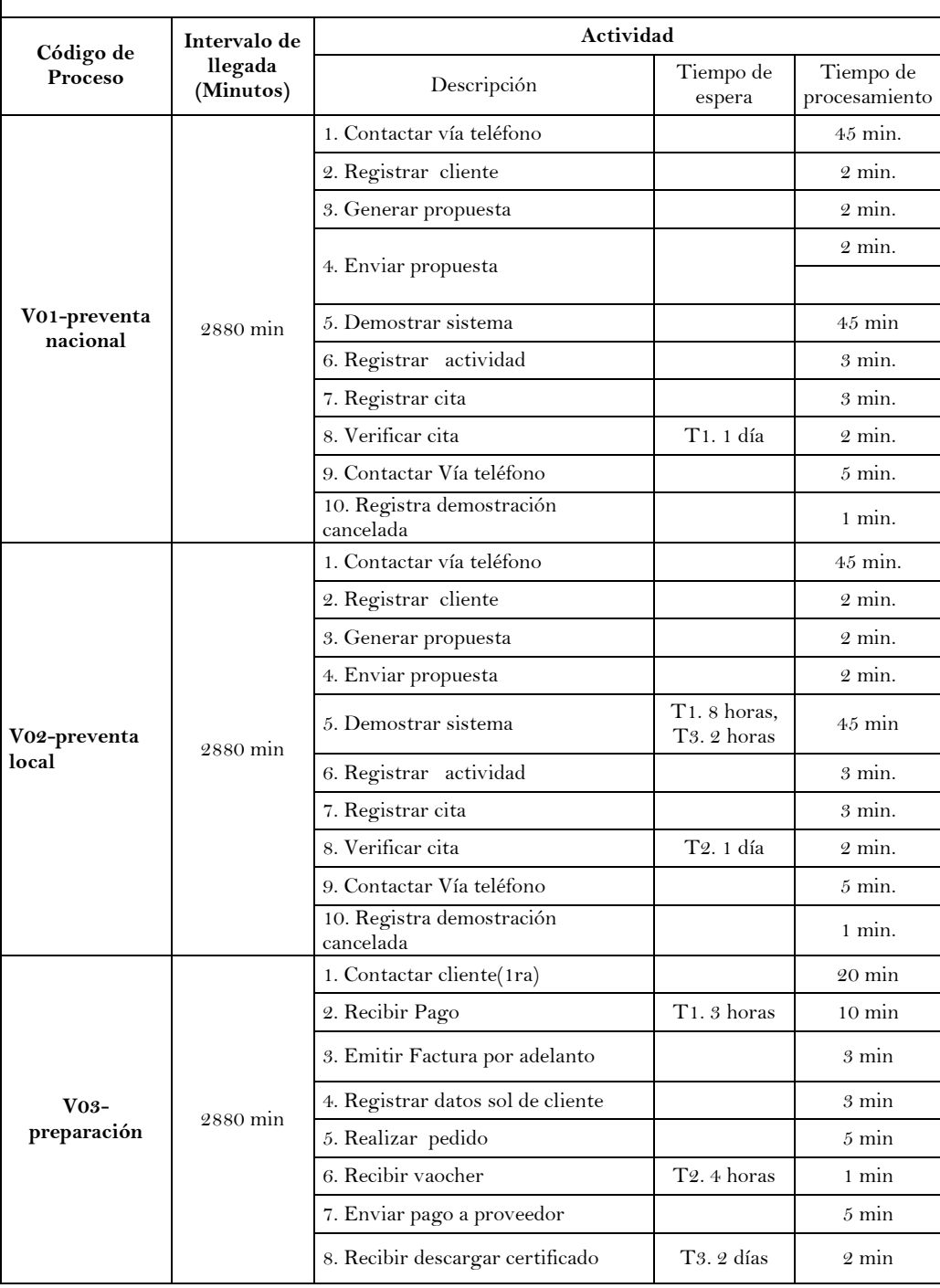

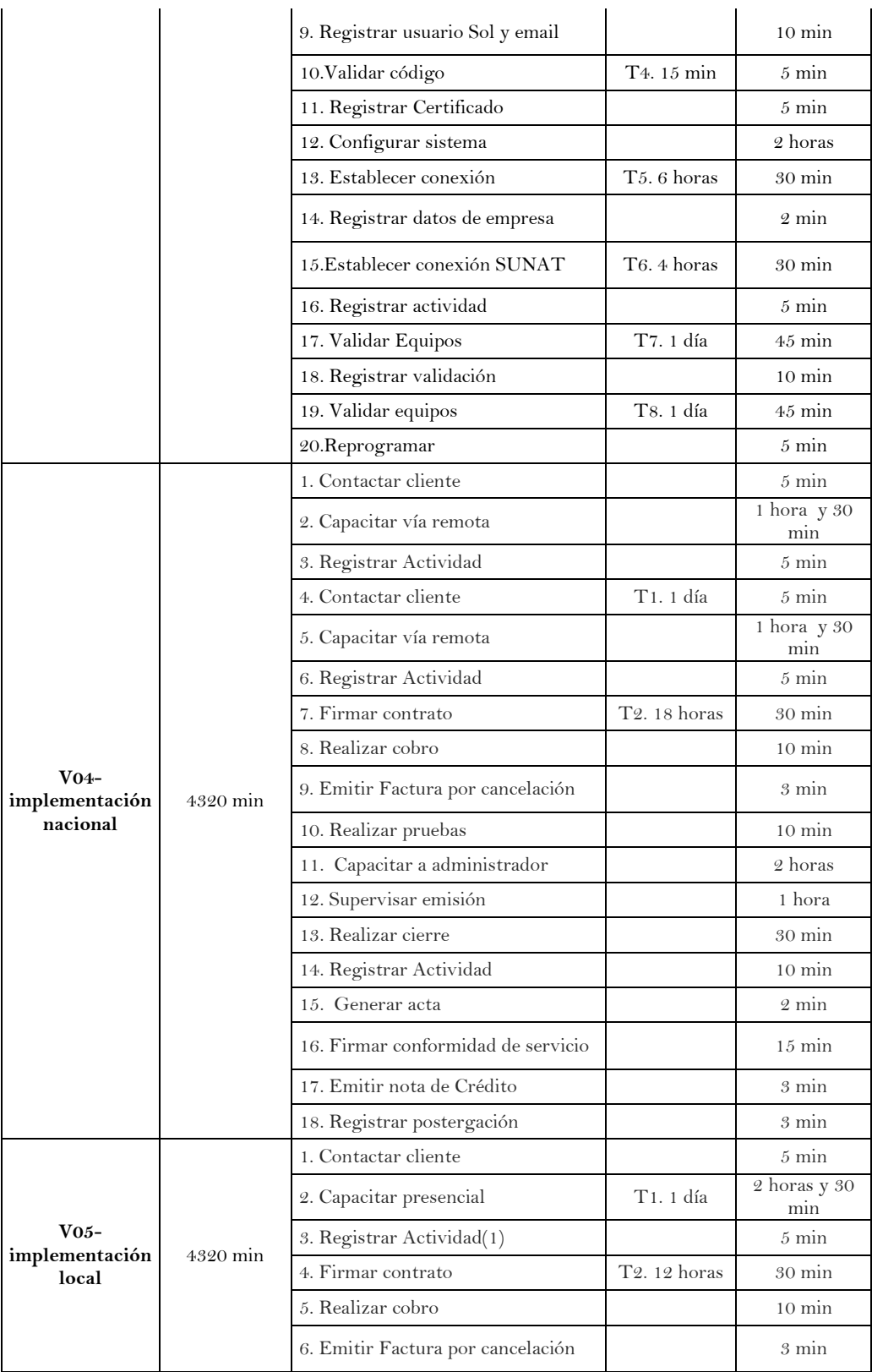

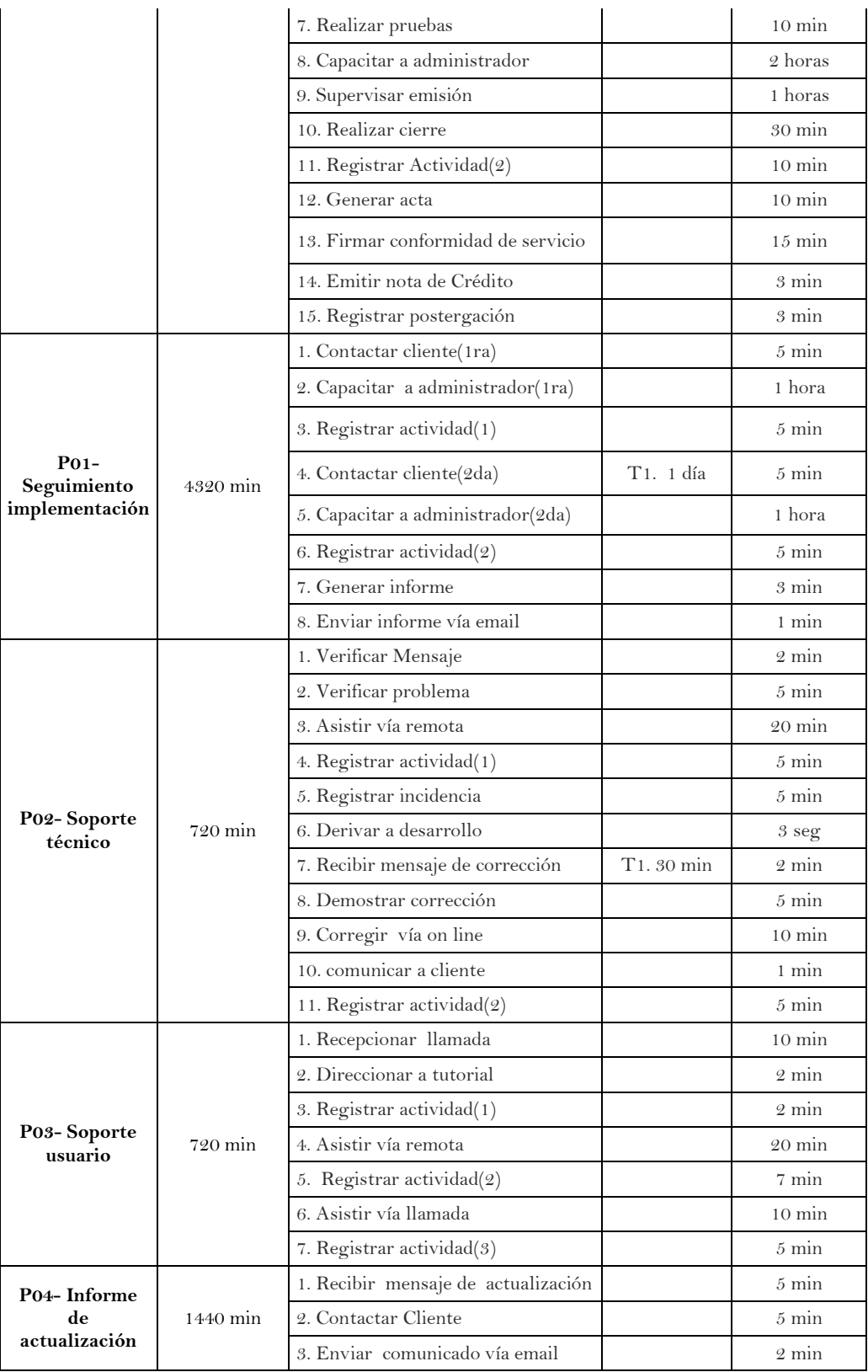

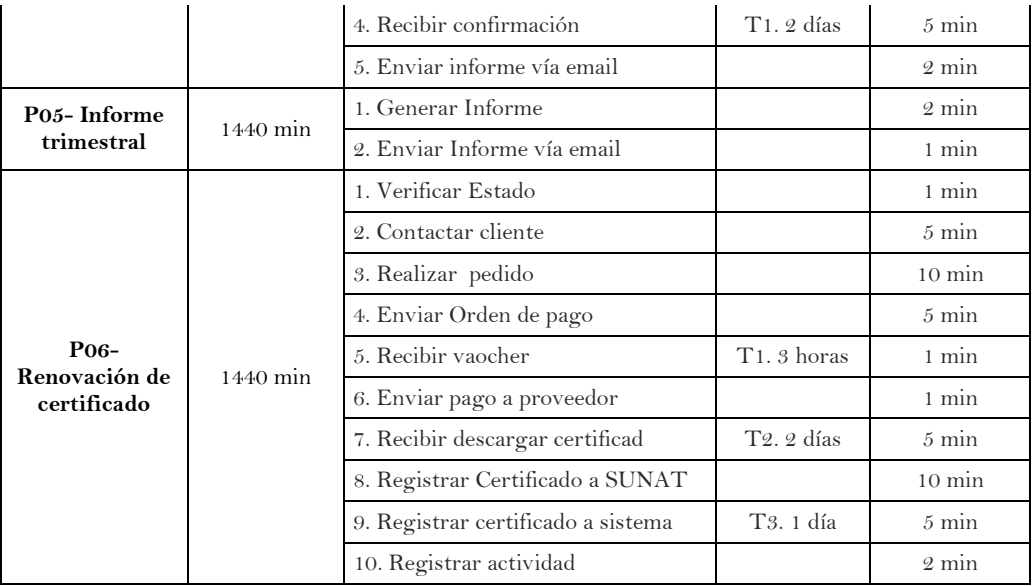

Fuente: Elaboración Propia

## RECURSOS DE LOS PROCESOS

A continuación, registre los datos de campo correspondiste a los recursos necesarios para el desarrollo de cada uno de los procesos tomados como muestra de la investigación.

RECURSOS NECESARIOS PARA EL DESARROLLO DE LOS PROCESOS

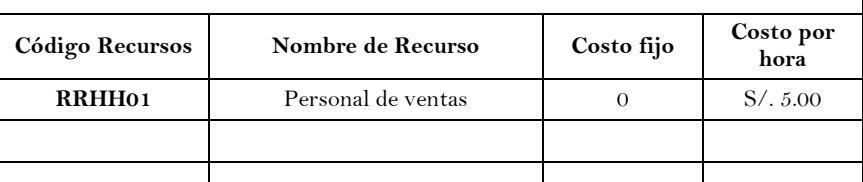

CONFIGURACION DE RECURSOS POR ACTIVIDAD DE CADA PROCESO

Todas las actividades cuentan con el recurso humano Fuente: Elaboración Propia